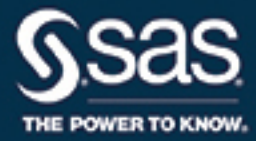

# **SAS**®  **Viya**™  **3.1 マクロ言語: リファレンス**

**SAS**® **ドキュメント**

The correct bibliographic citation for this manual is as follows: SAS Institute Inc. 2016. *SAS® Viya™ 3.1* マクロ言語*:*  リファレンス. Cary, NC: SAS Institute Inc.

**SAS® Viya™ 3.1 マクロ言語: リファレンス**

Copyright © 2016, SAS Institute Inc., Cary, NC, USA

All Rights Reserved. Produced in the United States of America.

**For a hard copy book:** No part of this publication may be reproduced, stored in a retrieval system, or transmitted, in any form or by any means, electronic, mechanical, photocopying, or otherwise, without the prior written permission of the publisher, SAS Institute Inc.

**For a web download or e-book:** Your use of this publication shall be governed by the terms established by the vendor at the time you acquire this publication.

The scanning, uploading, and distribution of this book via the Internet or any other means without the permission of the publisher is illegal and punishable by law. Please purchase only authorized electronic editions and do not participate in or encourage electronic piracy of copyrighted materials. Your support of others' rights is appreciated.

**U.S. Government License Rights; Restricted Rights:** The Software and its documentation is commercial computer software developed at private expense and is provided with RESTRICTED RIGHTS to the United States Government. Use, duplication, or disclosure of the Software by the United States Government is subject to the license terms of this Agreement pursuant to, as applicable, FAR 12.212, DFAR 227.7202-1(a), DFAR 227.7202-3(a), and DFAR 227.7202-4, and, to the extent required under U.S. federal law, the minimum restricted rights as set out in FAR 52.227-19 (DEC 2007). If FAR 52.227-19 is applicable, this provision serves as notice under clause (c) thereof and no other notice is required to be affixed to the Software or documentation. The Government's rights in Software and documentation shall be only those set forth in this Agreement.

SAS Institute Inc., SAS Campus Drive, Cary, NC 27513-2414

September 2016

SAS® and all other SAS Institute Inc. product or service names are registered trademarks or trademarks of SAS Institute Inc. in the USA and other countries. ® indicates USA registration.

Other brand and product names are trademarks of their respective companies.

3.1-P1:mcrolref

目次

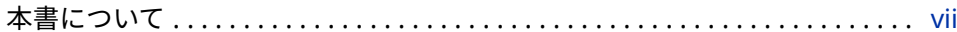

## 1部 マクロ機能の説明と使い方 1

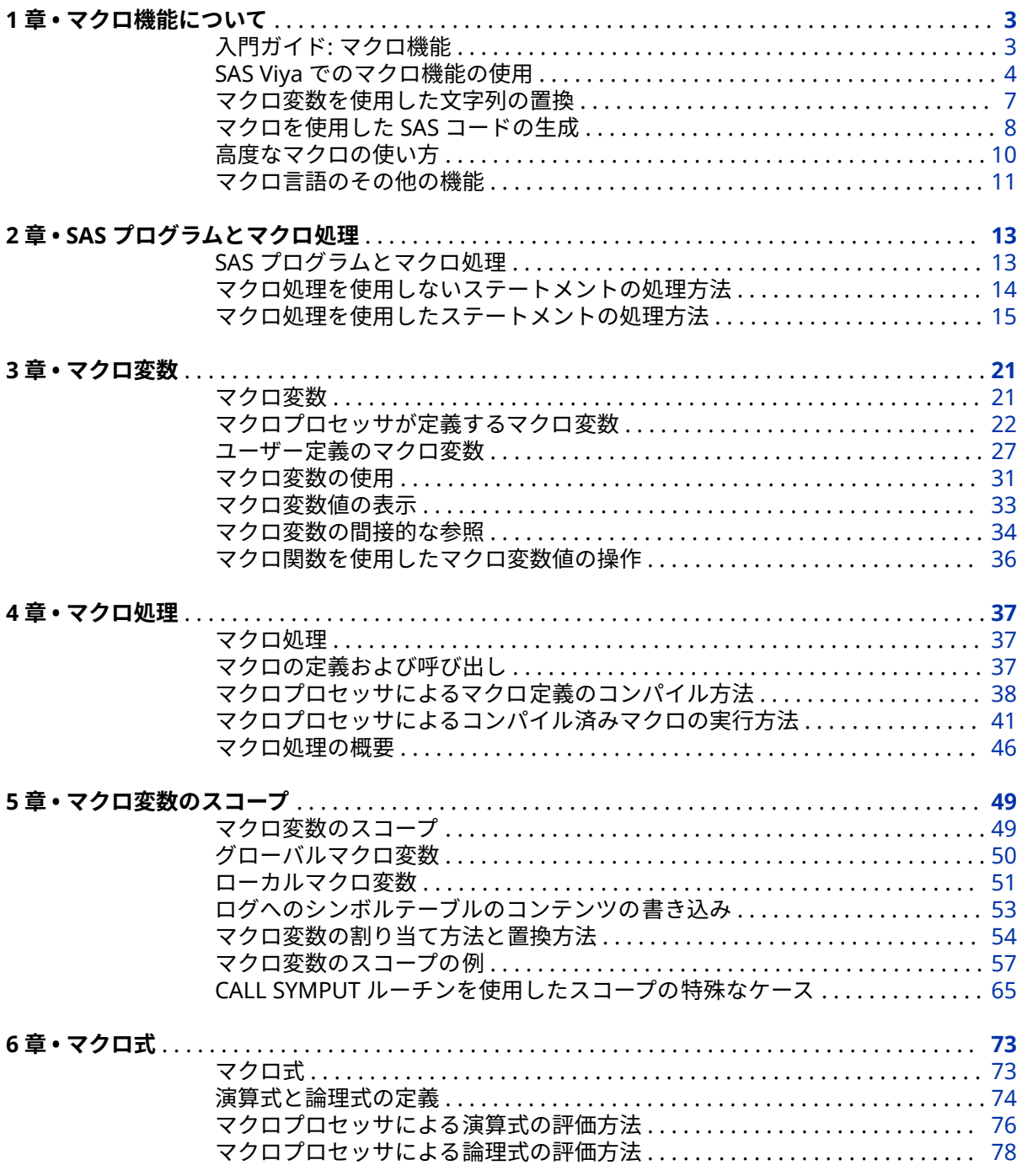

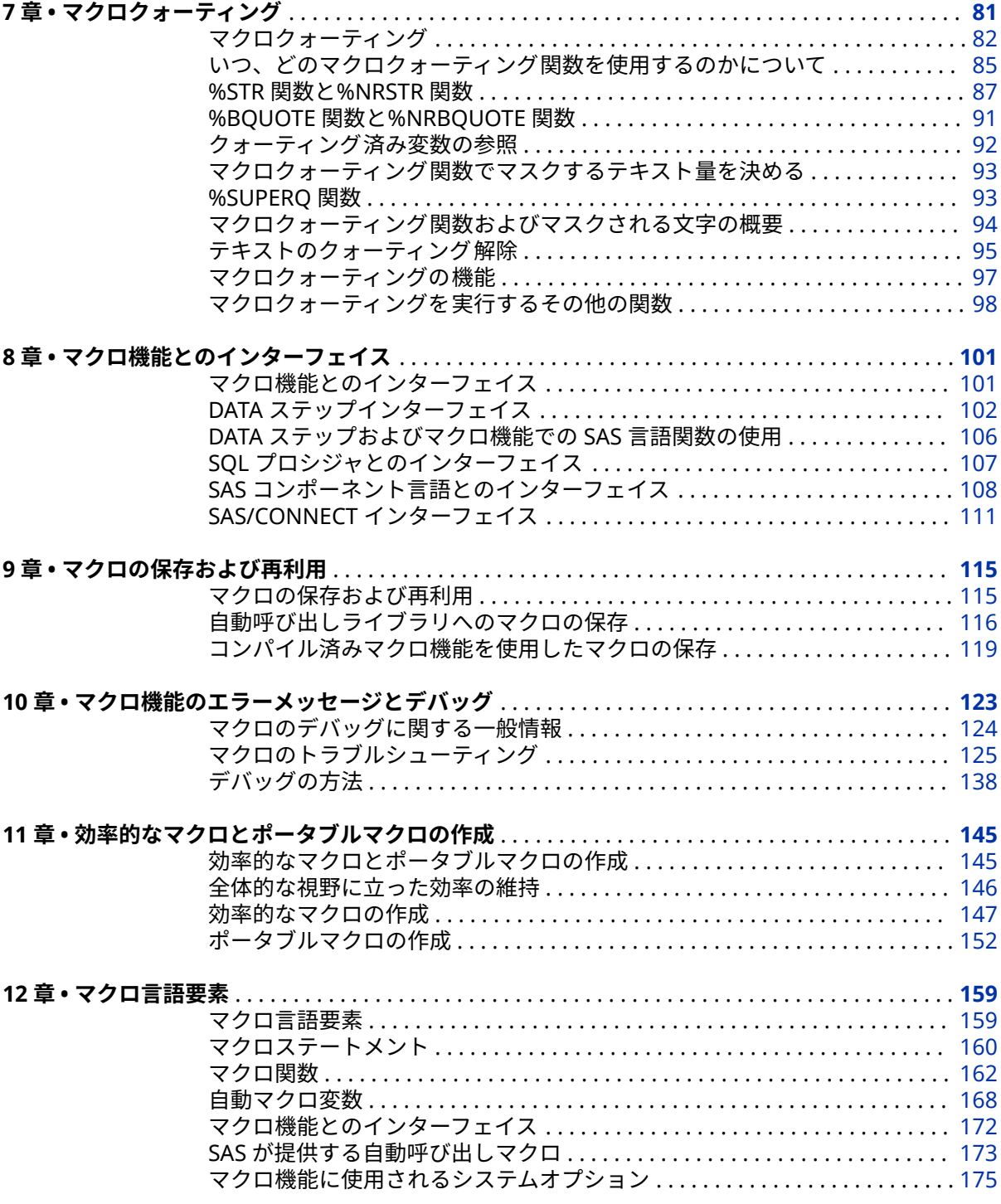

## 2部 [マクロ言語リファレンス](#page-186-0) 179

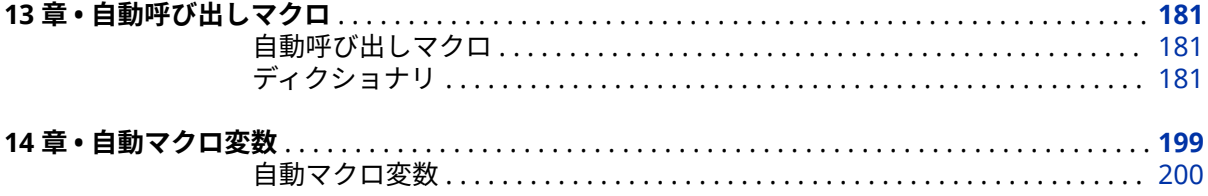

#### 目次 V

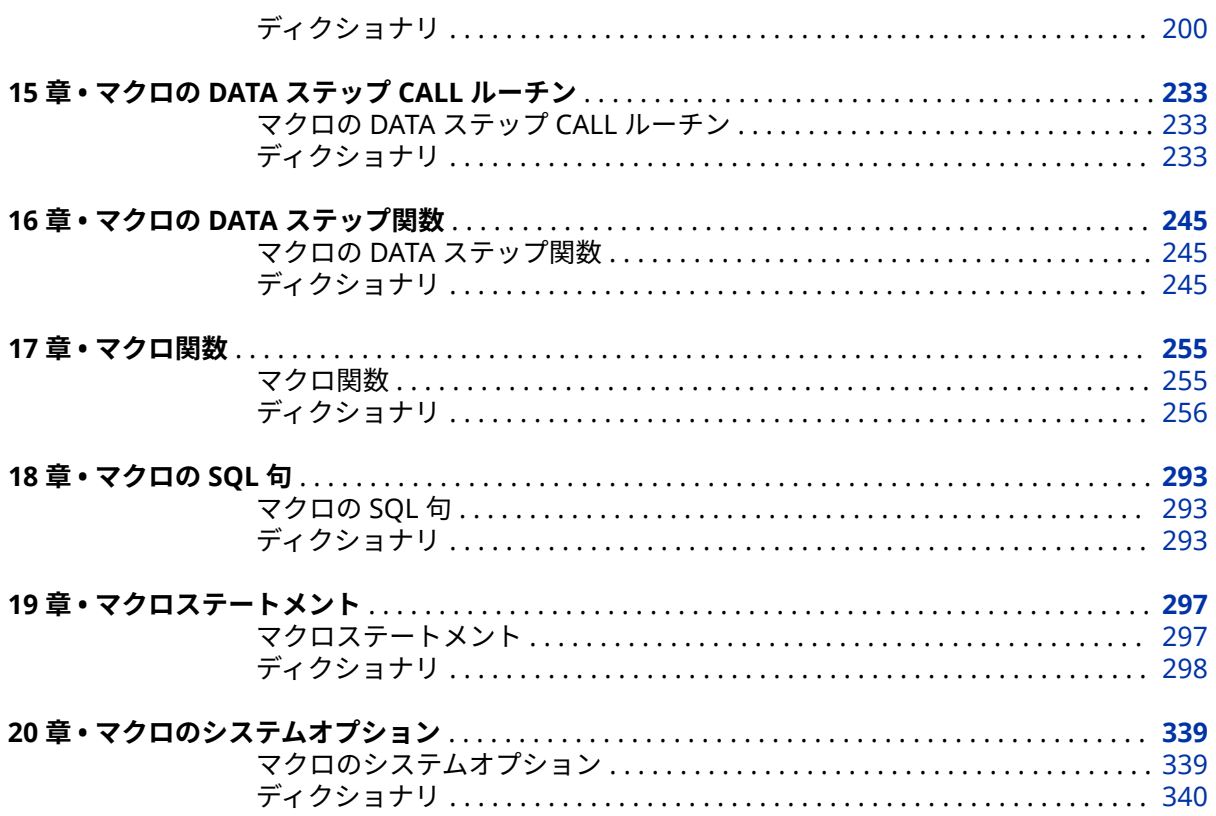

## 3部 付録 369

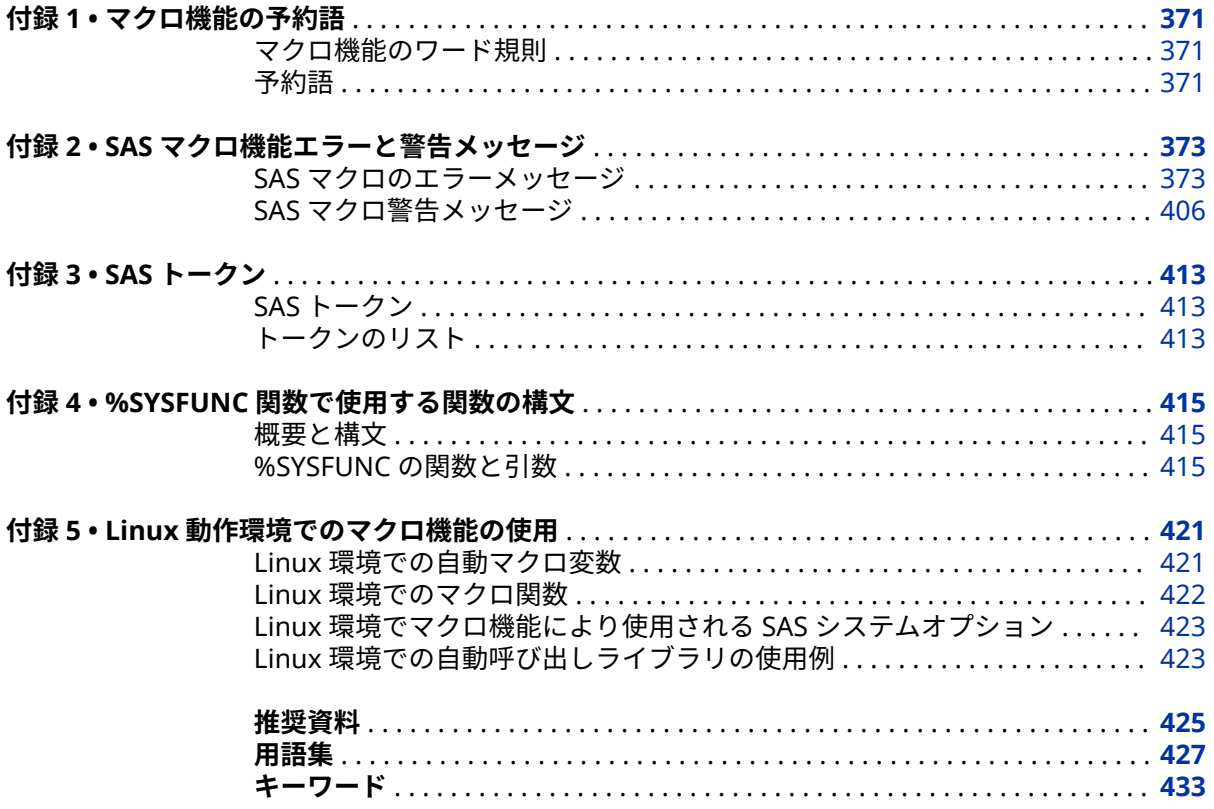

**vi** 目次

## <span id="page-6-0"></span>本書について

### **SAS 言語の構文規則**

#### **SAS 言語の構文規則の概要**

SAS 言語要素の構文は、標準的な表記規則を使用して文書化されます。これらの 規則により、SAS 構文の構成要素を簡単に識別できます。規則は、次の項目に分 類されます。

- 構文の構成要素
- 書体に関する規則
- SAS ライブラリや外部ファイルへの参照

#### **構文の構成要素**

言語要素の多くでは、その構文の構成要素はキーワードと引数から構成されま す。キーワードのみが必要な言語要素もあります。また、一部の言語要素では、 キーワードの後に等号(=)を付加する必要があります。

注*:* 通常、SAS ドキュメントのサンプルコードは、小文字の固定幅フォントを使 用して表記されます。コードの作成には、大文字も、小文字も、大文字と小 文字の両方も使用できます。

#### **スタイル規則**

SAS 構文のドキュメントで使用されているスタイル規則には、太字の大文字、小 文字、斜体があります。

UPPERCASE BOLD

関数またはステートメントの名前など、SAS キーワードを示します。次の例 では、キーワード ERROR が太字の大文字で記述されています。

**ERROR**<message>;

UPPERCASE

リテラルである引数を表します。次の CMPMODEL=システムオプションの 例には、BOTH、CATALOG、XML というリテラルが含まれています。

**CMPMODEL** = BOTH | CATALOG | XML

*italics*

ユーザー指定の引数または値を示します。イタリック体で表記されている項 目は、ユーザーが指定する値(非リテラル引数、または特定の引数に割り当て られる非リテラル値)を表します。

また、イタリック体で表記されている項目は、ユーザーが選択可能な引数リ ストの一般的な名前を表す場合もあります *attribute-list* など)。複数の項目 をイタリック体で表記する場合、*item-1, ..., item-n* のように表記します。

#### **SAS ライブラリや外部ファイルへの参照**

多くの SAS ステートメントやその他の言語要素は、SAS ライブラリや外部ファ イルを参照します。論理名(ライブラリ参照名またはファイル参照名)から参照を 作成するのか、引用符付きの物理ファイル名を使用するかを選択できます。論理 名を使用する場合は、通常、SAS ステートメント(LIBNAME または FILENAME) を使用するか、動作環境の制御言語を使用して関連付けをするかを選択できま す。SAS ライブラリや外部ファイルを参照するにはいくつかの方法があります が、どのような方法が使えるかはお使いの動作環境によって異なります。

外部ファイルの使用例を表す場合、イタリック体の *ȴlespeciȴcation* を使用しま す。SAS ライブラリの使用例を表す場合、イタリック体の *SAS-library* を使用し ます。*SAS-library* が引用符で囲まれていることに注意してください。

infile *file-specification* obs = 100; libname *libref* '*SAS-library*';

## <span id="page-8-0"></span>マクロ機能の説明と使い方

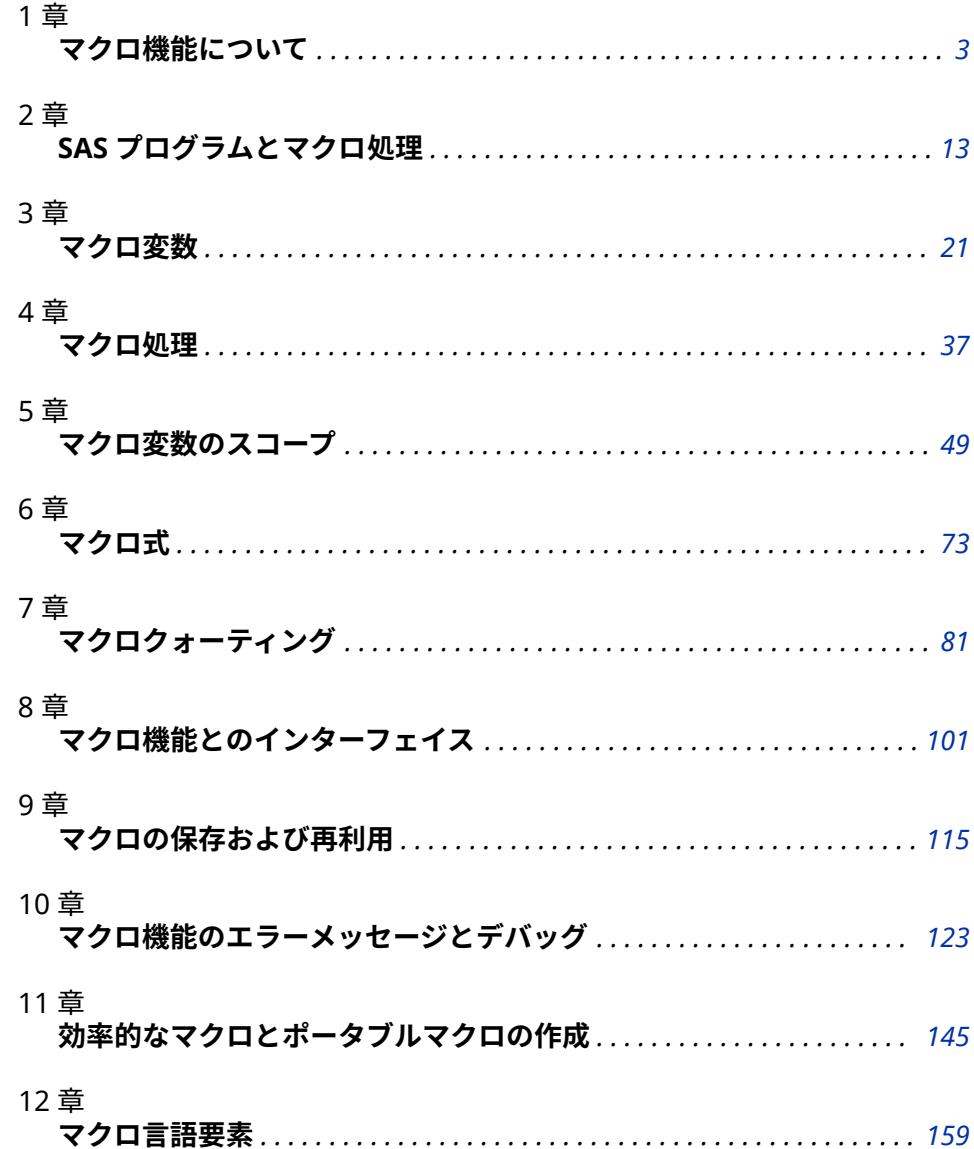

## <span id="page-10-0"></span>1 章 マクロ機能について

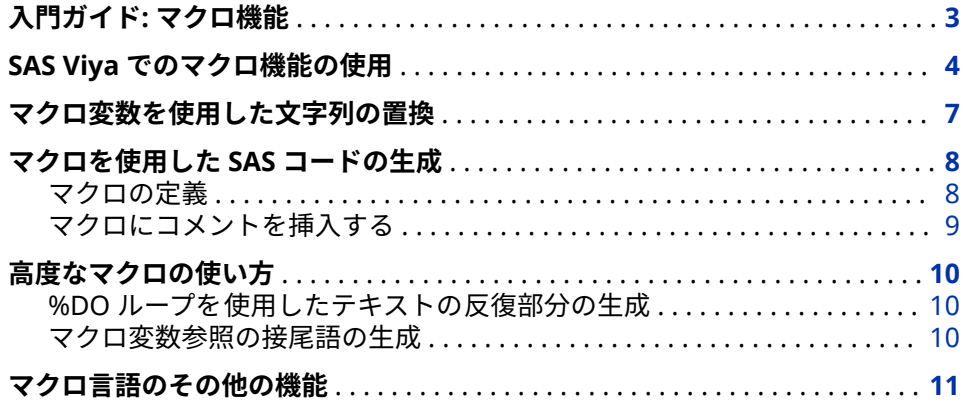

## **入門ガイド: マクロ機能**

このドキュメントは、SAS のマクロ機能の言語リファレンスです。このドキュメ ントは、SAS マクロ言語プロセッサのリファレンスであり、SAS マクロ言語要素 を定義します。このセクションでは、簡単な例を使用して SAS マクロ機能を説 明します。

マクロ機能は、SAS を拡張し、カスタマイズするためのツールです。この機能に よって、共通のタスクを実行するために入力する必要のあるテキスト量が減りま す。マクロ機能を使用して、文字列または SAS プログラムステートメントのグ ループに名前を割り当てることができます。テキスト自体を操作する代わりに、 作成した名前で操作することができます。

SAS マクロ言語は文字ベースの言語です。SAS マクロ言語では、16 進文字定数 の使用はサポートされません。

注*:* SAS マクロ言語では、印刷できない文字を 16 進値を使用して指定すること はサポートされません。

SAS プログラムまたはコマンドプロンプトでマクロ機能名を使用すると、マクロ 機能は必要に応じて SAS ステートメントやコマンドを生成します。その後、SAS はそれらのステートメントを受け取り、通常の方法で入力したステートメントと 同様に使用します。

マクロ機能には、次の 2 つのコンポーネントがあります。

<span id="page-11-0"></span>マクロプロセッサ

SAS の一部として動作します。

マクロ言語

マクロプロセッサとの通信に使用される構文です。

SAS がプログラムテキストをコンパイルすると、次の 2 つの区切り文字によって マクロプロセッサの処理が起動されます。

&名前

マクロ変数を参照します[。"マクロ変数を使用した文字列の置換](#page-14-0)" (7 ペー [ジ](#page-14-0))で、マクロ変数の作成方法が説明されています。*名前*の形式は、マクロ変 数参照と呼ばれています。

%名前

マクロを参照します。 ["マクロを使用した](#page-15-0) SAS コードの生成" (8 ページ) で、マクロの作成方法が説明されています。*名前*の形式は、マクロ呼び出し と呼ばれています。

プログラムテキストがコンパイルされて実行される前に、マクロプロセッサによ って生成されるテキスト置換が実行されます。マクロ機能は、DATA ステップで 使用されるのに似たステートメントと関数を使用します。ただし、重要な違い は、マクロ言語要素がテキスト置換のみを可能にし、プログラムやコマンドの実 行中には存在しないということです。

注*:* %で始まる 3 つの SAS ステートメントはマクロ機能の一部ではありません。 それらの要素は、*SAS Viya* ステートメント*:* リファレンスに含まれ る%INCLUDE、%LIST、および%RUN ステートメントです。

次の図に、このドキュメントで使用される構文を示します。

#### **Syntax Conventions**

uppercase type.

PROC DATASETS <LIBRARY=libref> <MEMTYPE=(mtype-list)>

<DETAILS | NODETAILS> <other-options>;

**RENAME** variable-1=new-name-1 < . . . variable-n=new-name-n>;

<sup>1</sup> SAS keywords, such as statement or procedure names, appear in bold type.  $2$  Values that you must spell as they are given in the syntax appear in

- 4 Mutually exclusive choices are joined with a vertical bar().
- 5 Values that you must supply appear in italic type.
- 6 Argument groups that you can repeat are indicated by an ellipsis (...).

 $\Im$  Optional arguments appear inside angle brackets( $\odot$ ).

## **SAS Viya でのマクロ機能の使用**

マクロ機能は Cloud Analytic Services (CAS)では実行されません。マクロ機能は SAS Viya 内の SAS クライアントセッションで実行されます。マクロ機能を使用 してプロシジャ用のコード、DATA ステップおよびグローバルステートメントを 生成できます。マクロ機能により生成されたコードは LIBNAME エンジンを使 用できます。CAS は LIBNAME ステートメントの代わりに Caslib とデータコネ クタを使用します。

すべてのマクロは SAS クライアントセッションで作成され、SAS クライアント セッションから実行されます。この例ではマクロ myMac1 に、X 変数を

Work.Class データセットに追加するための DATA ステップが含まれています。 myMac1 マクロにより作成された DATA ステップは V9 エンジンを使用して SASHELP ライブラリから V9 データセット Class を読み込み、Work ディレクト リに V9 データを出力します。

myMac2 マクロでは、Mycas と言う名前の Caslib を割り当てる CAS LIBNAME ステートメントが入力されます。マクロ myMac2 は SAS クライアントセッシ ョンで実行され、Y 変数を追加して Mycas.Class テーブルに出力します。

%macro myMac1; data class; set sashelp.class;  $x=1$ ; put " \*\*\*\* "; put "This macro is running in the SAS-client session and creating a SAS data set in the Work library"; put " \*\*\*\* "; put \_hostname\_ 'thread #' \_threadid\_; run; %mend myMac1; %myMac1; quit; libname *mycas* cas; /\* macro 2 \*/ %macro myMac2; data mycas.class; set class;  $y=2$ ; put " \*\*\*\* "; put "This macro is running in the SAS-client session and loading a CAS-session table in the Mycas library"; put " \*\*\*\* "; put \_hostname\_ 'thread #' \_threadid\_; run; %mend myMac2; %myMac2;

quit;

圧縮されたログを次に示します。次のテキストは、19 個のオブザベーションそ れぞれで繰り返されます。

\*\*\*\*

 This macro is running in the SAS-client session... \*\*\*\* rdcesx15179 thread #1 \*\*\*\*

```
ログ 1.1 Work.Class データセットと Mycas.Class テーブルの作成
```
58 /\* MACROS \*/ 59 /\* macro 1 \*/ 60 % macro my Mac1; 61 data class; 62<br>set sashelp.class; 63 x=1; 64 put "\*\*\*\* "; 65 put "This macro is runnir put "This macro is running in the SAS-client session and creating a SAS data set in the WORK library"; 66 put " \*\*\*\* "; 67<br>put \_hostname\_ 'thread #' \_threadid\_; 68 run; 69 %mend myMac1; 70 %myMac1; \*\*\*\* put \_hostname\_ 'thread #' \_threadid\_; 68 run; 69 %mend myMac1; 70 This macro is running in the SAS-client session and creating a SAS data set in the WORK library.\*\*\*\* rdcesx15179 thread #1 \*\*\*\* ...NOTE: There were 19 observations read from the data set SASHELP.CLASS.NOTE: The data set WORK.CLASS has 19 observations and 6 variables.NOTE: DATA statement used (Total process time): real time 0.01 seconds cpu time 0.00 seconds 71 quit; 72 73 libname mycas cas; NOTE: Libref MYCAS was successfully assigned as follows: Engine: CAS Physical Name: f84824ee 74 75 /\* macro 2 \*/ 76 % macro my Mac2; 77<br>data mycas.class; 78 set class; 79 y=2; 80 put "\*\*\*\* ": 81 put "This data mycas.class; 78 set class; 79 macro is running in the SAS-client session and loading a CAS-session table in the Mycas library";<br>82 put "\*\*\*\*"; 83 put hostname 'thread #' threadid : 84 run: 82 put " \*\*\*\* "; 83 put \_hostname\_ 'thread #' \_threadid\_; 84 run;<br>85 %mend myMac2; 86 %myMac2; \*\*\*\* This macro is running in the SAS-clie 85 %mend myMac2; 86 %myMac2; \*\*\*\* This macro is running in the SAS-client session and loading a CAS-session table in the Mycas library \*\*\*\* rdcesx15179 thread #1 \*\*\*\* ...NOTE: There were 19 observations read from the data set WORK.CLASS.NOTE: The data set MYCAS.CLASS has 19 observations and 7 variables.NOTE: DATA statement used (Total process time): real time 0.04 seconds cpu time 0.01 seconds 87 quit;

追加された X 変数を含む Work.Class データセットを次に示します。

**図 1.1** Work.Class データセット

| Obs            | <b>Name</b> | <b>Sex</b> | Age | Height | Weight | x |
|----------------|-------------|------------|-----|--------|--------|---|
| 1              | Alfred      | м          | 14  | 69.0   | 112.5  | 1 |
| $\overline{2}$ | Alice       | F          | 13  | 56.5   | 84.0   | 1 |
| 3              | Barbara     | F          | 13  | 65.3   | 98.0   | 1 |
| 4              | Carol       | F          | 14  | 62.8   | 102.5  | 1 |
| 5              | Henry       | м          | 14  | 63.5   | 102.5  | 1 |
| 6              | James       | м          | 12  | 57.3   | 83.0   | 1 |
| $\overline{7}$ | Jane        | F          | 12  | 59.8   | 84.5   | 1 |
| 8              | Janet       | F          | 15  | 62.5   | 112.5  | 1 |
| 9              | Jeffrey     | м          | 13  | 62.5   | 84.0   | 1 |
| 10             | John        | м          | 12  | 59.0   | 99.5   | 1 |
| 11             | Jovce       | F          | 11  | 51.3   | 50.5   | 1 |
| 12             | Judy        | F          | 14  | 64.3   | 90.0   | 1 |
| 13             | Louise      | F          | 12  | 56.3   | 77.0   | 1 |
| 14             | Mary        | F          | 15  | 66.5   | 112.0  | 1 |
| 15             | Philip      | м          | 16  | 72.0   | 150.0  | 1 |
| 16             | Robert      | м          | 12  | 64.8   | 128.0  | 1 |
| 17             | Ronald      | м          | 15  | 67.0   | 133.0  | 1 |
| 18             | Thomas      | м          | 11  | 57.5   | 85.0   | 1 |
| 19             | William     | м          | 15  | 66.5   | 112.0  | 1 |

追加された Y 変数を含む Mycas.Class テーブルを次に示します。

<span id="page-14-0"></span>**図 1.2** Mycas.Class テーブル

| Obs            | <b>Name</b> | Sex | Age | Height | Weight | $\mathbf x$ | y              |
|----------------|-------------|-----|-----|--------|--------|-------------|----------------|
| 1              | Alfred      | м   | 14  | 69.0   | 112.5  | 1           | $\overline{2}$ |
| $\overline{2}$ | Alice       | F   | 13  | 56.5   | 84.0   | 1           | 2              |
| 3              | Barbara     | F   | 13  | 65.3   | 98.0   | 1           | $\overline{2}$ |
| 4              | Carol       | F   | 14  | 62.8   | 102.5  | 1           | 2              |
| 5              | Henry       | м   | 14  | 63.5   | 102.5  | 1           | $\overline{2}$ |
| 6              | James       | м   | 12  | 57.3   | 83.0   | 1           | 2              |
| 7              | Jane        | F   | 12  | 59.8   | 84.5   | 1           | 2              |
| 8              | Janet       | F   | 15  | 62.5   | 112.5  | 1           | 2              |
| 9              | Jeffrey     | м   | 13  | 62.5   | 84.0   | 1           | 2              |
| 10             | John        | м   | 12  | 59.0   | 99.5   | 1           | 2              |
| 11             | Joyce       | F   | 11  | 51.3   | 50.5   | 1           | $\overline{2}$ |
| 12             | Judy        | F   | 14  | 64.3   | 90.0   | 1           | 2              |
| 13             | Louise      | F   | 12  | 56.3   | 77.0   | 1           | $\overline{2}$ |
| 14             | Mary        | F   | 15  | 66.5   | 112.0  | 1           | 2              |
| 15             | Philip      | м   | 16  | 72.0   | 150.0  | 1           | 2              |
| 16             | Robert      | м   | 12  | 64.8   | 128.0  | 1           | 2              |
| 17             | Ronald      | м   | 15  | 67.0   | 133.0  | 1           | 2              |
| 18             | Thomas      | м   | 11  | 57.5   | 85.0   | 1           | $\overline{2}$ |
| 19             | William     | м   | 15  | 66.5   | 112.0  | 1           | 2              |

マクロ機能は CAS 内には存在しませんが、CAS 内で実行されるコードを記述す るのに役立ついくつかのマクロ変数がクライアント内にあります。詳細につい ては、*[SAS Cloud Analytic Services: Language Reference](http://documentation.sas.com/#/?docsetId=casref&docsetVersion=3.1&docsetTarget=titlepage.htm&locale=ja)* および *[SAS Cloud Analytic](http://documentation.sas.com/#/?docsetId=casdataam&docsetVersion=3.1&docsetTarget=titlepage.htm&locale=ja) [Services: Accessing and Manipulating Data](http://documentation.sas.com/#/?docsetId=casdataam&docsetVersion=3.1&docsetTarget=titlepage.htm&locale=ja)* を参照してください。

## **マクロ変数を使用した文字列の置換**

マクロ変数は SAS コード内の文字列を変換する効果的な手法です。マクロ変数 を定義する最も簡単な方法は、%LET ステートメントを使用して、標準 SAS 命名 規則に従ってマクロ変数に名前と値を割り当てることです。

%let city=New Orleans;

これで、**New Orleans** というテキストを表示したい SAS ステートメントで、マ クロ変数 CITY を使用できます。次の TITLE ステートメントに示すように、変数 名の前にアンパサンド(&)を付けてこのマクロ変数を参照します。

title "Data for &city";

マクロプロセッサは、マクロ変数 CITY への参照を次のように置換します。

title "Data for New Orleans";

マクロ変数はマクロ定義内、またはマクロ定義の外側にあるステートメント内 (オープンコードと呼ばれる)に定義できます。

注*:* タイトルは、二重引用符で囲みます。オープンコード内の引用符で囲まれた 文字列の内、マクロプロセッサは二重引用符で囲まれたマクロ変数参照を置 換しますが、一重引用符で囲まれたマクロ変数参照を置換しません。

<span id="page-15-0"></span>オープンコード内(マクロ定義の外側)で%LET ステートメントを記述すると、グ ローバルマクロ変数が作成され、その変数が作成された SAS セッションが実行 されている間、SAS コード内の(DATALINES ステートメント、CARDS ステートメ ント以外の)任意の場所で使用できます。*ローカル*マクロ変数も用意されており ます。それらは、それらが作成されたマクロ定義の内部でのみ使用できます。グ ローバルおよびローカルマクロ変数の詳細については、[マクロ変数のスコープ](#page-56-0)  (49 [ページ](#page-56-0))を参照してください。

マクロ変数には、SAS データセット変数と同じ長さ制限は適用されません。マク ロ変数に割り当てる値に特定の特殊文字(たとえば、セミコロン、引用符、アン パサンド、パーセント記号)またはニーモニック(たとえば、AND、OR、LT)を使 用することもできます。その場合、マクロクォーティング関数を使用して特殊文 字をマスクする必要があります。そうしない場合、特殊文字やニーモニックが、 マクロプロセッサによって誤って解釈される恐れがあります。詳細については、 [マクロクォーティング](#page-89-0) (82 ページ)を参照してください。

マクロ変数は、単純なテキスト置換に役立ちます。条件付き演算、DO ループな どの複雑なタスクは実行できません。そのような処理を実行する場合は、マクロ を定義する必要があります。

### **マクロを使用した SAS コードの生成**

#### **マクロの定義**

プログラムでマクロを使用すると、テキストの置換に加えて、他の多くのことを 実行できます。SAS プログラムに任意の個数のマクロを含めて、1 つのプログラ ム内で特定のマクロを何度も呼び出すことができます。

独自マクロの定義方法を学習するために、このセクションには、後で独自マクロ のモデル化に使用できる例がいくつか含まれています。それぞれの例は極めて 単純ですが、さまざまな方法を組み合わせることによって、複雑なタスクを実行 できる高度で柔軟なマクロを作成できます。

定義するマクロには、固有の名前を付けます。マクロの名前を選択する場合、 SAS 言語のキーワードやコールルーチン名と同じ名前を避けることをお勧めし ます。選択する名前は、標準 SAS 命名規則に従います。 マクロ名にダブルバイ ト文字セット(DBCS)文字は含められません。マクロ定義は、次の例のように、 %MACRO ステートメントと%MEND (マクロの終了)ステートメントの間に配置 します。

%MACRO *macro-name*;

%MEND *macro-name*;

%MEND ステートメントに指定する *macro-name* は、%MACRO ステートメント に指定した *macro-name* と一致している必要があります。

注*:* %MEND ステートメントでの *macro-name* の指定は必須ではありませんが、 推奨されます。そうすることで、デバッグ中に%MACRO ステートメント と%MEND ステートメントを対応付けることが容易になります。

単純なマクロ定義の例を次に示します。

%macro dsn; Newdata %mend dsn;

<span id="page-16-0"></span>このマクロは DSN という名前です。**Newdata** は、マクロのテキストです。マク ロの内側の文字列は、定数テキストまたはモデルテキストと呼ばれます。これ は、この文字列が、SAS プログラムの一部になるテキストとして使用される、モ デルまたはパターンであるためです。

マクロを 呼び出すには、マクロの名前の前にパーセント記号(%)を付けます。

%*macro-name*

マクロの呼び出しは SAS ステートメントに似ていますが、末尾にセミコロンを 付ける必要はありません。

例として、DSN マクロの呼び出し方法を次に示します。

title "Display of Data Set %dsn";

マクロプロセッサは DSN マクロを実行し、マクロの定数テキストを TITLE ステ ートメントに代入します。

title "Display of Data Set Newdata";

注*:* タイトルは、二重引用符で囲みます。オープンコード内の引用符で囲まれた 文字列の内、マクロプロセッサは二重引用符で囲まれたマクロの呼び出しを 置換しますが、一重引用符で囲まれたマクロの呼び出しを置換しません。

DSN マクロは、次のようにコーディングした場合と全く同じです。

%let dsn=Newdata;

title "Display of Data Set &dsn";

この結果のコードを次に示します。

title "Display of Data Set Newdata";

つまりこの場合は、マクロを使用しても、マクロ変数を使用する場合と比べてメ リットはありません。ただし、DSN は極めて単純なマクロです。この後の例で 示すように、マクロは、DSN マクロよりも非常に多くのことを実行できます。

#### **マクロにコメントを挿入する**

すべてのコードはコメント機能を完全に利用できます。マクロコードも例外で はありません。マクロコードへのコメントの追加に使用できる 2 種類の形式が 用意されています。

1 つ目の形式は SAS コードのコメントと同じく、**/\***>で始まり、**\*/**で終わります。 2 つ目の形式は、**%\***で始まり、**;**で終わります。次のプログラムでは、両方の形 式のコメントを使用しています。

%macro comment; /\* Here is the type of comment used in other SAS code. \*/ %let myvar=abc;

%\* Here is a macro-type comment.; %let myvar2=xyz;

%mend comment;

マクロコード内では、好きな方の形式のコメントを使用できます。前の例のよう に、両方を使用することもできます。

SAS コードで使用されるアスタリスクスタイルのコメント(\* *コメント記述* ;)を マクロ定義内で使用することはお勧めしません。アスタリスクスタイルは、定数 テキストを正しくコメント化して、コメントに含まれるマクロステートメントは すべて実行されます。コメントテキスト内に含まれる一致しない引用符が無視 されず、それによって予測できない結果を招く恐れがあるため、この形式のコメ ントは推奨されません。

## <span id="page-17-0"></span>**高度なマクロの使い方**

#### **%DO ループを使用したテキストの反復部分の生成**

テキストの反復部分を生成するには、%DO ループによる反復を使用します。た とえば、次のマクロ(NAMES)では、%DO ループによる反復を使用して、DATA ステートメントで使用される一連の名前を作成しています。

%macro names(name= ,number= ); %do n=1 %to &number; &name&n %end; %mend names;

NAMES マクロは、NAME パラメータの値とマクロ変数 N の値を連結して、一連 の名前を作成します。N のストップ値は、次の DATA ステートメントに示すよう に、NUMBER パラメータの値で指定します。

data %names(name=dsn,number=5);

このステートメントをサブミットすると、次のような完全な DATA ステートメン トが生成されます。

data dsn1 dsn2 dsn3 dsn4 dsn5;

注*:* %DO %WHILE ステートメントや%DO %UNTIL ステートメントを使用して、 条件付きで%DO ループを実行することもできます。

#### **マクロ変数参照の接尾語の生成**

一連の番号付きの名前を生成する場合に、接尾語と番号の間に常に文字 X を挿入 するとします。次の NAMESX マクロは、指定した接頭語の後に X を挿入します。

%macro namesx(name=,number=); %do n=1 %to &number; &name.x&n %end; %mend namesx;

ピリオドは参照&NAME の末尾の区切り文字です。マクロプロセッサは、この区 切り文字によって、後ろに文字 X が付いた&NAME 参照と&NAMEX 参照を区別 します。DATA ステートメントで NAMESX マクロを呼び出す例を次に示しま す。

data %namesx(name=dsn,number=3);

このステートメントをサブミットすると、次のステートメントが生成されます。

data dsnx1 dsnx2 dsnx3;

マクロ変数参照で区切り文字としてピリオドを使用する場合の詳細については、 [マクロ変数](#page-28-0) (21 ページ)を参照してください。

## <span id="page-18-0"></span>**マクロ言語のその他の機能**

以降のセクションでマクロ言語のさまざまな要素についてさらに詳細に説明し ますが、このセクションでは、一部の機能を紹介し、詳細情報へのリンクを示し ます。

マクロステートメント

このセクションでは、%MACRO や%IF-%THEN など、いくつかのマクロステ ートメントのみを説明しています。この他にも多くのマクロステートメント が存在します。一部のマクロステートメントはオープンコード内で有効です が、それ以外はマクロ定義内でのみ有効です。マクロステートメントの完全 な一覧については[、"マクロステートメント](#page-167-0)" (160 ページ)を参照してくださ い。

マクロ関数

マクロ関数とは、マクロ機能によって定義された関数のことです。これらは、 1 つ以上の引数を処理して結果を生成します。たとえば、%SUBSTR 関数は他 の文字列から部分文字列を作成し、%UPCASE 関数は文字を大文字に変換し ます。マクロ関数の特殊なカテゴリであるマクロクォーティング関数は、特 殊文字がマクロプロセッサによって誤って解釈されないようにするために、 それらをマスクします。

2 つの特殊なマクロ関数、%SYSFUNC および%QSYSFUNC が用意されていま す。これらは、SAS 言語関数や、ユーザーが SAS/TOOLKIT を使用して作成 した関数へのアクセスを提供します。%SYSFUNC と%QSYSFUNC を SAS ソ フトウェアの新しい関数に対して使用して、SAS のホスト、ベース、グラフ ィックなどのオプションの値を取得できます。これらの関数を使用して、 SAS データセット、テストデータセットの属性を開いたり閉じたりすること や、外部ファイルの読み込みおよび書き込みを行うこともできます。この他、 マクロで浮動小数点演算を実行できる%SYSEVALF という特殊な関数があり ます。

マクロ関数の一覧については[、"マクロ関数](#page-169-0)" (162 ページ)を参照してくださ い。マクロクォーティング関数の説明については[、マクロクォーティング](#page-89-0)  (82 [ページ](#page-89-0))を参照してください。 選択した SAS 関数を%SYSFUNC を使用 して呼び出す構文については、see %SYSFUNC [関数で使用する選択した関数](#page-422-0) [の構文](#page-422-0) (415 ページ)を参照してください。

自動呼び出しマクロ

自動呼び出しマクロは、SAS によって定義され、次の共通のタスクを実行す るマクロです。

- マクロ変数の値の先頭から空白を除去
- マクロ変数の値の末尾から空白を除去
- 値のデータタイプを返す

自動呼び出しマクロの一覧については、"SAS [が提供する自動呼び出しマク](#page-180-0) ロ" (173 [ページ](#page-180-0))を参照してください。

自動マクロ変数

自動マクロ変数は、マクロプロセッサによって作成されるマクロ変数です。 たとえば、SYSDATE には、SAS が呼び出された日付が格納されます。自動マ クロ変数の一覧については、12 章, "[マクロ言語要素](#page-166-0)" (159 ページ)を参照し てください。

マクロ機能インターフェイス

マクロ機能インターフェイスは、マクロ機能と次に挙げる SAS の他の部分と の間の動的な接続を提供します。

- DATA ステップ
- SCL コード
- SQL プロシジャ
- SAS/CONNECT ソフトウェア

たとえば、CALL SYMPUT を使用して DATA ステップ内の値に基づいてマク ロ変数と作成することや、リモートホストに格納されたマクロ変数の値 を%SYSRPUT マクロステートメントを使用して取り出すことができます。 これらのインターフェイスの詳細については[、マクロ機能とのインターフェ](#page-108-0) イス (101 [ページ](#page-108-0))を参照してください。

## <span id="page-20-0"></span>2 章 SAS プログラムとマクロ処理

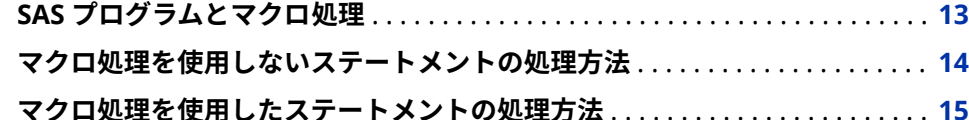

## **SAS プログラムとマクロ処理**

このセクションでは、SAS がプログラムを処理する際に従う典型的なパターンを 示します。これらの概念は、マクロプロセッサが SAS の他の部分とどのように 連携しているかを理解するにの役立ちます。ただしこれらは、ほとんどのマクロ のプログラミングでは必要ありません。プログラムの背後で何が実行されてい るかを理解できるようにするために、これらの概念について説明します。

注*:* このセクションに含まれる概念は、SAS ソフトウェアの動作について、詳細 な具体的表現ではなく、論理的表現で示されます。

フログラムをサブミットすると、プログラムはスカスタックと呼ばれるメモリ領 域に格納されます。このことは、SAS ウィンドウ環境、SCL SUBMIT ブロック、 SCL COMPILE コマンド、バッチセッション、非対話型セッションなどの、プロ グラムとコマンドのすべてのソースに 当てはまります。入力スタックには販売 データを表示する単純な SAS プログラムが含まれて居ます。プログラムの最初 の行が、入力スタックの先頭にあります。

data sales (drop=lastyr; infile inl; input m1-m12 lastyr;total=m12+lastyr; run; %let list=m1 m7 m12 total; proc print; var &list; run;

プログラムが入力スタックに到着すると、SAS は、文字のストリームを個々のト ークンに変換します。これらのトークンは、DATA ステップコンパイラやマクロ プロセッサなどの、SAS の他の処理部に転送されます。SAS がどのようトークン を認識して SAS の他の部分に転送しているかを知ることは、SAS のさまざまな 部分とマクロプロセッサがどのように連携しているかを理解するのに役立ちま す。プログラム内でのマクロ実行タイミングの制御方法についての理解にも役

立ちます。次のセクションでは、単純なプログラムがどのようにトークン化さ れ、処理されるかを示します。

## <span id="page-21-0"></span>**マクロ処理を使用しないステートメントの処理方法**

SAS で入力スタックからワードとシンボルを抽出するのに使用されるプロセス はトークン化と呼ばれます。トークン化はワードスキャナと呼ばれる SAS のコ ンポーネントにより実行されます。ワードスキャナは入力スタックの最初の文 字から開始して、各文字を順番に検証します。そうすることで、ワードスキャナ は文字をトークンに編成します。トークンには、次の 4 つの一般的な種類があり ます。

リテラル

引用符で囲まれた文字列。

数値

10 進数、日付値、時間値、および 16 進数。

名前

アンダースコアまたは文字で始まる文字列。

特殊

SAS で特殊な意味を持つ文字または文字のグループ。特殊文字の例として は、**\* / + - \*\* ; \$ ( ) . & % =**などがあります。

**図 2.1** トークン化前のサンプルプログラム

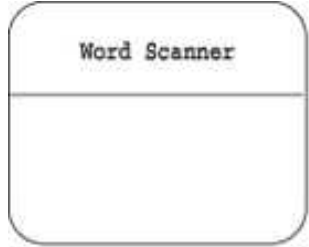

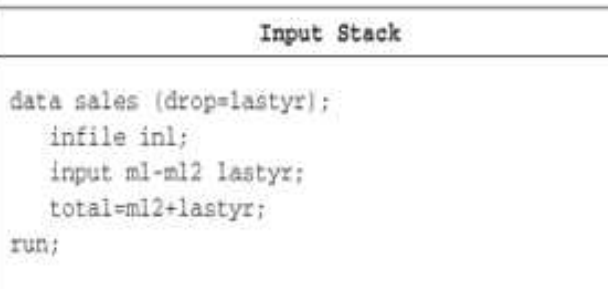

前の図では、入力スタック内の最初の SAS ステートメントには、8 つのトークン (4 つの名前と 4 つの特殊文字)が含まれています。

data sales(drop=lastyr);

ワードスキャナは、空白または新しいトークンの先頭を検出すると、そのトーク ンを入力スタックから削除して、キューの最後尾に転送します。

この例では、ワードスキャナは、入力スタックから最初のトークンを取り出す と、そのトークンを DATA ステップの開始として認識します。ワードスキャナに よって DATA ステップコンパイラが起動され、トークンの要求を開始します。こ のコンパイラは、次の図に示すように、キューの先頭からトークンを取り出しま す。

<span id="page-22-0"></span>**図 2.2** ワードスキャナによるトークンの取得

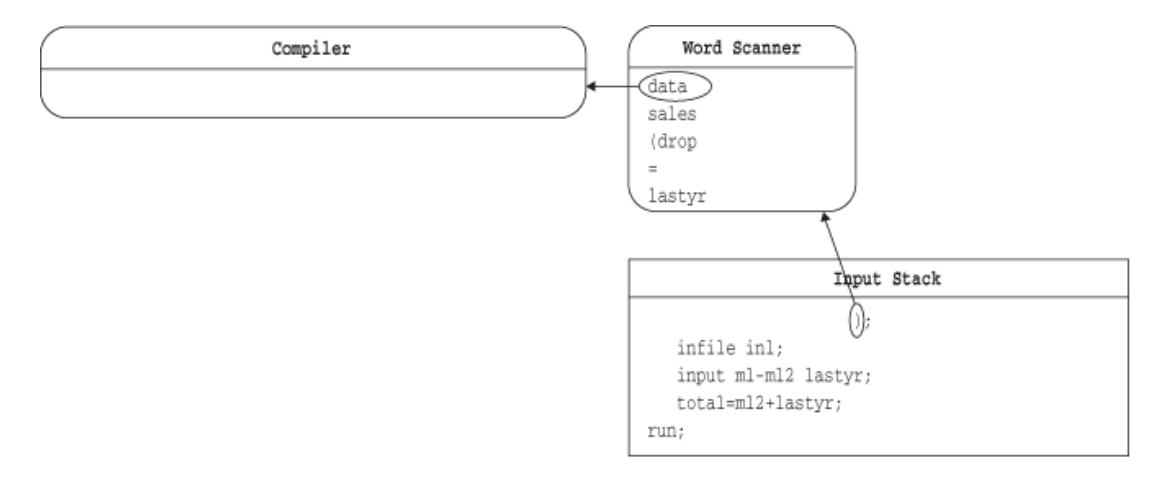

コンパイラは、DATA ステップの終了(この場合、RUN ステートメント)を認識す るまで、トークンを取り出し続けます。DATA ステップの終了は、DATA ステッ プの境界とも呼ばれます。これを次の図に示します。DATA ステップコンパイ ラが DATA ステップの終了を認識すると、DATA ステップが実行されて完了しま す。

**図 2.3** ワードスキャナによるコンパイラへのトークンの送信

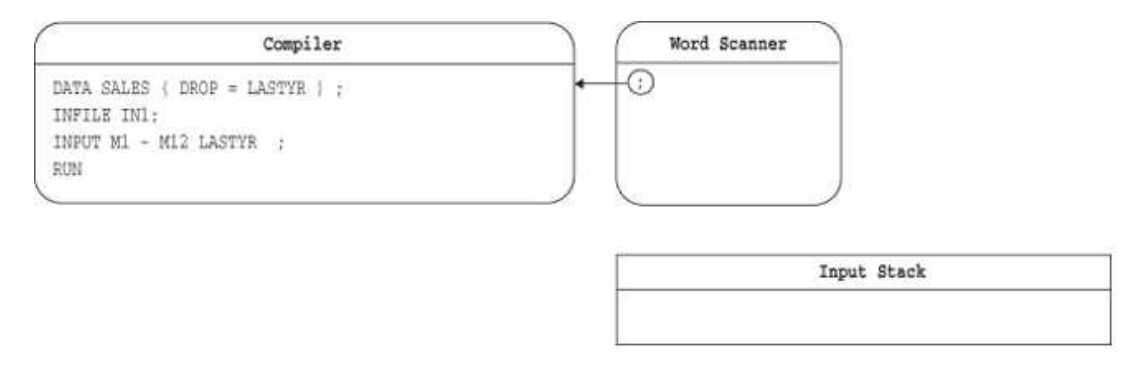

マクロプロセッサ処理を使用しないほとんどの SAS プログラムでは、コンパイ ラが受信するすべての情報は、サブミットされたプログラムからもたらされま す。

## **マクロ処理を使用したステートメントの処理方法**

マクロ処理を使用したプログラムでは、マクロプロセッサによりテキストを生成 し(入力スタックに配置されます)、ワードスキャナによってトークン化できます。 このセクションの例では、マクロプロセッサがどのようにマクロ変数を作成して 置換するかを示します。コンパイラとマクロプロセッサがどのように連携する かを説明するために、次の図には、マクロプロセッサおよびマクロ変数シンボル テーブルを示しています。SAS は、自動マクロ変数とグローバルマクロ変数の値 を保持するために、SAS セッションの開始時にシンボルテーブルを作成します。 SAS は、SAS セッションの開始時に自動マクロ変数を作成します。説明の目的 で、シンボルテーブルには、1 つの自動マクロ変数(SYSDAY)のみを示していま す。

**図 2.4** マクロプロセッサとシンボルテーブル

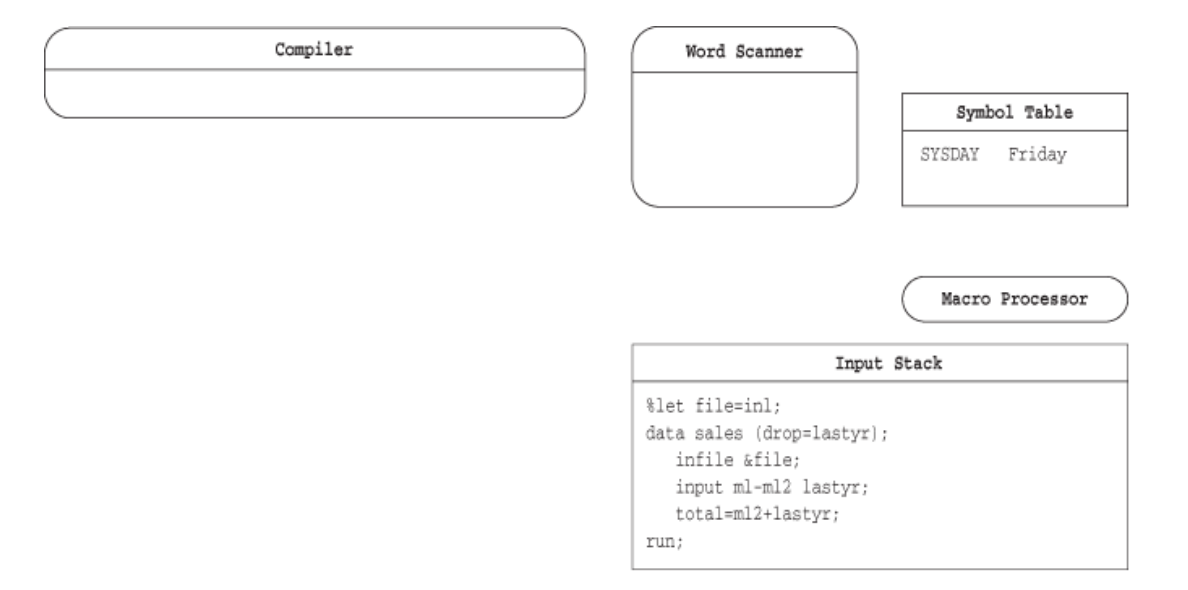

ワードスキャナは、マクロのトリガを検出すると、その情報をマクロプロセッサ に送信します。マクロのトリガは、アンパサンド(&)またはパーセント記号(%)の 後に空白以外の文字を続けて表されます。前述の例と同様に、ワードスキャナ は、入力スタックの先頭の文字を調べることで、このプログラムの処理を開始し ます。この場合、ワードスキャナは、パーセント記号(%)の後に空白以外の文字 が続いているのを検出します。ワードスキャナは、これらの文字の組み合わせに ついてマクロ言語要素の可能性があると認識し、マクロプロセッサを起動して% と LET を調べます。

**図 2.5** マクロプロセッサによる LET の検査

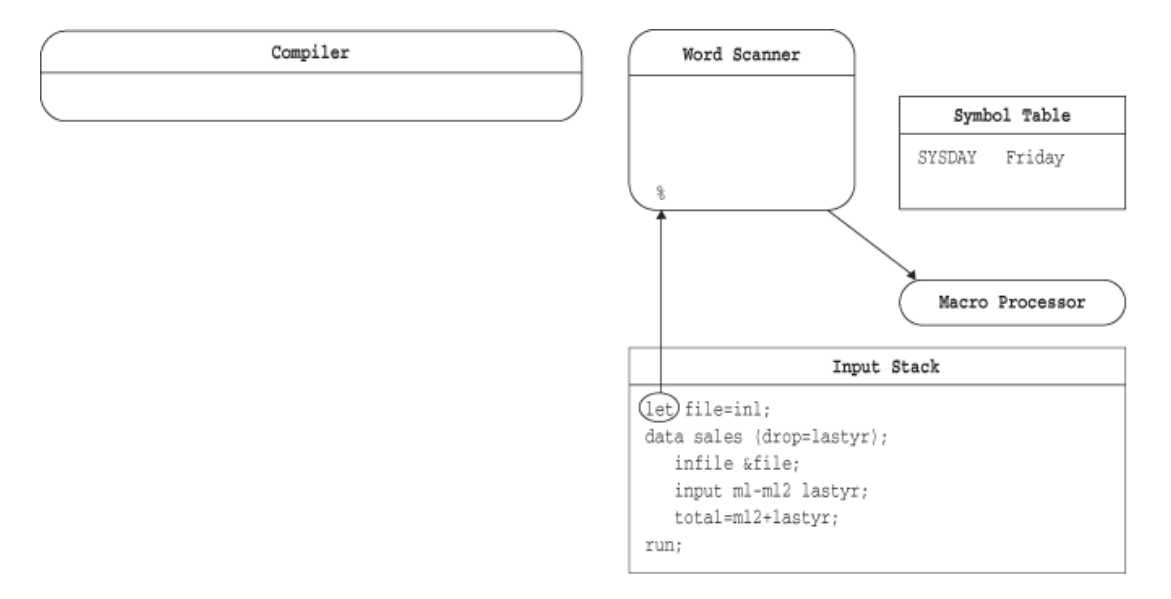

マクロプロセッサは、マクロ言語要素を認識すると、ワードスキャナとの連携を 開始します。この場合、マクロプロセッサは、%LET ステートメントを削除し て、シンボルテーブルにエントリを書き込みます。これを次の図に示します。

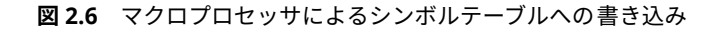

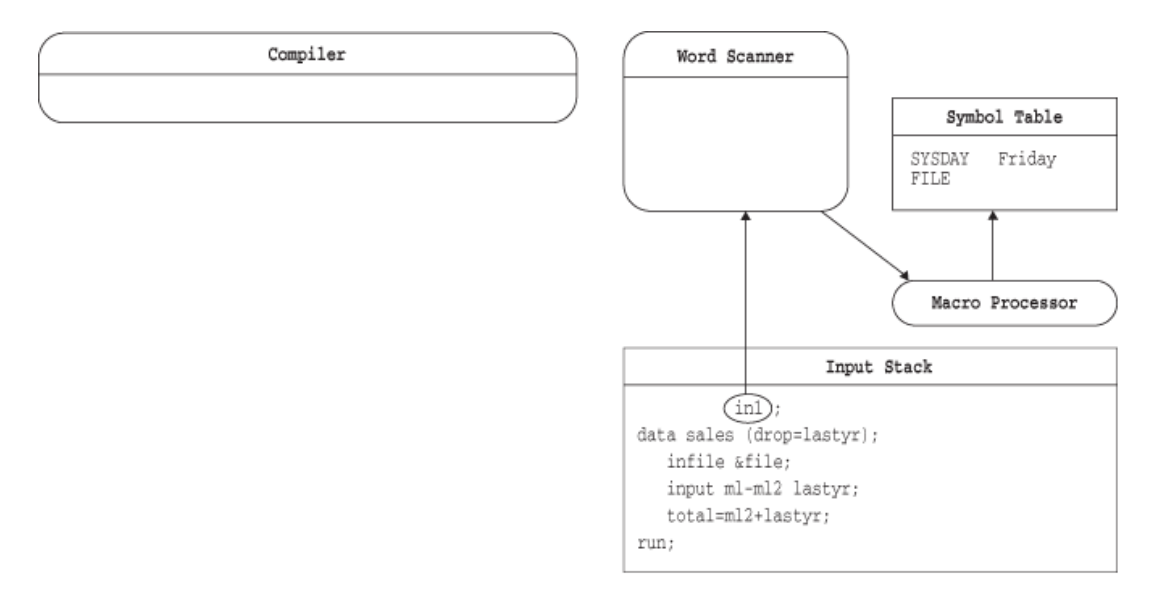

ワードスキャナによってマクロプロセッサが起動されてから、マクロプロセッサ のアクションが完了するまで、すべての処理はマクロプロセッサによって制御さ れます。マクロプロセッサが実行されている間は、ワードスキャナにも DATA ス テップコンパイラにも処理は発生しません。

マクロプロセッサが終了すると、ワードスキャナは次のトークン(この例では、 DATA キーワード)を読み込んで、それをコンパイラに送信します。コンパイラが ワードスキャナによって起動され、キューの先頭からトークンを取り出し始めま す。これを次の図に示します。

**図 2.7** ワードスキャナによるトークン化の再開

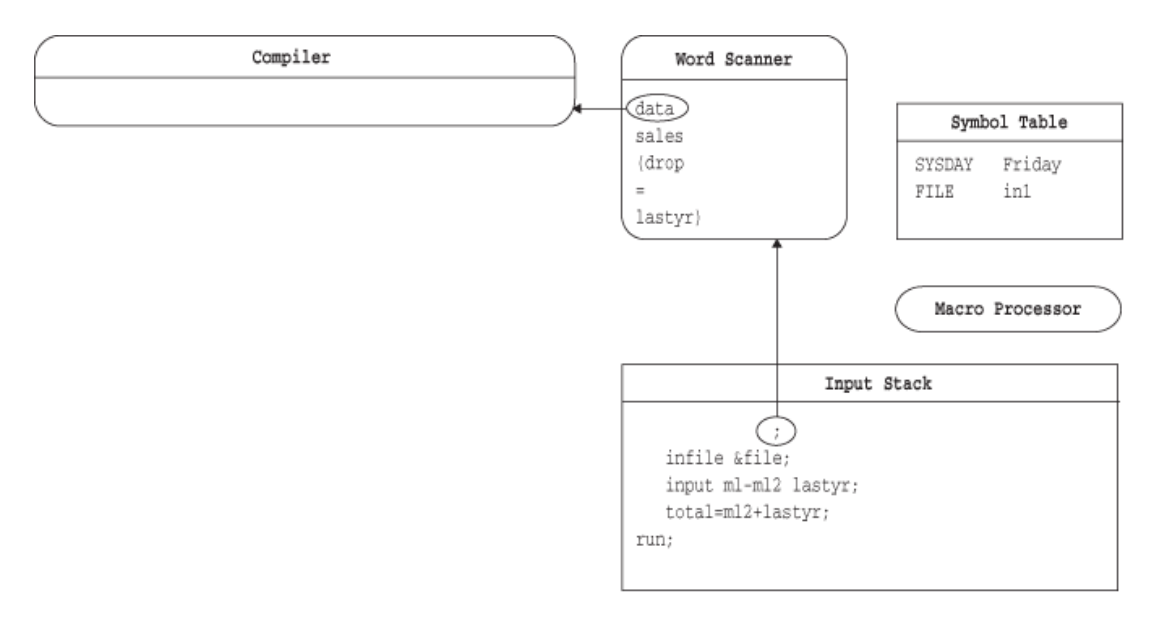

各トークンが処理される際に、SAS は、特殊文字とニーモニック演算子をマスク するためにマクロクォーティング関数が提供する保護を削除します。詳細につ いては、7 章, "[マクロクォーティング](#page-88-0)" (81 ページ)を参照してください。

ワードスキャナは、アンパサンドの後に空白以外の文字が続くトークンを検出す ると、マクロプロセッサを起動して次のトークンを調べます。これを次の図に示 します。

#### **図 2.8** マクロプロセッサによる&FILE の検査

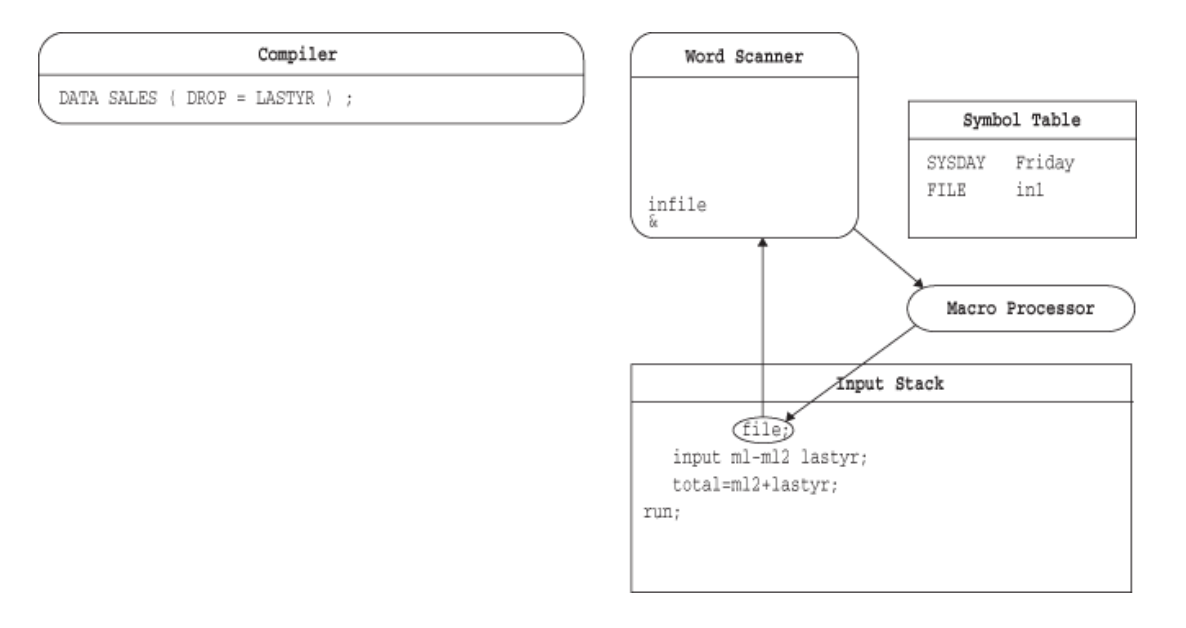

マクロプロセッサは、トークンを調べて、シンボルテーブルに存在するマクロ変 数を認識します。マクロプロセッサは、入力スタックからマクロ変数名を削除し て、それをシンボルテーブルのテキストで置き換えます。これを次の図に示しま す。

**図 2.9** マクロプロセッサによる入力スタックでのテキストの生成

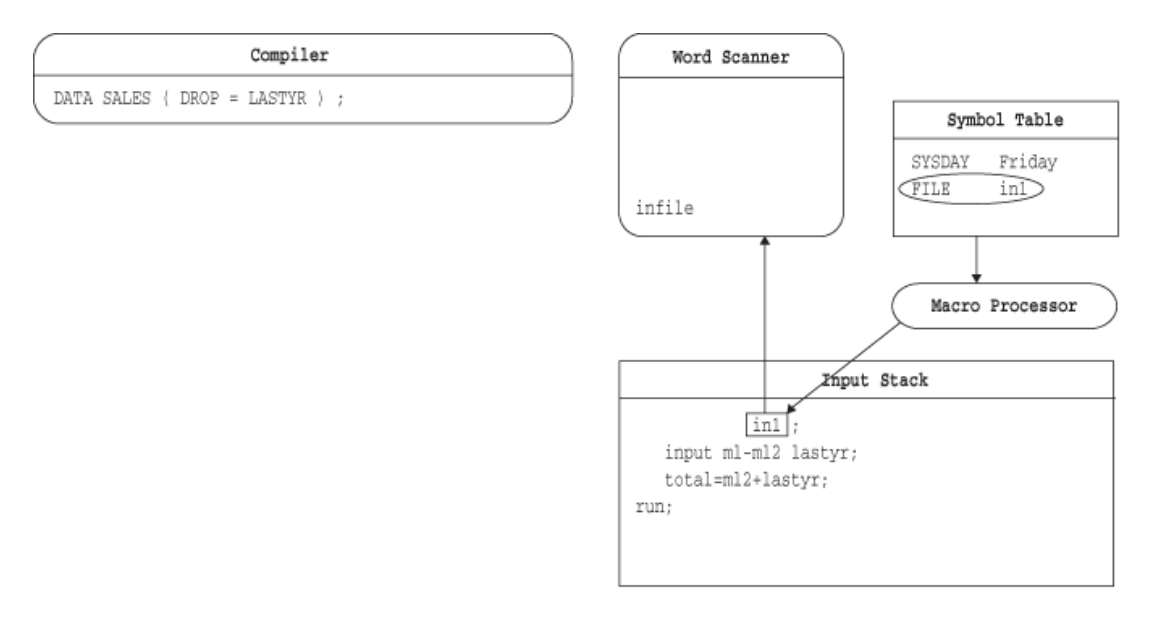

入力スタックがすべて読み込まれるまで、引き続きコンパイラはトークンを要求 し、ワードスキャナはそれらを提供します。これを次の図に示します。

#### **図 2.10** ワードスキャナの処理の完了

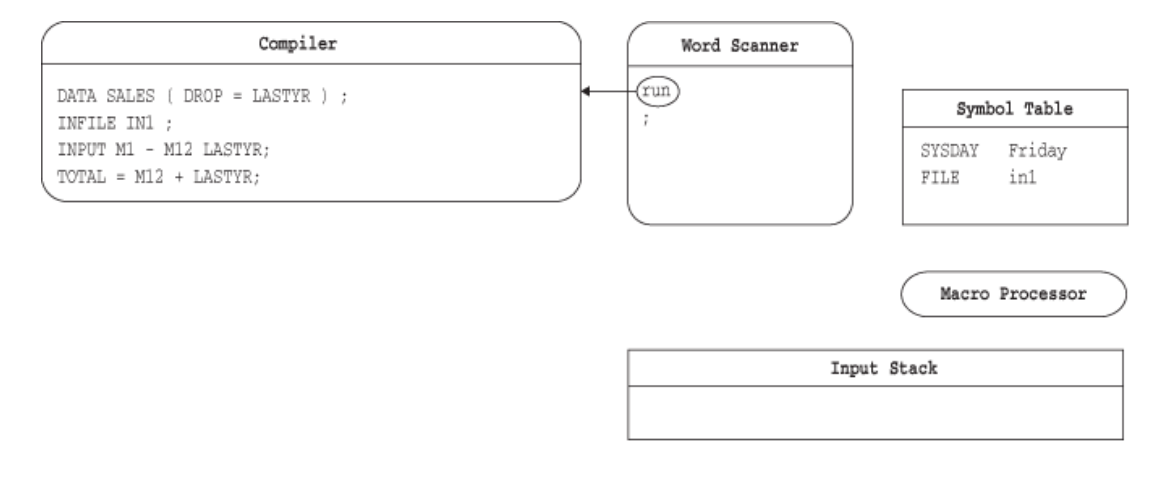

この例のように、入力スタックの末尾が DATA ステップの境界である場合、DATA ステップがコンパイラによってコンパイルされて実行されます。その後、SAS が DATA ステップのタスクを解放します。プログラムの実行中に作成されたマク ロ変数は、すべてシンボルテーブルに 残ります。入力スタックの末尾が DATA ス テップの境界でない場合、処理されたステートメントはコンパイラ内に残りま す。さらにステートメントがサブミットされて入力スタックに送信されると、処 理が再開します。

#### 2 章 • SAS プログラムとマクロ処理

## <span id="page-28-0"></span>3 章 マクロ変数

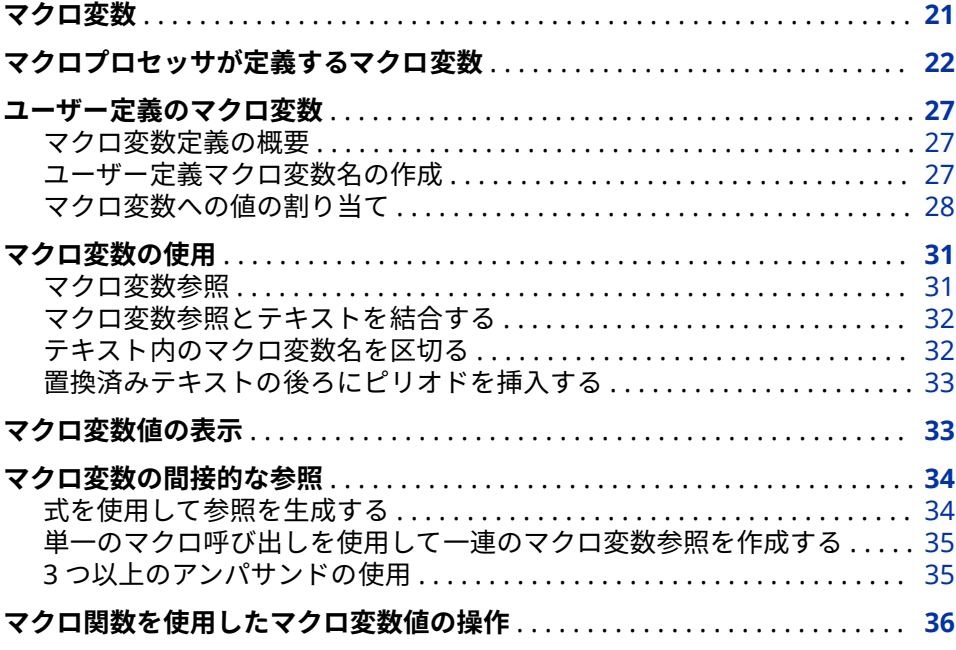

## **マクロ変数**

マクロ変数は、シンボリック置換によって SAS プログラム内のテキストを動的 に変更可能にするツールです。大量または少量のテキストをマクロ変数に割り 当てることができます。その後、テキストが格納された変数を参照するだけで、 そのテキストを使用できます。

マクロ変数値の最大長は、65,534 文字です。マクロ変数の長さは、特定の長さ の宣言によってではなく、割り当てられたテキストによって決まります。そのた め、マクロ変数の長さは、格納される値によって変わります。マクロ変数には文 字データのみが含まれます。ただし、マクロ機能には、数値として解釈できる文 字データが格納された場合に変数を数値として評価できる機能が備わっていま す。マクロ変数の値は、特に変更しない限り変わりません。マクロ変数は、SAS データセット変数とは無関係です。

注*:* マクロ変数には、印刷可能な文字のみを割り当ててください。印刷できない 値をマクロ変数に割り当てると、予測できない結果を招く恐れがあります。

<span id="page-29-0"></span>マクロプログラマーが定義したマクロ変数は、ユーザー定義のマクロ変数と呼ば れます。マクロプロセッサが定義したマクロ変数は、*自動マクロ変数*と呼ばれま す。データ行内を除く SAS プログラム内の任意の場所で、マクロ変数を定義し て使用できます。

マクロ変数を定義すると、マクロプロセッサは、プログラムのマクロ変数シンボ ルテーブルのうちのいずれかに、それを追加します。変数はグローバルシンボル テーブルに保持されます。このグローバルシンボルテーブルは、次のいずれかが おこった時に SAS セッションが自動生成されます。

- マクロ変数は、オープンコードと呼ばれるマクロ定義の外側にあるステート メントに定義されます。
- 変数は(SYSPBUFF 以外の)マクロプロセッサによって自動的に作成されます。

マクロ変数がマクロ内に定義され、特にグローバルと定義されていない場合、変 数は通常マクロのローカルシンボルテーブル内に保持されます。マクロが実行 されると、SAS システムはローカルシンボルテーブルを作成します。シンボルテ ーブルの詳細については、2 章, "SAS [プログラムとマクロ処理](#page-20-0)" (13 ページ)およ び 5 章, "[マクロ変数のスコープ](#page-56-0)" (49 ページ)を参照してください。

グローバルシンボルテーブルに格納されている場合、マクロ変数は現在の SAS セッションの他の部分で使用されるために存在します。グローバルシンボルテ ーブル内の変数は、グローバルマクロ変数と呼ばれます。SAS セッションの任意 の場所(ただし、CARDS ステートメントと DATALINES ステートメントを除く)で この変数の値を使用できるため、この変数のスコープはグローバルです。SAS の 他のコンポーネントによってグローバルマクロ変数が作成される場合もありま すが、*自動マクロ変数*と見なされるのはマクロプロセッサが作成したコンポーネ ントのみです。

マクロ変数は、ローカルシンボルテーブルに格納された場合、それが定義された マクロが実行されている間だけ存在します。ローカルシンボルテーブル内の変 数は、*ローカルマクロ変数*と呼ばれます。マクロが実行されている間だけこの変 数の値を使用できるため、この変数のスコープはローカルです。2 章[, "SAS](#page-20-0) プロ [グラムとマクロ処理](#page-20-0)" (13 ページ) に示す図は、グローバルシンボルテーブルとロ ーカルシンボルテーブルを使用したプログラムを説明しています。

%PUT ステートメントを使用して、現行の SAS セッションで使用可能なすべて のマクロ変数を表示できます。詳細については、"%PUT [ステートメント](#page-334-0)" (327 [ページ](#page-334-0))および 10 章, "[マクロ機能のエラーメッセージとデバッグ](#page-130-0)" (123 ページ) を参照してください。

### **マクロプロセッサが定義するマクロ変数**

SAS を起動すると、SAS セッションに関連する情報を提供する自動マクロ変数が マクロプロセッサにより作成されます。自動マクロ変数は、ローカルである SYSPBUFF を除き、グローバルです。

自動マクロ変数を使用するには、マクロ変数名の前にアンパサンドを付けて参照 します(たとえば、&SYSJOBID)。次の FOOTNOTE ステートメントには、自動マ クロ変数 SYSDAY および SYSDATE9 への参照が含まれています。

footnote "Report for &sysday, &sysdate9";

現在の SAS セッションが 2011 年 12 月 16 日に起動されている場合、マクロ変 数を置換することによって、SAS は次のステートメントを受け取ります。

FOOTNOTE "Report for Friday, 16DEC2011";

自動マクロ変数は、多くの場合、条件付き論理(返される値によってアクション が決まる%IF ステートメントなど)で役立ちます。詳細については、["%IF-](#page-319-0) %THEN/%ELSE [ステートメント](#page-319-0)" (312 ページ)を参照してください。

読み込みおよび書き込みステータスを持つ自動マクロ変数に値を割り当てるこ とができます。しかし、読み込み専用ステータスを持つ自動マクロ変数に値を割 り当てることはできません。次の表には、SAS マクロプロセッサによって作成さ れた自動マクロ変数と、それらの読み込みおよび書き込みステータスが示されて います。

使用可能なすべての自動マクロ変数を表示するには、%PUT \_AUTOMATIC\_を使 用します。

特定のプラットフォーム上でのみ作成されるシステム固有のマクロ変数もあり ます。詳細については、SAS ドキュメントを参照してください。また、よく使用 される変数のリストが 11 章, "[効率的なマクロとポータブルマクロの作成](#page-152-0)" (145 [ページ](#page-152-0))にあります。その他の SAS ソフトウェア製品でもマクロ変数が指定され ます。詳細については、それらの変数を使用する製品のドキュメントに記載され ています。これらの種類のマクロ変数はいずれも自動マクロ変数とはみなされ ません。

**表 3.1** カテゴリ別自動マクロ変数

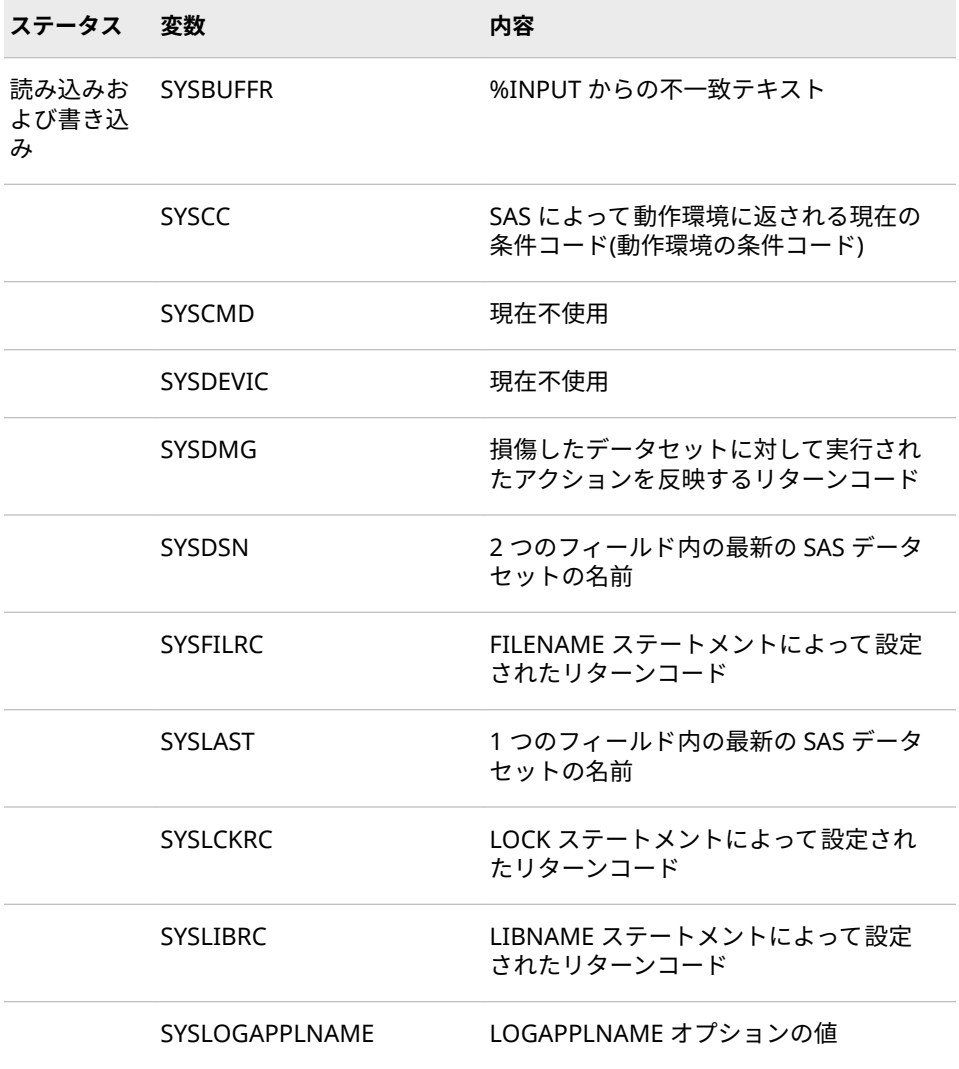

### **24** 3 章 • マクロ変数

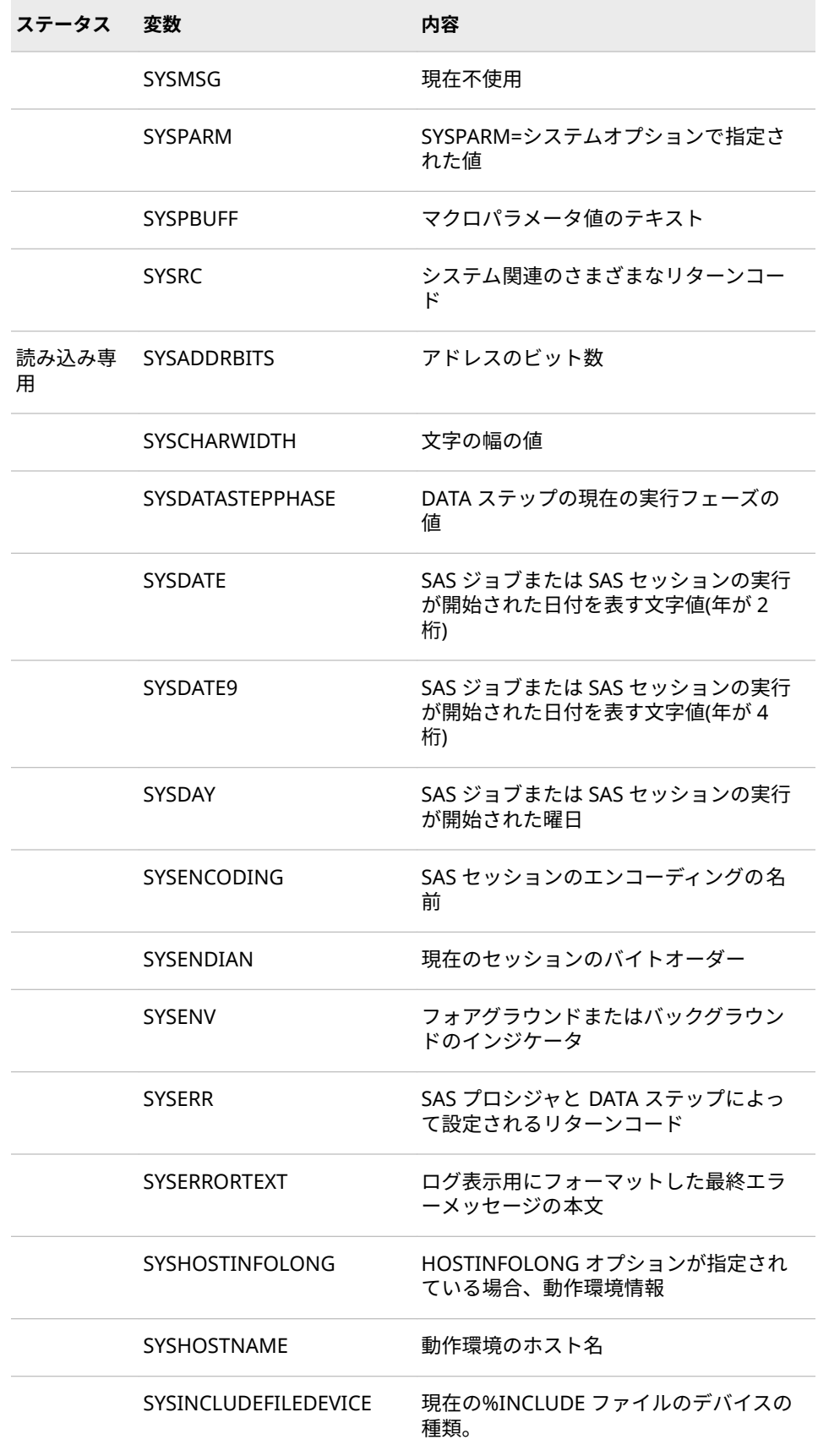

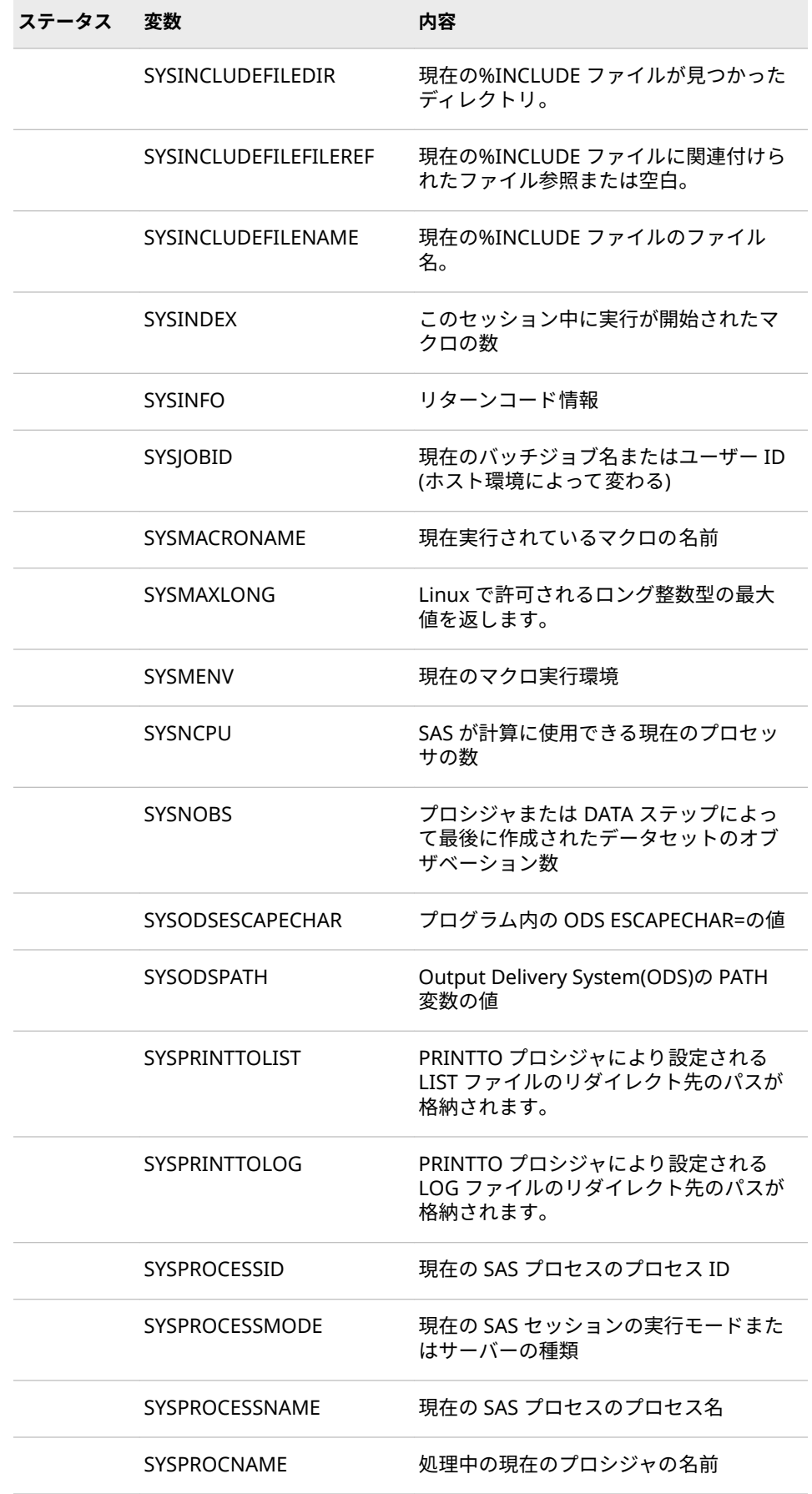

### **26** 3 章 • マクロ変数

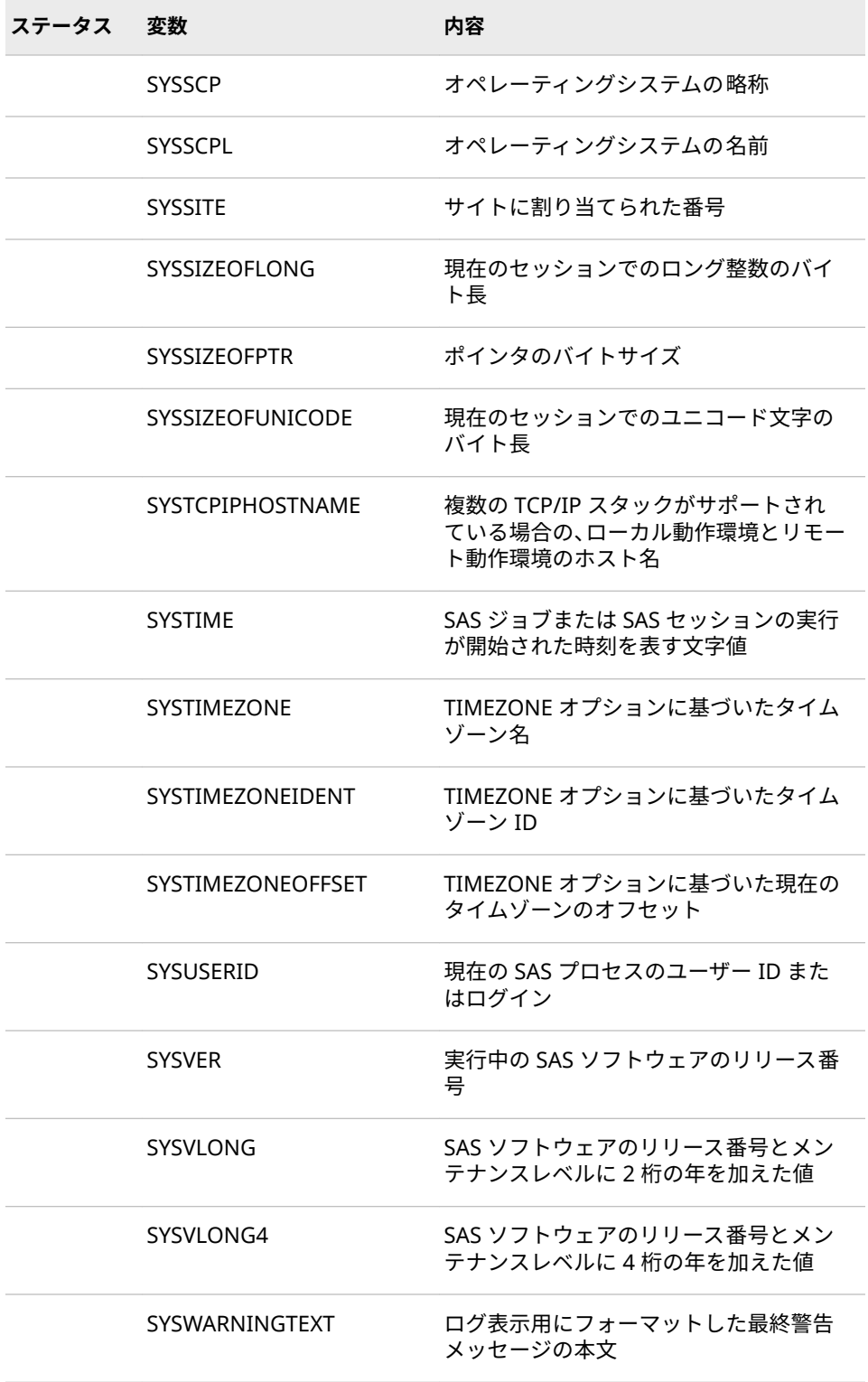

### <span id="page-34-0"></span>**ユーザー定義のマクロ変数**

#### **マクロ変数定義の概要**

独自のマクロ変数を作成して、値を変更し、スコープを定義できます。マクロ内 でマクロ変数を定義できます。また、%GLOBAL ステートメントを使用して定義 することで、明示的にグローバル変数として定義することもできます。マクロ変 数名は、文字 a-z またはアンダースコアで始める必要があり、その後に文字 a-z、 数字 0-9 またはアンダースコアを続けることができます。マクロ変数には、予約 語以外の任意の名前を割り当てることができます。AF、DMS、SQL、および SYS という接頭語の使用は推奨されません。SAS ソフトウェアがマクロ変数を作成 する際に、これらの接頭語を頻繁に使用するためです。そのため、これらの接頭 語のうちのいずれかを使用すると、SAS ソフトウェアによって作成されたマクロ 変数の名前との競合が発生する恐れがあります。マクロ言語の予約語の完全な 一覧については、付録 1, " [マクロ機能の予約語](#page-378-0)" (371 ページ)を参照してくださ い。有効でないマクロ変数を割り当てると、ログにエラーメッセージが出力され ます。

%PUT \_ALL\_を使用して、ユーザーが作成したマクロ変数をすべて表示できます。

#### **ユーザー定義マクロ変数名の作成**

ユーザー定義マクロ変数を作成する最も簡単な方法は、

%let dsname=Newdata;

のようにマクロプログラムステートメント%LET を使用することです。 DSNAME はマクロ変数の名前です。**Newdata** は、マクロ変数 DSNAME の値で す。次は、マクロ変数を作成する際の規則です。

- 1. SAS マクロ変数名の長さは 32 文字以内にする必要があります。
- 2. 最初の文字は文字またはアンダースコアで始まらなければなりません。その 後に文字 a-z、数字 0-9 またはアンダースコアを続けることができます。
- 3. マクロ変数名に空白を含めることはできません。
- 4. マクロ変数名に、ダブルバイト文字セット(DBCS) でのみ表現できる文字を含 めることはできません。
- 5. マクロ変数名にアンダースコア以外の特殊文字を含めることはできません。
- 6. マクロ変数名では大文字と小文字は区別されません。たとえば、cat、Cat お よび CAT はすべて同じ変数を表します。
- 7. マクロ変数には任意の名前を付けることができます(予約語を除く)。接頭語 AF、DMS、SQL、SYS は SAS ソフトウェアで自動マクロ変数用に頻繁に使用 されるため、推奨されません。そのため、これらの接頭語を使用すると、自 動マクロ変数と名前の競合を引き起こす可能性があります。マクロ言語の予 約語の完全なリストについては、付録 1, " [マクロ機能の予約語](#page-378-0)" (371 ページ) を参照してください。無効なマクロ変数名を割り当てると、ログにエラーメ ッセージが出力されます。

#### <span id="page-35-0"></span>**マクロ変数への値の割り当て**

ユーザー定義のマクロ変数を作成するもっとも簡単な方法は、

%let dsname=Newdata;

のように%LET マクロプログラムステートメントを使用することです。

DSNAME は、マクロ変数の名前です。**Newdata** は、マクロ変数 DSNAME の値 です。マクロ変数の値は、単なる文字列です。文字列には、任意の文字、数字、 キーボード上にある印刷可能なシンボル、文字間の空白を含めることができま す。大文字小文字の情報は、マクロ変数値に保存されます。一致しない引用符な どの一部の文字については、特殊な扱いが必要です。これについては後述しま す。

マクロ変数がすでに存在する場合、それに値を割り当てると、マクロ変数の現在 の値を置き換えます。マクロ変数またはその値にマクロのトリガ(%または&)が 含まれる場合、そのトリガが評価されてから値が割り当てられます。次の例で は、**&name** が **Cary** に置換されてから、次のステートメントで **city** の値として 割り当てられています。

%let name=Cary; %let city=&name;

通常、マクロプロセッサは、アルファベット、数字、およびシンボル(&と%を除 く)を文字として扱います。マクロプロセッサは、特殊な処理を使用して&や%を 文字として扱うこともできます。これについては後述します。マクロプロセッ サは、SAS の他の部分とは異なり、文字と数値を区別しません(ただし、["%EVAL](#page-264-0) 関数" (257 [ページ](#page-264-0))と["%SYSEVALF](#page-284-0) 関数" (277 ページ)は、マクロ変数を整数また は浮動小数点数として評価できます)。

マクロ変数値は、マクロプロセッサが生成するテキスト、またはマクロプロセッ サが使用するテキストを表すことができます。値の長さの範囲は、0 から 65,534 文字までです。値の引数を省略した場合、値は null (文字数 0)になります。デフ ォルトでは、値の前後の空白は値として格納されません。

%LET ステートメントに加えて、マクロ変数を作成するためのその他のマクロ言 語の機能として、次のようなものが挙げられます。

- %DO ステートメントによる反復
- %GLOBAL ステートメント
- %INPUT ステートメント
- SQL の SELECT ステートメントの INTO 句
- %LOCAL ステートメント
- %MACRO ステートメント
- SCL の SYMPUT ルーチン、SYMPUTX ルーチン、および SYMPUTN ルーチン 次の表で、マクロ変数にさまざまなタイプの値を割り当てる方法について説明し ます。
#### **表 3.2** マクロ変数値の割り当てタイプ

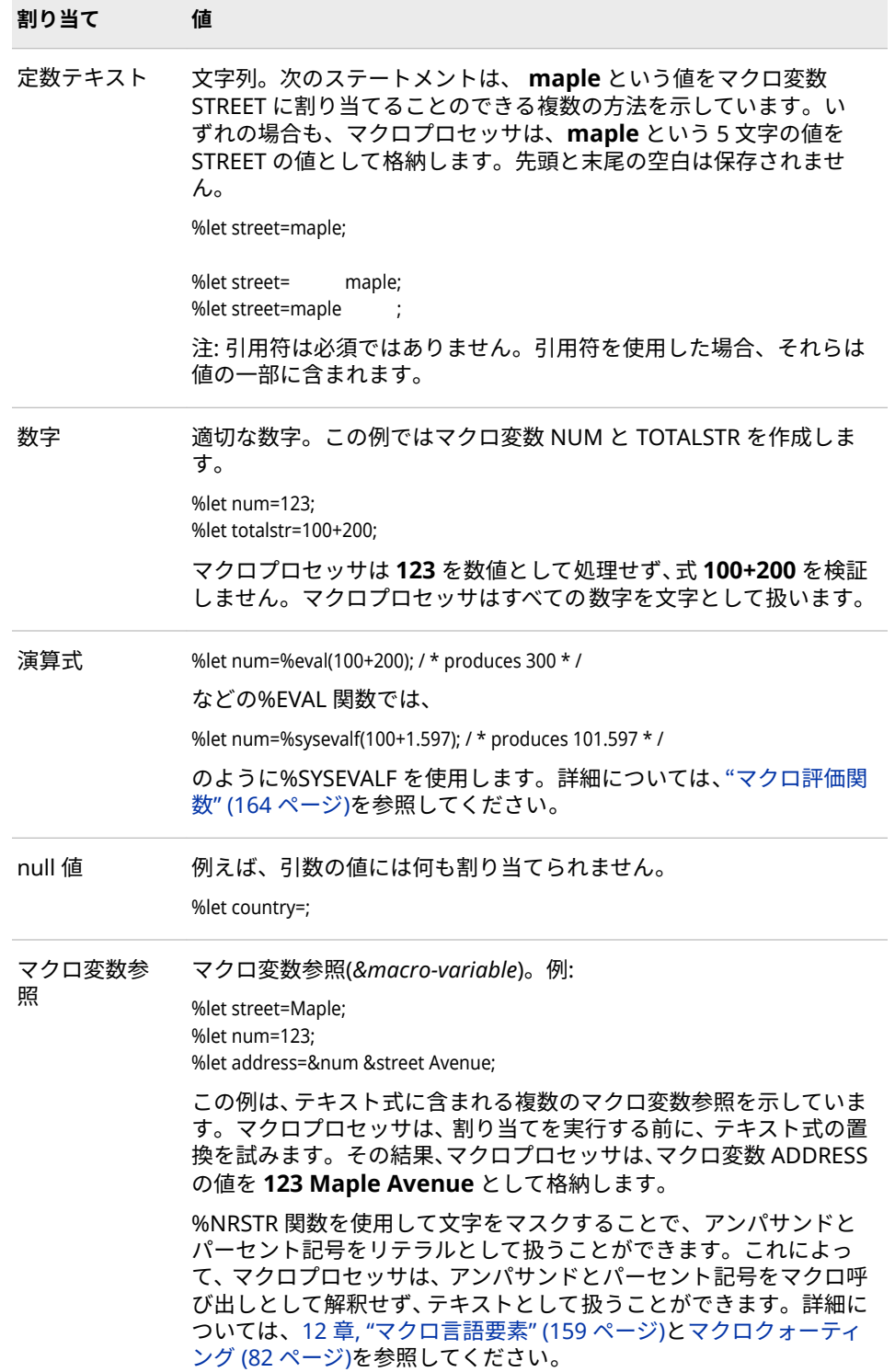

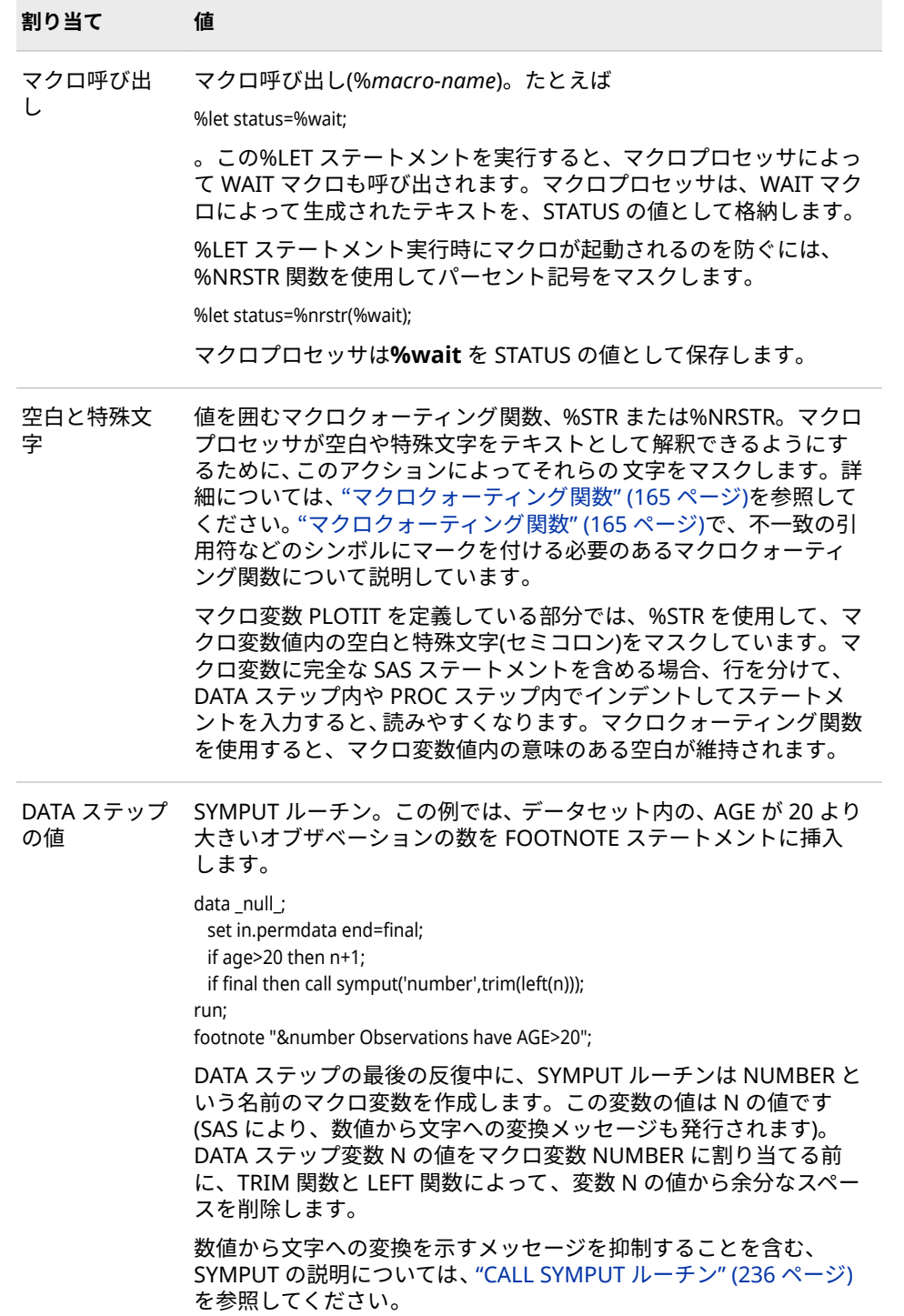

## **マクロ変数の使用**

#### **マクロ変数参照**

マクロ変数参照 マクロ変数を作成したら、通常は、マクロ変数名の前にアンパ サンドを付けて(&*variable-name*)参照します。この参照を、マクロ変数参照と呼 びます。これらの参照を値に置換するときに、シンボリック置換が実行されま す。これらの参照は、SAS プログラム内の任意の場所で使用できます。文字列に 現れるマクロ変数参照を置換するには、その文字列を二重引用符で囲みます。一 重引用符で囲まれたマクロ変数参照は、置換されません。値をマクロ変数 DSN に割り当て、それを TITLE ステートメントで使用する、次の各ステートメントを 比較してください。

%let dsn=Newdata; title1 "Contents of Data Set &dsn"; title2 'Contents of Data Set &dsn';

1 番目の TITLE ステートメントでは、マクロプロセッサは、&DSN をマクロ変数 DSN の値に置き換えて参照を置換しています。2 番目の TITLE ステートメント では、&DNS は DSN の値に置き換えられません。SAS は、各ステートメントを 次のように解釈します。

TITLE1 "Contents of Data Set *Newdata*"; TITLE2 'Contents of Data Set &dsn';

マクロ変数は、SAS プログラム内で必要なだけ何度でも参照できます。値は、変 更しない限り変わりません。たとえば、次のプログラムではマクロ変数 DSN を 2 回参照しています。

%let dsn=Newdata; data temp; set &dsn; if age>=20; run;

proc print; title "Subset of Data Set &dsn"; run;

マクロプロセッサは、&DSN の参照が現れるたびに、それを **Newdata** に置き換 えます。SAS は、各ステートメントを次のように解釈します。

DATA TEMP;

 SET *NEWDATA*; IF AGE>=20; RUN;

PROC PRINT;

TITLE "Subset of Data Set *NewData*";

RUN;

注*:* 存在しないマクロ変数を参照した場合、ログに警告メッセージが出力されま す。たとえば、次のように、マクロ変数 JERRY のスペルを誤って JERY と記述 した場合、予期しない結果が生じます。

%let jerry=student;

data temp; x="produced by &jery"; run;

このコードにより、次のメッセージが生成されます。

WARNING: Apparent symbolic reference JERY not resolved.

#### **マクロ変数参照とテキストを結合する**

多くの場合、マクロ変数参照を先頭または末尾のテキストの隣に配置したり(た とえば DATA=PERSNL&YR.EMPLOYES。&YR には年を表す 2 つの文字が含まれ ます)、隣接する変数を参照する(たとえば&MONTH&YR)ことは有益です。同じ テキストを複数の場所で再利用できます。つまり、使用するごとに値を変更でき るため、プログラムを再利用できます。

同じテキストを複数の場所で再利用するには、共通の要素を表すマクロ変数参照 を使用してプログラムを記述します。次に示すように、1 つの%LET ステートメ ントを使用して、すべての場所の値を変更できます。

%let name=sales;

```
 data new&name;
  set save.&name;
  more SAS statements
  if units>100;
 run;
```
マクロ変数が置換されると、SAS は各ステートメントを次のように解釈します。

```
DATA NEWSALES;
```

```
 SET SAVE.SALES;
  more SAS statements
  IF UNITS>100;
 RUN;
```
なお、マクロ変数参照では、DATA ステップで必要な連結演算子は不要です。SAS によって、自動的にワードが作成されます。

#### **テキスト内のマクロ変数名を区切る**

マクロ変数参照を接頭語として使用する場合、参照が予測どおりに変換されず、 連結されるだけになる場合があります。そうする代わりに、参照の末尾にピリオ ドを加えて区切ることが必要な場合があります。

マクロ変数参照の直後のピリオドは、区切り文字の役割を果たします。つまり、 参照の末尾のピリオドは、マクロプロセッサに参照の末尾を強制的に認識させま す。このピリオドは、生成されるテキストには現れません。

引き続き前述の例において、Sales1、Sales2、および INSALES.TEMP という名 前を使用する別の DATA ステップが必要になったとします。次のステップをプ ログラムに追加できます。

 $/*$  first attempt to add suffixes--incorrect  $*/$ data &name1 &name2; set in&name.temp;

run;

マクロ変数が置換されると、SAS は各ステートメントを次のように解釈します。

DATA &NAME1 &NAME2;

 SET INSALESTEMP; RUN;

マクロ変数参照は、意図したとおりに置換されていません。マクロプロセッサは 警告メッセージを発行し、SAS は構文エラーメッセージを発行します。理由は次 のとおりです。

NAME1 と NAME2 が有効な SAS 名であるため、マクロプロセッサは、NAME で はなくそれらの名前を持つマクロ変数を検索します。その結果、参照が置換され ずに DATA ステートメントに渡されます。

マクロ変数参照では、ワードスキャナは、SAS 名として使用されない文字を検出 したときにマクロ変数名の終端を認識します。ただし、ピリオド( .)を、マクロ変 数参照の区切り文字として使用できます。たとえばこの例では、NAME というワ ードの終端をマクロプロセッサに認識させるには、次のように、ピリオドを区切 り文字として&NAME と接尾語の間で使用します。

/\* correct version \*/ data &name.1 &name.2;

これで、SAS はこのステートメントを次のように解釈します。

DATA SALES1 SALES2:

#### **置換済みテキストの後ろにピリオドを挿入する**

マクロプロセッサにより置換されたテキストの後ろにピリオドが必要な場合が あります。たとえば、2 レベルのデータセット名では、ライブラリ参照名とデー タセット名の間にピリオドを含める必要があります。

マクロ変数参照名の後ろにピリオドを付ける場合、2 つのピリオドを使用しま す。1 番目のピリオドがマクロ変数参照の区切り文字になり、2 番目のピリオド がテキストの一部になります。

set in&name..temp;

マクロ変数の置換後、SAS はこのステートメントを認識します。

SET INSALES.TEMP;

区切り文字を使用して任意のマクロ変数参照を区切ることができますが、区切り 文字が必要になるのは、その後ろの文字が SAS 名の一部になる場合のみです。 たとえば、次の 2 つはいずれも正しい TITLE ステートメントです。

title "&name.--a report"; title "&name--a report";

これらによって、次が生成されます。

TITLE "sales--a report";

# **マクロ変数値の表示**

マクロ変数値の表示 マクロ変数値を表示する最も簡単な方法は、%PUT ステー トメントを使用することです。このステートメントは、ログにテキストを書き込 みます。たとえば、次のステートメントによって、その次の結果が書き込まれま す。

%let a=first;

%let b=macro variable; %put &a \*\*\*&b\*\*\*;

次に結果を示します。

first \*\*\*macro variable\*\*\*

"%PUT [ステートメント](#page-334-0)" (327 ページ)を使用して、使用可能なマクロ変数を表示 することもできます。PUT には、マクロ変数の個別のカテゴリを表示できる複数 のオプションが用意されています。

SYMBOLGEN システムオプションは、マクロ変数の置換結果を表示します。た とえば次の例で、マクロ変数 PROC および DEST に、それぞれ GPLOT および Sashelp.Cars という値が格納されているとします。

options symbolgen; title "%upcase(&proc) of %upcase(&dset)";

SYMBOLGEN オプションは、次をログに出力します。

SYMBOLGEN: Macro variable PROC resolves to gplot SYMBOLGEN: Macro variable DSET resolves to sashelp.cars

マクロプログラムのデバッグの詳細については、10 章, "[マクロ機能のエラーメ](#page-130-0) [ッセージとデバッグ](#page-130-0)" (123 ページ)を参照してください。

## **マクロ変数の間接的な参照**

#### **式を使用して参照を生成する**

これまで示したマクロ変数参照は 1 つのアンパサンドで始まる直接マクロ参照 でした。&*name* 一方、一連のマクロ変数に属するマクロ変数を間接的に参照で きるということも、役に立ちます。これによって、マクロ変数参照が置換される ときに、その名前を決定できます。マクロ機能として、間接的なマクロ変数参照 が提供されています。この機能によって、式(たとえば、CITY&N)を使用して一連 のマクロ変数のうちの 1 つへの参照を生成できます。たとえば、マクロ変数 N の値を使用して、CITY1 から CITY20 までの名前を持つ一連のマクロ変数のうち の 1 つを参照できます。N の値が 8 の場合、CITY8 への参照になります。N の値 が 3 の場合、CITY3 への参照になります。

この例の場合、必要な参照のタイプは CITY&N ですが、次の例は、CITY に&N を 加えた値を生成しません。

%put &city&n; /\* incorrect \*/

このコードは、マクロ変数 CITY が存在しないことを示す警告メッセージを生成 します。これは、マクロ機能が&CITY を置換してから&N を置換し、それらの値 を連結しようとするためです。

間接的なマクロ変数参照を使用する場合、マクロプロセッサに対して、強制的に 2 回以上マクロ変数参照をスキャンさせます。このプロセスでは 2 回目以降の スキャンで目的の参照を置換します。マクロプロセッサに強制的にマクロ変数 参照を再スキャンさせるには、マクロ変数参照で 2 つ以上のアンパサンドを使用 します。マクロプロセッサが複数のアンパサンドを検出した場合に行う基本的 なアクションは、2 つのアンパサンドを 1 つのアンパサンドに置換することで す。たとえば、&N の値を CITY に追加して該当する変数名を参照する場合、次 のように実行します。

%put &&city&n; /\* correct \*/

N の値が 6 の場合、マクロプロセッサがこのステートメントを受け取ると、次の ステップが実行されます。

- 1. &&を&に置換します。
- 2. CITY をテキストとして渡します。
- 3. &N を 6 に置換します。
- 4. マクロ変数参照(&CITY6)の先頭に戻り、最初から置換を再開し、CITY6 の値 を出力します。

#### **単一のマクロ呼び出しを使用して一連のマクロ変数参照を作成する**

マクロ変数の間接的な参照を使用して、%DO の反復ループを使用することによ り単一のマクロ呼び出しで一連の参照を作成できます。次の例では、マクロ変数 CITY1 から CITY10 までに、それぞれ Cary、New York、Chicago、Los Angeles、Austin、Boston、Orlando、Dallas、Knoxville、Asheville の値が格 納されていることを前提にしています。

%macro listthem; %do n=1 %to 10; &&city&n %end; %mend listthem;

%put %listthem;

このプログラムは、次をログに書き込みます。

Cary New York Chicago Los Angeles Austin Boston Orlando Dallas Knoxville Asheville

#### **3 つ以上のアンパサンドの使用**

マクロ変数の間接的な参照では任意の数のアンパサンドを使用できますが、3 つ より多く使用することは稀です。このタイプの参照では、使用するアンパサンド の個数にかかわらず、マクロプロセッサによって次のステップが実行されて参照 が置換されます。

%let var=city; %let n=6; %put &&&var&n;

- 1. 参照全体が左から右に向かって置換されます。アンパサンドのペア(&&)が検 出された場合、そのペアは 1 つのアンパサンドに置換されます。その後、参 照の次のペアが処理されます。この例では、&&&VAR&N は、&CITY6 になり ます。
- 2. 前で得られた結果の先頭に戻り、左から右に向かって置換を再開します。す べてのアンパサンドが完全に処理されると、置換は完了です。この例では、 &CITY6 が Boston に置換されて、置換処理が終了します。
- 注*:* 間接的なマクロ変数参照の置換の実行中に、置換の一部にマクロ呼び出しを 含めることはできません。

**ヒ ン ト** 場合によっては、三重のアンパサンドによって 間接的なマクロ変数参 照を使用すると、マクロプロセッサの効率が向上する場合があります。詳細 については、11 章, "[効率的なマクロとポータブルマクロの作成](#page-152-0)" (145 ペー [ジ](#page-152-0))を参照してください。

## **マクロ関数を使用したマクロ変数値の操作**

マクロ変数を定義する際、式にマクロ関数を含めて、変数の値を保存前に操作で きます。たとえば、関数を使用して、他の値のスキャン、演算式や論理式の評 価、特殊文字(不一致の引用符など)の意味の削除などを実行できます。

マクロ変数値内のワードをスキャンするには、次のように%SCAN 関数を使用し ます。

%let address=123 maple avenue; %let frstword=%scan(&address,1);

最初の%LET ステートメントでは、文字列 **123 maple avenue** をマクロ変数 ADDRESS に割り当てています。2 番目の%LET ステートメントでは、%SCAN 関 数を使用して入力データ(1 番目の引数)を検索し、1 番目のワード(2 番目の引数) を取り出しています。マクロプロセッサは、値を格納する前に%SCAN 関数を実 行します。そのため、FRSTWORD の値は文字列 **123** になります。

%SCAN の詳細については、"%SCAN 関数と[%QSCAN](#page-271-0) 関数" (264 ページ)を参照 してください。マクロ関数の詳細については、12 章, "[マクロ言語要素](#page-166-0)" (159 ペ [ージ](#page-166-0))を参照してください。

# <span id="page-44-0"></span>4 章 マクロ処理

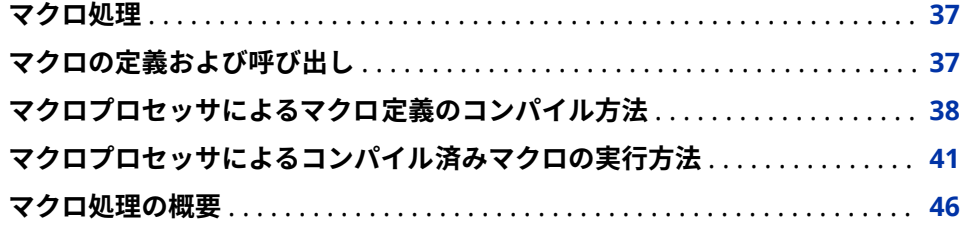

## **マクロ処理**

このセクションでは、マクロ処理について説明し、SAS がマクロ要素を含むプロ グラムを処理する際に従う典型的なパターンを示します。ほとんどのマクロの プログラミングでは、これ程詳細な情報は必要ありません。ここでは、プログラ ムの背後で実行されていることの理解に役立てるために説明します。

## **マクロの定義および呼び出し**

マクロはサブミットされた SAS プログラム内で、または SAS コマンドプロンプ トから呼び出せるコンパイル済みプログラムです。通常、マクロは、マクロ変数 と同様にテキストの生成に使用されます。しかしマクロは、それ以外に次の機能 を提供します。

- マクロには、テキストの生成方法と生成のタイミングを制御できるプログラ ムステートメント含めることができます。
- マクロは、パラメータを受け取ることができます。多くの用途に使用できる 汎用的なマクロを記述できます。

マクロをコンパイルするには、マクロ定義をサブミットする必要があります。マ クロ定義の一般的な形式を次に示します。

%MACRO *macro\_name*; <*macro\_text*> %MEND <*macro\_name*>; <span id="page-45-0"></span>*macro\_name* は、マクロを識別する固有の SAS 名です。*macro\_text* は、マクロ ステートメント、マクロ呼び出し、テキスト式、または定数テキストの任意の組 み合わせから成ります。

マクロ定義をサブミットすると、マクロプロセッサは、マクロ定義をコンパイル してセッションカタログにメンバを生成します。メンバは、コンパイル済みマク ロプログラムステートメントとテキストから成ります。マクロを実行するため には、コンパイル済み項目とコンパイル対象外(テキスト)の項目を区別すること が重要です。テキスト項目の例を次に示します。

- マクロ変数参照
- ネストされたマクロ呼び出し
- マクロ関数(ただし、%STR および%NRSTR を除く)
- 演算マクロ式および論理マクロ式
- %PUT ステートメントによって書き込まれるテキスト
- SAS ステートメントおよび SAS ウインドウ環境のコマンドのためのモデル テキスト

マクロを呼び出す場合、次の形式を使用します。

%*macro\_name*

注*:* ログで公開したくないパスワードが macro\_text に含まれている場合は、ロ グをファイルにリダイレクトします。詳細については、["PRINTTO" \(](http://documentation.sas.com/#/?docsetId=proc&docsetVersion=3.1&docsetTarget=p08blwp6gwk25mn1hypjjrncx3bn.htm&locale=ja)*SAS Viya [Data Management and Utility Procedures Guide](http://documentation.sas.com/#/?docsetId=proc&docsetVersion=3.1&docsetTarget=p08blwp6gwk25mn1hypjjrncx3bn.htm&locale=ja)*)を参照してください。

# **マクロプロセッサによるマクロ定義のコンパイル方 法**

SAS プログラムをサブミットすると、プログラムのコンテンツは入力スタックと 呼ばれるメモリの領域に移動されます。次の図のプログラム例には、マクロ定 義、マクロ呼び出し、および PROC PRINT ステップが含まれています。このセ クションでは、プログラム例のマクロ定義がどのようにコンパイルされて格納さ れるかについて説明します。

**図 4.1** APP マクロ

```
Innet Stack
Where apposell:
   %if asysday=Priday %then
      800:data thisweek;
           set lastweek:
           if totsales > agoal
             then bonus = .03;
           else bonus = 0;
      Send:
Rnend app;
%app(10000)
proc print;
\texttt{run} :
```
ワードスキャナは、2 章, "SAS [プログラムとマクロ処理](#page-20-0)" (13 ページ)で説明した のと同じプロセスに従って、プログラムのトークン化を開始します。ワードスキ ャナは、最初のトークンで%の後に空白以外の文字が続くのを検出すると、マク ロプロセッサを起動します。マクロプロセッサは、そのトークンを調べてマクロ 定義の開始を認識します。マクロプロセッサは、%MEND ステートメントによっ てマクロ定義(図 [4.2 \(40](#page-47-0) ページ))が終了するまで、入力スタックからトークン を取り出してコンパイルします。

マクロプロセッサは、マクロのコンパイル中に次を実行します。

- セッションカタログ内にエントリを作成します。
- そのマクロのすべてのマクロプログラムステートメントを 、マクロ命令とし てコンパイルし、格納します。
- マクロ内のすべてのコンパイル対象外項目をテキストとして格納します。

注*:* このセクションの図では、テキスト項目にはアンダーラインを引いてい ます。

マクロプロセッサは、マクロのコンパイル中に構文エラーを検出した場合、マク ロの残りの部分の構文をチェックし、検出したすべてのエラーについてメッセー ジを発行します。ただし、マクロプロセッサは、実行用のマクロを格納しませ ん。マクロプロセッサによってコンパイルされるが格納されないマクロを、ダミ ーマクロと呼びます。

#### <span id="page-47-0"></span>**40** 4 章 • マクロ処理

#### **図 4.2** 入力スタック内の APP マクロ

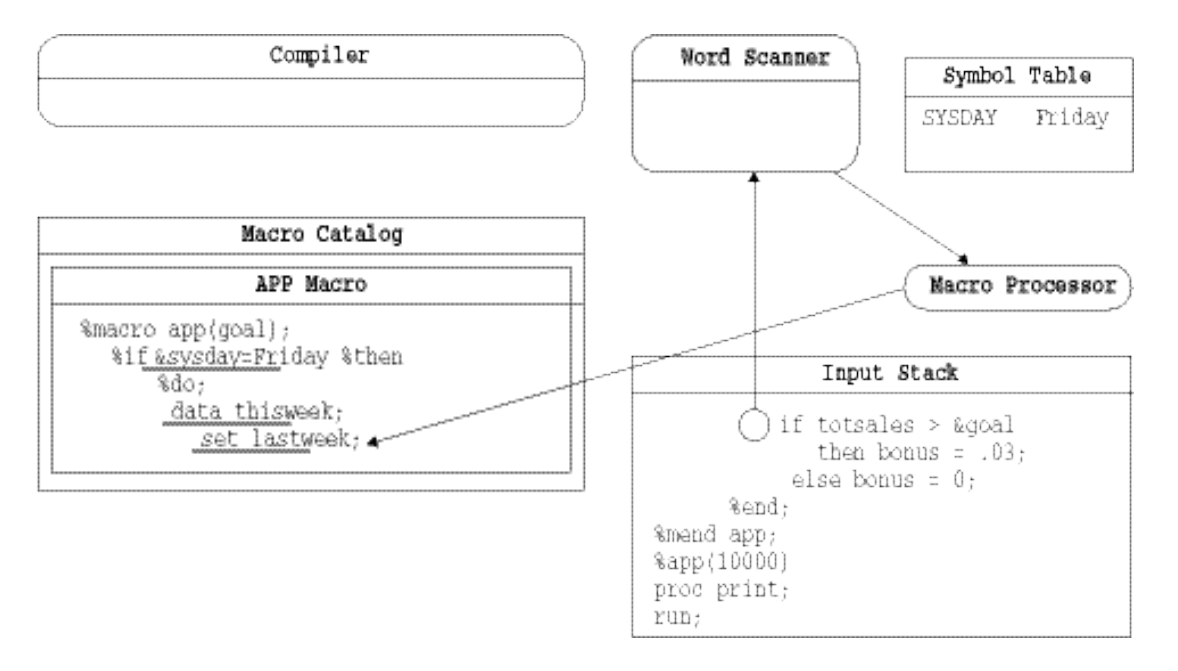

この例では、マクロ定義がコンパイルされて、正常に格納されます。(次の図を 参照。)説明のために、コンパイル済み APP マクロを、入力スタックに格納された 元のマクロ定義と同じように示しています。実際は、エントリには、コンパイル 済みマクロ命令と定数テキストが格納されます。この例では、定数テキストにア ンダーラインを引いています。

**図 4.3** コンパイル済み APP マクロ

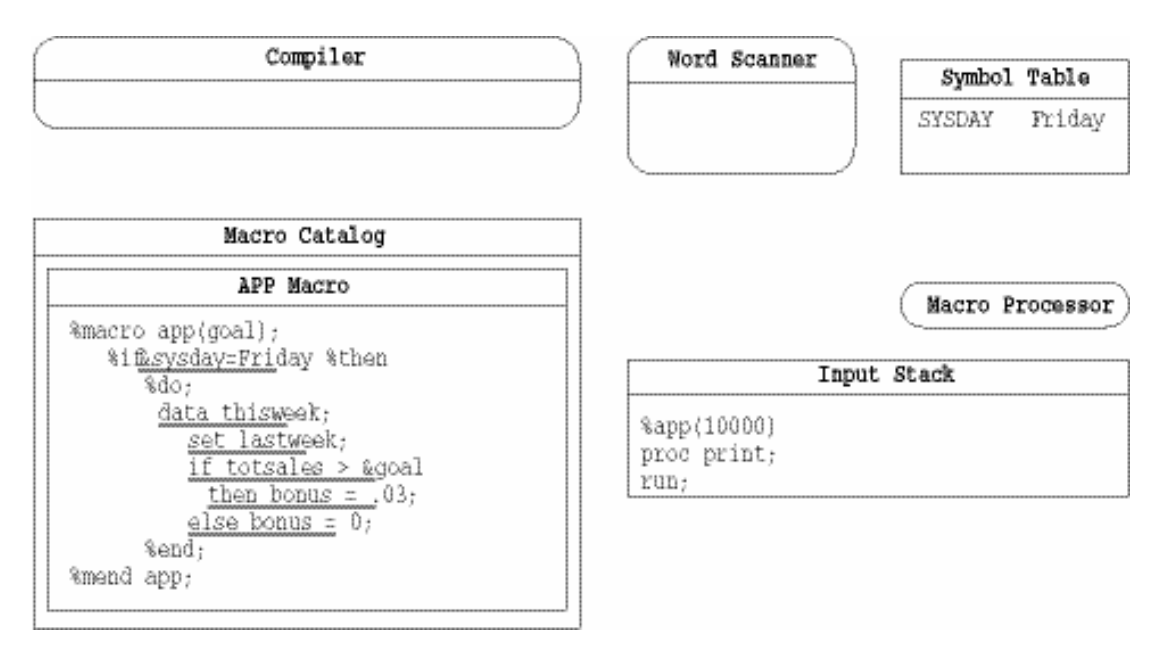

## <span id="page-48-0"></span>**マクロプロセッサによるコンパイル済みマクロの実 行方法**

マクロの実行は、マクロプロセッサが SASMACR カタログを開いて適切なマクロ エントリを読み込むことから開始されます。マクロプロセッサは、マクロエント リ内のコンパイル済み命令を実行する際に、一連の単純な反復アクションを実行 します。マクロプロセッサは、マクロの実行中に次を実行します。

- コンパイル済みマクロプログラム命令を実行します。
- コンパイル対象外の定数テキストを入力スタックに配置します。
- 生成されたテキストをワードスキャナが処理するのを待機します。
- コンパイル済みマクロプログラム命令の実行を再開します。

前のセクションの例を引き続き実行するために、次の図に、マクロプロセッサに よって APP マクロ定義がコンパイルされた後に入力スタックに残された行を示 します。

**図 4.4** 入力スタック内のマクロ呼び出し

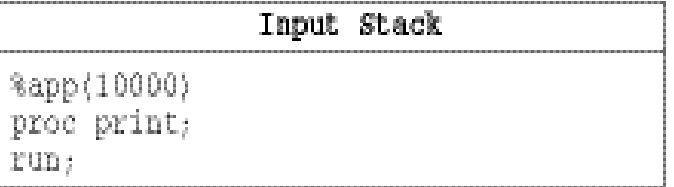

ワードスキャナは、入力スタックを調べ、%の後に空白以外の文字が続いている のを最初のトークンで検出します。これによってマクロプロセッサが起動され、 そのトークンを調べます。

**図 4.5** ワードキューに入力されるマクロ呼び出し

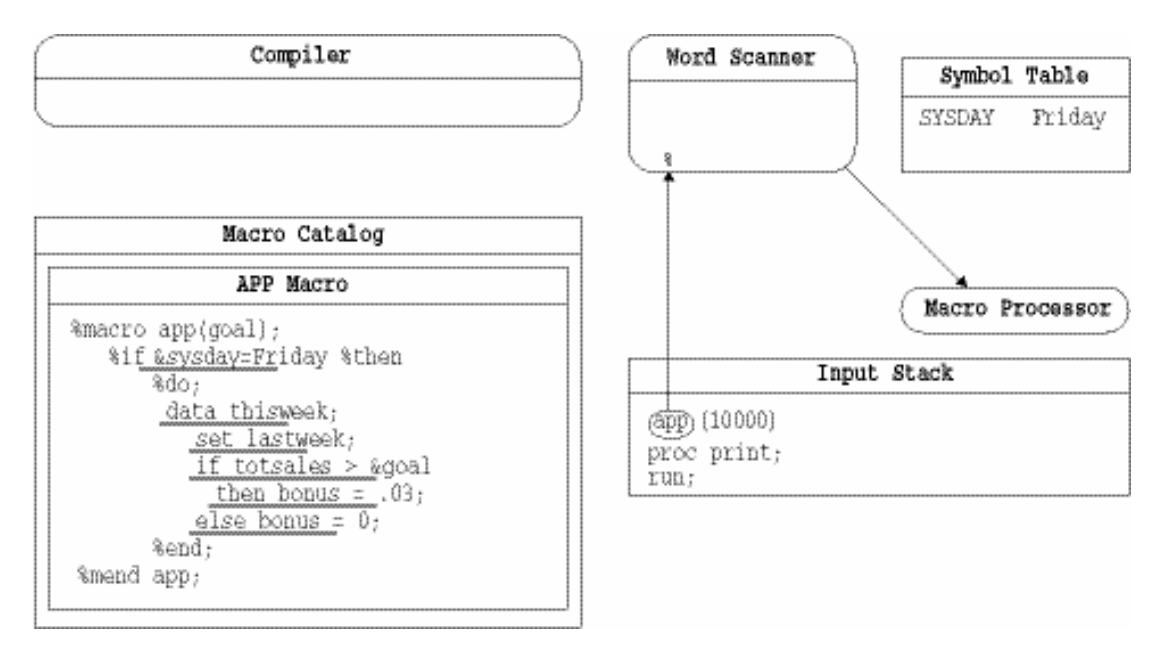

マクロプロセッサは、マクロ呼び出しを認識し、次のようにして APP マクロの 実行を開始します。

- 1. マクロプロセッサは、このマクロ用のローカルシンボルテーブルを作成しま す。マクロプロセッサは、このマクロのコンパイル済み定義を調べます。マ クロ定義にパラメータ、変数宣言、または計算済みの GOTO ステートメント が存在する場合、マクロプロセッサは、パラメータや変数のエントリを新規 作成のローカルシンボルテーブルに追加します。
- 2. マクロプロセッサは、このマクロのパラメータについて、コンパイル済みマ クロ定義をさらに調べます。マクロ定義にパラメータが定義されていない場 合、マクロプロセッサはマクロのコンパイル済み命令の実行を開始します。 マクロ定義にパラメータが含まれている場合、マクロプロセッサは入力スタ ックからトークンを削除して、位置パラメータの値とデフォルト以外のキー ワードパラメータの値を取得します。入力スタックで検出されたパラメータ の値は、ローカルシンボルテーブル内の該当するエントリに配置されます。
	- 注*:* マクロプロセッサは、コンパイル済み命令を実行する前に、ユーザーに よって入力されたマクロ呼び出しに関係するすべてのトークンが削除さ れたことを確認するため、それに必要なトークンのみを入力スタックから 削除します。
- 3. マクロプロセッサは、コンパイル済み%IF 命令を検出し、次の項目が条件を 含むテキストであることを認識します。
- 4. マクロプロセッサは、テキスト**&sysday=Friday** を、入力スタックのプログラ ムのその他のテキストの前に配置します。(次の図を参照。)マクロプロセッサ は、生成されたテキストをワードスキャナがトークン化するのを待機します。

**図 4.6** 入力スタックの%IF 条件のテキスト

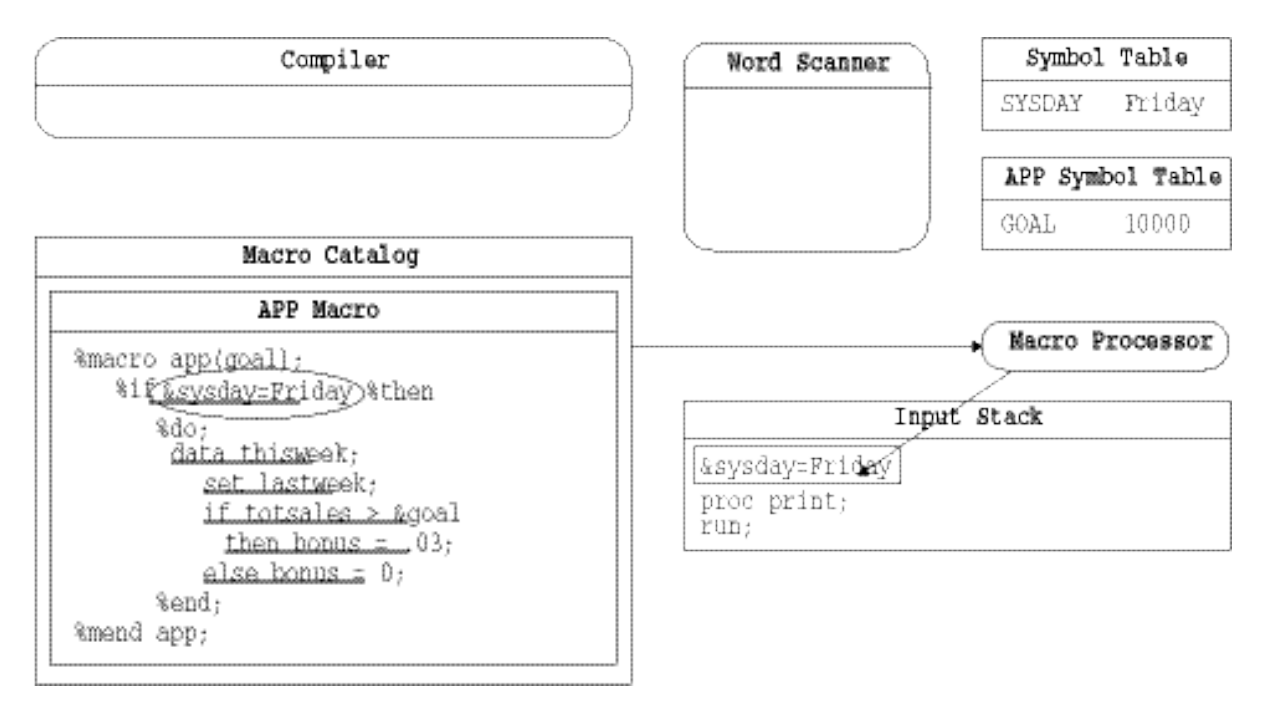

1. ワードスキャナは、生成されたテキストのトークン化を開始し、アンパサン ドの後に空白以外の文字が続くのを最初のトークンで認識して、マクロプロ セッサを起動します。

- 2. マクロプロセッサは、トークンを調べて、マクロ変数参照である可能性のあ る&SYSDAY を検出します。マクロプロセッサは、SYSDAY と一致するエント リを見つけるため、まず APP のローカルシンボルテーブルを検索し、次にグ ローバルシンボルテーブルを検索します。マクロプロセッサは、グローバル シンボルテーブル内で一致するエントリを検出すると、入力スタック内のマ クロ変数をそのエントリの値 **Friday** で置き換えます。(次の図を参照。)
- 3. マクロプロセッサは停止し、生成されたテキストをワードスキャナがトーク ン化するのを待機します。
- **図 4.7** マクロ変数参照が置換された後の入力スタック

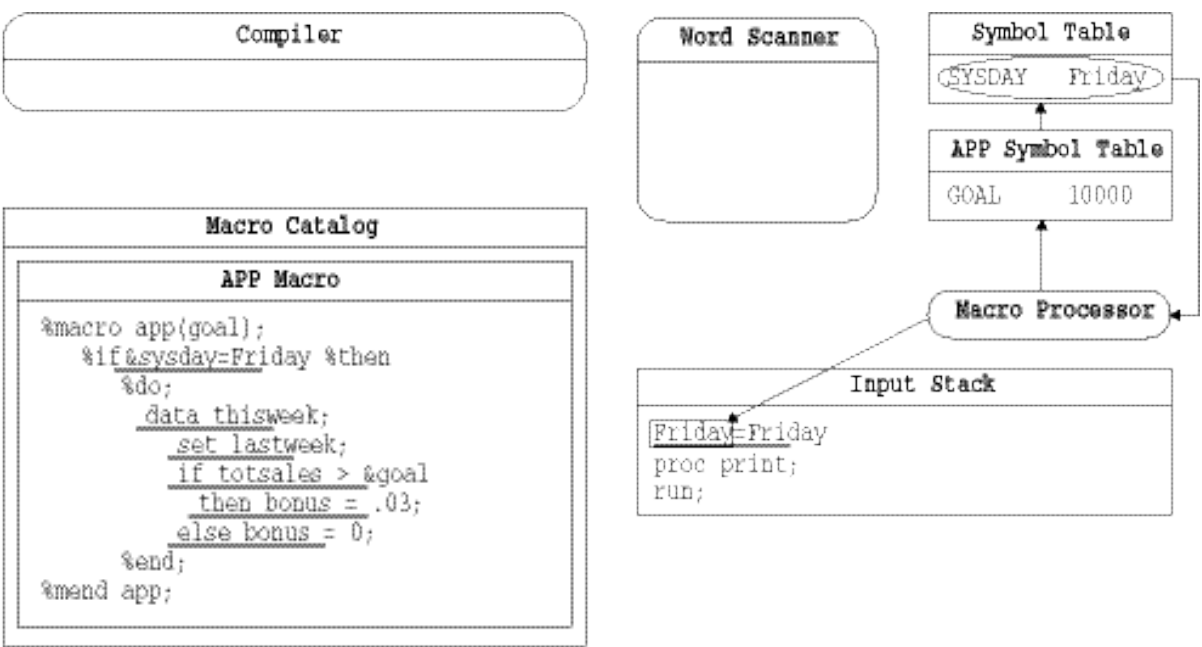

- 1. 次に、ワードスキャナは、入力スタックから **Friday=Friday** を読み込みます。
- 2. マクロプロセッサは、式 **Friday=Friday** を評価し、評価結果が true であるた め、%THEN 命令と%DO 命令に進みます。

#### **44** 4 章 • マクロ処理

#### **図 4.8** マクロプロセッサでの条件の受信

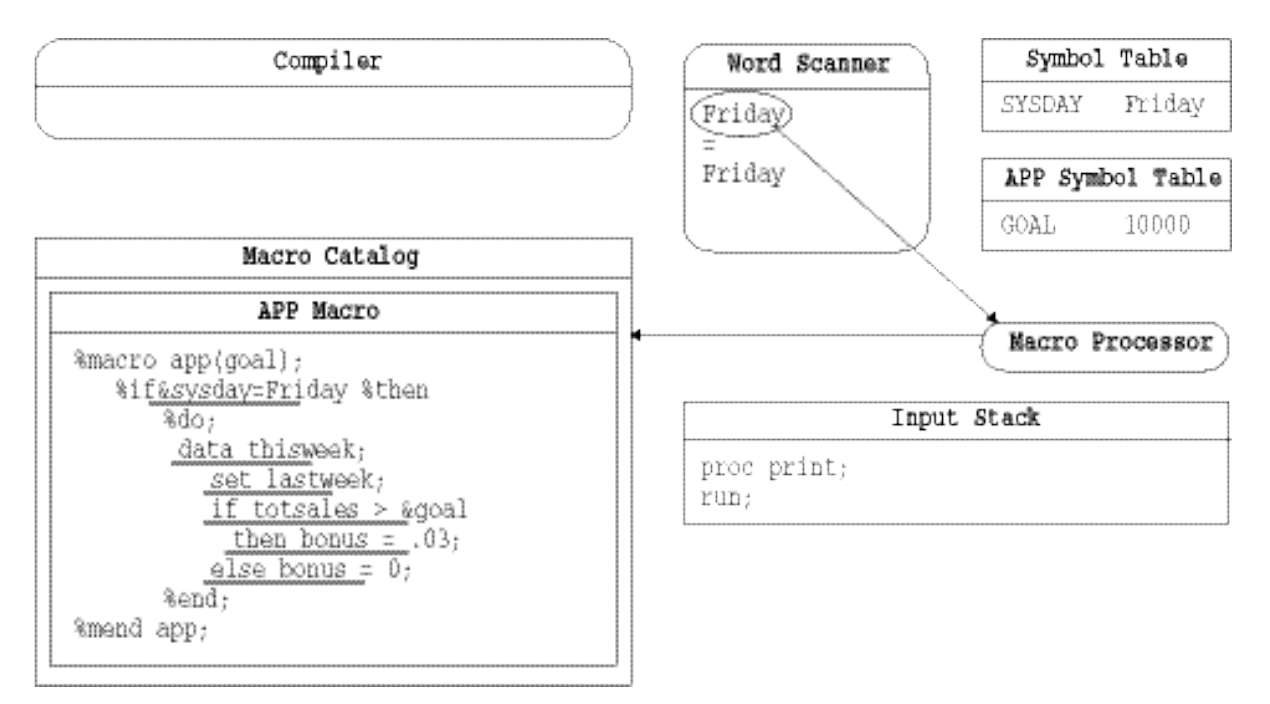

- 1. マクロプロセッサは、コンパイル済み%DO 命令を実行し、次の項目がテキス トであることを認識します。
- 2. マクロプロセッサは、このテキストを入力スタックの先頭に配置し、ワード スキャナがトークン化を開始するのを待機します。
- 3. ワードスキャナは、生成されたテキストを入力スタックから読み込み、それ をトークン化します。
- 4. ワードスキャナは、DATA ステップの開始を認識し、コンパイラを起動して トークンの受け取りを開始させます。ワードスキャナは、トークンをスタッ クの先頭からコンパイラに転送します。

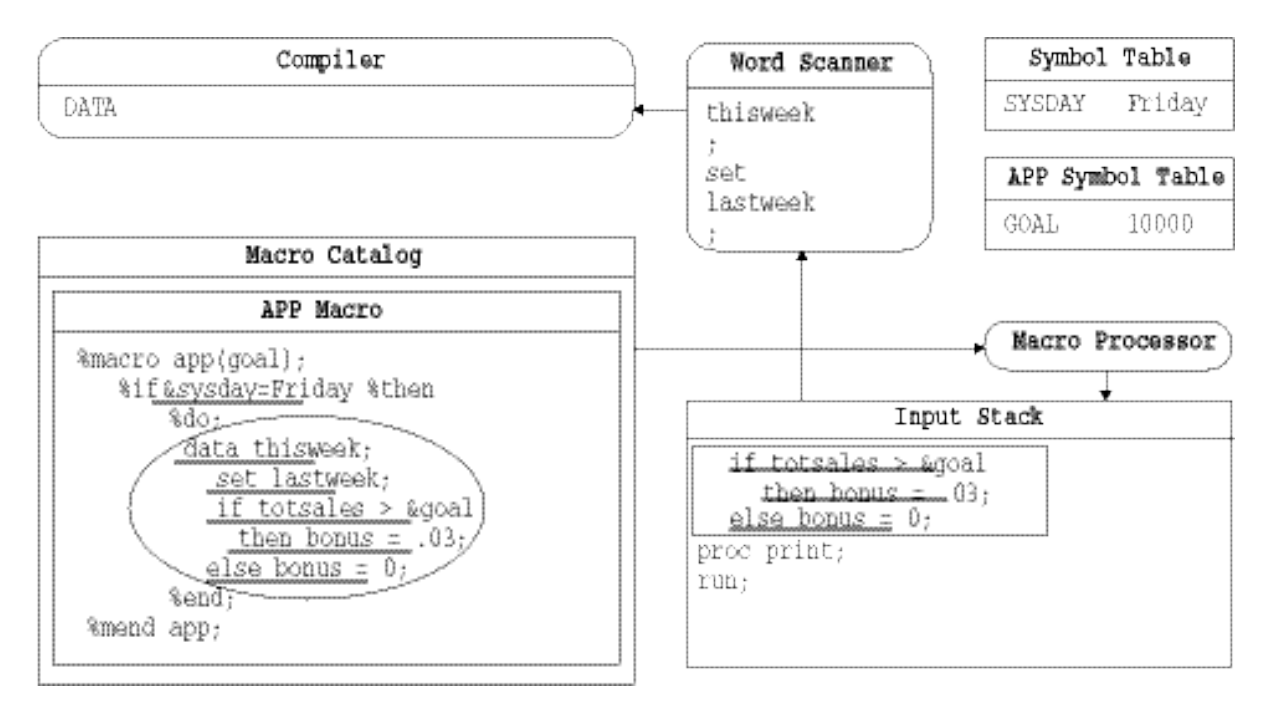

**図 4.9** 入力スタックの先頭に生成されたテキスト

- 1. ワードスキャナは、&の後ろに空白以外の文字(マクロ変数参照&GOAL)が続 いているのを検出すると、マクロプロセッサを起動します。
- 2. マクロプロセッサは、APP のローカルシンボルテーブルを検索し、マクロ変 数参照&GOAL を **10000** に置換します。マクロプロセッサは、その値を、入 力スタックの先頭、つまりプログラムのその他のテキストの前に配置します。
- **図 4.10** ワードスキャナによる生成されたテキストの読み込み

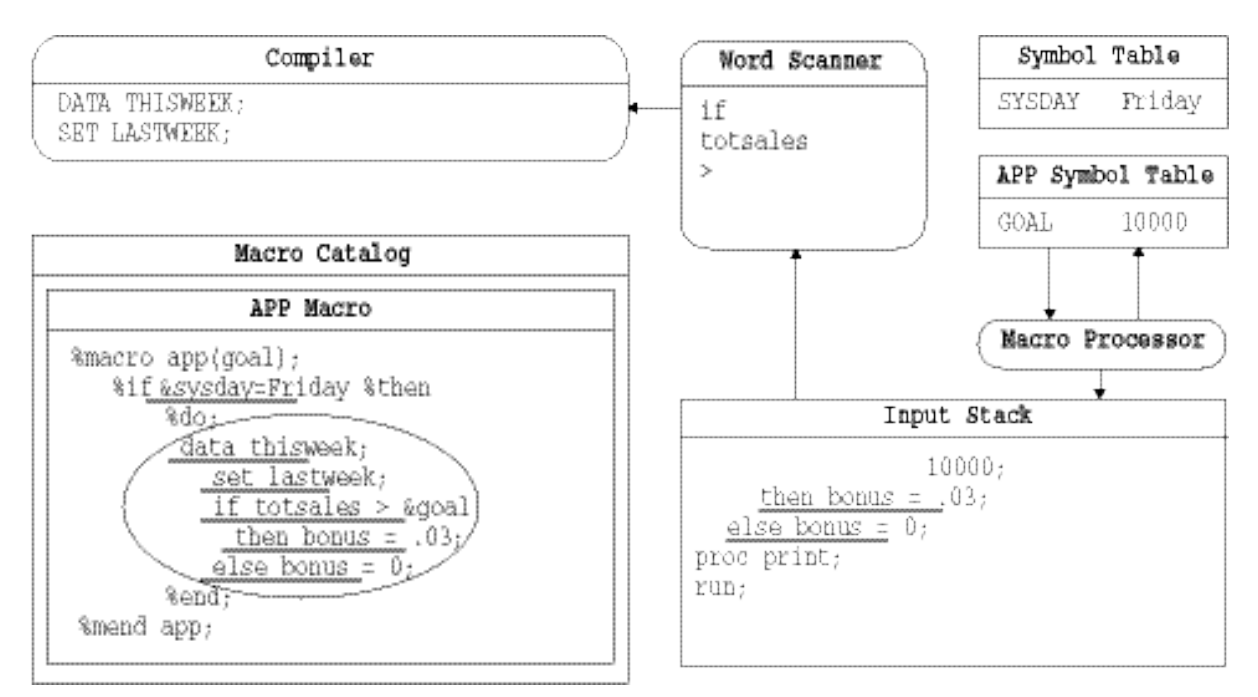

- <span id="page-53-0"></span>1. ワードスキャナは、トークン化を再開します。生成されたテキストのトーク ン化が完了すると、マクロプロセッサが起動されます。
- 2. マクロプロセッサは、コンパイル済みマクロ命令の処理を再開します。マク ロプロセッサは、%END 命令で%DO グループの終了を認識し、%MEND に 進みます。
- 3. マクロプロセッサは、%MEND 命令を実行し、APP のローカルシンボルテー ブルを削除します。これにより、APP マクロの実行が停止します。
- 4. マクロプロセッサは、トークン化を再開するためにワードスキャナを起動し ます。
- 5. ワードスキャナは、入力スタックの最初のトークン(PROC)を読み込んでステ ップの境界の開始を認識し、DATA ステップコンパイラを起動します。
- 6. コンパイル済み DATA ステップが実行され、DATA ステップコンパイラがク リアされます。
- 7. ワードスキャナは、PRINT プロシジャ(独立して実行され、図には示されてい ません)に信号を送ります。PRINT プロシジャは、残りのトークンを取り出し ます。

**図 4.11** 残りのステートメントのコンパイルと実行

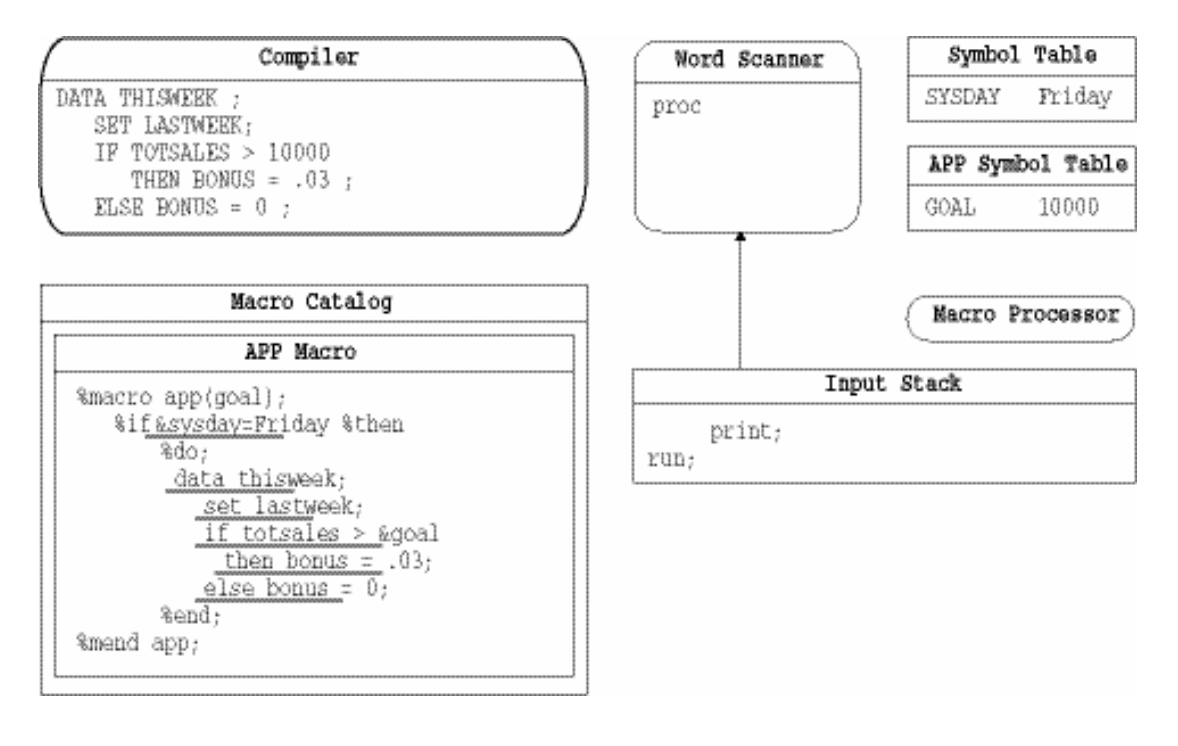

## **マクロ処理の概要**

前のセクションでは、マクロのコンパイルと実行、および DATA ステップのコン パイルと実行との間の関係について説明しました。この関係には、単純な反復ア クションのパターンが含まれています。これらのアクションは、テキストが入力 スタックにサブミットされて、ワードスキャナがトークン化を開始すると、開始 されます。ワードスキャナは、マクロプロセッサがシンボルテーブルの検索やマ

クロ定義のコンパイルなどの処理を実行するのを何度か待機します。マクロプ ロセッサは、処理中にテキストを生成した場合、ワードスキャナによってそのテ キストがトークン化されて適切なターゲットに送信される間、一時停止します。 これらのトークンによって、SAS に含まれる DATA ステップコンパイラ、コマン ドプロセッサ、SAS プロシジャなどの他のアクションが起動される場合がありま す。これらのアクションのいずれかが発生すると、マクロプロセッサはアクショ ンの完了を待機し、その後処理を再開します。マクロプロセッサが停止すると、 ワードスキャナがトークン化を再開します。このプロセスは、プログラム全体の 処理が完了するまで続きます。

#### 4 章 • マクロ処理

# 5 章 マクロ変数のスコープ

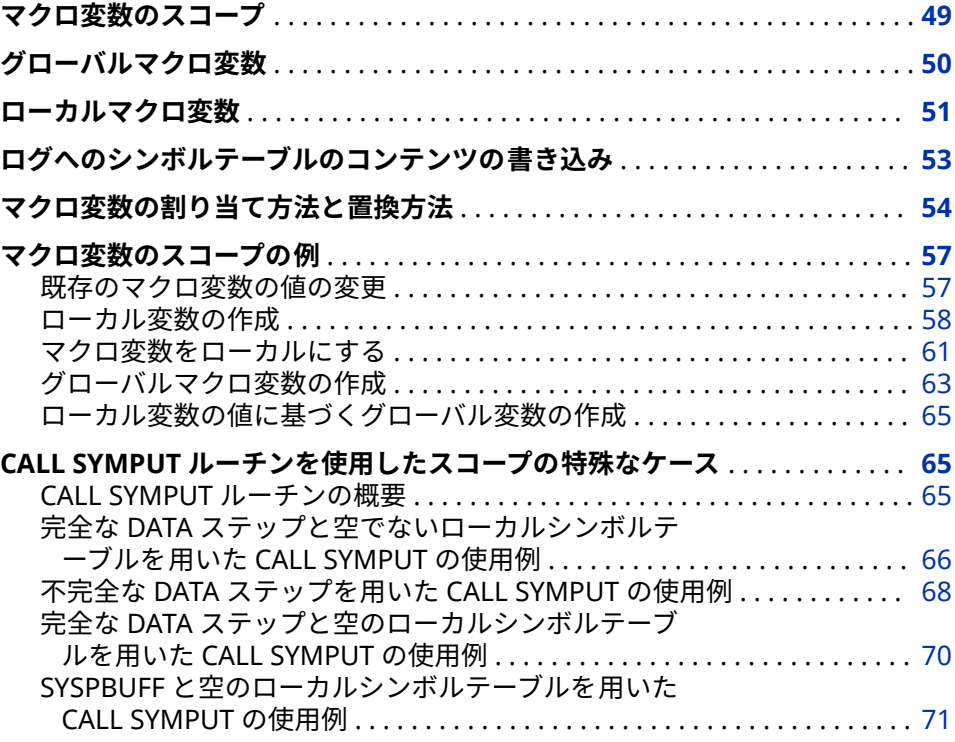

## **マクロ変数のスコープ**

すべてのマクロ変数には*スコープ*があります。マクロ変数のスコープは、マクロ 変数にどのように値が割り当てられ、マクロプロセッサよってどのようにマクロ 変数参照が置換されるかを決定します。

マクロ変数用に用意されているスコープの種類はグローバルとローカルの2つ です。グローバルマクロ変数は、SAS セッションが存続する間存在し、マクロの 内部、外部を問わず、プログラム内のどの場所(ただし、CARDS と DATALINES を除く)でも参照できます。ローカルマクロ変数は、それが作成されたマクロが 実行中の間だけ存在し、マクロ定義の外側では意味を持ちません。

スコープは、箱の中に箱を入れるようにネストできます。たとえば、マクロ変数 LOC1 を作成するマクロ A と、マクロ変数 LOC2 を作成するマクロ B が存在する とします。マクロ B がマクロ A の内部でネスト(実行)されている場合、LOC1 は

<span id="page-57-0"></span>A と B の両方に対してローカルです。しかし、LOC2 は、B に対してのみローカ ルです。

マクロ変数は、マクロ変数の名前と値の一覧を保持する*シンボルテーブル*に格納 されます。すべてのグローバルマクロ 変数を格納する、グローバルシンボルテー ブルが存在します。ローカルマクロ変数は、マクロの実行開始時に作成されるロ ーカルシンボルテーブルに格納されます。

%SYMEXIST 関数を使用して、マクロ変数が存在するかどうかを表示できます。 詳細については、["%SYMEXIST](#page-282-0) 関数" (275 ページ)を参照してください。

# **グローバルマクロ変数**

次のコードに、次のプログラムの実行中に作成されるグローバルシンボルテーブ ルを示します。

%let county=Clark;

```
%macro concat;
  data _null_;
    length longname $20;
   longname="&county"||" County";
    put longname;
  run;
%mend concat;
```
%concat

マクロ CONCAT を呼び出すと、次のステートメントが生成されます。

```
data _null_;
    length longname $20;
    longname="Clark"||" County";
    put longname;
run;
```
PUT ステートメントは、次をログに書き込みます。

Clark County

**図 5.1** グローバルシンボルテーブル

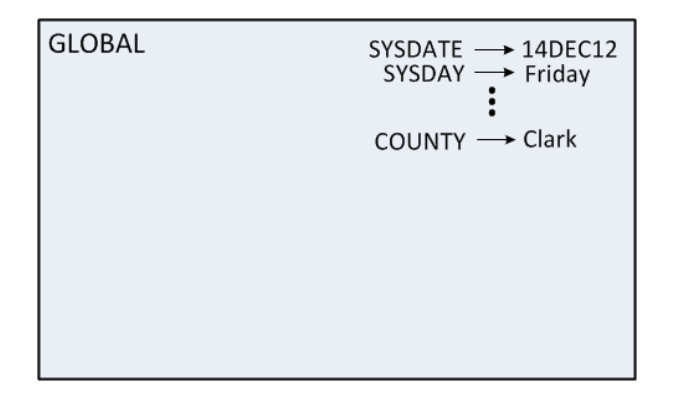

グローバルマクロ変数には、次のものがあります。

- <span id="page-58-0"></span>• SYSPBUFF 以外のすべての自動マクロ変数。SYSPBUFF などの自動マクロ変 数の詳細については[、"自動マクロ変数](#page-175-0)" (168 ページ)を参照してください。
- マクロの外部で作成されたマクロ変数。
- %GLOBAL ステートメントで作成されたマクロ変数。%%GLOBAL ステート メントの詳細については、 ["グローバルマクロ変数の作成](#page-70-0)" (63 ページ)を参 照してください。
- CALL SYMPUT ルーチンによって作成されたほとんどのマクロ変数。CALL SYMPUT ルーチンの詳細については、"CALL SYMPUT [ルーチンを使用したス](#page-72-0) [コープの特殊なケース](#page-72-0)" (65 ページ)を参照してください。

SAS セッションまたは SAS ジョブが存続する間は、いつでもグローバルマクロ 変数を作成できます。SAS セッションまたは SAS ジョブが存続する間は、一部 の自動マクロ変数を除き、いつでもグローバルマクロ変数の値を変更できます。

ほとんどの場合、グローバルマクロ変数を定義したら、SAS セッションまたは SAS ジョブのどの場所でも、その値を参照したり、変更したりできます。そのた め、マクロ定義の内部で参照されるマクロ変数は、それと同じ名前のグローバル マクロ変数がすでに存在する場合、グローバルです。このアクションは、その変 数が%LOCAL ステートメントを使用して、またはパラメータリストでローカルと して特に定義されていないことを前提とします。新しいマクロ変数を定義した 場合、既存のグローバルマクロ変数は単に更新されます。グローバルマクロ変数 の値を参照できない、次のような例外があります。

- マクロ変数が、グローバルシンボルテーブルとローカルシンボルテーブルの 両方に存在する場合、そのローカルマクロ変数を含むマクロからは、グロー バルの値を参照できません。この場合、マクロプロセッサは、グローバルの 値ではなく、ローカルの値を最初に検出して使用します。
- マクロ変数を SYMPUT ルーチンを使用して DATA ステップ内で作成した場 合、プログラムがステップ境界に達するまでは、アンパサンドを使用して値 を参照することはできません。マクロ処理とステップ境界の詳細について は、4 章, "[マクロ処理](#page-44-0)" (37 ページ)を参照してください。

%GLOBAL ステートメントの READONLY オプションを使うと、読み込み専用の グローバルマクロ変数を作成して、それに特定の値を割り当てることができま す。既存のマクロ変数は読み込み専用にはできません。ローカルマクロ変数の 値を変更することはできませんし、変数を削除することもできません。すべての 読み込み専用マクロ変数は、存在しているスコープが削除されるまでは保持され ます。詳細については、 "%GLOBAL [ステートメント](#page-316-0)" (309 ページ)を参照してく ださい。

%SYMGLOBL 関数を使用して、既存のマクロ変数がグローバルシンボルテーブ ルに存在するかどうかを表示できます。詳細については、["%SYMGLOBL](#page-283-0) 関数" (276 [ページ](#page-283-0))を参照してください。

## **ローカルマクロ変数**

ローカルマクロ変数は、個別のマクロ内で定義されます。呼び出されたマクロ は、それぞれ専用のローカルシンボルテーブルを作成します。ローカルマクロ変 数は、特定のマクロが実行されている間だけ存在します。マクロの実行が停止す ると、そのマクロのすべてのローカルマクロ変数は存在しなくなります。

次のコードに、次のプログラムの実行中に作成されるローカルシンボルテーブル を示します。

%macro holinfo(day,date); %let holiday=Christmas; %put \*\*\* Inside macro: \*\*\*; %put \*\*\* &holiday occurs on &day, &date, 2012. \*\*\*; %mend holinfo;

%holinfo(Tuesday,12/25)

%put \*\*\* Outside macro: \*\*\*; %put \*\*\* &holiday occurs on &day, &date, 2012. \*\*\*;

%PUT ステートメントは、次をログに書き込みます。

\*\*\* Inside macro: \*\*\* \*\*\* Christmas occurs on Tuesday, 12/25, 2012.\*\*\* 66 67 %put \*\*\* Outside macro: \*\*\*; \*\*\* Outside macro: \*\*\* 68 %put \*\*\* &holiday occurs on &day, &date, 2012.\*\*\*; WARNING: Apparent symbolic reference HOLIDAY not resolved.WARNING: Apparent symbolic reference DAY not resolved.WARNING: Apparent symbolic reference DATE not resolved.\*\*\* &holiday occurs on &day, &date, 2012.\*\*\*

このログから分かるように、ローカルマクロ変数 DAY、DATE、と HOLIDAY は マクロ内で置換されています。しかし、マクロの外部では、それらの変数が存在 しないため置換されていません。

**図 5.2** ローカルシンボルテーブル

| <b>HOLINFO</b> | DAY → TUESDAY<br>DATE $\rightarrow$ 12/25<br>HOLIDAY -> Christmas |
|----------------|-------------------------------------------------------------------|
|                |                                                                   |
|                |                                                                   |

マクロのローカルシンボルテーブルは、マクロによって少なくとも 1 つのマクロ 変数が作成されるまでは、空です。ローカルシンボルテーブルは、次のいずれか によって作成できます。

- 1 つ以上のマクロパラメータの存在
- %LOCAL ステートメント
- %LET ステートメントや反復する%DO ステートメントなどの、マクロ変数を 定義するマクロステートメント(ただし、その変数がまだグローバルとして存 在しないか、その変数に対して%GLOBAL ステートメントが使用されていな い場合)
- 注*:* マクロパラメータは、それが定義されているマクロに対して常にローカルで す。マクロパラメータをグローバルにすることはできません(ただし、パラメ ータの値をグローバル変数に割り当てることはできます。詳細については、 ["ローカル変数の値に基づくグローバル変数の作成](#page-72-0)" (65 ページ)を参照して ください)。

<span id="page-60-0"></span>あるマクロを別のマクロの内部で呼び出すと、ネストされたスコープが作成され ます。ネストされるマクロのレベル数に制限はないため、プログラムには、任意 のレベル数でネストされたスコープを含めることができます。

%LOCAL ステートメントの READONLY オプションを使うと、読み込み専用のロ ーカルマクロ変数を作成して、それに特定の値を割り当てることができます。既 存のマクロ変数は読み込み専用にはできません。ローカルマクロ変数の値を変 更することはできませんし、変数を削除することもできません。すべての読み込 み専用マクロ変数は、存在しているスコープが削除されるまでは保持されます。 詳細については、 "%LOCAL [ステートメント](#page-326-0)" (319 ページ)を参照してください。

%SYMLOCAL 関数を使用して、既存のマクロ変数がローカルシンボルテーブル内 に存在するかどうかを表示できます。詳細については、["%SYMLOCAL](#page-283-0) 関数" (276 [ページ](#page-283-0))を参照してください。

## **ログへのシンボルテーブルのコンテンツの書き込み**

マクロの開発中、グローバルまたはローカルのシンボルテーブルのコンテンツの すべてまたは 一部をログに書き込むことが役立つ場合があります。これを実行 するには、次のオプションのいずれかを指定して%PUT ステートメントを使用し ます。

\_ALL\_

スコープに関係なく、現在定義されているすべてのマクロ 変数を表示します。 この出力には、ユーザー定義のグローバル変数とローカル変数、および自動 マクロ変数が含まれます。スコープは、最も内側から外側に向かう順序で表 示されます。

\_AUTOMATIC\_

すべての自動マクロ変数を表示します。スコープは、AUTOMATIC として表 示されます。自動マクロ変数は、SYSPBUFF を除き、すべてグローバルです 。 SYSPBUFF などの自動マクロ変数の詳細については[、"自動マクロ変数](#page-175-0)" (168 [ページ](#page-175-0))を参照してください。

 $GLOBAL$ 

マクロプロセッサによって作成されていない、すべてのグローバルマクロ 変 数を表示します。スコープは、GLOBAL として表示されます。自動マクロ変 数は表示されません。

 $\mathsf{LOCAL}$ 

現在実行中のマクロ内で定義された、ユーザー定義のローカルマクロ変数を 表示します。スコープは、そのマクロ変数が定義されているマクロの名前で 表示されます。

\_READONLY\_

スコープに関係なく、ユーザー定義の読み込み専用マクロ変数をすべて表示 します。スコープは、グローバルマクロ変数の場合は GLOBAL として表示さ れ、そうでない場合は、そのマクロ変数が定義されているマクロの名前とし て表示されます。

\_USER\_

スコープに関係なく、ユーザー定義のマクロ変数をすべて表示します。スコ ープは、グローバルマクロ変数の場合は GLOBAL として表示され、そうでな い場合は、そのマクロ変数が定義されているマクロの名前として表示されま す。

<span id="page-61-0"></span>\_WRITABLE\_

スコープに関係なく、ユーザー定義の読み込み/書き込みマクロ変数をすべて 表示します。スコープは、グローバルマクロ変数の場合は GLOBAL として表 示され、そうでない場合は、そのマクロ変数が定義されているマクロの名前 として表示されます。

たとえば、次のプログラムについて考えます。

%let origin=North America;

%macro dogs(type=); data \_null\_; set all dogs; where dogtype="&type" and dogorig="&origin"; put breed " is for &type."; run;

%put user ; %mend dogs;

%dogs(type=work)

%MEND ステートメントの前に記述された%PUT ステートメントによって、ユー ザーが作成したすべてのマクロ変数のスコープ、名前、および値が、次のように ログに書き込まれます。

DOGS TYPE work GLOBAL ORIGIN North America

TYPE は、マクロパラメータであるためマクロ DOGS に対してローカルであり、 その値は **work** です。ORIGIN は、オープンコードで定義されているため、グロ ーバルです。

## **マクロ変数の割り当て方法と置換方法**

マクロプロセッサが変数を作成する前に、変数に値を割り当てるか、または変数 を置換します。これは、変数がすでに存在するかどうか判定するためにシンボル テーブルを検索します。検索は、最もローカルなスコープから始まり、必要に応 じてグローバルスコープに向けて外側に進みます。変数の割り当てや置換の要 求は、オープンコード(マクロの外部)またはマクロの内部のマクロ変数参照で発 生します。

次の図は、マクロ変数参照での変数の作成や値の割り当ての要求をマクロプロセ ッサが受信したときの、使用される検索順序を示しています。その次の図は、マ クロ変数参照を置換する処理を示しています。これらの図は、いずれも最も基本 的な検索のタイプを表しており、%LOCAL ステートメントを使用したり、CALL SYMPUT によって変数を作成したりする場合のような特殊なケースには適用さ れません。

#### **図 5.3** マクロ変数の割り当て時または作成時の検索順序

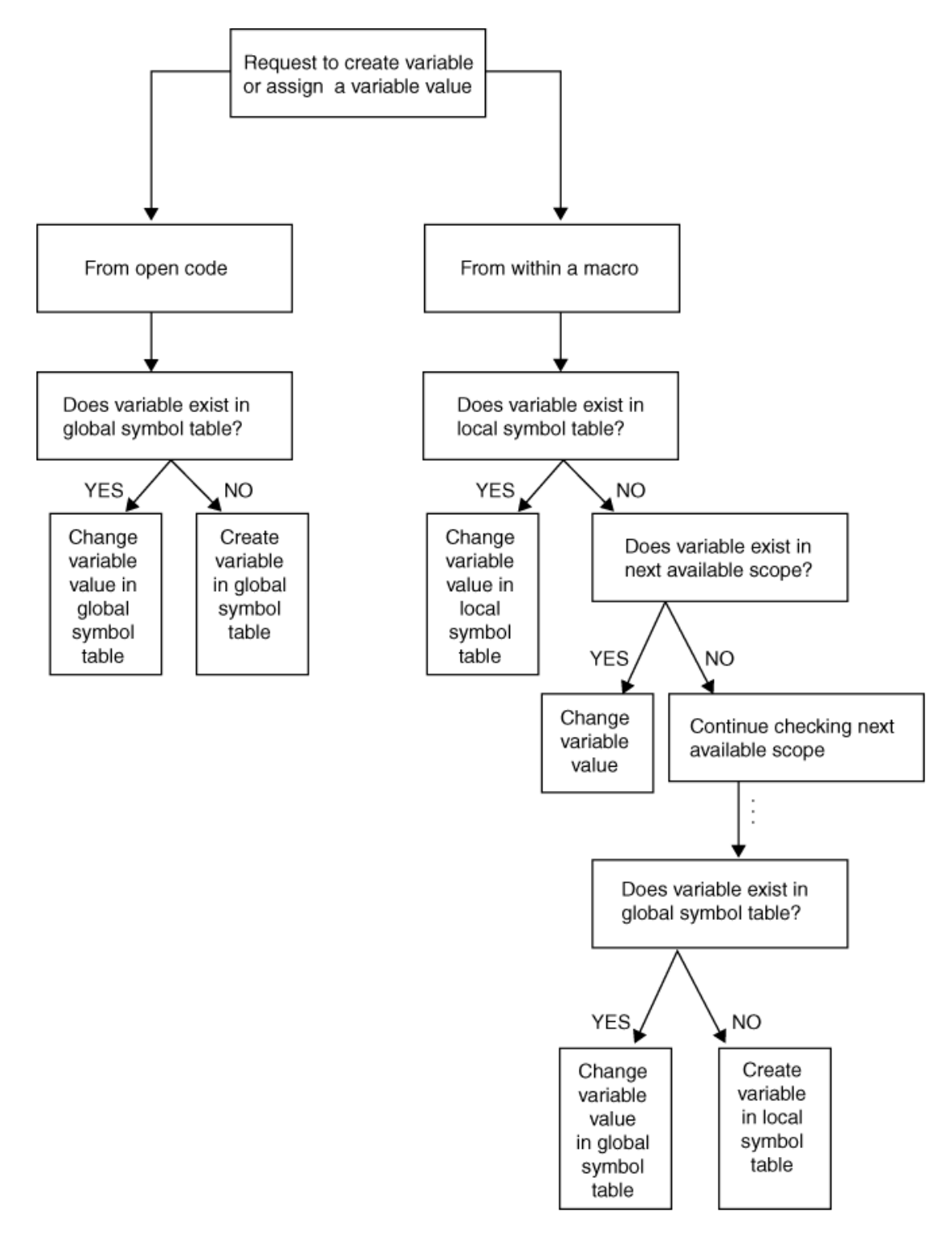

#### **図 5.4** マクロ変数参照を置換する場合の検索順序

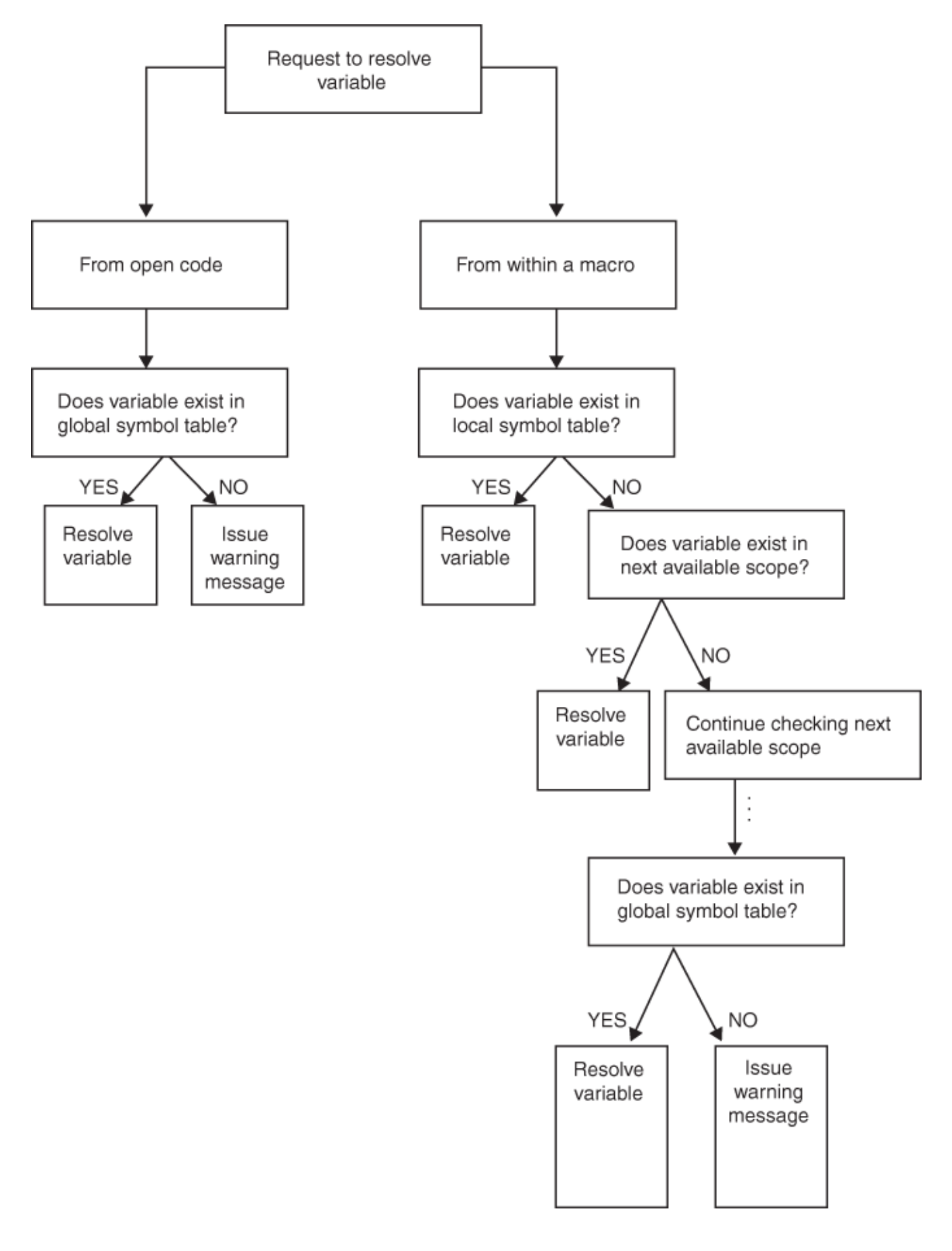

## <span id="page-64-0"></span>**マクロ変数のスコープの例**

#### **既存のマクロ変数の値の変更**

マクロプロセッサは、マクロ変数を作成できるマクロプログラムステートメント (%LET ステートメントなど)を実行するときに、新しいマクロ変数を作成するの ではなく、既存のマクロ変数の値を変更しようとします。ただし、%GLOBAL ス テートメントと%LOCAL ステートメントを除きます。

説明のため、次の%LET ステートメントについて考えます。2 つの%LET ステー トメントによって、マクロ変数 NEW に値を割り当てています。

%let new=inventry; %macro name1; %let new=report; %mend name1;

次のステートメントをサブミットしたとします。

%name1

data &new;

data report;

NEW がグローバル変数として存在しているため、マクロプロセッサは新しい変 数を作成せず、この変数の値を変更します。マクロ NAME1 のローカルシンボル テーブルは空のままです。

次の図は、NAME1 の実行前、実行中、実行後の、グローバルシンボルテーブル とローカルシンボルテーブルのコンテンツを示しています。

#### **図 5.5** シンボルテーブルのスナップショット

<span id="page-65-0"></span>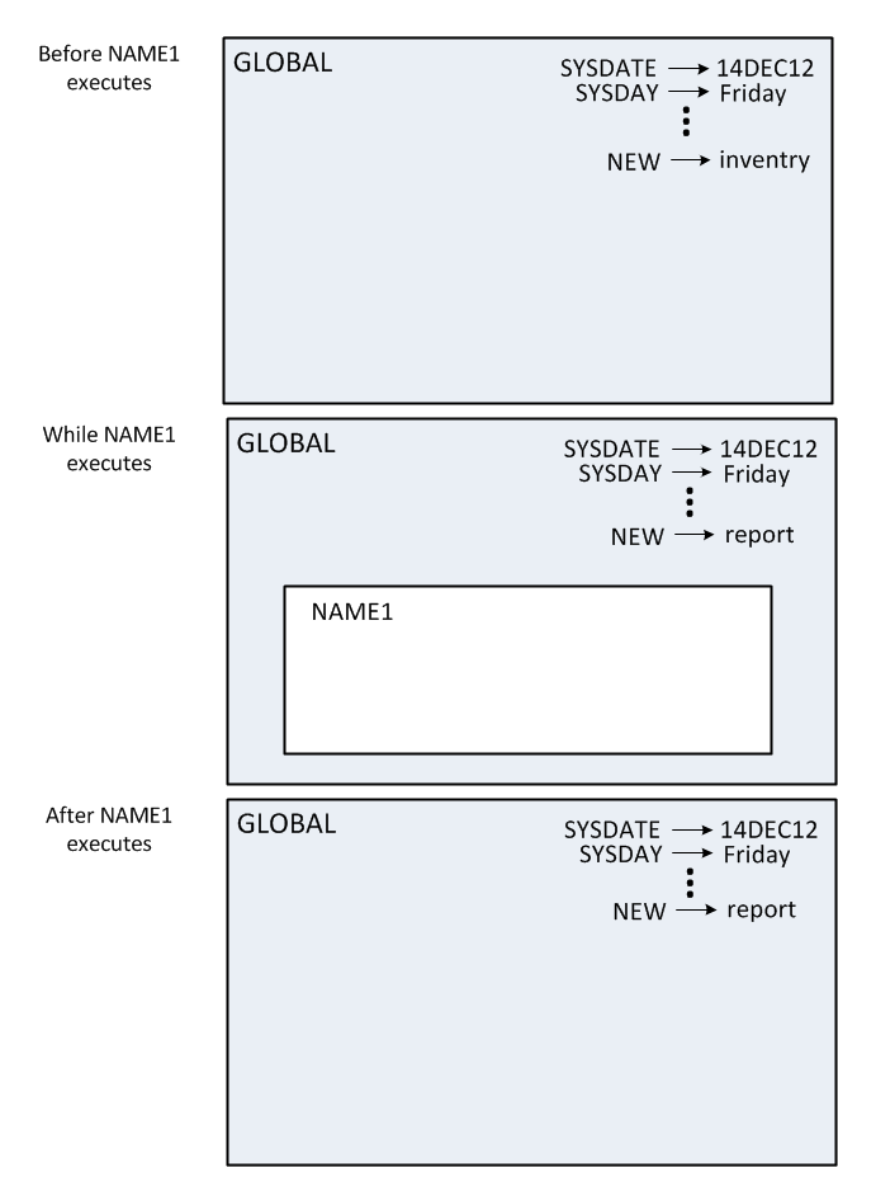

### **ローカル変数の作成**

マクロプロセッサは、マクロ変数を作成できるマクロプログラムステートメント を実行するときに、使用可能な同じ名前のマクロ変数が存在しなければ、その変 数をローカルシンボルテーブルに作成します。次の例について考えてみます。

%let new=inventry; %macro name2; %let new=report; %let old=warehse; %mend name2;

%name2

data &new; set &old;

run;

NAME2 が実行されると、SAS コンパイラはその後のステートメントを次のよう に解釈します。

data report; set &old; run;

マクロ NAME2 の実行終了後、マクロプロセッサは&OLD 参照を検出します。こ のとき、マクロ変数 OLD は存在しません。マクロプロセッサは参照を置換でき ないため、警告メッセージを発行します。

次の図は、さまざまなステージでのグローバルシンボルテーブルとローカルシン ボルテーブルのコンテンツを示しています。

**図 5.6** さまざまなステージでのシンボルテーブル

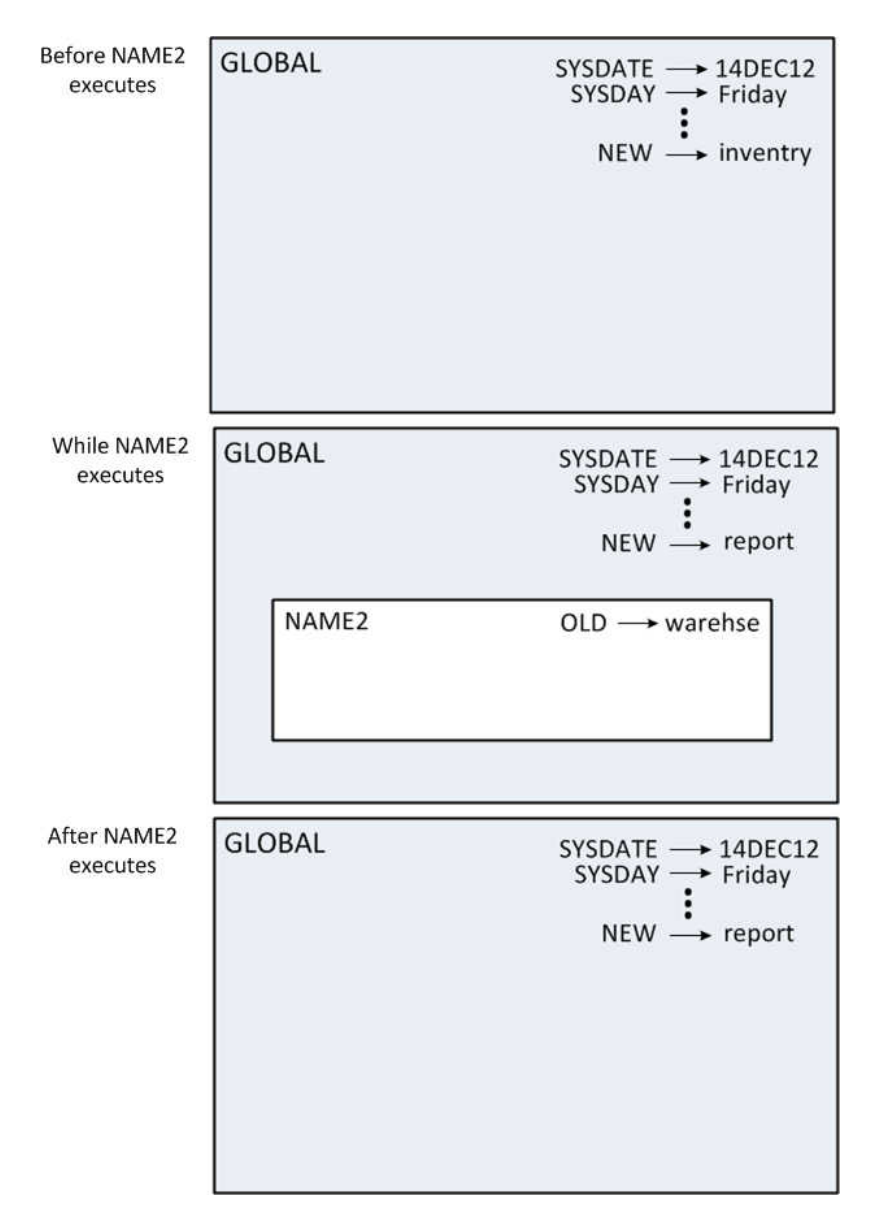

一方、次のプログラムのように、マクロ NAME2 の内部に SAS ステートメントを 配置したとします。

%let new=inventry; %macro name2; %let new=report; %let old=warehse; data &new; set &old; run; %mend name2;

%name2

この場合、マクロプロセッサは、NAME2 の実行中に SET ステートメントを生成 するため、NAME2 のローカルシンボルテーブルで OLD を検出します。したが って、このマクロを実行すると次のステートメントが生成されます。

data report; set warehse; run;

ネストのレベル数に関係なく、同じルールが適用されます。次の例について考え てみます。

%let new=inventry; %macro conditn; %let old=sales; %let cond=cases>0; %mend conditn;

```
%macro name3;
  %let new=report;
  %let old=warehse;
  %conditn
    data &new;
     set &old;
     if &cond;
    run;
%mend name3;
```
%name3

マクロプロセッサは、次のステートメントを生成します。

data report; set sales; if &cond; run;

マクロプロセッサが&COND 参照に到達する前に CONDITN の実行が終了して いるため、マクロプロセッサが&COND 参照を置換しようとしたときには、すで に COND という名前の変数は存在しません。したがって、マクロプロセッサは 警告メッセージを発行し、定数テキストの一部として未置換の参照を生成しま す。次の図に、各ステップでのシンボルテーブルを示します。

<span id="page-68-0"></span>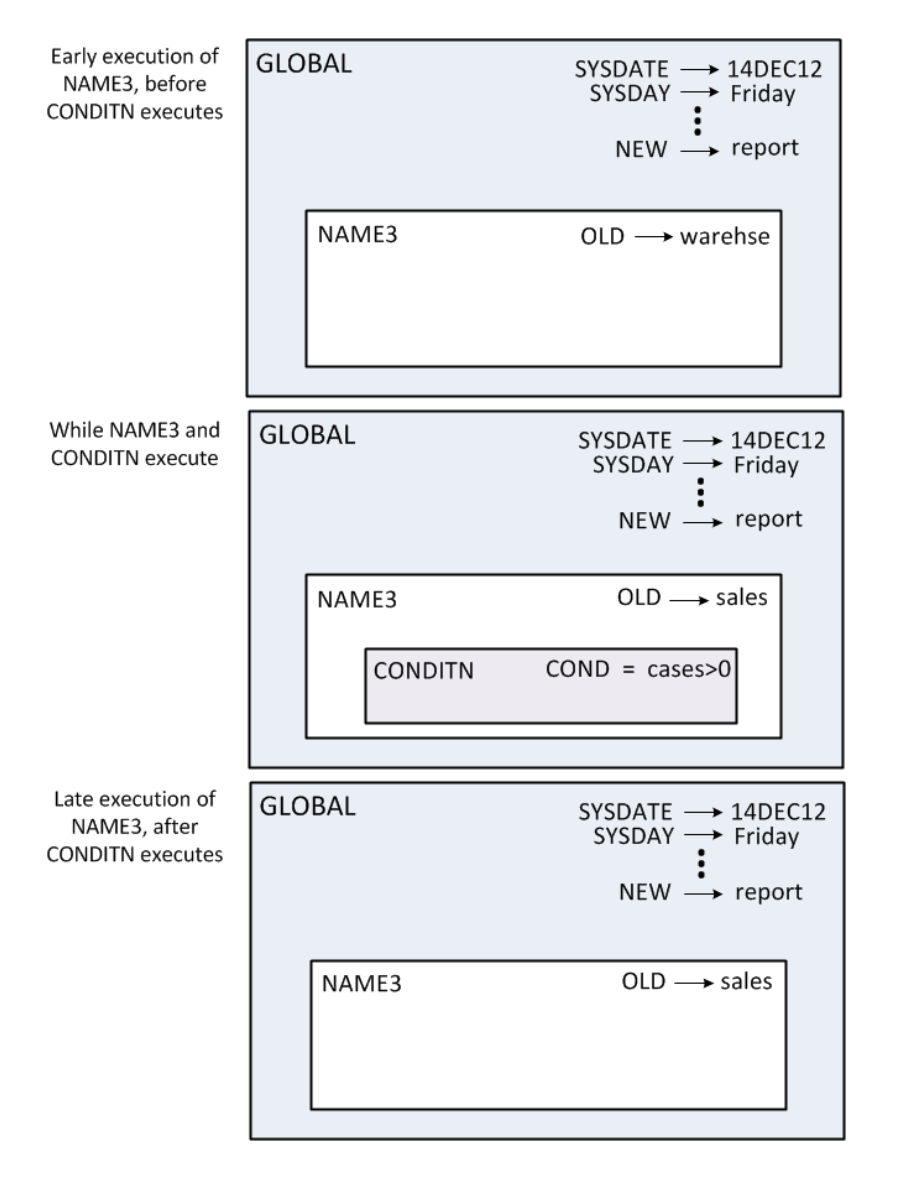

**図 5.7** 2 つのレベルのネストを示すシンボルテーブル

マクロ呼び出しの配置は、ネストされたスコープを作成することであって、マク ロ定義の配置ではありませんので注意してください。たとえば、NAME3 の内部 で CONDITN を呼び出すと、ネストされたスコープが作成されます。NAME3 の 内部で CONDITN を定義する必要はありません。

#### **マクロ変数をローカルにする**

マクロプロセッサが、既存のマクロ変数の値を変更するのではなく、ローカルマ クロ変数を作成することを確認する必要がある場合があります。このような場 合、%LOCAL ステートメントを使用してマクロ変数を作成します。

マクロの実行停止後にマクロ変数の値が必要でない場合、マクロ内に作成するす べてのマクロ変数を必ずローカルにします。マクロ変数の値を誤って変更する 可能性を最小限にすると、大規模なマクロプログラムのデバッグが容易になりま す。また、ローカルマクロ変数を定義するマクロの実行が終了すると、それらの ローカルマクロ変数は存在しませんが、グローバルマクロ変数は SAS セッショ ンが存続する限り存在します。したがって、ローカル変数を使用すると、ストレ ージ全体の使用量が減ります。

たとえば、次に示すように、マクロ NAMELST を使用して VAR ステートメント 用の名前のリストを作成するとします。

%macro namelst(name,number); %do n=1 %to &number; &name&n %end; %mend namelst;

次のプログラムで NAMELST を呼び出します。

%let n=North State Industries;

```
proc print;
  var %namelst(dept,5);
  title "Quarterly Report for &n";
run;
```
このマクロを実行すると、SAS コンパイラは各ステートメントを次のように解釈 します。

proc print; var dept1 dept2 dept3 dept4 dept5; title "Quarterly Report for 6"; run;

マクロプロセッサは、%DO ループの反復を実行するたびに、グローバル変数 N の値を変更します(ループの実行が停止すると、N の値は 6 になります。これに ついては、 "%DO [ステートメント](#page-310-0)" (303 ページ)で説明されています)。競合を避 けるには、次に示すように、%LOCAL ステートメントを使用してローカル変数 N を作成します。

%macro namels2(name,number); %local n; %do n=1 %to &number; &name&n %end; %mend namels2;

ここで、次のように同じプログラムを実行します。

%let n=North State Industries;

proc print; var %namels2(dept,5); title "Quarterly Report for &n"; run;

マクロプロセッサは、次のステートメントを生成します。

proc print; var dept1 dept2 dept3 dept4 dept5; title "Quarterly Report for North State Industries"; run;

次の図に、NAMELS2 の実行前、NAMELS2 の実行中、およびマクロプロセッサ が TITLE ステートメントで&N 参照を検出したときのシンボルテーブルを示し ます。

<span id="page-70-0"></span>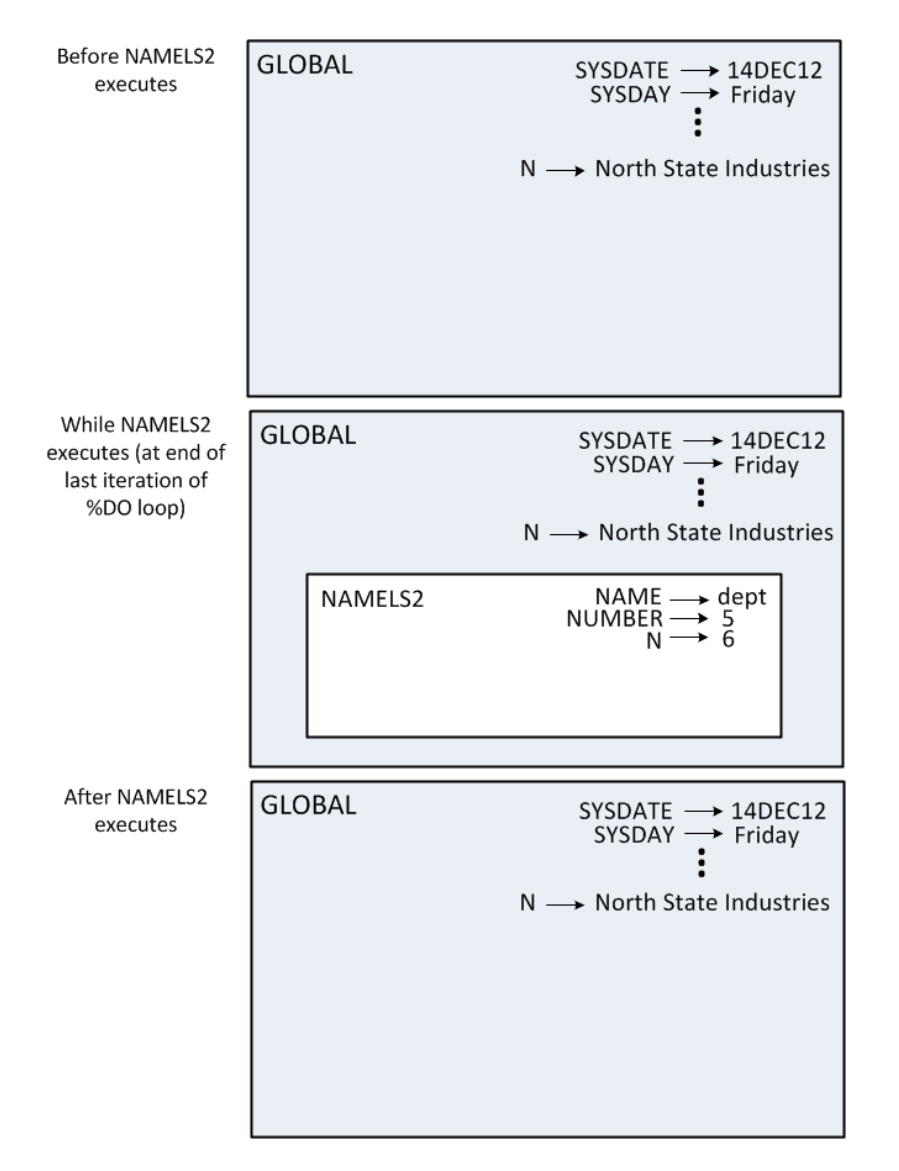

**図 5.8** 同じ名前を持つグローバル変数とローカル変数のシンボルテーブル

### **グローバルマクロ変数の作成**

%GLOBAL ステートメントを使用すると、同じ名前の変数がまだそこに存在しな ければ、現在のスコープとは無関係にグローバルマクロ変数が作成されます。

たとえば、次のプログラムでは、マクロ CONDITN に、マクロ変数 COND をグ ローバル変数として作成する%GLOBAL ステートメントが含まれています。

%macro conditn; %global cond; %let old=sales; %let cond=cases>0; %mend conditn;

このプログラムの他の部分を次に示します。

%let new=inventry;

%macro name4;

```
 %let new=report;
  %let old=warehse;
  %conditn
  data &new;
    set &old;
    if &cond;
  run;
%mend name4;
```
%name4

NAME4 を呼び出すと、次のステートメントが生成されます。

data report; set sales; if cases>0; run;

NAME4 の外部に SAS DATA ステップステートメントを配置するとします。この 場合、マクロプロセッサが参照を置換するには、すべてのマクロ変数をグローバ ルにする必要があります。CONDITN の実行が開始される時点で、NAME4 の%LET ステートメントによって、すでに OLD が NAME4 に対するローカル変数 として作成されているため、CONDITN の%GLOBAL ステートメントに OLD を 追加することはできません。(%GLOBAL ステートメントを使用して、既存のロ ーカル変数をグローバルにすることはできません。)

したがって、OLD をグローバルにするには、変数参照が現れる前の任意の場所 で、次のマクロ NAME5 に示すように%GLOBAL ステートメントを使用します。

%let new=inventry;

%macro conditn; %global cond; %let old=sales; %let cond=cases>0; %mend conditn;

 %macro name5; %global old; %let new=report; %let old=warehse; %conditn %mend name5;

%name5

data &new; set &old; if &cond; run;

ここで、NAME5 の%LET ステートメントでは、ローカル変数として OLD を作成 するのではなく、既存のグローバル変数 OLD の値を変更しています。SAS コン パイラは、各ステートメントを次のように解釈します。

data report; set sales; if cases>0; run;
### **ローカル変数の値に基づくグローバル変数の作成**

マクロ外部のパラメータなどのローカル変数を使用するには、次のプログラムに 示すように、%LET ステートメントを使用して、別の名前のグローバル変数に値 を割り当てます。

%macro namels3(name,number); %local n; %global g\_number; %let g\_number=&number; %do n=1 %to &number; &name&n %end; %mend namels3;

ここで、マクロ NAMELS3 を次のプログラムから呼び出します。

%let n=North State Industries;

proc print; var %namels3(dept,5); title "Quarterly Report for &n"; footnote "Survey of &g\_number Departments"; run;

コンパイラは、各ステートメントを次のように解釈します。

proc print; var dept1 dept2 dept3 dept4 dept5; title "Quarterly Report for North State Industries"; footnote "Survey of 5 Departments"; run;

# **CALL SYMPUT ルーチンを使用したスコープの特殊 なケース**

#### **CALL SYMPUT ルーチンの概要**

CALL SYMPUT に関する問題のほとんどは、マクロ変数を作成する CALL SYMPUT ステートメントと、その変数を使用するマクロ変数参照間に厳密なステ ップ境界がないことに関連しています(詳細については、 ["CALL SYMPUT](#page-243-0) ルーチ ン" (236 [ページ](#page-243-0))を参照してください)。ただし、いくつかの特殊なケースでは、 CALL SYMPUT により作成されるマクロ変数のスコープが問題に関連していま す。これらのケースは、なぜ変数へのスコープの割り当てを SAS に任せず、常 に自分で変数にスコープを割り当ててから値を割り当てる必要があるのかにつ いての良い例になります。

次の 2 つのルールは、CALL SYMPUT が変数を作成する場所を制御します。

1. CALL SYMPUT は、DATA ステップの実行中に、現在使用可能なシンボルテー ブルが空ではないという条件で、そのシンボルテーブルにマクロ変数を作成 します。そのテーブルが空の(ローカルマクロ変数を含まない)場合、通常、 CALL SYMPUT は最も近い空でないシンボルテーブルに変数を作成します。

- 2. ただし、ローカルシンボルテーブルが空であっても、CALL SYMPUT によっ てそのシンボルテーブルに変数が作成される、次の 3 つのケースがあります。
	- PROC SQL の後で CALL SYMPUT を使用すると、ローカルシンボルテーブ ルに変数が作成されます。
	- マクロの呼び出し時にマクロ変数 SYSPBUFF を作成すると、ローカルシン ボルテーブルに変数が作成されます。
	- 実行中のマクロに計算される%GOTO ステートメントが含まれる場合、ロ ーカルシンボルテーブルに変数が作成されます。計算される%GOTO ス テートメントは、&または%が含まれるラベルを使用する%GOTO ステー トメントです。つまり、計算される%GOTO ステートメントには、テキス ト式を生成するマクロ変数参照またはマクロ呼び出しが含まれます。計 算される%GOTO ステートメントの例を次に示します。

%goto &home;

現在 DATA ステップで使用可能なシンボルテーブルは、DATA ステップが完了し たと SAS が判断したときに存在するシンボルテーブルです。(SAS は、RUN ステ ートメント、データ行の後のセミコロン、または別のステップの開始を検出する と、DATA ステップが完了したと見なします。)

実行中のマクロに計算される%GOTO ステートメントが含まれる場合、またはマ クロの呼び出し時にマクロ変数 SYSPBUFF を作成した場合、ローカルシンボルテ ーブルが空であっても、空でない場合と同様に CALL SYMPUT が動作してローカ ルマクロ変数が作成されます。

CALL SYMPUT ルーチンがどのシンボルテーブルに変数を作成したかを調べる ために、USER オプションを指定して%PUT ステートメントを使用すると役立 つことがあります。

### **完全な DATA ステップと空でないローカルシンボルテーブルを用いた CALL SYMPUT の使用例**

マクロ内に CALL SYMPUT ステートメントを含む完全な DATA ステップを含む 次の例について考えてみます。

```
%macro env1(param1);
 data_null ;
   x = 'a token';
    call symput('myvar1',x);
  run;
%mend env1;
```
%env1(10)

```
data temp;
 y = "&myvar1";run;
```
これらのステートメントをサブミットすると、次のエラーメッセージが表示され ます。

WARNING: Apparent symbolic reference MYVAR1 not resolved.

- このメッセージが表示されるのは、次にあげる理由からです。
- DATA ステップが ENV1 の環境内で完了している(つまり、RUN ステートメン トがマクロに含まれている)

• ローカルシンボルテーブルが空でない(パラメータ PARAM1 が含まれる)

したがって、CALL SYMPUT ルーチンによって ENV1 のローカル変数として MYVAR1 が作成されます。この変数は、グローバルマクロ変数を期待するその後 の DATA ステップでは使用できません。

スコープを表示するには、\_USER\_オプション付きの%PUT ステートメントをマ クロに追加し、同様のステートメントをオープンコードにも追加します。ここ で、前と同様に次のマクロを呼び出します。

```
%macro env1(param1);
  data _null_;
   x = 'a token';
   call symput('myvar1',x);
  run;
  %put ** Inside the macro: **;
  %put _user_;
```
%mend env1;

%env1(10)

%put \*\* In open code: \*\*; %put \_user\_;

```
data temp;
  y = "&myvar1"; /* ERROR - MYVAR1 is not available in open code. */
run;
```
これらの%PUT \_USER\_ステートメントを実行すると、次の情報がログに書き込 まれます。

\*\* Inside the macro: \*\* ENV1 MYVAR1 a token ENV1 PARAM1 10 \*\* In open code: \*\*

CALL SYMPUT によって、ENV1 のローカルシンボルテーブルに、マクロ変数 MYVAR1 が作成されます。グローバルマクロ変数が作成されないため、オープン コード内の%PUT \_USER\_ステートメントは、ログに何も書き込みません。

次の図に、この例のすべてのシンボルテーブルを 示します。

#### **68** 5 章 • マクロ変数のスコープ

**図 5.9** 完全な DATA ステップを生成する CALL SYMPUT ルーチンを使用したシンボルテーブル

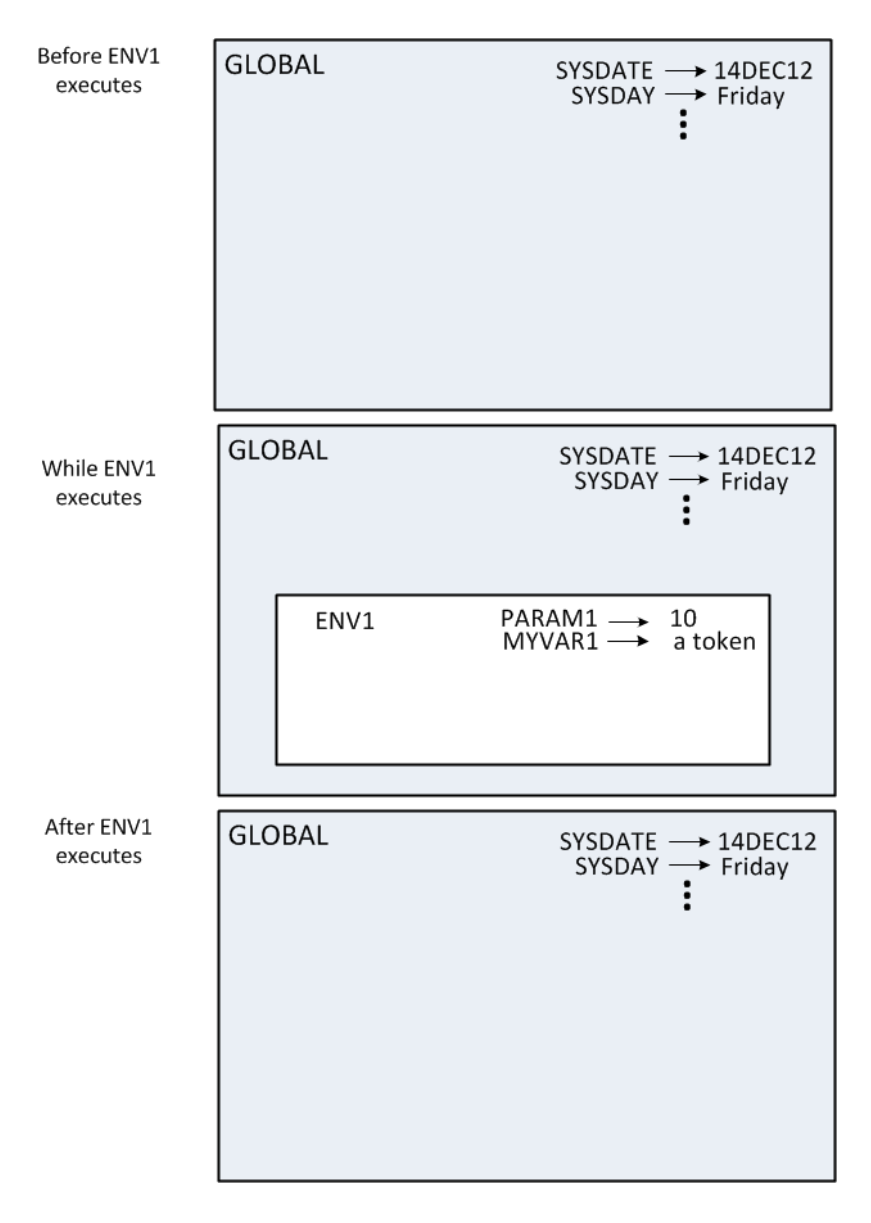

### **不完全な DATA ステップを用いた CALL SYMPUT の使用例**

次に示すマクロ ENV2 に含まれる DATA ステップは、RUN ステートメントがな いため不完全です。

```
%macro env2(param2);
  data _null_;
    x = 'a token';
    call symput('myvar2',x);
%mend env2;
%env2(20)
run;
data temp;
  y="&myvar2";
```
run;

これらのステートメントは、エラーを出力せずに実行されます。DATA ステップ は、SAS が(この場合はオープンコード内の)RUN ステートメントを検出して、初 めて完全になります。したがって、DATA ステップの現在のスコープは、グロー バルスコープです。CALL SYMPUT によってグローバルマクロ変数として MYVAR2 が作成され、その後の DATA ステップでこの値を使用できます。

ここでも、スコープを表示するために、次のように USER オプション付き で%PUT ステートメントを使用します。

%macro env2(param2); data\_null ; x = 'a token'; call symput('myvar2',x);

 %put \*\* Inside the macro: \*\*; %put \_user\_; %mend env2;

%env2(20)

run;

%put \*\* In open code: \*\*; %put user ;

data temp; y="&myvar2"; run;

ENV2 内の%PUT \_USER\_ステートメントが実行されると、次のメッセージがログ に書き込まれます。

\*\* Inside the macro: \*\* ENV2 PARAM2 20

オープンコード内の%PUT \_USER\_ステートメントによって、次のメッセージが ログに書き込まれます。

\*\* In open code: \*\* GLOBAL MYVAR2 a token

次の図に、この例に含まれるすべてのスコープを 示します。

#### **70** 5 章 • マクロ変数のスコープ

**図 5.10** 不完全な DATA ステップを生成する CALL SYMPUT ルーチンを使用したシンボルテーブル

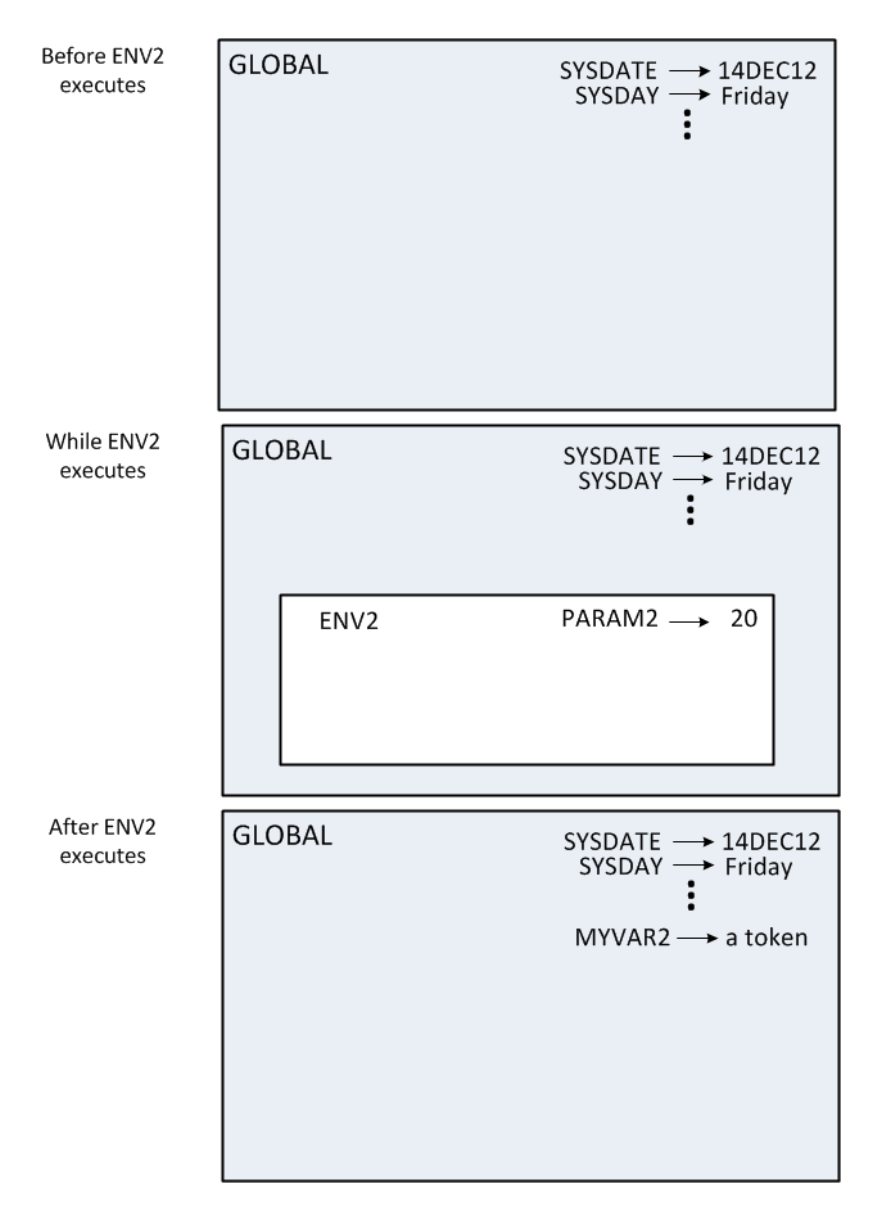

### **完全な DATA ステップと空のローカルシンボルテーブルを用いた CALL SYMPUT の使用例**

次の例では、ENV3 はマクロパラメータを使用しません。そのため、ローカルシ ンボルテーブルは空です。

```
%macro env3;
  data _null_;
   x = 'a token';
   call symput('myvar3',x);
  run;
  %put ** Inside the macro: **;
  %put _user_;
%mend env3;
```
%env3

%put \*\* In open code: \*\*; %put user ;

```
data temp;
  y="&myvar3";
run;
```
この場合、DATA ステップは完全であるためマクロ内で実行されますが、ローカ ルシンボルテーブルは空です。そのため、CALL SYMPUT は、最も近く空でない 使用可能なシンボルテーブル、つまりグローバルシンボルテーブルに MYVAR3 を作成します。どちらの%PUT ステートメントも、次のように、MYVAR3 がグロ ーバルシンボルテーブルに存在することを表示しています。

\*\* Inside the macro: \*\* GLOBAL MYVAR3 a token

\*\* In open code: \*\* GLOBAL MYVAR3 a token

### **SYSPBUFF と空のローカルシンボルテーブルを用いた CALL SYMPUT の 使用例**

次の例では、SYSPBUFF 自動マクロ変数が存在することにより、マクロ ENV4 に パラメータまたはローカルマクロ変数がない場合でも、CALL SYMPUT が、ロー カルシンボルテーブルが空でないかのように動作します。

```
%macro env4 /parmbuff;
 data _null_;
    x = 'a token';
    call symput('myvar4',x);
  run;
```
 %put \*\* Inside the macro: \*\*; %put user ; %put &syspbuff; %mend env4;

%env4

%put \*\* In open code: \*\*; %put \_user\_; %put &syspbuff;

```
data temp;
  y="&myvar4"; /* ERROR - MYVAR4 is not available in open code */
run;
```
/PARMBUFF を指定することによって、自動マクロ変数 SYSPBUFF が作成されま す。そのため、マクロ ENV4 を呼び出すと CALL SYMPUT によって、ENV4 のロ ーカルシンボルテーブルにマクロ変数 MYVAR4 が作成されます。これは、パラ メータとローカルマクロ変数が両方ともマクロ ENV4 に存在しない場合でも同 様です。

%PUT ステートメントの結果により、次が証明されます。

• MYVAR4 のスコープが ENV4 として示されている

• SYSPBUFF が ENV4 に対してローカルであるため、オープンコードの%PUT ステートメントでの SYSPBUFF への参照は置換されていない

\*\* Inside the macro: \*\* b ENV4 MYVAR4 a token

\*\* In open code: \*\* WARNING: Apparent symbolic reference SYSPBUFF not resolved.

詳細については、"SYSPBUFF [自動マクロ変数](#page-227-0)" (220 ページ)を参照してくださ い。

# 6 章 マクロ式

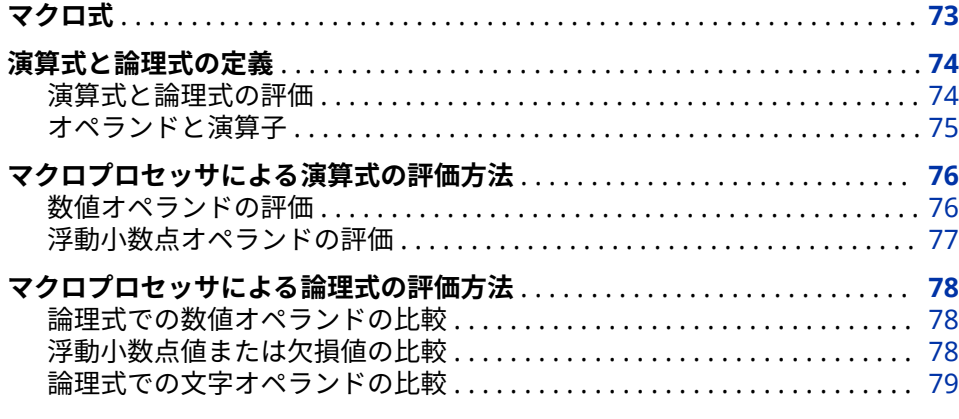

### **マクロ式**

マクロ式にはテキスト式、論理式、演算式の3種類があります。 テキスト式は、 テキスト、マクロ変数、マクロ関数、またはマクロ呼び出しの任意の組み合わせ です。テキスト式は、置換されてテキストを生成します。次に、テキスト式の例 をいくつか示します。

- &BEGIN
- %GETLINE
- &PREFIX.PART&SUFFIX
- %UPCASE(&ANSWER)

論理式と演算式は、結果を生成するために評価される一連の命令を構成する演算 子とオペランドのシーケンスです。演算式には、算術演算子が含まれます。論理 式には、論理演算子が含まれます。次の表に、単純な演算式と論理式の例を示し ます。

#### **表 6.1** 演算式と論理式

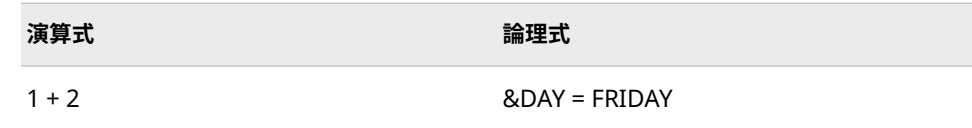

#### <span id="page-81-0"></span>**74** 6 章 • マクロ式

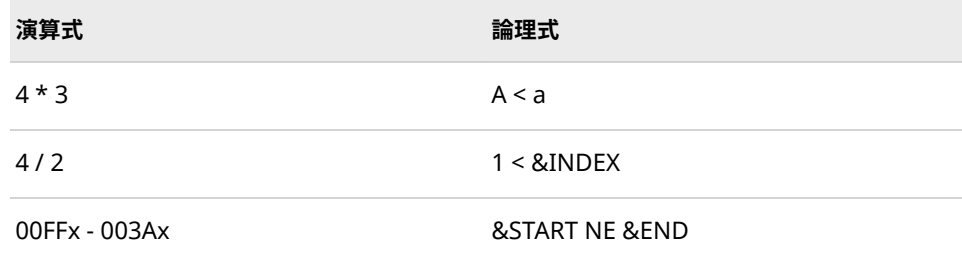

# **演算式と論理式の定義**

#### **演算式と論理式の評価**

演算式と論理式は、特定のマクロ関数とステートメントで使用できます次の表を 参照してください。これらの関数やステートメントにおいて演算式および論理 式を使用して、マクロの実行時に生成されるテキストを制御できます。

**表 6.2** 演算式と論理式を評価するマクロ言語要素

%DO*macro-variable=expression* %TO *expression*<%BY *expression*>;

%DO %UNTIL(*expression*);

%DO %WHILE(*expression*);

%EVAL (*expression*);

%IF *expression* %THEN *statement*;

%QSCAN(*argument,expression*<,*delimiters*>)

%QSUBSTR(*argument,expression*<,expression>)

%SCAN(*argument,expression*,<delimiters>)

%SUBSTR(*argument,expression*<,expression>)

%SYSEVALF(*expression,conversion-type*)

テキスト式を使用して、演算式または論理式の一部または全部を生成することが できます。マクロプロセッサは、テキスト式を置換してから、演算式と論理式を 評価します。たとえば、次のステートメントをサブミットすると、マクロプロセ ッサは、%EVAL 関数においてマクロ変数&A、&B、および&OPERATOR を置換 してから式 2 + 5 を評価します。

%let A=2; %let B=5; %let operator=+; %put The result of &A &operator &B is %eval(&A &operator &B).;

これらのステートメントをサブミットすると、%PUT ステートメントによって次 のメッセージがログに書き込まれます。

The result of 2 + 5 is 7.

#### <span id="page-82-0"></span>**オペランドと演算子**

演算式または論理式のオペランドは常にテキストです。ただし、数値を表すオペ ランドは、式が評価されるときに一時的に数値に変換できます。デフォルトで は、マクロプロセッサは整数演算を実行します。そのため、整数を表す整数値お よび 16 進値のみが、数値に変換可能です。ピリオドの文字を含むオペランド(た とえば、1.0)は変換されません。ただし、%SYSEVALF 関数を除きます。この関 数は、引数に含まれるピリオドの文字を小数点として解釈し、そのオペランド を、使用しているオペレーティングシステムでの 浮動小数点値に変換します。

注*:* 数値式の値は、–2\*\*64 から 2\*\*64–1 までの範囲に制限されます。

マクロ式の演算子は、DATA ステップに含まれる演算子のサブセットです(表 6.3 (75 ページ)参照)。ただし、マクロ言語には MAX 演算子や MIN 演算子がなく、 DATA ステップが認識する':'をマクロ言語は認識しません。マクロ言語では、式 が評価されたときに実行される演算の順序は、DATA ステップと同じです。かっ こ内の演算が最初に実行されます。

- 注*:* 比較演算子に囲まれたマクロ式を含む式(10<&X<20 など)は、DATA ステップ の複合式と等価である場合があります(ただし、式の置換結果によって変わり ます)。安全のためには、演算子の結合を、式 10<&X AND &X<20 のように指 定します。
- 注*:* 日次定数は、BEST12.出力形式を使用して内部的に変換されます。

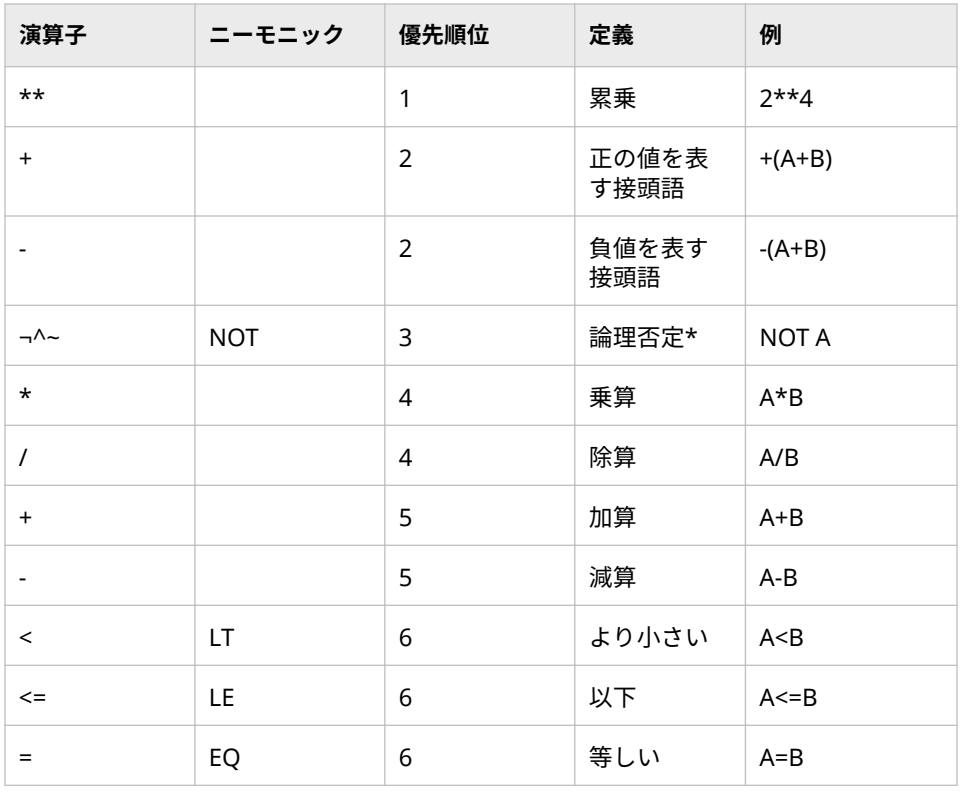

#### **表 6.3** マクロ言語演算子

#### <span id="page-83-0"></span>**76** 6 章 • マクロ式

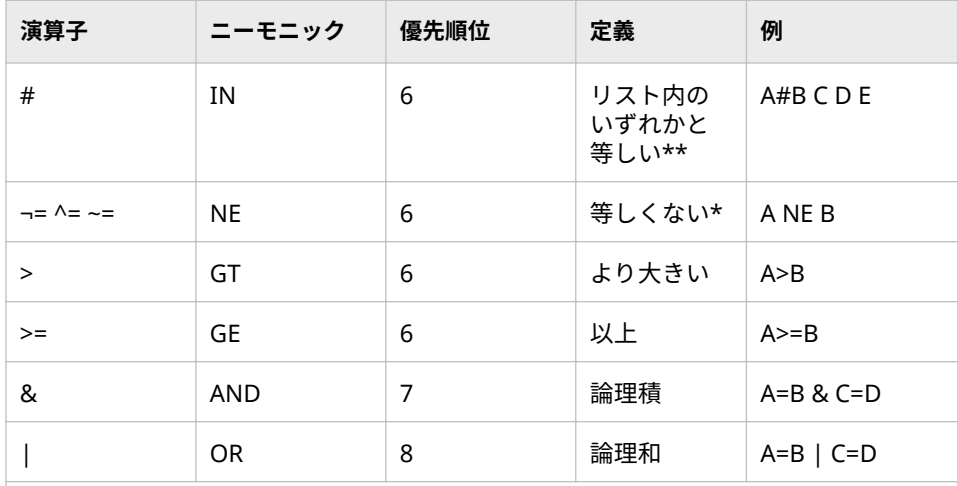

\* 使用するシンボルはキーボードによって異なります。

リスト要素のデフォルトの区切り文字は空白です。

\*\* IN (#)演算子を使用する前に、"MINOPERATOR [システムオプション](#page-361-0)" (354 ページ) を参照してください。

\*\* IN 演算子を使用する場合、両方のオペランドが値を含んでいる必要があります。オ ペランドに null 値が含まれていると、エラーが発生します。

**注意:**

**整数式が累乗演算子、乗算演算子、または除算演算子を含み、-9,007,199,254,740,992 から 9,007,199,254,740,992 までの範囲を超える値を使用または計算すると、不正確 な結果が得られる場合があります。** 

# **マクロプロセッサによる演算式の評価方法**

#### **数値オペランドの評価**

マクロ機能は文字列を処理する機能です。ただし、特定の状況において、マクロ プロセッサは数値を表すオペランドを数値として評価できます。マクロプロセ ッサは、算術演算子および数値を表すオペランドを含む式を評価します。そのと き、一時的にそのオペランドを数値に変換してから整数算術演算を実行します。 評価結果はテキストになります。

デフォルトでは、ほとんどのマクロステートメントおよびマクロ関数における算 術演算は、整数演算を使用して評価されます。ただし、%SYSEVALF 関数を除き ます。詳細については[、"浮動小数点オペランドの評価](#page-84-0)" (77 ページ)を参照して ください。次のマクロステートメントで、整数演算の評価を説明します。

%let a=%eval(1+2); %let b=%eval(10\*3); %let c=%eval(4/2); %let i=%eval(5/3); %put The value of a is &a; %put The value of b is &b; %put The value of c is &c; %put The value of I is &i;

<span id="page-84-0"></span>これらのステートメントをサブミットすると、次のメッセージがログに表示され ます。

The value of a is 3 The value of b is 30 The value of c is 2 The value of I is 1

最後のステートメントの結果に注目してください。整数に対して、通常は小数を 含む結果が得られるはずの除算を実行すると、整数演算によって小数部が切り捨 てられます。

マクロプロセッサは、文字オペランドを含む整数演算式を評価すると、エラーを 生成します。整数値または 16 進値を表す文字を含むオペランドのみが、数値に 変換されます。次のステートメントは、誤った使用方法を示しています。

%let d=%eval(10.0+20.0); /\*INCORRECT\*/

%EVAL 関数が整数演算のみをサポートしています。マクロプロセッサはピリオ ドを含む値を数値に変換しないので、このオペランドは文字オペランドとして評 価されます。このステートメントによって次のエラーメッセージが生成されま す。

ERROR: A character operand was found in the %EVAL function or %IF condition where a numeric operand is required. The condition was: 10.0+20.0

#### **浮動小数点オペランドの評価**

%SYSEVALF 関数は浮動小数点値を表すオペランドを使用して演算式を評価しま す。たとえば、%SYSEVALF 関数に与えられた次の式は、浮動小数点演算を使用 して評価されます。

%let a=%sysevalf(10.0\*3.0); %let b=%sysevalf(10.5+20.8); %let c=%sysevalf(5/3); %put 10.0\*3.0 = &a; %put 10.5+20.8 = &b; %put 5/3 = &c;

%PUT ステートメントによって、次のメッセージがログに表示されます。

 $10.0*3.0 = 30$  $10.5+20.8 = 31.3$  $5/3 = 1.6666666667$ 

%SYSEVALF 関数は、演算式を評価するときに、数値を表すオペランドを一時的 に浮動小数点値に変換します。評価結果は、浮動少数点値で表される場合があり ますが、整数演算式と同様に常にテキストです。

%SYSEVAL では BOOLEAN、INTEGER、CEIL、FLOOR の変換タイプを指定でき ます。たとえば、次の%PUT ステートメントは、それぞれ 1、2、3、および 2 を 返します。

%let a=2.5; %put %sysevalf(&a,boolean); %put %sysevalf(&a,integer); %put %sysevalf(&a,ceil); %put %sysevalf(&a,floor);

これらの変換タイプは、整数値やブール値を必要とする他のマクロ式で使用でき るように、%SYSEVALF が返す値を調整します。

<span id="page-85-0"></span>**注意:**

**%SYSEVALF 関数に対して、変換タイプを指定してください。** %SYSEVALF 関数を マクロ式で使用した場合、または%SYSEVALF 関数の結果を他のマクロ式で使 用されるマクロ変数に割り当てた場合、%SYSEVALF 関数が欠損値または浮動 小数点値を返すと、エラーまたは予期しない結果が生じる恐れがあります。 エラーを防ぐには、他のマクロ式と互換性のある値を返す変換タイプを指定 します。変換タイプの使用については、["%SYSEVALF](#page-284-0) 関数" (277 ページ)を参 照してください。

# **マクロプロセッサによる論理式の評価方法**

#### **論理式での数値オペランドの比較**

論理(つまりブール)式は、true または false として評価される値を返します。マ クロ言語では、0 以外のすべての数値は true になり、0 の値は false になりま す。

マクロプロセッサは、数値を表すオペランドを含む論理式を評価するときに、そ の文字を一時的に数値に変換します。マクロプロセッサによって数値オペラン ドを含む論理式がどのように評価されるかを説明するために、次のマクロ定義に ついて考えます。

%macro compnum(first,second);

 %if &first>&second %then %put &first is greater than &second; %else %if &first=&second %then %put &first equals &second; %else %put &first is less than &second; %mend compnum;

次の値を使用して、マクロ COMPNUM を呼び出します。

%compnum(1,2) %compnum(-1,0)

#### 次の結果がログに表示されます。

1 is less than 2 -1 is less than 0

この結果は、論理式のオペランドが数値として評価されたことを示しています。

#### **浮動小数点値または欠損値の比較**

浮動小数点値または欠損値を含む論理式を評価するには、%SYSEVALF 関数を使 用する必要があります。浮動小数点値と欠損値を含む比較を説明するために、渡 されたパラメータを%SYSEVALF 関数を使用して比較し、その結果をログに出力 する次のマクロについて考えます。

%macro compflt(first,second); %if %sysevalf(&first>&second) %then %put &first is greater than &second; %else %if %sysevalf(&first=&second) %then %put &first equals &second; %else %put &first is less than &second; %mend compflt;

次の値を使用してマクロ COMPFLT を呼び出します。

<span id="page-86-0"></span>%compflt (1.2,.9) %compflt (-.1,.) %compflt (0,.)

次の値がログに書き込まれます。

1.2 is greater than .9 -.1 is greater than . 0 is greater than .

この結果は、%SYSEVALF 関数によって浮動小数点値と欠損値が評価されたこと を示しています。

#### **論理式での文字オペランドの比較**

マクロプロセッサが論理式を評価する方法を説明するために、COMPCHAR マク ロについて考えます。呼び出されたマクロ COMPCHAR は、パラメータとして渡 された値を比較し、その結果をログに出力します。

%macro compchar(first,second); %if &first>&second %then %put &first comes after &second; %else %put &first comes before &second; %mend compchar;

次の値を使用して、マクロ COMPCHAR を呼び出します。

%compchar(a,b) %compchar(.,1) %compchar(Z,E)

次の結果がログに出力されます。

a comes before b . comes before 1 Z comes after E

マクロプロセッサは、文字オペランドを含む式を評価するときに、ホストオペレ ーティングシステムの並べ替え順を比較で使用します。これらの例の比較は、 EBCDIC と ASCII の両方の並べ替え順を使用して動作します。

文字オペランドの特殊ケースとして、数値に見えるがピリオドを含むオペランド があります。ピリオドを含むオペランドを式で使用した場合、両方のオペランド は文字値として比較されます。これによって、予期しない結果が生じる場合があ ります。結果について理解し、より良い結果が期待できるようにするために、次 の例を参照してください。

次の値を使用して、マクロ COMPNUM を呼び出します。

%compnum(10,2.0)

次の値がログに書き込まれます。

10 is less than 2.0

マクロ COMPNUM 内の%IF-THEN ステートメントは、整数の評価を使用してい るため、小数点を含むオペランドを数値に変換しません。オペランドは、ホスト の並べ替え順を使用して文字列として比較されます。つまり、最小値から最大値 までの値を持つ文字の比較になります。たとえば、小文字は大文字よりも小さい 値を持つ場合があり、大文字は数字よりも小さい値を持つ場合があります。

**注意:**

**ホストの並べ替え順によって比較結果が決まります。** 複数のオペレーティングシ ステム上で同じマクロ定義を使用した場合、ホストオペレーティングシステ

#### **80** 6 章 • マクロ式

ム間で並べ替え順が異なる可能性があるため、比較結果が変わる場合があり ます。ホスト上での並べ替え順の詳細については、"SORT" (*[SAS Viya Data](http://documentation.sas.com/#/?docsetId=proc&docsetVersion=3.1&docsetTarget=p1nd17xr6wof4sn19zkmid81p926.htm&locale=ja) [Management and Utility Procedures Guide](http://documentation.sas.com/#/?docsetId=proc&docsetVersion=3.1&docsetTarget=p1nd17xr6wof4sn19zkmid81p926.htm&locale=ja)*)を参照してください。

# 7 章 マクロクォーティング

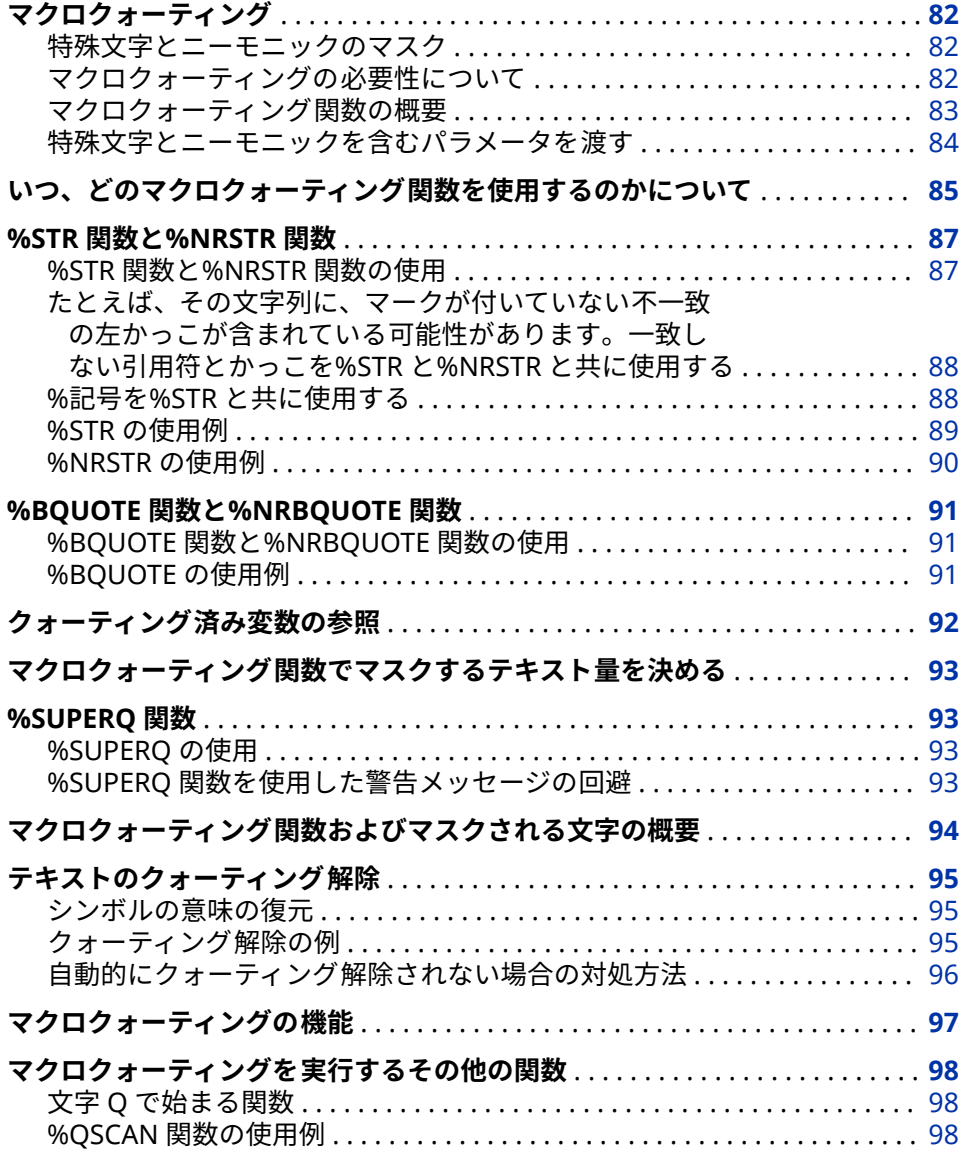

# <span id="page-89-0"></span>**マクロクォーティング**

#### **特殊文字とニーモニックのマスク**

マクロ言語は文字ベースの言語です。数値として表示される変数でも、通常は文 字変数として扱われます(ただし、式の評価中を除きます)。したがって、マクロ プロセッサを使用して、あらゆる特殊文字をテキストとして生成できます。とこ ろが、マクロ言語には同じ特殊文字がいくつか含まれているため、頻繁にあいま いさが発生します。マクロプロセッサは、特定の特殊文字(たとえば、セミコロ ンや%記号)またはニーモニック(たとえば、GE や AND)をテキストとして解釈す るのか、それともマクロ言語のシンボルとして解釈するのかを知る必要がありま す。マクロクォーティング関数は、特殊文字の意味をマスクすることによってこ れらのあいまいさを置換し、マクロプロセッサがそれらを誤って解釈しないよう にします。

次の特殊文字およびニーモニックは、文字列に現れたときにマスクする必要があ る場合があります。

| 空白                        |           | $=$        | LT   |
|---------------------------|-----------|------------|------|
| $\bullet$<br>$\mathbf{r}$ |           |            | GE   |
| $\mathbf{\mathsf{a}}$     | $\ddot{}$ | <b>AND</b> | GT   |
| $\wedge$                  |           | OR         | IN   |
|                           | $\star$   | <b>NOT</b> | $\%$ |
| , (カンマ)                   | 7         | EQ         | &    |
| Ι.                        | $\,<$     | NE         | $\#$ |
| $\pmb{\mathit{u}}$        | $\, > \,$ | LE.        |      |

**表 7.1** 特殊文字とニーモニック

#### **マクロクォーティングの必要性について**

マクロクォーティング関数は、特殊文字やニーモニックをマクロ言語の一部とし てではなくテキストとして解釈するようマクロプロセッサに命令します。マク ロクォーティング関数を使用して特殊文字をマスクしないと、マクロプロセッサ や、SAS のその他の処理で、特殊文字に意図していない意味が与えられる場合が あります。文字列に特殊文字やニーモニックが含まれる場合に発生する可能性 のあるあいまいさの種類について、次にいくつか例を示します。

- **%sign** は、マクロ SIGN の呼び出しなのか、それとも"パーセント記号"とい う語句なのか
- OR は、ニーモニックのブール演算子なのか、それとも Oregon の略称なの か
- <span id="page-90-0"></span>• O'Malley に含まれる引用符は、一致しない一重引用符なのか、それとも単に 名前の一部なのか
- Boys&Girls は、マクロ変数&GIRLS への参照なのか、それとも子供のグルー プなのか
- GE は、"以上"を意味するニーモニックなのか、それとも General Electric の 略称なのか
- セミコロンが末尾を示すのは、どのステートメントか
- カンマは、パラメータを区切っているのか、それともいずれかのパラメータ の値の一部なのか

マクロクォーティング関数を使用すると、特殊文字やニーモニックをどう解釈す べきかについて、マクロプロセッサに対して明確に指定できます。

ここでは、最も単純なマクロクォーティング関数、%STR の使用例を示します。 PROC PRINT ステートメントと RUN ステートメントを、マクロ変数 PRINT に割 り当てるとします。次のステートメントは、間違っています。

%let print=proc print; run;; /\* undesirable results \*/

このコードはあいまいです。PRINT と RUN の後ろのセミコロンは、マクロ変数 PRINT の値に含まれているとも解釈できますし、どちらかが%LET ステートメン トの末尾を示しているとも解釈できます。どう解釈するべきかをマクロプロセ ッサに指示しないと、PRINT の後ろのセミコロンが、%LET ステートメントの末 尾として解釈されます。このため、マクロ変数 PRINT の値は次のようになりま す。

proc print

残りの文字(RUN;;)は、単にプログラムの次の部分になります。

あいまいさを避け、PRINT の値を正しく割り当てるには、マクロクォーティング 関数%STR を次のように使用してセミコロンをマスクする必要があります。

%let print=%str(proc print; run;);

#### **マクロクォーティング関数の概要**

次に、最もよく使用されるマクロクォーティング関数を示します。

- %STR および%NRSTR
- %BQUOTE および%NRBQUOTE
- %SUPERQ

対になったマクロクォーティング関数の場合、名前が NR で始まる関数は、NR の付かない関数がマスクする特殊文字のカテゴリに加えて、アンパサンドとパー セント記号に影響を与えます。つまり、NR 関数は、マクロおよびマクロ変数の 置換を抑制します。どの関数がどれをマスクするかを覚えやすくするために、マ クロクォーティング関数名に含まれる NR から、"置換されない(not resolved)"と いう言葉を連想するようにしてください。つまり、NR の付いた関数を使用する と、マクロおよびマクロ変数は置換されません。

名前に B を含むマクロクォーティング関数は、一致しない引用符およびかっこを マクロクォーティングするのに役立ちます。この B の意味を覚えやすくするた めに、B から"単独で(by itself)"を連想するようにしてください。

%SUPERQ マクロクォーティング関数は、仲間を持たず、異なる動作をするとい う点で、他のマクロクォーティング関数とは違っています。詳細については、 ["%SUPERQ](#page-280-0) 関数" (273 ページ)を参照してください。

<span id="page-91-0"></span>また、マクロクォーティング関数は、それらが有効になるタイミングに基づい て、次の 2 種類に分類できます。

コンパイル関数

オープンコードのマクロプログラムステートメントにおいて 、またはマクロ のコンパイル(作成)中に、特殊文字をテキストとしてマクロプロセッサに解釈 させます。%STR 関数と%NRSTR 関数は、コンパイル関数です。詳細につい ては、"%STR 関数と[%NRSTR](#page-275-0) 関数" (268 ページ)を参照してください。

実行関数

マクロ式を置換することによって得られた特殊文字(マクロ変数参照、マクロ 呼び出し、%EVAL 関数の引数など)を、マクロプロセッサにテキストとして扱 わせます。これらは、マクロの実行中、またはオープンコード内のマクロプ ログラムステートメントの実行中に置換が発生するため、実行関数と呼ばれ ます。マクロプロセッサは、可能な限り式を置換して、置換できないマクロ 変数参照やマクロ呼び出しについては警告メッセージを発行し、その結果を クォーティングします。%BQUOTE 関数と%NRBQUOTE 関数は、実行関数で す。詳細については、"%BQUOTE 関数と[%NRBQUOTE](#page-263-0) 関数" (256 ページ)を 参照してください。

%SUPERQ 関数は、引数としてマクロ変数名(またはマクロ変数名を生成するマ クロ式)を受け取ります。この関数の引数に、マスク対象の値が格納されたマク ロ変数への参照を渡さないでください。つまり、マクロ変数名の前に&を付けな いでください。

注*:* 他に 2 つの実行マクロクォーティング関数%QUOTE と%NRQUOTE があり ます。これらは、マクロクォーティングに固有の必要性のため、および以前 のマクロアプリケーションとの互換性を保つために役立ちます。詳細につい ては、"%QUOTE 関数と[%NRQUOTE](#page-269-0) 関数" (262 ページ)を参照してください。

#### **特殊文字とニーモニックを含むパラメータを渡す**

特殊文字を含む可能性のある置換された値をマクロプロセッサが受け入れるよ うにする最も簡単で望ましい方法は、マクロ定義内で実行マクロクォーティング 関数を使用することです。ただし、実行マクロクォーティング関数を使用してマ クロを定義していないときに、**or** のようなパラメータ値を渡す必要があること が判明した場合、マクロ呼び出しで値をマスクすることによって、それを渡すこ とができます。この処理のロジックは、次のとおりです。

- 1. マクロクォーティング関数を使用して特殊文字をマスクすると、その特殊文 字は、マクロ機能の内部にある間はマスクされたままになります(ただし、 ["%UNQUOTE](#page-296-0) 関数" (289 ページ)を使用した場合を除きます)。
- 2. マクロプロセッサは、完全なマクロ呼び出しを構築してから、そのマクロの 実行を開始します。
- 3. したがって、%STR 関数を使用して、呼び出しに含まれる値をマスクできま す。マクロプロセッサが呼び出しを構築しているときにマスクは不要です。 マクロの実行が開始された時点で、値はすでにマクロクォーティング関数に よってマスクされています。そのため、マクロの実行中にその値によって問 題が発生することはありません。

たとえば、ORDERX というマクロで%BQUOTE 関数を使用していないと仮定し ます。次の呼び出しによって、ORDERX マクロに値 **or** を渡すことができます。

%orderx(%str(or))

ただし、マクロクォーティング関数をマクロ定義内に配置しておくと、マクロの 呼び出しが非常に簡単になります。

# <span id="page-92-0"></span>**いつ、どのマクロクォーティング関数を使用するのか について**

マクロ変数に、マクロ言語の一部として解釈される可能性のある特殊文字をマク ロ変数に割り当てる場合は、常にマクロクォーティング関数を使用してくださ い。次の表で、文字列の一部として使用するときにマスクする特殊文字と、各状 況においてどのマクロクォーティング関数が役立つかについて説明します。

**表 7.2** 特殊文字とマクロクォーティングのガイドライン

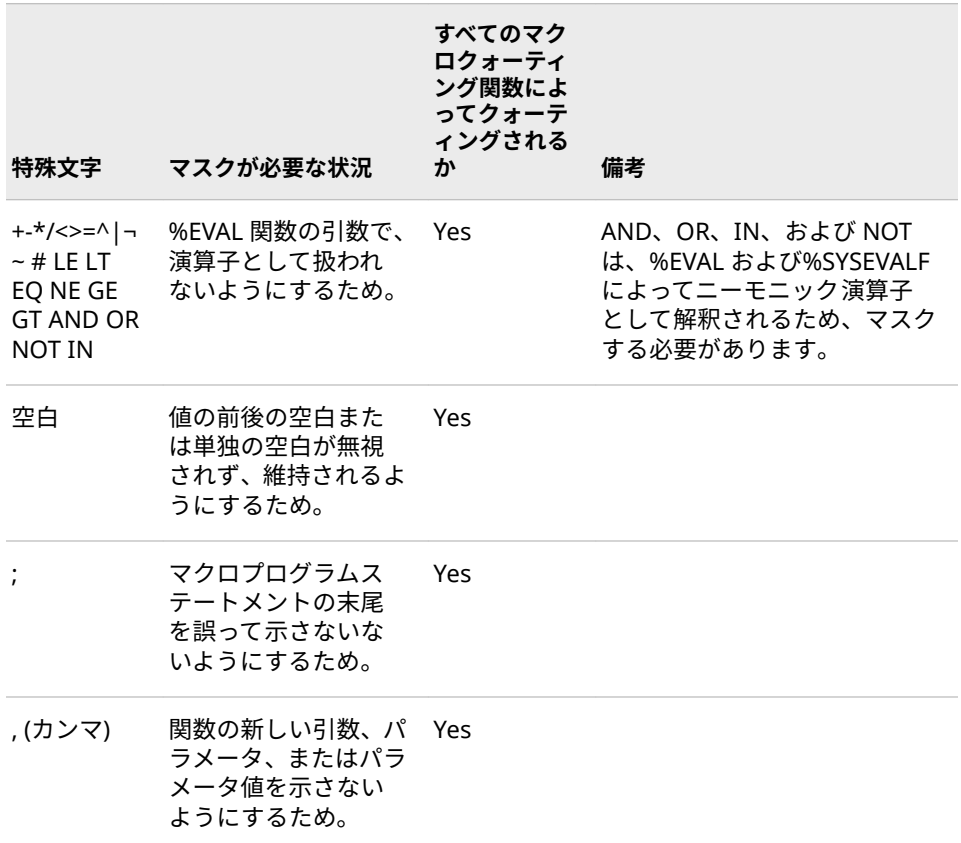

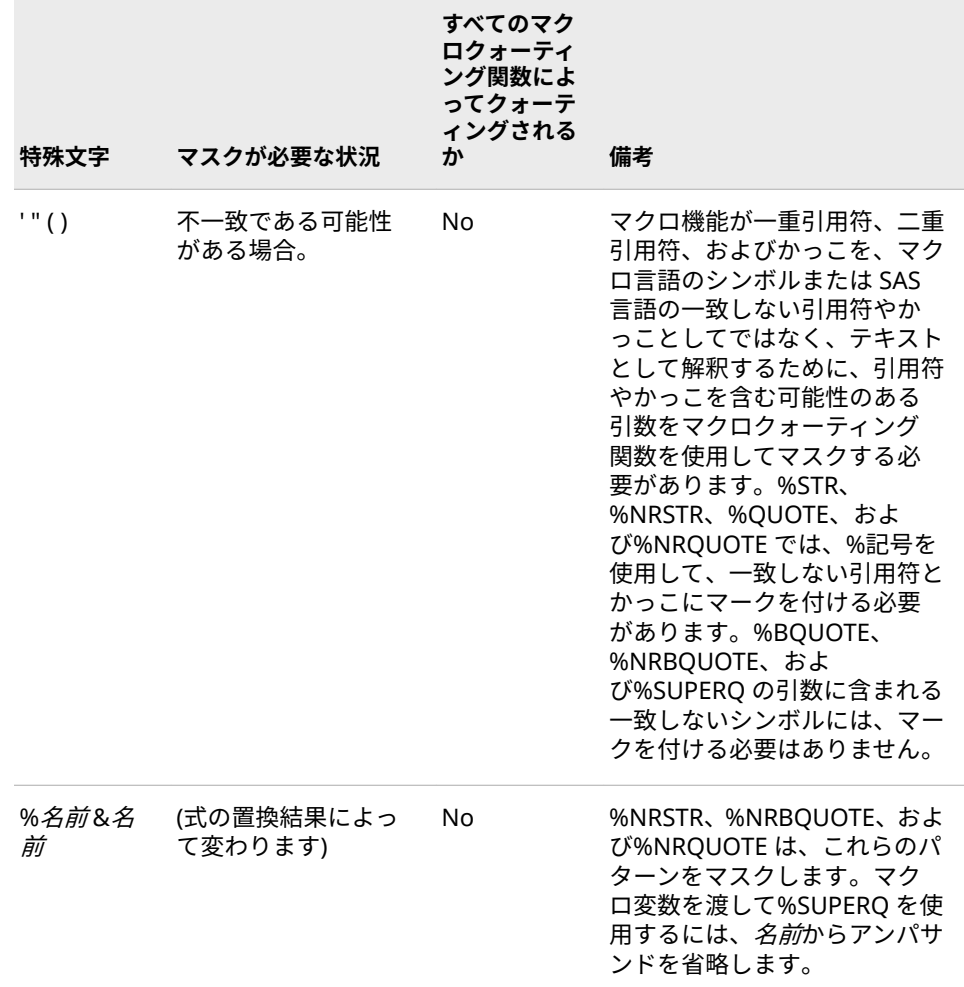

マクロ機能は、マクロの設計において、最大限の柔軟性を提供します。マクロプ ロセッサが特殊文字を、テキストとしてではなく、マクロ言語の一部として別の 解釈をする場合にのみ、マクロクォーティング関数を使用して特殊文字をマスク する必要があります。たとえば次のステートメントでは、最初の 2 つのセミコロ ンをテキストの一部にするために、マクロクォーティング関数を使用してそれら をマスクする必要があります。

%let p=%str(proc print; run;);

しかし、次に示すマクロ PR では、PRINT と RUN の後ろのセミコロンを、マク ロクォーティング関数を使用してマスクする必要がありません。

```
%macro pr(start);
  %if &start=yes %then
    %do;
     %put proc print requested;
     proc print;
     run;
    %end;
%mend pr;
```
マクロプロセッサは、%DO グループ内でセミコロンが使用されることを期待し ていません。そのため、PRINT と RUN の後ろのセミコロンはあいまいではな く、テキストとして解釈されます。

<span id="page-94-0"></span>すべての状況に当てはまる一連のルールを提供することはできませんが、以降の セクションでは、各マクロクォーティング関数の使用方法について説明します。 表 [7.6 \(94](#page-101-0) ページ)では、マスクが必要な場合のあるさまざまな文字の概要につ いて示されています。そこに含まれるマクロクォーティング関数は、各状況で役 立ちます。

注*:* マクロクォーティング関数の逆を実行することもできます。つまり、マクロ クォーティング関数が提供したトークン化を削除できます。%UNQUOTE 関 数が役立つ場合の例については[、"テキストのクォーティング解除](#page-102-0)" (95 ペー [ジ](#page-102-0))を参照してください。

### **%STR 関数と%NRSTR 関数**

#### **%STR 関数と%NRSTR 関数の使用**

特殊文字またはニーモニックが、マクロプロセッサによるマクロプログラムステ ートメントの構築方法に影響を与える場合、マクロクォーティング関数%STR ま たは%NRSTR のいずれかを使用して、マクロのコンパイル中(または、オープン コード内のマクロプログラムステートメントのコンパイル中)にそれらの項目を マスクする必要があります。

これらのマクロクォーティング関数は、次の特殊文字とニーモニックをマスクし ます。

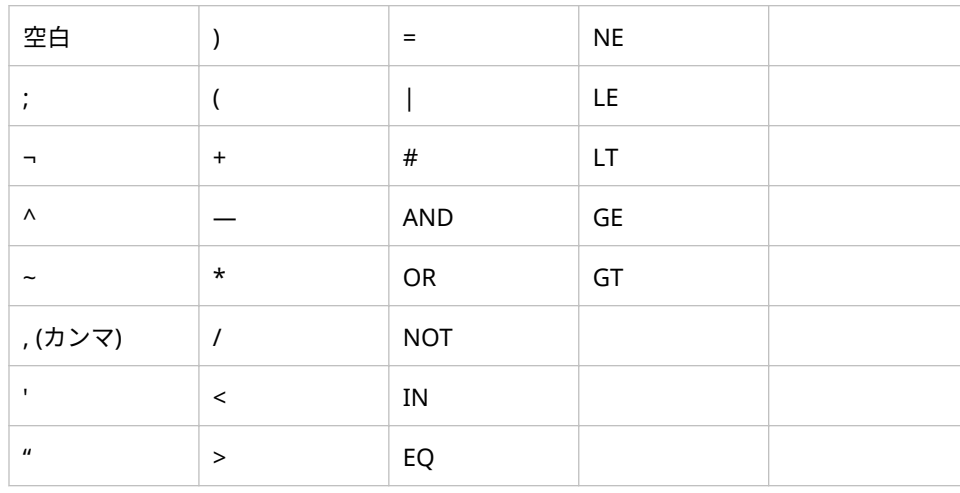

**表 7.3** %STR 関数と%NRSTR 関数によってマスクされる特殊文字

これらの特殊文字とニーモニックに加えて、%NRSTR は&と%もマスクします。

注*:* 一致しない一重引用符、二重引用符、左かっこ、右かっこを%STR また は%NRSTR で使用する場合、これらの文字の前にパーセント記号(%)を付ける 必要があります。

%STR または%NRSTR を使用した場合、マクロプロセッサは、マクロの実行時に はこれらの関数とその引数を受け取りません。これらの関数はマクロのコンパ イル時に動作するため、マクロプロセッサはこれらの関数の結果のみを受け取り ます。マクロが実行される時点で、すでに文字列はマクロクォーティング関数に よってマスクされています。したがって、%STR と%NRSTR は、SAS コードのセ

クションなどの変化しない文字列をマスクするにの役立ちます。特に、%記号や &記号を含む文字列をマスクする場合は、%NRSTR を使用することをお勧めしま す。ただし、これらの関数は、マクロ変数への参照を含む文字列のマスクにはあ まり役立ちません。これは、マクロ変数が、%STR や%NRSTR ではクォーティン グできない値に置換される可能性があるためです。

### <span id="page-95-0"></span>**たとえば、その文字列に、マークが付いていない不一致の左かっこが含 まれている可能性があります。一致しない引用符とかっこを%STR と%NRSTR と共に使用する**

%STR または%NRSTR の引数に、一致しない単一または二重引用符、または一致 しない左かっこまたは右かっこが含まれる場合、それらの各文字の手前に%記号 を付けます。この方法について、いくつかの例を次の表に示します。

**表 7.4** %STR と%NRSTR に渡す一致しない引用符とかっこにマークを付ける例

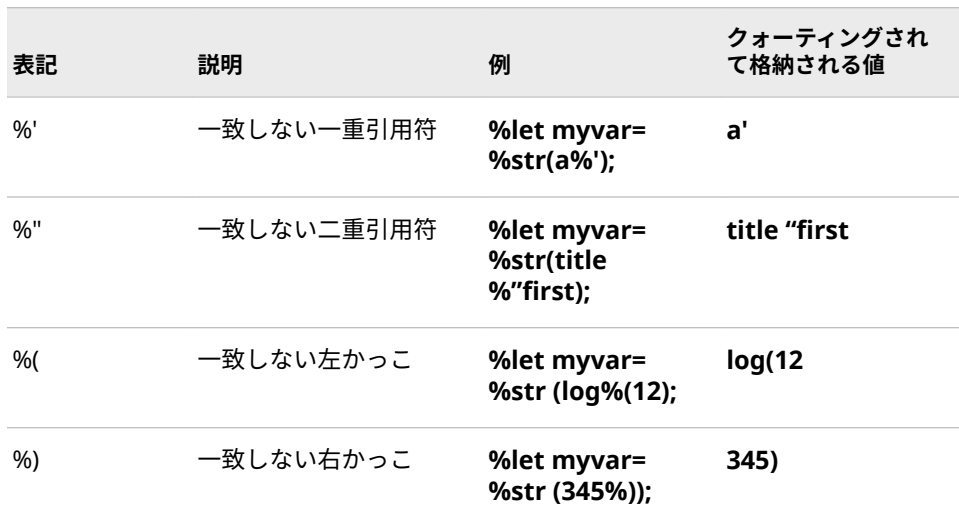

#### **%記号を%STR と共に使用する**

コンパイル時にマクロクォーティング関数を使用して%記号をマスクする場合、 通常は%NRSTR を使用してください。STR を使用して%記号をマスクできるケ ースが 1 つだけあります。それは、%記号の後ろに何もテキストが続かない場合 です。この場合、マクロプロセッサによってマクロ名として解釈されます。%記 号には、別の%記号によってマークを付ける必要があります。次に、例をいくつ か示します。

**表 7.5** %STR に渡す%記号をマスクする例

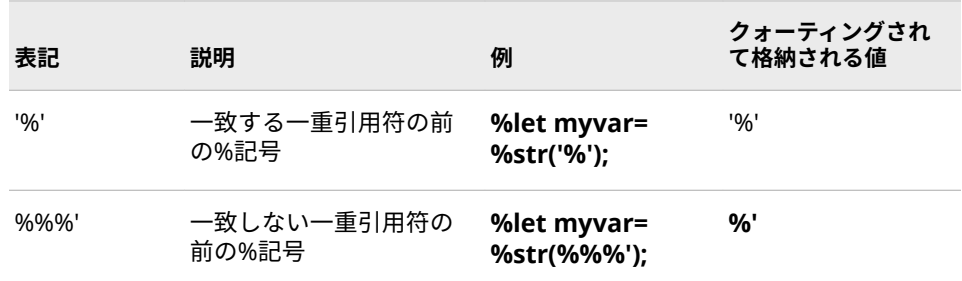

<span id="page-96-0"></span>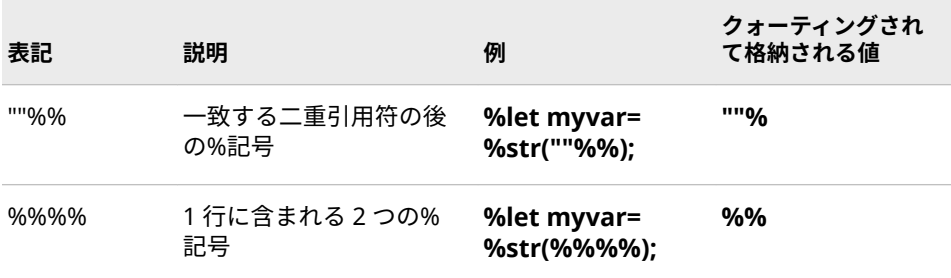

#### **%STR の使用例**

次の%LET ステートメント内の%STR 関数は、PROC PRINT の後ろのセミコロン が、%LET ステートメントの末尾を示すセミコロンとして解釈されないようにし ています。

%let printit=%str(proc print; run;);

さらに複雑な例として、次のマクロ KEEPIT1 は、マクロ定義内での%STR 関数の 動作を示しています。

%macro keepit1(size); %if &size=big %then %put %str(keep city \_numeric\_;); %else %put %str(keep city;); %mend keepit1;

このマクロを次のように呼び出します。

%keepit1(big)

このコードは、次のステートメントを生成します。

keep city numeric ;

%IF-%THEN ステートメントで%STR 関数を使用すると、マクロプロセッサは、 ワード%THEN の後の最初のセミコロンをテキストとして解釈します。2 番目の セミコロンは%THEN ステートメントの末尾を示し、その直後に%ELSE ステート メントが続きます。したがって、マクロプロセッサは、これらのステートメント を意図したとおりにコンパイルします。しかし%STR 関数を省略した場合、マク ロプロセッサは、ワード%THEN の後の最初のセミコロンを%THEN 句の末尾と して解釈します。その次のセミコロンは、定数テキストとして解釈されます。 %ELSE 句の前に記述できるのは%THEN 句のみであるため、定数テキストのセミ コロンがあることで、マクロプロセッサはエラーメッセージを発行し、このマク ロをコンパイルしません。

%ELSE ステートメントでは、%STR 関数を使用することで、マクロプロセッサは ステートメント内の最初のセミコロンをテキストとして扱い、2 番目のセミコロ ンを%ELSE 句の末尾として解釈できます。したがって、KEEP ステートメントの 末尾を示すセミコロンは、条件付き実行の一部になります。%%STR 関数を省略 した場合、最初のセミコロンが%ELSE 句の末尾になり、2 番目のセミコロンは条 件付き実行の外側に位置します。これは、マクロが実行されるたびにテキストと して生成されます。(この例では、セミコロンの存在は SAS コードに影響を与え ません。)この場合も、%STR を使用することでマクロ KEEPIT1 を意図したとおり にコンパイルできます。

%STR を使用して、一致しない一重引用符が含まれる文字列をマスクする例を、 次に示します。引用符の前で%記号を使用していることに注意してください。

%let innocent=%str(I didn%'t do it!);

#### <span id="page-97-0"></span>**%NRSTR の使用例**

マクロ変数の(値ではなく)名前を%PUT ステートメントによって出力する場合を 考えます。これを行うには、次の例のように、%NRSTR 関数を使用して&をマス クし、マクロ変数が置換されないようにする必要があります。

%macro example; %local myvar; %let myvar=abc; %put %nrstr(The string &myvar appears in log output,); %put instead of the variable value.; %mend example;

%example

このコードによって、次のテキストがログに書き込まれます。

ログ出力では、変数の値は文字列&myvar として表記されます。

%NRSTR 関数を使用しなかった場合、または%STR 関数を使用した場合、次のよ うな望ましくない出力がログに表示されます。

ログ出力では、変数の値は文字列 abc として表記されます。

%NRSTR 関数は、&がマクロ変数置換のトリガにならないようにします。

マクロ定義に、通常はマクロプロセッサによってマクロ変数参照として認識され るパターンが含まれる場合にも、%NRSTR 関数は役立ちます。次にプログラム例 を示します。

%macro credits(d=%nrstr(Mary&Stacy&Joan Ltd.)); footnote "Designed by &d"; %mend credits;

%NRSTR を使用することで、マクロプロセッサは、&STACY と&JOAN を単に D の値のテキストの一部として扱うことができます。そのため、マクロプロセッサ は、マクロ変数参照を置換できないことを示す警告メッセージを発行しません。 D のデフォルト値を使用して、次のようにマクロ CREDITS を呼び出したとしま す。

%credits()

このプログラムをサブミットすると、次の FOOTNOTE ステートメントが生成さ れます。

footnote "Designed by Mary&Stacy&Joan Ltd.";

%NRSTR 関数を省略した場合、マクロプロセッサは、&STACY 参照と&JOAN 参 照を、FOOTNOTE ステートメント内の&D の置換の一部として置換しようとし ます。そのようなマクロ変数は存在しないため、マクロプロセッサは次の警告メ ッセージを発行します(ただし[、"マクロのシステムオプション](#page-346-0)" (339 ページ)で 説明されている SERROR システムオプションが有効であることが前提です)。

WARNING: Apparent symbolic reference STACY not resolved. WARNING: Apparent symbolic reference JOAN not resolved.

%NRSTR を使用する最後の例を示します。マクロ関数の名前を含めるためにテ キスト文字列が必要だとします。**This is the result of %NRSTR**.次に、このプロ グラムを示します。

%put This is the result of %nrstr(%nrstr);

コンパイル時に、%NRSTR を使用して%記号をマスクする必要があります。そう することで、マクロプロセッサは 2 回目の%NRSTR を呼び出しません。 %NRSTR を使用して文字列**%nrstr** をマスクしないと、マクロプロセッサは、関 数の左かっこが欠損していることを示すエラーメッセージを発行します。

### <span id="page-98-0"></span>**%BQUOTE 関数と%NRBQUOTE 関数**

#### **%BQUOTE 関数と%NRBQUOTE 関数の使用**

%BQUOTE と%NRBQUOTE は、マクロまたはオープンコード内のマクロ言語ス テートメントの実行中に、値をマスクします。これらの関数は、可能な限りマク ロ式を置換してから結果をマスクするようにマクロプロセッサに指示し、置換で きないマクロ変数参照またはマクロ呼び出しに対して警告メッセージを発行し ます。これらの関数は、%STR および%NRSTR がマスクするすべての文字に加え て、マークが付いていないパーセント記号、マークが付いていない不一致の一重 引用符と二重引用符、およびマークが付いていない不一致の左かっこと右かっこ をマスクします。つまり、%STR や%NRSTR を使用する場合のように、一致しな い引用符の前に%記号を付ける必要はありません。

%BQUOTE 関数は、マクロ変数参照またはマクロ呼び出しを置換することによっ て生成されたすべてのかっこと引用符を、実行時にマスクするべき特殊文字とし て扱います。(この関数は、コンパイル時には、引数に含まれるかっこや引用符 をマスクしません。)したがって、置換された値に含まれる引用符やかっこが一致 しているかどうかは問題になりません。それぞれは、個別にマスクされます。

%NRBQUOTE 関数は、可能であれば最初に値を検出した時点で置換したいが、 その結果に含まれるどのアンパサンド、パーセント記号も%EVAL 関数によって 演算子として解釈されたくない場合に役立ちます。

置換できないマクロ変数参照またはマクロ呼び出しが%NRBQUOTE 関数の引数 に含まれている場合、マクロプロセッサは、警告メッセージを発行してからアン パサンドまたはパーセント記号をマスクします(ただし[、"マクロのシステムオプ](#page-346-0) [ション](#page-346-0)" (339 ページ)で説明されている SERROR システムオプションまたは MERROR システムオプションが有効であることが前提です)。置換できないマク ロ変数に対するメッセージを抑制するには、代わりに、このセクションで後述す る%SUPERQ 関数を使用します。

%BQUOTE 関数と%NRBQUOTE 関数は、実行時に動作するため、%STR や%NRSTR よりも柔軟です。そのため、マクロ変数参照を含む文字列をマスクす る場合、%BQUOTE 関数と%NRBQUOTE 関数を使用することをお勧めします。

#### **%BQUOTE の使用例**

次の%IF-%THEN ステートメントでは、%BQUOTE を使用して、マクロ変数 STATE が OR(Oregon を表す)に置換されることによるエラーを防いでいます。 マクロプロセッサは、この OR を、誤って論理演算子の OR と解釈します。

%if %bquote(&state)=%str(OR) %then %put Oregon Dept. of Revenue;

注*:* %STR を使用してもこの例は動作しますが、そのようなプログラムは堅牢で なく、良い実装でもありません。&STATE が何に置換されるのか保証できな いため、コンパイル時に変数自体の名前をマスクするのではなく、%BQUOTE を使用して実行時にマクロ変数の置換結果をマスクする必要があります。

<span id="page-99-0"></span>次の例の DATA ステップでは、一重引用符を含む文字値を作成し、その値をマク ロ変数に割り当てています。その後のマクロ READIT では、%BQUOTE 関数を使 用して、一致しない一重引用符を%IF 条件として受け取ることを可能にしていま す。

data test; store="Susan's Office Supplies"; call symput('s',store); run;

%macro readit; %if %bquote(&s) ne %then %put \*\*\* valid \*\*\*; %else %put \*\*\* null value \*\*\*; %mend readit;

%readit

DATA ステップで **Susan's 2ɚce Supplies** という値を STORE に割り当てるとき に、この文字列を二重引用符で囲むことで、一致しない一重引用符を文字列内で 使用できるようにしています。SAS は、STORE に次の値を格納します。

Susan's Office Supplies

CALL SYMPUT ルーチンは、一致しない一重引用符を含むこの値を、マクロ変数 S に割り当てます。マクロ READIT 内で S を参照するときに%BQUOTE 関数を 使用しない場合、マクロプロセッサは、%IF 条件のオペランドが無効であること を示すエラーメッセージを発行します。

コードをサブミットすると、次がログに書き込まれます。

\*\*\* valid \*\*\*

## **クォーティング済み変数の参照**

マクロクォーティング関数によりマスクされた項目(次のプログラムの WHOSE の値など)は、マクロプロセッサによって使用される限りマスクされたままにな ります。後でマクロプログラムステートメントで WHOSE の値を使用するとき には、その参照を再びマスクする必要はありません。

/\* Use %STR to mask the constant, and use a % sign to mark \*/ /\* the unmatched single quotation mark. \*/ %let whose=%str(John%'s);

/\* You don't need to mask the macro reference, because it was \*/ /\* masked in the %LET statement, and remains masked. \*/ %put \*\*\* This coat is &whose \*\*\*;

この%PUT ステートメントによって、次の出力がログに書き込まれます。

\*\*\* This coat is John's \*\*\*

# <span id="page-100-0"></span>**マクロクォーティング関数でマスクするテキスト量 を決める**

次の各ステートメントで、マクロプロセッサはマスクされたセミコロンをテキス トとして扱います。

%let p=%str(proc print; run;); %let p=proc %str(print;) %str(run;); %let p=proc print%str(;) run%str(;);

各ケースで、P の値は、次に示す値と同じになります。

proc print; run;

これら 3 つの%LET ステートメントの結果が同じになるのは、マクロクォーティ ング関数を使用してテキストをマスクすると、この関数が認識する項目のみがマ クロプロセッサによってクォーティングされるためです 。この関数で囲まれた 他のテキストは、変更されません。したがって、3 番目の%LET ステートメント が、マクロクォーティングするための最小限の方法です。ただし、マクロクォー ティング関数を使用して大きなテキストブロックをマスクしても問題はなく、1 番目の%LET ステートメントなどのように、実際にはコードが非常に読みやすく なります。

### **%SUPERQ 関数**

#### **%SUPERQ の使用**

%SUPERQ 関数は、引数で指定されたマクロ変数を検索し、いかなる置換の実行 も許可せず、そのマクロ変数の値をクォーティングします。この関数は、マクロ の実行時に、マクロクォーティングを必要とする可能性のあるすべての項目をマ スクします。%SUPERQ は、引数に対していかなる置換も試みません。そのため マクロプロセッサは、マクロ変数参照またはマクロ呼び出しが置換されなかった ことを示す警告メッセージを発行しません。したがって、プログラム が%NRBQUOTE 関数を使用して正しく動作できる場合でも、代わりに%SUPERQ 関数を使用すれば、不必要な警告メッセージを SAS ログから除去できます。 %SUPERQ は、アンパサンドを付けないマクロ変数名、またはマクロ変数名を生 成するテキスト式のいずれかを、引数で受け取ります。

%SUPERQ は、マクロシンボルテーブルからマクロ変数の値を取り出して、即座 にその値をクォーティングし、置換で生じたすべての値の置換をマクロプロセッ サに実行させないようにします。たとえば、マクロ変数 CORPNAME が **Smith&Jones** に置換される場合、%SUPERQ を使用することで、マクロプロセ ッサがさらに**&Jones** の置換を試みないようにします。次の%LET ステートメン トによって、値 **Smith&Jones** が正常に TESTVAR に割り当てられます。

%let testvar=%superq(corpname);

#### **%SUPERQ 関数を使用した警告メッセージの回避**

%NRBQUOTE 関数についてのセクションには、この関数が原因で、マクロ実行 中に、マクロプロセッサがパターン*&name* と*%name* に最初に遭遇したときにこ

<span id="page-101-0"></span>れらを置換しようとすることが示されています。マクロプロセッサは、これらを 置換できなかった場合、その値を後で使用したときにアンパサンドまたはパーセ ント記号を認識しないようにするために、アンパサンドまたはパーセント記号を クォーティングします。ただし、MERROR オプションまたは SERROR オプショ ンが有効な場合、マクロプロセッサは、参照または呼び出しが置換されなかった ことを示す警告メッセージを発行します。

# **マクロクォーティング関数およびマスクされる文字 の概要**

マクロ機能が特殊文字やニーモニックをマクロ言語のシンボルとしてではなく テキストとして解釈できるようにするために、さまざまなマクロクォーティング 関数によって異なった特殊文字とニーモニックがマスクされます。

次の表は、各シンボルをカテゴリごとに分類し、どのマクロクォーティング関数 がどのシンボルをマスクするかを示しています。

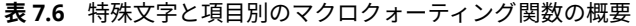

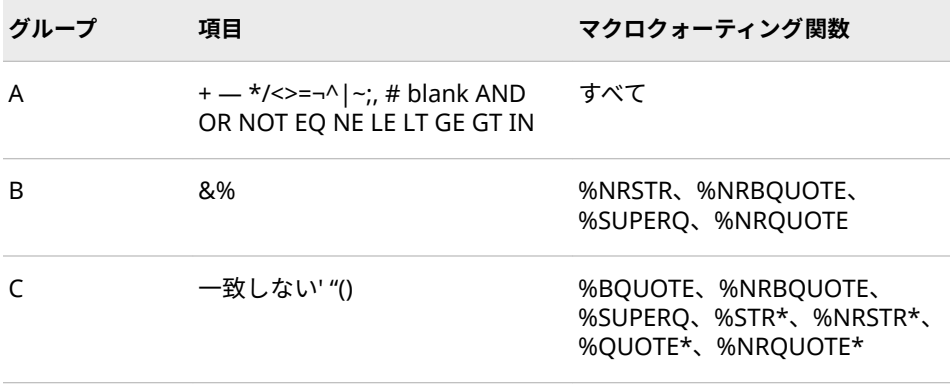

#### **表 7.7** 関数による影響

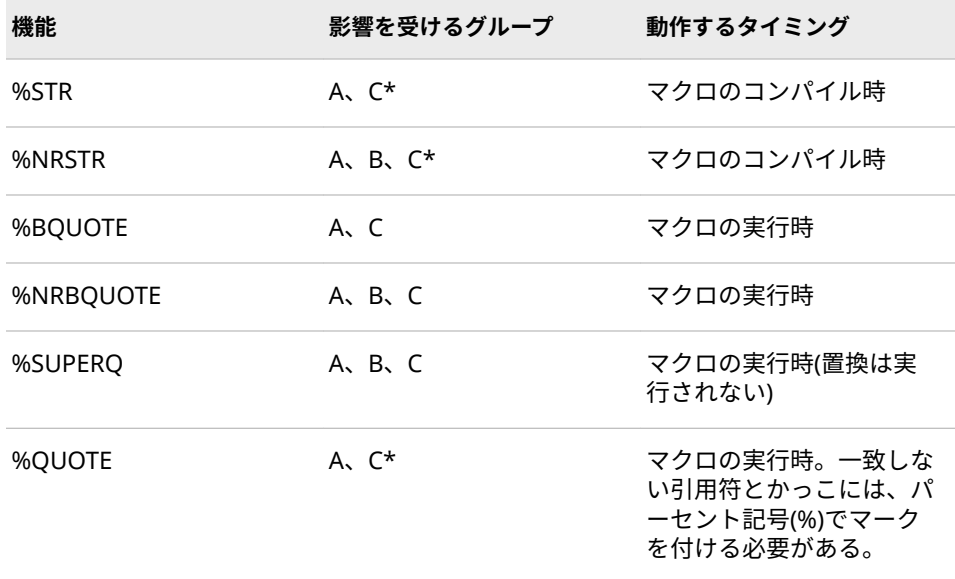

<span id="page-102-0"></span>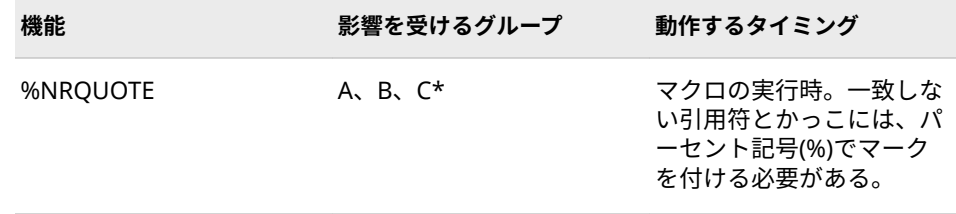

\*一致しない引用符およびかっこを%STR、%NRSTR、%QUOTE、および%NRQUOTE で使用する場合、パーセント記号(%)を使用してそれらにマークを付ける必要がありま す。

# **テキストのクォーティング解除**

#### **シンボルの意味の復元**

値をクォーティング解除するとは、それまでマクロクォーティング関数によって マスクされていた項目のシンボルの意味を復元するという意味です。

通常、ある項目がマクロクォーティング関数によってマスクされると、次のいず れかが発生するまで、その項目は特殊な状態に置かれます。

- その項目を%UNQUOTE 関数で囲む(詳細については["%UNQUOTE](#page-296-0) 関数" (289 [ページ](#page-296-0))を参照してください)。
- その項目がワードスキャナから削除され、DATA ステップコンパイラ、SAS プロシジャ、SAS マクロ機能、または SAS システムの他の部分に渡される。
- その項目が、%SCAN 関数、%SUBSTR 関数、または%UPCASE 関数によって、 クォーティング解除された結果として返される(これらのいずれかの操作中 に値のマスク状態を維持するには、%QSCAN 関数、%QSUBSTR 関数、また は%QUPCASE 関数を使用します。詳細については[、"マクロクォーティング](#page-105-0) [を実行するその他の関数](#page-105-0)" (98 ページ)を参照してください)。

項目は、ワードスキャナから SAS の他の処理に渡されるときに、自動的にクォ ーティング解除されます。そのため、原則として項目をクォーティング解除する 必要はありません。ただし、次の 2 つの状況においては、マスクされた項目 に%UNQUOTE 関数を使用して、元の意味を復元する必要がある場合がありま す。

- それまでマクロクォーティング関数によって値をマスクしていたが、同じマ クロ内で、後からその値の意味を復元して使用する場合。
- マクロクォーティング関数を使用してテキストをマスクすることで、ワード スキャナによるそのテキストのトークン化方法を変更し、一見正しく見える が SAS コンパイラによって認識されない SAS ステートメントを生成する場 合。

#### **クォーティング解除の例**

1 回はマクロクォーティングされた形式、もう 1 回はクォーティング解除された 形式で、値を 2 回使用する例を次に示します。マクロ ANALYZE が 2 つの統計モ デルの出力を対話的に比較できるようにするシステムの一部であると仮定しま

<span id="page-103-0"></span>す。まず、演算子を入力して、テストする関係(一方の結果が他方よりも大きい、 他方と等しいなど)を指定します。マクロ ANALYZE は次を実行します。

- マクロクォーティングされた演算子の値をテストして正しく入力されたこと を確認
- クォーティング解除された値を使用して指定された値を比較
- メッセージを書き込む

コメント内の番号と、次のパラグラフを対応付けてください。

```
%macro analyze(stat);
 data_null ;
    set out1;
    call symput('v1',&stat);
  run;
  data _null_;
    set out2;
    call symput('v2',&stat);
  run;
  %put Preliminary test. Enter the operator.;
  %input;
  %let op=%bquote(&sysbuffr);
  %if &op=%str(=<) %then %let op=%str(<=);
  %else %if &op=%str(=>) %then %let op=%str(>=);
  %if &v1 %unquote(&op) &v2 %then
    %put You might proceed with the analysis.;
  %else
    %do;
     %put &stat from out1 is not &op &stat from out2.;
      %put Please check your previous models.;
    %end;
%mend analyze;
```
SYSBUFFR の値を、%BQUOTE 関数を使用してマスクします。この関数は、マー クが付いていない不一致の引用符やかっこを含む(ただし、アンパサンドとパー セント記号を除く)置換済み項目をマスクします。

%IF 条件は、マクロ変数 OP の値を文字列と比較して、OP の値に正しい演算子 のシンボルが含まれているかどうかを調べます。間違った順序のシンボルが値 に含まれている場合、%THEN ステートメントによって正しく修正されます。マ クロクォーティング関数によってマスクされた値はマスクされたままになるた め、%IF 条件の左側の&OP 参照をマスクする必要はありません。

マクロを定義するときに、%IF 条件の右側の文字と%LET ステートメントの文字 の値は見ることができます。そのため、%STR 関数を使用してこれらの文字をマ スクできます。これらをコンパイル時にマスクしておくと、ANALYZE を実行す るたびにマスクするよりも効率的です。

マクロ変数 OP の値を%IF 条件の演算子として使用するには、%UNQUOTE 関数 を使用して演算子の意味を復元する必要があります。

#### **自動的にクォーティング解除されない場合の対処方法**

マクロクォーティング関数によってマスクされた項目からマクロプロセッサが テキストを生成する場合、通常は、マクロクォーティングされた項目の自動的な

<span id="page-104-0"></span>クォーティング解除を SAS に行わせることができます。たとえば、マクロ変数 PRINTIT を次のように定義するとします。

%let printit=%str(proc print; run;);

次に、このマクロ変数をプログラム内で次のように使用します。

%put \*\*\* This code prints the data set: &printit \*\*\*;

マクロプロセッサがマクロ変数からテキストを生成するときに、マクロクォーテ ィング関数によってマスクされた項目は自動的にクォーティング解除されます。 それらの項目が SAS の他の処理に渡されると、それまでマスクされていたセミ コロンが正常に機能します。

まれに、マクロクォーティング関数を使用してテキストをマスクし、ワードスキ ャナによるテキストのトークン化方法を変更することがあります(ワードスキャ ナとトークン化については、2 章, "SAS [プログラムとマクロ処理](#page-20-0)" (13 ページ)と 4 章, "[マクロ処理](#page-44-0)" (37 ページ)で説明されています)。たとえば、%BQUOTE 関数 内で置換により生成された単一または二重引用符は個別のトークンになります。 ワードスキャナはこれを入力スタックでリテラルトークンの境界として使用し ません。過去に%BQUOTE 関数によりマークが付けられていた生成済みテキス トが正しく見えるが SAS が受け入れない場合、%UNQUOTE 関数を使用して標準 のトークン化を回復する必要がある場合があります。

### **マクロクォーティングの機能**

マクロプロセッサがテキスト文字列をマスクする場合、コーディングスキーム内 の特殊文字とニーモニックがマスクされ、文字列に接頭語および接尾語としてデ ルタ文字と呼ばれる 16 進文字が付けられます。接頭語は、文字列の先頭にマー クを付け、文字列に適用されるマクロクォーティングのタイプも示します。接尾 語は、文字列の末尾にマークを付けます。接頭語および接尾語が付加されても、 文字列に含まれる先頭および末尾の空白は失われません。特殊文字とニーモニ ックのマスクに使用される 16 進文字、および接頭語と接尾語に使用される 16 進文字は、変わる場合があるため移植不可能です。

各バイトには、キーボード上のシンボルを表すのに必要な数よりも多い、使用可 能な 16 進数の組み合わせがあります。したがって、マクロクォーティング関数 がマスク対象の項目を認識すると、マクロプロセッサは、まだ使用されていない 16 進数の組み合わせを接頭語と接尾語に使用します。

%EVAL や%SUBSTR などのマクロ関数は、これらの接頭語と接尾語を無視しま す。したがって、これらの接頭語と接尾語が比較に影響を与えることはありませ ん。

マクロプロセッサは、マクロクォーティングされた文字列の処理を終えると、マ クロクォーティングコード付き置換文字を削除し、それらを元の文字に置き換え ます。システムの他の処理には、マスク解除された文字が渡されます。場合によ っては、マスク解除に関するメッセージが表示されることがあります。次に、そ の例を示します。

/\* Turn on SYMBOLGEN so you can see the messages about unquoting. \*/ options symbolgen;

/\* Assign a value to EXAMPLE that contains several special \*/ /\* characters and a mnemonic. \*/ % let example = % nrbquote  $(1 + 1 = 3$  Today's Test and More );

%put \*&example\*;

<span id="page-105-0"></span>このプログラムをサブミットすると、次がログに記述されます。

SYMBOLGEN: Macro variable EXAMPLE resolves to 1 + 1 = 3 Today's Test and More SYMBOLGEN: Some characters in the above value which were subject to macro quoting have been unquoted for printing.\* 1 + 1 = 3 Today's Test and More  $*$ 

このログから分かるように、変数の値の先頭と末尾の空白および特殊文字は、維 持されています。マクロプロセッサが文字列を処理している間、実際の文字列に は、本来の文字を置換したコード付き文字が含まれています。置換文字には、文 字列の先頭と末尾を表すコード付き文字が含まれています。先頭と末尾の空白 は維持されています。また、各文字は、特殊文字**+**、**=**、**'**、およびニーモニック **AND** を置換しています。マクロの処理が終了し、各文字が SAS の他の処理に渡 されるときに、コードが削除されて本来の文字に置き換えられます。

マスクされた文字列をクォーティング解除するときに何が起きるかについては、 ["テキストのクォーティング解除](#page-102-0)" (95 ページ)で詳しく説明されています。詳細 については、"SYMBOLGEN [システムオプション](#page-374-0)" (367 ページ)を参照してくださ い。

## **マクロクォーティングを実行するその他の関数**

#### **文字 Q で始まる関数**

次に示す一部のマクロ関数は、一対で使用できます。これらのうち、一方の関数 名は、文字 Q で始まります。

- %SCAN と%QSCAN
- %SUBSTR と%QSUBSTR
- %UPCASE と%QUPCASE
- %SYSFUNC と%QSYSFUNC

マクロ関数は、引数がマクロクォーティング関数によってマスクされた場合で も、デフォルトでクォーティング解除された結果を返します。そのため、Q*xxx* 関数が必要になります。%QSCAN 関数、%QSUBSTR 関数、%QUPCASE 関数、 %QSYSFUNC 関数は、実行時に返される値をマスクします。マスクされた項目 は、%NRBQUOTE 関数によってマスクされた項目と同じになります。

#### **%QSCAN 関数の使用例**

次のマクロでは、%QSCAN 関数を使用して、SYSBUFFR(["自動マクロ変数](#page-207-0)" (200 [ページ](#page-207-0))で説明されています)の値に含まれる項目を、別のマクロ変数の値として 割り当てています。コメント内の番号は、マクロコードの後にある各説明に対応 しています。

%macro splitit; %put What character separates the values?; **1** %input; %let s=%bquote(&sysbuffr); **2** %put Enter three values.; %input; %local i; %do i=1 %to 3; **3**

```
 %global x&i;
 %let x&i=%qscan(%superq(sysbuffr),&i,&s);
```

```
4
```
 %end; %mend splitit;

```
%splitit
What character separates the values?
#
Enter three values.
Fischer Books#Smith&Sons#Sarah's Sweet Shoppe
```
**5**

- 1. この質問は、入力する値に現れない、%QSCAN 関数が使用する区切り文字の 入力を要求しています。
- 2. %BQUOTE 関数を使用して SYSBUFFR の値をマスクすることで、必要な場 合、引用符またはかっこを区切り文字として選択できるようにしています。
- 3. 反復する%DO ループによって SYSBUFFR のセグメントごとにグローバルマ クロ変数を作成し、その変数にセグメントの値を割り当てます。
- 4. %QSCAN 関数の第 1 引数に渡される SYSBUFFR の値を、%SUPERQ 関数によ ってマスクしています。これによって、SYSBUFFR の値に対するあらゆる置 換が抑制されます。
- 5. %QSCAN 関数によって、マクロクォーティングされた SYSBUFFR の値のセグ メントが返されます。そのため、**Sarah's Sweet Shoppe** の一致しない引用符 と **Smith&Sons** の&*name* パターンによる問題は発生しません。

### 7 章 • マクロクォーティング
# マクロ機能とのインターフェイス

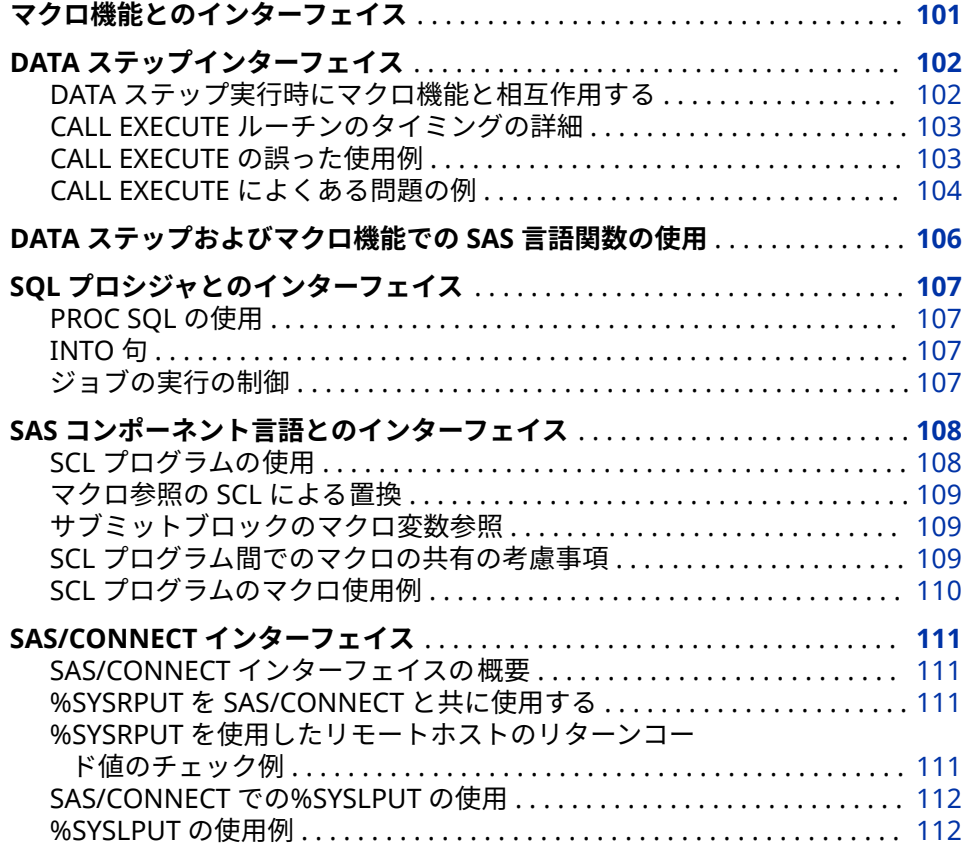

# **マクロ機能とのインターフェイス**

マクロ機能とのインターフェイスは、マクロプロセッサではなく、SAS ソフトウ ェア機能に含まれています。このインターフェイスによって 、SAS 言語の他の部 分は、実行中にマクロ機能と相互作用することができます。たとえば、DATA ス テップインターフェイスを使用して、DATA ステップからマクロ変数にアクセス できます。通常、DATA ステップ、SQL、SCL、または SAS/CONNECT の実行前 に処理されるため、マクロ機能インターフェースが役立ちます。マクロ機能と SAS の他の部分との間の接続は動的ではありません。マクロ機能とのインター

<span id="page-109-0"></span>フェイスを使用することで、マクロ機能を SAS の他の部分に動的に接続できま す。

注*:* %SYSFUNC マクロ関数と%QSYSFUNC マクロ関数によって、SAS 言語の関 数をマクロプロセッサで使用することが可能になります。%SYSCALL マクロ ステートメントによって、SAS 言語の CALL ルーチンをマクロプロセッサで 使用することが可能になります。マクロ言語のこれらの要素は、true のマク ロ機能インターフェイスとは見なされていませんが、これについては後述し ます。マクロ言語要素の詳細については、12 章, "[マクロ言語要素](#page-166-0)" (159 ペー [ジ](#page-166-0))を参照してください。

## **DATA ステップインターフェイス**

### **DATA ステップ実行時にマクロ機能と相互作用する**

*DATA* ステップインターフェイスは、DATA ステップ実行時にプログラムがマク ロ機能と相互作用できるようにする 8 つのツールから構成されています。DATA ステップの実行が開始される前にマクロ機能が処理されるため、DATA ステップ の実行時には、マクロステートメントによって提供される情報の処理がすでに完 了しています。DATA ステップインターフェイスのいずれかを使用すると、 DATA ステップの実行中にマクロ機能を操作できます。DATA ステップインター フェイスを使用して、次のことを実行できます。

- DATA ステップから SAS プログラムのその後のステップに、情報を渡せます。
- DATA ステップの実行時にのみ利用可能な情報に基づいてマクロを呼び出せ ます。
- DATA ステップの実行中にマクロ変数を置換できます。
- マクロ変数を削除できます。
- マクロ機能から DATA ステップに、マクロ変数に関する情報を渡せます。

次の表には、DATA ステップインターフェイスがカテゴリと用途別にリスト表示 されています。

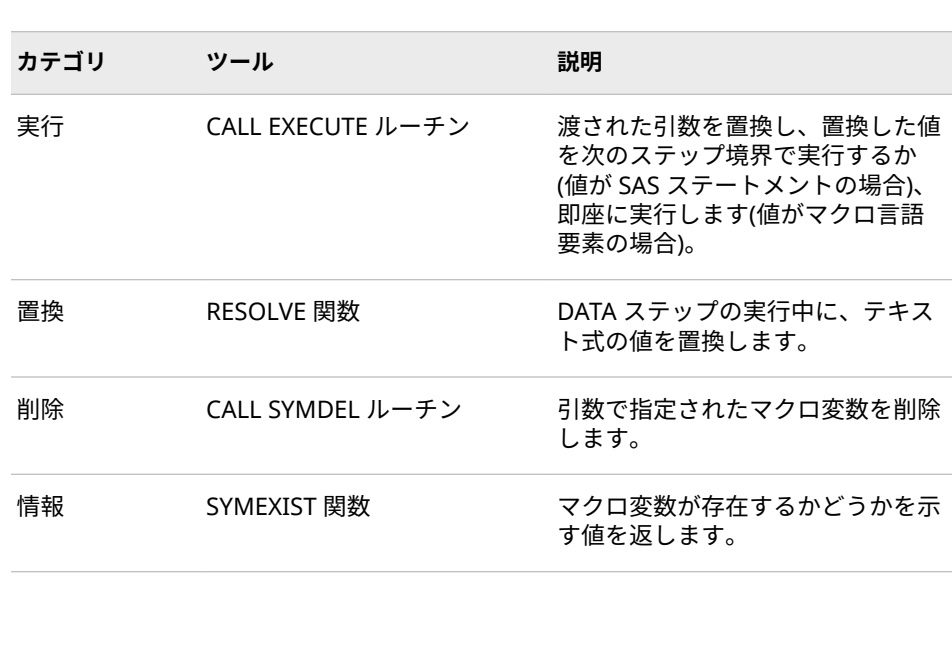

**表 8.1** マクロ機能との DATA ステップインターフェイス

<span id="page-110-0"></span>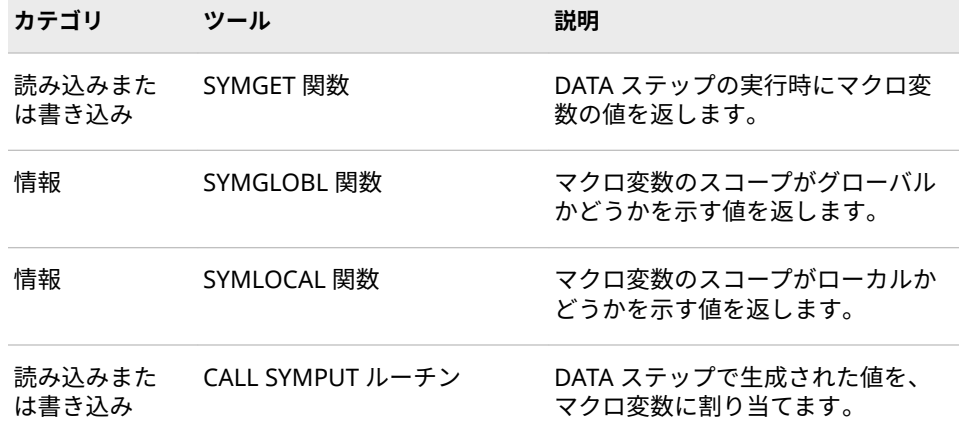

### **CALL EXECUTE ルーチンのタイミングの詳細**

CALL EXECUTE は、マクロを条件付きで実行する場合に役立ちます。ただし、 CALL EXECUTE によってマクロ言語要素が生成された場合、それらの要素が即座 に実行されるということを覚えておく必要があります。CALL EXECUTE によっ て SAS 言語ステートメントが生成された場合、またはマクロ言語要素によって SAS 言語ステートメントが生成された場合、それらのステートメントは、DATA ステップの実行終了後に実行されます。

注*:* マクロ参照は即座に実行されますが、SAS ステートメントはステップ境界に 達するまで実行されません。あるマクロにマクロ変数参照が含まれていて、 そのマクロ変数が同じマクロ内で CALL SYMPUT によって作成されたもので ある場合、CALL EXECUTE を使用してそのマクロを呼び出すことはできませ ん。

### **CALL EXECUTE の誤った使用例**

この例では、CALL EXECUTE ルーチンが誤って使用されています。

data prices; /\* ID for price category and actual price \*/ input code amount; datalines; 56 300 99 10000 24 225 ; %macro items; %global special; %let special=football; %mend items; data sales; /\* incorrect usage \*/ set prices; length saleitem \$ 20; call execute('%items'); saleitem="&special"; run;

<span id="page-111-0"></span>DATA SALES ステップ内の、SALEITEM に値を割り当てるステートメントでは、 DATA ステップのコンパイル時のマクロ変数 SPECIAL の値が必要です。CALL EXECUTE は、DATA ステップが実行されるまで、この値を生成しません。そのた め、マクロ変数が置換されなかったことを示すメッセージが表示され、SALEITEM には**&special** という値が割り当てられます。

この例の場合、マクロ定義を除去するか(%LET マクロステートメントは、オープ ンコードでも有効です)、DATA SALES ステップをマクロ ITEM 内に移動すること が望まれます。いずれの場合も、CALL EXECUTE は必要なく、有効でもありませ ん。次に、このプログラムが動作する例を示します。

data prices; /\* ID for price category and actual price \*/ input code amount; datalines; 56 300 99 10000 24 225 ; %let special=football; /\* correct usage \*/ data sales;

```
 set prices;
  length saleitem $ 20;
  saleitem="&special";
run;
```
このバージョンでは、%GLOBAL ステートメントは不要です。%LET ステートメ ントがオープンコード内で実行されるため、グローバルマクロ変数が自動的に作 成されます。(マクロ変数のスコープの詳細については、5 章, "[マクロ変数のスコ](#page-56-0) ープ" (49 [ページ](#page-56-0))を参照してください)。

### **CALL EXECUTE によくある問題の例**

この例では、エラーの原因となるよくあるパターンを示します。

/\* This version of the example shows the problem. \*/

```
data prices; /* ID for price category and actual price */
  input code amount;
  cards;
56 300
99 10000
24 225
;
data names; /* name of sales department and item sold */
  input dept $ item $;
  datalines;
BB Boat
SK Skates
;
%macro items(codevar=); /* create macro variable if needed */
  %global special;
 data null ;
    set names;
    if &codevar=99 and dept='BB' then call symput('special', item);
```
 run; %mend items;

```
data sales; /* attempt to reference macro variable fails */
  set prices;
  length saleitem $ 20;
  if amount > 500 then
    call execute('%items(codevar=' || code || ')' );
  saleitem="&special";
run;
```
この例でも、DATA SALES ステップは、コンパイル時の SPECIAL の値を必要とし ています。この例の場合、条件付き IF ステートメントがあるため、CALL EXECUTE ルーチンは有効です。しかし、最初の例と同じく、CALL EXECUTE は、 コンパイル時ではなく DATA ステップの実行中にマクロ ITEMS を呼び出してい ます。マクロ ITEMS は、DATA SALES ステップの実行終了後に実行される DATA \_NULL\_ステップを生成します。DATA \_NULL\_ステップは SPECIAL を作成しま すが、SPECIAL の値は、\_NULL\_ステップの実行終了後、つまり、この値が必要 とされるときよりもずっと後に使用可能になります。

次に示す例では、この問題を修正しています。

/\* This version solves the problem. \*/

```
data prices; /* ID for price category and actual price */
  input code amount;
  datalines;
56 300
99 10000
24 225
;
data names; /* name of sales department and item sold */
  input dept $ item $;
  cards;
BB Boat
SK Ski
;
%macro items(codevar=); /* create macro variable if needed */
  %global special;
  data _null_;
    set names;
    if &codevar=99 and dept='BB' then
      call symput('special', item);
  run;
%mend items;
data null ; /* call the macro in this step */
  set prices;
  if amount > 500 then
    call execute('%items(codevar=' || code || ')' );
run;
data sales; /* use the value created by the macro in this step */
  set prices;
  length saleitem $ 20;
  saleitem="&special";
```
run;

このバージョンでは、1 つの DATA \_NULL\_ステップを使用してマクロ ITEMS を 呼び出しています。このステップの実行終了後、ITEMS によって生成された DATA \_NULL\_ステップが実行されて、マクロ変数 SPECIAL を作成します。その 後、DATA SALES ステップが、通常どおり SPECIAL の値を参照します。

# <span id="page-113-0"></span>**DATA ステップおよびマクロ機能での SAS 言語関数 の使用**

マクロ関数%SYSFUNC および%QSYSFUNC は SAS 言語関数、および SAS/TOOLKIT ソフトウェアを使用して記述された関数を呼び出して、マクロ機 能内でテキストを生成できます。%SYSFUNC と%QSYSFUNC には 1 つ違いがあ ります。%QSYSFUNC は特殊文字とニーモニックをマスクしますが、 %SYSFUNC はマスクしないという点です。これらの関数の詳細については、 "%SYSFUNC 関数と[%QSYSFUNC](#page-286-0) 関数" (279 ページ)を参照してください。

%SYSFUNC の引数は、1 つの SAS 言語関数と、オプションの出力形式です。次 の例を参照してください。

%sysfunc(date(),worddate.) %sysfunc(attrn(&dsid,NOBS))

%SYSFUNC 内で SAS 言語関数をネストすることはできません。ただし、次のス テートメントのように、SAS 言語関数を呼び出す%SYSFUNC 関数をネストする ことはできます。

%sysfunc(compress(%sysfunc(getoption(sasautos)),%str(%)%(%')))

この例では、COMPRESS 関数を使用して、SASAUTOS=システムオプションの値 から、左かっこ、右かっこ、および一重引用符を除去した結果を返します。%STR 関数が使用され、一致しないかっこと引用符にパーセント記号(%)のマークが付 けられていることに注意してください。

%SYSFUNC 内の SAS 言語関数の引数は、すべてカンマで区切る必要があります。 OF というワードで始まる引数リストは使用できません。

%SYSFUNC はマクロ関数であるため、SAS 言語関数で行うように、文字値を引 用符で囲む必要はありません。たとえば、OPEN 関数を単独で使用する場合、引 数を引用符で囲みますが、OPEN 関数を%SYSFUNC 内で使用する場合、引数に 引用符は不要です。

次の例は、関数を単独で使用する場合と%SYSFUNC 内で使用する場合を比較し ています。

- **dsid = open("sashelp.Houses","i");**
- **dsid = open("&mydata","&mode");**
- **%let dsid = %sysfunc(open(sashelp.Houses,i));**
- **%let dsid = %sysfunc(open(&mydata,&mode));**

%SYSFUNC と%QSYSFUNC を使用して、DATA ステップのすべての SAS 関数を 呼び出すことができます(ただし、表 [17.2 \(281](#page-288-0) ページ)に示された SAS 関数を除 きます)。 マクロ機能では、%SYSFUNC によって呼び出された SAS 言語関数は、 最大で 32000 の長さの値を返すことができます。ただし、DATA ステップ内で は、戻り値の長さはデータセットの文字変数の長さに制限されます。

%SYSCALL マクロステートメントを使用すると、SAS 言語の CALL ルーチンをマ クロプロセッサで使用できます。これについては、 ["マクロステートメント](#page-304-0)" (297 [ページ](#page-304-0))で説明されています。

# <span id="page-114-0"></span>**SQL プロシジャとのインターフェイス**

### **PROC SQL の使用**

構造化照会言語(SQL)は、データベースやリレーショナルテーブル 内のデータの 取り出しや更新を行うために広く使用されている標準化された言語です。SAS ソフトウェアの SQL プロセッサを使用して、次のことを実行できます。

- テーブルおよびビューの作成
- テーブルに格納されたデータの検索
- SQL ビューおよび SAS/ACCESS ビューに格納されたデータの検索
- テーブル内の値の追加または変更
- SQL ビュー内および SAS/ACCESS ビュー内の値の追加または変更

### **INTO 句**

SAS マクロ変数を作成するために、SQL には、SELECT ステートメントの INTO 句が用意されています。1 つの INTO 句を使用して、複数のマクロ変数を作成で きます。INTO 句は、%LET ステートメントと同じスコープ規則に従います。マ クロ変数の作成方法の概要については、3 章, "[マクロ変数](#page-28-0)" (21 ページ)を参照し てください。INTO 句に関する詳細と例については、 "INTO 句" (293 [ページ](#page-300-0))を 参照してください。

### **ジョブの実行の制御**

PROC SQL には、次を実行するためのマクロツールも用意されています。

- エラーが発生した場合のジョブの実行停止
- データ値に基づく、プログラムの条件付き実行

次の表には、ジョブの実行に影響を与える、SQL により作成されるマクロ変数に 関する情報が示されています。

**表 8.2** ジョブの実行に影響を与えるマクロ変数

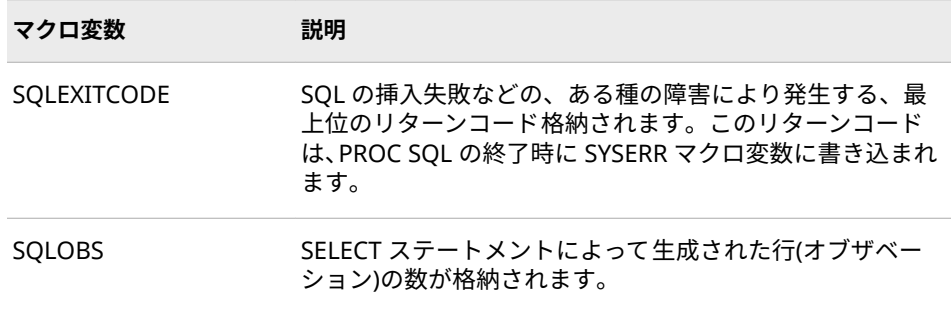

<span id="page-115-0"></span>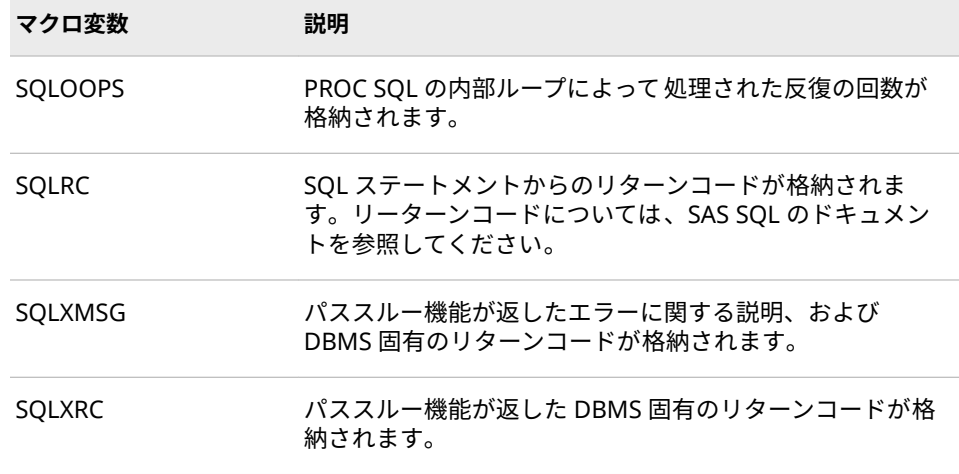

# **SAS コンポーネント言語とのインターフェイス**

### **SCL プログラムの使用**

SAS マクロ機能を使用して SCL プログラム用にマクロとマクロ変数を定義でき ます。その後、マクロと SCL プログラムの他の部分との間で、パラメータを渡 すことができます。また、自動呼び出しマクロ機能とコンパイル済みマクロ機能 を使用することで、マクロを複数の SCL プログラムで使用できます。

注*:* マクロモジュールは、シンボルとマクロのクォーティングが必要になる場合 があるため、プログラムセグメントよりも管理が複雑になることがあります。 さらに、モジュールをマクロとして実装しても、コンパイル済み SCL コード のサイズは減少しません。マクロによって生成されたプログラムステートメ ントは、コンパイル済みコードに追加されます。これは、それらの行をプロ グラム内のその場所に記述するのと同じことです。

次の表は SCL マクロ機能インターフェイスの一覧を示しています。

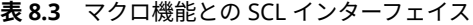

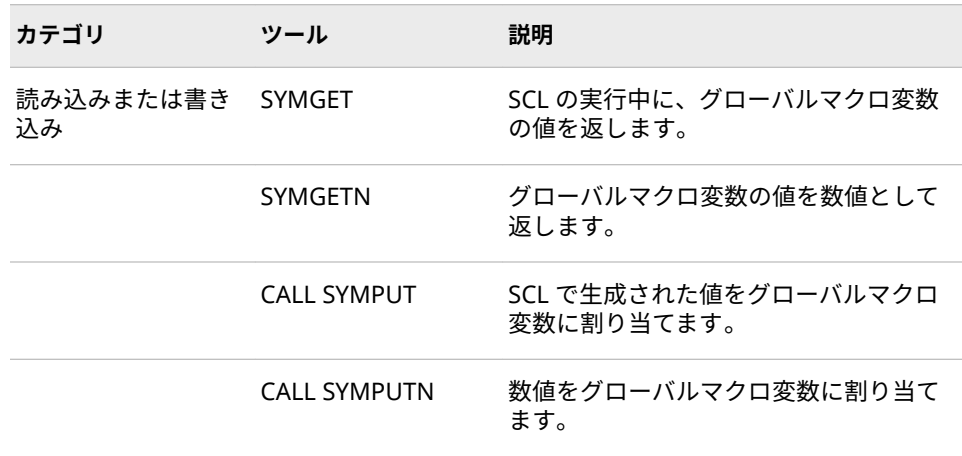

<span id="page-116-0"></span>注*:* SYMPUTN を使用して割り当てられていない値を、SYMGETN を使用して取 り出すのは効率的ではありません。CALL SYMPUTN を使用して作成された マクロ変数を、**&**を使用して参照することも効率的ではありません。代わり に、SYMGETN を使用してください。さらに、SYMGETN および CALL SYMPUTN を、数値以外の値で使用することも効率的ではありません。

これらの要素の詳細については[、"マクロの](#page-240-0) DATA ステップ CALL ルーチン" (233 [ページ](#page-240-0)) および "マクロの DATA [ステップ関数](#page-252-0)" (245 ページ)を参照してくださ い。

### **マクロ参照の SCL による置換**

マクロ機能を SCL で使用する場合に覚えておくべき重要な点は、SCL プログラム 内のマクロ参照とマクロ変数参照が、アプリケーションの実行時ではなく、SCL プログラムのコンパイル時に置換されるということです。マクロとマクロ変数 の割り当ておよび置換をさらに細かく制御するには、次の手法を適用します。

- SCL プログラムの実行時にマクロ変数に値を割り当て、それを取り出す場合、 SCL プログラム内で CALL SYMPUT および CALL SYMPUTN を使用します。
- SCL プログラムの実行時にマクロ呼び出しまたはマクロ変数参照を置換する 場合、SCL プログラム内で SYMGET および SYMGETN を使用します。

### **サブミットブロックのマクロ変数参照**

SCL マクロ変数参照は、コンパイル時に置換されます(サブミットブロックにあ る場合を除く)。SCL は、アンパサンド(&)の接頭語が付いた名前をサブミットブ ロック内で検出すると、アンパサンドの後ろの名前が SCL 変数名であるかどう かをチェックします。SCL 変数名である場合、SCL は、サブミットブロックの内 のその変数参照を、対応する変数の値に置換します。アンパサンドの後ろの名前 がどの SCL 変数名とも一致しない場合、その名前がそのまま(アンパサンドを含 め)サブミットされるステートメントに含まれて渡されます。SAS は、ステート メントを処理するときに、その名前をマクロ変数参照として置換しようとしま す。

サブミットされるステートメント内の名前がマクロ変数参照として渡されるこ とを保証するには、名前の前にアンパサンドを 2 つ付けます(たとえば、 &&DSNAME)。同じ名前のマクロ変数と SCL 変数がある場合、参照に 1 つのアン パサンドを付けると SCL 変数として置換されます。強制的にマクロ変数として 置換するには、アンパサンドを 2 つ(&&)付けて参照します。

#### **SCL プログラム間でのマクロの共有の考慮事項**

SCL プログラム間でマクロを共有することが役立つ場合がありますが、同時にい くつかの構成管理の問題が起きる可能性があります。マクロを複数のプログラ ムで使用する場合、マクロを更新したときにそれらすべてを 再コンパイルできる ようにするために、そのマクロを使用するすべてのプログラムを 把握しておく必 要があります。SCL がコンパイルされるため、マクロを更新した場合、そのマク ロを呼び出している各 SCL プログラムを必ず再コンパイルする必要がありま す。

#### **注意:**

**SCL プログラムを再コンパイルしてください。** マクロを更新したときに SCL プ ログラムを再コンパイルしなかった場合、コンパイル済み SCL とソースが一 致しなくなる危険があります。

### <span id="page-117-0"></span>**SCL プログラムのマクロ使用例**

```
この SCL プログラムはフィールド BORROWED、INTEREST および PAYMENT を
使用したアプリケーションの例を提供することを目的としています。このプロ
グラムは、マクロ CKAMOUNT および CKRATE を使用して、ユーザーが各フィ
ールドに入力した値を検証します。このプログラムは、入力された金利
(INTEREST)と合計金額(BORROWED)の値を使用して、支払額を計算します。
   /* Display an error message if AMOUNT */
     /* is less than zero or larger than 1000. */
   %macro ckamount(amount);
    if (&amount < 0) or (&amount > 1000) then
      do;
        erroron borrowed;
        _msg_='Amount must be between $0 and $1,000.';
        stop;
      end;
     else erroroff borrowed;
   %mend ckamount;
     /* Display an error message if RATE */
     /* is less than 0 or greater than 1.5 */
   %macro ckrate(rate);
    if (&rate < 0) or (&rate > 1) then
      do;
        erroron interest;
        _msg_='Rate must be between 0 and 1.5';
        stop;
      end;
     else erroroff interest;
   %mend ckrate;
     /* Open the window with BORROWED at 0 and INTEREST at .5. */
   INIT:
     control error;
     borrowed=0;
     interest=.5;
   return;
   MAIN:
      /* Run the macro CKAMOUNT to validate */
      /* the value of BORROWED. */
     %ckamount(borrowed)
      /* Run the macro CKRATE to validate */
      /* the value of INTEREST. */
     %ckrate(interest)
      /* Calculate payment. */
     payment=borrowed*interest;
   return;
   TERM:
   return;
```
## <span id="page-118-0"></span>**SAS/CONNECT インターフェイス**

### **SAS/CONNECT インターフェイスの概要**

マクロと SAS/CONNECT を組み合わせて何度も使用すると、表示される結果が 予期したものとは異なる場合があります。マクロ機能内で RSUBMIT を使用す る場合、コンパイル時に起こることと実行時に起こることの違いを十分理解して おく必要があります。このような対話の振る舞いを理解することは、マクロと SAS/CONNECT を組み合わせて使用する場合に役立ちます。

### **%SYSRPUT を SAS/CONNECT と共に使用する**

SAS/CONNECT を使用して%SYSRPUT マクロステートメントをリモートホスト にサブミットすることで、リモートホスト上に保存されているマクロ変数の値を 取得できます。%SYSRPUT ステートメントは、その取得した値をローカルホス ト上にあるマクロ変数に割り当てます。%SYSRPUT ステートメントは、マクロ 変数に値を割り当てるという意味では、%LET マクロステートメントに似ていま す。ただし、%SYSRPUT ステートメントは、同ステートメントが処理されるリ モートホスト上の変数に対してではなく、ローカルホスト上の変数に値を割り当 てます。%SYSRPUT ステートメントは、マクロ変数をローカルホストの現在の スコープ内に配置します。

注*:* リモートホストおよびローカルホスト上のマクロ変数名の先頭には、アンパ サンドを付けません。

%SYSRPUT ステートメントは、自動マクロ変数 SYSINFO の値を取得し、その値 をローカルホストに渡す場合に使用すると便利です。SYSINFO には、一部の SAS プロシジャが出力したリターンコードの情報が格納されます。 SAS/CONNECT の UPLOAD プロシジャと DOWNLOAD プロシジャは、どちらも マクロ変数 SYSINFO を更新できます。これらのプロシジャがエラーで終了した 場合、この変数には 0 以外の値が設定されます。リモートホスト上で%SYSRPUT ステートメントを使用すると、SYSINFO マクロ変数の値をローカル SAS セッシ ョンに送り返すことができます。このようなジョブをリモートホストに対して サブミットすることにより、リモートホストまたはローカルホスト上で別のステ ップを開始する前に、PROC UPLOAD ステップまたは PROC DOWNLOAD ステ ップが正常終了したかどうかをチェックできます。

%SYSRPUT を使用するには、SAS コマンドを使用して DMR オプションをサブミ ットすることによって、リモートの SAS ウィンドウ環境のセッションを呼び出 している必要があります。%

リモートホスト上またはサーバー上で、新しいマクロ変数を作成したり、既存の マクロ変数の値を変更したりするには、%SYSLPUT マクロステートメントを使用 します。

### **%SYSRPUT を使用したリモートホストのリターンコード値のチェック 例**

この例では、ファイルをダウンロードして、ステップが成功したかに関する情報 を返す方法を示します。リモート処理が完了すると、このジョブは RETCODE に 格納されたリターンコードの値をチェックします。リモート処理が成功した場 合、ローカルホスト上の処理を続行します。次の例では、PROC DOWNLOAD ス

<span id="page-119-0"></span>テップの後に%SYSRPUT ステートメントが実行されます。SYSINFO が返す値に よって、PROC DOWNLOAD ステップの実行が成功したことが示されます。

```
/* This code executes on the remote host. */
rsubmit;
  proc download data=remote.mydata out=local.mydata;
  run;
     /* RETCODE is on the local host. */
     /* SYSINFO is on the remote host. */
  %sysrput retcode=&sysinfo;
endrsubmit;
  /* This code executes on the local host. */
%macro checkit;
```
 %if &retcode = 0 %then %do; *further processing on local host* %end; %mend checkit;

%checkit

リモートホスト上で実行されたステップが成功したかどうか確認するには、 %SYSRPUT マクロステートメントを使用して、自動マクロ変数 SYSERR の値を チェックします。

%SYSRPUT ステートメントの詳細および構文については、["%SYSRPUT](#page-342-0) ステート [メント](#page-342-0)" (335 ページ)を参照してください。

### **SAS/CONNECT での%SYSLPUT の使用**

%SYSLPUT ステートメントは、クライアントセッションでサブミットされるマク ロステートメントです。これによって、クライアントセッションにおいて使用可 能な値を、サーバーセッションからアクセスできるマクロ 変数に割り当てます。 複数のサーバーセッションにサインオンしている場合、%SYSLPUT は、最後に使 用されたサーバーセッションにマクロ割り当てステートメントをサブミットし ます。サインオンしているサーバーセッションが 1 つしかない場合、%SYSLPUT は、マクロ割り当てステートメントをそのサーバーセッションにサブミットしま す。どのセッションにもサインオンしていない場合、エラーが返されます。 %SYSLPUT ステートメントは、%LET ステートメントと同様にマクロ変数に値を 割り当てます。%LET とは異なり、%SYSLPUT ステートメントは、そのステート メントが実行されたクライアントセッションではなく、サーバーセッションの変 数に値を割り当てます。%SYSLPUT ステートメントは、サーバーセッションのグ ローバルシンボルテーブルにマクロ変数を格納します。

### **%SYSLPUT の使用例**

%SYSLPUT を使用することで、サーバーセッションで実行されるマクロが使用す る変数に、動的に値を割り当てることができます。ここでは、マクロステートメ ント%SYSLPUT は、クライアント側のマクロ変数 RUNID の値を使用して、サー バーセッションのマクロ変数 REMID の作成に使用されています。変数 REMID は、サーバーセッションで実行されるマクロ%DOLIB によって使用されます。こ のプロセスによって、サーバーセッションで使用されているオペレーティングシ ステム固有のライブラリ割り当てが検出されます。

%macro assignlib (runid);

 signon rem &runid %syslput remid=&runid rsubmit rem &runid %macro dolib; %if (&runid eq 1) %then %do; libname mylib 'h:'; %end; %else %if (&runid eq 2) %then %do; libname mylib '/afs/some/linux/path'; %end; %mend; %dolib; endrsubmit;

%mend;

### 8 章 • マクロ機能とのインターフェイス

# 9 章 マクロの保存および再利用

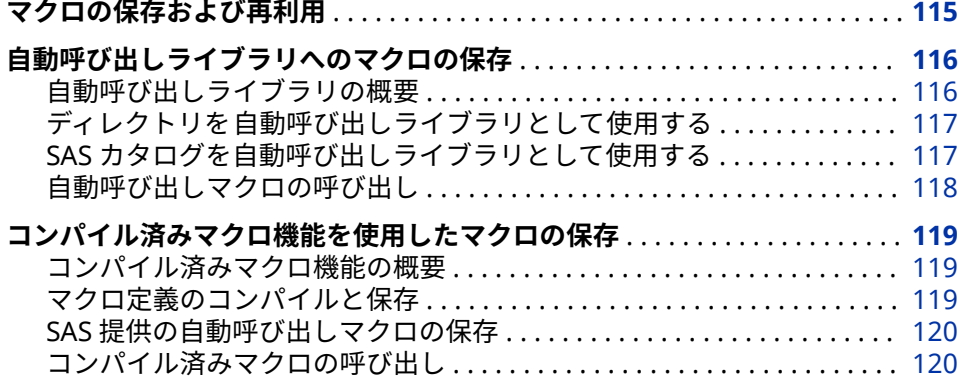

### **マクロの保存および再利用**

マクロ定義を送信する際、デフォルトでは、マクロプロセッサによりマクロがコ ンパイルされ、Work ライブラリの SAS カタログにマクロが保存されます。それ らのマクロは、*セッションコンパイル済みマクロ*と呼ばれ、現在の SAS セッシ ョンが存続している間だけ、存在します。セッション間で頻繁に使用されるマク ロを保存するには、自動呼び出しマクロ機能またはコンパイル済みマクロ機能を 使用します。

自動呼び出しマクロ機能は、SAS マクロのソースを、*自動呼び出しライブラリ*と 呼ばれる外部ファイルの集合に格納します。自動呼び出し機能は、さまざまなア プリケーションおよびユーザーからアクセスできる場所に、マクロを容易に管理 できるプールを作成する場合に役立ちます。自動呼び出しライブラリは、まとめ て連結できます。自動呼び出し機能の主なデメリットは、自動呼び出しマクロ が、最初にセッションで呼ばれたときにマクロプロセッサによってコンパイルさ れることです。このコンパイルはオーバーヘッドになります。このオーバーヘ ッドは、コンパイル済みマクロ機能を使用することで回避できます。

コンパイル済みマクロ機能は、指定した SAS ライブラリの SAS カタログに、コ ンパイルされたマクロを格納します。コンパイル済みマクロを使用することで、 プロダクションレベルのジョブにおいて、マクロをコンパイルする時間を省くこ とができます。ただし、これらのマクロはコンパイルされて格納されるため、マ クロ定義のソースを別の場所に保存して管理する必要があります。

自動呼び出しマクロ機能とコンパイル済みマクロ機能には、それぞれメリットが あります。マクロ定義の保存方法を決定する要因には、次のものがあります。

- <span id="page-123-0"></span>• マクロを使用する頻度
- マクロを変更する頻度
- マクロを実行する必要のあるユーザーの数
- マクロに含まれるコンパイルされるマクロステートメントの数

新しいプログラムを開発している場合、マクロを作成し、それらを現在のセッシ ョン中にコンパイルすることを検討してください。ネームスタイルマクロを使 用してプロダクションレベルのジョブを実行している場合、コンパイル済みマク ロの使用を検討してください。ユーザーグループでマクロを共有している場合、 自動呼び出し機能の使用を検討してください。

注*:* コンパイル済みマクロ機能を使用する場合、さらに効率を高めるために、ネ ームスタイルマクロのみを格納してください。ステートメントスタイルマク ロおよびコマンドスタイルマクロは、効率が劣ります。

コンパイル済みマクロまたは自動呼び出しマクロをプログラミングする場合、 %LOCAL ステートメントを使用して定義することをお勧めします。そのステー トメントでは、そのマクロないでのみ使用されるマクロ変数を定義するようにし ます。そうするのは、現在のマクロの外部で定義されたマクロ変数の値は、変更 される可能性があるからです。マクロ変数のスコープの説明については、5 [章](#page-56-0), "[マクロ変数のスコープ](#page-56-0)" (49 ページ)を参照してください。

通常、SAS マクロ機能では、マクロ名と変数名の大文字小文字は区別されず、内 部で大文字に変更されます。SAS マクロ機能では、値の大文字小文字は区別さ れ、変更されません。

自動呼び出しマクロまたはコンパイル済みマクロを呼び出すと、マクロ名が大文 字に変更されてカタログルーチンに渡され、その名前のメンバが開かれます。カ タログルーチンはホストに依存しており、メンバを検索するときに、特定のホス トのデフォルトの大文字小文字規則を使用します。マクロカタログエントリは、 対象となるホストのデフォルトの大文字小文字規則を使用して作成する必要が あります。各ホストのデフォルトは次のとおりです。

- Linux のデフォルトは小文字
- 注*:* Linux では、自動呼び出しマクロが格納されるメンバの名前をすべて小文字 にする必要があります。

### **自動呼び出しライブラリへのマクロの保存**

### **自動呼び出しライブラリの概要**

一般に、自動呼び出しライブラリは個々のファイルを含むディレクトリです。そ れぞれのファイルには 1 つのマクロ定義が含まれます。SAS 6.11 からは、自動 呼び出しライブラリを SAS カタログにすることもできるようになりました。 (SAS カタログを自動呼び出しライブラリとして使用する場合の詳細について は、次のセクションを参照してください。)

#### 動作環境の情報

さまざまなホスト上の自動呼び出しライブラリディレクトリという用語は、 ホストオペレーティングシステムによって 管理されるファイル(またはメン バ)の集合的な保存場所のことを指します。さまざまなホストオペレーティ ングシステムは、さまざまな名前(ディレクトリ名、サブディレクトリ名、マ クロライブラリ名、テキストライブラリ名、区分データセット名など)を使用 して集合的な保存場所を識別します。詳細については、使用しているオペレ ーティングシステムに関する SAS ドキュメントを参照してください。

### <span id="page-124-0"></span>**ディレクトリを自動呼び出しライブラリとして使用する**

SAS 自動呼び出しライブラリとしてディレクトリを使用するには、次を実行しま す。

1. ライブラリメンバを作成するために、各マクロのソースコードを、ディレク トリ内の個別のファイルに保存します。ファイルの名前は、マクロ名と同じ にする必要があります。たとえば、%SPLIT をサブミットすることで呼び出さ れるマクロを定義するステートメントは、SPLIT というファイル名で保存す る必要があります。

#### 動作環境の情報

自動呼び出しライブラリのメンバ名拡張子付きのファイル名を使用でき るオペレーティングシステムの場合、自動呼び出しマクロライブラリのメ ンバには特殊な拡張子(通常は**.SAS**)付きの名前を付ける必要があります。 システムにある SAS が提供した自動呼び出しマクロを調べて、対象のサ イトで、マクロを保存したファイルの名前に特殊な拡張子を付ける必要が あるかどうかを確認してください。

2. SASAUTOS システムオプションを設定して、ディレクトリを自動呼び出しラ イブラリとして指定します。ほとんどのホストでは、起動時に、予約済みの ファイル参照名 SASAUTOS が、SAS から提供された自動呼び出しライブラ リ、またはサイトで指定した別の自動呼び出しライブラリに割り当てられま す。1 つ以上の自動呼び出しライブラリを指定する場合、それらのライブラ リのマクロをすべて使用できるようにするために、SAS が提供した自動呼び 出しライブラリとサイトで指定した自動呼び出しライブラリを必ず連結して ください。詳細については、使用しているホストのドキュメントおよび "SASAUTOS=[システムオプション](#page-371-0)" (364 ページ)を参照してください。

自動呼び出しライブラリにファイルを保存する場合、次の点に注意してくださ い。

- 自動呼び出しライブラリに配置するファイルの種類に制限はありません。し かし、混乱を避け、管理を容易にするために、自動呼び出しライブラリファ イルのみを保存するようにしてください。
- 自動呼び出しライブラリのメンバには、複数のマクロ定義に加えて、オープ ンコードを含めることもできます。通常は、どの自動呼び出しライブラリの メンバも 1 つのマクロのみを含むようにしてください。複数のマクロを同じ マクロライブラリのメンバに含める必要がある場合、関連するマクロを一緒 に含めます。

### **SAS カタログを自動呼び出しライブラリとして使用する**

SAS 6.11 以降、CATALOG アクセスメソッドを使用して、自動呼び出しマクロを SAS カタログの SOURCE エントリとして格納できるようになりました。SAS カ タログを使用して自動呼び出しライブラリを作成するには、次の手順に従いま す。

1. LIBNAME ステートメントを使用して、ライブラリ参照名を SAS ライブラリ に割り当てます。

<span id="page-125-0"></span>2. CATALOG 引数を付けて FILENAME ステートメントを使用し、自動呼び出し マクロを格納するカタログにファイル参照名を割り当てます。たとえば、次 のコードは、MYMACS.MYAUTOS という名前のカタログを指すファイル参照 名 MYMACROS を作成しています。

libname mymacs '*SAS-library*'; filename mymacros catalog 'mymacs.myautos';

- 3. 各マクロのソースコードを、SAS カタログ内の SOURCE エントリに格納しま す。(SOURCE はエントリタイプです。)SOURCE エントリの名前は、マクロ名 と同じにする必要があります。
- 4. SASAUTOS システムオプションを設定して、ファイル参照名を自動呼び出し ライブラリとして指定します。詳細については、 "SASAUTOS=[システムオプ](#page-371-0) [ション](#page-371-0)" (364 ページ)を参照してください。

### **自動呼び出しマクロの呼び出し**

自動呼び出しマクロを呼び出すには、システムオプション MAUTOSOURCE が設 定され、SASAUTOS が割り当てられている必要があります。MAUTOSOURCE に よって自動呼び出し機能を有効にし、SASAUTOS によって自動呼び出しライブ ラリを指定します。詳細については、 "MAUTOSOURCE [システムオプション](#page-351-0)" (344 [ページ](#page-351-0)) および "SASAUTOS=[システムオプション](#page-371-0)" (364 ページ)を参照し てください。

必要なオプションが設定されていれば、自動呼び出しマクロの呼び出しは、現在 のセッション中に作成したマクロの呼び出しと同様です。ただし、呼び出すマク ロをマクロプロセッサがどのように検索するかについて、理解しておくことが重 要です。マクロを呼び出すと、マクロプロセッサは次のタスクを実行します。

- セッション中にコンパイルされたマクロ定義を検索します。
- MSTORED オプションが設定されている場合、SASMSTORE オプションで指 定されたライブラリ内のコンパイル済みマクロ定義を検索します。
- MAUTOSOURCE オプションが設定されている場合、SASAUTOS オプション で指定された自動呼び出しライブラリ内のメンバを指定された順序で検索し ます。
- SAS 製品のコンパイル済みマクロ定義を、SASHELP ライブラリから検索しま す。

自動呼び出しライブラリ内で対象のマクロ名を持つライブラリメンバが見つか ると、マクロプロセッサは次を実行します。

- そのメンバ内のあらゆるマクロ定義を含むすべてのソースステートメントを コンパイルし、その結果をセッションカタログに格納します。
- そのメンバにオープンコード(どのマクロ定義にも含まれないマクロステー トメントまたは SAS ソースステートメント)があれば、それを実行します。
- 呼び出した名前の付いたマクロを実行します。
- 注*:* 自動呼び出しライブラリのメンバに複数のマクロが含まれている場合、マク ロプロセッサはすべてのマクロをコンパイルしますが、実行されるのは呼び 出した名前の付いたマクロのみです。

マクロと同じ自動呼び出しライブラリのメンバにオープンコードステートメン トが含まれている場合、それらのステートメントは、マクロを最初に呼び出した ときにのみ実行されます。その後、同じセッション内でマクロを呼び出すとコン

<span id="page-126-0"></span>パイル済みマクロが実行されますが、それにはコンパイル済みマクロ定義のみが 含まれ、自動呼び出しマクロのソースファイルに含まれていた他のコードは含ま れていません。

SAS セッション中に SASAUTOS を変更することは推奨されません。実行中の SAS セッションで SASAUTOS=指定を変更した場合、未コンパイルの自動呼び出 しマクロが呼び出されるまで、新しい指定は格納されません。そして、開かれて いたすべてのライブラリが閉じられ、新たに指定した開くことのできるすべての ライブラリが開かれます。

自動呼び出しマクロのデバッグの詳細については、 10 章, "[マクロ機能のエラー](#page-130-0) [メッセージとデバッグ](#page-130-0)" (123 ページ)を参照してください。

### **コンパイル済みマクロ機能を使用したマクロの保存**

### **コンパイル済みマクロ機能の概要**

コンパイル済みマクロ機能は、マクロをコンパイルして、指定されたライブラリ 内の永続的なカタログに保存します。コンパイルは一度だけ実行されます。現 在またはその後のセッションでコンパイル済みマクロを呼び出すと、マクロプロ セッサはコンパイル済みのコードを実行します。

SAS 9.1.3 以降では、コンパイル済みマクロカタログが、最初に読み込み専用で 開かれます。コンパイル済みマクロをコンパイルまたは更新しようとする場合、 このカタログは即座に閉じられ、更新の目的で再び開かれます。マクロがコンパ イルされてカタログの更新または変更が完了すると、カタログが再び即座に閉じ られ、読み込み専用で再び開かれます。

### **マクロ定義のコンパイルと保存**

永続的なカタログ内のマクロ定義をコンパイルするには、まず各コンパイル済み マクロのソースを作成する必要があります。コンパイル済みマクロを格納する には、次の手順を実行します。

1. %MACRO ステートメントで STORE オプションを使用します。SOURCE オ プションを使用すると、ソースコードとコンパイル済みコードを格納できま す。さらに、DES=オプションを指定することによって、SAS カタログ内のマ クロエントリに説明的なタイトルを割り当てることができます。例として、 次の定義の%MACRO ステートメントに、STORE、SOURCE、DES=の各オプ ションを示します。

%macro myfiles / store source des='Define filenames'; filename file1 'external-file-1'; filename file2 'external-file-2'; %mend;

#### **注意:**

**マクロソースコードを保存しておいてください 。** コンパイル済みマクロから ソースステートメントを再作成することはできません。したがって、マク ロを変更する場合、マクロの元のソースステートメントが保存されている 必要があります。また、すべてのコンパイル済みマクロについて、マクロ ソースコードを文書化してください。%%MACRO ステートメントで SOURCE オプションを使用して、コンパイル済みコードと共にソースコー ドを保存できます。あるいは、ソースを別のファイルに保存することもで

<span id="page-127-0"></span>きます。別のファイルにソースを保存する場合、そのソースコードをコン パイル済みマクロと同じカタログ内に保存することをお勧めします。次 の例では、ソースコードは次のライブラリに保存されます。

#### **m\lLbsasmacrom\ȴlessource**

- 注*:* コンパイル済みマクロのソースを取り出す場合、 "%COPY [ステートメン](#page-309-0) ト" (302 [ページ](#page-309-0))を参照してください。
- 2. MSTORED システムオプションを設定して、コンパイル済みマクロ機能を有 効にします。詳細については、 "MSTORED [システムオプション](#page-369-0)" (362 ペー [ジ](#page-369-0))を参照してください。
- 3. SASMSTORE オプションを割り当てることによって、コンパイル済み SAS マ クロのカタログが含まれる、または含まれる予定の SAS ライブラリを指定し ます。たとえば、コンパイル済みマクロを MyLib.SASMACR という名前の SAS カタログに格納したり、それを呼び出したりするには、次のステートメ ントをサブミットします。

libname mylib '*SAS-library*'; options mstored sasmstore=mylib;

詳細については、 "SASMSTORE=[システムオプション](#page-372-0)" (365 ページ)を参照し てください。

4. コンパイルして永続的に格納するマクロごとに、ソースをサブミットします。

コンパイル済みマクロを、別のオペレーティングシステムまたは SAS の別のリ リースに移動することはできません。ただし、マクロソースコードを、別のオペ レーティングシステムまたは SAS の別のリリースに移動して、そこでコンパイ ルして格納することは可能です。詳細については、ホストのドキュメントを参照 してください。

### **SAS 提供の自動呼び出しマクロの保存**

SAS 提供の自動呼び出しライブラリでマクロを使用する場合、独自に作成するマ クロだけでなく、それらのマクロもコンパイルおよび保存することにより、マク ロのコンパイル時間を節約できます。SAS が提供する自動呼び出しライブラリ に含まれる Base SAS ソフトウェアに関連する多くのマクロは、コンパイルして SASMACR という名前の SAS カタログに格納できます。これは、SAS が提供する 自動呼び出しマクロ COMPSTOR で可能です。詳細については、 ["%COMPSTOR](#page-190-0) [自動呼び出しマクロ](#page-190-0)" (183 ページ)を参照してください。

### **コンパイル済みマクロの呼び出し**

必要なシステムオプションが設定されていれば、コンパイル済みマクロの呼び出 しは、セッションコンパイル済みマクロの呼び出しと同様です。ただし、マクロ プロセッサがマクロをどのように検索するかについて、理解しておくことが重要 です。マクロを呼び出すと、マクロプロセッサは、次の順序でマクロ名を検索し ます。

- 1. 現在のセッション中にコンパイルされたマクロ
- 2. 指定されたライブラリ内の SASMACR カタログに含まれるコンパイル済みマ クロ(オプション MSTORED および SASMSTORE=が有効の場合)
- 3. SASAUTOS オプションで指定された各自動呼び出しライブラリ(オプション SASAUTOS=および MAUTOSOURCE が有効の場合)

4. SASHelp ライブラリ内の SASMACR カタログに含まれるコンパイル済みマク ロ

カタログ内のコンパイル済みマクロを含むエントリを表示できます。詳細につ いては、 10 章, "[マクロ機能のエラーメッセージとデバッグ](#page-130-0)" (123 ページ)を参照 してください。

### 9 章 • マクロの保存および再利用

# <span id="page-130-0"></span>10 章 マクロ機能のエラーメッセージと デバッグ

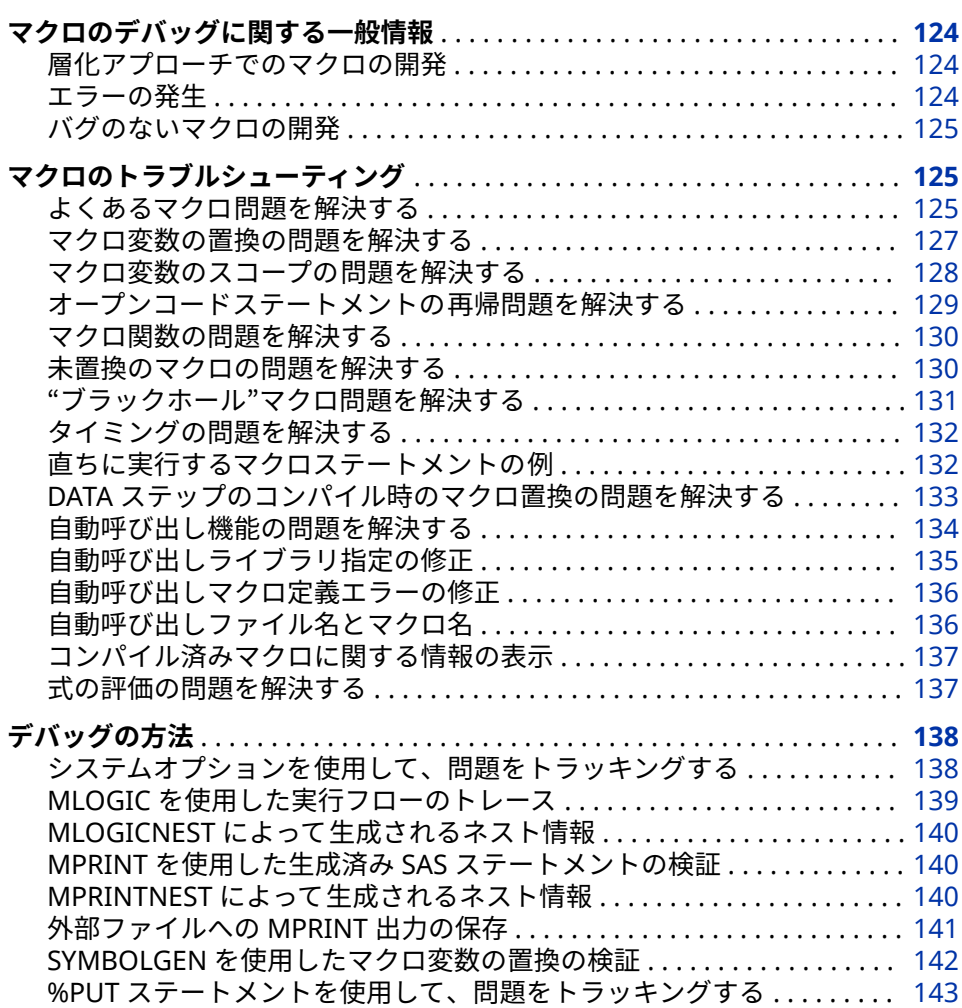

## <span id="page-131-0"></span>**マクロのデバッグに関する一般情報**

### **層化アプローチでのマクロの開発**

マクロ機能は非常に強力なツールであるため、複雑なツールでもあり、大規模な マクロアプリケーションのデバッグに極端に時間がかかって、フラストレーショ ンがたまることがあります。したがって、エラーを最小化するような方法でマク ロアプリケーションを開発することは理にかなっています。そうすることで、発 生するエラーを可能な限り簡単に検出および修正できます。その最初の手順は、 発生する可能性のあるエラーの種類と、発生する状況を理解することです。次 に、モジュール化された層化アプローチを使用してマクロを開発します。最後 に、システムオプション、自動マクロ変数、%PUT ステートメントなど、いくつ かの組み込みツールを使用してエラーを診断します。

注*:* 置換されなかったマクロ名およびマクロ変数に関する特定の重要な警告メ ッセージを表示するには、 "SERROR [システムオプション](#page-373-0)" (366 ページ) およ び "MERROR [システムオプション](#page-356-0)" (349 ページ) を必ず有効にしてください。 詳細については[、"マクロのシステムオプション](#page-346-0)" (339 ページ)を参照してく ださい。

### **エラーの発生**

ワードスキャナは、プログラムの処理中に**&**または**%**の形式のトークンを検出す ると、マクロプロセッサを起動して、**&**または**%**の後ろに続くトークン名を調べ ます。マクロプロセッサは、検出したトークンに応じて、次のアクティビティの いずれかを開始します。

- マクロ変数の置換
- マクロのオープンコードの処理
- マクロのコンパイル
- マクロの実行

これらのステージのすべてで 、エラーが発生する可能性があります。たとえば、 マクロ関数名のスペルを間違えたり、必要なセミコロンを付け忘れたりした場 合、コンパイル中に構文エラーが発生します。構文エラーは、プログラムステー トメントがマクロ言語の規則に従わない場合に発生します。また、スコープの範 囲外の変数を参照した場合、マクロ変数置換エラーが発生します。実行エラー (セマンティックエラーとも呼ばれます)は、通常、プログラムロジック内で発生 します。たとえば、マクロによって生成されたテキストに間違った論理(間違っ た順序または予期しない方法で実行されるステートメント)が含まれる場合、実 行エラーが発生することがあります。

もちろん、マクロコードに問題がなくても、マクロコード以外の SAS コードで エラーが発生しないとも限りません。たとえば、次のようなエラーが発生する場 合があります。

- ライブラリ参照名が未定義
- オープンコード(つまり、マクロ定義の外部)での構文エラー
- マクロによって生成されたコード内のタイプミス

通常、番号付きのエラーメッセージは、マクロコード以外の SAS コードに関す るエラーメッセージです。マクロプロセッサによって生成されたエラーメッセ ージには、番号は付いていません。

#### <span id="page-132-0"></span>**バグのないマクロの開発**

どの言語でプログラミングを行う場合でも、コードをモジュール単位で開発する のはよい手法です。つまり、大きな 1 つのプログラムを記述するのではなく、部 品に分けて開発し、各部品を別々にテストしてから、それらを結合する手法で す。この手法は、マクロアプリケーションを開発する場合、特に役立ちます。こ れは、SAS マクロには、マクロコードとマクロコードによって生成される SAS コードという 2 つの部分に分かれた性質があるためです。

マクロコードをサブミットする前に、よくある誤りがマクロコードに含まれてい ないかどうかを校正するのも良い方法です。

次に、主要なチェック項目の一部を示します。

- %MACRO ステートメントと%MEND ステートメントに含まれる名前が一致 しており、各%MACRO ステートメントに対応する%MEND ステートメントが 存在すること。
- %DO ステートメントの数が%END ステートメントの数と一致すること。
- 反復する%DO ステートメントに対応する、適切な%TO 値が存在すること。
- すべてのステートメントがセミコロンで終わっていること。
- コメントが正しく始まり、終了しており、一致しない一重引用符を含んでい ないこと。
- マクロ変数参照が**&**で始まり、マクロステートメントが**%**で始まっているこ と。
- CALL SYMPUT によって作成されたマクロ変数が、それらが作成されたのと 同じ DATA ステップ内で参照されていないこと。
- 即座に実行されるステートメント(%LET など)が、DATA ステップの条件付き ロジックに含まれていないこと。
- マクロ変数参照の前後で一重引用符を使用していないこと(TITLE ステートメ ントや FILENAME ステートメントなど)。マクロ変数参照を、クォーティング された文字内で使用する場合、二重引用符で囲まれた文字列内のマクロ変数 参照のみが置換されます。
- マクロ変数値に、算術演算子として解釈できるどのキーワード、文字も含ま れていないこと(そのような文字を含める場合は、該当するマクロクォーティ ング関数を使用してください)。
- マクロ変数、%GOTO ラベル、およびマクロ名が、SAS とホスト環境の予約 済みキーワードと競合していないこと。

### **マクロのトラブルシューティング**

#### **よくあるマクロ問題を解決する**

次の表は、マクロ機能を使用する際に発生する可能性のあるいくつかの問題を示 しています。これらの問題の多くは、エラーメッセージがログに書き込まれない ため、解決することが困難です。表には、問題ごとに考えられる原因と解決策を 示します。

**表 10.1** よく発生するマクロ問題

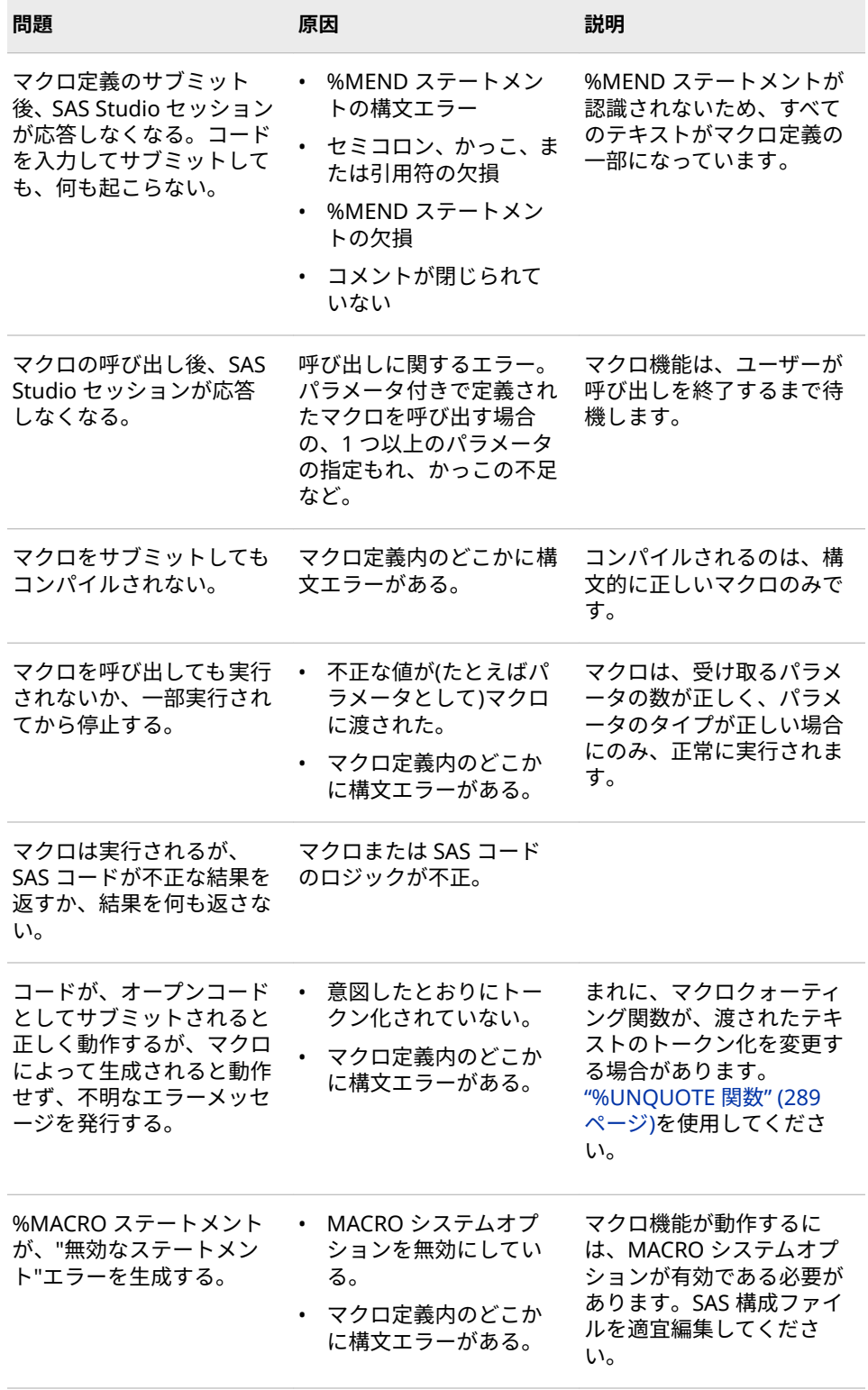

次の表はよくあるマクロエラーと警告メッセージの一部を示しています。メッ セージごとに問題の原因を示し、詳細情報へのリンクを示します。

<span id="page-134-0"></span>**表 10.2** 一般的なマクロエラーメッセージと原因

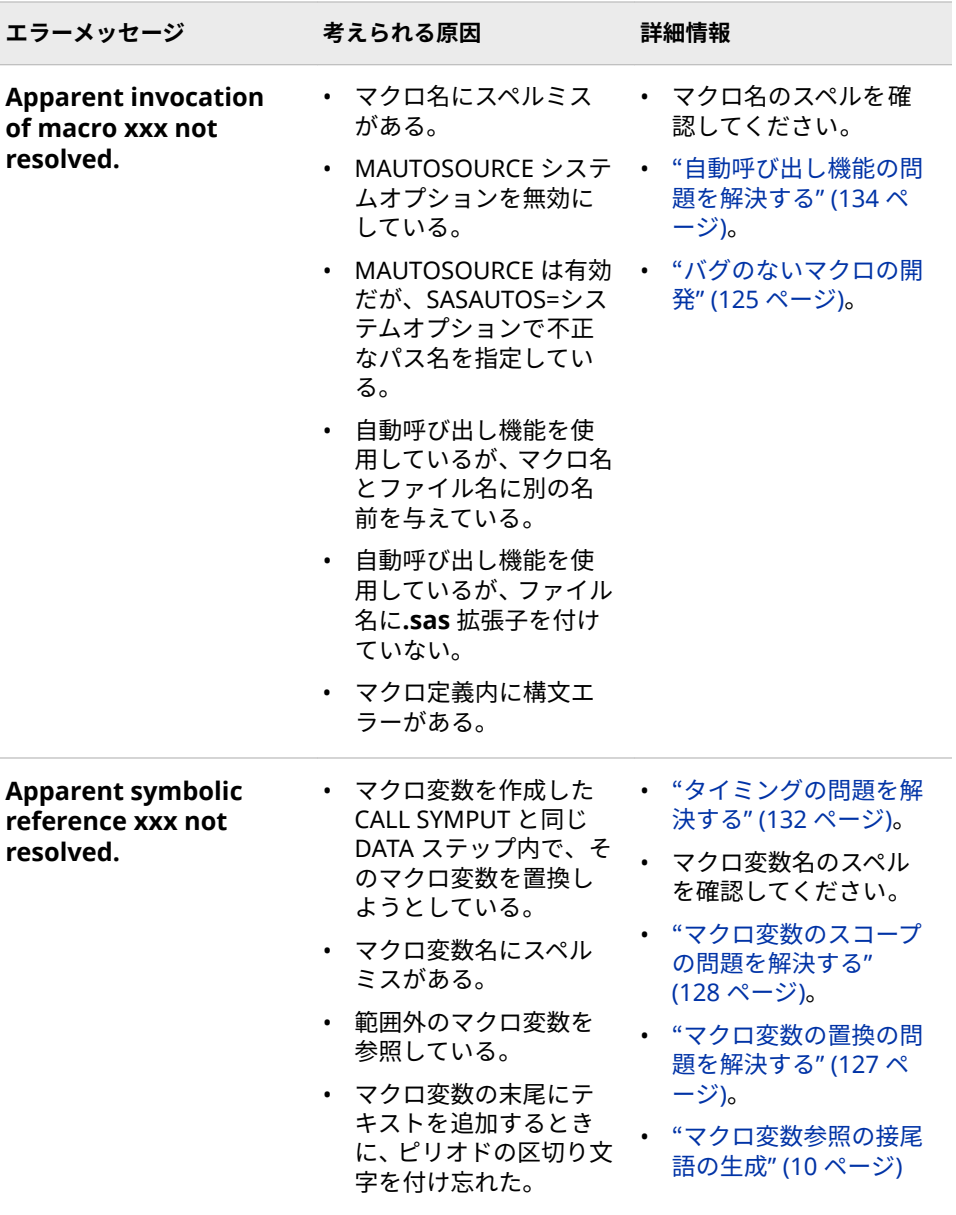

マクロ機能のエラーメッセージと警告のリストについては、"SAS [マクロのエラ](#page-380-0) [ーメッセージ](#page-380-0)" (373 ページ)および "SAS [マクロ警告メッセージ](#page-413-0)" (406 ページ)を 参照してください。

### **マクロ変数の置換の問題を解決する**

マクロプロセッサが**&**に続くネームトークンを検証する際、マクロプロセッサは マクロシンボルテーブルで一致するマクロ変数エントリを検索します。マクロ プロセッサは、一致するエントリを見つけると、シンボルテーブルから関連付け られたテキストを取り出して、入力スタックにある**&***name* をそのテキストに置 き換えます。マクロ変数名がマクロプロセッサに渡されて、一致するエントリが シンボルテーブル内で検出されなかった場合、入力スタックのトークンは置換さ れず、次のメッセージが生成されます。

WARNING: Apparent symbolic reference

*NAME* not resolved.

<span id="page-135-0"></span>置換されないトークンは、SAS の他の部分で使用するために、入力スタックに転 送されます。

注*:* SERROR システムオプションを有効にした場合にのみ、警告メッセージが表 示されます。

これらの問題を解決するには、マクロ変数名を正しく記述しており、適切なスコ ープ内で参照していることを確認します。

マクロ変数は置換されるが、正しい値に置換されない場合、いくつかの項目を確 認できます。まず、変数が計算の結果である場合、正しい値を計算に渡している ことを確認します。また、不注意にグローバル変数の値を変更していないことも 確認します(変数のスコープの問題については、"マクロ変数のスコープの問題を 解決する" (128 ページ)を参照してください)。

別のよくある問題は、マクロ変数の末尾にテキストを追加したが、マクロ変数名 の末尾と追加したテキストの先頭を示す区切り文字を、挿入し忘れることです。 たとえば、WEEK1、WEEK2 などへの参照を含む TITLE ステートメントを記述す る場合を考えます。次に示すように、これらの文字列の前の部分(WEEK)をマク ロ変数に設定し、TITLE ステートメント内で WEEK の番号を指定します。

%let wk=week;

title "This is data for &wk1"; /\* INCORRECT \*/

これらのステートメントをコンパイルすると、マクロプロセッサは、WK ではな く WK1 という名前のマクロ変数を検索します。この問題を修正するには、次の ステートメントに示すように、マクロ変数名の末尾と追加したテキストとの間に ピリオド(マクロ区切り文字)を追加します。

%let wk=week;

title "This is data for &wk.1";

#### **注意:**

**マクロ変数名では、AF、DMS、または SYS を接頭語として使用しないでください。**  文字 AF、DMS および SYS は、SAS により作成されたマクロ変数の接頭語と してよく使用されます。SAS では、AF、DMS、または SYS をマクロ変数名の 接頭語として使用することは、禁止されていません。ただし、これらの文字 列を接頭語として使用すると、ユーザーが指定した名前と SAS が作成したマ クロ変数(将来の SAS のリリースでの自動マクロ変数を含む)の名前との間 に、競合が発生する恐れがあります。名前の競合が発生した場合、競合の内 容によっては、警告メッセージやエラーメッセージが発行されないことがあ ります。そのため、マクロ名およびマクロ変数名の文字列の先頭には、AF、 DMS、または SYS という文字列を使用しないことをお勧めします。

### **マクロ変数のスコープの問題を解決する**

マクロ変数に関するよくある間違いは、マクロ変数がそのスコープの外のローカ ルマクロ変数を参照することに関連しています。 5 章, "[マクロ変数のスコープ](#page-56-0)" (49 [ページ](#page-56-0))で説明されているように、マクロ変数はグローバルまたはローカルの いずれかです。スコープ外の変数を参照すると、マクロプロセッサは、その変数 参照を置換できません。たとえば、次のプログラムについて考えます。

%macro totinv(var); data inv; retain total 0;

<span id="page-136-0"></span> set .Houses end=final; total=total+&var; if final then call symput("macvar",put(total,dollar14.2)); run; %put \*\*\*\* TOTAL=&macvar \*\*\*\*; %mend totinv;

%totinv(price) %put \*\*\*\* TOTAL=&macvar \*\*\*\*; /\* ERROR \*/

これらのステートメントをサブミットすると、マクロ TOTINV 内の%PUT ステー トメントによって、TOTAL の値がログに書き込まれます。マクロ呼び出しの後 の%PUT ステートメントによって警告メッセージが生成され、テキスト **TOTAL=&macvar** が次のようにログに書き込まれます。

TOTAL= \$1,240,800.00 WARNING: Apparent symbolic reference MACVAR not resolved. \*\*\*\* TOTAL=&macvar \*\*\*\*

2 番目の%PUT ステートメントは、マクロ変数 MACVAR が TOTINV マクロに対 してローカルであるため、実行に失敗します。エラーを修正するには、%GLOBAL ステートメントを使用して、マクロ変数 MACVAR を宣言する必要があります。

マクロ変数でよく発生する別の間違いは、マクロ変数名の重複に関連します。マ クロ定義内で、グローバルマクロ変数と同じ名前のマクロ変数を参照した場合、 グローバル変数に影響を与えます。その影響は、意図したものではない場合があ ります。重複しない名前をマクロ変数に与えるか、%LOCAL ステートメントを使 用して、変数のスコープをローカルとして明確に定義するようにしてください。 この手法の例については、 ["マクロ変数をローカルにする](#page-68-0)" (61 ページ)を参照し てください。

### **オープンコードステートメントの再帰問題を解決する**

再帰は自分自身を呼び出すことです。オープンコードの再帰は、オープンコード によって、マクロステートメントによる別のマクロステートメントの呼び出しが 誤って生じた場合に発生します。この呼び出しは、再帰参照と呼ばれます。オー プンコードの再帰を引き起こす最もよくあるエラーは、セミコロンの欠損です。 次の例では、%LET ステートメントがセミコロンで終わっていません。

%let a=b /\* ERROR \*/ %put \*\*\*\* &a \*\*\*\*;

マクロプロセッサは、%LET ステートメント内で%PUT ステートメントを検出す ると、次のエラーメッセージを生成します。

ERROR: Open code statement recursion detected.

通常、オープンコードの再帰エラーは、マクロプロセッサがマクロステートメン トを意図されたとおりに読み込まないために発生します。オープンコードの再 帰エラーは、ほとんどがコードのタイプミスによって生じ、実行ロジックのエラ ーではないため、通常は慎重に校正することによって解決できます。

オープンコードの再帰エラーから回復するには、まず、1 つのセミコロンをサブ ミットしてみます。これで効果がない場合は、次の文字列をサブミットしてみま す。

\*'; \*"; \*); \*/; %mend; run;

次のメッセージがログに表示されるまで、この文字列のサブミットを続けます。

ERROR: No matching %MACRO statement for this %MEND statement.

この方法で効果がない場合は、SAS セッションを閉じて SAS を再起動します。 当然ながら、SAS を閉じて再起動すると、保存されていないデータはすべて 失わ れます。マクロの開発中は必ず頻繁に保存するようにし、それらのマクロをサブ ミットする前に、必ず慎重に校正してください。

### <span id="page-137-0"></span>**マクロ関数の問題を解決する**

マクロ関数に関連する問題のよくある原因には次が含まれます。

- 関数名のスペルミス
- 左かっこまたは右かっこの付け忘れ
- 引数の指定もれ、または余分な引数の指定

マクロ関数に関連するエラーが発生した場合に、他のエラーメッセージも表示さ れることがあります。それらのメッセージは、入力スタックに無効なトークンが 残っていることにより、マクロプロセッサによって生成されます。

次に示す例について考えます。この例では、%SUBSTR 関数を使用して、マクロ 変数 LINCOLN の値の一部をマクロ変数 SECONDWD に割り当てようとしてい ます。しかし、2 番目の%LET ステートメントにタイプミスがあり、%SUBSTR が誤って%SUBSRT と記述されています。

```
%macro test;
%let lincoln=Four score and seven;
%let secondwd=%subsrt(&lincoln,6,5); /* ERROR */
%put *** &secondwd ***;
%mend test;
```
%test

この誤りのあるプログラムをサブミットすると、次のメッセージがログに表示さ れます。

WARNING: Apparent invocation of macro SUBSRT not resolved.

このエラーメッセージは、誤って記述された関数名をはっきりと指摘していま す。

### **未置換のマクロの問題を解決する**

マクロ名がマクロプロセッサに渡されたが、プロセッサで一致するマクロ定義が 見つからない場合、次のメッセージが生成されます。

WARNING: Apparent invocation of macro *NAME* not resolved.

このエラーの原因は次である可能性があります。

- マクロ名またはマクロ関数名のスペルミス
- マクロ定義内のエラーにより、マクロがダミーマクロとしてコンパイルされ た

タミーマクロとは、マクロプロセッサによって部分的にコンパイルされるが保存 されないマクロのことです。

注*:* MERROR システムオプションを有効にした場合にのみ、この警告メッセージ が表示されます。

#### <span id="page-138-0"></span>**"ブラックホール"マクロ問題を解決する**

マクロプロセッサがマクロ定義のコンパイルを開始する際、マクロプロセッサは 一致する%MEND ステートメントが見つかるまでトークンを読み込んでコンパ イルします。MEND ステートメントの記述が抜けている場合、または前のステ ートメントでセミコロンを付け忘れたことによって%MEND ステートメントが 認識されなかった場合、マクロプロセッサはトークンのコンパイルを停止しませ ん。サブミットしたすべてのコード行は、マクロの一部になります。

マクロ定義に%MED ステートメントを追加して再サブミットしても、エラーは 修正されません。修正したマクロ定義をサブミットすると、マクロプロセッサ は、そのマクロ定義を、修正前のマクロ定義内でネストされているものとして扱 います。コンパイルを停止するには、マクロプロセッサによって、対応す る%MEND ステートメントが検出される必要があります。

注*:* %MACRO ステートメントと%MEND ステートメントの対応付けが容易にな るように、マクロ名を指定して%MEND ステートメントを使用することをお 勧めします。

サブミットしたステートメントが SAS によって処理されていないと判断した場 合、回復方法がわからなければ、一度に 1 つの%MEND ステートメントをサブミ ットしてみて、次のメッセージがログに表示されるまでそれを繰り返します。

ERROR: No matching %MACRO statement for this %MEND statement.

その後、元のエラーを含むマクロ定義を再び呼び出し、%MEND ステートメント のエラーを修正してから、そのマクロ定義をサブミットしてコンパイルします。

他にも、同様の問題を引き起こす構文エラーがあります。たとえば、一致しない 引用符や、閉じていないかっこなどです。多くの場合、これらの構文エラーのい ずれかが他の問題を引き起こしています。次の例について考えてみます。

%macro rooms; /\* *other macro statements*& \*/ %put \*\*\*\* %str(John's office) \*\*\*\*; /\* ERROR \*/ %mend rooms;

%rooms

これらのステートメントをサブミットすると、マクロプロセッサは、マクロ定義 ROOMS のコンパイルを開始します。ところが、%PUT ステートメント内の一重 引用符に、パーセント記号のマークが付けられていません。そのため、コンパイ ル時にマクロプロセッサは、この一重引用符をリテラルトークンの先頭と解釈し ます。その場合、右かっこ、ステートメントの末尾のセミコロン、またはマクロ 定義の最後にある%MEND ステートメントが認識されません。

このエラーから回復するには、次の文字列をサブミットする必要があります。

');

%mend;

この方法で効果がない場合は、次の文字列をサブミットしてみます。

\*'; \*"; \*); \*/; %mend; run;

次のメッセージがログに表示されるまで、この文字列のサブミットを続けます。

<span id="page-139-0"></span>ERROR: No matching %MACRO statement for this %MEND statement.

エラーが実際に発生する前に、それらを検出した方が、明らかに簡単です。マク ロをサブミットしてコンパイルする前に、それらを入念に確認することで、細か い構文エラーを回避できます。構文チェックリストについては、 ["バグのないマ](#page-132-0) [クロの開発](#page-132-0)" (125 ページ)を参照してください。

注*:* 説明の付かない予想外のマクロの動作を引き起こす別の原因として、マクロ 変数名またはマクロ名として予約語を使用することが挙げられます。たとえ ば、SAS では SYS で始まる名前が予約されているため、SYS で始まる名前の マクロおよびマクロ変数を作成することはできません。ほとんどのホスト環 境にも、予約語があります。たとえば、PC ベースのプラットフォームでは、 コンソール入力用として、CON という予約語があります。予約済みの SAS キ ーワードについては、付録 1, " [マクロ機能の予約語](#page-378-0)" (371 ページ)を参照して ください。ホスト環境の予約語については、SAS ドキュメントを確認してく ださい。

### **タイミングの問題を解決する**

多くのマクロエラーは、ユーザーが意図したタイミングとは異なるタイミングで マクロ変数が置換された場合、またはユーザーが期待するタイミングでマクロス テートメントが実行されなかった場合に発生します。タイミングの重要性を示 す主な例として、CALL SYMPUT を使用して DATA ステップ変数をマクロ変数に 書き込む場合が挙げられます。このマクロ変数は、それを定義した同じ DATA ス テップ内では使用できません。その後のステップ(DATA ステップの RUN ステー トメントの後)でのみ使用できます。

タイミングエラーを防ぐには、マクロプロセッサがどのように動作するかを理解 することが重要です。簡単に説明すると、コンパイルと実行という 2 つの主なス テップがあります。コンパイルステップは、すべてのマクロコードをコンパイル 済みコードに置換します。次に、そのコードが実行されます。ほとんどのタイミ ングエラーは、次の理由によって発生します。

- コンパイル中に起きると期待されていることが、実際には実行されるまで起 きない場合。
- 後で起きると期待されていることが、実際には即座に実行された場合。

以降では、コンパイルと実行のタイミングがなぜ重要になるかについて、理解に 役立つ 2 つの例を示します。

### **直ちに実行するマクロステートメントの例**

次のプログラムで、ユーザーは%LET ステートメントと SR\_CIT 変数を使用して、 データセットに高齢者の情報が含まれているかどうかを示そうとしています。

```
data senior;
  set census;
  if age > 65 then
  do;
    %let sr_cit = yes; /* ERROR */
    output;
  end;
run;
```
しかし、得られる結果は、期待する結果とは異なります。LET ステートメント は、DATA ステップがコンパイルされている間、つまりデータセットが読み込ま <span id="page-140-0"></span>れる前に、即座に実行されます。そのため、%LET ステートメントは、IF 条件の 結果とは無関係に実行されます。65 よりも大きい AGE の値を持つオブザベー ションがデータセットに含まれない場合でも、SR\_CIT は常に **yes** になります。

これを解決するには、IF ロジックによって制御し、IF ステートメントが true の 場合にのみ実行するという方法で、マクロ変数の値を設定します。この場合、次 の正しいプログラムのように、CALL SYMPUT ステートメントを使用する必要が あります。

```
%let sr_cit = no;
data senior;
  set census;
  if age > 65 then
  do;
    call symput ("sr_cit","yes");
   output;
  end;
run;
```
このプログラムをサブミットすると、65 よりも大きい AGE の値を持つオブザベ ーションが検出された場合にのみ、SR\_CIT の値は **yes** に設定されます。なお、 SR\_CIT の値は **no** に初期設定されています。通常、マクロ変数を初期化しておく のは良いことです。

### **DATA ステップのコンパイル時のマクロ置換の問題を解決する**

DATA ステップで条件付きでマクロ変数に値を割り当てるには、CALL SYMPUT を使用する必要があることが前の例で示されています。そのため、次のプログラ ムをサブミットします。

```
% let sr age = 0;
data senior;
  set census;
  if age > 65 then
  do;
    call symput("sr_age",age);
    put "This data set contains data about a person";
    put "who is &sr_age years old."; /* ERROR */
  end;
run;
```
AGE の値が 67 である場合、次のようなログメッセージが表示されることが期待 できます。

This data set contains data about a person who is 67 years old.

しかし実際は、AGE の値に関係なく、次のメッセージがログに出力されます。

This data set contains data about a person who is 0 years old.

DATA ステップがコンパイルされるときに、&SR\_AGE がマクロ機能に渡されて 置換されます。その置換結果が返されて、DATA ステップが実行されます。目的 の結果を得るには、代わりに、修正された次のプログラムをサブミットします。

```
% let sr age = 0;
data senior;
  set census;
  if age > 65 then
```
<span id="page-141-0"></span> do; call symput("sr\_age",age); stop; end; run; data\_null ; put "This data set contains data about a person"; put "who is &sr\_age years old."; run;

注*:* PUT のようなステートメントでは、二重引用符を使用します。これは、一重 引用符で囲むとマクロ変数が置換されないためです。

マクロ変数が作成されたのと同じステップ内で、そのマクロ変数を誤って参照し ている別の例を次に示します。

data null ; retain total 0; set mydata end=final; total=total+price; call symput("macvar",put(total,dollar14.2)); if final then put "\*\*\* total=&macvar \*\*\*"; /\* ERROR \*/ run;

これらのステートメントをサブミットすると、次の行がログに書き込まれます。

WARNING: Apparent symbolic reference MACVAR not resolved.\*\*\* total=&macvar \*\*\*

この DATA ステップがトークン化され、コンパイル化されるときに、ワードスキ ャナが**&**を検出してマクロプロセッサを起動します。起動されたマクロプロセ ッサは、シンボルテーブル内の MACVAR エントリを検索します。そのようなエ ントリが存在しないため、マクロプロセッサは警告メッセージを生成します。入 力スタックにトークンが残っているため、それらのトークンが DATA ステップコ ンパイラに転送されます。DATA ステップの実行中に、CALL SYMPUT ステート メントによってマクロ変数 MACVAR が作成され、それに値が割り当てられます。 ところが、PUT ステートメントには、**&macvar** というテキストが生成されます。 これは、マクロのコンパイル中に、このテキストがすでに処理されたためです。 これらのステートメントを再びサブミットして、マクロが正常に動作したように 見えたとしても、その MACVAR の値は、前回の DATA ステップの実行時に設定 された値を反映しています。この値は、誤解を招く場合があります。

通常、**%** と**&**は、他の SAS コードのコンパイル時に、直ちに実行または置換を引 き起こします。このことを覚えておいてください 。

CALL SYMPUT を使用してマクロ変数を作成するその他の例および説明につい ては、"CALL SYMPUT [ルーチンを使用したスコープの特殊なケース](#page-72-0)" (65 ページ) を参照してください。

### **自動呼び出し機能の問題を解決する**

自動呼び出し機能はプロダクション(デバッグ済み)マクロを保存したり使用した りするのに効率的な方法です。自動呼び出しマクロの呼び出しでエラーが発生 した場合、その原因は次の 2 つのうちのいずれかです。

- 間違った自動呼び出しライブラリの指定
- 無効な自動呼び出しマクロ定義

<span id="page-142-0"></span>エラーが自動呼び出しライブラリ指定にある場合、MERROR オプションが設定 されていれば、SAS によって、次の警告メッセージのいずれか、またはすべてが 生成されることがあります。

WARNING: No logical assign for filename *FILENAME*. WARNING: Source level autocall is not found or cannot be opened. Autocall has been suspended and OPTION NOMAUTOSOURCE has been set. To use the autocall facility again, set OPTION

MAUTOSOURCE.

WARNING: Apparent invocation of macro *MACRO-NAME* not resolved.

エラーが自動呼び出しマクロ定義にある場合、SAS によって次のようなメッセー ジが生成されます。

NOTE: Line generated by the invoked macro "*MACRO-NAME*".

### **自動呼び出しライブラリ指定の修正**

自動呼び出しライブラリが原因でエラーが発生する場合、SASAUTOS システム オプションで指定されたライブラリ内で自動呼び出しマクロ定義を含むメンバ をマクロプロセッサが見つけられないことがその理由です。

このエラーを修正するには、次の手順に従います。

- 1. 未置換のマクロ呼び出しによって無効な SAS ステートメントが作成された 場合、1 つのセミコロンをサブミットして、無効なステートメントを終了さ せます。その後、SAS は、以降のステートメントを正しく認識できます。
- 2. OPTIONS プロシジャの出力を表示して SASAUTOS システムオプションの値 を確認します(あるいは、SAS 構成ファイルまたは SAS AUTOEXEC ファイル を編集します)。各ファイル参照名またはディレクトリ名を確認します。エ ラーが見つかった場合、新しい OPTIONS ステートメントをサブミットしま す。
- 3. MAUTOSOURCE システムオプションを確認します。SAS は、ライブラリを 1 つも開けなかった場合、NOMAUTOSOURCE オプションを設定します。 NOMAUTOSOURCE が存在する場合、新しい OPTIONS ステートメントを使 用して MAUTOSOURCE をリセットします。
- 4. ライブラリ指定が正しい場合、各ディレクトリの内容を調べて、自動呼び出 しライブラリメンバが存在し、それに同じ名前のマクロ定義が含まれている ことを確認します。メンバが欠損している場合は、それを追加します。
- 5. 新しい OPTIONS ステートメントを使用して MRECALL オプションを設定し ます。デフォルトでは、マクロプロセッサは、未定義のマクロを一度だけ検 索します。このオプションを設定すると、マクロプロセッサは、指定された 自動呼び出しライブラリを再検索します。
- 6. 自動呼び出しマクロのソースを含む自動呼び出しマクロを呼び出し、それを サブミットします。
- 7. NOMRECALL オプションをリセットします。
- 注*:* 一部のホスト環境は、SASAUTOS ライブラリに割り当てられている環境変数 やシステムレベルの論理名を持つ場合があります。お使いのホスト環境での SASAUTOS ライブラリ指定の処理方法に関する詳細は、お使いの動作環境に 対応する SAS ドキュメントを参照してください。

### <span id="page-143-0"></span>**自動呼び出しマクロ定義エラーの修正**

自動呼び出し機能が自動呼び出しライブラリのメンバを検索すると、マクロプロ セッサはそのライブラリメンバ内のすべてのマクロをコンパイル済ます。コン パイルされたマクロは、コンパイル済みマクロが含まれるカタログに保存されま す。SAS セッションの他の部分では、これらのマクロのいずれかを呼び出すこと によって、WORK ライブラリからコンパイル済みマクロを取り出します。いかな る状況であっても、自動呼び出し機能は、同じ名前のコンパイル済みマクロがす でに自動呼び出しライブラリメンバに存在する場合、そのメンバを使用します。 そのため、自動呼び出しマクロを呼び出したときに、その自動呼び出しマクロ定 義にエラーがあることがわかった場合、今後の使用のために、自動呼び出しライ ブラリメンバを修正する必要があります。プログラム内またはセッション内で、 修正したバージョンを直接コンパイルします。

自動呼び出しマクロ定義を修正するには、次の手順を実行します。

- 1. INCLUDE コマンドを使用して、自動呼び出しライブラリメンバを**プログラム エディタ**に表示します。マクロがカタログの SOURCE エントリに保存され ている場合、COPY コマンドを使用して、そのプログラムを**プログラムエデ ィタ**に表示します。
- 2. エラーを修正します。
- 3. 修正したマクロのコピーを、そのマクロが外部ファイル内にある場合は FILE コマンドを使用し、カタログエントリ内にある場合は SAVE コマンドを使用 して、自動呼び出しライブラリに保存します。
- 4. **プログラムエディタ**から、マクロ定義をサブミットします。

その後、修正したバージョンがマクロプロセッサによってコンパイルされ、エラ ーのあるコンパイル済みマクロと置き換えられます。これで、修正したコンパイ ル済みマクロを次の呼び出しで実行する準備が整いました。

自動呼び出しマクロ定義を対話的なラインモードセッションで修正するには、次 の手順を実行します。

- 1. 自動呼び出しマクロのソースを、テキストエディタを使用して編集します。
- 2. エラーを修正します。
- 3. %INCLUDE ステートメントを使用して、修正したライブラリメンバを SAS セ ッションで表示します。

その後、修正したバージョンがマクロプロセッサによってコンパイルされ、エラ ーのあるコンパイル済みマクロと置き換えられます。これで、修正したコンパイ ル済みマクロを次の呼び出しで実行する準備が整いました。

### **自動呼び出しファイル名とマクロ名**

マクロを自動呼び出しマクロとして使用する場合、そのマクロと同じ名前のファ イルにマクロを保存する必要があります。また、ファイル拡張子も必要で す**.sas**(オペレーティングシステムがファイル拡張子を使用している場合)。自動 呼び出し機能で問題が発生した場合は、マクロ名とファイル名が一致しているこ とを必ず確認し、必要に応じてファイルの拡張子が正しいことを確認してくださ い。
#### **コンパイル済みマクロに関する情報の表示**

CATALOG プロシジャを使用して、コンパイル済みマクロを含むカタログのエン トリのリストを表示できます。次の PROC ステップは、ライブラリ参照名 MYSASLIB で指定した SAS ライブラリ内のマクロカタログの内容を表示しま す。

libname mysaslib '*SAS-library*'; proc catalog catalog=mysaslib.sasmacr; contents; run; quit;

PROC CATALOG を使用して、カタログ内の SOURCE エントリに保存された自動 呼び出しライブラリのマクロに関する情報を表示することもできます。コンパ イル済みマクロをコピー、削除、または名前変更するために、**エクスプローラ**ペ インを使用することはできません。

MCOMPILENOTE システムオプションを使用して、マクロのコンパイルが完了し た際にログにメモを出力することができます。詳細については、 "MCOMPILENOTE [システムオプション](#page-352-0)" (345 ページ)を参照してください。

SAS 6.11 以降では、PROC SQL を使用して、すべてのコンパイル済みマクロに 関する情報を取得できます。たとえば、次のステートメントをサブミットする と、次に示すような出力が生成されます。

proc sql; select \* from dictionary.catalogs where memname in ('SASMACR');

**アウトプット 10.1** コンパイル済みマクロを表示するための PROC SQL プログラムの出力

Library Member Member Object Object Date Object Name Name Type Name Type Object Description Modified Alias ------------------------------------------------------------------------------------------- WORK SASMACR CATALOG FINDAUTO MACRO 05/28/96 SASDATA SASMACR CATALOG CLAUSE MACRO Count words in clause 05/24/96 SASDATA SASMACR CATALOG CMPRES MACRO CMPRES autocall macro 05/24/96 SASDATA SASMACR CATALOG DATATYP MACRO DATATYP autocall macro 05/24/96 SASDATA SASMACR CATALOG LEFT MACRO LEFT autocall macro 05/24/96

> コンパイル済みマクロを呼び出すときに、それらの情報を表示するには、SAS シ ステムオプションの MLOGIC、MPRINT、および SYMBOLGEN を使用します。 SAS システムオプション MLOGIC を指定すると、マクロの実行中に表示される 通常の情報と共に、ライブラリ参照名、およびコンパイル済みマクロがコンパイ ルされた日付がログに書き込まれます。

#### **式の評価の問題を解決する**

次のマクロステートメントが%EVAL 関数を使用します。

**表 10.3** %EVAL 関数を使用するマクロステートメント

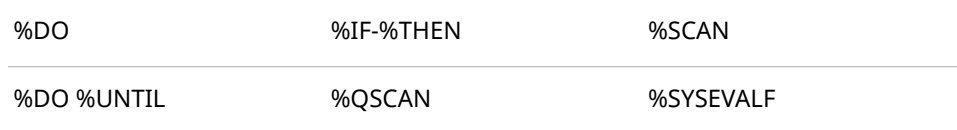

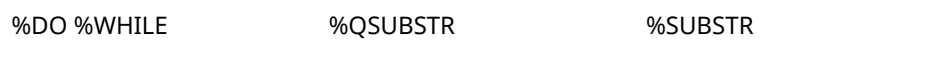

また、%EVAL 関数を使用して、式の評価を指定できます。

式の評価中における最もよくあるエラーは、数値オペランドが必要とされる場所 に文字オペランドが存在するか、トークンが数値演算子なのか文字値なのかがあ いまいな場合に発生します。 6 章, "[マクロ式](#page-80-0)" (73 ページ) で、これらおよびその 他のマクロ式に関するエラーについて説明しています。

特殊文字やキーワードが文字列に現れる場合、頻繁にエラーが発生します。次の プログラムについて考えます。

%macro conjunct(word= );

 %if &word = and or &word = but or &word = or %then /\* ERROR \*/ %do %put \*\*\* &word is a conjunction. \*\*\*;

%else

 %do %put \*\*\* &word is not a conjunction. \*\*\*; %mend conjunct;

この%IF ステートメントでは、テストされる WORD の値があいまいです。これ らの値は、数値演算子 AND および OR としても解釈できます。そのため、次の エラーメッセージがログに生成されます。

ERROR: A character operand was found in the %EVAL function or %IF condition where a numeric operand is required. The condition was:word = and or &word = but or &word = or ERROR: The macro will stop executing.

この問題を修正するには、次の修正済みプログラムに示すように、クォーティン グ関数%BQUOTE および%STR を使用します。

%macro conjunct(word= ); %if %bquote(&word) = %str(and) or %bquote(&word) = but or %bquote(&word) = %str(or) %then %do %put \*\*\* &word is a conjunction. \*\*\*;

%else

 %do %put \*\*\* &word is not a conjunction. \*\*\*; %mend conjunct;

この修正済みプログラムでは、%BQUOTE 関数によってマクロ変数の置換結果を クォーティングしています(一致しない引用符などの半端な値を含むワードを渡 す場合)。%STR 関数は、比較する値 AND および OR を、コンパイル時にクォー ティングします。そのため、これらの値はあいまいではありません。値 BUT は あいまいではない(SAS 言語にもマクロ言語にも含まれない)ため、これに対し て%STR を使用する必要はありません。詳細については、 7 章, "[マクロクォーテ](#page-88-0) [ィング](#page-88-0)" (81 ページ)を参照してください。

# **デバッグの方法**

#### **システムオプションを使用して、問題をトラッキングする**

SAS システムオプション MLOGIC、MLOGICNEST、MPRINT、MPRINTNEST、 SYMBOLGEN は、マクロコードと、マクロにより生成された SAS コードをトラ

ッキングするのに役立ちます。これらのオプションが生成するメッセージは、そ れを生成したオプションの名前が先頭に付加されて、ログに表示されます。

注*:* マクロ機能を使用する際は必ず、マクロオプション MACRO、ERROR および SERROR を使用してください。SOURCE は、マクロ機能を使用する場合に役 立つシステムオプションです。%INCLUDE を使用する場合、SOURCE2 シス テムオプションを使用することも役に立ちます。

以降のセクションでは、各システムオプションを別々に説明しますが、当然、そ れらを組み合わせて使用することができます。ただし、これらのオプションによ って大量の出力が生成される場合があり、多すぎる情報は、少なすぎる情報と同 様に混乱を招くことがあります。そのため、必要と判断したオプションのみを使 用し、デバッグが完了したら無効にしてください。

#### **MLOGIC を使用した実行フローのトレース**

MLOGIC システムオプションはマクロの実行フローをトレースします。これに は、パラメータの置換、変数のスコープ(グローバルまたはローカル)、評価され るマクロ式の条件、ループ反復の数、各マクロ実行の開始と終了が含まれます。 単純な構文エラーとは対照的に、プログラムロジックにバグがあると思われる場 合、MLOGIC オプションを使用します。

注*:* MLOGIC によって大量の出力が生成される場合があるため、必要なときにの みこのオプションを使用し、デバッグが終了したら無効にしてください。

次の例では、マクロ FIRST によってマクロ SECOND を呼び出し、式を評価して います。

%macro second(param); % let  $a =$  % eval (& param); & a %mend second;

%macro first(exp); %if (%second(&exp) ge 0) %then %put \*\*\*\* result >= 0 \*\*\*\*; %else %put \*\*\*\* result < 0 \*\*\*\*; %mend first;

options mlogic; %first(1+2)

オプション MLOGIC を指定してこの例をサブミットすると、各マクロの実行開 始時刻、渡したパラメータの値、および式の評価結果が表示されます。

MLOGIC(FIRST): Beginning execution. MLOGIC(FIRST): Parameter EXP has value 1+2 MLOGIC(SECOND): Beginning execution. MLOGIC(SECOND): Parameter PARAM has value 1+2 MLOGIC(SECOND): %LET (variable name is A) MLOGIC(SECOND): Ending execution. MLOGIC(FIRST): %IF condition (%second(&exp) ge 0) is TRUE MLOGIC(FIRST): %PUT \*\*\*\* result >= 0 \*\*\*\* MLOGIC(FIRST): Ending execution.

#### **MLOGICNEST によって生成されるネスト情報**

MLOGICNEST オプションは、マクロのネスト情報が MLOGIC 出力としてログに 書き込まれるようにします。MLOGICNEST を設定しても、MLOGIC を設定した ことにはなりません。ネスト情報を含む出力をログに書き込むには、MLOGIC お よび MLOGICNEST の両システムオプションを設定する必要があります。

詳細と例については、 "MLOGICNEST [システムオプション](#page-363-0)" (356 ページ)を参照 してください。

#### **MPRINT を使用した生成済み SAS ステートメントの検証**

MPRINT システムオプションは、マクロにより生成された各 SAS ステートメン トをログに書き込みます。コードが期待どおり生成されず、コードにバグがある と疑われる場合、MPRINT オプションを使用します。

たとえば、次のプログラムでは単純な DATA ステップを生成しています。

%macro second(param); % let  $a =$  % eval (& param); & a %mend second;

%macro first(exp); data\_null: var=%second(&exp); put var=; run; %mend first;

options mprint; %first(1+2)

オプション MPRINT を指定してこれらのステートメントをサブミットすると、 次の行がログに書き込まれます。

```
MPRINT(FIRST): DATA _NULL_; MPRINT(FIRST): VAR= MPRINT(SECOND): 3 
MPRINT(FIRST): ; MPRINT(FIRST): PUT VAR=; MPRINT(FIRST): RUN; VAR=3
```
MPRINT オプションを使用することで、生成されたテキストを表示し、それを生 成したマクロを特定できます。

#### **MPRINTNEST によって生成されるネスト情報**

MLOGICNEST オプションは、マクロのネスト情報が MPRINT 出力としてログに 書き込まれるようにします。この値は、外部ファイルに送信される MPRINT の 出力には効果がありません。詳細については、"MFILE [システムオプション](#page-358-0)" (351 [ページ](#page-358-0))を参照してください。

MPRINTNEST を設定しても、MPRINT を設定したことにはなりません。ネスト 情報を含む出力をログに書き込むには、MPRINT および MPRINTNEST の両シス テムオプションを設定する必要があります。

詳細と例については、 "MPRINTNEST [システムオプション](#page-365-0)" (358 ページ)を参照 してください。

#### **外部ファイルへの MPRINT 出力の保存**

マクロ機能によりマクロ実行中に生成されたテキストを外部ファイルに保存で きます。最近の SAS セッションで生成されたテキストをテストするときに、マ クロの実行中に生成されたステートメントをファイルに出力しておくと、マクロ のデバッグに役立ちます。

この機能を使用するには、MFILE システムオプションと MPRINT システムオプ ションの両方を有効に設定します。また、MPRINT を、マクロ機能によって生成 された出力を含むファイルへのファイル参照名として割り当てるには、次のよう に設定します。

options mprint mfile; filename mprint 'external-file';

MPRINT システムオプションによって作成された外部ファイルは、SAS セッショ ンが終了するまで開かれたままになります。マクロ機能によって生成された MPRINT のテキストは、SAS セッション中はログに書き込まれ、セッションが終 了すると外部ファイルに書き込まれます。このテキストは、マクロの実行中に生 成され、マクロ変数参照とマクロ式が置換されたプログラムステートメントから 成ります。外部ファイルには、マクロによって生成されたステートメントのみが 保存されます。マクロの外部のどのステートメントも、外部ファイルには書き込 まれません。各ステートメントは、ワード間のスペースを 1 つ開けて、新しい行 に書き込まれます。テキストは、ログに表示されている **MPRINT(***macroname*)と いう接頭語を付けないで外部ファイルに保存されます。

MPRINT がファイル参照名として割り当てられていないか、外部ファイルアクセ スできない場合、警告メッセージがログに書き込まれ、MFILE が無効になりま す。この機能を再び使用するには、もう一度 MFILE を指定する必要があります。

デフォルトでは、MPRINT オプションと MFILE オプションは無効になっていま す。

次の例では、MPRINT オプションと MFILE オプションを使用して、生成された テキストを TEMPOUT という名前の外部ファイルに保存しています。

options mprint mfile; filename mprint 'TEMPOUT';

%macro temp; data one; %do i=1 %to 3; x&i=&i; %end; run; %mend temp;

%temp

マクロ機能によって次の行がログに書き込まれ、TEMPOUT という名前の外部フ ァイルが作成されます。

MPRINT(TEMP): DATA ONE;

NOTE: The macro generated output from MPRINT will also be written to external file '/u/local/abcdef/TEMPOUT' while OPTIONS MPRINT and MFILE are set. MPRINT(TEMP): X1=1; MPRINT(TEMP): X2=2;

MPRINT(TEMP): X3=3;

MPRINT(TEMP): RUN;

SAS セッションが終了したときの、ファイル TEMPOUT の内容は次のとおりで す。

DATA ONE;  $X1 = 1$ ; X2=2; X3=3; RUN;

注*:* MPRINT を使用した外部ファイルへのコードの書き込みは、デバッグ専用ツ ールです。デバッグ以外の目的で、MPRINT を使用して SAS コードファイル を作成しないでください。

#### **SYMBOLGEN を使用したマクロ変数の置換の検証**

SYMBOLGEN システムオプションは、各マクロ変数が何に置換されるかを、ロ グにメッセージを書き込むことによって示します。特殊文字によってマクロ変 数が意図したとおりに置換されないといった、クォーティングの問題を特定する 場合、特にこのオプションが役に立ちます。

例として、次のステートメントをサブミットする場合を考えます。

options symbolgen;

%let a1=dog; %let b2=cat; %let b=1; %let c=2; %let d=a; %let e=b; %put \*\*\*\* &&&d&b \*\*\*\*; %put \*\*\*\* &&&e&c \*\*\*\*;

SYMBOLGEN オプションによって、次の行がログに書き込まれます。

SYMBOLGEN: && resolves to &.SYMBOLGEN: Macro variable D resolves to a SYMBOLGEN: Macro variable B resolves to 1 SYMBOLGEN: Macro variable A1 resolves to dog \*\*\*\* dog \*\*\*\* SYMBOLGEN: && resolves to &.SYMBOLGEN: Macro variable E resolves to b SYMBOLGEN: Macro variable C resolves to 2 SYMBOLGEN: Macro variable B2 resolves to cat \*\*\*\* cat \*\*\*\*

SYMBOLGEN オプションによって得られたログを読むことは、プログラムステ ートメントを調べて間接的に置換をトレースするよりも簡単です。 SYMBOLGEN オプションを指定したことで、マクロプロセッサによるマクロ変 数の置換の各ステップがトレースされていることに注目してください。置換が 完了すると、%PUT ステートメントによってログに値が書き込まれます。

マクロクォーティング関数によってマスクされたマクロ変数の値を、 SYMBOLGEN を使用してトレースしたときに、出力するためにクォーティング が解除されたことを示す追加メッセージが表示される場合があります。たとえ ば、SYMBOLGEN を使用して次のステートメントをサブミットしたとします。

%let nickname = %str(My name%'s O%'Malley, but I%'m called Bruce); %put \*\*\* &nickname \*\*\*;

これらのステートメントの実行が完了すると、次のメッセージがログに出力され ます。

SYMBOLGEN: Macro variable NICKNAME resolves to My name's O'Malley, but I'm called Bruce SYMBOLGEN: Some characters in the above value which were subject to macro quoting have been unquoted for printing. \*\*\* My name's O'Malley, but I'm called Bruce \*\*\*

このクォーティング解除メッセージは、無視することができます。

#### **%PUT ステートメントを使用して、問題をトラッキングする**

SYMBOLGEN システムオプションを使用してマクロの値をログに書き込むのと 同時に、マクロの開発中に%PUT ステートメントを使用することも有益です。マ クロが完成したら、それらの%PUT ステートメントを削除するか、コメント化す ることができます。次の表に、%PUT ステートメントがデバッグで役立つ場合の 例をいくつか示します。

**表 10.4** マクロのデバッグ時に役立つ%PUT ステートメントの例

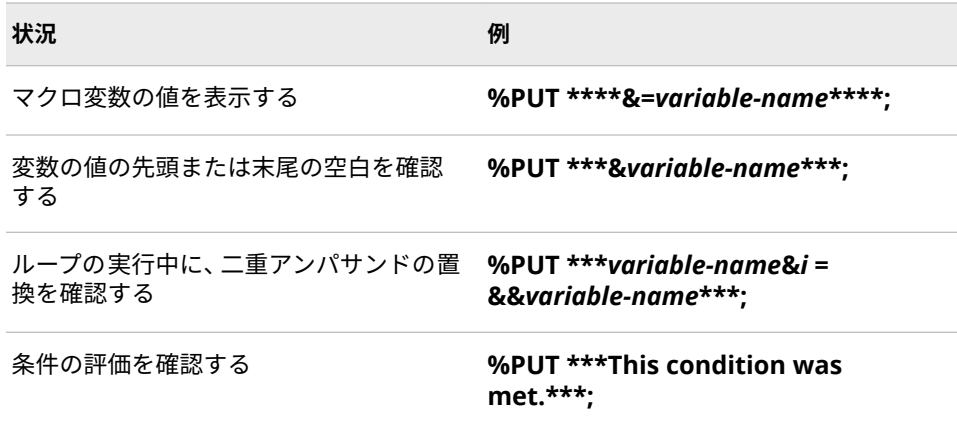

ご存知のように、マクロ変数はシンボルテーブルに格納されます。シンボルテー ブルには、グローバルマクロ変数が格納されるグローバルシンボルテーブルと、 ローカルマクロ変数が格納されるローカルシンボルテーブルがあります。デバ ッグ中に、時々これらのテーブルを出力してマクロ変数のグループのスコープと 値を調べると、役立つ場合があります。これを実行するには、次のオプションの いずれかを指定して%PUT ステートメントを使用します。

\_ALL\_

スコープに関係なく、現在定義されているすべてのマクロ 変数を表示します。 ユーザー定義のグローバル変数とローカル変数、および自動マクロ変数が含 まれます。

\_AUTOMATIC\_

すべての自動マクロ変数を表示します。スコープは、AUTOMATIC として表 示されます。自動マクロ変数は、SYSPBUFF を除き、すべてグローバルです 。

\_GLOBAL\_

マクロプロセッサによって作成されていない、すべてのグローバルマクロ 変 数を表示します。スコープは、GLOBAL として表示されます。自動マクロ変 数は表示されません。

\_LOCAL\_

現在実行中のマクロ内で定義された、ユーザー定義のローカルマクロ変数に を表示します。スコープは、そのマクロ変数が定義されているマクロの名前 で表示されます。

\_READONLY\_

スコープに関係なく、ユーザー定義の読み込み専用マクロ変数をすべてリス トします。スコープは、グローバルマクロ変数の場合は GLOBAL として表示 され、そうでない場合は、そのマクロ変数が定義されているマクロの名前と して表示されます。

\_USER\_

スコープに関係なく、すべてのユーザー 定義マクロ変数を表示します。グロ ーバルマクロ変数の場合、スコープは GLOBAL になります。ローカルマクロ 変数の場合、スコープはマクロの名前になります。

\_WRITABLE\_

スコープに関係なく、ユーザー定義の読み込み/書き込みマクロ変数をすべて リストします。スコープは、グローバルマクロ変数の場合は GLOBAL として 表示され、そうでない場合は、そのマクロ変数が定義されているマクロの名 前として表示されます。

次の例では、引数 USER を指定して%PUT ステートメントを使用し、マクロ TOTINV で使用できるグローバル変数とローカル変数を調べています。%PUT ステートメントによって値がログに書き込まれるタイミングを、ユーザー定義マ クロ変数 TRACE を使用して制御していることに注目してください。

%macro totinv(var); %global macvar; data inv; retain total 0; set .Houses end=final; total=total+&var; if final then call symput("macvar",put(total,dollar14.2)); run;

 %if &trace = ON %then %do; %put \*\*\* Tracing macro scopes. \*\*\*; %put USER ; %end; %mend totinv;

%let trace=ON; %totinv(price) %put \*\*\* TOTAL=&macvar \*\*\*;

これらのステートメントをサブミットすると、ログには、マクロ TOTINV 内の 1 番目の%PUT ステートメントによって、トレースが有効になったことを示すメッ セージが書き込まれ、次にすべてのユーザー 定義マクロ変数のスコープと値が書 き込まれます。

\*\*\* Tracing macro scopes.\*\*\* TOTINV VAR price GLOBAL TRACE ON GLOBAL MACVAR \$1,240,800.00 \*\*\* TOTAL= \$1,240,800.00 \*\*\*

マクロ変数の適用範囲の詳細については、5 章, "[マクロ変数のスコープ](#page-56-0)" (49 ペー [ジ](#page-56-0))を参照してください。

# 11 章 効率的なマクロとポータブルマク ロの作成

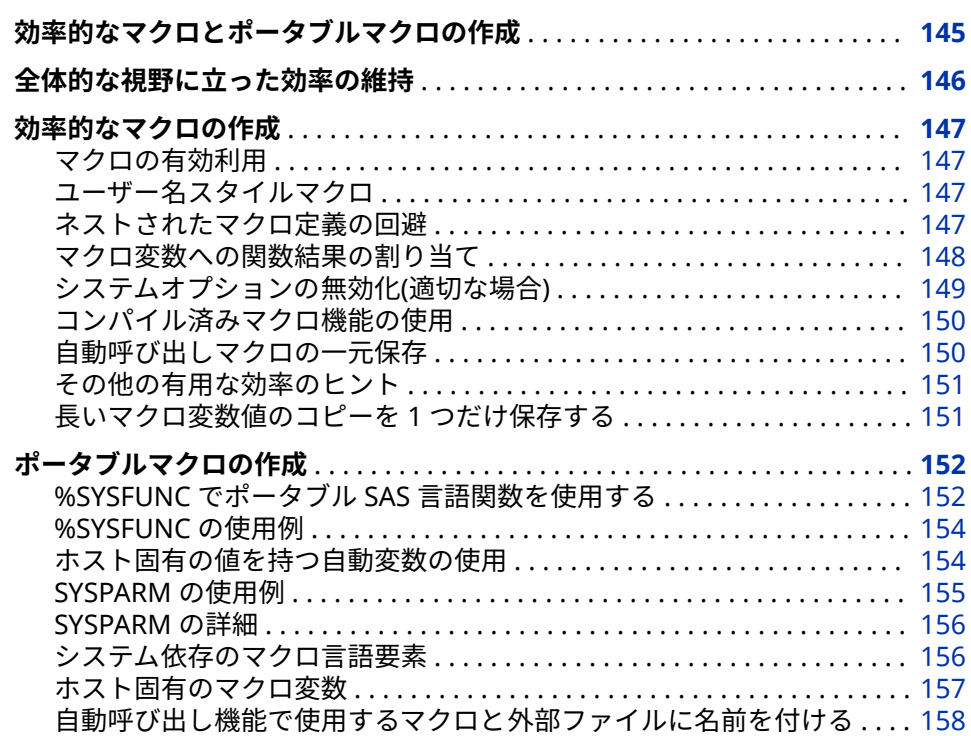

# **効率的なマクロとポータブルマクロの作成**

マクロ機能は SAS コードの開発をさらに効率的に進めることができる強力なツ ールです。ただし、マクロは、ユーザーが作成したとおりの効率性しか発揮しま せん。効率的なマクロを作成するには、いくつかの手法と考慮事項があります。 複数のホスト環境で使用できるマクロを作成して、マクロ機能をさらに強化する ことができます。これを実行するには、ポータブルマクロを作成するための追加 の考慮事項があります。

### <span id="page-153-0"></span>**全体的な視野に立った効率の維持**

効率性を定量化することは難しく、定義することはさらに困難です。効率性を定 量化することは難しく、定義することはさらに困難です。あるアプリケーション に対して効果があることが、別のアプリケーションに対して効果があるとは限ら ず、あるホスト環境で有効なことが、別のホスト環境でも有効とは限りません。 ただし、一般的に留意しておくべきことはあります。

通常、効率性の問題は、CPU サイクル、経過時間、入出力回数、メモリ使用量、 ディスク使用量などの観点から議論されます。このセクションでは、これらの項 目のベンチマークは、すべての変数に関連するため提供されません。一度しか実 行されないプログラムは、何度も実行されるプログラムとは別の調整を必要とし ます。メインフレーム上で実行されるアプリケーションには、デスクトップ PC 上で開発されるアプリケーションとは異なるハードウェアパラメータがありま す。使用している環境の視点から効率性を維持する必要があります。

節約したいリソースの種類に応じて、効率性を維持するためのさまざまな方法が あります。たとえば、入出力回数よりも CPU サイクルの方が重要であったり、 メモリは十分にあるがディスク容量が不足しているなどの状況があります。プ ログラムの調整方法を決める前に、このような状況を調べておくことをお勧めし ます。

SAS マクロ機能が最も影響を与える効率性の領域は、人間の作業効率、つまりプ ログラムの開発と保守の両方に必要な作業時間です。自動呼び出しマクロは、そ の自動呼び出し機能によってコードを再利用できるため、この領域では特に重要 になります。スクを実行するマクロを一度開発したら、それを保存して、次で使 用できます。

- それを開発したアプリケーション内
- 追加作業なしで、今後開発するアプリケーション内

再利用可能で即座に呼び出すことのできるマクロのライブラリは、すべてのアプ リケーション開発チームに恩恵をもたらします。

コンパイル済みマクロ機能(9 章, "[マクロの保存および再利用](#page-122-0)" (115 ページ)で説 明されています)を使用すると、さまざまな SAS ジョブや SAS セッションの実行 中にコンパイル済みマクロにアクセスできるため、実行時間が減る可能性があり ます。ただし、この機能は、プロダクションアプリケーションに対してのみ効率 的なツールであり、開発中のアプリケーションに対しては効率的ではありませ ん。そのため、選択する効率化手法は、使用するハードウェアや担当者の状況に よって変わるだけでなく、アプリケーション開発プロセスの到達段階によっても 変わります。

マクロコードを SAS アプリケーションに組み込んだからといって、自動的にア プリケーションが効率的になるわけではないということも、覚えておく必要があ ります。SAS アプリケーションを設計する際は、基本的な SAS コードを作成す ることに集中します。*SAS Programming Tips: A Guide to Efficient SAS Processing* など、効率的な SAS コードに関する情報源は豊富に用意されていま す。

## <span id="page-154-0"></span>**効率的なマクロの作成**

#### **マクロの有効利用**

不変のテキストを生成するためだけにマクロを使用するのは非効率である可能 性があります。通常、そのような状況では、%INCLUDE ステートメントの使用 を検討してください。%INCLUDE ステートメントは、最初にコードをコンパイ ルする必要がありません(即座に実行されます)。そのため、マクロを使用するよ りも効率的です。そのコードを一度だけ実行する場合、特に効果的です。詳細に ついては、"%INCLUDE Statement" (*[SAS Viya Statements: Reference](http://documentation.sas.com/#/?docsetId=lestmtsref&docsetVersion=3.1&docsetTarget=p1s3uhhqtscz2sn1otiatbovfn1t.htm&locale=ja)*)を参照して ください。

同じコードを繰り返し使用する場合は、マクロを使用したほうが効率的です。こ れは、マクロが、SAS ジョブの実行中に何度呼び出されたとしても、一度しかコ ンパイルされないためです。

#### **ユーザー名スタイルマクロ**

マクロには、ネームスタイル、コマンドスタイル、ステートメントスタイルの 3 つの呼び出しタイプがあります。これら 3 つのうち、ネームスタイルが最も効率 的です。これは、ネームスタイルマクロが必ず**%**で始まり、ワードスキャナに対 して、マクロプロセッサにトークンを渡すよう即座に指示できるためです。他の 2 種類の場合、ワードスキャナは、マクロプロセッサにトークンを送信するべき かどうかを即座に知ることはできません。そのため、トークンを送信するかどう かをワードスキャナが判断している間に時間が経過します。

#### **ネストされたマクロ定義の回避**

他のマクロの内部でのマクロ定義のネストは通常は必要なく、非効率です。ネス トされたマクロ定義を含むマクロを呼び出すと、マクロプロセッサによって、ネ ストされたマクロ定義がテキストとして生成され、入力スタックに配置されま す。次に、そのマクロ定義は、ワードスキャナによってスキャンされ、マクロプ ロセッサによってコンパイルされます。変更しないマクロの定義をネストしな いでください。外側のマクロが実行されるたびに、同じネストされたマクロがマ クロプロセッサによってコンパイルされます。

原則としてマクロは、別々に定義する必要があります。マクロのスコープをネス トする場合は、マクロ定義ではなく、単にマクロ呼び出しをネストします。

たとえば、次の例では、マクロ TITLE のネストされたマクロ定義が、マクロ STATS1 に含まれています。

/\* Nesting a Macro Definition--INEFFICIENT \*/ %macro stats1(product,year); %macro title; title "Statistics for &product in &year"; %if &year>1929 and &year<1935 %then %do; title2 "Some Data Might Be Missing"; %end; %mend title;

proc means data=products;

<span id="page-155-0"></span> where product="&product" and year=&year; %title run; %mend stats1;

%stats1(steel,2002) %stats1(beef,2000) %stats1(fiberglass,2001)

マクロ STATS1 が呼び出されるたび、マクロプロセッサはマクロ TITLE の定義を テキストとして生成し、マクロ定義を認識し、マクロ TITLE をコンパイルしま す。この場合、STATS1 は 3 回呼び出されます。つまり、TITLE マクロが 3 回コ ンパイルされます。このマクロのステートメントは数行しかないため、コンパイ ルに数マイクロ秒しかかかりませんが、ステートメントが数百行になるような大 規模なマクロの場合は、かなりの時間がかかります。

TITLE は、STATS1 の定義内で呼び出されているため、PRODUCT と YEAR の値を 使用できます。したがって、これらの値を TITLE のスコープで使用できるように するために、TITLE の定義をネストする必要はありません。TITLE ステートメン トの定義に含まれる値が、STATS1 の実行中に変化する値に依存していないとい う理由からも、TITLE の定義のネストは不要です。TITLE ステートメントの定義 がそのような値に依存している場合でも、定義をネストするのではなく、グロー バルマクロ変数を使用することで、変更を反映することができます。

別々に定義されたマクロを、次のプログラムに示します。

/\* Separating Macro Definitions--EFFICIENT \*/ %macro stats2(product,year); proc means data=products; where product="&product" and year=&year; %title run; %mend stats2;

%macro title;

 title "Statistics for &product in &year"; %if &year>1929 and &year<1935 %then %do; title2 "Some Data Might Be Missing"; %end; %mend title;

%stats2(cotton,1999) %stats2(brick,2002) %stats2(lamb,2001)

ここでは、マクロ TITLE の定義がマクロ STATS2 の定義の外にあるため、TITLE は、STATS2 が 3 回呼び出されても1回しかコンパイルされません。TITLE の呼 び出しが STATS2 の定義に含まれているため、この場合も TITLE は、PRODUCT と YEAR の値を使用できます。

注*:* マクロを別々に定義するもう 1 つの理由は、各マクロを別々のファイルに保 存して保守しやすくするためです。

#### **マクロ変数への関数結果の割り当て**

関数を評価するより、変数参照を解決するほうが効率的です。したがって、頻繁 に使用する関数の結果は、マクロ変数に割り当てます。

<span id="page-156-0"></span>たとえば、次のマクロは、%DO %WHILE ステートメントのすべての反復でマク ロ変数 THETEXT の長さを評価する必要があるため、非効率です。

/\* INEFFICIENT MACRO \*/

%macro test(thetext); %let x=1; %do %while (&x > %length(&thetext)); . . . %end; %mend test;

%test(Four Score and Seven Years Ago)

より効率的な方法は、THETEXT の長さを一度評価して、その値を別のマクロ変 数に割り当てることです。その後、次のプログラムに示すように、そのマクロ変 数を%DO %WHILE ステートメントで使用します。

/\* MORE EFFICIENT MACRO \*/ %macro test2(thetext); %let x=1; %let length=%length(&thetext); %do %while (&x > &length); .

 . %end; %mend test2;

.

%test(Four Score and Seven Years Ago)

別の例として、%SUBSTR 関数を使用して、SYSDATE の値から年を取り出すとし ます。コード内で繰り返し%SUBSTR を使用する代わりに、 %SUBSTR(&SYSDATE, 6)の値をマクロ変数に割り当て、年が必要なときには、そ の変数を使用します。

#### **システムオプションの無効化(適切な場合)**

MPRINT や MLOGIC などのシステムオプションのデバッグは非常に有益な場合 もありますが、この種類のシステムオプションがオンに設定されたプロダクショ ン(デバッグ済み)マクロを実行することは非効率です。プロダクションマクロの 場合、NOMLOGIC、NOMPRINT、NOMRECALL、NOSYMBOLGEN の設定でジ ョブを実行します。

ジョブにエラーがない場合にも、これらのオプションを有効にしてジョブを実行 すると、オプションが必要とするオーバーヘッドが発生します。これらのオプシ ョンを無効にすることで、プログラムの実行がより効率的になります。

- 注*:* MPRINT と NOMPRINT の使い分けを判断する別の方法は、このオプション の設定を SOURCE オプションの設定に合わせることです。つまり、プログラ ムで SOURCE オプションを使用する場合は、MPRINT も使用する必要があり ます。同様に、プログラムで NOSOURCE を使用する場合は、NOMPRINT を 設定して実行します。
- 注*:* 自動呼び出しマクロを使用しない場合は、NOMAUTOSOURCE システムオプ ションを使用してください。コンパイル済みマクロを使用しない場合は、 NOMSTORED システムオプションを使用してください。

#### <span id="page-157-0"></span>**コンパイル済みマクロ機能の使用**

コンパイル済みマクロ機能により、以前の SAS ジョブまたはセッションでコン パイルされたマクロに後続の SAS ジョブやセッション中にアクセスできるよう になり、実行時間が削減されます。つまり、これらのマクロを再コンパイルする 必要がありません。コンパイル済みマクロ機能は、プロダクション(デバッグ済 み)マクロにのみ使用してください。この機能をマクロアプリケーションを開発 するときに使用することは、効率的ではありません。

#### **注意:**

**ソースコードを保存してください。** コンパイル済みコードからソースコードを 再作成することはできません。そのため、何らかの理由でコンパイル済みコ ードが破損する場合に備えて、ソースコードのコピーを安全な場所に保管す る必要があります。後でマクロを変更しようとする場合にも、ソースのコピ ーを保持しておく必要があります。

コンパイル済みマクロ機能の詳細については、9 章, "[マクロの保存および再利](#page-122-0) 用" (115 [ページ](#page-122-0))を参照してください。

注*:* コンパイル済みマクロ機能が生成するコンパイル済みコードは、ポータブル ではありません。マクロを別のホスト環境に移動する必要がある場合は、ソ ースコードを新しいホストに移動して再コンパイルし、保存する必要があり ます。

#### **自動呼び出しマクロの一元保存**

自動呼び出し機能を使用する場合、I/O の観点から最も効率的なのは、はすべて の自動呼び出しマクロを 1 つのライブラリに保存時、そのライブラリ名を SASAUTOS システムオプション使用の先頭に追加することです。もちろん、任 意の数のライブラリに自動呼び出しマクロを保存できます。しかし、マクロを呼 び出すたびに、そのマクロが検出されるまで各ライブラリが順次検索されます。 開いて検索するライブラリを 1 つに限定することで、マクロの検索時間を減らす ことができます。

ただし、多数の自動呼び出しマクロが存在する場合、次にあげる項目に応じて、 それらのマクロを論理的に分割することは理にかなっています。

- 目的
- プロダクションのレベル
- サポート担当者
- その他

この場合も、入出力が減少することに対する、使い勝手と保守性の悪化につい て、バランスを考える必要があります。

リスト内で連結されたすべての自動呼び出しライブラリが開かれ、SAS ジョブま たは SAS セッションが実行されている間は開かれたままになります。自動呼び 出しマクロを最初に呼び出すと、1 回目で開かれなかったライブラリが再びテス トされます。自動呼び出しマクロが使用されるたびに、これが繰り返されます。 そのため、SASAUTOS システムオプション指定に無効なパス名が存在すると、 極めて非効率的になります。この SAS の一部の無駄な処理に関する警告メッセ ージは、ライブラリを 1 つも開けない場合を除き、表示されません。

自動呼び出し機能の効率に関して、次の 2 つのヒントがあります。

- <span id="page-158-0"></span>• マクロ以外のコードを自動呼び出しライブラリファイルに保存しないでくだ さい。
- 各自動呼び出しライブラリファイルには、複数のマクロを保存しないでくだ さい。

これらのヒントに従わなくてもライブラリファイルは使用されて動作しますが、 コードの保守作業が非常に増大し、その結果、効率が下がります。

#### **その他の有用な効率のヒント**

試すことのできるその他の効率化手法を次に示します。

- 今後参照しない場合は、マクロ変数を null にリセットします。
- 必要に応じて、長い値を持つマクロ変数の追加スキャンを強制するには、三 重のアンパサンドを使用します。詳細については、"長いマクロ変数値のコピ ーを 1 つだけ保存する" (151 ページ)を参照してください。
- 環境に合わせて "MSYMTABMAX=[システムオプション](#page-369-0)" (362 ページ) および "MVARSIZE=[システムオプション](#page-370-0)" (363 ページ) の値を調整します。通常、デ ィスク容量が不足している場合はこれらの値を増やし、メモリが不足してい る場合は減らします。MSYMTABMAX は、マクロ変数シンボルテーブルを格 納できる領域に影響を与え、MVARSIZE は、個々のマクロ変数の値を格納で きる領域に影響を与えます。

#### **長いマクロ変数値のコピーを 1 つだけ保存する**

マクロ変数の値は非常に長い場合があるため、マクロ変数の保存方法により、プ ログラムの効率性に影響を及ぼす場合があります。3 つのアンパサンドを使用 して間接的に参照することで、格納される長い値のコピーの数を減らすことがで きます。

たとえば、次に示すように、SAS プログラムのセクションを表す長いマクロ変数 値がプログラムに含まれているとします。

%let pgm=%str(data flights;

 set schedule; totmiles=sum(of miles1-miles20); proc print; var flightid totmiles;);

次のマクロによって、SAS プログラムを RUN ステートメントで終わるようにし ます。

%macro check(val);

 /\* first version \*/ &val %if %index(&val,%str(run;))=0 %then %str(run;); %mend check;

最初に、マクロ CHECK が、パラメータ VAL (%MACRO ステートメントで定義さ れ、マクロ呼び出しから渡されるマクロ変数)に格納されたプログラムステート メントを生成します。次に%INDEX 関数が、VAL の値に対して文字列 **run;**を検 索します(%STR 関数を使用することで、セミコロンをテキストとして扱っていま す)。この文字列が存在しない場合、%INDEX 関数は 0 を返します。%IF 条件が true になり、マクロプロセッサは RUN ステートメントを生成します。

マクロ CHECK を変数 PGM に対して使用するには、次のように、マクロ呼び出 しでパラメータ VAL に PGM の値を割り当てます。

<span id="page-159-0"></span>%check(&pgm)

その結果、SAS はこれらのステートメントを次のように解釈します。

data flights; set schedule; totmiles=sum(of miles1-miles20);

proc print; var flightid totmiles;

run;

マクロ CHECK は、正常に動作します。ただし、マクロプロセッサは、CHECK を 実行する際に、PGM の値を VAL の値として割り当てます。そのためマクロプロ セッサは、CHECK を実行する間、2 つの長い値(PGM と VAL の値)を格納する必 要があります。

プログラムを効率化するには、PGM の値を VAL にコピーしないで使用するよう に、マクロを記述します。

%macro check2(val); /\* more efficient macro \*/ &&&val %if %index(&&&val,%str(run;))=0 %then %str(run;); %mend check2;

%check2(pgm)

次のマクロ CHECK2 は、マクロ CHECK と同じ結果を生成します。

data flights; set schedule; totmiles=sum(of miles1-miles20);

proc print;

var flightid totmiles;

run;

ただし、マクロ CHEKC2 では、VAL には、PGM の値ではなく、単に **PGM** とい う名前が割り当てらます。マクロプロセッサは、&&&VAL を&PGM に置換し、 次にマクロ変数 PGM に格納されている SAS ステートメントに置換します。そ のため、長い値は一度だけ格納されます。

## **ポータブルマクロの作成**

#### **%SYSFUNC でポータブル SAS 言語関数を使用する**

2 つの異なる環境でコードを実行する場合には、基本的に開発の努力の価値が 2 倍になります。ただし、ポータブルアプリケーションを開発する場合、前もって 計画が必要になります。SAS のホスト固有の機能の詳細については、使用してい るホスト環境に関する SAS ドキュメントを参照してください。

%SYSFUNC マクロ関数を使用して SAS 言語関数にアクセスし、ファイルを開い たり削除したりするなどの、ほとんどのホスト固有の操作を実行できます。詳細 については、 "%SYSFUNC 関数と[%QSYSFUNC](#page-286-0) 関数" (279 ページ)を参照してく ださい。

%SYSFUNC を使用してポータブル SAS 言語関数にアクセスすると、多くのマク ロコードを省くことができます。これによってポータブルになるだけでなく、効

率も向上します。次の表に、一般的なホスト固有のタスクと、それらのタスクを 実行する関数を示します。

**表 11.1** ポータブル SAS 言語関数とその用途

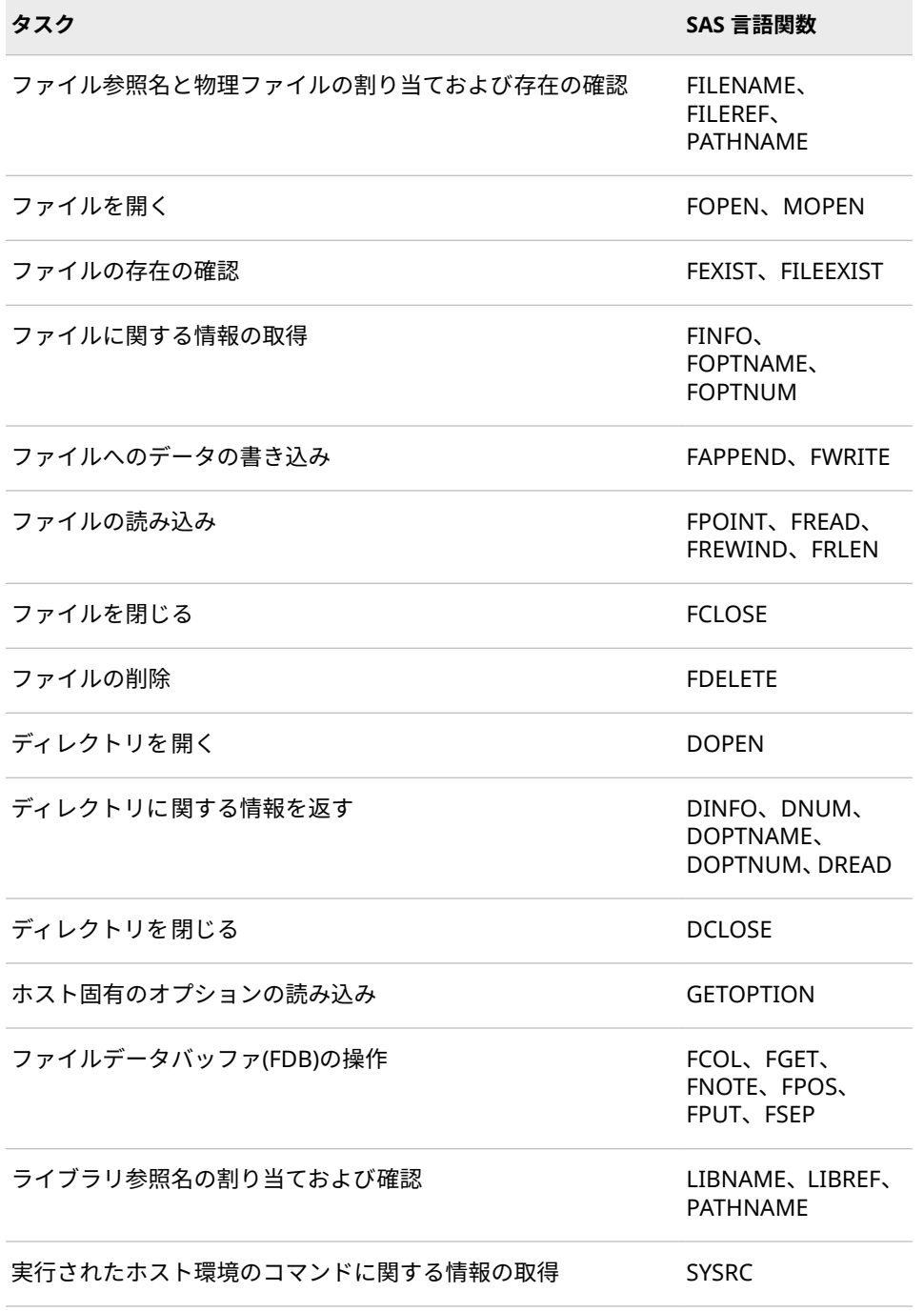

注*:* もちろん、%SYSFUNC を使用して、ABS、MAX、TRANWRD などの他の関 数を使用することもできます。ただし、いくつかの SAS 言語関数は、 %SYSFUNC では使用できません。詳細については、["%SYSFUNC](#page-286-0) 関数 と[%QSYSFUNC](#page-286-0) 関数" (279 ページ).を参照してください。

#### <span id="page-161-0"></span>**%SYSFUNC の使用例**

次のプログラムでは、ファイル参照名 MYFILE で指定されたファイルを削除して います。

%macro testfile(filrf); %let rc=%sysfunc(filename(filrf,*physicalȴlename*)); %if &rc = 0 and %sysfunc(fexist(&filrf)) %then %let rc=%sysfunc(fdelete(&filrf)); %let rc=%sysfunc(filename(filrf)); %mend testfile;

%testfile(myfile)

#### **ホスト固有の値を持つ自動変数の使用**

#### **タスク別のマクロ変数**

自動マクロ変数はすべてのホスト環境で使用できますが、値は各ホストにより決 定されます。次の表に、タスク別のマクロ変数を示します。"タイプ"列は、変数 が変更可能(読み込みおよび書き込み)か、それとも参照可能(読み込み専用)かを示 しています。

**表 11.2** ホスト固有の値を持つ自動マクロ変数

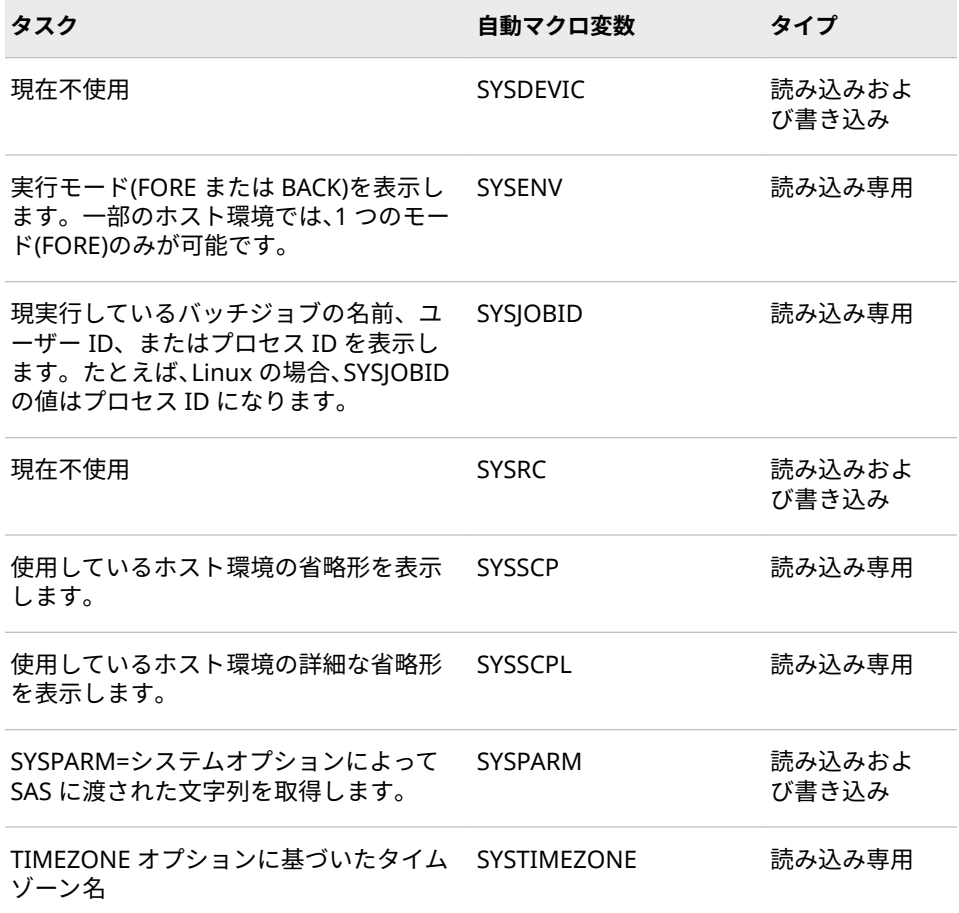

<span id="page-162-0"></span>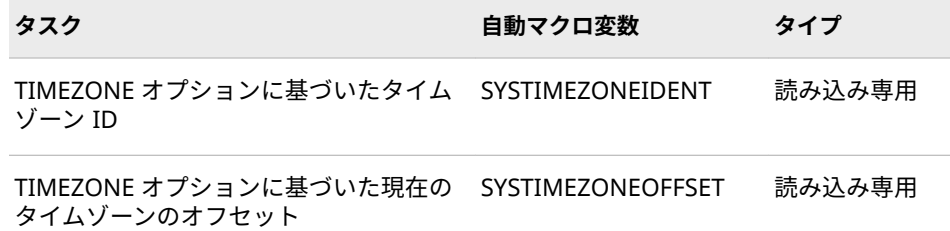

#### **SYSSCP と SYSSCPL の使用例**

マクロ DELFILE では SAS が実行されているプラットフォームを判定するために SYSSCP の値が使用され、TMP ファイルが削除されます。FILEREF は、ファイル 名が格納されたマクロパラメータです。ファイル名は、ホスト固有です。そのた め、ファイル名をマクロパラメータにすることにより、ホスト環境に必要なファ イル名構文はすべて、マクロが使用できるになります。

```
%macro delfile(fileref);
   /* Unix */
  %if &sysscp=HP 800 or &sysscp=HP 300 %then %do;
     X "rm &fileref..TMPȋ;
  %end;
    /* DOS-LIKE platforms */
  %else %if &sysscp=OS2 or &sysscp=WIN %then %do;
       X "DEL &fileref..TMPȋ;
  %end;
   /* CMS */
  %else %if &sysscp=CMS %then %do;
       X "ERASE &fileref TMP A";
  %end;
%mend delfile;
```
PC 環境でのマクロ DELFILE の呼び出しを、次に示します。ここでは、C:\SAS \sashelp\Doc1.Tmp という名前のファイルを削除しています。

%delfile(c:\sas\sashelp\Doc1)

マクロアプリケーションを Linux で実行することがわかっているとします。 SYSSCPL 自動マクロ変数は、SYSSCP 自動マクロ変数と同様に、ホスト環境の名 前に関する情報を提供します。ただし、SYSSCPL のほうが詳細な情報を提供す るため、それによってマクロコードを細かく調整できます。

#### **SYSPARM の使用例**

SYSPARM= システムオプションが都市名に設定されているとします。つまり、 SYSPARM 自動変数に、その都市名が設定されます。この値を使用してデータセ ットをサブセット化し、この値に固有のコードを生成できます。SAS を呼び出す コマンド(または SAS 構成ファイル)に対してわずかな変更を行うだけで、SAS ジ ョブは別のタスクを実行します。

 $/*$  Create a data set, based on the value of the  $*$ /

/\* SYSPARM automatic variable. \*/

/\* An example data set name could be MYLIB.BOSTON. \*/

data mylib.&sysparm;

set mylib.alltowns;

/\* Use the SYSPARM SAS language function to \*/

/\* compare the value (city name) \*/

<span id="page-163-0"></span> /\* of SYSPARM to a data set variable. \*/ if town=sysparm(); run;

このプログラムを実行すると、対象となる都市のデータのみを含むデータセット が得られます。生成するデータセットを変更し、その後、SAS ジョブ開始できま す。

ここで、やはり SYSPARM の値を使用して、ジョブが使用するプロシジャを制御 したいとします。次のマクロは、それを実行しています。

%macro select;

 %if %upcase(&sysparm) eq BOSTON %then %do; proc report ... *more SAS code*; title "Report on &sysparm"; run; %end;

 %if %upcase(&sysparm) eq CHICAGO %then %do; proc chart ... *more SAS code*; title "Growth Values for &sysparm"; run; %end;

. /\* more macro code \*/

%mend select;

.

.

#### **SYSPARM の詳細**

SYSPARM 自動マクロ変数の値は、SYSPARM=システムオプションの値と同じで あり、SAS 言語関数 SYSPARM の戻り値と等価です。デフォルト値は null です。 SAS の起動時に SYSPARM=システムオプションを使用できるため、SYSPARM 自 動マクロ変数の値を設定してから SAS セッションを開始できます。

#### **システム依存のマクロ言語要素**

次を含むマクロ言語要素のいくつかはホスト固有です。

並べ替えシーケンスに依存するすべての言語要素 そのような式の例には、%DO、%DO %UNTIL、%DO %WHILE、%IF- %THEN、%EVAL などがあります。

たとえば、次のプログラムについて考えます。

%macro testsort(var);

%if &var < a %then %put \*\*\* &var is less than a \*\*\*;

%else %put \*\*\* &var is greater than a \*\*\*;

%mend testsort;

%testsort(1)

/\* Invoke the macro with the number 1 as the parameter. \*/

VSE などの EBCDIC システムでは、このプログラムによって、次のメッセー ジが SAS ログに書き込まれます。

<span id="page-164-0"></span>\*\*\* 1 is greater than a \*\*\*

ASCII システム(Linux など)では、次のメッセージがログに書き込まれます。

\*\*\* 1 is less than a \*\*\*

MSYMTABMAX=

このシステムオプションは、マクロ変数のシンボルテーブルで使用可能な最 大メモリ量を指定します。シンボルテーブルは、この値を超えるとディスク 上の WORK ファイルに保存されます。

MVARSIZE=

このシステムオプションは、メモリに格納される任意のマクロ変数の最大バ イト数を指定します。マクロ変数は、この値を超えるとディスク上の WORK ファイルに保存されます。

%SCAN と%QSCAN

%SCAN 関数と%QSCAN 関数によって文字列内のワードの検索に使用される デフォルトの区切り文字は、ASCII システムと EBCDIC システムとでは異な ります。デフォルトの区切り文字は次のとおりです。

ASCII システム

空白 。< ( + & ! \$ \* ) ; ^ − / , % |

EBCDIC システム 空白 。< ( + | & ! \$ \* ) ; ¬ − / , % ¦ ¢

%TSO と%CMS

%TSO、%CMS のいずれかのマクロステートメントを使用して、ホスト環境 のコマンドを実行できます。

%SYSGET

一部のホスト環境では、%SYSGET 関数によって、ホスト環境変数の値および シンボルが返されます。

SYSPARM=

このシステムオプションによって、SAS の起動時に SYSPARM 自動マクロ変 数の値を指定できます。これは、プロダクションジョブのカスタマイズに役 立ちます。たとえば、非対話型の実行の一部として都市に基いたタイトルを 作成するため、プロダクションプログラムに SYSPARM=システムオプション を含める場合があります。または、SAS 構成ファイルか SAS の起動コマンド に含めることもできます。SYSPARM=システムオプションと SYSPARM 自動 マクロ変数を併用する例については、["SYSPARM](#page-163-0) の詳細" (156 ページ)を参照 してください。

SASMSTORE=

このシステムオプションは、コンパイル済みマクロの場所を指定します。

SASAUTOS=

このシステムオプションは、自動呼び出しマクロの場所を指定します。

#### **ホスト固有のマクロ変数**

一部のホスト環境では一意のマクロ変数が作成されます。それらのマクロ変数 は、自動マクロ変数ではありません。次の表に、一般的に使用されるホスト固有 のマクロ変数の一部を示します。今後のリリースで、使用可能なホスト固有のマ クロ変数が追加される可能性があります。詳細については、SAS ドキュメントを 参照してください。

#### <span id="page-165-0"></span>**自動呼び出し機能で使用するマクロと外部ファイルに名前を付ける**

自動呼び出しライブラリに保存されるマクロに名前を付ける場合には、ホスト環 境に応じて制限があります。それらの制限の一部を次に示します。

- すべてのホスト環境には、ファイル命名規則があります。ホスト環境でファ イル拡張子が使用されている場合、マクロファイルの拡張子として、**.sas** を 使用します。
- SAS 名にはアンダースコアを含めることができますが、一部のホスト環境で は、外部ファイルの名前にアンダースコアを含めることができません。アン ダースコアが使用されない一部のホスト環境ではシャープ記号(#)が使用さ れますが、マクロを使用するときに#が自動的にアンダースコアに置換される 場合があります。
- 一部のホスト環境には、CON や NULL などの予約語があります。自動呼び出 しマクロや外部ファイルに名前を付けるときに、予約語を使用しないでくだ さい。
- 一部のホストには、ホスト固有の自動呼び出しマクロがあります。これらの 自動呼び出しマクロと同じ名前でマクロを定義しないでください。
- マクロカタログは、ポータブルではありません。マクロソースコードを、忘 れずに、必ず安全な場所に保存するようにしてください。
- Linux システムの場合、自動呼び出しマクロを保存するファイルの名前を、 すべて小文字にする必要があります。

# 12 章 マクロ言語要素

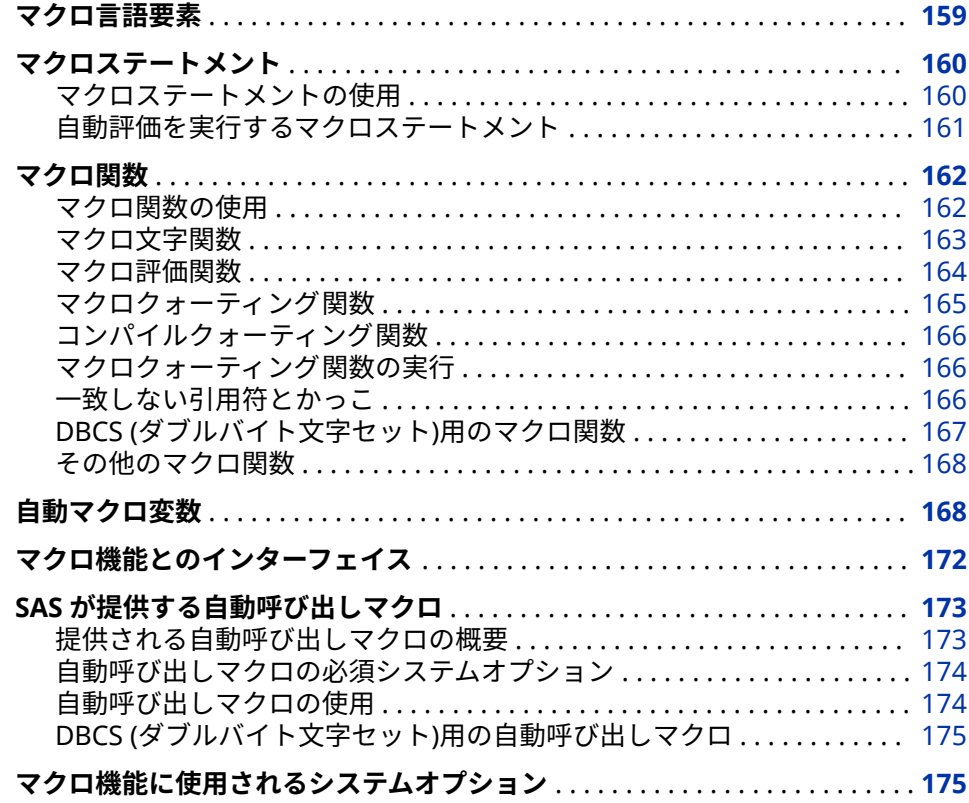

## **マクロ言語要素**

SAS マクロ言語は、ステートメント、関数、および自動マクロ変数で構成されて います。このセクションでは、これらの要素を定義し、一覧を示します。

- ["マクロステートメント](#page-167-0)" (160 ページ)
- ["マクロ関数](#page-169-0)" (162 ページ)
- ["自動マクロ変数](#page-175-0)" (168 ページ)

また、SAS ソフトウェア、SQL プロシジャ、および SAS コンポーネント言語が 提供するマクロ機能とのインターフェイスについて 説明する他、自動呼び出しマ クロとマクロのシステムオプションについても説明します。

## <span id="page-167-0"></span>**マクロステートメント**

#### **マクロステートメントの使用**

マクロ言語ステートメントは、マクロプロセッサに特定の操作を実行するよう命 令します。マクロ言語ステートメントは、キーワードの文字列、SAS 名、および 特殊文字と演算子から成り、セミコロンで終わります。一部のマクロ言語ステー トメントは、マクロ定義の内部でのみ使用できます。それ以外のマクロステート メントは、SAS セッションや SAS ジョブの任意の場所で、マクロ定義の内外に かかわらず使用できます。SAS セッションや SAS ジョブにおけるマクロ定義の 外側のことをオープンコードと呼びます。マクロ定義とオープンコードの両方 で使用可能なマクロ言語ステートメントを、次の表に示します。

**表 12.1** マクロ定義とオープンコードで使用されるマクロ言語ステートメント

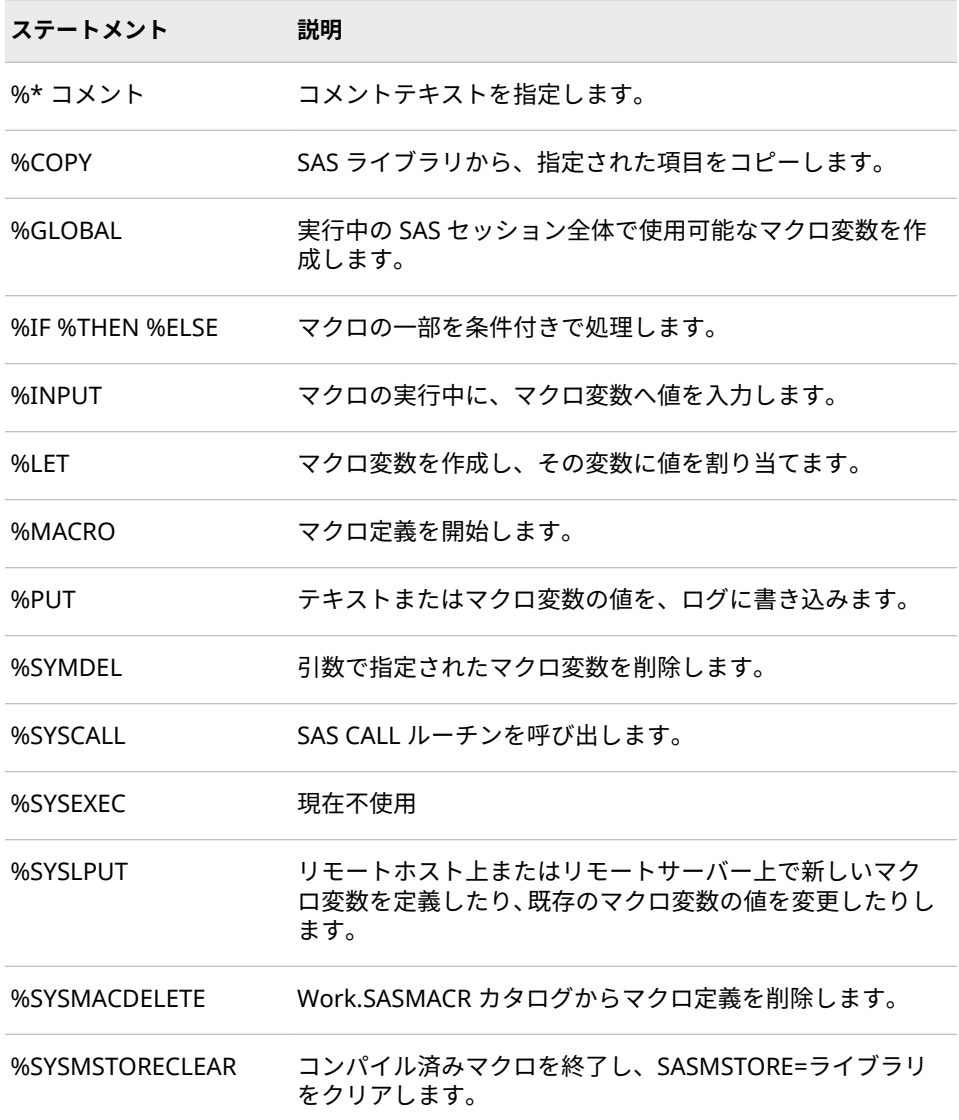

<span id="page-168-0"></span>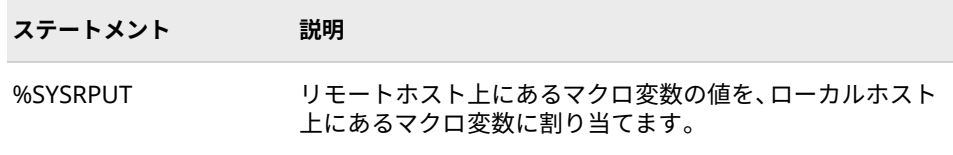

マクロ定義内でのみ使用可能なマクロ言語ステートメントを、次の表に示しま す。

**表 12.2** マクロ定義内でのみ使用されるマクロ言語ステートメント

| ステートメント      | 説明                                                        |
|--------------|-----------------------------------------------------------|
| %ABORT       | 現在の DATA ステップ、SAS ジョブ、または SAS セッショ<br>ンで実行されているマクロを停止します。 |
| %DO          | %DO グループを開始します。                                           |
| %DO (反復)     | インデックス変数の値に基いて、ステートメントを反復して<br>実行します。                     |
| %DO %UNTIL   | 条件が true になるまで、ステートメントを反復して実行し<br>ます。                     |
| %DO %WHILE   | 条件が true である間、ステートメントを反復して実行しま<br>す。                      |
| %FND         | %DO グループを終了します。                                           |
| %GOTO        | 指定したラベルにマクロ処理を分岐させます。                                     |
| %ラベル         | %GOTO ステートメントの分岐先を指定します。                                  |
| %LOCAL       | マクロ変数を作成します。このマクロ変数は、その変数自身<br>が定義されているマクロの実行中にのみ使用可能です。  |
| <b>%MFND</b> | マクロ定義を終了します。                                              |
| %RFTURN      | 実行中のマクロを正常終了します。                                          |

#### **自動評価を実行するマクロステートメント**

一部のマクロステートメントは演算式または論理式の評価に基づいて操作を実 行します。評価は、%EVAL 関数を自動的に呼び出すことによって実行されます。 マクロで%EVAL 以外のステートメントを使用しているときに、%EVAL の問題を 示すエラーメッセージが表示された場合、次のいずれかのステートメントを確認 します。これらのマクロステートメントは、自動評価を実行します。

- %DO *macro-variable*=*expression* %TO *expression* <%BY *expression*>;
- %DO %UNTIL(*expression*);
- %DO %WHILE(*expression*);

• %IF *expression* %THEN *action*;

式のオペランドと演算子の詳細については、 6 章, "[マクロ式](#page-80-0)" (73 ページ)を参照 してください。

## <span id="page-169-0"></span>**マクロ関数**

#### **マクロ関数の使用**

各マクロ言語関数は、1 つ以上の引数を処理することで結果を生成します。すべ てのマクロ関数を、マクロ定義とオープンコードの両方で使用できます。マクロ 関数には、文字関数、評価関数、クォーティング関数などがあります。マクロ言 語関数を次の表に示します。

**表 12.3** マクロ関数

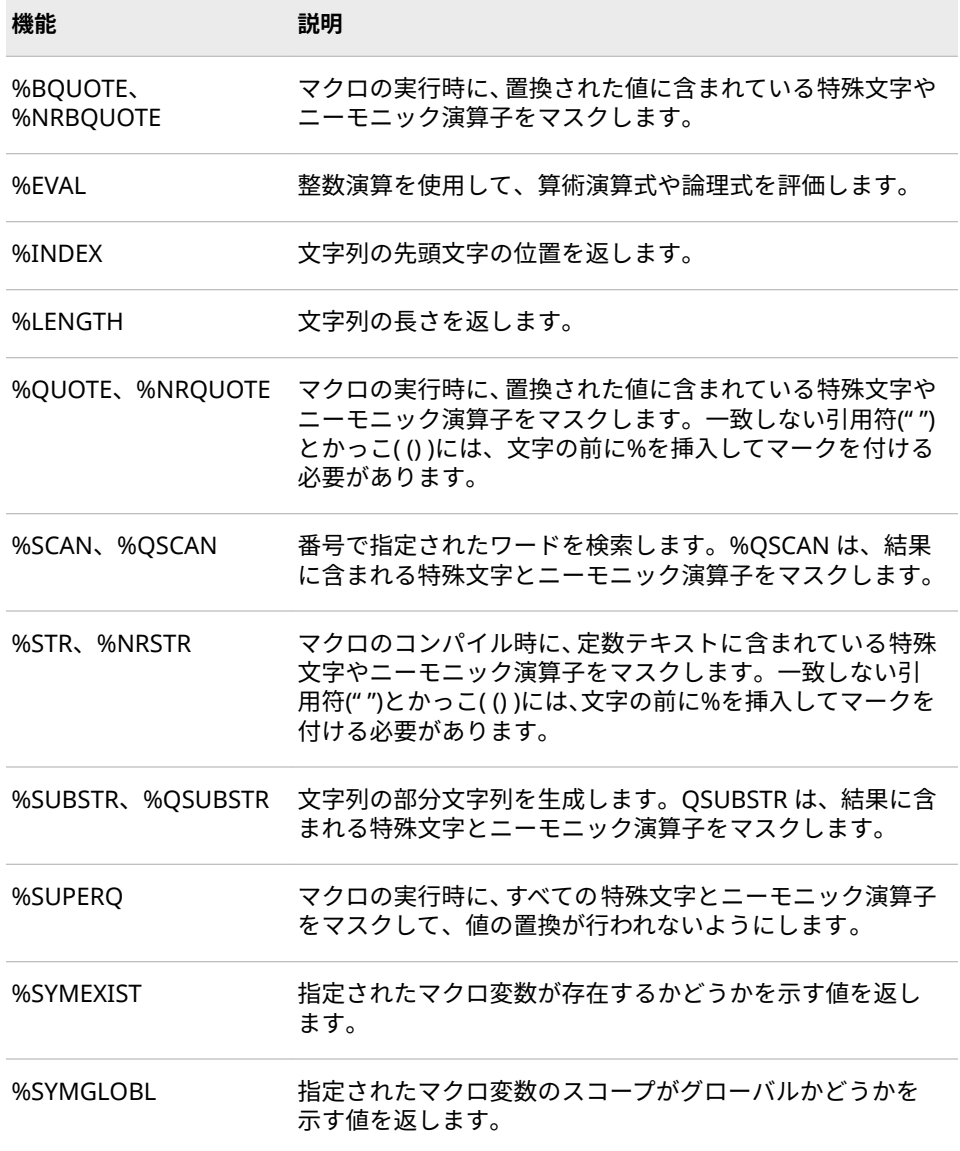

<span id="page-170-0"></span>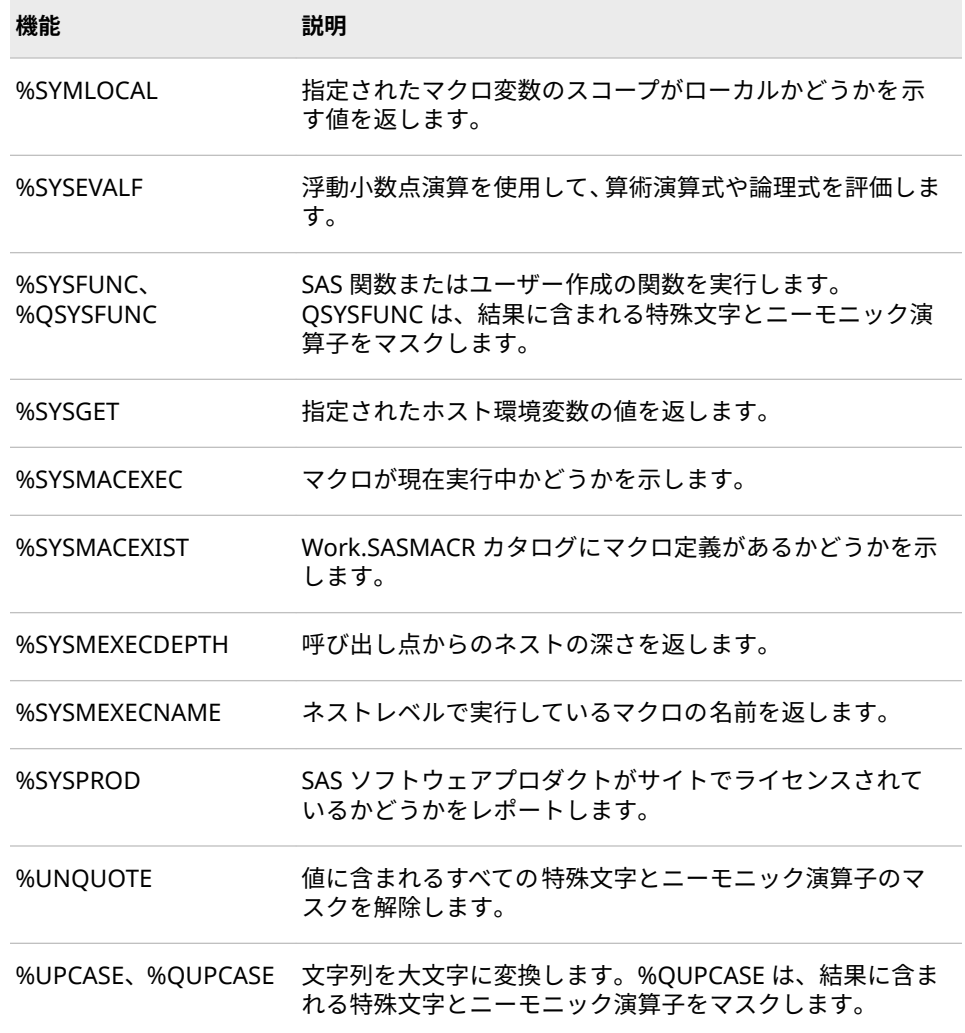

#### **マクロ文字関数**

文字関数は文字列を変更したり、文字列に関する情報を提供したりします。マク ロ文字関数を次の表に示します。

#### **表 12.4** マクロ文字関数

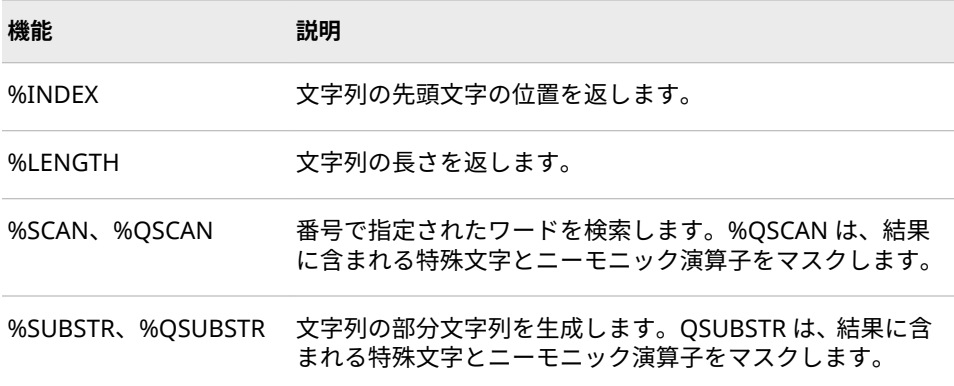

<span id="page-171-0"></span>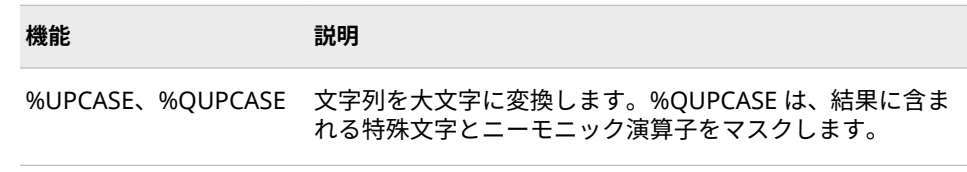

名前が Q で始まる場合と始まらない場合の 2 つがあるマクロ文字関数(たとえ ば、%QSCAN と%SCAN)の場合、Q で始まる関数が結果に含まれる特殊文字とニ ーモニック演算子をマスクするということ以外、それら 2 つの関数は同じ動作を します。引数がマクロクォーティング関数を使用してすでにマスクされている 場合、またはマスクされた結果が必要な場合(たとえば、一致しない引用符やか っこが結果に含まれる可能性がある場合)、名前が Q で始まる関数を使用します。 詳細については[、"マクロクォーティング](#page-89-0)" (82 ページ)を参照してください。

多くのマクロ文字関数の名前は SAS 文字関数に対応しており(たとえば、 %SUBSTR と SUBSTR)、それらは同じようなタスクを実行します。ただし、マク ロ関数は、DATA ステップが実行される前に動作します。次の DATA ステップに ついて考えてみます。

data out.%substr(&sysday,1,3); /\* macro function \*/ set in.weekly (keep=name code sales); length location \$4; location=substr(code,1,4); /\* SAS function \*/ run;

このプログラムを月曜に実行すると、次のように、OUT.MON というデータセッ ト名が作成されます。

data out.MON; /\* macro function \*/ set in.weekly (keep=name code sales); length location \$4; location=substr(code,1,4); /\* SAS function \*/ run;

IN.WEEKLY の変数 CODE に、cary18593 および apex19624 という値が含まれ ているとします。SAS 関数 SUBSTR は、DATA ステップの実行時に動作して、変 数 LOCATION にこれらの値を割り当てます。**cary** and**apex**

#### **マクロ評価関数**

評価関数は演算式と論理式を評価します。これらの関数は、引数に含まれるオペ ランドを一時的に数値に変換します。次に、これらの関数は、オペランドによっ て指定された演算を実行し、その結果を文字値に変換します。マクロプロセッサ は、評価関数を使用して、次のことを実行します。

- 文字の比較
- 論理(ブール)式の評価
- 数値プロパティ(関数の引数に含まれる整数など)のトークンへの割り当て

詳細については、 6 章, "[マクロ式](#page-80-0)" (73 ページ)を参照してください。 次の表に、 マクロ評価関数を示します。

**表 12.5** マクロ評価関数

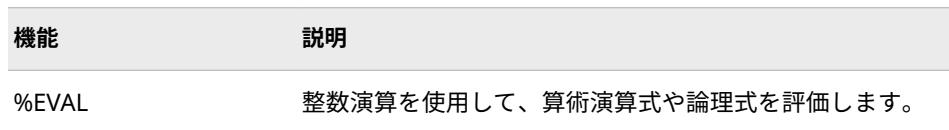

<span id="page-172-0"></span>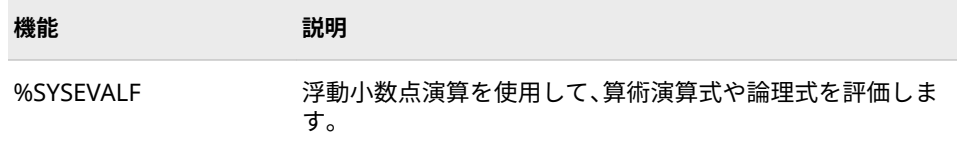

%EVAL は、次の関数の評価を実行するステートメントで、マクロプロセッサに よって自動的に呼び出され、引数に含まれる式を評価します。

- %QSCAN(*argument*, *n*<, *delimiters*>)
- %QSUBSTR(*argument*, *position*<, *length*>)
- %SCAN(*argument*, *n*<, *delimiters*>)
- %SUBSTR(*argument*, *position*<, *length*>)

#### **マクロクォーティング関数**

マクロクォーティング関数は、特殊文字およびニーモニック演算子をマスクして 結果を生成します。そのためマクロプロセッサは、それらをマクロ言語要素では なく、テキストとして解釈します。

次の表では、マクロクォーティング関数を示し、それらがマスクする特殊文字 と、それらが動作するタイミングについて説明します(%QSCAN、%QSUBSTR、 および%QUPCASE は、結果に含まれる特殊文字とニーモニック演算子をマスク しますが、これらの関数はクォーティング関数とは見なされません。これは、こ れらの関数の目的が文字値を処理することにあり、単に値をクォーティングする ことではないためです)。詳細については[、"マクロクォーティング](#page-89-0)" (82 ページ) を参照してください。

**表 12.6** マクロクォーティング関数

| 機能                    | 説明                                                                                                    |
|-----------------------|----------------------------------------------------------------------------------------------------|
| %BOUOTE、<br>%NRBQUOTE | マクロの実行時に、置換された値に含まれている特殊文字や<br>ニーモニック演算子をマスクします。BQUOTE<br>と%NRBQUOTE は、 一致しない引用符(" ")とかっこ( () )にマ<br>ークを付ける必要がないため、実行時に値をマスクする最も<br>強力な関数です。 |
| %QUOTE、%NRQUOTE       | マクロの実行時に、置換された値に含まれている特殊文字や<br>ニーモニック演算子をマスクします。一致しない引用符<br>(" ")とかっこ( () )には、文字の前に%を挿入してマークを付<br>ける必要があります。                                 |
| %STR、%NRSTR           | マクロのコンパイル時に、定数テキストに含まれている特殊<br>文字やニーモニック演算子をマスクします。一致しない引<br>用符(" ")とかっこ( () )には、文字の前に%を挿入してマーク<br>を付ける必要があります。                              |
| %SUPERO               | マクロの実行時に、すべての特殊文字とニーモニック演算子<br>をマスクして、値の置換が行われないようにします。                                                                                      |
| %UNQUOTE              | 値に含まれるすべての特殊文字とニーモニック演算子のマ<br>スクを解除します。                                                                                                    |

#### <span id="page-173-0"></span>**コンパイルクォーティング関数**

%STR と%NRSTR はマクロ定義またはオープンコード内のマクロ言語ステート メントのコンパイル中に値に含まれる特殊文字とニーモニック演算子をマスク します。たとえば、次の%STR 関数は、%LET ステートメントが誤って終了しな いようにしています。この関数は、PROC PRINT ステートメントに含まれるセミ コロンが、%LET ステートメントのセミコロンとして解釈されないようにしてい ます。

%let printit=%str(proc print; run;);

#### **マクロクォーティング関数の実行**

%BQUOTE、%NRBQUOTE、%QUOTE、%NRQUOTE、および%SUPERQ は、マ クロまたはオープンコード内のマクロ言語ステートメントの実行時に、値に含ま れる特殊文字とニーモニック演算子をマスクします。SUPERQ を除くこれらの 関数は、マクロ式を可能な限り置換するようにマクロプロセッサに指示し、その 結果をマスクします。他のクォーティング関数は、置換できなかったマクロ変数 参照またはマクロ呼び出しに対して、警告メッセージを発行します。%SUPERQ は、それ以上置換が行われないように、マクロ変数の値を保護します。

実行時に値を置換するクォーティング関数のうち、%BQUOTE と%NRBQUOTE が最も柔軟性を持ちます。たとえば、次の%BQUOTE 関数は、マクロ変数 STATE が OR(Oregon の略称)に置換された場合に、%IF ステートメントでエラーが発生 しないようにしています。%BQUOTE を使用しないと、マクロプロセッサは、 Oregon の略称を論理演算子 OR として解釈します。

%if %bquote(&state)=nc %then %put North Carolina Dept. of Revenue;

%SUPERQ は、マクロシンボルテーブルからマクロ変数の値を取得して、それを 即座にマスクし、置換されたその値のどの部分もマクロプロセッサによって置換 されないようにします。たとえば、次の%LET ステートメントでは、%SUPERQ を使用して、このステートメントがアンパサンドを含む値(**Smith&Jones** など)に 置換された場合にエラーが発生しないようにしています。%SUPERQ を使用し ないと、マクロプロセッサは**&Jones** を置換しようとします。

%let testvar=%superq(corpname);

/\* No ampersand in argument to %superq. \*/

(%SUPERQ は、引数として、アンパサンドを含まないマクロ変数名、またはマ クロ変数名を生成するテキスト式のいずれかを受け取ります。)

#### **一致しない引用符とかっこ**

%STR、%NRSTR、%QUOTE、%NRQUOTE の引数に、対になるもののない引用 符またはかっこが含まれている場合、構文エラーになります。これらのエラーを 回避するには、一致しない引用符とかっこの前にパーセント記号を挿入してマー クを付けます。たとえば、値 **345)**をマクロ変数 B に格納するには、次のように 記述します。

%let b=%str(345%));

%STR、%NRSTR、%QUOTE、または%NRQUOTE の引数に、前にパーセント記 号の付いた引用符またはかっこを含める場合は、引数のパーセント記号が引用符 またはかっこのためのマークではないことを指定するために、2 つのパーセント <span id="page-174-0"></span>記号(%%)を使用します。たとえば、**TITLE "20%";**をマクロ変数 P に格納するに は、次のように記述します。

%let p=%str(TITLE "20%%";);

これらの関数のいずれかの引数に、コメントシンボル(**/\***および**-->**)を含む文字列 を格納する場合、各文字に対して%STR 関数を使用します。たとえば、次のステ ートメントを考えます。

%let instruct=Comments can start with %str(/)%str(\*).; %put &instruct;

これによって、次の行がログに書き込まれます。

Comments can start with /\*

注*:* クォーティング関数を使用してコメントシンボルをクォーティングしなか った場合、予期しない結果が生じる恐れがあります。

マクロクォーティングの詳細については、 ["マクロクォーティング](#page-89-0)" (82 ページ) を参照してください。

#### **DBCS (ダブルバイト文字セット)用のマクロ関数**

東アジア言語には数千の文字があるため、各文字を表現するには、ダブル(2)バイ トの情報が必要です。各東アジア言語には、通常、複数の DBCS エンコード体系 があります。SAS は、主要な東アジア言語に固有の DBCS エンコード情報を処理 します。DBCS をサポートするマクロ関数を、次の表で定義します。

**表 12.7** DBCS 用のマクロ関数

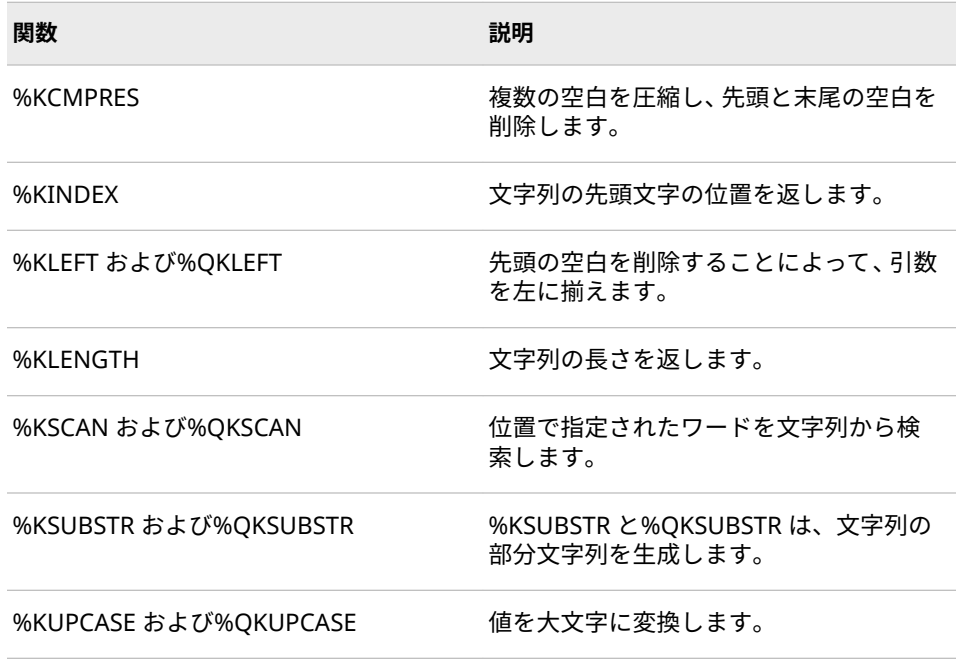

詳細については、 ["Dictionary of Macro Functions for NLS" \(](http://documentation.sas.com/#/?docsetId=nlsref&docsetVersion=3.1&docsetTarget=p0fh1a99mfp8sln1ckpofam94uam.htm&locale=ja)*SAS Viya National [Language Support: Reference Guide](http://documentation.sas.com/#/?docsetId=nlsref&docsetVersion=3.1&docsetTarget=p0fh1a99mfp8sln1ckpofam94uam.htm&locale=ja)*)を参照してください。

#### <span id="page-175-0"></span>**その他のマクロ関数**

その他の 7 つのマクロ関数は、これまで述べたカテゴリには当てはまりません が、重要な情報を提供します。それらの関数を、次の表に示します。

#### **表 12.8** その他のマクロ関数

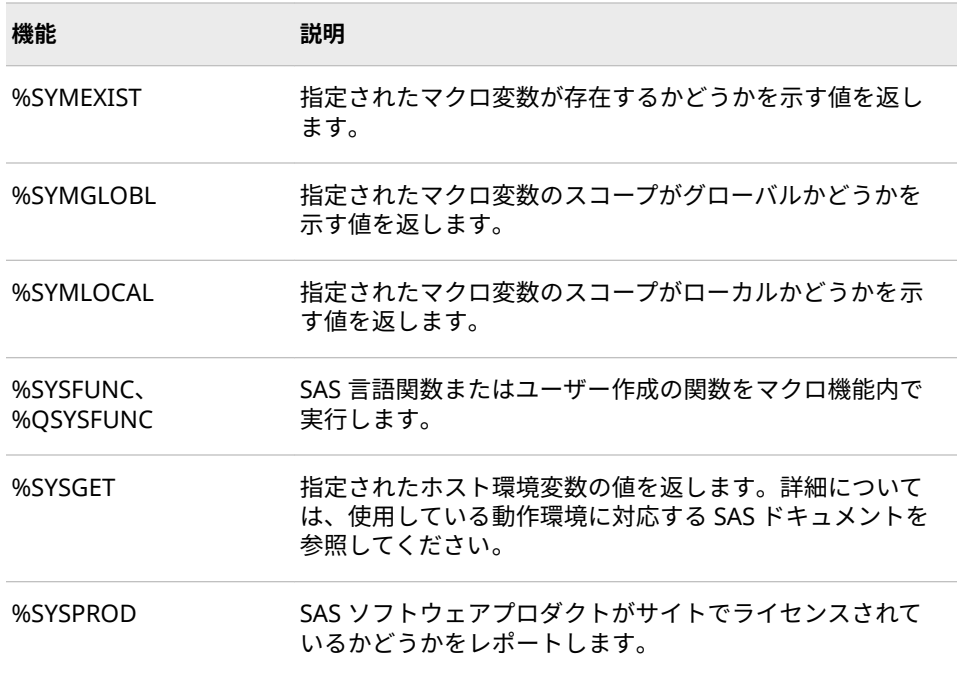

%SYSFUNC と%QSYSFUNC 関数により、次が有効になります。

- SAS ソフトウェアのほとんどの関数
- SAS/TOOLKIT ソフトウェアで作成された関数
- FCMP プロシジャを使用して作成した関数が、マクロ機能で利用可能

次に例を示します。

- /\* in a DATA step or SCL program \*/
- dsid=open(".Houses","i");
- /\* in the macro facility \*/

%let dsid = %sysfunc(open(.Houses,i));

詳細については、 "%SYSFUNC 関数と[%QSYSFUNC](#page-286-0) 関数" (279 ページ)を参照し てください。

### **自動マクロ変数**

自動マクロ変数は、マクロプロセッサによって作成され、さまざまな情報を提供 します。これらは、プログラム内でコードを実行する前に、条件のステータスを チェックする場合に役立ちます。作成したマクロ変数と同じ方法で、&SYSLAST や&SYSJOBID などの自動マクロ変数も参照することができます。

**注意:**

**名前が SYS で始まるマクロ変数を作成しないでください。** 3 文字の接頭語 SYS は、SAS が自動マクロ変数に使用するため、予約されています。マクロ言語 の予約語の完全な一覧については、 付録 1, " [マクロ機能の予約語](#page-378-0)" (371 ペー [ジ](#page-378-0))を参照してください。

たとえば、現在の SAS セッションが起動された曜日と日付を含める場合を考え ます。自動マクロ変数 SYSDAY と SYSDATE9 を参照するには、次のように FOOTNOTE ステートメントを記述します。

footnote "Report for &sysday, &sysdate9";

現在の SAS セッションが 2007 年 6 月 13 日に起動された場合、マクロ変数が置 換されることによって、このステートメントは次のように解釈されます。

FOOTNOTE "Report for Friday, 13JUN2007";

SYSPBUFF を除くすべての自動マクロ変数は、グローバルであり、SAS の起動時 に作成されます。次の表に、自動マクロ変数の一覧と、それらの読み込みおよび 書き込みステータスを示します。

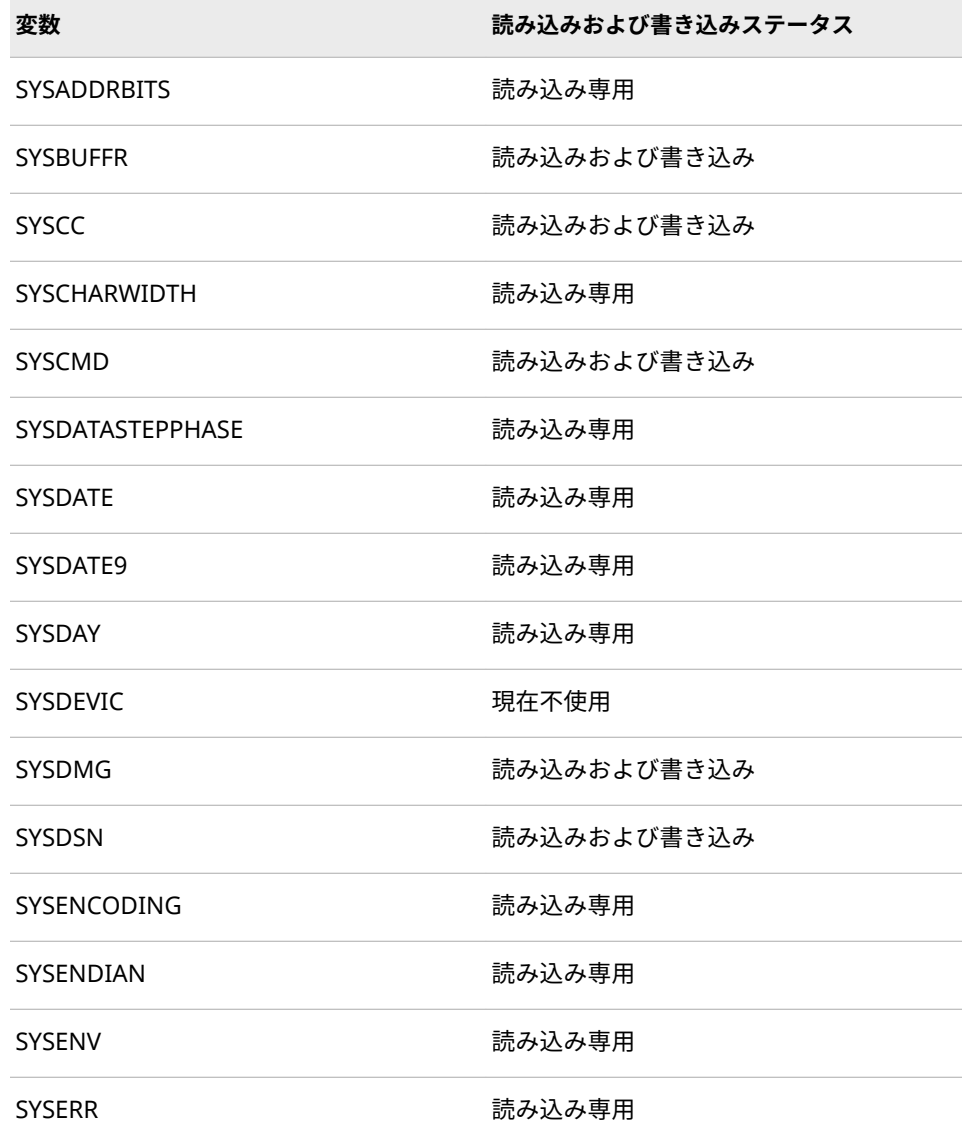

#### **表 12.9** 自動マクロ変数

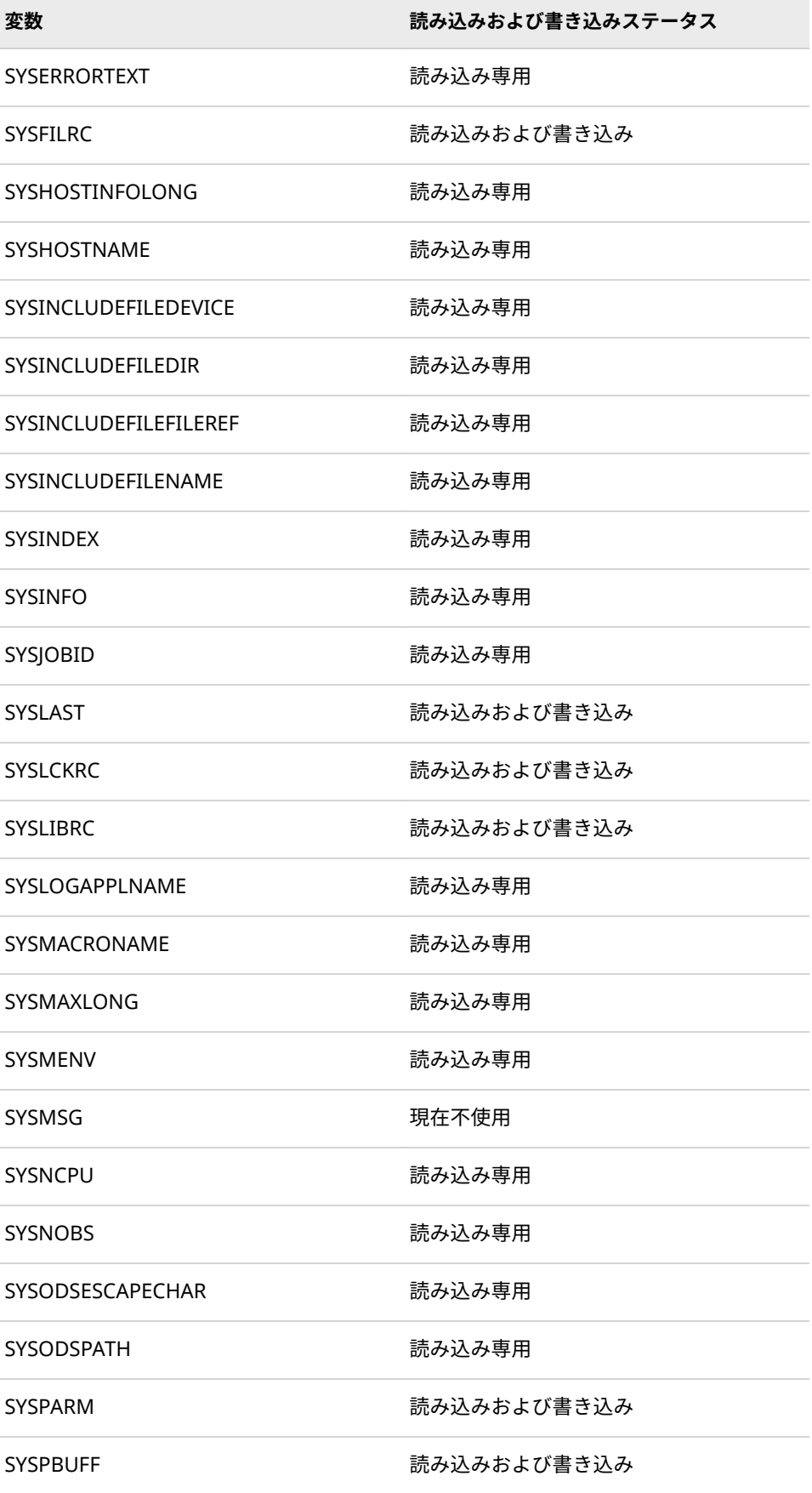

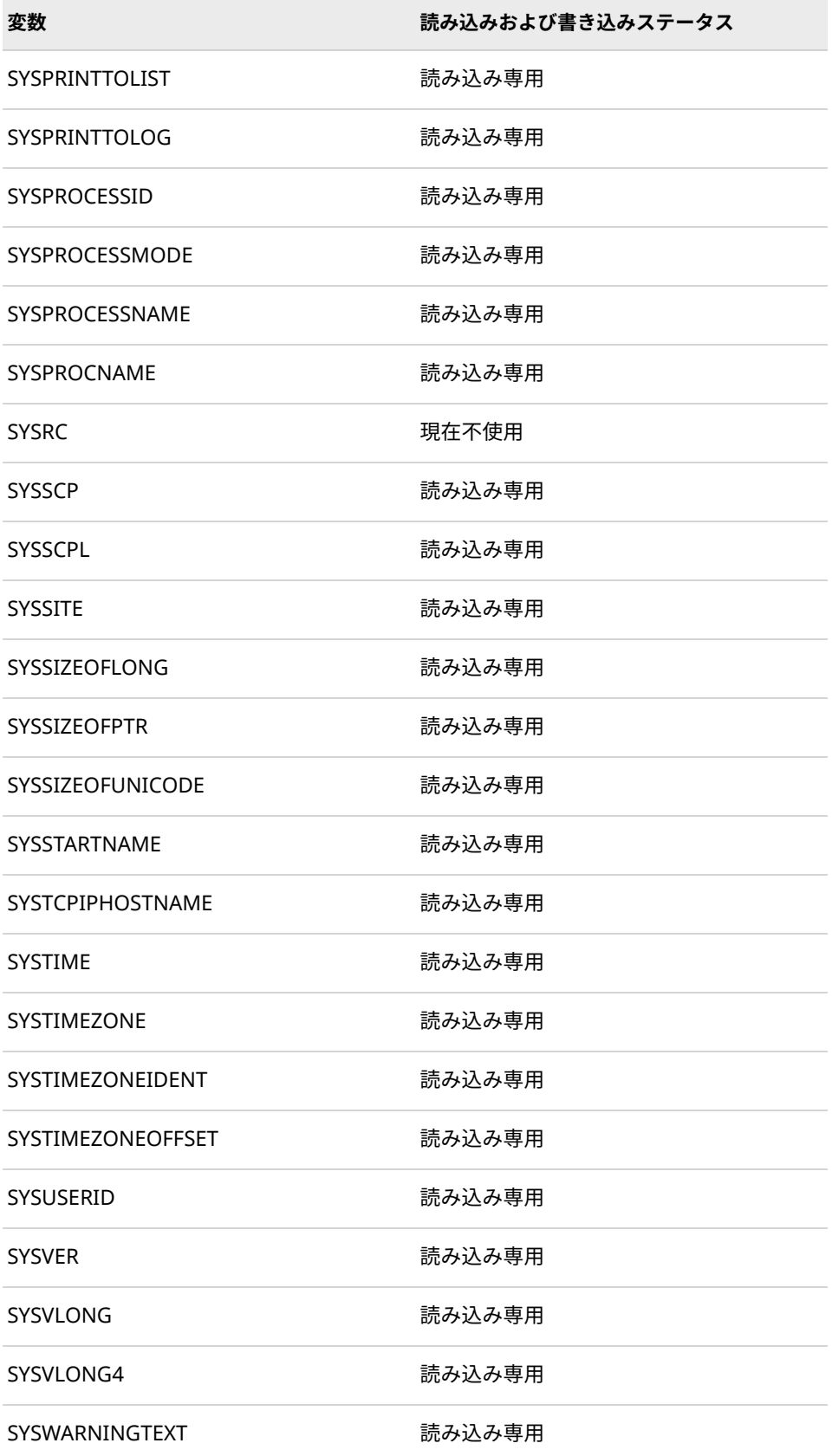

# <span id="page-179-0"></span>**マクロ機能とのインターフェイス**

DATA ステップ、SAS コンポーネント言語および SQL プロシジャにはマクロ機能 とのインターフェイスが用意されています。次の表に、SAS マクロ機能を操作す る要素を示します。

DATA ステップには、DATA ステップの実行中にプログラムからマクロ機能を操 作できるようにする要素が用意されています。

**表 12.10** DATA ステップとのインターフェイス

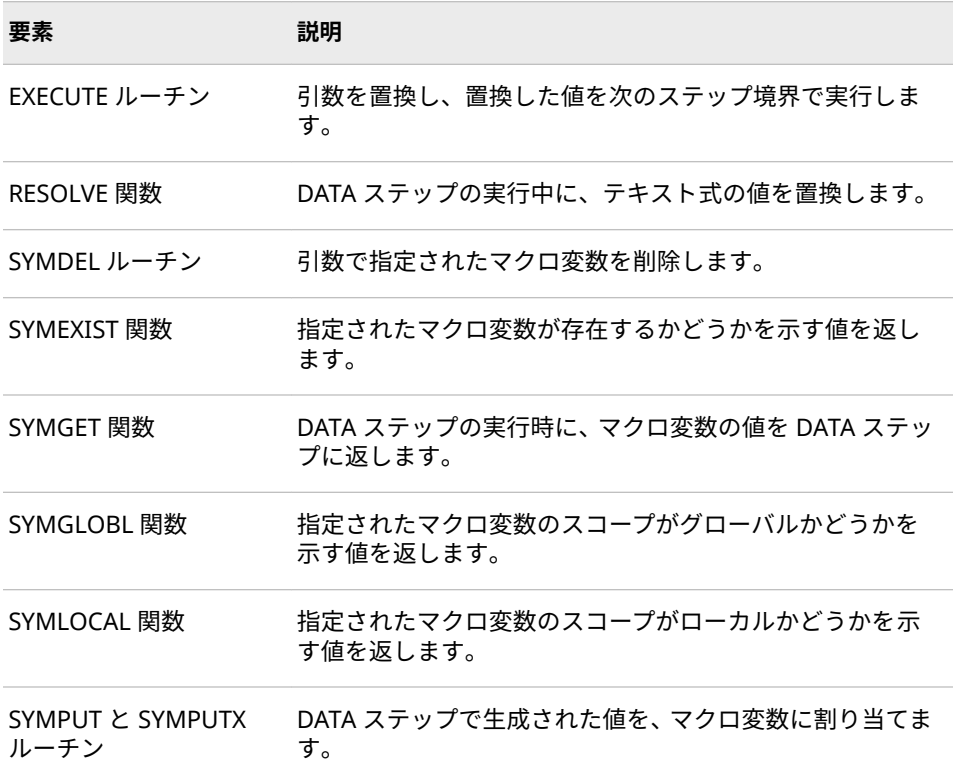

SAS コンポーネント言語(SCL)には、SAS マクロ機能を使用して SCL プログラム のマクロとマクロ変数を定義するための、2 つの要素が用意されています。

**表 12.11** SAS コンポーネント言語とのインターフェイス

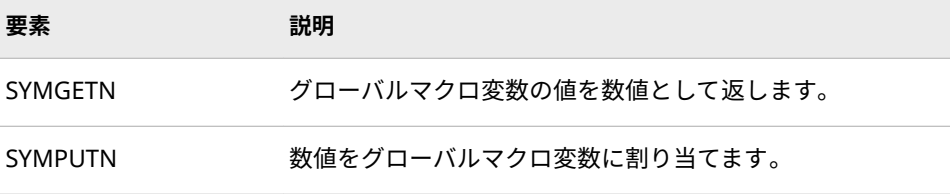

SQL プロシジャには、SQL プロシジャが生成した値を使用してマクロ変数を作 成および更新する機能が備わっています。
**表 12.12** SQL プロシジャとのインターフェイス

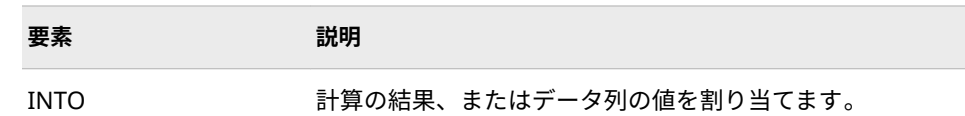

詳細については[、"マクロ機能とのインターフェイス](#page-108-0)" (101 ページ)を参照してく ださい。

# **SAS が提供する自動呼び出しマクロ**

#### **提供される自動呼び出しマクロの概要**

SAS は、自動呼び出しマクロのライブラリを各 SAS サイトに提供します。提供 されるライブラリは、サイトでライセンスを取得した SAS プロダクトによって 異なります。自動呼び出しマクロは、プログラムで定義したり含めたりしなくて も使用できます。

SAS をインストールすると、自動呼び出しライブラリは、システム構成ファイル 内の SASAUTOS システムオプションの値に含められます。自動呼び出しマクロ は、個々のメンバとして保存され、それらにはマクロ定義が含まれています。各 メンバには、それに含まれているマクロ定義と同じ名前が付けられています。

SAS が提供する自動呼び出しライブラリで利用できるマクロは、動作するユーテ ィリティプログラムですが、それらをユーザー独自のルーチンのモデルとして使 用することもできます。さらに、それらのマクロを、ユーザーが作成したマクロ 内で呼び出すこともできます。

それらのマクロ定義を調べるには、各メンバの先頭にあるコメント化されたセク ションを参照してください。自動呼び出しライブラリの場所を見つけるには、 SAS システムオプション SASAUTOS の設定を参照してください。SASAUTOS の値を表示するには、次のいずれかを使用します。

- OPTIONS プロシジャ
- VERBOSE システムオプション
- OPLIST システムオプション

これらのオプションの詳細については、*SAS Viya* システムオプション*:* リファレ ンスの"SAS System Options"を参照してください。

次の表は、自動呼び出しマクロ(一部)を示します。

**表 12.13** 提供される自動呼び出しマクロ

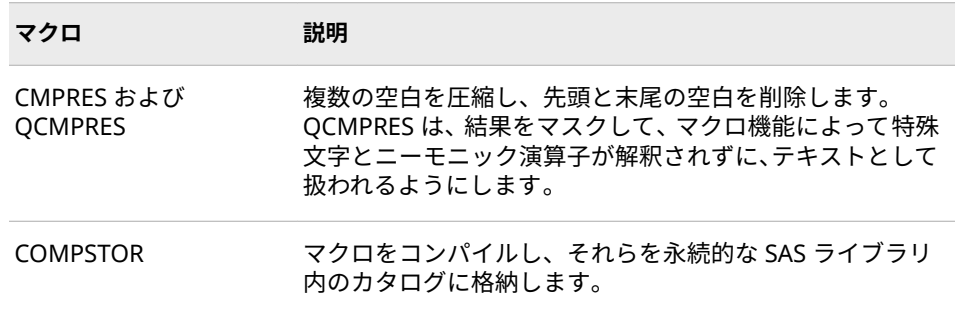

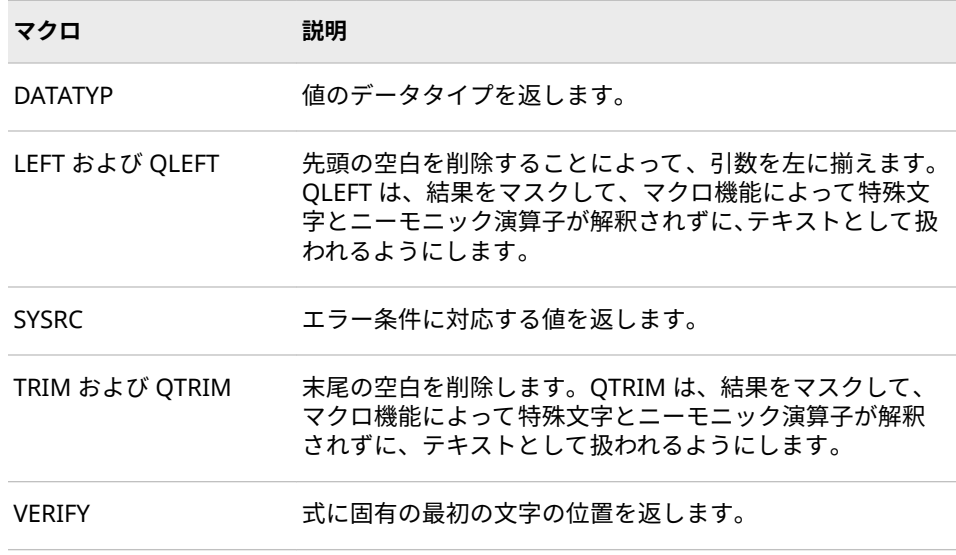

#### **自動呼び出しマクロの必須システムオプション**

自動呼び出しマクロを使用するには、次の 2 つのシステムオプションを設定する 必要があります。

**MAUTOSOURCE** 

自動呼び出し機能を有効にします。NOMAUTOSOURCE は、自動呼び出し機 能を無効にします。

SASAUTOS=library-specification | (library-specification-1..., library*specification-n*)

1 つ以上の自動呼び出しライブラリを指定します。詳細については、使用し ているオペレーティングシステムの SAS ドキュメントを参照してください。

SAS が提供する自動呼び出しライブラリがサイトにインストールされており、 SAS が提供する SAS ソフトウェアの標準構成を使用している場合、自動呼び出 しマクロの使用を開始するには、SAS システムオプション MAUTOSOURCE が有 効になっていることを確認するだけですみます。

MAUTOLOCDISPLAY システムオプションは必須ではありませんが、これを設定 しておくと、自動呼び出しマクロを呼び出したときに、自動呼び出しマクロのソ ースの場所がログに表示されます。詳細については、 ["MAUTOLOCDISPLAY](#page-349-0) シ [ステムオプション](#page-349-0)" (342 ページ)を参照してください。

#### **自動呼び出しマクロの使用**

自動呼び出しマクロを使用するには、%*macro-name* というステートメントを使 用して、プログラム内でそれを呼び出します。マクロプロセッサは、その名前を 持つコンパイル済みマクロ定義について、まず、WORK ライブラリ内を検索しま す。マクロプロセッサは、コンパイル済みマクロを検出できなかった場合、 MAUTOSOURCE が有効であれば、その名前を持つメンバについて、SASAUTOS オプションで指定されたライブラリ内を検索します。マクロプロセッサは、メン バを検出すると、次を実行します。

1. そのメンバ内のすべてのソースステートメントを 、すべてのマクロ定義を含 めてコンパイルします。

- 2. そのメンバにオープンコード(どのマクロ定義にも含まれないマクロステー トメントまたは SAS ソースステートメント)があれば、それを実行します。
- 3. 呼び出した名前の付いたマクロを実行します。

マクロは、コンパイルが完了すると Work.SASMACR カタログに保存され、再コ ンパイルを必要とせずに SAS セッション内で使用できるようになります。

独自の自動呼び出しマクロを作成し、それらを簡単に実行するために、ライブラ リに保存することもできます。詳細については、9 章, "[マクロの保存および再利](#page-122-0) 用" (115 [ページ](#page-122-0))を参照してください。

#### **DBCS (ダブルバイト文字セット)用の自動呼び出しマクロ**

東アジア言語には数千の文字があるため、各文字を表現するには、ダブル(2)バイ トの情報が必要です。各東アジア言語には、通常、複数の DBCS エンコード体系 があります。SAS は、主要な東アジア言語に固有の DBCS エンコード情報を処理 します。次の表に、DBCS をサポートする自動呼び出しマクロの定義を示しま す。

**表 12.14** DBCS 用の自動呼び出しマクロ

| 自動呼び出しマクロ                  | 説明                  |
|----------------------------|---------------------|
| %KLOWCASE およ<br>び%QKLOWCAS | 大文字を小文字に変更します。      |
| %KTRIM および%QKTRIM          | 末尾の空白を削除します。        |
| <b>%KVFRIFY</b>            | 式に固有の最初の文字の位置を返します。 |

詳細については、["Dictionary of Autocall Macros for NLS" \(](http://documentation.sas.com/#/?docsetId=nlsref&docsetVersion=3.1&docsetTarget=n1kffuiu20xromn12era0umya65l.htm&locale=ja)*SAS Viya National [Language Support: Reference Guide](http://documentation.sas.com/#/?docsetId=nlsref&docsetVersion=3.1&docsetTarget=n1kffuiu20xromn12era0umya65l.htm&locale=ja)*)を参照してください。

# **マクロ機能に使用されるシステムオプション**

次の表はマクロ機能に適用される SAS システムオプションの一覧を示していま す。

**表 12.15** マクロ機能で使用されるシステムオプション

| オプション         | 説明                                               |
|---------------|--------------------------------------------------|
| <b>CMDMAC</b> | 現在不使用                                            |
| IMPI MAC      | ステートメントスタイルマクロの呼び出しを制御します。                       |
| MACRO         | SAS マクロ言語を使用可能にするかどうかを制御します。                     |
| MAUTOCOMPLOC  | 自動呼び出しマクロのコンパイル時に、自動呼び出しマク<br>口のソースの場所をログに表示します。 |

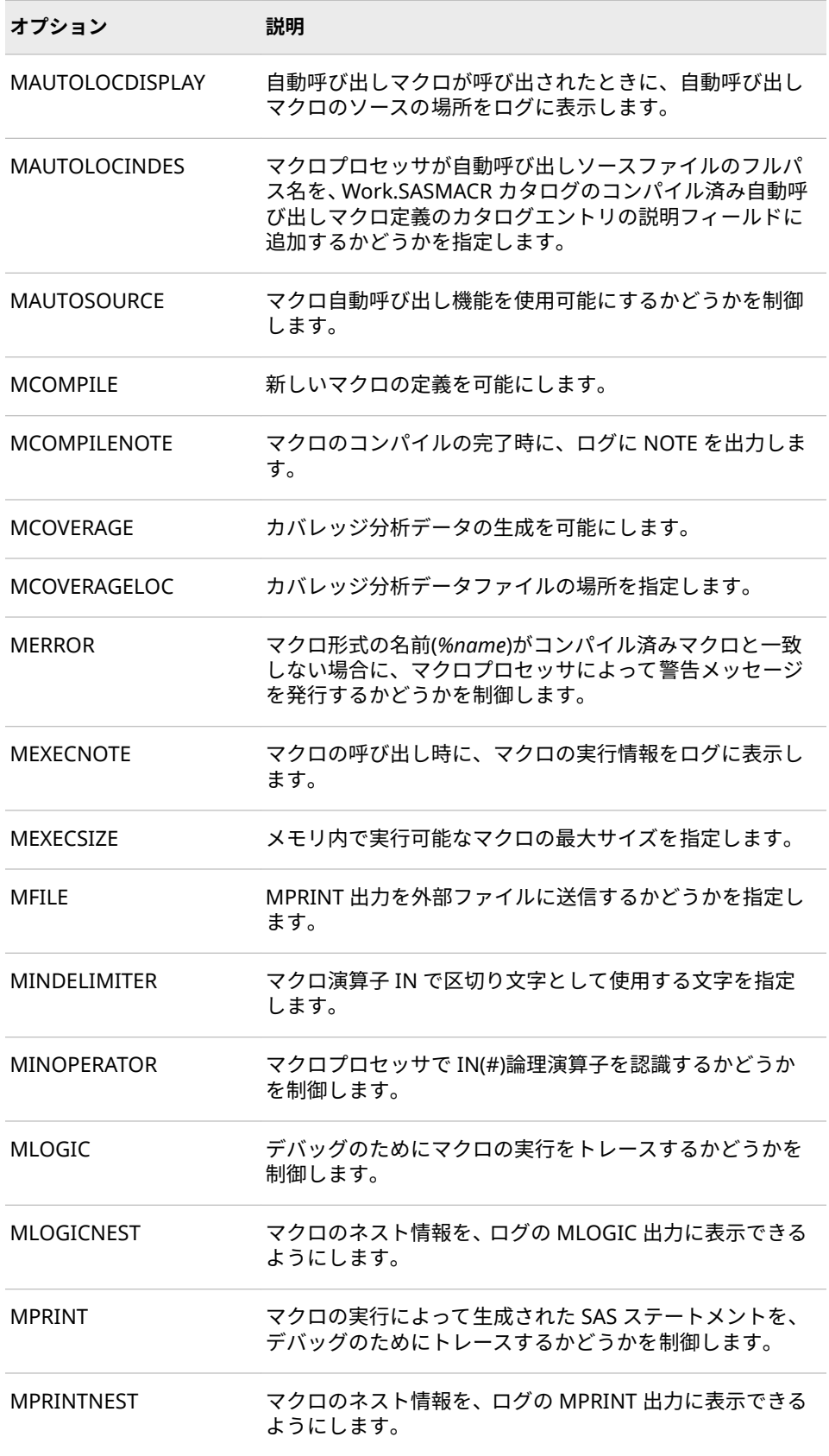

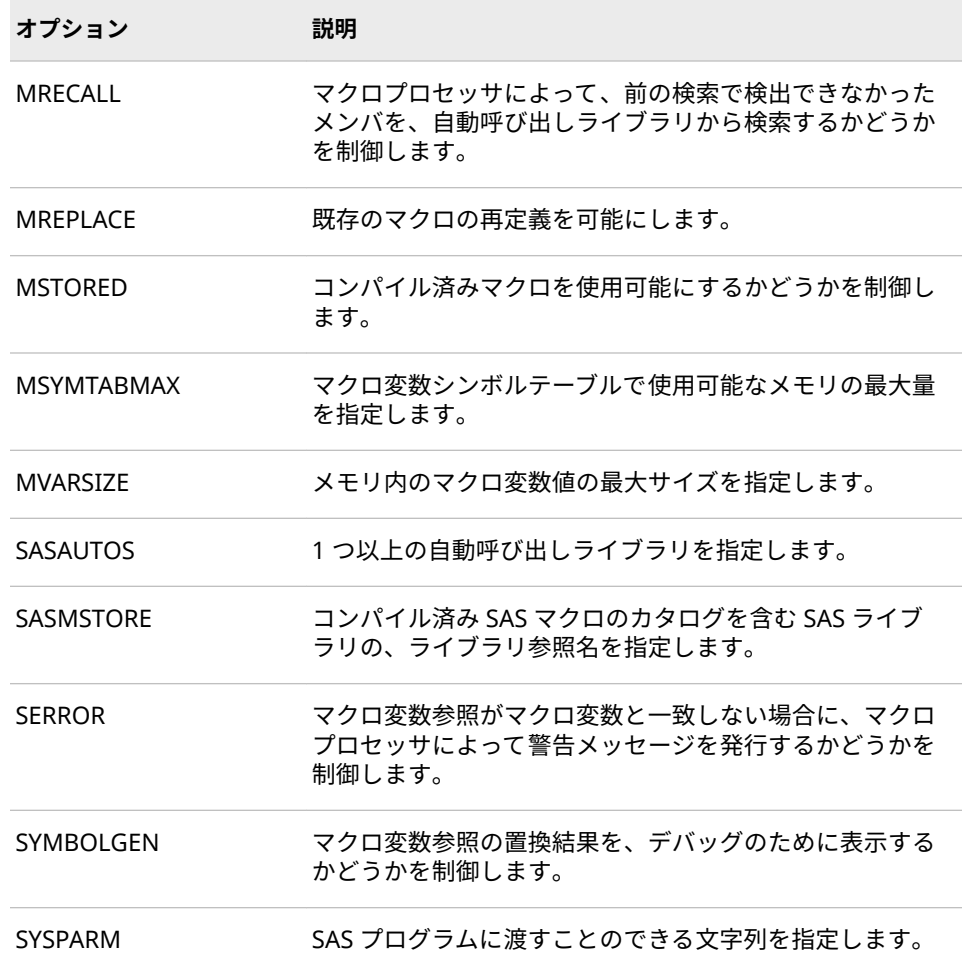

## 12 章 • マクロ言語要素

# マクロ言語リファレンス

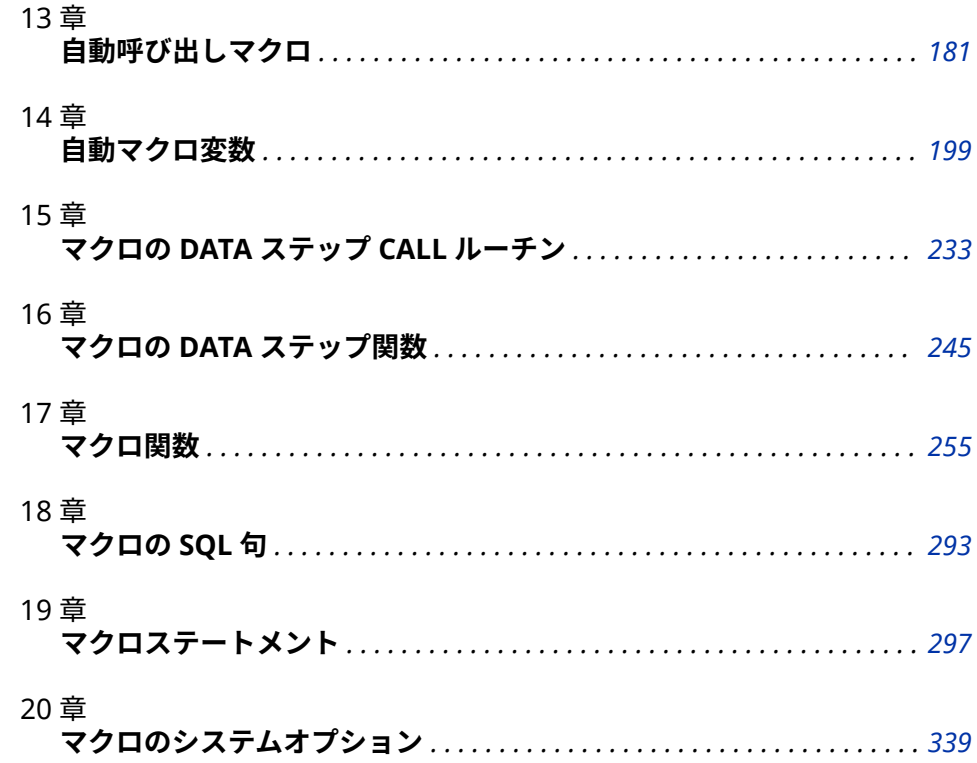

# <span id="page-188-0"></span>13 章 自動呼び出しマクロ

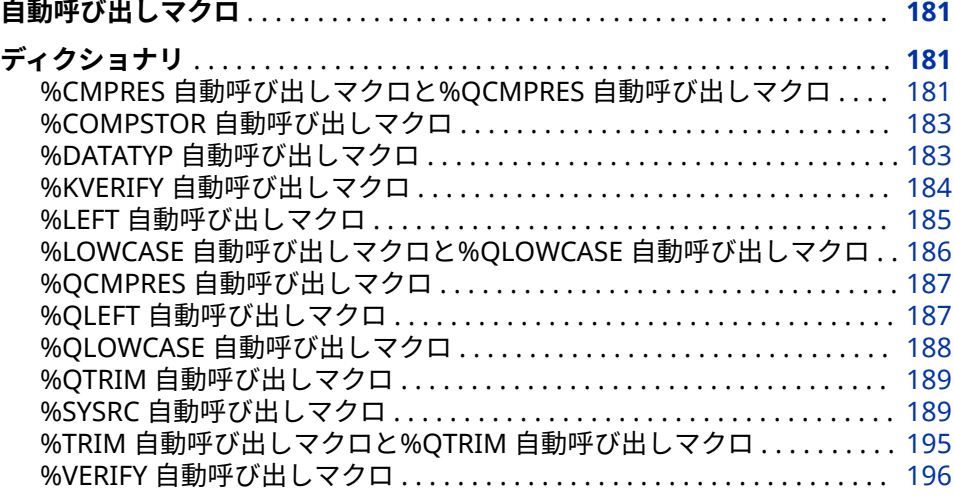

# **自動呼び出しマクロ**

SAS は、自動呼び出しマクロのライブラリを各 SAS サイトに提供します。提供 されるライブラリは、サイトでライセンスを取得した SAS プロダクトによって 異なります。自動呼び出しマクロは、プログラムで定義したり含めたりしなくて も使用できます。

# **ディクショナリ**

# **%CMPRES 自動呼び出しマクロと%QCMPRES 自動呼び出しマクロ**

複数の空白を圧縮し、先頭と末尾の空白を削除します。

- **種類:** 自動呼び出しマクロ
- **要件** MAUTOSOURCE システムオプション

# **構文**

**%CMPRES** (*text* | *text-expression*)

**%QCMPRES** (*text* | *text-expression*)

#### **詳細**

注*:* 自動呼び出しマクロは、SAS が提供するライブラリに含まれています。この ライブラリは、サイトにインストールされていないか、サイト固有のバージ ョンである場合があります。このマクロにアクセスできない場合、またはマ クロがサイト固有のバージョンかどうか知りたい場合は、オンサイトの SAS サポート担当者に問い合わせてください。詳細については[、"マクロの保存お](#page-122-0) [よび再利用](#page-122-0)" (115 ページ)を参照してください。

CMPRES マクロおよび QCMPRES マクロは、複数の空白を圧縮し、先頭と末尾 の空白を削除します。次に示す特殊文字またはニーモニック演算子が引数に含 まれる可能性がある場合は、%QCMPRES を使用してください。

CMPRES は、引数がクォーティングされている場合でも、クォーティング解除さ れた結果を返します。QCMPRE は、次の特殊文字およびニーモニック演算子を マスクして結果を生成します。そのためマクロプロセッサは、それらをマクロ言 語要素ではなく、テキストとして解釈します。

 $8. \%$ '"() + - \* / < > = ¬ ^ ~ ;, # blank AND OR NOT EQ NE LE LT GE GT IN

#### **例**

#### **例 1: %CMPRES を使用した不必要な空白の削除**

%macro createft; %let footnote="The result of &x &op &y is %eval(&x &op &y)."; footnote1 &footnote; footnote2 %cmpres(&footnote); %mend createft; data \_null\_; x=5; y=10; call symput('x',x); /\* Uses BEST12. format \*/ call symput('y',y); /\* Uses BEST12. format \*/ call symput('op','+'); /\* Uses \$1. format \*/ run; %createft

CREATEFT マクロは、2 つのフットノートステートメントを生成します。

```
FOOTNOTE1 "The result of 5 + _________10 is _________15.";
FOOTNOTE2 "The result of 5 + 10 is 15.";
```
#### **例 2: %QCMPRES と%CMPRES の比較**

%let x=5; %let y=10; %let a=%nrstr(%eval(&x + &y)); %put QCMPRES: %qcmpres(&a); %put CMPRES: %cmpres(&a);

%PUT ステートメントによって、次の行がログに書き込まれます。

QCMPRES: %eval(&x + &y) CMPRES: 15

# <span id="page-190-0"></span>**%COMPSTOR 自動呼び出しマクロ**

マクロをコンパイルし、それらを永続的な SAS ライブラリ内のカタログに格納します。

**種類:** 自動呼び出しマクロ

**要件** MAUTOSOURCE システムオプション

# **構文**

**%COMPSTOR**(PATHNAME=*SAS-data-library*)

#### **必須引数**

#### *SAS-data-library*

ホストシステム上の SAS データライブラリの物理名。COMPSTOR マクロ は、この値を使用してライブラリ参照名を自動的に割り当てます。*SAS-datalibrary* を引用符で囲まないでください。

## **詳細**

注*:* 自動呼び出しマクロは、SAS が提供するライブラリに含まれています。この ライブラリは、サイトにインストールされていないか、サイト固有のバージ ョンである場合があります。このマクロにアクセスできない場合、またはマ クロがサイト固有のバージョンかどうか知りたい場合は、オンサイトの SAS サポート担当者に問い合わせてください。詳細については[、"マクロの保存お](#page-122-0) [よび再利用](#page-122-0)" (115 ページ)を参照してください。

COMPSTOR マクロは、永続的な SAS ライブラリ内の SASMACR という SAS カタ ログに含まれる、次に示す自動呼び出しマクロをコンパイルします。SAS セッシ ョンで初めてこれらのマクロを呼び出すときの、コンパイルによるオーバーヘッ ドが省かれます。COMPSTOR マクロは、コンパイル済みマクロの作成方法の例 として使用できます。SAS 提供の自動呼び出しマクロや、コンパイル済みマクロ の使用の詳細については[、"マクロの保存および再利用](#page-122-0)" (115 ページ)を参照して ください。

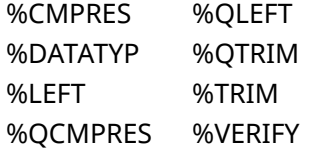

# **%DATATYP 自動呼び出しマクロ**

値のデータタイプを返します。

#### **種類:** 自動呼び出しマクロ

**制限事項:** 自動呼び出しマクロは、SAS が提供するライブラリに含まれています。このライブラ リは、サイトにインストールされていないか、サイト固有のバージョンである場合が あります。このマクロにアクセスできない場合、またはマクロがサイト固有のバージ

ョンかどうか知りたい場合は、オンサイトの SAS サポート担当者に問い合わせてく ださい。

<span id="page-191-0"></span>**要件** MAUTOSOURCE システムオプション

# **構文**

**%DATATYP** (*text* | *text-expression*)

#### **詳細**

DATATYP マクロは、引数が 10 進数、先頭のプラス記号またはマイナス記号、小 数、指数または浮動小数点指数(大文字または小文字の E または D)で構成されて いる場合、**NUMERIC** の値を返します。それ以外の場合、値 **CHAR.**が返されま す。

注*:* %DATATYP は、16 進数を識別しません。

# **例: 値のデータタイプの確認**

%macro add(a,b); %if (%datatyp(&a)=NUMERIC and %datatyp(&b)=NUMERIC) %then %do; %put The result is %sysevalf(&a+&b).; %end; %else %do; %put Error: Addition requires numbers.; %end; %mend add;

ADD マクロを、次のように呼び出すことができます。

%add(5.1E2,225)

このマクロは、次のメッセージをログに書き込みます。

The result is 735.

同様に、次のように ADD マクロを呼び出すことができます。

%add(0c1x, 12)

このマクロは、次のメッセージをログに書き込みます。

Error: Addition requires numbers.

# **%KVERIFY 自動呼び出しマクロ**

式に固有の最初の文字の位置を返します。

- **カテゴリ:** DBCS
	- **種類:** NLS 用の自動呼び出しマクロ
	- **要件** MAUTOSOURCE システムオプション

## <span id="page-192-0"></span>**構文**

**%KVERIFY**(*source*, *excerpt*)

#### **必須引数**

#### **source**

テキストまたはテキスト式。これは、excerpt に存在しない文字を調べる対 象となるテキストです。

**excerpt**

テキストまたはテキスト式。このテキストは、source を調べるため に%KVERIFY が使用する一連の文字を定義します。

#### **詳細**

注*:* 自動呼び出しマクロは、SAS が提供するライブラリに含まれています。この ライブラリは、サイトにインストールされていないか、サイト固有のバージ ョンである場合があります。このマクロにアクセスできない場合、またはマ クロがサイト固有のバージョンかどうか知りたい場合は、オンサイトの SAS サポート担当者に問い合わせてください。

%KVERIFY は、excerpt に存在しない、source 内の最初の文字の位置を返しま す。source のすべての文字が excerpt に存在する場合、%KVERIFY は 0 の値を 返します。

# **%LEFT 自動呼び出しマクロ**

先頭の空白を削除することによって、引数を左に揃えます。

**種類:** 自動呼び出しマクロ

**要件** MAUTOSOURCE システムオプション

#### **構文**

**%LEFT**(*text* | *text-expression*)

#### **詳細**

注*:* 自動呼び出しマクロは、SAS が提供するライブラリに含まれています。この ライブラリは、サイトにインストールされていないか、サイト固有のバージ ョンである場合があります。このマクロにアクセスできない場合、またはマ クロがサイト固有のバージョンかどうか知りたい場合は、オンサイトの SAS サポート担当者に問い合わせてください。詳細については[、"マクロの保存お](#page-122-0) [よび再利用](#page-122-0)" (115 ページ)を参照してください。

LEFT マクロと QLEFT マクロは、どちらも先頭の空白を削除することによって引 数を左に揃えます。引数に、次に示す特殊文字またはニーモニック演算子が含ま れる場合は、%QLEFT を使用してください。

%LEFT は、引数がクォーティングされている場合でも、クォーティング解除さ れた結果を返します。%QLEFT は、次の特殊文字およびニーモニック演算子をマ スクして結果を生成します。そのためマクロプロセッサは、それらをマクロ言語 要素ではなく、テキストとして解釈します。

 $8. \%$  '" ( ) + – \* / < > = ¬ ^ ~ ; , # blank AND OR NOT EQ NE LE LT GE GT IN

#### <span id="page-193-0"></span>**例: %LEFT と%QLEFT の比較**

次の例では、LEFT マクロと QLEFT マクロは、どちらも先頭の空白を削除してい ます。ただし、QLEFT マクロは、マクロ変数 SYSDAY の先頭の**&**を、置換されな いように保護します。

%let d=%nrstr( &sysday ); %put \*&d\* \*%qleft(&d)\* \*%left(&d)\*;

%PUT ステートメントによって、次の行がログに書き込まれます。

\* &sysday \* \*&sysday \* \*Tuesday \*

# **%LOWCASE 自動呼び出しマクロと%QLOWCASE 自動呼び出しマクロ**

大文字を小文字に変更します。

**種類:** 自動呼び出しマクロ

**要件** MAUTOSOURCE システムオプション

# **構文**

**%LOWCASE** *text* | *text-expression*()

**%QLOWCASE** (*text* | *text-expression*)

#### **詳細**

注*:* 自動呼び出しマクロは、SAS が提供するライブラリに含まれています。この ライブラリは、サイトにインストールされていないか、サイト固有のバージ ョンである場合があります。このマクロにアクセスできない場合、またはマ クロがサイト固有のバージョンかどうか知りたい場合は、オンサイトの SAS サポート担当者に問い合わせてください。詳細については[、"マクロの保存お](#page-122-0) [よび再利用](#page-122-0)" (115 ページ)を参照してください。

%LOWCASE マクロと%QLOWCASE マクロは、大文字のアルファベットを、それ らと等価な小文字に変更します。次に示す特殊文字またはニーモニック演算子 が引数が含まれる可能性がある場合は、%QLOWCASE を使用してください。

%LOWCASE は、引数に引用符が含まれている場合でも、引用符を除いた結果を 返します。%QLOWCASE は、次の特殊文字およびニーモニック演算子をマスク して結果を生成します。そのためマクロプロセッサは、それらをマクロ言語要素 ではなく、テキストとして解釈します。

& %'"() + - \* / < > = - ^ ~ ;, # blank AND OR NOT EQ NE LE LT GE GT IN

# **例: 頭文字を大文字にしたタイトルの作成**

%macro initcaps(title); %global newtitle; %let newtitle=; %let lastchar=; %do i=1 %to %length(&title); %let char=%qsubstr(&title,&i,1);

<span id="page-194-0"></span> %if (&lastchar=%str( ) or &i=1) %then %let char=%qupcase(&char); %else %let char=%qlowcase(&char); %let newtitle=&newtitle&char; %let lastchar=&char; %end; TITLE "&newtitle"; %mend; %initcaps(%str(sales: COMMAND REFERENCE, VERSION 2, SECOND EDITION))

この例をサブミットすると、次のステートメントが生成されます。

TITLE "Sales: Command Reference, Version 2, Second Edition";

# **%QCMPRES 自動呼び出しマクロ**

複数の空白を圧縮し、先頭と末尾の空白を削除し、特殊文字とニーモニック演算子をマスクした結果を返 します。

**種類:** 自動呼び出しマクロ

**要件** MAUTOSOURCE システムオプション

#### **構文**

**%QCMPRES** (*text* | *text-expression*)

**引数なし**

"%CMPRES [自動呼び出しマクロと](#page-188-0)%QCMPRES 自動呼び出しマクロ" (181 ペー [ジ](#page-188-0))を参照してください。

#### **詳細**

注*:* 自動呼び出しマクロは、SAS が提供するライブラリに含まれています。この ライブラリは、サイトにインストールされていないか、サイト固有のバージ ョンである場合があります。このマクロにアクセスできない場合、またはマ クロがサイト固有のバージョンかどうか知りたい場合は、オンサイトの SAS サポート担当者に問い合わせてください。詳細については[、"マクロの保存お](#page-122-0) [よび再利用](#page-122-0)" (115 ページ)を参照してください。

# **%QLEFT 自動呼び出しマクロ**

先頭の空白を削除することによって引数を左に揃え、特殊文字とニーモニック演算子をマスクした結果を 返します。

**種類:** 自動呼び出しマクロ

**要件** MAUTOSOURCE システムオプション

## **構文**

**%QLEFT** *text* | *text-expression*()

<span id="page-195-0"></span>**引数なし**

詳細については、"%LEFT [自動呼び出しマクロ](#page-192-0)" (185 ページ)を参照してくださ い。

#### **詳細**

注*:* 自動呼び出しマクロは、SAS が提供するライブラリに含まれています。この ライブラリは、サイトにインストールされていないか、サイト固有のバージ ョンである場合があります。このマクロにアクセスできない場合、またはマ クロがサイト固有のバージョンかどうか知りたい場合は、オンサイトの SAS サポート担当者に問い合わせてください。詳細については[、"マクロの保存お](#page-122-0) [よび再利用](#page-122-0)" (115 ページ)を参照してください。

LEFT マクロと QLEFT マクロは、どちらも先頭の空白を削除することによって引 数を左に揃えます。引数に、次に示す特殊文字またはニーモニック演算子が含ま れる場合は、%QLEFT を使用してください。

%LEFT は、引数がクォーティングされている場合でも、クォーティング解除さ れた結果を返します。%QLEFT は、次の特殊文字およびニーモニック演算子をマ スクして結果を生成します。そのためマクロプロセッサは、それらをマクロ言語 要素ではなく、テキストとして解釈します。

 $8. \%$  '" ( ) + - \* / < > = ¬ ^ ~ ; , # blank AND OR NOT EQ NE LE LT GE GT IN

#### **例: %LEFT と%QLEFT の比較**

次の例では、LEFT マクロと QLEFT マクロは、どちらも先頭の空白を削除してい ます。ただし、QLEFT マクロは、マクロ変数 SYSDAY の先頭の**&**を、置換されな いように保護します。

%let d=%nrstr( &sysday ); %put \*&d\* \*%qleft(&d)\* \*%left(&d)\*;

%PUT ステートメントによって、次の行がログに書き込まれます。

\* &sysday \* \*&sysday \* \*Tuesday \*

# **%QLOWCASE 自動呼び出しマクロ**

大文字を小文字に変更し、特殊文字とニーモニック演算子をマスクした結果を返します。

- **種類:** 自動呼び出しマクロ
- **要件** MAUTOSOURCE システムオプション

# **構文**

**%QLOWCASE**(*text* | *text-expression*)

#### **引数なし**

詳細については、"%LOWCASE [自動呼び出しマクロと](#page-193-0)%QLOWCASE 自動呼び出 [しマクロ](#page-193-0)" (186 ページ)を参照してください。

#### <span id="page-196-0"></span>**詳細**

注*:* 自動呼び出しマクロは、SAS が提供するライブラリに含まれています。この ライブラリは、サイトにインストールされていないか、サイト固有のバージ ョンである場合があります。このマクロにアクセスできない場合、またはマ クロがサイト固有のバージョンかどうか知りたい場合は、オンサイトの SAS サポート担当者に問い合わせてください。詳細については[、"マクロの保存お](#page-122-0) [よび再利用](#page-122-0)" (115 ページ)を参照してください。

# **%QTRIM 自動呼び出しマクロ**

末尾の空白を除去し、特殊文字とニーモニック演算子をマスクした結果を返します。

- **種類:** 自動呼び出しマクロ
- **要件** MAUTOSOURCE システムオプション

#### **構文**

**%QTRIM** (*text* | *text-expression*)

#### **引数なし**

詳細については、"%TRIM [自動呼び出しマクロと](#page-202-0)%QTRIM 自動呼び出しマクロ" (195 [ページ](#page-202-0))を参照してください。

#### **詳細**

注*:* 自動呼び出しマクロは、SAS が提供するライブラリに含まれています。この ライブラリは、サイトにインストールされていないか、サイト固有のバージ ョンである場合があります。このマクロにアクセスできない場合、またはマ クロがサイト固有のバージョンかどうか知りたい場合は、オンサイトの SAS サポート担当者に問い合わせてください。詳細については[、"マクロの保存お](#page-122-0) [よび再利用](#page-122-0)" (115 ページ)を参照してください。

# **%SYSRC 自動呼び出しマクロ**

エラー条件に対応する値を返します。

- **種類:** 自動呼び出しマクロ
- **要件** MAUTOSOURCE システムオプション

## **構文**

**%SYSRC**(*character-string*)

#### **必須引数**

#### *character-string*

表 [13.1 \(190](#page-197-0) ページ) に示されたニーモニック値のいずれか、またはニーモニ ック値を生成するテキスト式。

#### <span id="page-197-0"></span>**詳細**

注*:* 自動呼び出しマクロは、SAS が提供するライブラリに含まれています。この ライブラリは、サイトにインストールされていないか、サイト固有のバージ ョンである場合があります。このマクロにアクセスできない場合、またはマ クロがサイト固有のバージョンかどうか知りたい場合は、オンサイトの SAS サポート担当者に問い合わせてください。詳細については[、"マクロの保存お](#page-122-0) [よび再利用](#page-122-0)" (115 ページ)を参照してください。

SYSRC マクロを使用すると、SCL 関数、MODIFY ステートメント、および KEY= オプション付きの SET ステートメントによって生成されたリターンコードをテ ストできます。SYSRC 自動呼び出しマクロは、エラー条件に関連付けられた数値 ではなく、ニーモニック文字列を使用してエラー条件をテストします。

ニーモニック文字列を指定して SYSRC マクロを呼び出すと、SAS のリターンコ ードが生成されます。ニーモニックは、直感的でなく変更される場合のある数値 に比べて、読みやすくなっています。

SCL 関数が返す値と、特定のエラーに対応するニーモニックを指定された SYSRC マクロが返す値を比較することによって、SCL 関数のエラーをテストできます。 最後に実行された MODIFY ステートメントまたは KEY=オプション付きの SET ステートメントのエラーをテストするには、\_IORC\_自動変数の値と、該当する ニーモニックの値を指定して呼び出した SYSRC マクロが返す値を比較します。

次の表に、SYSRC 関数で指定するニーモニック値と、それに対応するエラーの説 明を示します。

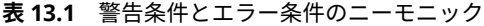

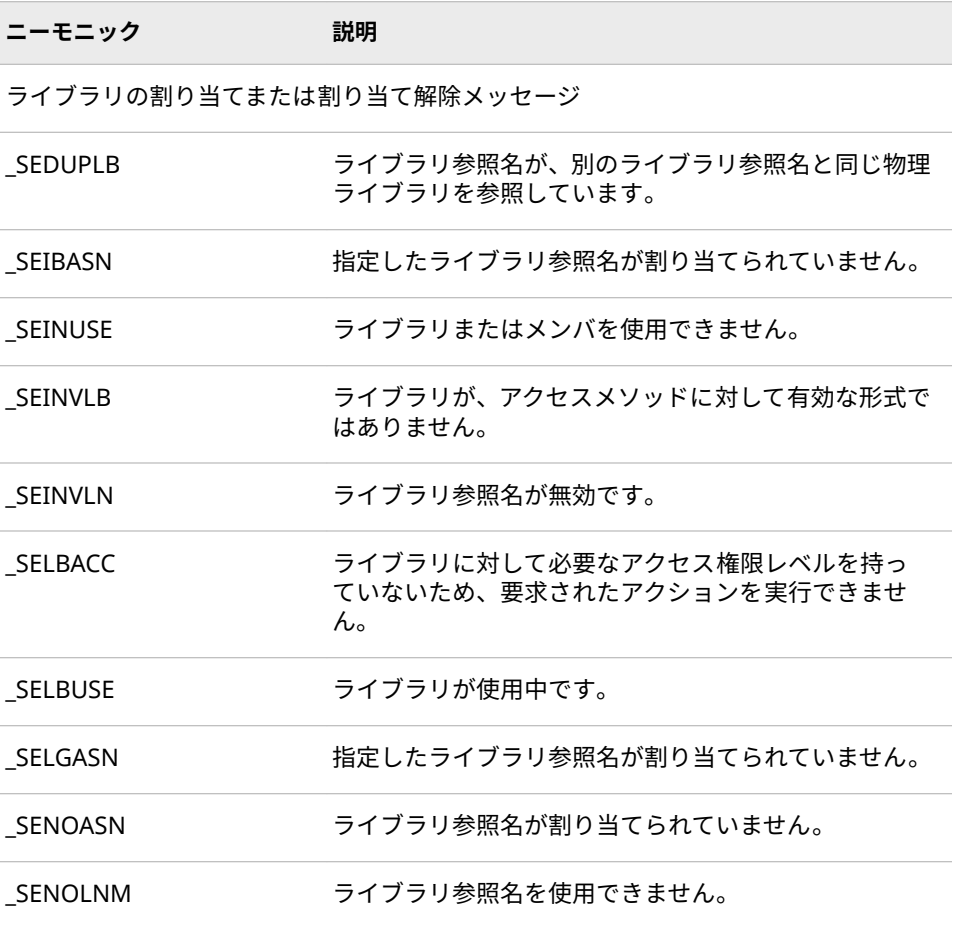

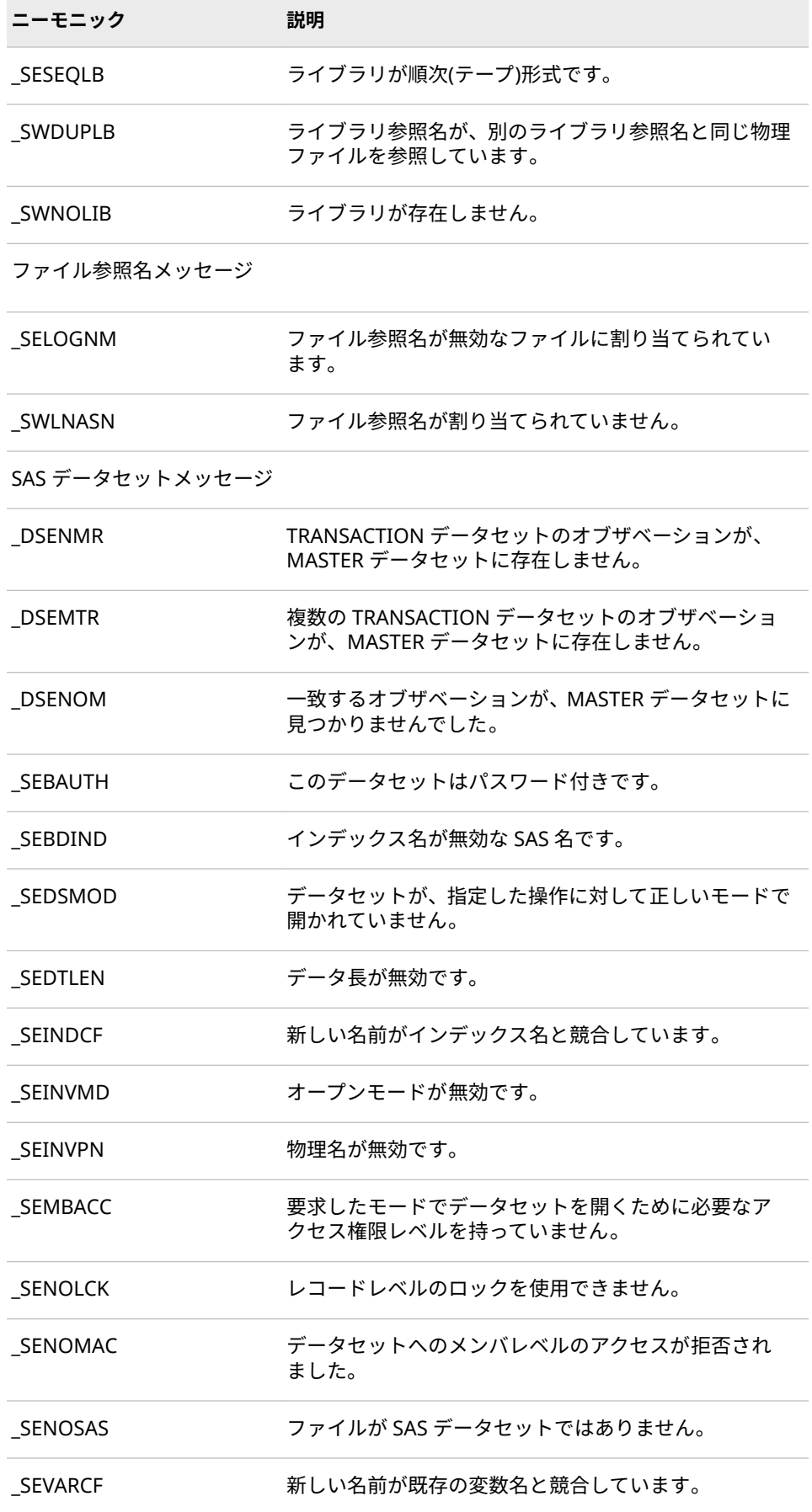

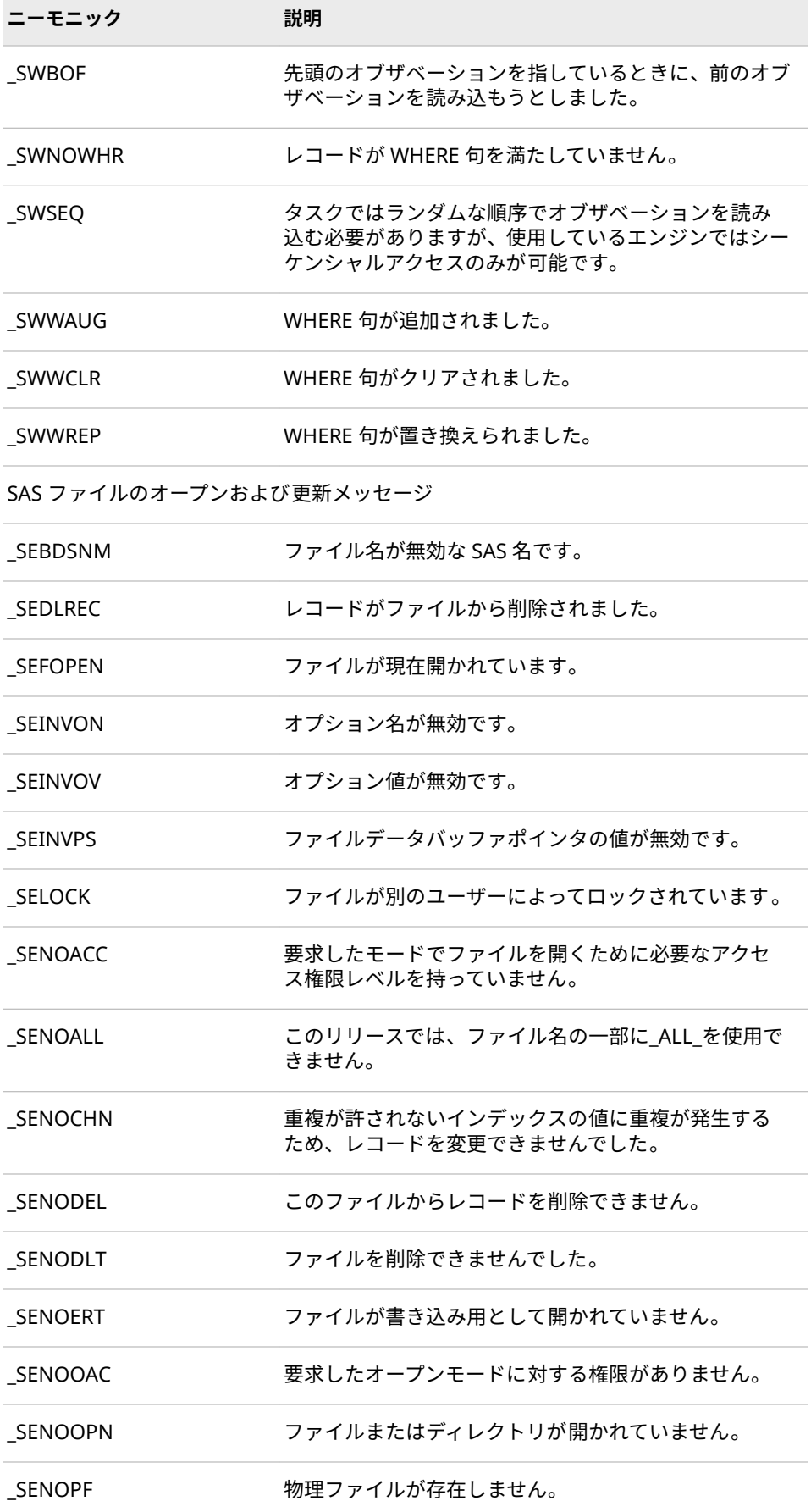

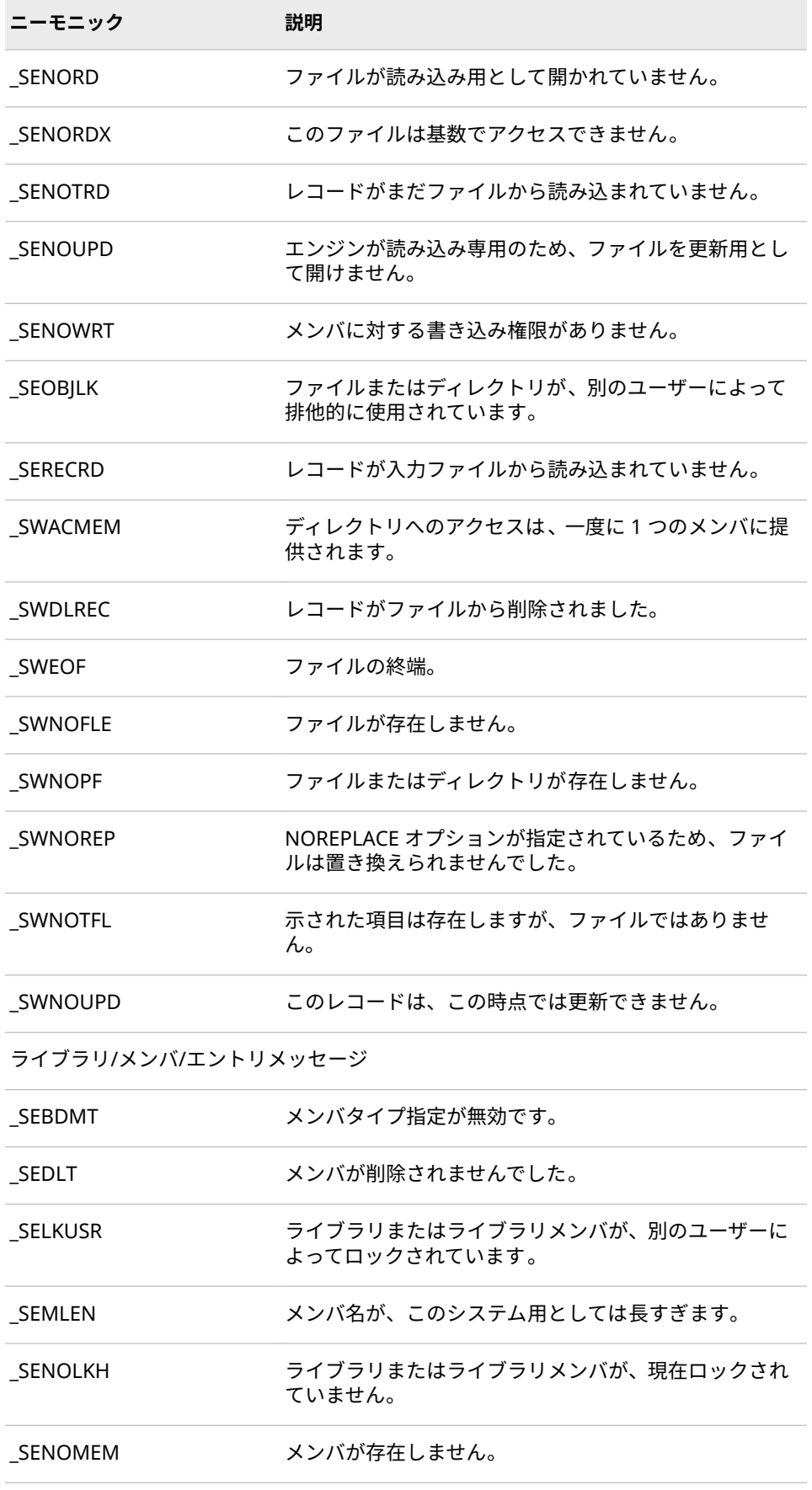

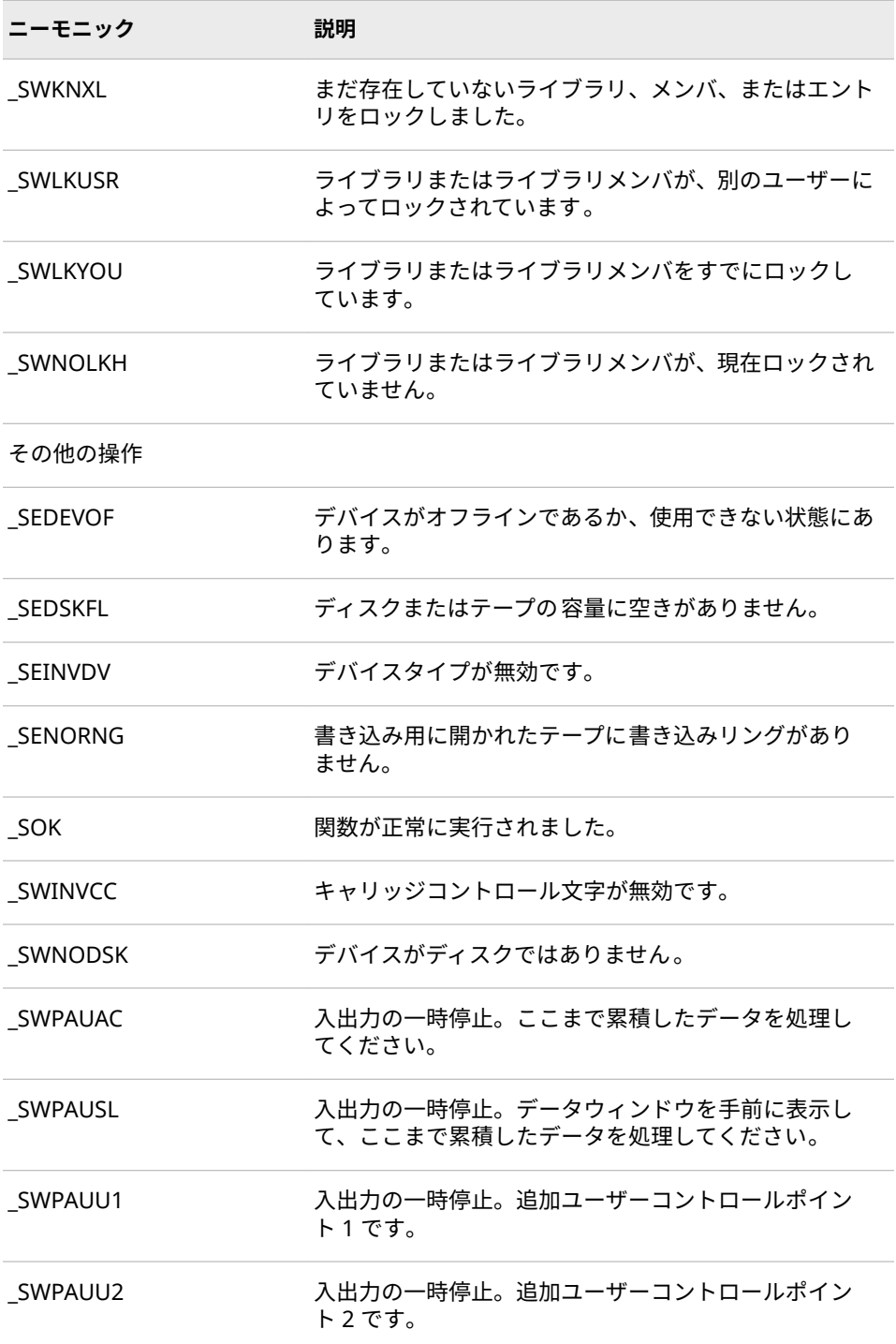

# **比較**

SYSRC 自動呼び出しマクロと SYSRC 自動マクロ変数は同じではありません。詳 細については、"SYSRC [自動マクロ変数](#page-231-0)" (224 ページ)を参照してください。

## <span id="page-202-0"></span>**例: \_IORC\_の値の検査**

次の DATA ステップは、自動呼び出しマクロ SYSRC と自動変数 IORC を使用し てログへのメッセージの書き込みを制御する例を示しています。

data big; modify big trans; by id; if \_iorc\_=%sysrc(\_dsenmr) then put 'WARNING: Check ID=' id; run;

# **%TRIM 自動呼び出しマクロと%QTRIM 自動呼び出しマクロ**

末尾の空白を除去します。

- **種類:** 自動呼び出しマクロ
- **要件** MAUTOSOURCE システムオプション

#### **構文**

**%TRIM**(*text* | *text-expression*)

**%QTRIM**(*text* | *text-expression*)

#### **詳細**

注*:* 自動呼び出しマクロは、SAS が提供するライブラリに含まれています。この ライブラリは、サイトにインストールされていないか、サイト固有のバージ ョンである場合があります。このマクロにアクセスできない場合、またはマ クロがサイト固有のバージョンかどうか知りたい場合は、オンサイトの SAS サポート担当者に問い合わせてください。詳細については[、"マクロの保存お](#page-122-0) [よび再利用](#page-122-0)" (115 ページ)を参照してください。

TRIM マクロと QTRIM マクロは、どちらも末尾の空白を除去します。次に示す 特殊文字またはニーモニック演算子が引数に含まれる場合は、%QTRIM を使用 してください。

%QTRIM は、次の特殊文字およびニーモニック演算子をマスクして結果を生成 します。そのためマクロプロセッサは、それらをマクロ言語要素ではなく、テキ ストとして解釈します。

 $8. \%$  '"() + - \* / < > = ¬ ∘ ~ ;, # blank AND OR NOT EQ NE LE LT GE GT IN

#### **例**

#### **例 1: 末尾の空白の削除**

この例では、TRIM 自動呼び出しマクロによって、ログに書き込まれるメッセー ジから末尾の空白を削除しています。

%macro numobs(dsn); %local num; data\_null ; set &dsn nobs=count; call symput('num', left(put(count,8.)));

<span id="page-203-0"></span> stop; run; %if &num eq 0 %then %put There were NO observations in %upcase(&dsn).; %else %put There were %trim(&num) observations in %upcase(&dsn).; %mend numobs; %numobs(sample)

NUMOBS マクロを呼び出すと、次のステートメントが生成されます。

*DATA \_NULL\_; SET SAMPLE NOBS=COUNT; CALL SYMPUT('num', LEFT(PUT(COUNT,8.))); STOP; RUN;*

データセット SAMPLE に 6 つのオブザベーションが含まれている場合、%PUT ステートメントによって次の行がログに書き込まれます。

There were 6 observations in SAMPLE.

#### **例 2: %TRIM と%QTRIM の比較**

次のステートメントが 1999 年 1 月 28 日に実行されたとします。

%let date=%nrstr( &sysdate ); %put \*&date\* \*%qtrim(&date)\* \*%trim(&date)\*;

前述の%PUT ステートメントにより、次の行がログに書き込まれます。

\* &sysdate \* \* &sysdate\* \* 28JAN99\*

# **%VERIFY 自動呼び出しマクロ**

式に固有の最初の文字の位置を返します。

- **種類:** 自動呼び出しマクロ
- **要件** MAUTOSOURCE システムオプション

#### **構文**

**%VERIFY**(*source*, *excerpt*)

#### **必須引数**

#### *source*

*excerpt* に存在しない文字を調べる対象となるテキストまたはテキスト式で す。

#### *excerpt*

テキストまたはテキスト式。このテキストは、*source* を調べるため に%VERIFY が使用する一連の文字を定義します。

## **詳細**

注*:* 自動呼び出しマクロは、SAS が提供するライブラリに含まれています。この ライブラリは、サイトにインストールされていないか、サイト固有のバージ ョンである場合があります。このマクロにアクセスできない場合、またはマ クロがサイト固有のバージョンかどうか知りたい場合は、オンサイトの SAS サポート担当者に問い合わせてください。詳細については[、"マクロの保存お](#page-122-0) [よび再利用](#page-122-0)" (115 ページ)を参照してください。

%VERIFY は、*excerpt* に存在しない、*source* 内の最初の文字の位置を返します。 *source* のすべての文字が *excerpt* に存在する場合、%VERIFY は 0 を返します。

## **例: 有効なファイル参照名のテスト**

ISNAME マクロは、文字列をチェックして、それが有効なファイル参照名かどう かを検証し、文字列が有効または無効である理由を説明するメッセージをログに 出力します。

%macro isname(name); %let name=%upcase(&name); %if %length(&name)>8 %then %put &name: The fileref must be 8 characters or less.; %else %do; %let first=ABCDEFGHIJKLMNOPQRSTUVWXYZ\_; %let all=&first.1234567890; %let chk\_1st=%verify(%substr(&name,1,1),&first); %let chk\_rest=%verify(&name,&all); %if &chk\_rest>0 %then %put &name: The fileref cannot contain "%substr(&name,&chk\_rest,1)".; %if &chk\_1st>0 %then %put &name: The first character cannot be "%substr(&name,1,1)".; %if (&chk\_1st or &chk\_rest)=0 %then %put &name is a valid fileref.; %end; %mend isname; %isname(file1) %isname(1file) %isname(filename1) %isname(file\$)

このプログラムを実行すると、次がログに出力されます。

FILE1 is a valid fileref.1FILE: The first character cannot be "1".FILENAME1: The fileref must be 8 characters or less.FILE\$: The fileref cannot contain "\$".

## 13 章 • 自動呼び出しマクロ

# <span id="page-206-0"></span>14 章 自動マクロ変数

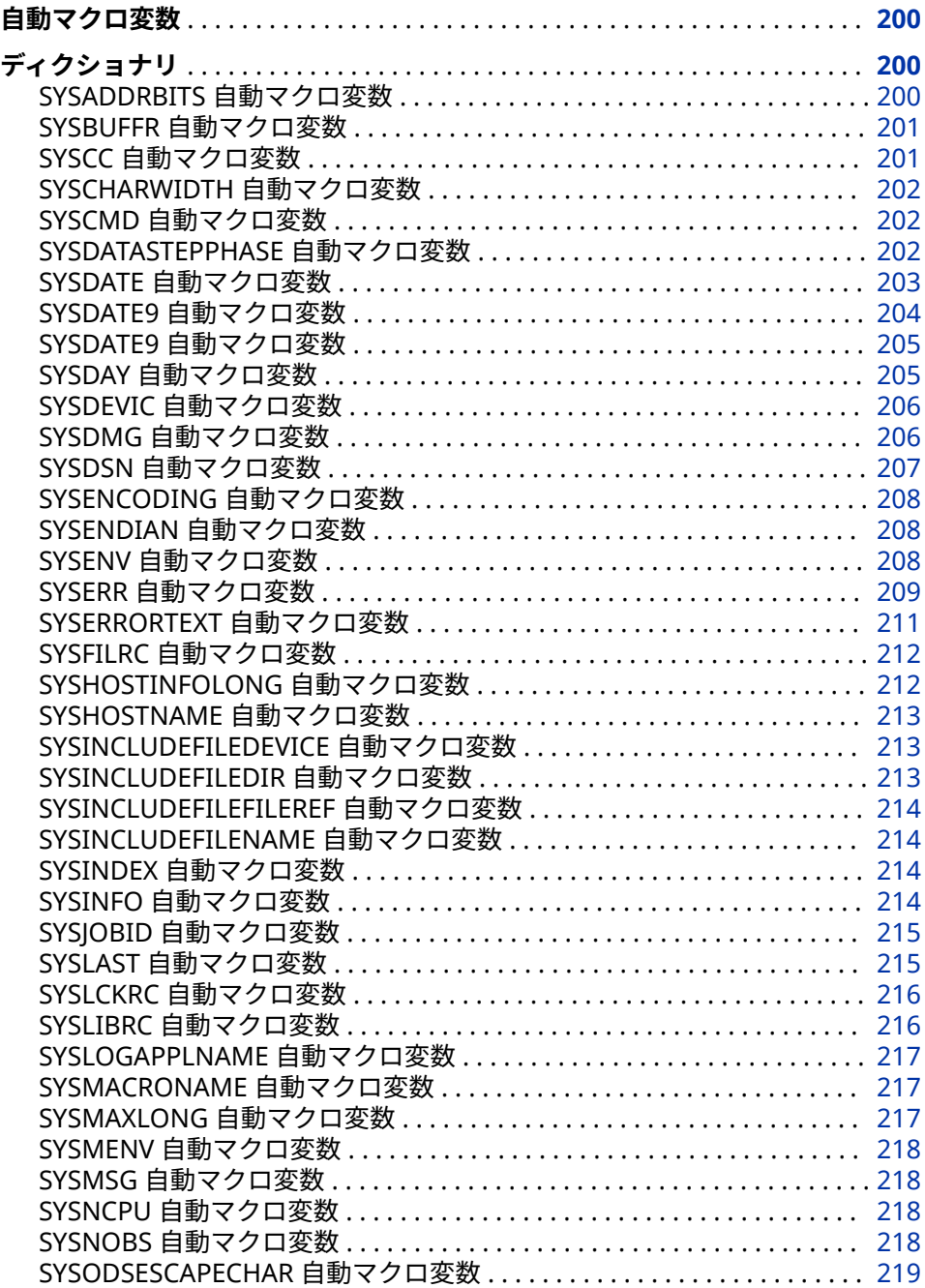

<span id="page-207-0"></span>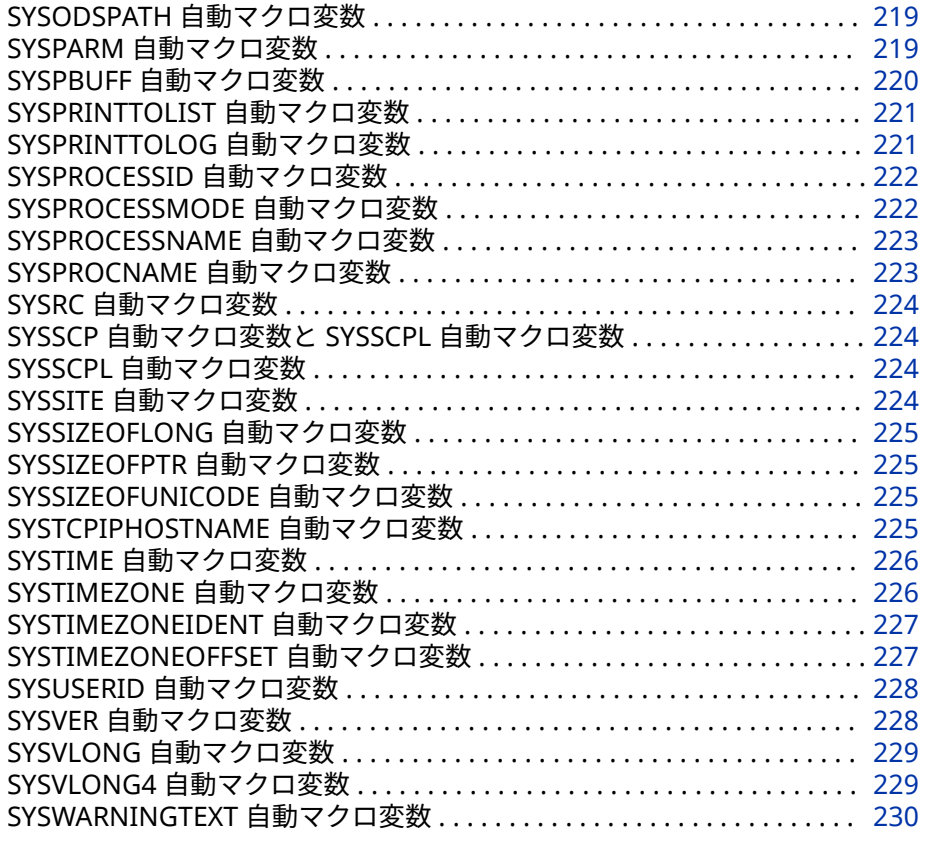

# **自動マクロ変数**

自動マクロ変数は、マクロプロセッサによって作成され、さまざまな情報を提供 します。これらは、プログラム内でコードを実行する前に、条件のステータスを チェックする場合に役立ちます。

# **ディクショナリ**

# **SYSADDRBITS 自動マクロ変数**

アドレスのビット数が格納されます。

**種類:** 自動マクロ変数(読み込み専用)

#### **詳細**

SYSADDRBITS 自動マクロ変数には、アドレスに必要なビット数が格納されま す。

#### <span id="page-208-0"></span>**SYSBUFFR 自動マクロ変数**

対応するマクロ変数が存在しない場合に、%INPUT ステートメントに応答して入力されたテキストが格納 されます。

**種類:** 自動マクロ変数(読み込みおよび書き込み)

#### **詳細**

%INPUT ステートメントが最初に実行されるまで、SYSBUFFR の値はヌルです。 しかし、SYSBUFFR は、%INPUT ステートメントが実行されるたびに、新しい値 を受け取ります。その値は、対応する マクロ変数が存在しない場合に%INPUT ステートメントに応答して入力されたテキスト、または null 値のいずれかです。 %INPUT ステートメントにマクロ変数名が含まれていない場合、入力された文字 はすべて SYSBUFFR に割り当てられます。

## **例: SYSBUFFR へのテキストの割り当て**

次の%INPUT ステートメントは、2 つのマクロ変数、WATRFALL と RIVER の値 を受け取ります。

%input watrfall river;

次のテキストを入力した場合、2 つの変数名とテキストは 1 対 1 で対応しませ ん。

Angel Tributary of Caroni

たとえば、次のステートメントをサブミットできます。

%put WATRFALL contains: \*&watrfall\*; %put RIVER contains: \*&river\*; %put SYSBUFFR contains: \*&sysbuffr\*;

実行が終わると、次の出力がログに書き込まれます。

WATRFALL contains: \*Angel\* RIVER contains: \*Tributary\* SYSBUFFR contains: \* of Caroni\*

ログが示すように、SYSBUFFR に格納されたテキストには、先頭の空白と文字間 の空白が含まれています。

# **SYSCC 自動マクロ変数**

SAS によって動作環境に返された現在の条件コード(動作環境の条件コード)が格納されます。

**種類:** 自動マクロ変数(読み込みおよび書き込み)

**参照項目:** "Linux [環境での自動マクロ変数](#page-428-0)" (421 ページ)

#### **詳細**

SYSCC は、ジョブの条件コードをリセットし、以降のステップの実行を妨げてい る状態から回復できるようにする、読み込みおよび書き込み用の自動マクロ変数 です。

<span id="page-209-0"></span>SAS 内部では、正常終了を示す値は 0 です。この内部の値は、各動作環境のホス トごとのホストコードによって、意味のある条件コードに変換できます。SAS の 終了時における&SYSCC の値 0 は、動作環境のリターンコードの正常値に対応し ます。

動作環境のリターンコードを確認する方法は、ホストによって異なります。 SAS の警告条件コードによって&SYSCC は 4 に設定されます。

#### **SYSCHARWIDTH 自動マクロ変数**

文字の幅の値が格納されます。

**種類:** 自動マクロ変数(読み込み専用)

#### **詳細**

文字の幅の値は 1(狭い)または 2(広い)のいずれかです。

# **SYSCMD 自動マクロ変数**

現在不使用

# **SYSDATASTEPPHASE 自動マクロ変数**

DATA ステップの現在の実行フェーズを示します。

**種類:** 自動マクロ変数(読み込み専用)

#### **詳細**

マクロは DATA ステップのコンパイル中または DATA ステップの実行中にのみ 実行されるように設計されています。新しい自動マクロ変数 SYSDATASTEPPHASE は、マクロが DATA ステップの正しいフェーズでの実行を 確保します。

SYSDATASTEPPHASE 自動マクロ変数の値は DATA ステップの現在実行されて いるフェーズを示します。DATA ステップが実行されていない場合、 SYSDATASTEPPHASE の値は null になります。SYSDATASTEPPHASE 自動マク ロ変数の取りうる値を次にあげます。

- INITIALIZATION
- COMPILATION
- RESOLUTION
- EXECUTION
- AUTO-LOADING STORED PROGRAM
- COMPILATION STORED PROGRAM LOADING
- LOADING STORED PROGRAM
- AUTO-SAVING STORED PROGRAM

<span id="page-210-0"></span>• SAVING STORED PROGRAM

EXECUTION 以外の null でない値は、DATA ステップのコンパイルプロセスの一 部とみなされます。

## **例**

# **例 1: EXECUTION フェーズ**

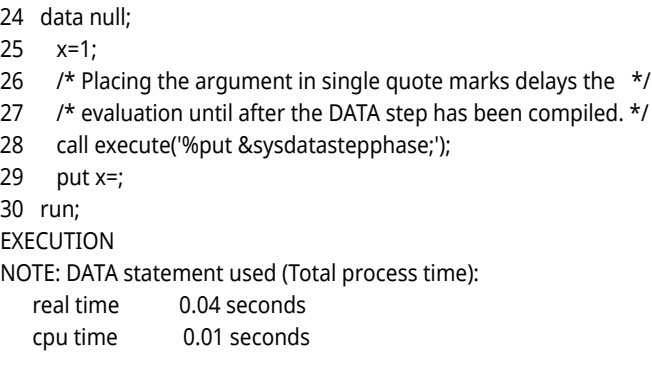

 $x=1$ 

# **例 2: COMPILATION フェーズ**

- 1 data null;
- 2 call symput("phase", "&sysdatastepphase");
- 3 run;

NOTE: The data set WORK.NULL has 1 observations and 0 variables. NOTE: DATA statement used (Total process time):

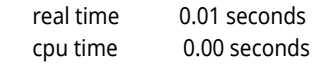

4 5 %put &=phase; PHASE=COMPILATION

# **SYSDATE 自動マクロ変数**

SAS ジョブまたは SAS セッションの実行が開始された日付が格納されます。

**種類:** 自動マクロ変数(読み込み専用)

**参照項目:** "SYSDATE9 [自動マクロ変数](#page-211-0)" (204 ページ)

#### **詳細**

SYSDATE には、SAS 日付値が DATE7.出力形式で格納されます。この形式は、2 桁の日付、月の名前の最初の 3 文字、および 2 桁の年を表示します。個々のジョ ブまたはセッションが存続する間、この日付は変わりません。たとえば、あるコ ードをその月の特定の日に実行したい場合、それを実行する前にプログラムで SYSDATE を使用して日付をチェックできます。

# <span id="page-211-0"></span>**例: SYSDATE の値のフォーマット**

次のマクロ FDATE は、指定した出力形式を SYSDATE の値に割り当てています。

%macro fdate(fmt); %global fdate; data \_null\_; call symput("fdate",left(put("&sysdate"d,&fmt))); run; %mend fdate; %fdate(worddate.) title "Tests for &fdate";

このマクロを 1998 年 7 月 28 日に実行した場合、SAS は各ステートメントを次 のように解釈します。

DATA \_NULL\_; CALL SYMPUT("FDATE",LEFT(PUT("28JUL98"D,WORDDATE.))); RUN; TITLE "Tests for July 28, 1998";

現在の日付をフォーマットする別の方法については、%SYSFUNC 関数およ び%QSYSFUNC 関数を参照してください。

# **SYSDATE9 自動マクロ変数**

SAS ジョブまたは SAS セッションの実行が開始された日付が格納されます。

**種類:** 自動マクロ変数(読み込み専用)

**参照項目:** "SYSDATE [自動マクロ変数](#page-210-0)" (203 ページ)

#### **詳細**

SYSDATE には、SAS 日付値が DATE9.出力形式で格納されます。この形式は、2 桁の日付、月の名前の最初の 3 文字、および 4 桁の年を表示します。個々のジョ ブまたはセッションが存続する間、この日付は変わりません。たとえば、あるコ ードをその月の特定の日に実行したい場合、それを実行する前にプログラムで SYSDATE9 を使用して日付をチェックできます。

# **例: SYSDATE9 の値のフォーマット**

次のマクロ FDATE は、指定した出力形式を SYSDATE9 の値に割り当てています。

%macro fdate(fmt); b %global fdate; data \_null\_; call symput("fdate",left(put("&sysdate9"d,&fmt))); run; %mend fdate; %fdate(worddate.) title "Tests for &fdate";

このマクロを 2008 年 7 月 28 日に実行した場合、SAS は各ステートメントを次 のように解釈します。

DATA \_NULL\_; CALL SYMPUT("FDATE",LEFT(PUT("28JUL2008"D,WORDDATE.))); RUN; TITLE "Tests for July 28, 2008";

現在の日付をフォーマットする別の方法については、%SYSFUNC 関数およ び%QSYSFUNC 関数を参照してください。

# <span id="page-212-0"></span>**SYSDATE9 自動マクロ変数**

SAS ジョブまたは SAS セッションの実行が開始された日付が格納されます。

**種類:** 自動マクロ変数(読み込み専用)

**参照項目:** "SYSDATE [自動マクロ変数](#page-210-0)" (203 ページ)

#### **詳細**

SYSDATE には、SAS 日付値が DATE9.出力形式で格納されます。この形式は、2 桁の日付、月の名前の最初の 3 文字、および 4 桁の年を表示します。個々のジョ ブまたはセッションが存続する間、この日付は変わりません。たとえば、あるコ ードをその月の特定の日に実行したい場合、それを実行する前にプログラムで SYSDATE9 を使用して日付をチェックできます。

# **例: SYSDATE9 の値のフォーマット**

次のマクロ FDATE は、指定した出力形式を SYSDATE9 の値に割り当てています。

%macro fdate(fmt); b %global fdate; data \_null\_; call symput("fdate",left(put("&sysdate9"d,&fmt))); run; %mend fdate; %fdate(worddate.) title "Tests for &fdate";

このマクロを 2008 年 7 月 28 日に実行した場合、SAS は各ステートメントを次 のように解釈します。

DATA NULL ; CALL SYMPUT("FDATE",LEFT(PUT("28JUL2008"D,WORDDATE.))); RUN; TITLE "Tests for July 28, 2008";

現在の日付をフォーマットする別の方法については、%SYSFUNC 関数およ び%QSYSFUNC 関数を参照してください。

# **SYSDAY 自動マクロ変数**

SAS ジョブまたは SAS セッションの実行が開始された曜日が格納されます。

**種類:** 自動マクロ変数(読み込み専用)

# <span id="page-213-0"></span>**詳細**

SYSDAY を使用すると、週の特定の曜日に実行するコードの実行前に、現在の曜 日をチェックできます(SAS セッションを当日開始したことを条件とする)。

# **例: SAS セッションが開始された曜日の識別**

次のステートメントは、SAS セッションの実行が開始されたときの曜日と日付を 識別しています。

%put This SAS session started running on: &sysday, &sysdate9.;

2007 年 12 月 17 日月曜に実行が開始された SAS セッションで、2007 年 12 月 19 日水曜にこのステートメントを実行した場合、次の行がログに書き込まれま す。

This SAS session started running on: Monday, 17DEC2007

# **SYSDEVIC 自動マクロ変数**

現在不使用

# **SYSDMG 自動マクロ変数**

破損したデータセットに対して実行されたアクションを反映するリターンコードが格納されます。

**種類:** 自動マクロ変数(読み込みおよび書き込み)

**デフォルト:** 0

#### **詳細**

SYSDMG の値を条件として使用して、次に実行するアクションを決定できます。 SYSDMG には、次の値を格納できます。

**表 14.1** SYSDMG の値と説明

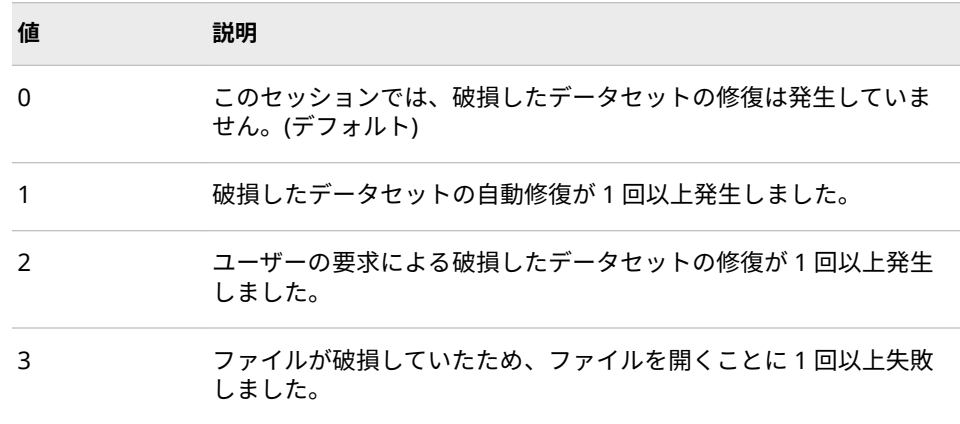

<span id="page-214-0"></span>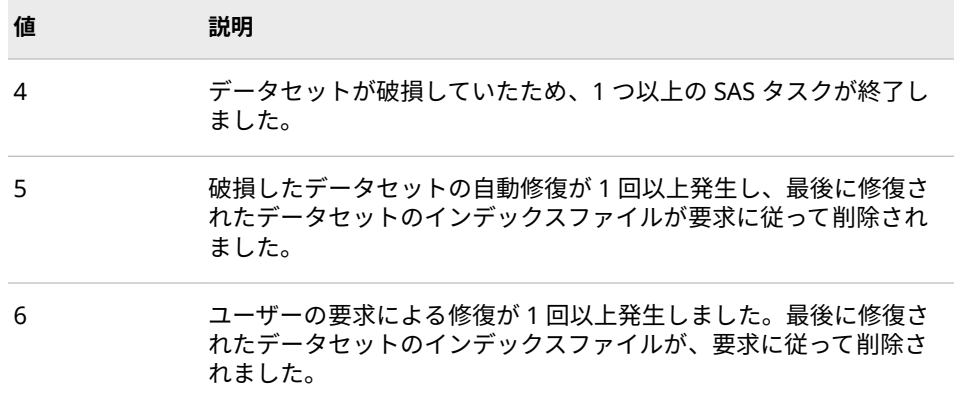

# **SYSDSN 自動マクロ変数**

最後に作成された SAS データセットのライブラリ参照名と名前が格納されます。

**種類:** 自動マクロ変数(読み込みおよび書き込み)

**参照項目:** "SYSLAST [自動マクロ変数](#page-222-0)" (215 ページ)

#### **詳細**

ライブラリ参照とデータセットの名前は 2 つの左寄せのフィールドに表示され ます。現在のプログラムで SAS データセットが作成されていない場合、SYSDSN は、8 つの空白の後に\_NULL\_を加え、さらに 2 つの空白を加えた値を返します。

注*:* マクロプロセッサは、SYSDSN の値を必ずクォーティング解除して格納しま す。置換された SYSDSN の値をクォーティングするには、%SUPERQ マクロ クォーティング関数を使用します。

#### **比較**

- SYSDSN への値の割り当て方法は、\_LAST\_=システムオプションの値を指定す る場合と同じです。
- SYSLAST の値は、データセット名の代わりに、その値の参照を直接 SAS コー ドに挿入できる形式でフォーマットされているため、多くの場合 SYSDSN よ りも役立ちます。

#### **例: SYSDSN と SYSLAST によって生成された値の比較**

データセット WORK.TEST を作成してから、次のステートメントを入力します。

%put Sysdsn produces: \*&sysdsn\*; %put Syslast produces: \*&syslast\*;

これらのステートメントを実行すると、次の行がログに書き込まれます。

Sysdsn produces: \*WORK TEST \* Syslast produces: \*WORK.TEST \*

ライブラリ参照名またはデータセット名が 8 文字よりも少ない場合、SYSDSN は 残りの文字数の空白を追加します。SYSDSN は、ライブラリ参照名フィールドと データセット名フィールドの間にピリオドを表示しません。

#### <span id="page-215-0"></span>**SYSENCODING 自動マクロ変数**

SAS セッションエンコーディングの名前が格納されます。

**種類:** 自動マクロ変数(読み込み専用)

#### **詳細**

SYSENCODING は最大 12 バイトの名前を表示します。

# **例: SYSENCODING を使用した SAS セッションエンコーディ ングの表示**

次のステートメントでは、SAS セッションのエンコーディングを表示します。

%put The encoding for this SAS session is: &sysencoding;

このプログラムを実行すると、次のコメントがログに出力されます。

The encoding for this SAS session is: wlatin1

# **SYSENDIAN 自動マクロ変数**

現在のセッションのバイトオーダーを示す値が格納されます。取りうる値は LITTLE または BIG のいずれ かです。

**種類:** 自動マクロ変数(読み込み専用)

#### **詳細**

SYSENDIAN 自動マクロ変数は、現在の SAS セッションのバイトオーダーを示し ます。取りうる値は LITTLE または BIG の 2 つです。

# **SYSENV 自動マクロ変数**

SAS が対話的に実行されているかどうかをレポートします。

**種類:** 自動マクロ変数(読み込み専用)

- **デフォルト:** BACK
	- **参照項目:** "Linux [環境での自動マクロ変数](#page-428-0)" (421 ページ)

#### **詳細**

SYSENV の値は、入力のソースとは無関係です。SYSENV の値は次のとおりです。 FORE

SAS システムオプション TERMINAL が有効な場合。たとえば、ウィンドウ環 境を介して対話的に SAS を実行している場合、この値は FORE になります。
<span id="page-216-0"></span>BACK

- SAS システムオプション NOTERMINAL が有効な場合。たとえば、SAS ジョ ブをバッチモードでサブミットした場合、この値は BACK になります。
- 注*:* NOTERMINAL システムオプションは、SAS Viya のバッチとラインモード バージョンではデフォルトです。

対話処理が必要なコードをサブミットする前に、SYSENV を使用して実行モード を確認できます。%INPUT ステートメントを使用するには、SYSENV の値が FORE である必要があります。詳細については、動作環境に関する SAS のドキュ メントを参照してください。

動作環境の情報

一部の動作環境では、バッチモードでのジョブのサブミットはサポートされ ていません。その場合、SYSENV の値は常に FORE になります。その場合、 SYSENV の値は常に FORE になります。

## **SYSERR 自動マクロ変数**

一部の SAS プロシジャと DATA ステップによって設定されたリターンコードのステータスが格納されま す。

**種類:** 自動マクロ変数(読み込み専用)

#### **詳細**

SYSERR の値を条件として使用して、さらにアクションを実行するかどうかを判 定したり、実行する SAS プログラムの部分を決定したりできます。SYSERR は、 一部のプロシジャや DATA ステップで使用された場合、メモリ不足やコンポーネ ントシステムの障害などの重大なシステムエラーを検出するために使用されま す。SYSERR 自動マクロ変数は、各ステップ境界でリセットされます。完了した ジョブのリターンコードについては、"SYSCC [自動マクロ変数](#page-208-0)" (201 ページ)を参 照してください。

SYSERR には、次の値を格納できます。

**表 14.2** SYSERR の値

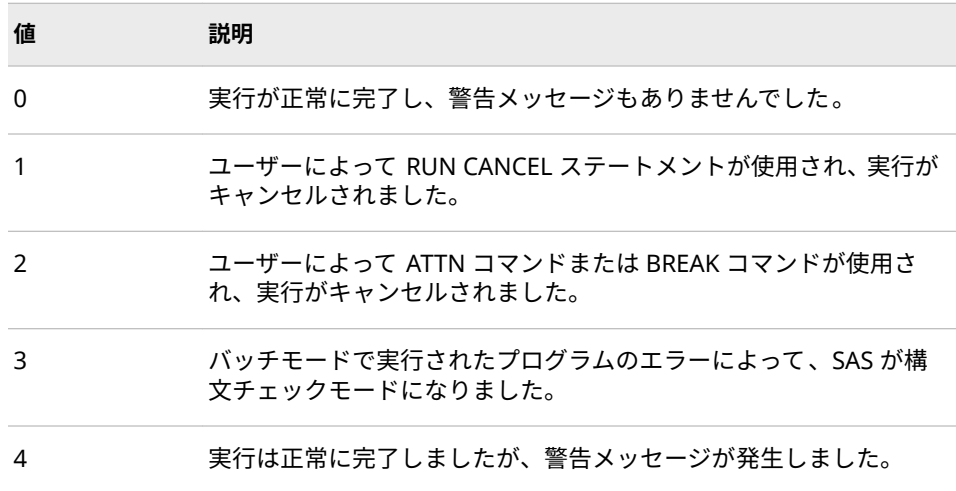

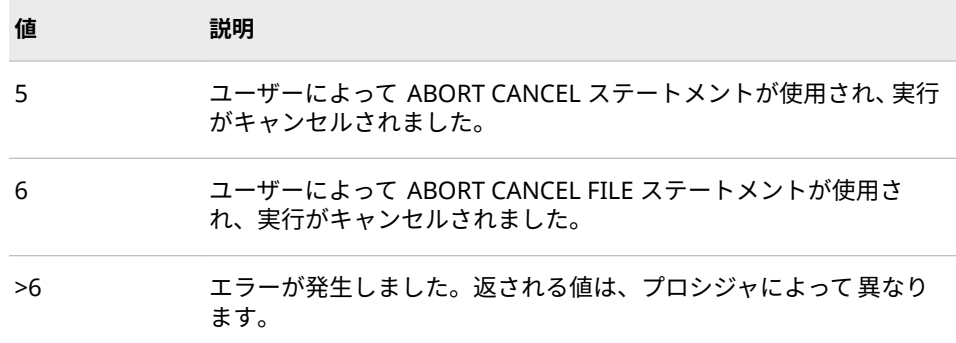

次の表には、警告リターンコードが示されています。これらのコードは、具体的 な問題を示しません。これらのコードは、問題の性質を識別するためのガイドラ インを提供します。

**表 14.3** SYSERR の警告コード

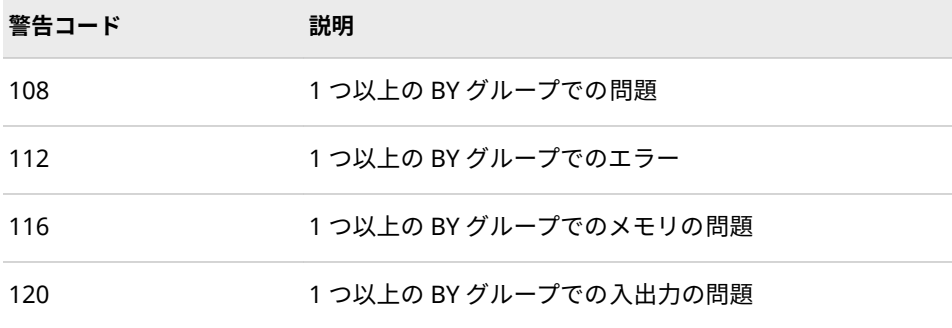

次の表には、エラーリターンコードが示されています。これらのコードは、具体 的な問題を示しません。これらのコードは、問題の性質を識別するためのガイド ラインを提供します。

**表 14.4** SYSERR のエラーコード

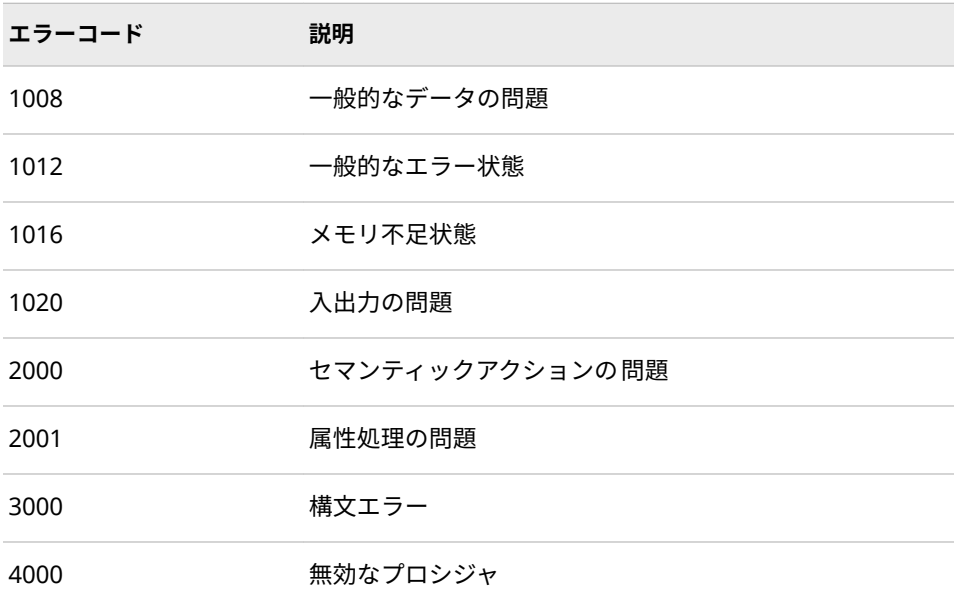

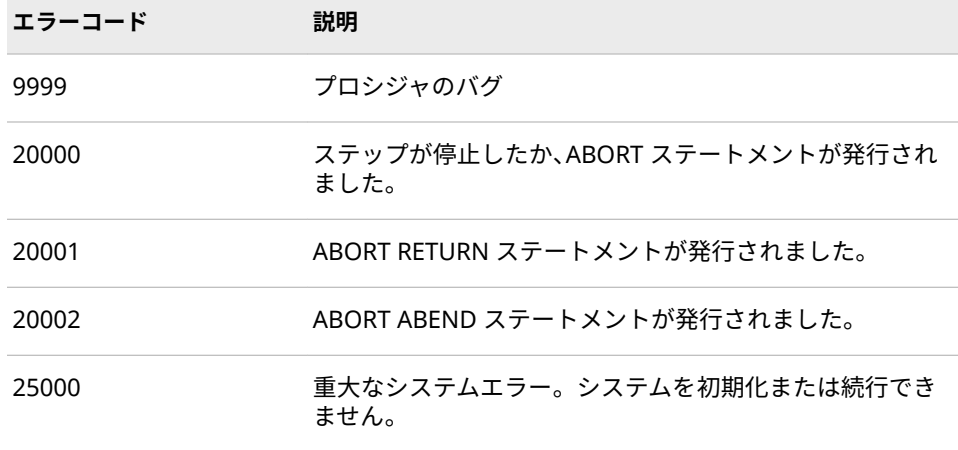

### **例: SYSERR の使用**

次の例では、エラーメッセージを作成し、%PUT &SYSERR を使用して、リター ンコード番号(1012)をログに書き込んでいます。

data NULL; set doesnotexist; run; %put &syserr;

次のログ出力には、リターンコード番号が示されています。

2 3 data NULL; 4 set doesnotexist; ERROR: File WORK.DOESNOTEXIST.DATA does not exist.5 run; NOTE: The SAS System stopped processing this step because of errors.WARNING: The data set WORK.NULL may be incomplete.When this step was stopped there were 0 observations and 0 variables.NOTE: DATA statement used (Total process time): real time 1:03.70 cpu time 0.07 seconds 6 % put &=syserr; SYSERR=1012

リターンコード番号の代わりに、エラーと警告のテキストを取得するには、 "SYSERRORTEXT 自動マクロ変数" (211 ページ)および["SYSWARNINGTEXT](#page-237-0) 自動 [マクロ変数](#page-237-0)" (230 ページ)を参照してください。

## **SYSERRORTEXT 自動マクロ変数**

ログでの表示用にフォーマットされた最終エラーメッセージのテキストが格納されます。

**種類:** 自動マクロ変数(読み込み専用)

#### **詳細**

SYSERRORTEXT の値はログ内に生成される最終警告メッセージのテキストで す。SYSERR の警告とエラーの一覧については、"SYSERR [自動マクロ変数](#page-216-0)" (209 [ページ](#page-216-0))を参照してください。

注*:* 生成された最終エラーメッセージのテキストに、**&**>または**%**が含まれてい て、%PUT ステートメントを使用する場合、%SUPERQ マクロクォーティン グ関数を使用して特殊文字をマスクし、値の置換がそれ以上行われないよう にする必要があります。次の例では%PUT ステートメントと%SUPERQ マク ロクォーティング関数を使用します。

%put %superq(syserrortext);

詳細については、["%SUPERQ](#page-280-0) 関数" (273 ページ)を参照してください。

# **例: SYSERRORTEXT の使用**

次の例では、エラーメッセージを作成しています。

data NULL; set doesnotexist; run; %put &syserrortext;

これらのステートメントを実行すると、次のレコードがログに書き込まれます。

1 data NULL; 2 set doesnotexist; ERROR: File WORK.DOESNOTEXIST.DATA does not exist.3 run; NOTE: The SAS System stopped processing this step because of errors.WARNING: The data set WORK.NULL might be incomplete.When this step was stopped there were 0 observations and 0 variables.NOTE: DATA statement used (Total process time): real time 11.16 seconds cpu time 0.07 seconds 4 %put &syserrortext; File WORK.DOESNOTEXIST.DATA does not exist.

# **SYSFILRC 自動マクロ変数**

最後の FILENAME ステートメントからのリターンコードが格納されます。

**種類:** 自動マクロ変数(読み込みおよび書き込み)

#### **詳細**

SYSFILRC は最後の FILENAME ステートメントにより参照されたファイルまた はストレージの場所が存在するかどうかチェックします。外部ファイルへのア クセスを試みる前に、SYSFILRC を使用して、ファイルまたはストレージの場所 が割り当てられていることを確認できます。

SYSFILRC の値は次のとおりです。

**表 14.5** SYSFILRC の値と説明

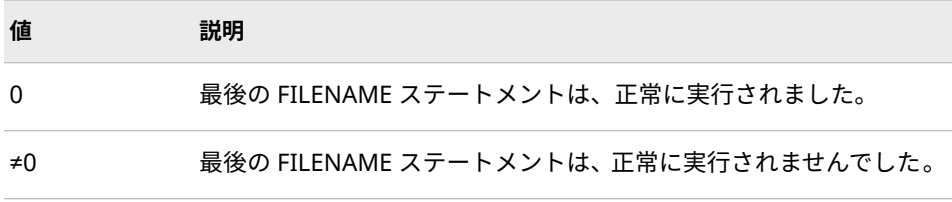

# **SYSHOSTINFOLONG 自動マクロ変数**

HOSTINFOLONG オプションが指定された場合に表示される動作環境の情報を格納します。

<span id="page-220-0"></span>**種類:** 自動マクロ変数(読み込み専用)

#### **詳細**

HOSTINFOLONG オプションが指定された場合に表示される動作環境の情報を 格納します。詳細については、 ["HOSTINFOLONG System Option" \(](http://documentation.sas.com/#/?docsetId=lesysoptsref&docsetVersion=3.1&docsetTarget=p01lgsbjy5n06fn1sb7yzg3z8ui2.htm&locale=ja)*SAS Viya [System Options: Reference](http://documentation.sas.com/#/?docsetId=lesysoptsref&docsetVersion=3.1&docsetTarget=p01lgsbjy5n06fn1sb7yzg3z8ui2.htm&locale=ja)*)を参照してください。

# **SYSHOSTNAME 自動マクロ変数**

SAS プロセスを実行しているコンピュータのホスト名が格納されます。

**種類:** 自動マクロ変数(読み込み専用)

#### **詳細**

SYSTCPIPHOSTNAME には単一の TCPIP スタックを実行しているシステムのホ スト名が格納されます。複数の TCPIP スタックを実行している場合、 SYSTCPIPHOSTNAME 自動マクロ変数を使用します。TCP/IP スタックの詳細に ついては、使用しているホストの SAS ドキュメントを参照してください。

## **関連項目:**

["SYSTCPIPHOSTNAME](#page-232-0) 自動マクロ変数" (225 ページ)

# **SYSINCLUDEFILEDEVICE 自動マクロ変数**

現在の%INCLUDE ファイルのデバイスの種類が格納されます。

**種類:** 自動マクロ変数(読み込み専用)

#### **詳細**

現在の%INCLUDE ファイルのデバイスの種類を割り出すために SYSINCLUDEFILEDEVICE を使用できます。

# **SYSINCLUDEFILEDIR 自動マクロ変数**

現在の%INCLUDE ファイルが見つかったディレクトリが格納されます。

**種類:** 自動マクロ変数(読み込み専用)

#### **詳細**

現在の%INCLUDE ファイルが見つかったディレクトリを割り出すために SYSINCLUDEFILEDIR を使用できます。

## **SYSINCLUDEFILEFILEREF 自動マクロ変数**

現在の%INCLUDE ファイルに関連付けられたファイル参照または空白が格納されます。

**種類:** 自動マクロ変数(読み込み専用)

#### **詳細**

現在の%INCLUDE ファイルにアクセスするためにファイル参照が使用されたか どうか判定するために SYSINCLUDEFILEFILEREF を使用できます。ファイル参 照が使用されなかった場合、値は空白です。

#### **SYSINCLUDEFILENAME 自動マクロ変数**

現在の%INCLUDE ファイルのファイル名が格納されます。

**種類:** 自動マクロ変数(読み込み専用)

#### **詳細**

現在の%INCLUDE ファイルの名前を割り出すために SYSINCLUDEFILENAME を 使用できます。

# **SYSINDEX 自動マクロ変数**

現在の SAS ジョブまたは SAS セッションで実行が開始されたマクロの数が格納されます。

**種類:** 自動マクロ変数(読み込み専用)

#### **詳細**

各マクロ呼び出しの後で変化する一意の数が必要な場合、マクロを使用するプロ グラムで SYSINDEX を使用できます。

## **SYSINFO 自動マクロ変数**

一部の SAS プロシジャによって 生成されたリターンコードが格納されます。

**種類:** 自動マクロ変数(読み込み専用)

#### **詳細**

SYSINFO の値はそれを使用するプロシジャとともに記述されます。SYSINFO の 値を条件として使用して、さらにアクションを実行するかどうかを判定したり、 実行する SAS プログラムの部分を決定したりできます。

たとえば、2 つのデータセットを比較する PROC COMPARE は、比較結果に関す る情報を提供する値を格納するために、SYSINFO を使用します。

#### **SYSJOBID 自動マクロ変数**

現在のバッチジョブの名前またはユーザー ID が格納されます。

**種類:** 自動マクロ変数(読み込み専用)

**参照項目:** "Linux [環境での自動マクロ変数](#page-428-0)" (421 ページ)

#### **詳細**

SYSJOBID に格納される値は、SAS を実行するのに使用する動作環境により異な ります。SYSJOBID を使用して、特定の処理を制限するために現在ジョブを実行 しているユーザーを確認したり、あるユーザーに固有のコマンドを発行したりで きます。

# **SYSLAST 自動マクロ変数**

最後に作成された SAS データファイルの名前が格納されます。

**種類:** 自動マクロ変数(読み込みおよび書き込み)

**参照項目:** "SYSDSN [自動マクロ変数](#page-214-0)" (207 ページ)

## **詳細**

名前は *libref.dataset* の形式で保存されます。データセット名の代わりに、 SYSLAST への参照を直接 SAS コードに挿入できます。現在のプログラムで SAS データセットが作成されていない場合、SYSLAST の値は、前後に空白を含まない \_NULL\_になります。

注*:* マクロプロセッサは、SYSLAST の値を常にクォーティング解除して格納しま す。置換された SYSLAST の値をクォーティングするには、%SUPERQ マクロ クォーティング関数を使用します。

# **比較**

- SYSLAST に値を割り当てる方法は、\_LAST\_=システムオプションの値を指定 する場合と同じです。
- SYSLAST の値は、データセット名の代わりに、その値の参照を直接 SAS コー ドに挿入できる形式でフォーマットされているため、多くの場合 SYSDSN よ りも役立ちます。

# **例: SYSLAST と SYSDSN によって生成された値の比較**

データセット FIRSTLIB.SALESRPT を作成してから、次のステートメントを入力 します。

%put Sysdsn produces: \*&sysdsn\*; %put Syslast produces: \*&syslast\*;

これらのステートメントを実行すると、次がログに書き込まれます。

Sysdsn produces: \*FIRSTLIBSALESRPT\* Syslast produces: \*FIRSTLIB.SALESRPT\*

SYSLAST に格納される名前には、ライブラリ参照名とデータセット名の間にピリ オドが含まれます。

# **SYSLCKRC 自動マクロ変数**

最後の LOCK ステートメントのリターンコードが格納されます。

**種類:** 自動マクロ変数(読み込みおよび書き込み)

#### **詳細**

LOCK ステートメントは SAS/SHARE ソフトウェアを介してアクセスされるデー タライブラリ内のデータオブジェクトの排他ロックを取得および解除するのに 使用される SAS ステートメントです。SYSLCKRC の値は次のとおりです。

**表 14.6** LCKRC の値と説明

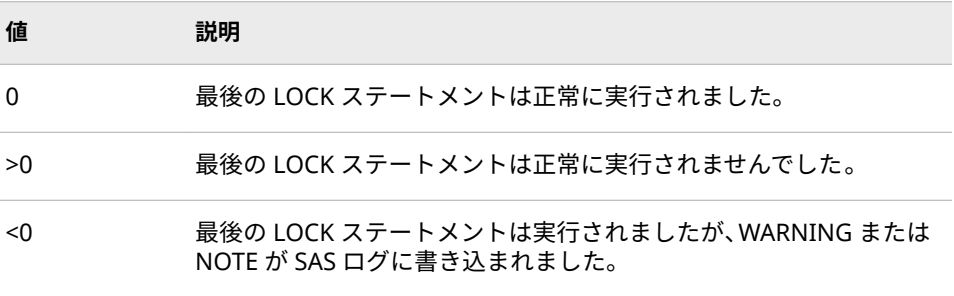

詳細については、SAS/SHARE ソフトウェアのドキュメントを参照してください。

#### **SYSLIBRC 自動マクロ変数**

最後の LIBNAME ステートメントのリターンコードが格納されます。

**種類:** 自動マクロ変数(読み込みおよび書き込み)

#### **詳細**

コードは、最後の LIBNAME ステートメントが正しく実行されたかどうか報告し ます。SYSLIBRC は、最後の LIBNAME ステートメントによって参照された SAS ライブラリが存在するかどうかをチェックします。たとえば、保存データセット にアクセスする前に、SYSLIBRC を使用して、ライブラリ参照名が割り当てられ ていることを確認できます。

SYSLIBRC の値は次のとおりです。

**表 14.7** SYSLIBRC の値と説明

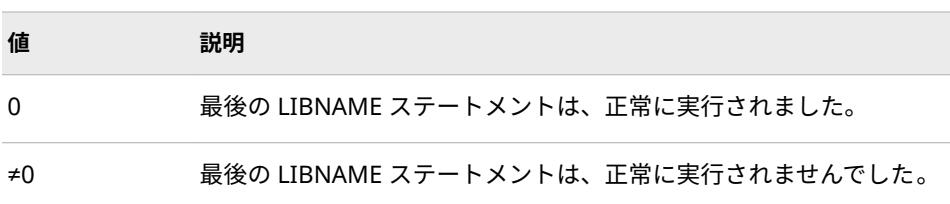

# **SYSLOGAPPLNAME 自動マクロ変数**

LOGAPPLNAME=システムオプションの値が格納されます。

**種類:** 自動マクロ変数(読み込み専用)

**デフォルト:** null

#### **詳細**

現在の SAS セッションで次のコードをサブミットすると、現在の SAS セッショ ンの LOGAPPLNAME がログに書き込まれます。

%put &syslogapplname;

# **SYSMACRONAME 自動マクロ変数**

実行中のマクロの名前を返します。

**種類:** 自動マクロ変数(読み込み専用)

#### **詳細**

SYSMACRONAME は、実行中のマクロの外部で参照されると、ヌル文字列を返 します。

# **SYSMAXLONG 自動マクロ変数**

Linux で許可されるロング整数型の最大値を返します。

**種類:** 自動マクロ変数(読み込み専用)

#### **詳細**

SYSMAXLONG 自動マクロ変数は Linux で許可されるロング整数型の最大値 (2,147,483,647)を返します。64 ビットのシステムでは、最大値は 9,007,199,254,740,992 です。

# **SYSMENV 自動マクロ変数**

実行中のマクロの起動ステータスが格納されます。

**種類:** 自動マクロ変数(読み込み専用)

# **詳細**

SYSMENV の値は次のとおりです。

**表 14.8** SMENV の値と説明

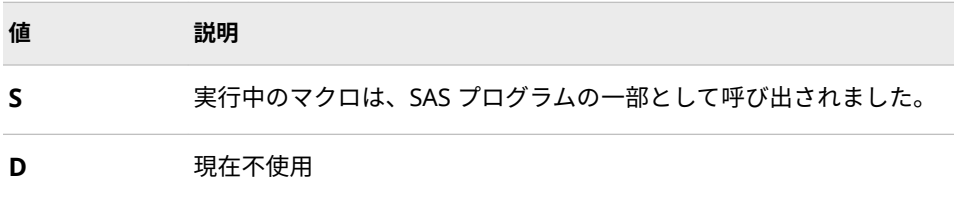

# **SYSMSG 自動マクロ変数**

現在不使用

# **SYSNCPU 自動マクロ変数**

計算に使用できる現在のプロセッサの数が格納されます。

**種類:** 自動マクロ変数(読み込み専用)

#### **詳細**

SYSNCPU は CPUCOUNT オプションの現在の値を提供する自動マクロ変数で す。詳細については、["CPUCOUNT= System Option" \(](http://documentation.sas.com/#/?docsetId=lesysoptsref&docsetVersion=3.1&docsetTarget=p14arc7flhenwqn1v1gipt9e49om.htm&locale=ja)*SAS Viya System Options: [Reference](http://documentation.sas.com/#/?docsetId=lesysoptsref&docsetVersion=3.1&docsetTarget=p14arc7flhenwqn1v1gipt9e49om.htm&locale=ja)*)を参照してください。

#### **比較**

次の例では、CPUCOUNT オプションに 265 を設定しています。

options cpucount=265; %put &sysncpu;

前述の例の出力は、265 になります。

# **SYSNOBS 自動マクロ変数**

直前のプロシジャまたは DATA ステップによって最後に閉じられたデータセットから読み取られたオブザ ベーション数が格納されます。

**種類:** 自動マクロ変数(読み込みおよび書き込み)

#### **詳細**

SYSNOBS 自動マクロ変数には、直前のプロシジャまたは DATA ステップによっ て最後に閉じられたデータセットから読み取られたオブザベーション数が格納 されます。

注*:* データセットのオブザベーションの数が、前のプロシジャまたは DATA ステ ップによって計算されていない場合、SYSNOBS の値は-1 に設定されます。

# **SYSODSESCAPECHAR 自動マクロ変数**

プログラム内の ODS ESCAPECHAR=の値を表示します。

**種類:** 自動マクロ変数(読み込み専用)

#### **詳細**

SYSODSESCAPECHAR 自動マクロ変数には、現在の ODS のエスケープ文字が格 納されます。

# **SYSODSPATH 自動マクロ変数**

現在の Output Delivery System (ODS)のパス名が格納されます。

**種類:** 自動マクロ変数(読み込み専用)

**制限事項:** SYSODSPATH 自動マクロ変数は、ODS または PROC TEMPLATE ステートメントが起 動された場合にのみ存在します。

#### **詳細**

SYSODSPATH 自動マクロ変数には、現在の ODS のパス名が格納されます。

#### **SYSPARM 自動マクロ変数**

動作環境から SAS プログラムステップに渡すことのできる文字列が格納されます。

**種類:** 自動マクロ変数(読み込みおよび書き込み)

#### **詳細**

SYSPARM により、動作環境から SAS プログラムステップに文字列を渡し、プロ グラムの実行中にその文字列にアクセスしたり使用したりできます。たとえば、 プログラムで処理されるタイトルステートメントまたは値を、SYSPARM を使用 して動作環境から渡すことができます。SAS プログラム内で、SYSPARM の値を 設定することもできます。SYSPARM は、SAS プログラム内の任意の場所で使用 できます。SYSPARM のデフォルト値は、null (値 0 の文字)です。

SYSPARM は、SAS の起動時に指定した場合に最も役立ちます。詳細については、 動作環境に関する SAS のドキュメントを参照してください。

注*:* マクロプロセッサは、SYSPARM の値を常にクォーティング解除して格納し ます。置換された SYSPARM の値をクォーティングするには、%SUPERQ マ クロクォーティング関数を使用します。

#### **比較**

- SYSPARM に値を割り当てる方法は、SYSPARM=システムオプションの値を指 定する場合と同じです。
- SYSPARM の値を取得する方法は、SYSPARM() SAS 関数を使用する場合と同 じです。

# **例: プロシジャに値を渡す**

この例では、Linux 動作環境で次のようなコマンドを使用して、2011 年 9 月 20 日に SAS を起動します(ライブラリ参照名 DEPT および TEST は、config.sas ファ イル内で定義されています)。

sas *program-name* -sysparm dept.projects -config /myid/config.sas

次に示すように、マクロ変数 SYSPARM によって PROC REPORT のデータセット 名を指定します。

proc report data=&sysparm report=test.resorces.priority.rept; title "%sysfunc(date(),worddate.)"; title2; title3 'Active Projects By Priority'; run;

このマクロを実行すると、次の SAS ステートメントが生成されます。

proc report data=*dept.projects* report=test.resorces.priority.rept; title "*September 20, 2011*"; title2; title3 'Active Projects By Priority'; run;

# **SYSPBUFF 自動マクロ変数**

マクロパラメータ値として指定されたテキストが格納されます。

**種類:** 自動マクロ変数(読み込みおよび書き込み)

#### **詳細**

SYSPBUFF は PARMBUFF オプションを指定して定義されているマクロの呼び出 しで、パラメータ値として指定されたテキストを置換します。ネームスタイル呼 び出しの場合、このテキストには、かっことカンマが含まれます。PARMBUFF オプションと SYSPBUFF を使用して、呼び出しごとに個数が変わるパラメータを 受け取るマクロを定義できます。

マクロ定義に一連のパラメータと PARMBUFF オプションの両方が含まれている 場合、このマクロを呼び出すと、値がパラメータで受け取られ、値の呼び出しリ スト全体が SYSPBUFF に割り当てられます。

注*:* SYSPBUFF 自動マクロ変数は、それが存在するスコープ内でのみ変更できま す。SYSPBUFF のインスタンスを含んでいない内部スコープ内で SYSPBUFF に値を割り当てようとすると、その内部スコープ内で SYSPBUFF の新しいイ ンスタンスが作成されます。

# **例: SYSPBUFF を使用したマクロパラメータ値の表示**

マクロ PRINTZ は、PARMBUFF オプションを使用して個数が変わるパラメータ を定義し、SYSPBUFF を使用して呼び出し時に指定されたパラメータを表示しま す。

%macro printz/parmbuff; %put Syspbuff contains: &syspbuff; %let num=1; %let dsname=%scan(&syspbuff,&num); %do %while(&dsname ne); proc print data=&dsname; run; %let num=%eval(&num+1); %let dsname=%scan(&syspbuff,&num); %end; %mend printz; %printz(purple,red,blue,teal)

このプログラムを実行すると、次の行がログに書き込まれます。

Syspbuff contains: (purple,red,blue,teal)

# **SYSPRINTTOLIST 自動マクロ変数**

PRINTTO プロシジャにより設定される LIST ファイルのリダイレクト先のパスが格納されます。

**種類:** 自動マクロ変数(読み込み専用)

#### **詳細**

SYSPRINTTOLIST 自動マクロ変数には、現在の実行スコープで PRINTTO プロシ ジャにより設定される LIST ファイルの出力先のパスが格納されます。

注*:* LIST ファイルのリダイレクトが一度も発生していない場合、 SYSPRINTTOLIST 自動マクロ変数の値はヌルになります。

# **SYSPRINTTOLOG 自動マクロ変数**

PRINTTO プロシジャにより設定される LOG ファイルのリダイレクト先のパスが格納されます。

**種類:** 自動マクロ変数(読み込み専用)

#### **詳細**

SYSPRINTTOLOG 自動マクロ変数には、現在の実行スコープで PRINTTO プロシ ジャにより設定される LOG ファイルの出力先のパスが格納されます。

注*:* LOG ファイルのリダイレクトが一度も発生していない場合、 SYSPRINTTOLOG 自動マクロ変数の値はヌルになります。

# **SYSPROCESSID 自動マクロ変数**

現在の SAS プロセスのプロセス ID が格納されます。

**種類:** 自動マクロ変数(読み込み専用)

**デフォルト:** null

#### **詳細**

SYSPROCESSID の値は SAS 内部で生成される 32 文字の 16 進文字列です。デ フォルト値は null です。

# **例: SYSPROCESSID を使用した SAS の現在のプロセス ID の 表示**

次のコードでは、現在の SAS プロセス ID をログに書き込んでいます。

%put &sysprocessid;

次に示すようなプロセス ID がログに書き込まれます。

41D1B269F86C7C5F4010000000000000

# **SYSPROCESSMODE 自動マクロ変数**

現在の SAS セッションの実行モードまたはサーバーの種類を格納します。

**種類:** 自動マクロ変数(読み込み専用)

#### **詳細**

SYSPROCESSMODE は読み込み専用の自動マクロ変数で、現在の SAS セッショ ンの実行モードまたはサーバーの種類を格納します。その例を次に示します。

- SAS Studio セッション
- SAS バッチモード
- SAS ラインモード
- SAS/CONNECT セッション
- SAS Share Server
- SAS IntrNet Server
- SAS Workspace Server
- SAS Pooled Workspace Server
- SAS Stored Process Server
- SAS OLAP Server
- SAS Table Server
- SAS Metadata Server

# **例: SYSPROCESSNAME を使用して、現在の SAS プロセスの 実行モードまたはサーバーの種類を表示する。**

%put &sysprocessmode;

実行モードまたはサーバーの種類が、次のようにログに書き込まれます。

SAS IntrNet Server

# **SYSPROCESSNAME 自動マクロ変数**

現在の SAS プロセスのプロセス名が格納されます。

**種類:** 自動マクロ変数(読み込み専用)

# **例: SYSPROCESSNAME を使用して、現在の SAS プロセス名 を表示する**

次のステートメントはログに現在の SAS プロセスの名前を書き込みます。

%put &sysprocessname;

2 つ目の SAS セッションの SAS ウィンドウ環境でこのステートメントをサブミ ットすると、次の行がログに書き込まれます。

OBJECT\_EXECUTIVE

# **SYSPROCNAME 自動マクロ変数**

SAS 言語プロセッサによって現在処理されているプロシジャ(または DATA ステップの DATASTEP)の名前 が格納されます。

**種類:** 自動マクロ変数(読み込み専用)

#### **詳細**

SYSPROCNAME の値には、PROC ステートメントでユーザーにより指定された プロシジャの名前が、ステップの境界に到達するまで格納されます。

# **SYSRC 自動マクロ変数**

現在不使用

# **SYSSCP 自動マクロ変数と SYSSCPL 自動マクロ変数**

動作環境の ID が格納されます。

**種類:** 自動マクロ変数(読み込み専用)

**参照項目:** "Linux [環境での自動マクロ変数](#page-428-0)" (421 ページ)

# **詳細**

SYSSCP と SYSSCPL は動作環境の名前の短縮形を置換します。SYSSCPL は、 SYSSCP よりも詳細な値を提供する場合があります。適切なシステムコマンドを 実行するために、SYSSCP と SYSSCPL を使用して動作環境を確認できます。次に 例を示します。

1 %put &=sysscp; SYSSCP=LIN X64

# **SYSSCPL 自動マクロ変数**

動作環境の名前が格納されます。

**種類:** 自動マクロ変数(読み込み専用)

**参照項目:** "Linux [環境での自動マクロ変数](#page-428-0)" (421 ページ)

#### **詳細**

"SYSSCP 自動マクロ変数と SYSSCPL 自動マクロ変数" (224 ページ)を参照して ください。

# **SYSSITE 自動マクロ変数**

サイトに割り当てられた番号が格納されます。

**種類:** 自動マクロ変数(読み込み専用)

#### **詳細**

SAS ソフトウェアのライセンスを取得した各サイトには、SAS によってサイト番 号が割り当てられます。この番号は、ログに表示されます。

#### <span id="page-232-0"></span>**SYSSIZEOFLONG 自動マクロ変数**

現在のセッションでのロング整数の長さ(バイト単位)が格納されます。

**種類:** 自動マクロ変数(読み込み専用)

# **詳細**

SYSSIZEOFLONG 自動マクロ変数には、現在の SAS セッションでのロング整数 の長さが格納されます。

## **SYSSIZEOFPTR 自動マクロ変数**

ポインタのサイズ(バイト単位)が格納されます。

**種類:** 自動マクロ変数(読み込み専用)

#### **詳細**

SYSSIZEOFPTR 自動マクロ変数には、ポインタのサイズ(バイト単位)が格納され ます。

# **SYSSIZEOFUNICODE 自動マクロ変数**

現在のセッションでのユニコード文字の長さ(バイト単位)が格納されます。

**種類:** 自動マクロ変数(読み込み専用)

#### **詳細**

SYSSIZEOFUNICODE 自動マクロ変数には、現在の SAS セッションでのユニコー ド文字の長さが格納されます。

# **SYSTCPIPHOSTNAME 自動マクロ変数**

複数の TCP/IP スタックがサポートされている場合、ローカルコンピュータとリモートコンピュータのホス ト名が格納されます。

**種類:** 自動マクロ変数(読み込み専用)

#### **詳細**

SYSTCPIPHOSTNAME には複数の TCPIP スタックを実行しているシステムのホ スト名が格納されます。単一の TCPIP スタックを実行している場合、 SYSHOSTNAME 自動マクロ変数を使用します。TCP/IP スタックの詳細につい ては、使用しているホストの SAS ドキュメントを参照してください。

## **関連項目:**

["SYSHOSTNAME](#page-220-0) 自動マクロ変数" (213 ページ)

# **SYSTIME 自動マクロ変数**

SAS ジョブまたは SAS セッションの実行が開始された時刻が格納されます。

**種類:** 自動マクロ変数(読み込み専用)

# **詳細**

この値は、TIME5.形式で表示され、個々のジョブまたはセッションが実行されて いる間は変わりません。

# **例: SYSTIME を使用した SAS セッションの開始時刻の表示**

次のステートメントは、SAS セッションの開始時刻を表示します。

%put This SAS session started running at: &systime;

SAS セッションの実行が午前 9 時 30 分に開始されている場合に、このステート メントを午後 3 時に実行すると、次のコメントがログに書き込まれます。

This SAS session started running at: 09:30

# **SYSTIMEZONE 自動マクロ変数**

TIMEZONE オプションに基づいたタイムゾーン名が格納されます。

**種類:** 自動マクロ変数(読み込み専用)

#### **詳細**

SYSTIMEZONE には、TIMEZONE オプションの現在の値に基づいたタイムゾー ン名が格納されます。TIMEZONE オプションの詳細については、お使いの動作 環境向けの SAS ドキュメントを参照してください。

**例のコード 14.1** SYSTIMEZONE の使用

option timezone='america/new\_york'; %put &=systimezone;

option timezone='america/chicago'; %put &=systimezone;

option timezone='america/denver'; %put &=systimezone;

option timezone='america/los\_angeles'; %put &=systimezone;

**ログ 14.1** 出力

114 option timezone='america/new\_york'; 115 %put &=systimezone; SYSTIMEZONE=EDT 116 option timezone='america/chicago'; 117 %put &=systimezone; SYSTIMEZONE=CDT 118 option timezone='america/denver'; 119 %put &=systimezone; SYSTIMEZONE=MDT 120 option timezone='america/los\_angeles'; 121 %put &=systimezone; SYSTIMEZONE=PDT

# **SYSTIMEZONEIDENT 自動マクロ変数**

TIMEZONE=システムオプションに基づいたタイムゾーン ID が格納されます。

**種類:** 自動マクロ変数(読み込み専用)

# **詳細**

SYSTIMEZONEIDENT には、TIMEZONE=システムオプションの現在の値に基づ いたタイムゾーン ID が格納されます。TIMEZONE=オプションの詳細について は、お使いの動作環境向けの SAS ドキュメントを参照してください。

**例のコード 14.2** SYSTIMEZONEIDENT の使用

option timezone='america/new\_york'; %put &=systimezoneident;

option timezone='america/chicago'; %put &=systimezoneident;

 option timezone='america/denver'; %put &=systimezoneident;

option timezone='america/los\_angeles'; %put &=systimezoneident;

**ログ 14.2** 出力

12 option timezone='america/new\_york'; 13 %put &=systimezoneident; SYSTIMEZONEIDENT=AMERICA/ NEW\_YORK 14 15 option timezone='america/chicago'; 16 %put &=systimezoneident; SYSTIMEZONEIDENT=AMERICA/CHICAGO 17 18 option timezone='america/denver'; 19 %put &=systimezoneident; SYSTIMEZONEIDENT=AMERICA/DENVER 20 21 option timezone='america/ los\_angeles'; 22 %put &=systimezoneident; SYSTIMEZONEIDENT=AMERICA/LOS\_ANGELES

# **SYSTIMEZONEOFFSET 自動マクロ変数**

TIMEZONE オプションに基づいた現在のタイムゾーンのオフセットが格納されます。

**種類:** 自動マクロ変数

#### <span id="page-235-0"></span>**詳細**

SYSTIMEZONEOFFSET には、TIMEZONE オプションの現在の値に基づいたタイ ムゾーンのオフセットが格納されます。TIMEZONE オプションの詳細について は、お使いの動作環境向けの SAS ドキュメントを参照してください。

**例のコード 14.3** SYSTIMEZONEOFFSET の使用

 option timezone='america/new\_york'; %put &=systimezoneoffset;

 option timezone='america/chicago'; %put &=systimezoneoffset;

 option timezone='america/denver'; %put &=systimezoneoffset;

 option timezone='america/los\_angeles'; %put &=systimezoneoffset;

**ログ 14.3** 出力

153 option timezone='america/new\_york'; 154 %put &=systimezoneoffset; SYSTIMEZONEOFFSET=-14400 155 option timezone='america/chicago'; 156 %put &=systimezoneoffset; SYSTIMEZONEOFFSET=-18000 157 option timezone='america/denver'; 158 %put &=systimezoneoffset; SYSTIMEZONEOFFSET=-21600 159 option timezone='america/los\_angeles'; 160 %put &=systimezoneoffset; SYSTIMEZONEOFFSET=-25200

# **SYSUSERID 自動マクロ変数**

現在の SAS プロセスのユーザー ID またはログインが格納されます。

**種類:** 自動マクロ変数(読み込み専用)

# **例: SYSUSERID を使用して、現在の SAS プロセスのユーザー ID を表示する**

次のコードが現在の SAS プロセスからサブミットされると、現在の SAS プロセ スのユーザー ID またはログインがログに買い込まれます。

%put &sysuserid;

次のように、ユーザー ID がログに書き込まれます。

*MyUserid*

# **SYSVER 自動マクロ変数**

実行中の SAS ソフトウェアのリリース番号が格納されます。

**種類:** 自動マクロ変数(読み込み専用)

<span id="page-236-0"></span>**参照項目:** "SYSVLONG 自動マクロ変数" (229 ページ)および"SYSVLONG4 自動マクロ変数" (229 ページ)

## **比較**

SYSVER は実行中の SAS ソフトウェアのリリース番号を提供します。新しい機 能でジョブを実行する前に、SYSVER を使用して SAS のリリースを確認できま す。

## **例: SAS ソフトウェアのリリースの識別**

次のステートメントは、ユーザーの SAS ソフトウェアのリリース番号を表示し ます。

%put I am using release: &sysver;

このステートメントをサブミットすると、SAS Viya のユーザーの場合、次がログ に書き込まれます。

I am using release: V.03.01

# **SYSVLONG 自動マクロ変数**

実行中の SAS ソフトウェアのリリース番号とメンテナンスレベルが格納されます。

**種類:** 自動マクロ変数(読み込み専用)

**参照項目:** "SYSVER [自動マクロ変数](#page-235-0)" (228 ページ)および"SYSVLONG4 自動マクロ変数" (229 ページ)

## **比較**

SYSVLONG は SAS ソフトウェアのリリース番号とメンテナンス番号を提供しま す。

#### **例: SAS のメンテナンスリリースの識別**

次のステートメントは、使用中の SAS リリースを識別する情報を表示します。

%put I am using release: &sysvlong;

このステートメントをサブミットすると、SAS Viya のユーザーの場合、次がログ に書き込まれます。

I am using release: V.03.01M0P082916

# **SYSVLONG4 自動マクロ変数**

実行中の SAS ソフトウェアのリリース番号とメンテナンスレベル、および 4 桁の年が格納されます。

**種類:** 自動マクロ変数(読み込み専用)

<span id="page-237-0"></span>**参照項目:** "SYSVER [自動マクロ変数](#page-235-0)" (228 ページ)および"SYSVLONG [自動マクロ変数](#page-236-0)" (229 ペ [ージ](#page-236-0))

## **比較**

SYSVLONG4 は 4 桁の年、および SAS ソフトウェアのリリース番号とメンテナン スレベルを提供します。SYSVLONG4 は、4 桁の年を含むこと以外、SYSVLONG と同じです。

# **例: SYSVLONG4 自動マクロ変数の使用**

次のステートメントは、使用中の SAS リリースを識別する情報を表示します。

%put I am using maintenance release: &sysvlong4;

このステートメントをサブミットすると、SAS Viya のユーザーの場合、次のコメ ントがログに書き込まれます。

I am using maintenance release: V.03.01M0P08292016

# **SYSWARNINGTEXT 自動マクロ変数**

ログでの表示用にフォーマットされた最終警告メッセージのテキストが格納されます。

**種類:** 自動マクロ変数(読み込み専用)

# **詳細**

SYSWARNINGTEXT の値はログ内に生成される最終警告メッセージのテキスト です。SYSERR の警告とエラーの一覧については、"SYSERR [自動マクロ変数](#page-216-0)" (209 [ページ](#page-216-0))を参照してください。

注*:* 生成された最終警告メッセージのテキストに、**&**または**%**が含まれていて、 %PUT ステートメントを使用する場合、%SUPERQ マクロクォーティング関 数を使用して特殊文字をマスクし、値の置換がそれ以上行われないようにす る必要があります。次の例では%PUT ステートメントと%SUPERQ マクロク ォーティング関数を使用します。

%put %superq(syswarningtext);

詳細については、["%SUPERQ](#page-280-0) 関数" (273 ページ)を参照してください。

#### **例: SYSWARNINGTEXT の使用**

次の例では、警告メッセージを作成します。

data NULL; set doesnotexist; run; %put &syswarningtext;

これらのステートメントを実行すると、次のコメントがログに書き込まれます。

 1 data NULL; 2 set doesnotexist; ERROR: File WORK.DOESNOTEXIST.DATA does not exist.3 run; NOTE: The SAS System stopped processing this step because of errors.WARNING: The data set WORK.NULL might be incomplete.When this step was stopped there were 0 observations and 0 variables.NOTE: DATA statement used (Total process time): real time 11.16 seconds cpu time 0.07 seconds 4 %put &syswarningtext; The data set WORK.NULL might be incomplete.When this step was stopped there were 0 observations and 0 variables.

# 14 章 • 自動マクロ変数

# 15 章 マクロの DATA ステップ CALL ル ーチン

# **マクロの DATA ステップ CALL ルーチン** . . . . . . . . . . . . . . . . . . . . . . . . . . . . . **233 ディクショナリ** . . . . . . . . . . . . . . . . . . . . . . . . . . . . . . . . . . . . . . . . . . . . . . . . . . **233**

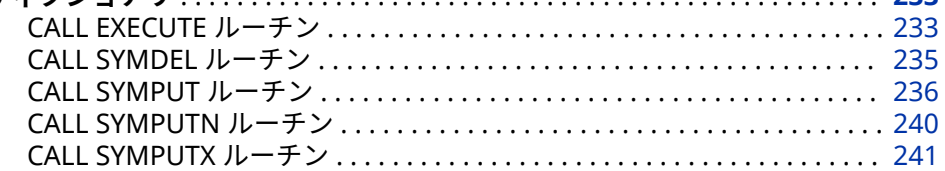

# **マクロの DATA ステップ CALL ルーチン**

DATA ステップ CALL ルーチンを使用して、マクロ機能を操作できます。

# **ディクショナリ**

# **CALL EXECUTE ルーチン**

引数を解決し、実行用に解決された値を次のステップの境界で発行します。

**種類:** DATA ステップ CALL ルーチン

# **構文**

**CALL EXECUTE**(*argument*);

#### **必須引数**

#### *argument*

次のいずれかの種類が表示されます。

• 引用符で囲まれた文字列。一重引用符で囲んだ引数は、プログラムの実行 時に置換されます。*二重引用符で囲んだ引数*は、DATA ステップが作成さ れる際に置換されます。たとえば、マクロ SALES を呼び出すには、次の コードを使用します。

call execute('%sales');

• 生成されるテキスト式または SAS ステートメントの値を持つ、DATA ステ ップ文字変数の名前。DATA ステップの変数は引用符で囲まないでくだ さい。たとえば、SAS ステートメントまたはテキスト式が格納された DATA ステップ変数 FINDOBS の値を使用するには、次のコードを使用し ます。

call execute(findobs);

• DATA ステップによってマクロテキスト式または SAS ステートメントに 置換される文字式。たとえば、変数 MONTH の値をパラメータとして渡 すマクロ呼び出しを生成するには、次のコードを使用します。

call execute('%sales('||month||')');

#### **詳細**

EXECUTE ルーチンの引数がマクロ呼び出しまたはマクロ呼び出しへの置換であ る場合、即座にマクロが実行されます。マクロの実行によって生成された SAS ステートメントは、ステップ境界に達するまで実行されません。マクロ変数参照 などの SAS マクロステートメントは、即座に実行されます。

- 注*:* ステップ境界に達するまで SAS ステートメントが実行されないため、SAS マ クロステートメント内の、SAS ステートメントによって作成または更新され るマクロ変数への参照は、正しく置換されません。
- 注*:* マクロ参照は即座に実行されますが、SAS ステートメントはステップ境界に 達するまで実行されません。あるマクロにマクロ変数参照が含まれていて、 そのマクロ変数が同じマクロ内で CALL SYMPUT によって作成されたもので ある場合、CALL EXECUTE を使用してそのマクロを呼び出すことはできませ ん。これを回避する方法については、次のヒントを参照してください。
- **ヒ ン ト** 次の例では、%NRSTR マクロクォーティング関数を使用してマクロス テートメントをマスクしています。この関数は、マクロステートメントの実 行を、ステップ境界に達するまで遅らせます。

call execute('%nrstr(%sales('||month||'))');

#### **比較**

マクロ機能の他の要素とは異なり、CALL EXECUTE ステートメントは、SAS シス テムオプション MACRO または NOMACRO の設定とは無関係に使用できます。 どちらに設定しても、EXECUTE は、引数の値をプログラムスタックに配置しま す。ただし、NOMACRO に設定すると、引数に含まれるマクロ呼び出しまたは マクロ関数は置換されません。

#### **例**

#### **例 1: マクロの条件付き実行**

次の DATA ステップでは、CALL EXECUTE を使用してマクロを実行しています。 このマクロは、DATA ステップが少なくとも 1 つのオブザベーションを一時デー タセットに書き込む場合にのみ実行されます。

%macro overdue; proc print data=late; title "Overdue Accounts As of &sysdate"; run; %mend overdue; data late;

<span id="page-242-0"></span> set Sashelp.Orsales end=final; if datedue<=today()-30 then do; n+1; output; end; if final and n then call execute('%overdue'); run;

#### **例 2: パラメータリストに DATA ステップ値を渡す**

CALL EXECUTE を使用して、DATES データセットの DATE 変数の値をマクロ REPT の DAT パラメータに渡し、REPTDATA データセットの VAR1 変数の値を A パラメータに渡し、REPTDATA を DSN パラメータに渡しています。DATA \_NULL\_ステップの終了後、DATES データセット内の 3 つの日付に対応する、3 つの PROC GCHART ステートメントがサブミットされます。

```
data dates;
  input date $;
datalines;
10nov11
11nov11
12nov11
;
data reptdata;
  input date $ var1 var2;
datalines;
10nov11 25 10
10nov11 50 11
11nov11 23 10
11nov11 30 29
12nov11 33 44
12nov11 75 86
;
%macro rept(dat,a,dsn);
  proc chart data=&dsn;
    title "Chart for &dat";
    where(date="&dat");
    vbar &a;
  run;
%mend rept;
data_null ;
  set dates;
  call execute('%rept('||date||','||'var1,reptdata)');
run;
```
# **CALL SYMDEL ルーチン**

指定された変数を、マクロのグローバルシンボルテーブルから削除します。

**種類:** DATA ステップ CALL ルーチン

# **構文**

**CALL SYMDEL**(*macro-variable*<, *option*>);

#### <span id="page-243-0"></span>**必須引数**

#### *macro-variable*

次のいずれかを指定できます。

- 引用符で囲み、アンパサンドを付けないマクロ変数の名前。マクロ変数値 に別のマクロ変数参照が含まれる場合、SYMDEL はその参照の置換を試み ません。
- DATA ステップ文字変数の名前。引用符を付けずに指定し、マクロ変数名 を格納します。この値が有効な SAS 名でない場合、またはマクロプロセ ッサがこの名前のマクロ変数を検出できなかった場合、警告メッセージが ログに書き込まれます。
- マクロ変数名を作成する文字式

#### *option*

**NOWARN**

存在しないマクロ変数を削除しようとした場合に、警告メッセージが発行 されないようにします。NOWARN を引用符で囲む必要があります。

#### **詳細**

CALL SYMDEL は、存在しないマクロ変数を削除しようとした場合、警告メッセ ージを発行します。このような警告メッセージが発行されないようにするには、 NOWARN オプションを指定します。

## **CALL SYMPUT ルーチン**

DATA ステップで生成された値を、マクロ変数に割り当てます。

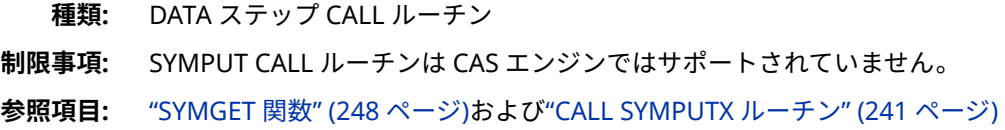

### **構文**

**CALL SYMPUT**(*macro-variable*, *value*);

#### **必須引数**

#### *macro-variable*

次の項目のいずれかです。

• SAS 名を表す、引用符で囲んだ文字列。たとえば、文字列 **testing** をマク ロ変数 NEW に割り当てるには、次のステートメントをサブミットしま す。

call symput('new','testing');

• SAS 名の値を持つ文字変数の名前。たとえば、次の DATA ステップでは、 3 つのマクロ変数 SHORTSTP、PITCHER、および FRSTBASE を作成し、 それらに、ANN、TOM、および BILL という値をそれぞれ割り当てていま す。

data team1; input position : \$8. player : \$12.;

 call symput(position,player); datalines; shortstp Ann pitcher Tom frstbase Bill

• マクロ変数名を生成する文字式。この形式は、一連のマクロ変数を作成す る場合に役立ちます。たとえば、次の CALL SYMPUT ステートメントで は、文字列 POS と左に揃えられた N の値を結合して一連のマクロ変数名 を作成します。作成したマクロ変数 POS1、POS2、および POS3 に値を 割り当てています。

```
data team2;
```
;

 input position : \$12. player \$12.; call symput('POS'||left( n), position); datalines; shortstp Ann pitcher Tom frstbase Bill ;

#### *value*

割り当てる値。次のいずれかを指定できます。

• 引用符で囲んだ文字列。たとえば、次のステートメントでは、文字列 **testing** をマクロ変数 NEW に割り当てています。

call symput('new','testing');

- 数値変数または文字変数の名前。この変数の現在の値が、マクロ変数の値 として割り当てられます。この変数が数値の場合、自動的に数値が文字列 に変換されて、ログにメッセージが書き込まれます。この後のセクション で、DATA ステップ変数の文字値と数値をマクロ変数に割り当てる際に SYMPUT が従うフォーマット規則について説明します。
	- 注*:* この形式は、*macro-variable* が SAS 変数の名前、または SAS 変数を 含む文字式でもある場合に最も役立ちます。データセット Team1 を 作成する前述の例で示したように、各オブザベーションから固有のマ クロ変数名と値を作成できます。

*macro-variable* が文字列の場合、SYMPUT によって 1 つのマクロ変数の みが作成され、その値はプログラム内での反復ごとに変化します。プログ ラムの実行終了後に残る値は、最後の反復で割り当てられた値のみです。

• DATA ステップの式。現在のオブザベーションにおいて式が返す値が、 *macro-variable* の値として割り当てられます。次の例では、HOLDATE と いうマクロ変数に **July 4,1997** という値が割り当てられています。

```
data c;
```
 input holiday mmddyy.; call symput('holdate',trim(left(put(holiday,worddate.)))); datalines; 070497

;

run;

この式が数値の場合、自動的に数値が文字列に変換されて、ログにメッセ ージが書き込まれます。この後のセクションで、式の文字値と数値をマク ロ変数に割り当てる際に SYMPUT が従うフォーマット規則について説明 します。

#### **詳細**

*macro-variable* がかっこで囲まれた任意のスコープ内に存在する場合、*macrovariable* が更新されます。*macro-variable* が存在しない場合、SYMPUT によって その変数が生成されます(SYMPUT により *macro-variable* が作成されるスコー プを決定する方法については次を参照してください)。SYMPUT は、プログラム の実行時にマクロ変数を割り当てます。

SYMPUT は、SCL プログラムなどのすべての SAS 言語プログラムで使用できま す。SYMPUT は、マクロの実行時ではなくプログラムの実行時に変数を置換する ため、DATA ステップビュー、SQL ビュー、および SCL プログラムのマクロ変数 値の割り当てに使用する必要があります。

*SYMPUT* を使用して作成された変数のスコープ

SYMPUT は最もローカルな空でないシンボルテーブルにマクロ変数を挿入しま す。シンボルテーブルは、次のものを含んでいる場合、空ではありません。

- 値
- 計算される%GOTO(計算される%GOTO は**%**または**&**を含み、ラベルに置換さ れます)
- マクロの呼び出し時に作成されるマクロ変数&SYSPBUFF

ただし、ローカルシンボルテーブルが空の場合でも、SYMPUT によってそのテー ブルに変数が作成される、次の 3 つのケースがあります。

- PROC SQL の後で SYMPUT を使用すると、ローカルシンボルテーブルに変数 が作成されます。
- 実行中のマクロに計算される%GOTO ステートメントが含まれる場合、 SYMPUT を使用してマクロ変数を作成すると、ローカルシンボルテーブルに 変数が作成されます。
- 実行中のマクロが&SYSPBUFF と SYMPUT を使用してマクロ変数を作成する と、ローカルシンボルテーブルにマクロ変数が作成されます。

SYMPUT を使用した変数の作成の詳細については、["マクロ変数のスコープ](#page-56-0)" (49 [ページ](#page-56-0))を参照してください。

*SYMPUT* によって割り当てられる値が使用可能になる前に、それを参照しようと する場合の問題

SYMPUT を使用する際に最もよく見られる問題の 1 つは、SYMPUT により割り 当てられるマクロ変数値を、その変数の作成前に参照しようとすることです。通 常、この問題は、変数の値を割り当てる CALL SYMPUT ステートメントの実行が 開始される前に、マクロ変数を参照しているステートメントがコンパイルされる ために発生します。SYMPUT を使用する場合に覚えておくべき最も重要なこと は、マクロ変数の値がプログラムの実行時に割り当てられるということです。マ クロ変数参照は、ステップ、ステップの外部で使用されるグローバルステートメ ント、または SCL プログラムのコンパイル時に置換されます。その結果、次の ようになります。

- プログラム内で SYMPUT を使用してマクロ変数を作成し、それに値を割り当 てた場合、同じプログラム(またはステップ)内でマクロ変数参照を使用してそ のマクロ変数の値を取得することはできません。
- プログラムの後ろのグローバルステートメント(たとえば、TITLE ステートメ ント)で値を参照する前に、ステップ境界ステートメントを指定して、強制的

に DATA ステップを実行する必要があります。指定できる境界は、RUN ステ ートメント、あるいは別の DATA ステートメントまたは PROC ステートメン トです。例えば、

data x; x='December'; call symput('var',x); proc print; title "Report for &var"; run;

[マクロ処理](#page-44-0) (37 ページ) では、コンパイルと実行の詳細について説明されていま す。

文字値の割り当てのフォーマット規則

値が文字変数の場合、SYMPUT は\$*w*.フォーマットを使用して値を書き込みま す。*w* は変数の長さです。そのため、値がプログラム変数の長さよりも短い場 合、末尾に空白が挿入されて書き込まれます。たとえば、次に示す DATA ステッ プでは、変数 C の長さはデフォルトで 8 になります。したがって、SYMPUT は \$8.形式を使用し、文字 **x** の後ろに 7 つの空白を加え、それを CHAR1 の値とし て割り当てます。これらの空白を除去するには、2 番目の SYMPUT ステートメ ントに示すように、TRIM 関数を使用します。

data char1;

```
 input c $;
  call symput('char1',c);
  call symput('char2',trim(c));
  datalines;
x
;
run;
%put char1 = ***&char1***;
%put char2 = ***&char2***;
```
このプログラムを実行すると、ログにこれらの行が書き込まれます。

char1 = \*\*\*x \*\*\* char2 = \*\*\*x\*\*\*

数値の割り当てのフォーマット規則

値が数値変数の場合、SYMPUT は BEST12.フォーマットを使用して値を書き込み ます。その結果、右に揃えられた 12 バイトの文字列の値が得られます。たとえ ば、次に示す DATA ステップでは、数値変数 X の値をマクロ変数 NUM1 と NUM2 に割り当てています。最後の CALL SYMPUT ステートメントでは、LEFT 関数を使用して値を左に揃え、不要な末尾の空白を削除してから、SYMPUT ルー チンによってその値を NUM3 に割り当てています。

```
data _null_;
 x=1;
  call symput('num1',x);
  call symput('num2',left(x));
  call symput('num3',trim(left(put(x,8.)))); /*preferred technique*/
run;
%put num1 = ***&num1***;
%put num2 = ***&num2***;
%put num3 = ***&num3***;
```
このプログラムを実行すると、ログに次の行が書き込まれます。

```
num1 = *** 1*** num2 = ***1 *** num3 = ***1***
```
#### **比較**

- SYMPUT は、プログラムの実行時に、DATA ステップで生成された値をマク ロ変数に割り当てます。一方、SYMGET 関数は、プログラムの実行時に、マ クロ変数の値をプログラムに返します。
- SYMPUT は、DATA ステップ内および SCL プログラム内で使用できます。一 方、SYMPUTN は、SCL プログラム内でのみ使用できます。
- SYMPUT は文字値を割り当てます。一方、SYMPUTN は数値を割り当てます。

# **例: マクロ変数を作成してデータセットの値を割り当てる**

```
data dusty;
  input dept $ name $ salary @@;
  datalines;
bedding Watlee 18000 bedding Ives 16000
bedding Parker 9000 bedding George 8000
bedding Joiner 8000 carpet Keller 20000
carpet Ray 12000 carpet Jones 9000
gifts Johnston 8000 gifts Matthew 19000
kitchen White 8000 kitchen Banks 14000
kitchen Marks 9000 kitchen Cannon 15000
tv Jones 9000 tv Smith 8000
tv Rogers 15000 tv Morse 16000
;
proc means noprint;
  class dept;
  var salary;
  output out=stats sum=s_sal;
run;
data null ;
  set stats;
  if _n_=1 then call symput('s_tot',trim(left(s_sal)));
 else call symput('s'||dept,trim(left(s_sal)));
run;
%put user ;
```
このプログラムを実行すると、次に示す変数のリストがログに書き込まれます。

GLOBAL SCARPET 41000 GLOBAL SKITCHEN 46000 GLOBAL STV 48000 GLOBAL SGIFTS 27000 GLOBAL SBEDDING 59000 GLOBAL S\_TOT 221000

# **CALL SYMPUTN ルーチン**

SCL プログラムにおいて、数値をグローバルマクロ変数に割り当てます。

**種類:** SCL 呼び出しルーチン

- **制限事項:** SYMPUTN CALL ルーチンは CAS エンジンではサポートされていません。
- **参照項目:** ["SYMGET](#page-255-0) 関数" (248 ページ), ["SYMGETN](#page-258-0) 関数" (251 ページ)および["CALL SYMPUT](#page-243-0) [ルーチン](#page-243-0)" (236 ページ)

# <span id="page-248-0"></span>**構文**

**CALL SYMPUTN**('*macro-variable*', *value*);

#### **必須引数**

#### *macro-variable*

アンパサンドを付けないグローバルマクロ変数名。一重引用符を付けている ことに注意してください。あるいは、グローバルマクロ変数名が格納された SCL 変数の名前です。

```
value
```
割り当てる数値。数値または数値 SCL 変数の名前を指定できます。

### **詳細**

SYMPUTN ルーチンは、数値を SAS グローバルマクロ変数に割り当てます。 SYMPUTN は、SCL プログラムの実行時に値を割り当てます。SYMPUTN を使用 して、SCL 変数に名前が格納されたマクロ変数に値を割り当てることもできま す。たとえば、SCL 変数 UNITNUM の値を、'UNIT'が格納された SCL 変数 UNITVAR に割り当てるには、次のステートメントをサブミットします。

call symputn(unitvar,unitnum)

SYMPUTN は、CALL ステートメントで使用する必要があります。

注*:* CALL SYMPUTN を使用して作成したマクロ変数を、アンパサンド(**&**)を使用 して参照することは効率的ではありません。代わりに、SYMGETN を使用し てください。CALL SYMPUTN を使用して、数値を含まない変数を格納するこ とも効率的ではありません。

### **比較**

- SYMPUTN は数値を割り当てます。一方、SYMPUT は文字値を割り当てます。
- SYMPUTN は、SCL プログラム内でのみ使用できます。一方、SYMPUT は、 DATA ステッププログラム内および SCL プログラム内で使用できます。
- SYMPUTN は数値を割り当てます。一方、SYMGETN は数値を取得します。

# **例: SCL プログラムの実行時のマクロ変数 UNIT への値 1000 の格納**

次のステートメントは、SCL プログラムの実行時に、マクロ変数 UNIT に値 1000 を格納します。

call symputn('unit',1000);

# **CALL SYMPUTX ルーチン**

マクロ変数に値を割り当て、先頭と末尾の空白の両方を削除します。

- **カテゴリ:** マクロ
- **制限事項:** SYMPUTX CALL ルーチンは CAS エンジンではサポートされていません。
- **参照項目:** *SAS Viya* 関数と *CALL* ルーチン*:* リファレンスの"CALL SYMPUTX Routine"

# **構文**

**CALL SYMPUTX**(*macro-variable*, *value* <, *symbol-table*>);

#### **必須引数**

#### *macro-variable*

次の項目のいずれかになります。

- 引用符で囲まれた、SAS 名である文字列。
- 値が SAS 名である文字変数の名前。
- マクロ変数名を作成する文字式。この形式は、一連のマクロ変数を作成す る場合に便利です。
- 文字定数、変数または式。先頭と末尾の空白は名前の値から削除され、そ の結果がマクロ変数の名前として使用されます。

#### *value*

割り当てられる値。次のいずれかになります。

- 引用符で囲まれた文字列。
- 数値変数または文字変数の名前。変数の現在の値がマクロ変数の値とし て割り当てられます。変数が数値の場合、SAS は自動で数値から文字への 変換を実行し、ログにメッセージを書き込みます。
	- 注*:* この形式は、*macro-variable* が SAS 変数の名前、または SAS 変数を 含む文字式でもある場合に最も役立ちます。一意のマクロ変数名と値 は、各オブザベーションから作成できます。
- DATA ステップ式。現在のオブザベーションにおいて式が返す値が、 *macro-variable* の値として割り当てられます。

式が数値の場合、SAS は自動で数値から文字への変換を実行し、ログにメ ッセージを書き込みます。

#### **オプション引数**

#### *symbol-table*

文字定数、変数または式を指定します。変数名ではなく、文字定数の場合、 引用符が必要です。*symbol-table* の値の大文字と小文字は区別されません。 *symbol-table* の最初の空白以外の文字により、マクロ変数を格納するシンボ ルテーブルが指定されます。次の値は、*symbol-table* の最初の空白以外の文 字として有効です。

**G**

ローカルシンボルテーブルが存在する場合でも、マクロ変数をグローバル シンボルテーブルに格納するように指定します。

**L**

マクロ変数が、存在するテーブルの中で最もローカルなシンボルテーブル に格納されるように指定します。マクロの外側で使用された場合は、グロ ーバルシンボルテーブルになります。

**F**

シンボルテーブルにマクロ変数が存在する場合に、CALL SYMPUTX が存 在するテーブルの中で最もローカルなシンボルテーブル内のバージョン

を使用するように指定します。マクロ変数が存在しない場合、CALL SYMPUTX は変数を最もローカルなシンボルテーブルに格納します。

注*: symbol-table* を省略した場合、または *symbol-table* が空白の場合に は、CALL SYMPUTX はマクロ変数を CALL SYMPUT ルーチンでの場合 と同じシンボルテーブルに格納します。

#### **比較**

CALL SYMPUTX は CALL SYMPUT と類似しています。次に相違点を示します。

- CALL SYMPUTX は第 2 引数が数値である場合に、SAS ログに注釈を書き込み ません。ただし、CALL SYMPUT は、数値が文字値に変換されたことを示す 注釈をログに書き込みます。
- CALL SYMPUTX は、数値の第 2 引数を文字値に変更する際、32 文字以下の フィールド幅を使用します。CALL SYMPUT は 12 文字以下のフィールド幅 を使用します。
- CALL SYMPUTX は両方の引数を左揃えにし、末尾の空白を削除します。CALL SYMPUT は引数を左揃えにせず、第 1 引数についてのみ末尾の空白を削除し ます。名前の値の先頭にブランクがあると、エラーの原因になります。
- CALL SYMPUTX では、マクロ変数を格納するシンボルテーブルを指定できま すが、CALL SYMPUT ではできません。

# **例**

次の例は CALL SYMPUTX を使用した結果を示しています。

```
data _null_;
  call symputx(' items ', ' leading and trailing blanks removed ',
          'lplace');
  call symputx(' x ', 123.456);
run;
```
%put items=!&items!; %put x=!&x!;

次の行が SAS ログに書き込まれます。

----+----1----+----2----+----3----+----4----+----5 items=!leading and trailing blanks removed! x=!123.456!

#### 15 章 • マクロの DATA ステップ CALL ルーチン
## <span id="page-252-0"></span>16 章 マクロの DATA ステップ関数

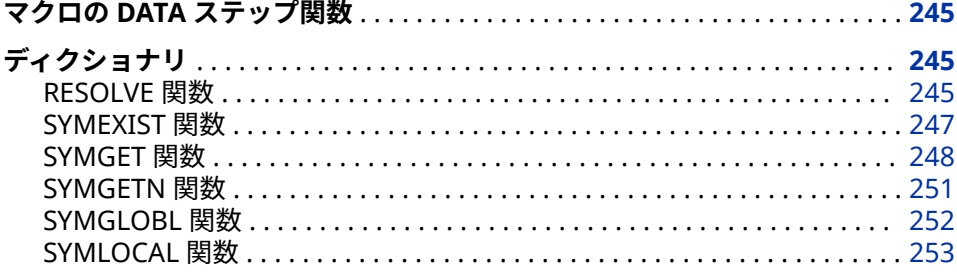

### **マクロの DATA ステップ関数**

DATA ステップ関数を使用して、マクロ機能を操作できます。

## **ディクショナリ**

### **RESOLVE 関数**

DATA ステップの実行中に、テキスト式の値を置換します。

**種類:** DATA ステップ関数

#### **構文**

**RESOLVE**(*argument*)

#### **必須引数**

#### *argument*

次の項目のいずれかです。

• 一重引用符(DATA ステップの作成中にマクロプロセッサによって引数が 置換されないようにするため)で囲んだテキスト式。マクロ変数値にマク ロ変数参照が含まれている場合、RESOLVE はその参照を置換しようとし ます。*argument* が存在しないマクロ変数を参照している場合、RESOLVE は、未置換の参照を返します。テキスト式を使用する次の例は、マクロ LOCATE によって生成されたテキストを割り当てる方法と、マクロ変数 NAME の値を割り当てる方法を示しています。

x=resolve('%locate'); x=resolve('&name');

• テキスト式を値として持つ DATA ステップ変数の名前。たとえば、次の例 では、DATA ステップ変数 ADDR1 の現在の値に含まれるテキスト式を X に割り当てています。

addr1='&locate'; x=resolve(addr1);

• マクロ機能によって置換されるテキスト式を生成する文字式。たとえば、 次の例では、マクロ名の作成において、DATA ステップ変数 STNUM の現 在の値を使用しています。

x=resolve('%state'||left(stnum));

RESOLVE 関数はセキュアマクロを参照できません。

#### **詳細**

RESOLVE 関数は、特に置換先の変数に短い長さを割り当てていなければ、DATA ステップ文字変数の最大長の文字値を返します。それよりも長い値が返された 場合、切り捨てられます。

RESOLVE は、引数で指定されたマクロ変数またはマクロを検出できなかった場 合、未置換の引数を返し、マクロプロセッサによって警告メッセージが発行され ます。

SYMPUT ルーチンを使用してマクロ変数を作成し、それと同じ DATA ステップ内 で RESOLVE を使用してそのマクロ変数を置換できます。

#### **比較**

- RESOLVE は、DATA ステップまたは SCL プログラムの実行時にテキスト式の 値を置換します。一方、マクロ変数参照は、DATA ステップの作成時または SCL プログラムのコンパイル時に置換されます。このため、置換されたマク ロ変数参照の値は、DATA ステップまたは SCL プログラムが実行されている 間、一定になります。これに対して、RESOLVE は、プログラムの各反復にお いて、テキスト式の異なる値を返すことができます。
- RESOLVE は、SYMGET 関数が受け取るよりも、多くの種類の引数を受け取る ことができます。SYMGET は 1 つのマクロ変数しか置換しません。一方、 RESOLVE は任意のマクロ式を置換します。RESOLVE を使用することで、マ クロを実行することや、複数のマクロ変数を置換することができます。
- マクロ変数の値に別のマクロ変数参照が含まれている場合、RESOLVE はその 参照を置換しようとします。一方、その場合、SYMGET は置換しません。
- *argument* が存在しないマクロ変数を参照している場合、RESOLVE は未置換 の参照を返します。一方、その場合、SYMGET は欠損値を返します。
- RESOLVE は、柔軟性が高いため、SYMGET よりもわずかに多くコンピュータ リソースを必要とします。

### **例: サンプル参照の置換**

次の例は、マクロ変数参照、マクロ呼び出し、およびマクロ呼び出しを値として 持つ DATA ステップ変数と共に使用される RESOLVE を示しています。

```
%let event=Holiday;
%macro date;
  New Year
%mend date;
data test;
  length var1-var3 $ 15;
  when='%date';
  var1=resolve('&event'); /* macro variable reference */
  var2=resolve('%date'); /* macro invocation */
  var3=resolve(when); /* DATA step variable with macro invocation */
  put var1= var2= var3=;
run;
```
このプログラムを実行すると、ログに次の行が書き込まれます。

VAR1=Holiday VAR2=New Year VAR3=New Year NOTE: The data set WORK.TEST has 1 observations and 4 variables.

### **SYMEXIST 関数**

マクロ変数が存在するかどうかを返します。

**種類:** DATA ステップ関数

#### **構文**

**SYMEXIST**(*argument*)

#### **必須引数**

#### *argument*

次の項目のいずれかです。

- 引用符で囲み、アンパサンドを付けないマクロ変数の名前。
- 引用符を使用せずに指定された、マクロ変数名を含む DATA ステップ文字 変数の名前
- マクロ変数名を作成する文字式

### **詳細**

SYMEXIST 関数は、指定されたマクロ変数を、かっこで囲まれたローカルシンボ ルテーブルで検索し、次にグローバルシンボルテーブルで検索します。 SYMEXIST 関数は、次のいずれかの値を返します。

- **1** マクロ変数が見つかった場合
- **0** マクロ変数が見つからなかった場合

### **例: SYMEXIST 関数の使用**

次の例では、%TEST マクロに SYMEXIST 関数が含まれています。

%global x;

```
 %macro test;
 %local y;
 data null;
  if symexist("x") then put "x EXISTS";
                else put "x does not EXIST";
  if symexist("y") then put "y EXISTS";
                else put "y does not EXIST";
  if symexist("z") then put "z EXISTS";
                else put "z does not EXIST";
 run;
 %mend test;
```
%test;

前述の例では、SYMEXIST 関数を含む%TEST マクロが実行されると、次の出力が ログに書き込まれます。

x EXISTS y EXISTS z does not EXIST

### **SYMGET 関数**

DATA ステップの実行時に、マクロ変数の値を DATA ステップに返します。

- **種類:** DATA ステップ関数
- **制限事項:** SYMGET 関数は CAS エンジンではサポートされていません。
- **参照項目:** ["RESOLVE](#page-252-0) 関数" (245 ページ)、["SYMGETN](#page-258-0) 関数" (251 ページ)、["CALL SYMPUT](#page-243-0) ルー チン" (236 [ページ](#page-243-0))、["CALL SYMPUTN](#page-247-0) ルーチン" (240 ページ)

#### **構文**

**SYMGET**(*argument*)

#### **必須引数**

#### *argument*

次の項目のいずれかです。

• 引用符で囲み、アンパサンドを付けないマクロ変数の名前。マクロ変数値 に別のマクロ変数参照が含まれる場合、SYMGET はその参照の置換を試み ません。*argument* が存在しないマクロ変数を参照している場合、 SYMGET は欠損値を返します。次の例は、マクロ変数 G の値を DATA ス テップ変数 X に割り当てる方法を示しています。

x=symget('g');

• DATA ステップ文字変数の名前。引用符を付けずに指定し、1 つ以上のマ クロ変数の名前を格納します。この値が有効な SAS 名でない場合、また はマクロプロセッサがこの名前のマクロ変数を検出できなかった場合、注 釈がログに書き込まれます。その注釈には、関数に不正な引数が渡された ため、戻り値に欠損値が設定されたことが示されます。たとえば、次のス テートメントでは、マクロ変数名が格納された DATA ステップ変数 CODE の値を、DATA ステップ変数 KEY に割り当てています。

length key \$ 8; input code \$;

key=symget(code);

DATA ステップの反復ごとに、CODE の値によってマクロ変数名が指定さ れ、そのマクロ変数の値が KEY に割り当てられます。

• マクロ変数名を作成する文字式たとえば、次のステートメントでは、DATA ステップ自動変数\_N\_を使用して、文字 **s** と現在の反復回数を割り当てて います。

score=symget('s'||left(\_n\_));

### **詳細**

SYMGET は、DATA ステップ文字変数の最大長を持つ文字値を返します。それよ りも長い値が返された場合、切り捨てられます。

SYMGET は、引数で指定されたマクロ変数を検出できなかった場合、欠損値を返 し、不正な引数が関数に渡されたことを示すメッセージが発行されます。

SYMGET は、SCL プログラムなどのすべての SAS 言語プログラムで使用できま す。SYMGET は、マクロの実行時ではなくプログラムの実行時に変数を置換する ため、DATA ステップビュー、SQL ビュー、および SCL プログラムのマクロ変数 値を返すために使用する必要があります。

### **比較**

- SYMGET は、プログラムの実行時に、マクロ変数の値を返します。一方、 SYMPUT 関数は、プログラムの実行時に、プログラムで生成された値をマク ロ変数に割り当てます。
- SYMGET は、RESOLVE 関数よりも少ない種類の引数を受け取ります。 SYMGET は、1 つのマクロ変数のみを置換します。RESOLVE を使用すると、 マクロが実行されて、さらに値が置換されます。
- SYMGET は、すべての SAS プログラムで使用できます。一方、SYMGETN は、SCL プログラムでのみ使用できます。

### **例: データセットから以前割り当てられた変数値を取得する**

```
data dusty;
  input dept $ name $ salary @@;
  datalines;
bedding Watlee 18000 bedding Ives 16000
bedding Parker 9000 bedding George 8000
bedding Joiner 8000 carpet Keller 20000
carpet Ray 12000 carpet Jones 9000
gifts Johnston 8000 gifts Matthew 19000
kitchen White 8000 kitchen Banks 14000
kitchen Marks 9000 kitchen Cannon 15000
tv Jones 9000 tv Smith 8000
tv Rogers 15000 tv Morse 16000
;
proc means noprint;
  class dept;
  var salary;
  output out=stats sum=s_sal;
run;
proc print data=stats;
 var dept s sal;
```

```
 title "Summary of Salary Information";
  title2 "For Dusty Department Store";
run;
data _null_;
  set stats;
  if _n_=1 then call symput('s_tot',s_sal);
  else call symput('s'||dept,s_sal);
run;
data new;
  set dusty;
  pctdept=(salary/symget('s'||dept))*100;
  pcttot=(salary/&s_tot)*100;
run;
proc print data=new split="*";
  label dept ="Department"
     name ="Employee"
     pctdept="Percent of *Department* Salary"
     pcttot ="Percent of * Store * Salary";
  format pctdept pcttot 4.1;
  title "Salary Profiles for Employees";
  title2 "of Dusty Department Store";
run;
このプログラムは、次の出力を生成します。
```
**アウトプット 16.1** 給与情報の要約

### **Summary of Salary Information For Dusty Department Store**

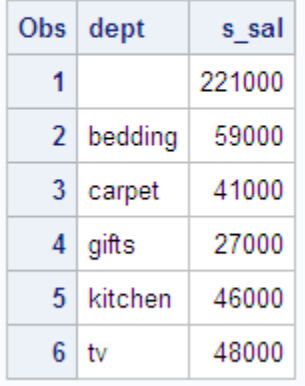

 $C_{\text{max}}$ 

Obs

<span id="page-258-0"></span>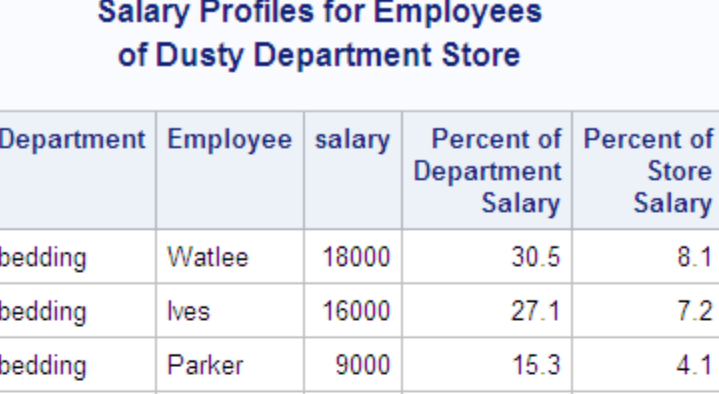

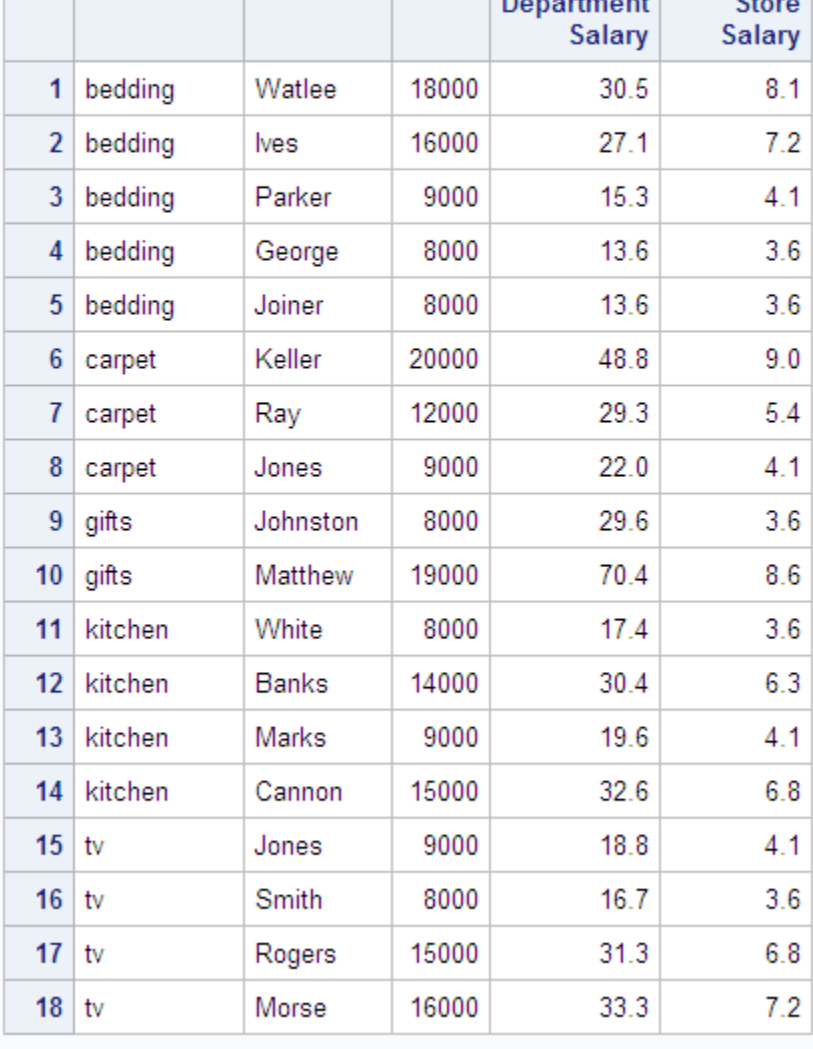

### **SYMGETN 関数**

SAS コンポーネント制御言語(SCL)プログラムにおいて、グローバルマクロ変数の値を数値で返します。

#### **種類:** SCL 関数

- **制限事項:** SYMGETN 関数は CAS エンジンではサポートされていません。
- **参照項目:** ["SYMGET](#page-255-0) 関数" (248 ページ)、["CALL SYMPUT](#page-243-0) ルーチン" (236 ページ)および["CALL](#page-247-0) [SYMPUTN](#page-247-0) ルーチン" (240 ページ)

<span id="page-259-0"></span>*SCL-variable***=***SYMGETN*('*macro-variable*');

#### **必須引数**

#### *SCL variable*

*macro-variable* に格納されている値を格納する、数値 SCL 変数の名前。

#### *macro-variable*

アンパサンドを付けないグローバルマクロ変数名。一重引用符を付けている ことに注意してください。あるいは、グローバルマクロ変数名が格納された SCL 変数の名前です。

#### **詳細**

SYMGETN は、グローバルマクロ変数の値を数値で返し、指定された数値 SCL 変 数にそれを格納します。SYMGETN を使用して、SCL 変数に名前が格納されてい るマクロ変数の値を取得することもできます。たとえば、'UNIT'という値を持つ SCL 変数 UNITVAR から値を取得するには、次のコードサブミットします。

unitnum=symgetn(unitvar)

SYMGETN は、SCL プログラムの実行時に値を返します。SYMGETN は、*macrovariable* を検出できなかった場合、欠損値を返します。

SCL プログラムのコンパイル時に、マクロ変数に格納された値を返すには、次に 示すように、割り当てステートメント内でマクロ変数参照を使用します。

*SCL variable*=&*macro-variable*;

注*:* SYMPUTN を使用して割り当てられていない値や、数値以外の値を、 SYMGETN を使用して取得するのは効率的ではありません。

### **比較**

- SYMGETN は、SCL プログラム内でのみ使用できます。一方、SYMGET は、 DATA ステッププログラム内および SCL プログラム内で使用できます。
- SYMGETN は値を取得します。一方、SYMPUTN は値を割り当てます。

### **例: マクロ変数値を SCL プログラム内で数値として格納する**

次のステートメントは、SCL プログラムの実行時に、マクロ変数 UNIT の値を SCL 変数 UNITNUM に格納します。

unitnum=symgetn('unit');

### **SYMGLOBL 関数**

DATA ステップの実行時に、マクロ変数のスコープがグローバルかどうかを示す値を DATA ステップに返し ます。

**種類:** DATA ステップ関数

<span id="page-260-0"></span>**SYMGLOBL**(*argument*)

#### **必須引数**

#### *argument*

次の項目のいずれかです。

- 引用符で囲み、アンパサンドを付けないマクロ変数の名前。
- DATA ステップ文字変数の名前。引用符を付けずに指定し、マクロ変数名 を格納します。
- マクロ変数名を作成する文字式

### **詳細**

SYMGLOBL 関数は、かっこで囲まれたスコープを検索して同じ名前のマクロ変 数が存在するかどうかを調べ、そのマクロ変数がグローバルシンボルテーブル内 に存在する場合は値 **1** を返し、それ以外の場合は **0** を返します。グローバル/ロ ーカルシンボルテーブルやマクロ変数のスコープに関する詳細については[、"マ](#page-56-0) [クロ変数のスコープ](#page-56-0)" (49 ページ)を参照してください。

### **例: SYMGLOBL 関数の使用**

次の例では、%TEST マクロに SYMGLOBL 関数が含まれています。

```
 %global x;
    %macro test;
    %local y;
    data null;
      if symglobl("x") then put "x is GLOBAL";
                    else put "x is not GLOBAL";
      if symglobl("y") then put "y is GLOBAL";
                    else put "y is not GLOBAL";
      if symglobl("z") then put "z is GLOBAL";
                   else put "z is not GLOBAL";
    run;
    %mend test;
```
%test;

前述の例では、SYMGLOBL 関数を含む%TEST マクロが実行されると、次の出力 がログに書き込まれます。

x is GLOBAL y is not GLOBAL z is not GLOBAL

### **SYMLOCAL 関数**

DATA ステップの実行時に、マクロ変数のスコープがローカルかどうかを示す値を DATA ステップに返しま す。

**種類:** DATA ステップ関数

**SYMLOCAL**(*argument*)

#### **必須引数**

#### *argument*

次の項目のいずれかです。

- 引用符で囲み、アンパサンドを付けないマクロ変数の名前。
- DATA ステップ文字変数の名前。引用符を付けずに指定し、マクロ変数名 を格納します。
- マクロ変数名を作成する文字式

### **詳細**

SYMLOCAL 関数は、かっこで囲まれたスコープを検索して同じ名前のマクロ変 数が存在するかどうかを調べ、そのマクロ変数がグローバルシンボルテーブル内 に存在する場合は値 **1** を返し、それ以外の場合は **0** を返します。グローバル/ロ ーカルシンボルテーブルやマクロ変数のスコープに関する詳細については[、を参](#page-56-0) [照してください。](#page-56-0) (49 ページ)

### **例: SYMLOCAL 関数の使用**

次の例では、%TEST マクロに SYMLOCAL 関数が含まれています。

 %global x; %macro test; %local y; data null; if symlocal("x") then put "x is LOCAL"; else put "x is not LOCAL"; if symlocal("y") then put "y is LOCAL"; else put "y is not LOCAL"; if symlocal("z") then put "z is LOCAL"; else put "z is not LOCAL"; run; %mend test;

%test;

前述の例では、SYMLOCAL 関数を含む%TEST マクロが実行されると、次の出力 がログに書き込まれます。

x is not LOCAL y is LOCAL z is not LOCAL

# 17章 マクロ関数

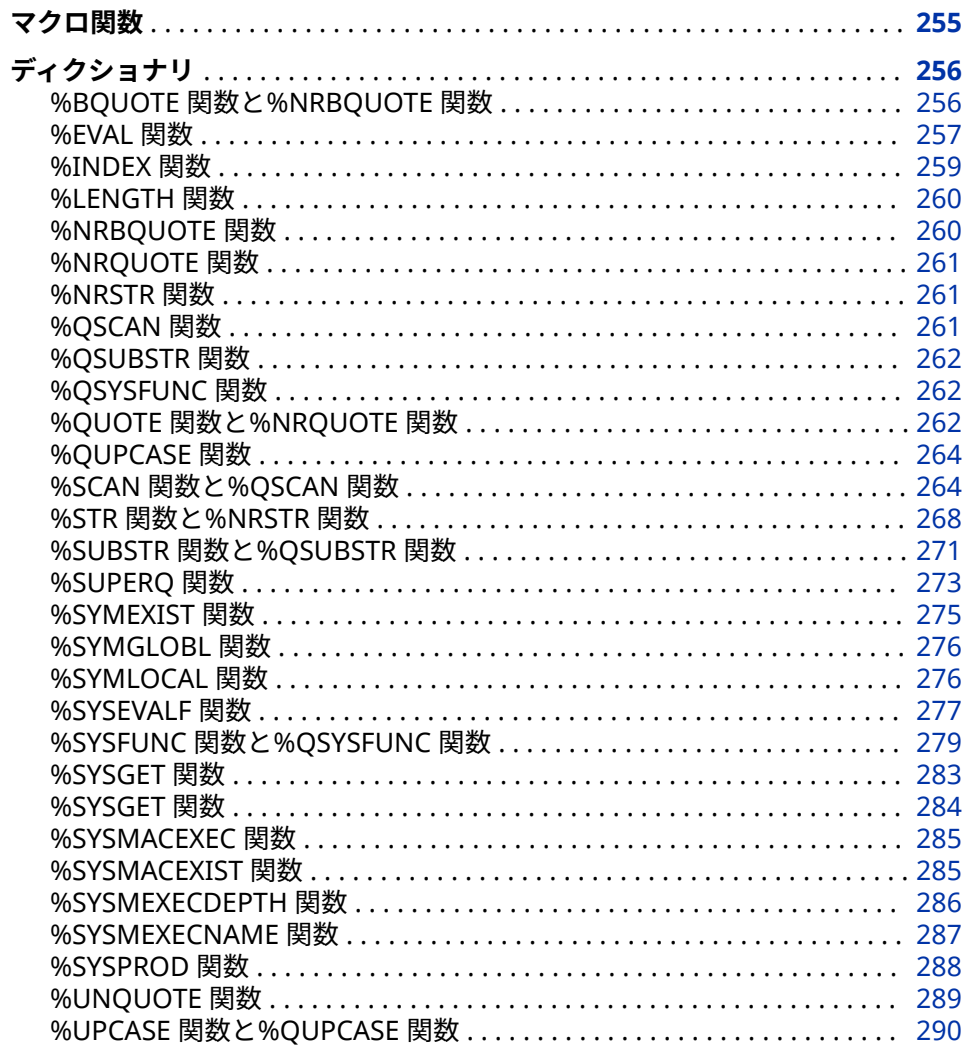

## マクロ関数

各マクロ言語関数は、1つ以上の引数を処理することで結果を生成します。

### <span id="page-263-0"></span>**ディクショナリ**

### **%BQUOTE 関数と%NRBQUOTE 関数**

マクロの実行時に、置換された値に含まれている特殊文字やニーモニック演算子をマスクします。

**種類:** マクロクォーティング関数

**参照項目:** "%QUOTE 関数と[%NRQUOTE](#page-269-0) 関数" (262 ページ)および["%SUPERQ](#page-280-0) 関数" (273 ペー [ジ](#page-280-0))

### **構文**

**%BQUOTE**(*character-string* | *text-expression*)

**%NRBQUOTE**(*character-string* | *text-expression*)

#### **詳細**

%BQUOTE 関数と%NRBQUOTE 関数は、マクロまたはマクロ言語ステートメン トの実行時に、文字列またはテキスト式の置換された値をマスクします。これら の関数は、次に示す特殊文字とニーモニック演算子をマスクします。

 $'$  " ( ) + – \* / < > = ¬ ^ ~ ; , # blank AND OR NOT EQ NE LE LT GE GT IN

さらに、%NRBQUOTE 関数は次のものもマスクします。

& %

%NRBQUOTE 関数は、置換された引数値が次のものを含んでいる場合に使用す ると便利です。

- マクロ変数参照のように見えるが実はそうではない文字列。この場合、マク ロプロセッサがこのような文字列を次回検出した際に、マクロプロセッサが 同文字列を置換しないようにする必要があります。
- マクロプロセッサによる次回検出時に、マクロプロセッサによって置換され たくないマクロ呼び出し。

注*:* マクロクォーティング関数の最大ネストレベルは 10 です。

ヒント*:* %BQUOTE 関数および%NRBQUOTE 関数はマクロ言語の要素として解 釈可能なすべての文字やニーモニック演算子をマスクするため、これらの関数は すべての実行時マクロクォーティングに対して使用できます。

引用符(**'"**)をマークする必要はありません。

SAS マクロ言語におけるクォーティングの詳細については、 ["マクロクォーティ](#page-89-0) ング" (82 [ページ](#page-89-0))を参照してください。

### **比較**

%NRBQUOTE 関数および%SUPERQ 関数は、同じ項目をマスクします。ただし、 %SUPERQ 関数は、指定のマクロ変数の値に含まれているマクロ変数参照やマク ロ呼び出しの置換を試みません。一方、%NRBQUOTE 関数は、それらの参照の <span id="page-264-0"></span>置換を試みます。%BQUOTE 関数や%NRBQUOTE 関数を使用する場合、引用符 をマークする必要はありません。

### **例: 変数のクォーティング**

次の例では、マクロ FILEIT に渡されるファイル名が引用符で始まるかどうかを テストしています。このテスト結果に基づいて、同マクロは正しい FILE コマン ドを生成します。

```
%macro fileit(infile);
  %if %bquote(&infile) NE %then
   %do;
      %let char1 = %bquote(%substr(&infile,1,1));
     %if %bquote(&char1) = %str(%')
        or %bquote(&char1) = %str(%")
     %then %let command=FILE &infile;
     %else %let command=FILE "&infile";
   %end;
  %put &command;
%mend fileit;
%fileit(myfile)
%fileit('myfile')
```
このプログラムを実行すると、次のメッセージがログに出力されます。

FILE "myfile" FILE 'myfile'

#### **%EVAL 関数**

整数演算を使用して、算術演算式や論理式を評価します。

**種類:** マクロ評価関数

**参照項目:** ["%SYSEVALF](#page-284-0) 関数" (277 ページ)

#### **構文**

**%EVAL**(*arithmetic | logical-expression*)

#### **詳細**

%EVAL 関数は、整数演算式または論理式を評価します。%EVAL 関数は、呼び出 されると、まずその引数を文字値から数式または論理式に変換します。続いて、 同関数は評価を実行します。最後に、%EVAL 関数は得られた結果を文字値に変 換し、その値を返します。

すべてのオペランドが整数に変換できる場合、式は演算式として扱われます。数 値に変換できないオペランドが 1 つでも存在する場合、式は論理式として扱われ ます。除算の結果が分数になる場合、その結果は整数に切り捨てられます。

論理(つまりブール)式は、true または false として評価される値を返します。マ クロ言語では、0 以外のすべての数値は true になり、0 の値は false になりま す。

%EVAL 関数は、整数(標準形式または 16 進形式)を表す演算式でのみオペランド を受け付けます。ピリオド文字を含んでいるオペランドを整数演算式に含める と、エラーが発生します。%EVAL 関数の正しい使い方と誤った使い方の例をそ れぞれ次に示します。

%let d=%eval(10+20); /\* Correct usage \*/ %let d=%eval(10.0+20.0); /\* Incorrect usage \*/

%EVAL 関数はピリオドを含んでいる値を数に変換しないため、これらのオペラ ンドは文字オペランドとして評価されます。%EVAL 関数はピリオドを含んでい る値を検出すると、数値オペランドが必要な箇所に文字オペランドが見つかった というエラーメッセージを表示します。

%EVAL 関数に文字値を比較する式を指定した場合、お使いの動作環境における 並べ替え順を使用して比較が行われます。動作環境での並べ替え順の詳細につ いては、"SORT" (*[SAS Viya Data Management and Utility Procedures Guide](http://documentation.sas.com/#/?docsetId=proc&docsetVersion=3.1&docsetTarget=p1nd17xr6wof4sn19zkmid81p926.htm&locale=ja)*)を参 照してください。

式を評価するマクロ言語の部分(%IF ステートメントや%DO ステートメントな ど)はすべて、%EVAL 関数を呼び出すことにより条件を評価します。マクロ式の 評価方法の詳細については、6 章, "[マクロ式](#page-80-0)" (73 ページ)を参照してください。

### **比較**

%EVAL 関数は整数評価を実施します。一方、%SYSEVALF 関数は浮動小数点評価 を実施します。

#### **例**

#### **例 1: 整数演算評価の概要**

次のステートメントは、様々なタイプの評価を表しています。

%let a=1+2; %let b=10\*3; %let c=5/3; %let eval\_a=%eval(&a); %let eval\_b=%eval(&b); %let eval\_c=%eval(&c); %put &a is &eval\_a; %put &b is &eval\_b; %put &c is &eval\_c;

これらのステートメントをサブミットすると、次がログに書き込まれます。

1+2 is 3 10\*3 is 30 5/3 is 1

3 番目の%PUT ステートメントは、結果が分数となる整数除算を実行した場合、 その小数部が%EVAL により破棄されることを示します。

#### **例 2: カウンタのインクリメント**

次の例に示すマクロ TEST は、%EVAL 関数を使用して、マクロ変数 I の値を 1 ず つインクリメントします。また、%DO %WHILE ステートメントで%EVAL 関数を 呼び出すことにより、マクロ変数 I の値がマクロ変数 FINISH の値よりも大きい かどうかを評価します。

%macro test(finish); %let i=1;

<span id="page-266-0"></span> %do %while (&i<&finish); %put the value of i is &i; %let i=%eval(&i+1); %end; %mend test; %test(5)

このプログラムを実行すると、ログに次の行が書き込まれます。

The value of i is 1 The value of i is 2 The value of i is 3 The value of i is 4

#### **例 3: 論理式の評価**

マクロ COMPARE は 2 つの数を比較します。

%macro compare(first,second); %if &first>&second %then %put &first > &second; %else %if &first=&second %then %put &first = &second; %else %put &first<&second; %mend compare; %compare(1,2) %compare(-1,0)

このプログラムを実行すると、ログに次の行が書き込まれます。

 $1 < 2 - 1 < 0$ 

### **%INDEX 関数**

文字列の先頭文字の位置を返します。

**種類:** マクロ関数

#### **構文**

**%INDEX**(*source*, *string*)

#### **必須引数**

#### *source*

文字列またはテキスト式を指定します。

#### *string*

文字列またはテキスト式を指定します。

### **詳細**

%INDEX 関数は、*source* を検索して *string* が最初に現れる場所を見つけ、その 先頭文字の位置を返します。*string* が見つからない場合、この関数は 0 を返しま す。

### **例: 文字の検索**

次のステートメントは、文字列内に文字 **V** が最初に現れる位置を返します。

<span id="page-267-0"></span> %let a=a very long value; %let b=%index(&a,v); %put V appears at position &b..;

このステートメントを実行すると、次の行がログに書き込まれます。

V appears at position 3.

### **%LENGTH 関数**

文字列の長さを返します。

**種類:** マクロ関数

### **構文**

**%LENGTH**(*character-string* | *text-expression*)

#### **詳細**

引数が文字列である場合、%LENGTH 関数はその文字列の長さを返します。引数 がテキスト式である場合、%LENGTH 関数はその置換後の値の長さを返します。 引数がヌル値の場合、%LENGTH 関数は 0 を返します。

### **例: 文字列長を返す**

次のステートメントは、文字列の長さとテキスト式の長さを調べます。

%let a=Happy; %let b=Birthday; %put The length of &a is %length(&a).; %put The length of &b is %length(&b).; %put The length of &a &b To You is %length(&a &b to you).;

これらのステートメントを実行すると、次がログに書き込まれます。

The length of Happy is 5.The length of Birthday is 8.The length of Happy Birthday To You is 21.

### **%NRBQUOTE 関数**

マクロの実行時に、置換された値に含まれている特殊文字(&、%など)やニーモニック演算子をマスクしま す。

**種類:** マクロクォーティング関数

**参照項目:** "%BQUOTE 関数と[%NRBQUOTE](#page-263-0) 関数" (256 ページ)

### **構文**

**%NRBQUOTE**(*character-string* | *text-expression*)

**引数なし**

マクロクォーティング関数の最大ネストレベルは 10 です。

### <span id="page-268-0"></span>**%NRQUOTE 関数**

マクロの実行時に、置換された値に含まれている特殊文字(&、%など)やニーモニック演算子をマスクしま す。

**種類:** マクロクォーティング関数

**参照項目:** "%QUOTE 関数と[%NRQUOTE](#page-269-0) 関数" (262 ページ)

#### **構文**

**%NRQUOTE**(*character-string* | *text-expression*)

#### **引数なし**

マクロクォーティング関数の最大ネストレベルは 10 です。

### **%NRSTR 関数**

マクロのコンパイル時に、定数テキストに含まれている特殊文字(&、%など)やニーモニック演算子をマス クします。

**種類:** マクロクォーティング関数

**参照項目:** "%STR 関数と[%NRSTR](#page-275-0) 関数" (268 ページ)

#### **構文**

**%NRSTR**(*character-string*)

**引数なし**

マクロクォーティング関数の最大ネストレベルは 10 です。

### **%QSCAN 関数**

特定のワードを検索し、特殊文字やニーモニック演算子をマスクします。

**種類:** マクロ関数

### **構文**

**%QSCAN**(*argument*,*n*<,*charlist*<,*modiȴers*> >)

**引数なし** "%SCAN 関数と[%QSCAN](#page-271-0) 関数" (264 ページ)

### <span id="page-269-0"></span>**%QSUBSTR 関数**

部分文字列を取り出し、特殊文字やニーモニック演算子をマスクします。

**種類:** マクロ関数

### **構文**

**%QSUBSTR**(*argument*, *position*<, *length*>)

**引数なし**

"%SUBSTR 関数と[%QSUBSTR](#page-278-0) 関数" (271 ページ)を参照してください。

### **%QSYSFUNC 関数**

関数を実行し、特殊文字やニーモニック演算子をマスクします。

**種類:** マクロ関数

### **構文**

**%QSYSFUNC**(*function*(*argument(s)*)<, *format*>)

**引数なし**

"%SYSFUNC 関数と[%QSYSFUNC](#page-286-0) 関数" (279 ページ)を参照してください。

### **%QUOTE 関数と%NRQUOTE 関数**

マクロの実行時に、置換された値に含まれている特殊文字やニーモニック演算子をマスクします。

**種類:** マクロクォーティング関数

**参照項目:** "%BQUOTE 関数と[%NRBQUOTE](#page-263-0) 関数" (256 ページ)、["%NRBQUOTE](#page-267-0) 関数" (260 ペー [ジ](#page-267-0))、["%NRSTR](#page-268-0) 関数" (261 ページ)、["%SUPERQ](#page-280-0) 関数" (273 ページ)

### **構文**

**%QUOTE**(*character-string* | *text-expression*) **%NRQUOTE**(*character-string* | *text-expression*)

#### **詳細**

%QUOTE 関数と%NRQUOTE 関数は、マクロまたはマクロ言語ステートメント の実行時に、文字列またはテキスト式の置換された値をマスクします。これらの 関数は、次に示す特殊文字とニーモニック演算子をマスクします。

+ − \* / < > = ¬ ^ ~ ; , # blank AND OR NOT EQ NE LE LT GE GT IN

また、これらの関数は、次の文字がペアで検出された場合や、次の文字がペアマ ッチなしで検出され、その文字が先行する**%**によりマークされている場合に、そ の文字をマスクします。

 $^{\prime}$  "

さらに、%NRBQUOTE 関数は次のものもマスクします。

& %

%NRQUOTE 関数は、置換したくないマクロ変数参照やマクロ呼び出しが引数に 含まれている場合に使用すると便利です。

SAS マクロ言語におけるクォーティングの詳細については[、"マクロクォーティ](#page-89-0) ング" (82 [ページ](#page-89-0))を参照してください。

マクロクォーティング関数の最大ネストレベルは 10 です。

#### **比較**

- %QUOTE 関数と%NRQUOTE 関数は、それぞれ%STR 関数と%NRSTR 関数が マスクするのと同じ項目をマスクします。ただし、%STR 関数と%NRSTR 関 数は、置換された値ではなく、定数テキストをマスクします。また、%STR 関数と%NRSTR 関数はマクロのコンパイル時に動作しますが、%QUOTE 関数 と%NRQUOTE 関数はマクロの実行時に動作します。
- %BQUOTE 関数および%NRBQUOTE 関数では、ペアマッチなしの引用符を先 行する**%**でマークする必要はありません。一方、%QUOTE 関数およ び%NRQUOTE 関数では、それらの引用符をマークする必要があります。
- %QUOTE 関数と%NRQUOTE 関数は置換された値をマスクします。一方、 %SUPERQ 関数は、値の中で発生する任意のマクロ呼び出しやマクロ変数参 照の置換が行われないようにします。

### **例: ニーモニック演算子を含む値のクォーティング**

マクロ DEPT1 は州の略称を受け取ります。つまり、オレゴン州なら値 OR を受 け取ることになります。

%macro dept1(state);

 /\* without %quote -- problems might occur \*/ %if &state=nc %then %put North Carolina Department of Revenue; %else %put Department of Revenue; %mend dept1; %dept1(or)

前述のマクロ DEPT1 を実行すると、%IF 条件で%EVAL ステートメントが実行さ れるため、文字列 **or**r はこの式では論理演算子として評価されることになりま す。このため、マクロプロセッサは式 **or=nc** に無効なオペランドが含まれている というエラーメッセージを出力します。

マクロ DEPT2 は、%QUOTE 関数を使って、&STATE を置換した結果得られる文 字をクォーティングしています。

%macro dept2(state); /\* with %quote function--problems are prevented \*/ %if %quote(&state)=nc %then %put North Carolina Department of Revenue; %else %put Department of Revenue; %mend dept2; %dept2(or)

この場合、%IF 条件は文字列 **or** と **nc** を比較し、次を SAS ログに書き込みます。

Department of Revenue

### <span id="page-271-0"></span>**%QUPCASE 関数**

値を大文字に変換し、特殊文字とニーモニック演算子をマスクした結果を返します。

**種類:** マクロ関数

### **構文**

**%QUPCASE**(*character-string* | *text-expression*)

**引数なし**

"%UPCASE 関数と[%QUPCASE](#page-297-0) 関数" (290 ページ)を参照してください

### **%SCAN 関数と%QSCAN 関数**

文字列内の位置により指定されるワードを検索します。

- **種類:** マクロ関数
- **参照項目:** ["%NRBQUOTE](#page-267-0) 関数" (260 ページ)および"%STR 関数と[%NRSTR](#page-275-0) 関数" (268 ページ) "Linux [環境でのマクロ関数](#page-429-0)" (422 ページ)

### **構文**

**%SCAN**(*argument*, *n*<,*charlist* <,*modiȴers*> >) **%QSCAN**(*argument*, *n*<,*charlist* <,*modiȴers*> >)

#### **必須引数**

#### *argument*

文字列またはテキスト式を指定します。*argument* が次に示すような特殊文 字やニーモニック演算子を含んでいる場合、%QSCAN を使用します。 *argument* がカンマを含んでいる場合、%BQUOTE(*argument*)のように、クォ ーティング関数を使用して *argument* を囲みます。

*n*

この関数が返すワードの位置を表す整数、またはそのような整数を生成する テキスト式です(暗黙の%EVAL は、*n* 個の数値プロパティを提供します)。*n* が *argument* 内にあるワード数よりも大きい場合、この関数はヌル文字列を返し ます。

注*:* バージョン 8 以降の SAS システムでは、*n* が負数である場合、%SCAN 関 数は文字列を検査し、その文字列の末尾にあるワードから逆方向に検索を 実施します。

#### *charlist*

文字のリストを初期化する文字式を指定します(省略可能)。このリストは、単 語を区切る区切り文字として使用する文字を決定します。次の規則が適用さ れます。

- デフォルトでは、*charlist* 内にあるすべての文字が区切り文字として使用 されます。
- 引数 *modiȴer* にモディファイヤ K を指定すると、*charlist* 内に存在しない すべての文字が区切り文字として使用されます。
- **ヒント** *charlist* に文字を追加するには、次に示す各種のモディファイヤを使 用します。

#### *modifier*

%SCAN 関数の動作を変更する非空白文字を含む文字定数、変数、式を指定し ます。空白は無視されます。次の文字を修飾子として使用できます。

- a ま 英文字を文字リストに追加します。
- たは A
- b ま たは *count* 引数の符号に関係なく、左から右ではなく右から左に、逆 方向にスキャンします。
- B
- c また 制御文字を文字リストに追加します。
- は C
- d ま 数字を文字リストに追加します。
- たは D.
- f また は F 英文字とアンダースコア(つまり、VALIDVARNAME=V7 を使用し た SAS 変数名の有効な最初の文字)を文字リストに追加します。
- g ま たは グラフィック文字を文字リストに追加します。グラフィック文 字は、印刷時に、紙面に画像を生成する文字です。
- G
- h ま 水平タブを文字リストに追加します。
- たは H
- i また 大文字と小文字を区別しません。
- は I
- k また は K 文字リストにないすべての文字が区切り文字として扱われま す。つまり、モディファイヤ K を指定すると、文字リストに含 まれている文字が、区切り文字として省略されるのではなく、 戻り値内に保持されるようになります。K が指定されない場合、 文字リストにあるすべての文字が区切り文字として扱われま す。
- l また 小文字を文字リストに追加します。
- は L
- m ま 長さ 0 のワードを参照する複数の連続する区切り文字、*string*
- たは M 引数の先頭と末尾の区切り文字を指定します。M モディファイ ヤが指定されている場合、複数の連続する区切り文字は 1 つの 区切り文字として扱われ、*string* 引数の先頭と末尾の区切り文字 は無視されます。
- n ま 数字、アンダースコアおよび英文字(つまり、
- たは N VALIDVARNAME=V7 を使用した SAS 変数名で使用できる文字) を文字リストに追加します。
- o ま 引数 *charlist* および引数 *modiȴer* を、%SCAN 関数が呼び出され
- たは るたびに処理するのではなく、一度だけ処理します。DATA ステ
- O ップ(WHERE 句を除く)または SQL プロシジャでモディファイ ヤ O を使用すると、引数 *charlist* および *modiȴer* が変化しない ようなループで%SCAN 関数を呼び出す場合、同関数の処理が高 速になります。O モディファイヤは SAS コード内の%SCAN 関 数の各インスタンスに個別に適用されます。%SCAN 関数のす べてのインスタンスが同じ区切り文字とモディファイヤするこ とにはなりません。
- p ま 句読点を文字リストに追加します。
- たは
- P
- q ま 引用符で囲まれた部分文字列内の区切り文字を無視します。
- たは Q *string* 引数の値に一致しない引用符が含まれている場合、左から 右へのスキャンと右から左へのスキャンでは異なるワードが生 成されます。
- r また %SCAN が返すワードから先頭または末尾にある空白を削除し
- は R ます。モディファイヤ Q および R の両方を指定すると、%SCAN 関数はまずワードの先頭または末尾にある空白を削除します。 その後、ワードが引用符で始まる場合、%SCAN はワードから引 用符を 1 組削除します。
- s また 文字のリストにスペース 文字(空白、水平タブ、垂直タブ、キャ
- は S リッジリターン、ラインフィード、フォームフィード)を追加し ます。
- t また *string* 引数および *charlist* 引数から末尾の空白を削除します。
- は T 両方の文字引数からではなく、片方の文字引数からだけ末尾の 空白を削除する場合には、T モディファイヤを指定した%SCAN 関数ではなく、TRIM 関数を指定します。
- u ま 大文字を文字リストに追加します。
- たは
- U
- w ま 印刷可能(書き込み可能)文字を文字リストに追加します。
- たは W
- x また 16 進文字を文字リストに追加します。
- は X
- **ヒン ト** 引数 *modiȴer* が文字定数である場合、それを引用符で囲む必要があり ます。一組の引用符で複数の修飾子を指定します。引数 *modiȴer* に は、文字変数や文字式も指定できます。

### **詳細**

%SCAN 関数と%QSCAN 関数は、*argument* を検索し、その *n* 番目のワードを返 します。ワードとは、区切り文字(複数可)によって区切られた文字(複数可)のこと です。

%SCAN 関数は、引数がそれまでマクロクォーティング関数によりマスクされて いた場合であっても、同関数が返す結果内で特殊文字やニーモニック演算子をマ スクしません。%QSCAN 関数は、同関数が返す結果内で次の特殊文字とニーモ ニック演算子をマスクします。

 $8. \%$  '" ( ) + - \* / < > = ¬ ^ ~ ; , # blank AND OR NOT EQ NE LE LT GE GT IN

"区切り文字"および"単語"の定義

区切り文字とは、単語を区切るために使用される複数の文字のどれかです。区切 り文字は *charlist* 引数と *modiȴer* 引数で指定できます。

Q 修飾子を指定すると、引用符で囲まれた部分文字列内の区切り文字は無視され ます。

%SCAN 関数では、ワードとは、次に示す条件をすべて満たしている部分文字列 を指します。

- 左側が区切り文字または文字列の先頭で境界設定されている
- 右側が区切り文字または文字列の末尾で境界設定されている
- 区切り文字を含まない

文字列の先頭または末尾に区切り文字がある場合、または文字列に 2 つ以上の連 続する区切り文字が含まれている場合、単語の長さがゼロになることがありま す。ただし、モディファイヤ M を指定しない場合、%SCAN 関数は、長さがゼロ であるワードを無視します。

*ASCII* 環境と *EBCDIC* 環境でデフォルトの区切り文字を使用する

2 つの引数のみを持つ%SCAN 関数を使用する場合、デフォルトの区切り文字は、 お使いのコンピュータが ASCII と EBCDIC のどちらをコード化文字セットとし て使用しているかによって異なります。

• お使いのコンピュータが ASCII 文字を使用している場合、デフォルトの区切 り文字は次のようになります。

空白 !  $$$  % & ( ) \* + , - ./ ; < ^ !

文字^を含まない ASCII 環境では、%SCAN 関数は代わりに文字~を使用しま す。

• お使いのコンピュータが EBCDIC 文字を使用している場合、デフォルトの区 切り文字は次のようになります。

空白 ! \$ % & ( ) \* + , - ./ ; < ¬ | ¢ !

区切り文字としていかなる文字も指定せずに引数 *modiȴer* を使用した場合、使 用できる区切り文字は、引数 *modiȴer* により定義された区切り文字のみになり ます。この場合、ASCII 環境と EBCDIC 環境のデフォルトの区切り文字のリスト は使用されません。つまり、モディファイヤは、引数 *charlist* に指定された区切 り文字のリストに文字を追加します。修飾子は、デフォルトの修飾子のリストに は追加しません。

モディファイヤ *M* を伴う*%SCAN* 関数の使用

M 修飾子を指定すると、文字列内の単語数は文字列内の区切り文字数に 1 を足 した数になります。ただし、Q 修飾子を指定すると、引用符内の区切り文字は無 視されます。

モディファイヤ M を指定すると、次の条件のいずれかが true である場合、 %SCAN 関数は長さがゼロのワードを返します。

• 文字列の先頭が区切り文字であり、ユーザーが最初のワードを要求した場合

- <span id="page-275-0"></span>• 文字列の末尾が区切り文字であり、ユーザーが最後のワードを要求した場合
- 文字列が 2 つの連続する区切り文字を含んでおり、ユーザーがこれら 2 つの 区切り文字間にあるワードを要求した場合

モディファイヤ *M* を伴わない*%SCAN* 関数の使用

M 修飾子を指定しない場合、文字列内の単語数は連続する非区切り文字の最大部 分文字列数になります。ただし、Q 修飾子を指定すると、引用符内の区切り文字 は無視されます。

モディファイヤ M を指定しない場合、%SCAN 関数は次のように動作します。

- 文字列の先頭または末尾の区切り文字を無視する
- 2 つ以上の連続する区切り文字を単一の区切り文字として扱う

文字列に区切り文字のみが含まれている場合、または文字列内のワード数の絶対 値よりも大きいカウント数を指定した場合、%SCAN 関数は次のいずれかを返し ます。

- DATA ステップから%SCAN 関数を呼び出した場合、単一の空白
- マクロプロセッサから%SCAN 関数を呼び出した場合、長さがゼロの文字列

#### ヌル引数の使用

%SCAN 引数では、文字引数をヌルにできます。ヌル引数は長さがゼロの文字列 として扱われます。数値引数はヌルにできません。

#### **比較**

%QSCAN 関数は、%NRBQUOTE 関数と同じ文字をマスクします。

### **例: %SCAN 関数と%QSCAN 関数のアクションの比較**

次の例は、%SCAN 関数と%QSCAN 関数のアクションを比較するものです。

%macro a; aaaaaa %mend a; %macro b; bbbbbb %mend b; %macro c; cccccc %mend c; %let x=%nrstr(%a\*%b\*%c); %put X: &x; %put The third word in X, with SCAN: %scan(&x,3,\*); %put The third word in X, with QSCAN: %qscan(&x,3,\*);

前述の%PUT ステートメントは、次の行を SAS ログに書き込みます。

X: %a\*%b\*%c The third word in X, with SCAN: cccccc The third word in X, with QSCAN: %c

### **%STR 関数と%NRSTR 関数**

マクロのコンパイル時に、定数テキストに含まれている特殊文字やニーモニック演算子をマスクします。

**種類:** マクロクォーティング関数

**参照項目:** ["%NRQUOTE](#page-268-0) 関数" (261 ページ)

### **構文**

**%STR**(*character-string*)

**%NRSTR**(*character-string*)

### **詳細**

%STR 関数および%NRSTR 関数は、マクロまたはマクロ言語ステートメントのコ ンパイル時に、特定の文字をマスクします。これらの関数は、次に示す特殊文字 とニーモニック演算子をマスクします。

```
+ − * / < > = ¬ ^ ~ ; , # blank
AND OR NOT EQ NE LE LT GE GT IN
```
また、これらの関数は、次の文字がペアで検出された場合や、次の文字がペアマ ッチなしで検出され、その文字が先行する**%**によりマークされている場合に、そ の文字をマスクします。

' " ( )

さらに、%NRSTR 関数は次の文字もマスクします。

& %

**表 17.1** %STR 関数と%NSTR 関数における引数の使用

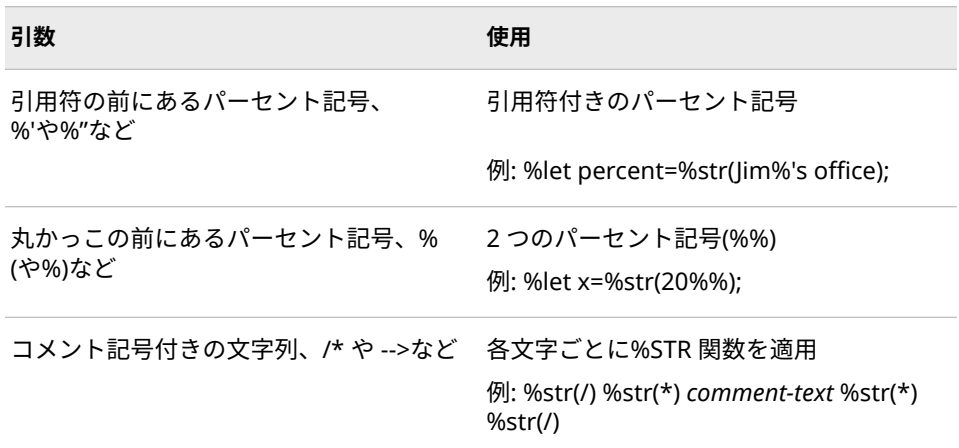

%STR 関数は、次のものを含んでいる文字列を処理する場合に便利です。

- マクロプログラムステートメントの一部としてではなく、テキストとして扱 う必要のあるセミコロン
- 意味のある空白
- ペアとしてマッチしない引用符や丸かっこ

ネストした%STR 関数や%QUOTE 関数の内部に、同じ引数を配置するのは冗長 です。次の例では、マクロのコンパイル時に%STR 関数によりマスクされた引数 が、マクロの実行時にもマスクされたままになることを示しています。したがっ て、この例で使用されている%QUOTE 関数には効果がありません。

%quote(%str(*argument*))

**注意:**

**パラメータ値のリストを含む他のマクロ関数やマクロ呼び出しを、%STR 関数の引数 に指定しないでください。** %STR 関数はマッチしない丸かっこをマスクするた め、マクロプロセッサは、関数の引数やマクロ呼び出しのパラメータ値を認 識できなくなります。

SAS マクロ言語におけるクォーティングの詳細については[、"マクロクォーティ](#page-89-0) ング" (82 [ページ](#page-89-0))を参照してください。

注*:* マクロクォーティング関数の最大ネストレベルは 10 です。

#### **比較**

- すべてのマクロクォーティング 関数の中で、コンパイル時に有効となるの は%NRSTR 関数と%STR 関数のみです。それ以外のマクロクォーティング関 数は、マクロの実行時に有効となります。
- %STR 関数と%NRSTR 関数は、それぞれ%QUOTE 関数と%NRQUOTE 関数が マスクするのと同じ項目をマスクします。ただし、%QUOTE 関数 と%NRQUOTE 関数はマクロの実行時に有効となります。
- マクロ式を置換した結果、マスクが必要な項目が生成される場合、%STR 関 数や%NRSTR 関数ではなく、%BQUOTE 関数や%NRBQUOTE 関数を使用し ます。

### **例**

#### **例 1: 先頭の空白の保持**

この例では、マクロ変数 TIME の値を有効にして先頭の空白を含めるようにしま す。

%let time=%str( now); %put Text followed by the value of time:&time;

この例を実行すると、次の行がログに書き込まれます。

Text followed by the value of time: now

#### **例 2: 空白を保護してテキストとしてコンパイルされるようにする**

この例では、%QSCAN がワード間の区切り文字として空白を使用するように指 定します。

```
%macro words(string);
  %local count word;
  %let count=1;
  %let word=%qscan(&string,&count,%str( ));
  %do %while(&word ne);
    %let count=%eval(&count+1);
    %let word=%qscan(&string,&count,%str( ));
  %end;
  %let count=%eval(&count-1);
  %put The string contains &count words.;
%mend words;
%words(This is a very long string)
```
このプログラムを実行すると、ログに次の行が書き込まれます。

<span id="page-278-0"></span>The string contains 6 words.

#### **例 3: マクロ参照を含む値のクォーティング**

マクロ REVRS はマクロ TEST により生成された文字を反転させます。PUT ステ ートメント内の%NRSTR 関数は、文字列**%test&test** がマクロ呼び出しとして解 釈されるのではなく、テキストとしてコンパイルされるように同文字列を保護し ます。

%macro revrs(string); %local nstring; %do i=%length(&string) %to 1 %by -1; %let nstring=&nstring%qsubstr(&string,&i,1); %end; &nstring %mend revrs; %macro test; Two words %mend test; %put %nrstr(%test%test) - %revrs(%test%test);

このプログラムを実行すると、次の行がログに出力されます。

1 %macro revrs(string); 2 %local nstring; 3 %do i=%length(&string) %to 1 %by -1; 4 %let nstring=&nstring%qsubstr(&string,&i,1); 5 %end;&nstring 6 %mend revrs; 7 8 %macro test; 9 Two words 10 %mend test; 11 12 %put %nrstr(%test%test) - %revrs(%test%test); %test%test - sdrow owTsdrow owT NOTE: SAS Institute Inc., SAS Campus Drive, Cary, NC USA 27513-2414 NOTE: The SAS System used: real time 0.28 seconds cpu time 0.12 seconds

### **%SUBSTR 関数と%QSUBSTR 関数**

文字列の部分文字列を生成します。

**種類:** マクロ関数

**参照項目:** ["%NRBQUOTE](#page-267-0) 関数" (260 ページ)

### **構文**

**%SUBSTR**(*argument*, *position*<, *length*>) **%QSUBSTR**(*argument*, *position*<, *length*>)

#### **必須引数**

#### *argument*

文字列またはテキスト式を指定します。*argument* が次に示すような特殊文 字やニーモニック演算子を含んでいる場合、%QSUBSTR を使用します。

#### *position*

部分文字列内の先頭文字の位置を表す整数、またはそのような整数を生成す る式(テキスト式、論理式、演算式)です。*position* の値が文字列内の文字数よ りも大きい場合、%SUBSTR 関数および%QSUBSTR 関数は警告メッセージを 発行し、ヌル値を返します。EVAL 関数が自動的に呼び出されるため、*n* は数 値として扱われます。

#### *length*

部分文字列内の文字数を表すオプション整数、またはそのような整数を生成 する式(テキスト式、論理式、演算式)です。*length* の値が、*argument* 内の *position* 以降にある文字数よりも大きい場合、%SUBSTR 関数およ び%QSUBSTR 関数は警告メッセージを発行し、*position* から文字列の末尾ま での文字を含む部分文字列を返します。デフォルトでは、%SUBSTR 関数お よび%QSUBSTR 関数は、*position* から文字列の末尾までの文字を含む部分文 字列を返します。

#### **詳細**

%SUBSTR 関数および%QSUBSTR 関数は *argument* の、*position* 番目の文字から 数えて *length* 個目までの文字を含む部分文字列を返します。

%SUBSTR 関数は、引数がそれまでマクロクォーティング関数によりマスクされ ていた場合であっても、同関数が返す結果内で特殊文字やニーモニック演算子を マスクしません。%QSUBSTR 関数は、次に示す特殊文字とニーモニック演算子 をマスクします。

& %'"() + - \* / < > = - ^ ~ ; , # blank AND OR NOT EQ NE LE LT GE GT IN

#### **比較**

%QSUBSTR 関数は、%NRBQUOTE 関数と同じ文字をマスクします。

#### **例**

#### **例 1: ファイル参照名を 8 文字に制限する例**

マクロ MAKEFREF は、パラメータに 8 文字を超える長さの値が指定された場合、 %SUBSTR 関数を使用して同パラメータ値の最初の 8 文字をファイル参照名に 割り当てます。

%macro makefref(fileref,file); %if %length(&fileref) gt 8 %then %let fileref = %substr(&fileref,1,8); filename &fileref "&file"; %mend makefref; %makefref(humanresource,/dept/humanresource/report96)

このマクロを実行すると、次の SAS ステートメントが生成されます。

FILENAME HUMANRES "/dept/humanresource/report96";

#### **例 2: セグメントに長いマクロ変数値を保存する例**

マクロ SEPMSG はマクロ変数 MSG の値を 40 文字のユニットに分割し、各ユニ ットを別々の変数に格納します。

%macro sepmsg(msg); %let i=1; %let start=1; %if %length(&msg)>40 %then %do; %do %until(%length(&&msg&i)<40); %let msg&i=%qsubstr(&msg,&start,40); %put Message &i is: &&msg&i; %let i=%eval(&i+1);

<span id="page-280-0"></span> %let start=%eval(&start+40); %let msg&i=%qsubstr(&msg,&start); %end; %put Message &i is: &&msg&i; %end; %else %put No subdivision was needed.; %mend sepmsg; %sepmsg(%nrstr(A character operand was found in the %EVAL function

or %IF condition where a numeric operand is required. A character operand was found in the %EVAL function or %IF condition where a numeric operand is required.));

#### このプログラムを実行すると、ログにこれらの行が書き込まれます。

Message 1 is: A character operand was found in the %EV Message 2 is: AL function or %IF condition where a nu Message 3 is: meric operand is required. A character Message 4 is: operand was found in the %EVAL function Message 5 is: or %IF condition where a numeric operan Message 6 is: d is required.

#### **例 3: %SUBSTR 関数と%QSUBSTR 関数のアクションの比較**

次の例では、変数 C の値が%NRSTR 関数によりマスクされているため、変数 C の値はコンパイル時には置換されません。ただし、変数 C の値が%NRSTR 関数 により事前にマスクされていたとしても、%SUBSTR 関数は、変数 C に含まれて いる特殊文字やニーモニック演算子をマスクせずに変数 C の値を処理するため、 %SUBSTR 関数は置換された結果を生成します。

%let a=one; %let b=two; %let c=%nrstr(&a &b); %put C: &c; %put With SUBSTR: %substr(&c,1,2); %put With QSUBSTR: %qsubstr(&c,1,2);

これらのステートメントを実行すると、次の行がログに書き込まれます。

C: &a &b With SUBSTR: one With QSUBSTR: &a

### **%SUPERQ 関数**

マクロ実行時にすべての特殊文字とニーモニック演算子をマスクし、値の置換がそれ以降行われないよう にします。

**種類:** マクロクォーティング関数

**参照項目:** ["%NRBQUOTE](#page-267-0) 関数" (260 ページ)および"%BQUOTE 関数と[%NRBQUOTE](#page-263-0) 関数" (256 [ページ](#page-263-0))

#### **構文**

**%SUPERQ**(*argument*)

#### **必須引数**

#### *argument*

先頭にアンパサンドが付いていないマクロ変数名か、または先頭にアンパサ ンドが付いていないマクロ変数名を生成するテキスト式を指定します。

#### **詳細**

%SUPERQ 関数は、値に含まれているマクロやマクロ変数参照を置換せずに、マ クロ変数の値を返します。%SUPERQ 関数は、次に示す特殊文字とニーモニック 演算子をマスクします。

 $8. \%$ '"() + - \* / < > = ¬ ^ ~ ;, # blank AND OR NOT EQ NE LE LT GE GT IN

%SUPERQ 関数は、特にアンパサンドやパーセント記号を含んでいる可能性のあ るマクロ変数が%INPUT ステートメント、%WINDOW ステートメント、SYMPUT ルーチンなどで使用される場合に、そのような変数をマスクするのに使用すると 便利です。

SAS マクロ言語におけるクォーティングの詳細については[、"マクロクォーティ](#page-89-0) ング" (82 [ページ](#page-89-0))を参照してください。

注*:* マクロクォーティング関数の最大ネストレベルは 10 です。

#### **比較**

- %SUPERQ 関数は、指定されたマクロ変数の値に含まれているマクロ変数や マクロ参照が置換されないようにする唯一のクォーティング関数です。
- %SUPERQ 関数は、その引数として、アンパサンドが付いていないマクロ変 数の名前のみを受け付けます。一方、それ以外のクォーティング関数は、定 数テキストを含む任意のテキスト式を引数として受け付けます。
- %SUPERQ 関数は、%NRBQUOTE 関数と同じ文字をマスクします。ただし、 %SUPERQ 関数は、マクロ変数の値に含まれているいかなるものも置換しま せん。%NRBQUOTE 関数は、結果をマスクする前に、引数に含まれているマ クロ参照やマクロ変数値を置換しようとします。

### **例: 未置換のマクロ変数の値を渡す**

この例では、%SUPERQ により、マクロプロセッサが MV1 と MV2 の値をマクロ 変数 TESTMV1 と TESTMV2 に割り当てる前に、これらの値のマクロ参照を置換 しないようにします。

```
data _null_;
  call symput('mv1','Smith&Jones');
  call symput('mv2','%macro abc;');
run;
%let testmv1=%superq(mv1);
%let testmv2=%superq(mv2);
%put Macro variable TESTMV1 is &testmv1;
%put Macro variable TESTMV2 is &testmv2;
```
このプログラムを実行すると、ログに次の行が書き込まれます。

Macro variable TESTMV1 is Smith&Jones Macro variable TESTMV2 is %macro abc;

変数 TESTMV1 および TESTMV2 の値は、それぞれ変数 MV1 および MV2 の元の 値の画像であると見なすことができます。%PUT ステートメントは、そのような 画像をテキストで出力します。マクロプロセッサは置換を行いません。マクロ プロセッサは、未置換の参照**&JONES** に関する警告メッセージや、%LET ステー トメント内部でのマクロ定義の開始に関するエラーメッセージを発行しません。

### <span id="page-282-0"></span>**%SYMEXIST 関数**

マクロ変数が存在するかどうかを返します。

**種類:** マクロ関数

#### **構文**

**%SYMEXIST**(*macro-variable-name*)

#### **必須引数**

#### *macro-variable-name*

マクロ変数名か、またはマクロ変数名を生成するテキスト式を指定します。

#### **詳細**

%SYMEXIST 関数は、指定されたマクロ変数を、かっこで囲まれたローカルシン ボルテーブルで検索し、次にグローバルシンボルテーブルを検索して、検索結果 に応じて次のいずれかの値を返します。

- **1** マクロ変数が見つかった場合
- **0** マクロ変数が見つからなかった場合

### **例: %SYMEXIST マクロ関数の使用**

次の例では、%IF %THEN %ELSE マクロステートメントを使用して、%SYMEXIST 関数が返す値 **1** および **0** を、それぞれ値 **TRUE** および **FALSE** に変換しています。

```
%global x;
%macro test;
   %local y;
     %if %symexist(x) %then %put %nrstr(%symexist(x)) = TRUE;
              %else %put %nrstr(%symexist(x)) = FALSE;
     %if %symexist(y) %then %put %nrstr(%symexist(y)) = TRUE;
              %else %put %nrstr(%symexist(y)) = FALSE;
     %if %symexist(z) %then %put %nrstr(%symexist(z)) = TRUE;
              %else %put %nrstr(%symexist(z)) = FALSE;
%mend test;
%test;
```
前述のプログラムを実行すると、次の出力がログに書き込まれます。

%symexist(x) = TRUE %symexist(y) = TRUE %symexist(z) = FALSE

### <span id="page-283-0"></span>**%SYMGLOBL 関数**

マクロ変数のスコープがグローバルであるかどうかを示す値を返します。

**種類:** マクロ関数

### **構文**

**%SYMGLOBL**(*macro-variable-name*)

#### **必須引数**

*macro-variable-name*

マクロ変数名か、またはマクロ変数名を生成するテキスト式を指定します。

### **詳細**

%SYMGLOBL 関数は、かっこで囲まれたスコープを検索して同じ名前のマクロ 変数が存在するかどうかを調べ、そのマクロ変数がグローバルシンボルテーブル 内に存在する場合は値 **1** を返し、それ以外の場合は **0** を返します。グローバル/ ローカルシンボルテーブルやマクロ変数のスコープに関する詳細については、 ["マクロ変数のスコープ](#page-56-0)" (49 ページ)を参照してください。

### **例: %SYMGLOBL マクロ関数の使用**

次の例では、%IF %THEN %ELSE マクロステートメントを使用して、 %SYMGLOBL 関数が返す値 **1** および **0** を、それぞれ **TRUE** および **FALSE** に変換 しています。

%global x; %macro test; %local y; %if %symglobl(x) %then %put %nrstr(%symglobl(x)) = TRUE; %else %put %nrstr(%symglobl(x)) = FALSE; %if %symglobl(y) %then %put %nrstr(%symglobl(y)) = TRUE; %else %put %nrstr(%symglobl(y)) = FALSE; %if %symglobl(z) %then %put %nrstr(%symglobl(z)) = TRUE; %else %put %nrstr(%symglobl(z)) = FALSE; %mend test;

%test;

前述の例で%TEST マクロを実行すると、次の行がログに書き込まれます。

%symglobl(x) = TRUE %symglobl(y) = FALSE %symglobl(z) = FALSE

### **%SYMLOCAL 関数**

マクロ変数のスコープがローカルであるかどうかを示す値を返します。

**種類:** マクロ関数

<span id="page-284-0"></span>**%SYMLOCAL**(*macro-variable-name*)

#### **必須引数**

#### *macro-variable-name*

マクロ変数名か、またはマクロ変数名を生成するテキスト式を指定します。

### **詳細**

%SYMLOCAL 関数は、かっこで囲まれたスコープを検索して同じ名前のマクロ変 数が存在するかどうかを調べ、そのマクロ変数がグローバルシンボルテーブル内 に存在する場合は値 **1** を返し、それ以外の場合は **0** >を返します。グローバル/ロ ーカルシンボルテーブルやマクロ変数のスコープに関する詳細については[、"マ](#page-56-0) [クロ変数のスコープ](#page-56-0)" (49 ページ)を参照してください。

### **例: %SYMLOCAL マクロ関数の使用**

次の例では、%IF %THEN %ELSE マクロステートメントを使用して、 %SYMGLOBL 関数が返す値 **1** および **0** を、それぞれ **TRUE** および **FALSE** に変換 しています。

```
%global x;
%macro test;
   %local y;
     %if %symlocal(x) %then %put %nrstr(%symlocal(x)) = TRUE;
              %else %put %nrstr(%symlocal(x)) = FALSE;
     %if %symlocal(y) %then %put %nrstr(%symlocal(y)) = TRUE;
              %else %put %nrstr(%symlocal(y)) = FALSE;
     %if %symlocal(z) %then %put %nrstr(%symlocal(z)) = TRUE;
              %else %put %nrstr(%symlocal(z)) = FALSE;
%mend test;
```
%test;

前述の例で%TEST マクロを実行すると、次の行がログに書き込まれます。

%symlocal(x) = FALSE %symlocal(y) = TRUE %symlocal(z) = FALSE

### **%SYSEVALF 関数**

浮動小数点演算を使用して、算術演算式や論理式を評価します。

**種類:** マクロ関数

**参照項目:** ["%EVAL](#page-264-0) 関数" (257 ページ)

### **構文**

**%SYSEVALF**(*expression*<, *conversion-type*>)

#### **必須引数**

#### *expression*

評価する演算式または論理式を指定します。

#### *conversion-type*

変換後の値の型を指定します。%SYSEVALF の戻り値は、ここに指定された値 の型に変換されます。変換後の値は、その型の値を必要とする他の式で使用 できます。*Conversion-type* は次のいずれかです。

#### **BOOLEAN**

次のいずれかを返します。

- 式の結果がゼロまたは欠損値である場合、0
- 結果がそれ以外の場合、1

たとえば次のように記述します。

%sysevalf(1/3,boolean) /\* returns 1 \*/ %sysevalf(10+.,boolean) /\* returns 0 \*/

#### **CEIL**

式の結果に等しいかまたはそれより大きい最小の整数を表す文字値を返 します。ただし、結果の値と、それに最も近い整数との差の絶対値が 10 —12 以下である場合、この関数は結果に最も近い整数を表す文字を返しま す。欠損値を含んでいる式の場合、そのことを知らせるメッセージと共に 欠損値を返します。

```
%sysevalf(1 + 1.1,ceil) /* returns 3 \times/
%sysevalf(-1 -2.4,ceil) /* returns −3 */
%sysevalf(-1 + 1.e-11,ceil) /* returns 0 */
%sysevalf(10+.) /* returns . */
```
#### **FLOOR**

式の結果に等しいかまたはそれより小さい最大の整数を表す文字値を返 します。ただし、結果の値と、それに最も近い整数との差の絶対値が 10 —12 である場合、この関数は結果に最も近い整数を表す文字を返します。 欠損値を含む式の場合、欠損値が返されます。

%sysevalf(-2.4,floor) /\* returns −3 \*/ %sysevalf(3,floor) /\* returns 3 \*/ %sysevalf(1.-1.e-13,floor) /\* returns 1 \*/ %sysevalf(.,floor) /\* returns . \*/

**INTEGER**

結果の整数部を表す文字値を返します(小数部を切り捨てます)。ただし、 結果の値と、それに最も近い整数との差の絶対値が 10—12 以下である場 合、この関数は結果に最も近い整数を表す文字を返します。式の結果が正 数である場合、INTEGER は FLOOR と同じ結果を返します。式の結果が負 数である場合、INTEGER は CEIL と同じ結果を返します。欠損値を含む式 の場合、欠損値が返されます。

%put %sysevalf(2.1,integer); /\* returns 2 \*/ %put %sysevalf(-2.4,integer); /\* returns −2 \*/ %put %sysevalf(3,integer); /\* returns 3 \*/ %put %sysevalf(-1.6,integer); /\* returns −1 \*/ %put %sysevalf(1.-1.e-13,integer); /\* returns 1 \*/

### <span id="page-286-0"></span>**詳細**

%SYSEVALF 関数は、浮動小数点演算を実行し、出力形式 BEST32.を使ってフォ ーマット化した値を返します。評価結果は常にテキストとなります。 %SYSEVALF 関数は、浮動小数点や欠損値を含んでいる論理式を評価できる唯一 のマクロ関数です。引数 conversion-type を指定すると、%SYSEVALF 関数が次 のいずれかの値を返す場合に発生する問題を回避できます。

- 欠損値または浮動小数点数値を生成するマクロ式
- 整数値を必要とする他のマクロ式で使用されるマクロ変数

%SYSEVALF の引数に演算子が含まれておらず、かつ conversion-type も指定さ れていない場合、指定した引数がそのまま返されます。

SAS マクロ言語による式の評価の詳細については、6 章, "[マクロ式](#page-80-0)" (73 ページ) を参照してください。

#### **比較**

- %SYSEVALF 関数は浮動小数点数をサポートします。一方、%EVAL 関数は整 数演算のみを実行します。
- 浮動小数点式を評価するマクロでは、%SYSEVALF マクロ関数を使用する必要 があります。マクロ式を評価する場合、マクロプロセッサは自動的に%EVAL 関数を使用します。

### **例: 浮動小数点評価の例**

次に示すマクロ FIGUREIT は、 %SYSEVALF 関数の戻り値を様々な型に変換しま す。

%macro figureit(a,b); %let y=%sysevalf(&a+&b); %put The result with SYSEVALF is: &y; %put The BOOLEAN value is: %sysevalf(&a +&b, boolean); %put The CEIL value is: %sysevalf(&a +&b, ceil); %put The FLOOR value is: %sysevalf(&a +&b, floor); %put The INTEGER value is: %sysevalf(&a +&b, int); %mend figureit; %figureit(100,1.597)

このプログラムを実行すると、ログに次の行が書き込まれます。

The result with SYSEVALF is: 101.597 The BOOLEAN value is: 1 The CEIL value is: 102 The FLOOR value is: 101 The INTEGER value is: 101

### **%SYSFUNC 関数と%QSYSFUNC 関数**

SAS 関数またはユーザー作成の関数を実行します。

- **種類:** マクロ関数
- **ヒント:** %SYSFUNC 関数と%QSYSFUNC 関数は最大 32 文字の SAS 関数名をサポートしま す。

**%SYSFUNC**(*function*(*argument(s)*)<, *format*>)

**%QSYSFUNC**(*function*(*argument(s)*)<, *format*>)

#### **必須引数**

#### *function*

実行する関数名を指定します。SAS 関数、SAS/TOOLKIT ソフトウェアを使っ て作成した関数、または *SAS Viya Data Management and Utility Procedures Guide* の"FCMP"を使用して作成した関数のいずれかを指定できます。マク ロ関数は指定できません。

%SYSFUNC 関数および%QSYSFUNC 関数では、すべての SAS 関数(ただし、 表 [17.2 \(281](#page-288-0) ページ)に記載されているものは除く)を使用できます。

単一の%SYSFUNC 関数で使用する場合、関数のネストは行えません。ただ し、次の例のように、%SYSFUNC 関数の呼び出しはネストできます。

%let x=%sysfunc(trim(%sysfunc(left(&num))));

SAS 6.12 で導入された%SYSFUNC 関数で使用できる SAS 関数の構文につい ては、%SYSFUNC [関数で使用する関数の構文](#page-422-0) (415 ページ) をご覧ください。

#### *argument(s)*

*function* が使用する 1 つ以上の引数を指定します。各 argument には、関数 の引数を生成するマクロ変数参照やテキスト式を指定できます。*argument* が次に示すような特殊文字やニーモニック演算子を含んでいる場合、 %QSYSFUNC を使用します。

*format*

*function* の結果に適用されるオプションの出力形式を指定します。SAS 提供 の出力形式、FORMAT プロシジャにより生成される出力形式、または SAS/TOOLKIT を使って作成された出力形式を指定できます。*format* のデフ ォルト値はありません。*format* を指定しない場合、SAS マクロ機能は結果に 対して *format* 操作を実行せず、*function* のデフォルト値を使用します。

### **詳細**

%SYSFUNC 関数はマクロ関数であるため、DATA ステップ関数の場合とは異な り、文字値を引用符で囲む必要はありません。たとえば、OPEN 関数を単独で指 定する場合、その引数を引用符で囲んで指定しますが、%SYSFUNC 関数の内部 で使用する場合、引用符は必要はありません。次のステートメントは、この違い を示しています。

•

•

•

•

dsid=open("sashelp.Houses","i");

dsid=open("&mydata","&mode");

- 
- %let dsid = %sysfunc(open(sashelp.Houses,i));
- %let dsid=%sysfunc(open(&mydata,&mode));

%SYSFUNC 関数の内部にある DATA ステップ関数の引数はすべてカンマで区切 る必要があります。OF というワードで始まる引数リストは使用できません。
注*:* %SYSFUNC 関数の引数は、SAS マクロ言語の規則に従って評価されます。こ れには、関数名および関数の引数リストの両者が含まれます。特に、引数位 置が空である場合、NULL 引数ではなく、長さがゼロの引数が生成されます。

%SYSFUNC 関数は、結果に含まれる特殊文字やニーモニック演算子をマスクし ません。一方、%QSYSFUNC 関数は、結果に含まれる次の特殊文字とニーモニッ ク演算子をマスクします。

 $8. \%$  '" ( ) + - \* / < > = ¬ ^ ~ ; , # blank AND OR NOT EQ NE LE LT GE GT IN

%SYSFUNC 関数または%QSYSFUNC 関数により呼び出される関数が数値引数を 必要とする場合、マクロ機能は引数を数値に変換します。%SYSFUNC 関数およ び%QSYSFUNC 関数は、それらが実行する関数が浮動小数点数をサポートする場 合には浮動小数点数を返します。

**表 17.2** %SYSFUNC 関数および%QSYSFUNC 関数で使用できない SAS 関数

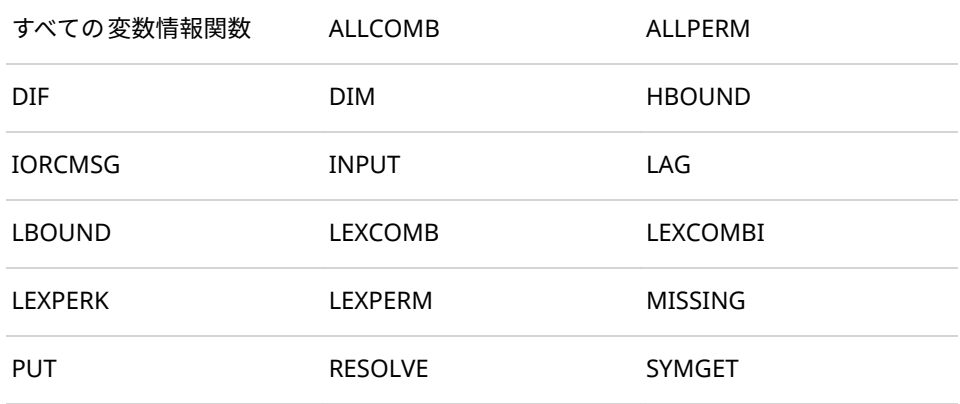

- 注*:* INPUT 関数や PUT 関数は%SYSFUNC 関数および%QSYSFUNC 関数では使 用できないため、代わりに INPUTN 関数、INPUTC 関数、PUTN 関数、PUTC 関数を使用してください。
- 注*:* 変数情報関数には、VNAME 関数や VLABEL 関数が含まれます。変数情報関 数の完全な一覧については、*SAS Viya* 関数と *CALL* ルーチン*:* リファレンスの 関数と CALL ルーチンの定義を参照してください。

#### **注意:**

**SAS 関数が返す値は切り詰められる場合があります。** マクロ変数により返される 値は DATA ステップにより定められている長さには制限されませんが、SAS 関数により返される値はこの制限を受けます。

## **比較**

%QSYSFUNC 関数は、%NRBQUOTE 関数と同じ文字をマスクします。

### **例**

### **例 1: TITLE ステートメントでの現在の日付のフォーマット**

この例では、現 DATE 関数と WORDDATE.フォーマットを使用して在の日付を含 む TITLE ステートメントをフォーマットします。

title "%sysfunc(date(),worddate.) Absence Report";

2008 年 7 月 18 日にプログラムを実行した場合、次の TITLE ステートメントが 生成されます。

title "July 18, 2008 Absence Report"

### **例 2: %SYSFUNC により生成された値のフォーマット**

次に示すマクロ TRY は、PUTN 関数と CATEGORY.入力形式を使用して引数 PARM の値を変換します。

```
proc format;
 value category
 Low-<0 = 'Less Than Zero'
 0 = Equal To Zero'
  0<-high = 'Greater Than Zero'
  other = 'Missing';
run;
%macro try(parm);
  %put &parm is %sysfunc(putn(&parm,category.));
%mend;
%try(1.02)
%try(.)
%try(-.38)
```
このプログラムを実行すると、次の行がログに書き込まれます。

1.02 is Greater Than Zero . is Missing -.38 is Less Than Zero

#### **例 3: 文字の変換**

次の例では、%SYSFUNC 関数で TRANSLATE 関数を実行することにより、文字 列内に含まれている文字 N を文字 P に変換します。

```
%let string1 = V01N01-V01N10;
%let string1 = %sysfunc(translate(&string1,P, N));
%put With N translated to P, V01N01-V01N10 is &string1;
```
このプログラムを実行すると、次の行がログに書き込まれます。

With N translated to P, V01N01-V01N10 is V01P01-V01P10

#### **例 4: SAS データセットの存在の確認**

マクロ CHECKDS は%SYSFUNC を使用して EXIST 関数を実行します。この関数 はデータセットの存在を確認します。

%macro checkds(dsn); %if %sysfunc(exist(&dsn)) %then %do; proc print data=&dsn; run; %end; %else

 %put The data set &dsn does not exist.; %mend checkds; %checkds(sashelp.Houses)

このプログラムを実行すると、次のステートメントが生成されます。

PROC PRINT DATA=sashelp.HOUSES; RUN;

#### **例 5: データセットの変数とオブザベーションの数の決定**

1 つの SAS データセット内に存在する変数とオブザベーションの数を取得する ために、これまで多くのソリューションが作成されてきました。過去に作成され たソリューションのほとんどは、NULL\_ DATA ステップ、NOBS=オプション付 きの SET ステートメント、配列を組み合わせて使用することで、この情報を取得 していました。現在は、OPEN 関数および ATTRN 関数を使用することにより、 ステップ境界条件に干渉することなく、この情報を素早く取得できます。

%macro obsnvars(ds); %global dset nvars nobs; %let dset=&ds; %let dsid = %sysfunc(open(&dset)); %if &dsid %then %do; %let nobs =%sysfunc(attrn(&dsid,NOBS)); %let nvars=%sysfunc(attrn(&dsid,NVARS)); %let rc = %sysfunc(close(&dsid)); %put &dset has &nvars variable(s) and &nobs observation(s).; %end; %else %put Open for data set &dset failed - %sysfunc(sysmsg()); %mend obsnvars; %obsnvars(sashelp.Houses)

このプログラムを実行すると、次のメッセージがログに書き込まれます。

sashelp.houses has 6 variable(s) and 15 observation(s).

## **%SYSGET 関数**

指定された動作環境変数の値を返します。

**種類:** マクロ関数

**参照項目:** "Linux [環境でのマクロ関数](#page-429-0)" (422 ページ)

## **構文**

**%SYSGET**(*environment-variable*)

### **必須引数**

#### *environment-variable*

環境変数名を指定します。*environment-variable* に指定する変数名の大文字 小文字は、動作環境に保存されている変数の大文字小文字と一致していなけ ればなりません。

#### **詳細**

%SYSGET 関数は、値を文字列として返します。値が切り捨てられた場合や、変 数が動作環境で定義されていない場合、%SYSGET 関数はログに警告メッセージ を表示します。

%SYSGET 関数が返す値は、それ以降のアクションを実施するかどうかを決定す るための条件として、または実行する SAS プログラムの一部として使用できま す。これにより、たとえば、プログラムで特定の処理を制限することや、ユーザ ーに固有のコマンドを発行することが可能となります。

詳細については、動作環境に関する SAS のドキュメントを参照してください。

## **例: Linux 環境での%SYSGET 関数の使用例**

次の例は、Linux 動作環境でのユーザー ID を返すものです。

%let person=%sysget(USER); %put User is &person;

ユーザー ABCDEF がこれらのステートメントを実行すると、次の行がログに書 き込まれます。

User is abcdef

## **%SYSGET 関数**

指定された動作環境変数の値を返します。

**種類:** マクロ関数

**参照項目:** "Linux [環境でのマクロ関数](#page-429-0)" (422 ページ)

### **構文**

**%SYSGET**(*environment-variable*)

#### **必須引数**

#### *environment-variable*

環境変数名を指定します。*environment-variable* に指定する変数名の大文字 小文字は、動作環境に保存されている変数の大文字小文字と一致していなけ ればなりません。

### **詳細**

%SYSGET 関数は、値を文字列として返します。値が切り捨てられた場合や、変 数が動作環境で定義されていない場合、%SYSGET 関数はログに警告メッセージ を表示します。

%SYSGET 関数が返す値は、それ以降のアクションを実施するかどうかを決定す るための条件として、または実行する SAS プログラムの一部として使用できま す。これにより、たとえば、プログラムで特定の処理を制限することや、ユーザ ーに固有のコマンドを発行することが可能となります。

詳細については、動作環境に関する SAS のドキュメントを参照してください。

## **例: Linux 環境での%SYSGET 関数の使用例**

次の例は、Linux 動作環境でのユーザー ID を返すものです。

%let person=%sysget(USER); %put User is &person;

ユーザー ABCDEF がこれらのステートメントを実行すると、次の行がログに書 き込まれます。

User is abcdef

## **%SYSMACEXEC 関数**

マクロの実行ステータスを示す値を返します。

**種類:** マクロ関数

## **構文**

**%SYSMACEXEC**(*macro\_name*)

#### **必須引数**

*macro\_name* マクロ名か、またはマクロ名を生成するテキスト式を指定します。

## **詳細**

%SYSMACEXEC 関数は、指定されたマクロが現在実行中である場合に数値 1 を 返します。同マクロが実行中でない場合、%SYSMACEXEC 関数は数値 0 を返し ます。

## **%SYSMACEXIST 関数**

指定のマクロ定義が Work.SASMACR カタログ内に存在するかどうかを示す値を返します。それ以外の場 合、値 0 を返します。

**種類:** マクロ関数

## **構文**

**%SYSMACEXIST**(*macro-name*)

### **必須引数**

#### *macro-name*

マクロ名か、またはマクロ名を生成するテキスト式を指定します。

## **詳細**

%SYSMACEXIST 関数は、指定のマクロ定義が Work.SASMACR カタログ内に存 在する場合、値 1 を返します。マクロ定義が存在しない場合、値 0 を返します。

## **%SYSMEXECDEPTH 関数**

%SYSMEXECDEPTH 関数の呼び出し点からのネストの深さを返します。

- **種類:** マクロ関数
- **ヒント:** %SYSMEXECDEPTH 関数と%SYSMEXECNAME 関数は組み合わせて使用できるよう に実装されていますが、組み合わせて使用することが必須ではありません。
- **参照項目:** %SYSMEXECNAME 関数

### **構文**

#### **%SYSMEXECDEPTH**

### **詳細**

現在実行中のマクロのネストレベルを取得するには、%SYSMEXECDEPTH 関数を 使用します。この関数は、ネストされたマクロ呼び出しにおける指定のマクロの ネストの深さを表す数字を返します。%SYSMEXECDEPTH 関数は次の値を返し ます。

- 0 オープンコード
- >0 ネストレベル

次の例と説明を参照してください。

8 %macro A; 9 %put %sysmexecdepth; 10 %mend A; /\* The macro execution depth of a macro called from open code \*/ 11 %A; /\* is one \*/ 1 12 13 %macro B; 14 %put %nrstr(%%)sysmexecdepth=%sysmexecdepth; 15 %put %nrstr(%%)sysmexecname(1)=%sysmexecname(1); 16 %put %nrstr(%%)sysmexecname(2)=%sysmexecname(2); 17 %put %nrstr(%%)sysmexecname(0)=%sysmexecname(0); 18 %put %nrstr(%%)sysmexecname(%nrstr(%%)sysmexecdepth-1)= %sysmexecname(%sysmexecdepth-1); 19 %mend B; 20 21 %macro C; 22 %B; 23 %mend; 24 %C; %sysmexecdepth=2 %sysmexecname(1)=C

<sup>%</sup>sysmexecname(2)=B

%sysmexecname(0)=OPEN CODE %sysmexecname(%sysmexecdepth-1)=C

25

- 26 %macro level1;
- 27 %level2;
- 28 %mend;
- 29 %macro level2;
- 30 %level3;
- 31 %mend;
- 32 %macro level3;
- 33 %level4;
- 34 %mend;
- 35 %macro level4;
- 36 %do i = %sysmexecdepth+1 %to -1 %by -1;
- 37 %put %nrstr(%%)sysmexecname(&i)=%sysmexecname(&i);
- 38 %end;
- 39 %mend;
- 40
- 41 %level1;
- WARNING: Argument 1 to %SYSMEXECNAME function is out of range.

%sysmexecname(5)=

%sysmexecname(4)=LEVEL4 %sysmexecname(3)=LEVEL3

- %sysmexecname(2)=LEVEL2
- %sysmexecname(1)=LEVEL1

%sysmexecname(0)=OPEN CODE WARNING: Argument 1 to %SYSMEXECNAME function is out of range.

- %sysmexecname(-1)=
- 42
- マクロ **A** はマクロ **B** を呼び出します。マクロ **C** はマクロ **B** を呼び出します。 マクロ **C** 内に配置された%SYSMEXECDEPTH 関数の呼び出しは、値 **2** をマク ロ **B** に対して返します。
- マクロ **C** で、同マクロを呼び出したマクロ名を知りたい場合、 %SYSMEXECNAME 関数を**%SYSMEXECNAME(%SYSMEXECDEPTH-1** として 呼び出します(*n* 引数の値は、元のネストレベルの値であ る%SYSMEXECDEPTH の戻り値から 1 を引いた値になります)。こ の%SYSMEXECNAME 関数の呼び出しは、値 B を返します。

## **%SYSMEXECNAME 関数**

要求されたネストレベルで実行しているマクロ名を返します。

- **種類:** マクロ関数
- **ヒント:** %SYSMEXECDEPTH 関数と%SYSMEXECNAME 関数は組み合わせて使用できるよう に実装されていますが、組み合わせて使用することが必須ではありません。
- **参照項目:** %SYSMEXECDEPTH 関数

## **構文**

**%SYSMEXECNAME**(*n*)

### **必須引数**

*n*

マクロ名を要求するネストレベルを指定します。

```
0 オープンコード
```
>0 ネストレベル

## **詳細**

%SYSMEXECNAME 関数は、ネストレベル *n* で実行しているマクロの名前を返し ます。次の例では 3 つのシナリオが示されています。

- *n = 0* の場合、**open code** が返されます。
- *n >%SYSMEXECDEPTH* の場合ヌル文字列が返され、警告診断メッセージが SAS ログに出力されます。
- *n<0* の場合ヌル文字列が返され、警告診断メッセージが SAS ログに出力され ます。
- 3 %put %sysmexecdepth; /\* The macro execution depth of
	- Open Code is zero \*/
- 4 %put %sysmexecname(%sysmexecdepth);

OPEN CODE

0

5 %put %sysmexecname(%sysmexecdepth + 1);

WARNING: Argument 1 to %SYSMEXECNAME function is out of range.

6 %put %sysmexecname(%sysmexecdepth - 1); WARNING: Argument 1 to %SYSMEXECNAME function is out of range.

## **%SYSPROD 関数**

SAS ソフトウェアプロダクトがサイトでライセンスされているかどうかをレポートします。

**種類:** マクロ関数

**参照項目:** "%SYSEXEC [ステートメント](#page-340-0)" (333 ページ)、"SYSSCP [自動マクロ変数と](#page-231-0) SYSSCPL 自 [動マクロ変数](#page-231-0)" (224 ページ)および"SYSVER [自動マクロ変数](#page-235-0)" (228 ページ)

## **構文**

**%SYSPROD**(*product*)

### **必須引数**

#### *product*

SAS 製品のコードを生成する文字列またはテキスト式を指定します。

SAS ソフトウェア製品のコードについては、オンサイトの SAS サポート担当 者にお尋ねください。

## **詳細**

%SYSPROD 関数は次の値を返します。

```
表 17.3 %SYSPROD 関数の戻り値と説明
```
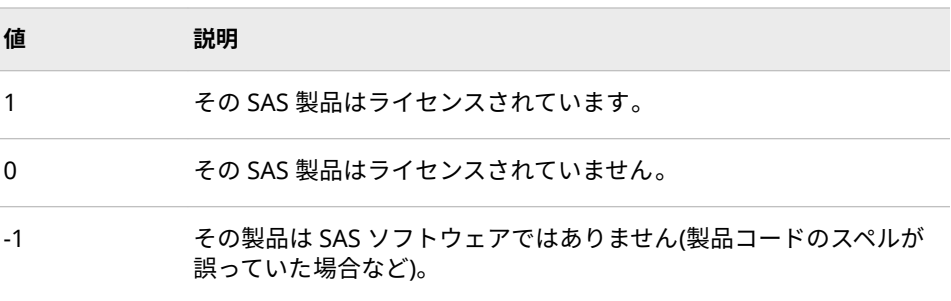

## **%UNQUOTE 関数**

マクロの実行時に、値に含まれているすべての 特殊文字とニーモニック演算子をアンマスクします。

#### **種類:** マクロ関数

**参照項目:** "%BQUOTE 関数と[%NRBQUOTE](#page-263-0) 関数" (256 ページ)、["%NRBQUOTE](#page-267-0) 関数" (260 ペー [ジ](#page-267-0))、["%NRQUOTE](#page-268-0) 関数" (261 ページ)、["%NRSTR](#page-268-0) 関数" (261 ページ)、["%QUOTE](#page-269-0) 関数 と[%NRQUOTE](#page-269-0) 関数" (262 ページ)、"%STR 関数と[%NRSTR](#page-275-0) 関数" (268 ページ)、 ["%SUPERQ](#page-280-0) 関数" (273 ページ)

## **構文**

**%UNQUOTE**(*character-string* | *text-expression*)

## **詳細**

%UNQUOTE 関数は値をアンマスクすることにより、その値に含まれている特殊 文字がテキストとしてではなく、マクロ言語要素として解釈されるようにしま す。%UNQUOTE 関数の最も重要な機能は、先行するマクロクォーティング関数 によりそのトークン化が変更されていた値の正常なトークン化を復元すること です。%UNQUOTE 関数はマクロの実行時に有効となります。

詳細については[、"マクロクォーティング](#page-89-0)" (82 ページ)を参照してください。

## **例: %UNQUOTE 関数を使用した値のアンマスク**

この例では、マクロクォーティング関数を使ってマクロ変数の値を割り当て、そ の後、DATA ステップで同変数を参照した場合に発生する可能性のある問題に対 処しています。値が SAS コンパイラに到達する前にアンマスクされていない場 合、DATA ステップは正しくコンパイルされず、エラーメッセージが出力されま す。一部のマクロ関数は自動的に値をアンマスクしますが、変数はこれらの関数 によって処理されません。

次のプログラムを実行すると、TESTVAL の値が SAS コンパイラに到達した時点 でマスクされたままになっているため、エラーメッセージがログに出力されま す。

```
%let val = aaa;
%let testval = %str(%'&val%');
data_null ;
 val = &testval;
```

```
 put 'VAL =' val;
run;
```
次のプログラムは、%UNQUOTE 関数により TESTVAL の値をアンマスクしてい るため、正しく動作します。

```
%let val = aaa;
%let testval = %str(%'&val%');
data null ;
 val = %unquote(&testval);
  put 'VAL =' val;
run;
```
このプログラムを実行すると次がログに書き込まれます。

VAL=aaa

## **%UPCASE 関数と%QUPCASE 関数**

値を大文字に変換します。

**種類:** マクロ関数

**参照項目:** "%LOWCASE [自動呼び出しマクロと](#page-193-0)%QLOWCASE 自動呼び出しマクロ" (186 ペー [ジ](#page-193-0))、["%NRBQUOTE](#page-267-0) 関数" (260 ページ)および"%QLOWCASE [自動呼び出しマクロ](#page-195-0)" (188 [ページ](#page-195-0))

## **構文**

**%UPCASE**(*character-string* | *text-expression*)

**%QUPCASE**(*character-string* | *text-expression*)

## **詳細**

%UPCASE 関数および%QUPCASE 関数は、引数に含まれている小文字を大文字 に変換します。%UPCASE 関数は、引数がそれまでマクロクォーティング関数に よりマスクされていた場合であっても、同関数が返す結果内で特殊文字やニーモ ニック演算子をマスクしません。

次に示すような特殊文字やニーモニック演算子が引数に含まれている場合、 %QUPCASE を使用します。%QUPCASE 関数は、結果に含まれる次の特殊文字と ニーモニック演算子をマスクします。

 $8. \%$  '" ( ) + - \* / < > = ¬ ^ ~ ; , # blank AND OR NOT EQ NE LE LT GE GT IN

%UPCASE 関数と%QUPCASE 関数は、文字値を比較する場合に役立ちます。マ クロ機能は、文字値を比較する前に小文字から大文字への変換を自動的に行わな いためです。

## **比較**

- %QUPCASE 関数は、%NRBQUOTE 関数と同じ文字をマスクします。
- 文字を小文字に変換するには、%LOWCASE または%QLOWCASE 自動呼び出 しマクロを使用します。

**例**

## **例 1: 比較する値を大文字に変換する**

次に示すマクロ RUNREPT は、マクロ変数 MONTH に入力された値を文字列 DEC と比較します。大文字化した値が DEC に等しい場合、REPORTS.ENDYEAR という名前のデータセットに関して FSVIEW プロシジャを実行します。それ以 外の場合、REPORTS データライブラリ内の対応する月名を持つデータセットに 関して FSVIEW プロシジャを実行します。

%macro runrept(month); %if %upcase(&month)=DEC %then %str(proc fsview data=reports.endyear; run;); %else %str(proc fsview data=reports.&month; run;); %mend runrept;

このマクロを次のどの形式で呼び出した場合でも、同マクロ内の%IF 条件が true になります。

%runrept(DEC) %runrept(Dec) %runrept(dec)

#### **例 2: %UPCASE 関数と%QUPCASE 関数の比較**

次のステートメントは、%UPCASE 関数と%QUPCASE 関数により生成される結 果を比較するものです。

%let a=begin; %let b=%nrstr(&a); %put UPCASE produces: %upcase(&b); %put QUPCASE produces: %qupcase(&b);

これらのステートメントを実行すると、次がログに書き込まれます。

UPCASE produces: begin QUPCASE produces: &A

## 17 章 • マクロ関数

# 18 章 マクロの SQL 句

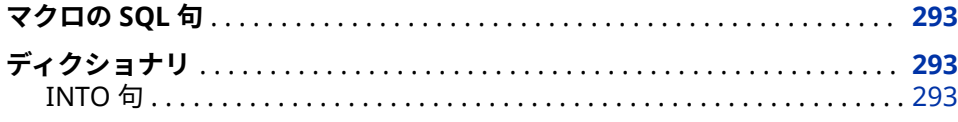

## **マクロの SQL 句**

構造化照会言語(SQL)は、データベースやリレーショナルテーブル 内のデータの 取り出しや更新を行うために広く使用されている標準化された言語です。

## **ディクショナリ**

## **INTO 句**

SQL プロシジャにより生成された値をマクロ変数に割り当てます。

**種類:** SELECT ステートメント、SQL プロシジャ

## **構文**

**INTO :** macro-variable-specification-1 <, : macro-variable-specification-2 ...>

#### **必須引数**

*macro-variable-specification* 

作成または更新するマクロ変数を 1 つ以上指定します。各マクロ変数名の先 頭にはコロン(:)を付けます。マクロ変数は、次の形式で指定できます。

**:** *macro-variable*

1 つまたは複数のマクロ変数を指定します。値がマクロ変数に保存され る際に、値の先頭および末尾にある空白は削除されません。

select style, sqfeet into :type, :size from sasuser.houses; **:***macro-variable-1* **− :** *macro-variable-n* **<NOTRIM> :***macro-variable-1* **THROUGH :** *macro-variable-n* **<NOTRIM> :***macro-variable-1* **THRU :** *macro-variable-n* **<NOTRIM>** マクロ変数の番号付きリストを指定します。値がマクロ変数に保存され る際に、値の先頭および末尾にある空白は削除されます。先頭および末尾 の空白を削除したくない場合、NOTRIM オプションを使用します。 NOTRIM オプションは、この形式の INTO 句に含まれる各要素に対して個 々に適用されます。すなわち、同オプションは 1 つの要素に対してのみ適

select style, sqfeet into :type1 - :type4 notrim, :size1 - :size3 from sasuser.houses;

**:***macro-variable* **SEPARATED BY '***characters* **' <NOTRIM>**

用され、それ以外の要素には適用されません。

1 つの列のすべての値を含む 1 つのマクロ変数を指定します。このリス ト内の値は、1 つまたは複数の *characters* で区切ります。この形式の INTO 句は、項目のリストを構築する場合に役立ちます。値がマクロ変数 に保存される際に、値の先頭および末尾にある空白は削除されます。先頭 および末尾の空白を削除したくない場合、NOTRIM オプションを使用しま す。一意の列(変数)値のみを保存するには、次に示すように SELECT ステ ートメントで DISTINCT オプションを使用します。

select distinct style into :types separated by ',' from sasuser.houses;

## **詳細**

SELECT ステートメントの INTO 句は、計算結果やデータ列(変数)の値をマクロ変 数に割り当てます。マクロ変数が存在しない場合、INTO 句はそれを自動的に作 成します。SQL プロシジャのマクロ変数 SQLOBS をチェックすることで、 SELECT ステートメントにより生成される行(オブザベーション)の数を確認でき ます。

INTO 句は、SELECT ステートメントの外側クエリでのみ使用可能であり、サブ クエリでは使用できません。INTO 句は、テーブルの作成時(CREATE TABLE)やビ ューの作成時(CREATE VIEW)には使用できません。

INTO 句により作成されたマクロ変数は、%LET ステートメントのスコープ規則 に従います。詳細については、 "%LET [ステートメント](#page-325-0)" (318 ページ)を参照して ください。

INTO 句により割り当てられた値は、BEST8.出力形式を使用します。

### **比較**

SQL プロシジャ内で、INTO 句は SYMPUT ルーチンと同様の役割を実行します。

### **例**

#### **例 1: 宣言されたマクロ変数に列の値を保存する**

この例は、データセット SASUser.Houses に基づいており、列(変数)STYLE およ び SQFEET の値をテーブル(データセット内のオブザベーション)からマクロ変数 TYPE および SIZE に保存します。%LET ステートメントは、変数 TYPE の値から 末尾の空白を取り除き、変数 SIZE の値から先頭の空白を取り除きます。INTO 句 を次のような形式で使用した場合、デフォルトではこれらの空白は取り除かれま せん。

proc sql noprint; select style, sqfeet into :type, :size from sasuser.houses; %let type=&type; %let size=&size; %put The first row contains a &type with &size square feet.;

このプログラムを実行すると、次がログに出力されます。

The first row contains a RANCH with 1250 square feet.

### **例 2: マクロ変数のリストに行の値を保存する**

この例ではマクロ変数のリストを 2 つ(TYPE1 から TYPE4 と SIZE1 から SIZE4) 作成し、SASUser.Houses データセットの最初の 4 行(オブザベーション)からの 値をそれらのリストに保存します。変数リスト TYPE1~TYPE4 に対して NOTRIM オプションが指定されているため、これらの値の末尾の空白は保持され たままになります。

proc sql noprint; select style, sqfeet into :type1 - :type4 notrim, :size1 - :size4 from sasuser.houses; %macro putit; %do i=1 %to 4; %put Row&i: Type=\*\*&&type&i\*\* Size=\*\*&&size&i\*\*; %end; %mend putit; %putit

このプログラムを実行すると、ログに次の行が書き込まれます。

Row1: Type=\*\*RANCH \*\* Size=\*\*1250\*\* Row2: Type=\*\*SPLIT \*\* Size=\*\*1190\*\* Row3: Type=\*\*CONDO \*\* Size=\*\*1400\*\* Row4: Type=\*\*TWOSTORY\*\* Size=\*\*1810\*\*

#### **例 3: 1 つのマクロ変数にすべての行の値を保存する**

この例では行(変数)STYLE のすべての値をマクロ変数 TYPES に保存し、値をコン マまたは空白で区切ります。

proc sql; select distinct quote(style) into :types separated by ', ' from sasuser.houses; %put Types of houses=&types.;

このプログラムを実行すると、次の行がログに書き込まれます。

Types of houses="CONDO ", "RANCH ", "SPLIT ", "TWOSTORY"

18 章 • マクロの SQL 句

# 19 章 マクロステートメント

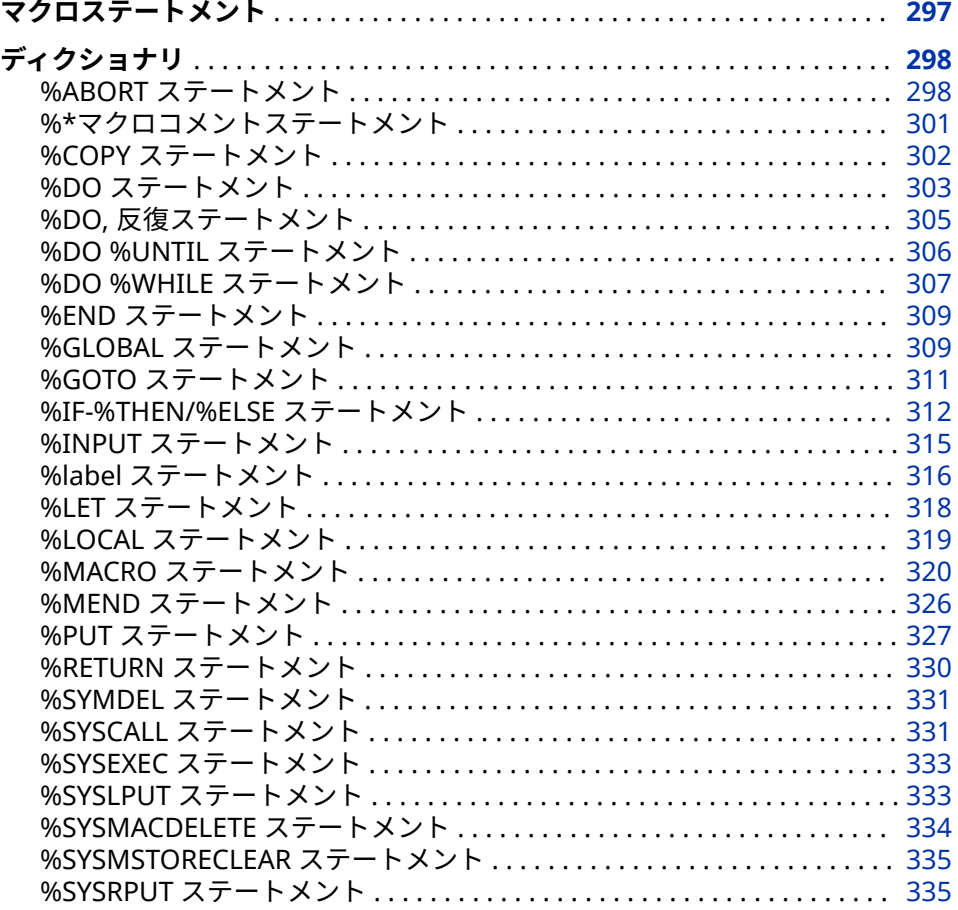

## **マクロステートメント**

マクロ言語ステートメントは、マクロプロセッサに特定の操作を実行するよう命 令します。マクロ言語ステートメントは、キーワードの文字列、SAS 名、および 特殊文字と演算子から成り、セミコロンで終わります。一部のマクロ言語ステー トメントは、マクロ定義の内部でのみ使用できます。それ以外のマクロ言語ステ ートメントは、SAS セッションや SAS ジョブの任意の場所で、マクロ定義の内 外にかかわらず使用できます。SAS セッションや SAS ジョブにおけるマクロ定 義の外側のことをオープンコードと呼びます。

## <span id="page-305-0"></span>**ディクショナリ**

## **%ABORT ステートメント**

現在の DATA ステップ、SAS ジョブ、または SAS セッションで実行されているマクロを停止します。 **種類:** マクロステートメント

**制限事項:** マクロ定義でのみ使用可能

### **構文**

**%ABORT** <ABEND | CANCEL | <FILE[> | RETURN](#page-306-0) | [<](#page-306-0)*n*>>;

### **必須引数**

#### **ABEND**

現在のマクロおよび SAS ジョブ(または SAS セッション)を異常終了させま す。結果は動作モードや動作環境により異なります。

- バッチモード。
	- 処理を即座に停止します。
	- %ABORT マクロステートメントの ABEND オプションにより実行が停 止されたことを知らせるエラーメッセージをログに送信します。
	- 後続のステートメントや構文チェックは実行しません。
	- 動作環境に制御を戻します。これ以降の処理は、お使いの動作環境に よる異常終了ジョブの取り扱い方法に基づいて実施されます。
- ウィンドウ環境および対話型ラインモードの場合
	- 対話型ラインモードによる処理を即座に停止し、動作環境に制御を戻 します。

#### **CANCEL <FILE>**

現在サブミットされているステートメントを取り消します。結果は動作モー ドや動作環境により異なります。

バッチモードの場合、CANCEL オプションを指定すると次のことが起こりま す。

- SAS プログラム全体および SAS システム全体が停止されます。
- エラーメッセージがログに書き込まれます。

ウィンドウ環境や対話型ラインモードの場合、CANCEL オプションを指定す ると次のことが起こります。

- 現在サブミットされているプログラムのみがクリアされます。
- それ以外のサブミット済みのプログラムは影響を受けません。
- エラーメッセージがログに書き込まれます。

<span id="page-306-0"></span>ワークスペースサーバーやストアドプロセスサーバーの 場合、CANCEL オプ ションを指定すると次のことが起こります。

- 現在サブミットされているプログラムのみがクリアされます。
- それ以外のサブミット済みのプログラムは影響を受けません。
- エラーメッセージがログに書き込まれます。

SAS IntrNet アプリケーションサーバーの場合、CANCEL オプションを指定す ると次のことが起こります。

- 要求ごとに独立した実行が生成されます。この実行が要求コードをサブ ミットします。要求コード内に CANCEL オプションが含まれていると、 現在サブミットされているコードはクリアされますが、実行や SAS セッ ションは停止されません。
- **FILE**

autoexec ファイルまたは%INCLUDE ファイル内で CANCEL 引数のオプ ションとして指定した場合、autoexec ファイルまたは%INCLUDE ファイ ルの内容だけが%ABORT ステートメントによりクリアされます。サブミ ットされた他のソースステートメントは、autoexec ファイルまた は%INCLUDE ファイルの後に実行されます。

- **制限 事項** CANCEL 引数は、SAS/SHARE、SAS/CONNECT、SAS/AF を使用ステー トメントいる場合にはサブミットできません。
- **注意 %ABORT CANCEL FILE オプションを%INCLUDE ファイル内で実行 すると、すべてのオープンされているマクロはクローズされ 、プログ ラムの次のソース行が読み込まれた時点で実行が再開されます。**

#### **RETURN**

現在のマクロおよび SAS ジョブ(または SAS セッション)を異常終了させま す。結果は動作モードや動作環境により異なります。

- バッチモード
	- 処理を即座に停止します。
	- %ABORT マクロステートメントの RETURN オプションにより実行が 停止されたことを知らせるエラーメッセージをログに送信します。
	- 後続のステートメントや構文チェックは実行しません。
	- エラーを示すコンディションコードと共に、動作環境に制御を戻しま す。
- ウィンドウ環境および対話型ラインモードの場合
	- 対話型ラインモードによる処理を即座に停止し、動作環境に制御を戻 します。
- *n*

ユーザーによるコンディションコードの 指定を可能にする整数です。

- CANCEL ステートメントと共に使用すると、この値が SYSINFO マクロ変 数に格納されます。
- CANCEL ステートメントと共に使用しない場合、実行の停止時に、SAS シ ステムはこの値を動作環境に返します。*n* の値の範囲は、動作環境により 異なります。

#### **詳細**

引数を指定しない場合、%ABORT マクロステートメントは、動作モードや動作 環境に応じて次の結果を生成します。

- バッチモード。
	- 現在のマクロと DATA ステップの処理を停止し、エラーメッセージをログ に書き込みます。SAS システムが%ABORT マクロステートメントをいつ 検出したかに応じて、データセットに不完全な数のオブザベーションが含 まれるか、またはデータセットにオブザベーションが一切含まれないかの いずれかになります。
	- OBS=システムオプションの値を 0 に設定します。
	- SAS ジョブの残りの限定的な処理を続行します。これにはマクロステー トメントの実行、システムオプションステートメントの実行、プログラム ステートメントの構文チェックが含まれます。
- ウィンドウ環境
	- 現在のマクロと DATA ステップの処理を停止します。
	- %ABORT ステートメントの検出前に処理されたオブザベーションを含む データセットを作成します。
	- %ABORT マクロステートメントにより DATA ステップが停止されたこと を伝えるメッセージを SAS ログに書き込みます。
- 対話型ラインモード
	- 現在のマクロと DATA ステップの処理を停止します。それ以降の DATA ステップやプロシジャは正常に実行されます。

## **比較**

%ABORT マクロステートメントは、SAS システムによる現在のマクロと DATA ステップの処理を停止します。それ以降のアクションは、次に示す条件により決 定されます。

- ユーザーが SAS ステートメントをサブミットするのに使用した方法
- ユーザーが%ABORT ステートメントに指定した引数
- ユーザーの動作環境

%ABORT マクロステートメントは、通常、エラー状況が発生した場合に処理を 停止するよう設計された%IF-%THEN マクロステートメントの句として記述さ れます。

- 注*:* ERRORABEND システムオプションが有効である場合、%ABORT マクロステ ートメントにより生成されるリターンコードは SAS システムにより無視さ れます。
- 注*:* %ABORT マクロステートメントを DATA ステップで実行すると、SAS システ ムは、同じ名前の既存のデータセットを置き換える場合に、その DATA ステ ップで作成されたデータセットを使用しません。

## <span id="page-308-0"></span>**%\*マクロコメントステートメント**

コメントテキストを指定します。

**種類:** マクロステートメント

**制限事項:** マクロ定義またはオープンコードで使用可能

## **構文**

**%\****commentary*;

#### **必須引数**

#### *commentary*

任意の長さの説明メッセージを指定します。

## **詳細**

マクロコメントステートメントはマクロプログラムを説明する場合に使用しま す。マクロコメントステートメント内のテキストは定数テキストではないため、 コンパイル済みマクロ内には保存されません。コメントステートメントはセミ コロンで終了するため、コメント内にセミコロンを含める場合、そのセミコロン を引用符で囲む必要があります。マクロコメントステートメントを引用符で囲 んだ場合、そのコメントステートメントは認識されません。

マクロコメントステートメントは完全なマクロステートメントであり、マクロ機 能により処理されます。マクロコメントの内部にある引用符はペアとしてマッ チする必要があります。

マクロステートメントがマクロ機能により処理されないようにするには、マクロ 定義やオープンコード内でマクロステートメントマクロコメントステートメン トを使うか、または */\*commentary\*/*形式の SAS コメントを使用します。

## **比較**

形式

#### **\****commentary***;**

と入力するか

#### *comment commentary***;**

を持つ SAS コメントステートメントは、完全な SAS ステートメントです。この 形式を持つコメントステートメントはトークナイザやマクロ機能により処理さ れるため、セミコロンやペアマッチしない引用符を同ステートメントに含めるこ とはできません。形式

#### **\****commentary***;**

と入力するか

#### *comment commentary***;**

を持つ SAS コメントステートメントは、コンパイル済みマクロ内に定数テキス トとして保存されます。これらの 2 種類の SAS コメントステートメントは、コ メント内にマクロステートメントが含まれている場合、それらのマクロステート

<span id="page-309-0"></span>メントをすべて実行します。このため、これらの SAS コメントステートメント をマクロ定義内では使用しないよう推奨します。

一方、形式

#### **/\****commentary***\*/**

を持つ SAS コメントはトークン化されず、1 つの文字列として処理されます。こ の形式のコメントは、単一の空白が記述できる場所であればどこでも記述可能で あり、セミコロンやペアマッチしない引用符を含むこともできます。一方、形式

#### **/\****commentary***\*/**

を持つ SAS コメントは、コンパイル済みマクロには保存されません。

## **例: 各種のコメントタイプの比較**

次のプログラムは、データエラーをチェックするマクロ VERDATA を定義して呼 び出すものです。このプログラムには、マクロコメントステートメントと、2 つ の形式(**/\****commentary***\*/**と**\****commentary***;**)を持つ SAS コメントステートメント が含まれています。

%macro verdata(in, thresh); \*%let thresh = 5; /\* The preceding SAS comment does not hide the %let statement as does this type of SAS comment. % let thresh =  $6$ : \*/ %if %length(&in) > 0 %then %do; %\* infile given; data check; /\* Jim's data \*/ infile ∈ input x y z; \* check data; if x<&thresh or y<&thresh or z<&thresh then list; run; %end; %else %put Error: No infile specified; %mend verdata; %verdata(ina, 0)

マクロ VERDATA を実行すると、次の行が生成されます。

DATA CHECK; INFILE INA; INPUT X Y Z; \* CHECK DATA; IF X<5 OR Y<5 OR Z<5 THEN LIST; RUN;

## **%COPY ステートメント**

SAS マクロライブラリ内にある指定の項目をコピーします。

**種類:** マクロステートメント

**制限事項:** マクロ定義またはオープンコードで使用可能

<span id="page-310-0"></span>**参照項目:** "%MACRO [ステートメント](#page-327-0)" (320 ページ)および"SASMSTORE=[システムオプション](#page-372-0)" (365 [ページ](#page-372-0))

## **構文**

**%COPY** *macro-name* / <*option-1* <*option-2*> …> SOURCE

#### **必須引数**

#### *macro-name*

%COPY ステートメントで使用するマクロの名前を指定します。

## **SOURCE**

#### **SRC**

出力先にコピーするマクロのソースコードを指定します。OUTFILE=オプシ ョンを省略した場合、ここで指定したソースコードがログに書き込まれてい ます。

#### *option1 <option-2 ...>*

次のオプションのうち 1 つまたは複数を指定します。

**LIBRARY=** *libref* **LIB=**

コンパイル済みマクロのカタログを含んでいる SAS ライブラリのライブ ラリ参照名を指定します。ライブラリを省略すると、SASMSTORE=オプ ションで指定したライブラリ参照名が使用されます。

制限: このライブラリ参照名として、WORK は指定できません。

**OUTFILE=***ȴleref* **|** *'external ȴle*  **OUT=**

%COPY ステートメントの出力先を指定します。この値には、ファイル参 照名か外部ファイルを指定できます。

## **例: %COPY ステートメントの使用**

次の例では、%COPY ステートメントは保存されたソースコードをログに書き込 んでいます。

/\* commentary \*/ %macro foobar(arg) /store source

des="This macro does not do much";

%put arg = &arg;

\* this is commentary!!!;

%\* this is macro commentary;

%mend /\* commentary; \*/; /\* Further commentary \*/

NOTE: The macro FOOBAR completed compilation without errors.

%copy foobar/source;

次の結果がログに書き込まれます。

%macro foobar(arg) /store source des="This macro does not do much"; %put arg = &arg; \* this is commentary!!!; %\* this is macro commentary; %mend /\* commentary; \*/;

## **%DO ステートメント**

%DO グループを開始します。

**種類:** マクロステートメント

**制限事項:** マクロ定義でのみ使用可能

**参照項目:** "%END [ステートメント](#page-316-0)" (309 ページ)

## **構文**

**%DO**; テキストおよびマクロ言語ステートメント **%END**;

#### **詳細**

%DO ステートメントは、マクロ定義の特定セクションの開始を指定します。こ のセクションは、対応する%END ステートメントを検出するまで 1 つの単位とし て扱われます。このマクロセクションのことを%DO グループと呼びます。 %DO グループはネストが可能です。

単純な%DO ステートメントは、%IF 条件の true または false に応じて処理され るマクロセクションを指定するために、しばしば%IF-%THEN/%ELSE ステートメ ントと組み合わせて使用されます。

## **例: 2 つのレポートのうちどちらか 1 つを生成する**

次に示すマクロでは、2 つの%DO グループを%IF-%THEN/%ELSE ステートメン トと組み合わせて使用することで、条件に応じて 2 つのレポートのうちどちらか 1 つを出力します。

%macro reportit(request); %if %upcase(&request)=STAT %then %do; proc means; title "Summary of All Numeric Variables"; run; %end; %else %if %upcase(&request)=PRINTIT %then %do; proc print; title "Listing of Data"; run; %end; %else %put Incorrect report type. Please try again.; title; %mend reportit; %reportit(stat) %reportit(printit)

マクロ変数 REQUEST の値として **stat** を指定すると、PROC MEANS ステップが 生成されます。**printit** を指定すると、PROC PRINT ステップが生成されます。 それ以外の値を指定すると、カスタマイズしたエラーメッセージがログに書き込 まれます。

## <span id="page-312-0"></span>**%DO, 反復ステートメント**

インデックス変数の値に基づいて、マクロの特定セクションを繰り返し実行します。

**種類:** マクロステートメント

**制限事項:** マクロ定義でのみ使用可能

**参照項目:** "%END [ステートメント](#page-316-0)" (309 ページ)

## **構文**

**%DO** *macro-variable=start* %TO *stop* <%BY *increment*>; *text and macro language statements*

**%END**;

### **必須引数**

#### *macro-variable*

マクロ変数名を指定するか、またはマクロ変数名を生成するテキスト式を指 定します。このマクロ変数の値は、%DO ループの反復回数を決定するインデ ックスとして機能します。インデックスとして指定されたマクロ変数が存在 しない場合、マクロプロセッサは同変数をローカルシンボルテーブル内に作 成します。

ユーザーはインデックス変数の値を処理中に変更できます。たとえば、ある 条件が満たされた場合にインデックス変数の値を *stop* 値よりも大きい値に 設定することで、ループの処理を終了できます。

#### *startstop*

反復%DO ステートメントと%END ステートメント間にあるマクロの部分を 処理する回数を制御する整数を指定するか、またはそのような整数を生成す るマクロ式を指定します。

%DO グループの初回反復時に、*macro-variable* の値は *start* に等しくなりま す。処理を続行すると、*macro-variable* の値は *increment* の値だけ変化し、 *macro-variable* の値が *start*~*stop* の値の範囲外になるまで反復処理が続け られます。

#### *increment*

ループを繰り返すたびにインデックス変数に加算される整数(ゼロ以外)を指 定するか、またはそのような整数を生成するマクロ式を指定します。デフォ ルトでは、*increment* は 1 になります。*increment* は、ループの初回反復前に 評価されます。このため、この値はループの反復時には変更できません。

## **例: 一連の DATA ステップの作成**

次の例は、マクロ定義における反復%DO グループの使い方を示すものです。

%macro create(howmany); %do i=1 %to &howmany; data month&i; infile in&i; input product cost date; run; %end;

<span id="page-313-0"></span>%mend create; %create(3)

#### 前述のマクロ CREATE を実行すると、次のステートメントが生成されます。

*DATA MONTH1; INFILE IN1; INPUT PRODUCT COST DATE; RUN; DATA MONTH2; INFILE IN2; INPUT PRODUCT COST DATE; RUN; DATA MONTH3; INFILE IN3; INPUT PRODUCT COST DATE; RUN;*

## **%DO %UNTIL ステートメント**

条件が true になるまでマクロのセクションを繰り返し実行します。

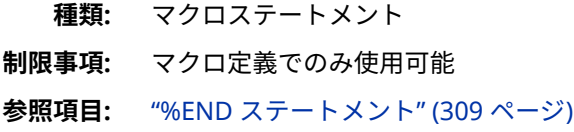

## **構文**

**%DO %UNTIL**(*expression*); *text and macro language statements*

**%END**;

#### **必須引数**

#### *expression*

論理値に置換される任意のマクロ式を指定します。マクロプロセッサは、各 反復の末尾でこの式を評価します。この式の値がゼロ以外の整数である場 合、この式は true になります。この式の値がゼロである場合、この式は false になります。この式がヌル値に置換されるか、または非数値文字を含む値に 置換される場合、マクロプロセッサはエラーメッセージを発行します。

%DO %UNTIL ステートメントに指定する式の例を次に示します。

•

%do %until(&hold=no);

•

%do %until(%index(&source,&excerpt)=0);

## **詳細**

%DO %UNTIL ステートメントは、各反復の末尾で、条件の値をチェックします。 このため、%DO %UNTIL ループは最低 1 回は必ず反復されます。

## <span id="page-314-0"></span>**例: パラメータの検証**

次の例では、%DO %UNTIL ステートメントを使用してオプションのリストをス キャンし、パラメータ TYPE の有効性を検証しています。

%macro grph(type); %let type=%upcase(&type); %let options=BLOCK HBAR VBAR; %let i=0; %do %until (&type=%scan(&options,&i) or (&i>3)) ; %let i = %eval(&i+1); %end; %if &i>3 %then %do; %put ERROR: &type type not supported; %end; %else %do; proc chart;&type sex / group=dept; run; %end; %mend grph;

値 HBAR を引数とするマクロ GRPH を呼び出すと、次のステートメントが生成 されます。

PROC CHART; HBAR SEX / GROUP=DEPT; RUN;

値 PIE を引数とするマクロ GRPH を呼び出すと、次の行が SAS ログに書き込ま れます。

ERROR: PIE type not supported

## **%DO %WHILE ステートメント**

条件が true の間はマクロのセクションを繰り返し実行します。

**種類:** マクロステートメント **制限事項:** マクロ定義でのみ使用可能 **参照項目:** "%END [ステートメント](#page-316-0)" (309 ページ)

## **構文**

**%DO %WHILE** (*expression*); テキストおよびマクロ言語ステートメント

**%END**;

### **必須引数**

#### *expression*

論理値に置換される任意のマクロ式を指定します。マクロプロセッサは、各 反復の先頭でこの式を評価します。この式の値がゼロ以外の整数である場 合、この式は true になります。この式の値がゼロである場合、この式は false になります。この式がヌル値に置換されるか、または非数値文字を含む値に 置換される場合、マクロプロセッサはエラーメッセージを発行します。

%DO %WHILE ステートメントに指定する式の例を次に示します。

%do %while(&a<&b);

%do %while(%length(&name)>20);

## **詳細**

•

•

%DO %WHILE ステートメントは、ループの先頭で条件をテストします。マクロ プロセッサが条件を初めてテストした場合にその条件が false であった場合、 %DO %WHILE は反復されません。

## **例: タイトルからマークアップタグを削除する**

この例では、%DO %WHILE を使用してテキストからマークアップ(SGML)タグを 削除して TITLE ステートメントを作成しています。

%macro untag(title); %let stbk=%str(<); %let etbk=%str(>); /\* Do loop while tags exist \*/ %do %while (%index(&title,&stbk)>0) ; %let pretag=; %let posttag=; %let pos\_et=%index(&title,&etbk); %let len\_ti=%length(&title); /\* Is < first character? \*/ %if (%qsubstr(&title,1,1)=&stbk) %then %do; %if (&pos\_et ne &len\_ti) %then %let posttag=%qsubstr(&title,&pos\_et+1); %end; %else %do; %let pretag=%qsubstr(&title,1,(%index(&title,&stbk)-1)); /\* More characters beyond end of tag (>) ? \*/ %if (&pos\_et ne &len\_ti) %then %let posttag=%qsubstr(&title,&pos\_et+1); %end; /\* Build title with text before and after tag \*/ %let title=&pretag&posttag; %end; title "&title"; %mend untag;

マクロ UNTAG を次のように呼び出したとします。

%untag(<title>Total <emph>Overdue </emph>Accounts</title>)

この場合、同マクロは次のような TITLE ステートメントを生成します。

TITLE "Total Overdue Accounts";

タイトルテキストにカンマなどの特殊文字が含まれている場合、引数に対し て%NRSTR 関数を適用した上でマクロ UNTAG を呼び出します。

%untag( %nrstr(<title>Accounts: Baltimore, Chicago, and Los Angeles</title>))

## <span id="page-316-0"></span>**%END ステートメント**

%DO グループを終了します。

**種類:** マクロステートメント

**制限事項:** マクロ定義でのみ使用可能

**構文**

**%END**;

## **例: %DO グループを終了する**

次のマクロは、%END ステートメントで終わる%DO %WHILE ループを含んでい ます。

%macro test(finish); %let i=1; %do %while (&i<&finish); %put the value of i is &i; %let i=%eval(&i+1); %end; %mend test; %test(5)

*ȴnish* の値に 5 を指定してマクロ TEST を呼び出すと、次の行がログに書き込ま れます。

The value of i is 1 The value of i is 2 The value of i is 3 The value of i is 4

## **%GLOBAL ステートメント**

実行中の SAS セッション全体で使用可能なマクロ変数を作成します。

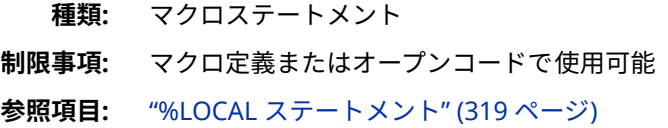

## **構文**

**%GLOBAL** *macro-variable(s)*;

Or

**%GLOBAL** / READONLY *macro-variable*=*value*;

#### **必須引数**

#### *macro-variable(s)*

1 つ以上のマクロ変数名を指定するか、または 1 つ以上のマクロ変数名を生 成するテキスト式を指定します。GLOBAL ステートメントでは、SAS 変数の リストや、SAS 変数のリストを生成するマクロ式は使用できません。

### **オプション引数**

#### **READONLY** *macro-variable***=***value*

新しい読み込み専用のグローバルマクロ変数を作成します。

注*:* READONLY オプションは、単一の新規マクロ変数(ローカルまたはグロー バル)を作成する際に使用できます。

*macro-variable*

マクロ名を指定するか、またはマクロ名を生成するテキスト式を指定しま す。名前は新しいマクロ変数名になります。

*value*

文字列またはテキスト式を指定します。

**ヒ ン ト** value を省略するとヌル値(長さがゼロの文字)が生成されます。

**ヒ ン ト** value の先頭および末尾にある空白は無視されます。値の先頭 と末尾の空白を維持するには、値を%STR 関数で囲んでください。

## **詳細**

%GLOBAL ステートメントは、1 つ以上のマクロ変数を作成し、同変数にヌル値 を割り当てます。グローバルマクロ変数とは、実行中の SAS セッションまたは SAS ジョブの全体で利用できる変数です。

%GLOBAL ステートメントにより作成されるマクロ変数は、ユーザーが別の値を 割り当てるまで、ヌル値を保持します。すでに存在するマクロ変数を%GLOBAL ステートメントで指定した場合、既存の値は変更されません。

READONLY オプションを使った%GLOBAL ステートメントは、新しいグローバ ルマクロ変数を 1 つ作成し、指定の値を割り当てます。既存のマクロ変数は読み 込み専用にはできません。グローバルマクロ変数の値を変更することはできま せんし、変数を削除することもできません。READONLY オプション付きで宣言 されたマクロ変数は、同じスコープ内またはかっこで囲まれた任意のスコープ内 では再宣言できません。すべての読み込み専用マクロ変数は、存在しているスコ ープが削除されるまでは保持されます。

## **比較**

- %GLOBAL ステートメントおよび%LOCAL ステートメントは、どちらも固有 のスコープを持つマクロ変数を作成します。ただし、%GLOBAL ステートメ ントは、SAS セッションや SAS ジョブの実行全体を通じて存在するグローバ ルマクロ変数を作成します。一方、%LOCAL ステートメントは、その変数を 定義しているマクロの実行時のみ存在するローカルマクロ変数を作成しま す。
- グローバルマクロ変数とローカルマクロ変数を同じ名前で定義した場合、マ クロプロセッサは、そのローカル変数を含んでいるマクロの実行時には、同 ローカル変数の値を使用します。そのローカル変数を含んでいるマクロが実 行されていない場合、マクロプロセッサは同グローバル変数の値を使用しま す。

## <span id="page-318-0"></span>**例: マクロ定義にグローバル変数を作成する**

%macro vars(first=1,last=); %global gfirst glast; %let gfirst=&first; %let glast=&last; var test&first-test&last; %mend vars;

次のプログラムをサブミットすると、マクロ VARS は、VAR ステートメントと、 TITLE ステートメントで使用されるマクロ変数の値を生成します。

proc print; %vars(last=50) title "Analysis of Tests &gfirst-&glast"; run;

このマクロを実行すると、次の SAS ステートメントが生成されます。

PROC PRINT; *VAR TEST1-TEST50;* TITLE "Analysis of Tests *1-50*"; RUN;

## **%GOTO ステートメント**

指定したラベルにマクロ処理を分岐させます。

- **種類:** マクロステートメント
- **別名:** %GO TO
- **制限事項:** マクロ定義でのみ使用可能
- **参照項目:** "%label [ステートメント](#page-323-0)" (316 ページ)

## **構文**

**%GOTO** *label*;

#### **必須引数**

#### *label*

実行の分岐先にしたいラベル名を指定するか、またはそのようなラベルを生 成するテキスト式を指定します。%%GOTO ステートメント内にラベルを生 成するテキスト式は、計算される*%GOTO* の分岐先と呼ばれます。<sup>1</sup>

次の例は、*label* の使い方を示すものです。

- %goto findit; /\* branch to the label FINDIT \*/
- %goto &home; /\* branch to the label that is \*/ /\* the value of the macro variable HOME \*/

#### **注意:**

**%GOTO ステートメント内のラベル名の前にはパーセント記号(%)を付けません。** %GOTO ステートメントの構文では、ラベル名の前に%を含めません。%

<sup>1</sup> 計算される%GOTO には%または&が含まれ、ラベルに置換されます。

を使用した場合、マクロプロセッサはラベルを生成するために、その名前 のマクロを呼び出そうとします。

## <span id="page-319-0"></span>**詳細**

%GOTO ステートメントによる分岐には 2 つの制限事項があります。1 つ目の 制限は、%GOTO ステートメントのターゲットとなるラベルが現在のマクロ内に 存在していなければならないことです。%GOTO ステートメントでは、別のマク ロ内のラベルへは分岐できません。2 つ目の制限は、%GOTO ステートメント は、現在実行されていない反復%DO ループ、%DO %UNTIL ループ、%DO %WHILE ループ内のポイントへの分岐は実行できないことです。

## **例: 大きいマクロに Exit を指定する**

エラーが発生した場合の終了を指定する場合、%GOTO ステートメントが役立ち ます。

%macro check(parm); %local status; %if &parm= %then %do; %put ERROR: You must supply a parameter to macro CHECK.; %goto exit; %end; *more macro statements that test for error conditions*  %if &status > 0 %then %do; %put ERROR: File is empty.; %goto exit; %end; *more macro statements that generate text*  %put Check completed successfully.; %exit: %mend check;

## **%IF-%THEN/%ELSE ステートメント**

%THEN または%ELSE アクションのいずれかを条件付きで実行します。

**種類:** マクロステートメント

**制限事項:** マクロ定義およびオープンコードで使用可能 コメント以外のテキストは、ACTION の終了を示すセミコロンと%ELSE ステートメ ントの間で使用することはできません。

> オープンコードでは、%IF-%THEN/%ELSE ステートメントをネストすることはでき ません。

オープンコードでは、%THEN と%ELSE ステートメントの両方に関連付けられる ACTION は%DO ステートメントである必要があります。

## **構文**

**Inside a macro definition: %IF** *expression* **%THEN** *action*;< %ELSE *action*;> **In open code: %IF** *expression* **%THEN %DO;** *action* **%END**;< %ELSE %DO; *action* %END;>

## **必須引数**

#### **%IF** *expression*

整数に置き換えられる任意のマクロ式を指定します。この式がゼロ以外の整 数に置換される場合、同式は true となり、%THEN 句が処理されます。この 式がゼロに置換される場合、同式は false となり、%ELSE 句が(存在するなら ば)処理されます。この式がヌル値に置換されるか、または非数値文字を含む 値に置換される場合、マクロプロセッサはエラーメッセージを発行します。 マクロ式の作成とその評価方法の詳細については、6 章, "[マクロ式](#page-80-0)" (73 ペー [ジ](#page-80-0))を参照してください。

%IF-%THEN ステートメントでの式の使用例を次に示します。

- %if &name=GEORGE %then %let lastname=smith;
- %if %upcase(&name)=GEORGE %then %let lastname=smith;
- %if &i=10 and &j>5 %then %put check the index variables;

#### **%THEN** *action*

定数テキスト、テキスト式、マクロステートメントのいずれかを指定します。 *action* にセミコロンが含まれている場合(たとえば SAS ステートメントを指 定する場合など)、%THEN の直後の最初のセミコロンで%THEN 句が終了しま す。*action* 内にあるセミコロンが原因で%IF-%THEN ステートメントが終了 するのを防ぐには、%DO グループを使用するか、または%STR などのクォー ティング関数を使用します。次の例では、セミコロンを含むテキストを条件 に応じて生成する 2 つの方法を示しています。

• %if &city ne %then %do;

 keep citypop statepop; %end; %else %do; keep statepop; %end;

• %if &city ne %then %str(keep citypop statepop;); %else %str(keep statepop;);

## **詳細**

マクロ言語には、サブセット化%IF ステートメントは含まれていません。このた め、%THEN を指定せずに%IF ステートメントを使うことはできません。

%IF-%THEN ステートメントで文字値を比較する式では、ホストオペレーティン グシステムの並べ替え順を使用して比較が行われます。ホスト上での並べ替え 順の詳細については、"SORT" (*[SAS Viya Data Management and Utility Procedures](http://documentation.sas.com/#/?docsetId=proc&docsetVersion=3.1&docsetTarget=p1nd17xr6wof4sn19zkmid81p926.htm&locale=ja) [Guide](http://documentation.sas.com/#/?docsetId=proc&docsetVersion=3.1&docsetTarget=p1nd17xr6wof4sn19zkmid81p926.htm&locale=ja)*)を参照してください。

コメント以外のテキストは、ACTION の終了を示すセミコロンと%ELSE ステー トメントの間で使用することはできません。次の例を実行した場合、余分なセミ コロンがテキストとして処理されます。したがって、エラーメッセージが SAS ログに書き込まれます。

%if &city ne %then %do;

 keep citypop statepop; %end; ; %else %do; keep statepop; %end;

注*:* オープンコードで%IF-%THEN/%ELSE ステートメントを使用する場合、 ACTION は%DO ステートメントである必要があります。オープンコードで は、%IF-%THEN/%ELSE ステートメントをネストすることはできません。

## **比較**

%IF-%THEN/%ELSE ステートメントと IF-THEN/ELSE ステートメントは似てい ますが、両者は別の言語に属しています。SAS マクロ言語の一部である%IF- %THEN/%ELSE ステートメントは、通常、条件に応じてテキストを生成します。 一方、SAS 言語の一部である IF-THEN/ELSE ステートメントは、DATA ステップ の実行時に、条件に応じて SAS ステートメントを実行します。

%IF-%THEN/%ELSE ステートメントの条件として指定される式には、定数テキス トか、または定数テキストを生成するテキスト式であるオペランドのみを含める ことができます。一方、IF-THEN/ELSE ステートメントの条件として指定される 式には、DATA ステップ変数、文字定数、数値定数、日付および時刻定数のみを 含めることができます。

%IF-%THEN/%ELSE ステートメントが DATA ステップの一部となるテキストを 生成する場合、そのテキストは DATA ステップコンパイラによりコンパイルされ 実行されます。一方、IF-THEN/ELSE ステートメントが DATA ステップ内で実行 される時点で、マクロ機能により生成されたテキストはすべてその 置換、トーク ン化、コンパイルが済んでいます。コンパイル済みのコード内にはマクロ言語要 素は存在しません。"例 1: %IF-%THEN/%ELSE ステートメントと IF-THEN/ELSE ステートメントを組み合わせて使用する"を参照してください。

詳細については、"SAS [プログラムとマクロ処理](#page-20-0)" (13 ページ)および 6 章, "[マクロ](#page-80-0) 式" (73 [ページ](#page-80-0))を参照してください。

### **例**

## **例 1: %IF-%THEN/%ELSE ステートメントと IF-THEN/ELSE ステートメ ントを組み合わせて使用する**

次に示すマクロ SETTAX では、%IF-%THEN/%ELSE ステートメントを使用してマ クロ変数 TAXRATE の値を検査することで、2 つの DATA ステップのうちどちら を生成するかを制御しています。最初の DATA ステップには、DATA ステップ変 数 SALE を使用して DATA ステップ変数 TAX の値を設定する IF-THEN/ELSE ス テートメントが含まれています。

```
%macro settax(taxrate);
  %let taxrate = %upcase(&taxrate);
  %if &taxrate = CHANGE %then
    %do;
      data thisyear;
       set lastyear;
       if sale > 100 then tax = .05;
      else tax = .08:
      run;
    %end;
  %else %if &taxrate = SAME %then
    %do;
      data thisyear;
       set lastyear;
      tax = .03; run;
    %end;
```
%mend settax;

<span id="page-322-0"></span>マクロ変数 TAXRATE の値が **CHANGE** である場合、このマクロは次の DATA ステ ップを生成します。

```
DATA THISYEAR;
  SET LASTYEAR;
  IF SALE > 100 THEN TAX = .05;
 ELSE TAX = .08;
RUN;
```
マクロ変数 TAXRATE の値が **SAME** である場合、このマクロは次の DATA ステッ プを生成します。

DATA THISYEAR; SET LASTYEAR;  $TAX = .03;$ RUN;

### **例 2: レポートの条件付き表示**

この例では、%IF-%THEN/%ELSE ステートメントにより、2 つのレポートのうち 1 つを生成するためのステートメントが生成されます。

%macro fiscal(report); %if %upcase(&report)=QUARTER %then %do; title 'Quarterly Revenue Report'; proc means data=total; var revenue; run; %end; %else %do; title 'To-Date Revenue Report'; proc means data=current; var revenue; run; %end; %mend fiscal; %fiscal(quarter)

マクロ FISCAL を呼び出すと、次のステートメントが生成されます。

TITLE 'Quarterly Revenue Report'; PROC MEANS DATA=TOTAL; VAR REVENUE; RUN;

## **%INPUT ステートメント**

マクロの実行中に、マクロ変数へ値を入力します。

**種類:** マクロステートメント

- **制限事項:** マクロ定義またはオープンコードで使用可能
- **参照項目:** "%PUT [ステートメント](#page-334-0)" (327 ページ)および"SYSBUFFR [自動マクロ変数](#page-208-0)" (201 ペー [ジ](#page-208-0))

## <span id="page-323-0"></span>**構文**

**%INPUT**<*macro-variable(s)*>;

#### **必須引数**

#### **no argument**

入力されたすべてのテキストを 、自動マクロ変数 SYSBUFFR に割り当てま す。

#### *macro-variable(s)*

マクロ変数名か、またはマクロ変数名を生成するマクロテキスト式を指定し ます。%INPUT ステートメントでは任意の数の変数名を指定できます。複数 の変数名は空白で区切って指定します。

## **詳細**

マクロプロセッサは、%INPUT ステートメントの直後にサブミットされた行を、 その%INPUT ステートメントに対する応答として解釈します。この行は、対話型 ラインモードセッションの一部とするか、または SAS Studio セッション時に**コ ードエディタ**からサブミットできます。

%INPUT ステートメントを対話型ラインモードセッションの一部として実行す る場合、マクロプロセッサは値を含む行をユーザーが入力するまで待機します。 SAS Studio セッションでは、マクロプロセッサはユーザーが値を入力するまで 待機しません。その代わりに、マクロプロセッサは、プログラム内で処理される 次の行を読み込み、変数値を割り当てようとします。同様に SAS Studio におい て、長いプログラムの一部としてオープンコード内に%INPUT ステートメントを 含んでいるマクロを呼び出した場合、マクロプロセッサは、そのマクロ呼び出し に続くプログラム内に含まれている次の行を読み込みます。SAS Studio におい て、オープンコード内で%INPUT ステートメントをサブミットする場合、 %INPUT ステートメント(または%INPUT ステートメントを含んでいるマクロ呼 び出し)に続く行に、割り当てたい値が含まれていることを確認してください。

%INPUT ステートメントで変数を指定した場合、マクロプロセッサは、各変数の 位置に基づいて、変数とユーザーの応答に含まれている値とを対応付けます。す なわち、ユーザーが入力した最初の値は%INPUT ステートメント内に指定されて いる最初の変数に割り当てられ、2 番目の値は同ステートメント内の 2 番目の変 数に割り当てられる、という具合になります。

各変数に割り当てられる値は、単一のワードであるか、または引用符で囲まれた 文字列でなければなりません。複数の値は空白で区切って指定します。すべて の値がマクロ変数名に対応付けられた後、超過分のテキストは自動マクロ変数 SYSBUFFR の値になります。

## **例: 応答をマクロ変数に割り当てる**

対話型ラインモードセッションで次のステートメントを実行すると、プロンプト が表示され、ユーザーによる応答がマクロ変数 FIRST に割り当てられます。

%put Enter your first name:; %input first;

## *%label* **ステートメント**

%GOTO ステートメントの分岐先を指定します。
**種類:** マクロステートメント

**制限事項:** マクロ定義でのみ使用可能

**参照項目:** "%GOTO [ステートメント](#page-318-0)" (311 ページ)

# **構文**

*%label*: *macro-text*

#### **必須引数**

## *label*

SAS 名を指定します。

#### *macro-text*

マクロステートメント、テキスト式、定数式のいずれかを指定します。それ ぞれの例を次に示します。

- %one: %let book=elementary;
- %out: %mend;
- %final: data \_null\_;

# **詳細**

- ラベル名の前には%を付けます。このラベルを%GOTO ステートメント内で 指定する場合には、ラベルの前に%は付けません。
- %GOTO ステートメントとステートメントラベルを使用する代わりに、%IF- %THEN ステートメントと%DO グループを使用することもできます。

# **例: プログラムのフローの制御**

次に示すマクロ INFO を、パラメータ TYPE に値 **short** を指定して呼び出した場 合、%GOTO ステートメントによりラベル QUICK へのジャンプが実行されます。

```
%macro info(type);
  %if %upcase(&type)=SHORT %then %goto quick; /* No % here */
    proc contents;
    run;
    proc freq;
     tables _numeric_;
    run;
 %quick: proc print data= last (obs=10); /* Use % here */
    run;
%mend info;
%info(short)
```
パラメータ TYPE に **short** を指定してマクロ INFO を呼び出すと、次のステート メントが生成されます。

PROC PRINT DATA=\_LAST\_(OBS=10); RUN;

# <span id="page-325-0"></span>**%LET ステートメント**

マクロ変数を作成し、その変数に値を割り当てます。

**種類:** マクロステートメント

**制限事項:** マクロ定義またはオープンコードで使用可能

**参照項目:** "%STR 関数と[%NRSTR](#page-275-0) 関数" (268 ページ)

# **構文**

**%LET** *macro-variable*=<*value*>;

## **必須引数**

## *macro-variable*

マクロ変数名か、またはマクロ変数名を生成するテキスト式を指定します。 この名前は、新規または既存のマクロ変数を参照します。

#### *value*

文字列またはテキスト式を指定します。*value* を省略するとヌル値(長さがゼ ロの文字)が生成されます。*value* の先頭および末尾にある空白は無視されま す。これらの空白に意味がある場合、*value* を%STR 関数で囲みます。

## **詳細**

%LET ステートメントに指定したマクロ変数が、かっこで囲まれた任意のスコー プ内にすでに存在していた場合、その%LET ステートメントにより値が更新され ます。%LET ステートメントに指定したマクロ変数が存在しない場合、かっこで 囲まれた任意のスコープ内にその変数が作成され、同変数に指定された値が割り 当てられます。LET ステートメントが一度に定義できるマクロ変数は 1 つだけ です。

# **例: %LET ステートメントの例**

複数の%LET ステートメントの使用例を次に示します。

```
%macro title(text,number);
   %put TITLE&number "&text";
%mend;
%let topic= The History of Genetics ; /* Leading and trailing */
                     /* blanks are removed */
%title(&topic,1)
%let subject=topic; \frac{1}{2} /* &subject resolves */
%let &subject=Genetics Today; /* before assignment */
%title(&topic,2)
%let subject=The Future of Genetics; /* &subject resolves */
%let topic= &subject; /* before assignment */
%title(&topic,3)
```
これらのステートメントをサブミットすると、マクロ TITLE により次のステート メントが生成されます。

- 13 %macro title(text,number);
- 14 %put TITLE&number "&text";
- 15 %mend;
- 16 %let topic= The History of Genetics ;
- 17
- 18 %title(&topic,1)
- TITLE1 "The History of Genetics"
- 19 %let subject=topic;
- 20 %let &subject=Genetics Today;
- 21 %title(&topic,2)
- TITLE2 "Genetics Today"
- 22 %let subject=The Future of Genetics;
- 23 %let topic= &subject;
- 24 %title(&topic,3)
- TITLE3 "The Future of Genetics"

# **%LOCAL ステートメント**

マクロ変数を作成します。このマクロ変数は、その変数自身が定義されているマクロの実行中にのみ使用 可能です。

- **種類:** マクロステートメント
- **制限事項:** マクロ定義でのみ使用可能
- **参照項目:** "%GLOBAL [ステートメント](#page-316-0)" (309 ページ)

## **構文**

**%LOCAL** *macro-variable(s)*;

Or

**%LOCAL** / READONLY *macro-variable*=*value*;

#### **必須引数**

#### *macro-variable(s)*

1 つ以上のマクロ変数名を指定するか、または 1 つ以上のマクロ変数名を生 成するテキスト式を指定します。LOCAL ステートメントでは、SAS 変数のリ ストや、SAS 変数のリストを生成するマクロ式は使用できません。

## **オプション引数**

#### **READONLY** *macro-variable***=***value*

新しい読み込み専用のローカルマクロ変数を作成します。

注*:* READONLY オプションは、単一の新規マクロ変数(ローカルまたはグロー バル)を作成する際に使用できます。

*macro-variable*

マクロ名を指定するか、またはマクロ名を生成するテキスト式を指定しま す。名前は新しいマクロ変数名になります。

*value*

文字列またはテキスト式を指定します。

**ヒ ン ト** value を省略するとヌル値(長さがゼロの文字)が生成されます。

**ヒ ン ト** value の先頭および末尾にある空白は無視されます。値の先頭 と末尾の空白を維持するには、値を%STR 関数で囲んでください。

## <span id="page-327-0"></span>**詳細**

%LOCAL ステートメントは、1 つ以上のローカルマクロ変数を作成します。 %LOCAL ステートメントにより作成されるマクロ変数は、ユーザーが別の値を割 り当てるまで、ヌル値を保持します。ローカルマクロ変数とは、その変数自身が 定義されているマクロの実行時にのみ使用可能となる変数のことです。

%LOCAL ステートメントを使用すると、先にプログラム内で作成したマクロ変数 の値が、現在のマクロ内の同じ名前の変数に割り当てた値によってうっかり変更 されてしまうことを防止できます。すでに存在するマクロ変数を%LOCAL ステ ートメントで指定した場合、既存の値は変更されません。

READONLY オプションを使った%LOCAL ステートメントは、新しいローカルマ クロ変数を 1 つ作成し、指定の値を割り当てます。既存のマクロ変数は読み込み 専用にはできません。ローカルマクロ変数の値を変更することはできませんし、 変数を削除することもできません。READONLY オプション付きで宣言されたマ クロ変数は、同じスコープ内またはかっこで囲まれた任意のスコープ内では再宣 言できません。すべての読み込み専用マクロ変数は、存在しているスコープが削 除されるまでは保持されます。

## **比較**

- %LOCAL ステートメントおよび%GLOBAL ステートメントは、どちらも固有 のスコープを持つマクロ変数を作成します。ただし、%LOCAL ステートメン トは、その変数を含んでいるマクロの実行時のみ存在するローカルマクロ変 数を作成します。一方、%GLOBAL ステートメントは、SAS セッションや SAS ジョブの実行全体を通じて存在するグローバルマクロ変数を作成します。
- ローカルマクロ変数とグローバルマクロ変数を同じ名前で定義した場合、マ クロ機能は、そのローカル変数を含んでいるマクロの実行時には、同ローカ ル変数の値を使用します。そのローカル変数を含んでいるマクロが実行され ていない場合、マクロ機能は同グローバル変数の値を使用します。

# **例: グローバル変数と同一名のローカル変数の使用**

%let variable=1; %macro routine; %put \*\*\*\*\* Beginning ROUTINE \*\*\*\*\*; %local variable; %let variable=2; %put The value of variable inside ROUTINE is &variable; %put \*\*\*\*\* Ending ROUTINE \*\*\*\*\*; %mend routine; %routine %put The value of variable outside ROUTINE is &variable;

これらのステートメントをサブミットすると、次の行がログに書き込まれます。

\*\*\*\*\* Beginning ROUTINE \*\*\*\*\* The value of variable inside ROUTINE is 2 \*\*\*\*\* Ending ROUTINE \*\*\*\*\* The value of variable outside ROUTINE is 1

# **%MACRO ステートメント**

マクロ定義を開始します。

**種類:** マクロステートメント

**制限事項:** マクロ定義およびオープンコードで使用可能

**参照項目:** "%MEND [ステートメント](#page-333-0)" (326 ページ)および"SYSPBUFF [自動マクロ変数](#page-227-0)" (220 ペ [ージ](#page-227-0))

# **構文**

**%MACRO** *macro-name* <(*parameter-list*)> </ *option(s)*>;

## **必須引数**

#### *macro-name*

マクロを指定します。マクロ名には SAS 名を指定する必要があります。 %MACRO ステートメントでマクロ名を生成するためにテキスト式を使用す ることはできません。また、マクロ予約語をマクロ名として使用しないでく ださい。(マクロ機能の予約語の一覧については、付録 1, " [マクロ機能の予約](#page-378-0) 語" (371 [ページ](#page-378-0))を参照してください)。

#### *parameter-list*

1 つ以上のローカルマクロ変数を指定します。この変数の値は、マクロの呼 び出し時に指定します。パラメータはそれらを定義するマクロに対してロー カルです。各パラメータ名を指定する必要があります。パラメータ名を生成 するためにテキスト式を使用することはできません。パラメータリストに は、任意の数のマクロパラメータをコンマで区切って含めることができます。 パラメータリスト内のマクロ変数は、通常マクロ内で参照されます。

- *parameter-list* は次のように指定できます。
	- <*positional-parameter-1*><,*positional-parameter-2* ...>
	- <*keyword-parameter*=<*value*> <,*keyword-parameter-2*=<*value*> ...>>

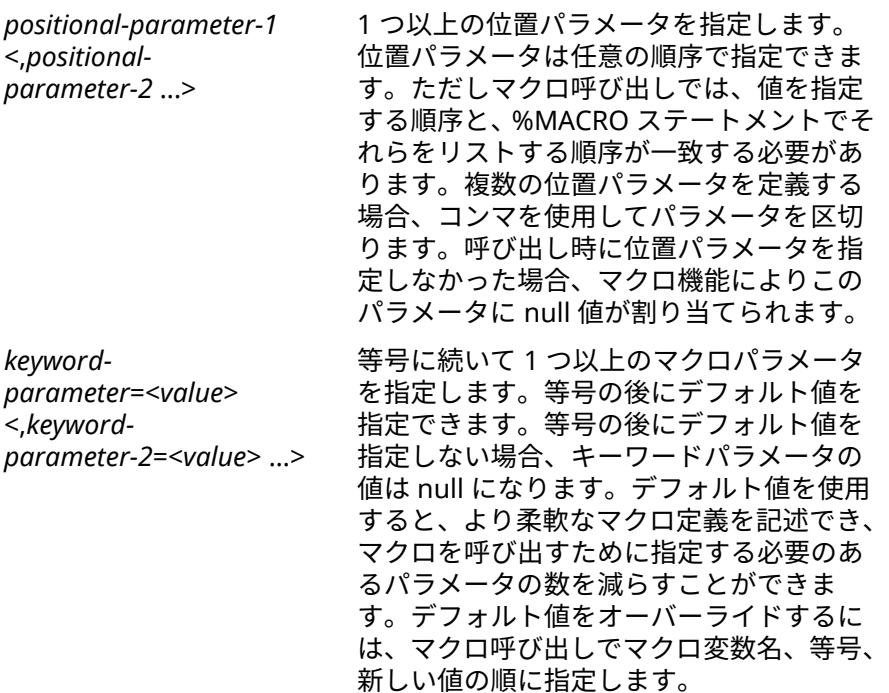

注*:* 定義できるパラメータの数に制限はありません。マクロ定義に位置 パラメータとキーワードパラメータの両方がある場合、位置パラメー タが先に来る必要があります。

*option(s)*

これらのオプション引数のうち 1 つ以上を指定できます。

**CMD**

現在不使用

**DES='***text***'**

マクロカタログ内のマクロエントリの説明を指定します。説明のテキス トの長さは 256 文字以下です。説明を引用符で囲みます。DES=オプショ ンは、コンパイル済みマクロ機能を使用する場合に特に役立ちます。

**MINDELIMITER='***single character***';**

MINDELIMITER=グローバルオプションの値をオーバーライドする値を 指定します。値は単一引用符で囲まれた 1 文字である必要があり、 %MACRO ステートメントで 1 回のみ指定できます。

**制限事項** 次の文字は、区切り文字として使用することはできません。

% & ' " ( ) ;

#### **MINOPERATOR | NOMINOPERATOR**

マクロ実行中に演算式または論理式を評価する際に、マクロプロセッサが ニーモニック **IN** と特殊文字**#**を論理演算子として認識するように指定し ます。この引数の設定は NOMINOPERATOR グローバルシステムオプシ ョンの設定をオーバーライドします。

NOMINOPERATOR 引数は、マクロ実行中に演算式または論理式を評価す る際に、マクロプロセッサがニーモニック **IN** と特殊文字**#**を論理演算子 として認識するように指定します。この引数の設定は MINOPERATOR グ ローバルシステムオプションの設定をオーバーライドします。

**PARMBUFF**

マクロ呼び出し内のパラメータリスト全体を割り当てます。これには、名 前形式の呼び出しのかっこや、自動マクロ変数 SYSPBUFF の値が含まれま す。PARMBUFF オプションを使用して、異なるパラメータ値の数を受け 入れるマクロを定義できます。

マクロ定義にパラメータのセットと PARMBUFF オプションの両方が含ま れている場合、マクロを呼び出すとパラメータが値を受け取ります。ま た、値の呼び出しリスト全体が SYSPBUFF に割り当てられます。

PARMBUFF オプションを指定して定義されたマクロをウィンドウ環境ま たは対話ラインモードセッションで値リストを指定せずに呼び出すには、 空のかっこ 1 組またはプログラムステートメントを呼び出しの後に入力 します。この操作は、マクロ定義にパラメータが含まれていない場合で も、値リストが存在しないことを示します。

**SECURE | NOSECURE**

コンパイル済みマクロライブラリに格納される際に、マクロのコンテンツ が暗号化されます。この機能を使うと、マクロ自身に含まれている知的所 有権を保護するようなセキュアなマクロを作成できます。マクロは Encryption Algorithm Manager を使用してセキュリティ保護されます。

NOSECURE オプションは、ソースファイルやライブラリをグローバルに 編集してセキュリティをオンにできるようにするために実装されました。 たとえば、セキュリティ保護が必要ないくつかのマクロを作成するとしま

す。マクロの作成時に、NOSECURE オプションを使用します。すべての マクロが完了して、プロダクションの準備ができたら、グローバル編集を 実行して NOSECURE を SECURE に変更できます。

マクロで SECURE および SOURCE オプションを使用する場合、%COPY ス テートメントを使用する際には出力が生成されません。この場合、次の注 意がログに書き込まれます。

**注: マクロ%name は SECURE オプションを指定してコンパイルされました。 この%COPY ステートメントの出力は生成されません。**

**STMT**

マクロが名前形式の呼び出しまたはステートメント形式の呼び出しのい ずれかを受け入れるように指定します。STMT オプションを指定して定 義されたマクロは*ステートメント形式マクロ*と呼ばれる場合があります。

ステートメント形式のマクロ呼び出しを使用するには、IMPLMAC システ ムオプションが有効である必要があります。IMPLMAC が有効で、ステー トメント形式マクロがプログラム内に定義されている場合、マクロプロセ ッサはすべての SAS ステートメントの最初のワードをスキャンして、そ れがステートメント形式のマクロ呼び出しかどうか確認します。 NOIMPLMAC オプションが有効である場合、マクロプロセッサは、%記号 に続くワードのみを潜在的なマクロ呼び出しとして扱います。IMPLMAC オプションが有効になっていない場合でも、STMT オプションを指定して 定義されたマクロについては名前形式の呼び出しを使用できます。

**SOURCE**

**SRC**

コンパイル済みマクロとコンパイル済みマクロのコードを組み合わせて、 SAS カタログのエントリとして永続的な SAS ライブラリに保存します。 SOURCE オプションでは、STORE オプションと MSTORED オプションが 設定されている必要があります。SASMSTORE=オプションを使用して、 永続的な SAS ライブラリを識別できます。MSTORED オプションが有効 になっている場合のみ、マクロを保存したり、コンパイル済みマクロを呼 び出したりできます(詳細については、 ["マクロの保存および再利用](#page-122-0)" (115 [ページ](#page-122-0))を参照してください)。

注*:* SOURCE オプションにより保存されるソースコードは%MACRO キー ワードで開始し、%MEND ステートメントとそれに続くセミコロンで 終了します。

#### **注意:**

#### **SOURCE オプションは、ネストされたマクロ定義(別のマクロ内に含まれてい るマクロ定義)に関しては適用できません。**

**STORE**

コンパイル済みマクロを SAS カタログのエントリとして永続的な SAS ラ イブラリに保存します。永続的な SAS ライブラリを識別するには、SAS システムオプション SASMSTORE=を使用します。SAS システムオプショ ン MSTORED が有効になっている場合のみ、マクロを保存したり、コンパ イル済みマクロを呼び出したりできます(詳細については[、"マクロの保存](#page-122-0) [および再利用](#page-122-0)" (115 ページ)を参照してください)。

## **詳細**

%MACRO ステートメントはマクロの定義を開始し、マクロに名前を割り当てま す。ステートメントにはマクロパラメータのリストまたはオプションのリスト、 またはその両方を含めることができます。

マクロ定義はコード内でのそのマクロの呼び出しよりも前にある必要がありま す。%MACRO ステートメントはデータ行を除き、SAS プログラムのどこにでも 記述できます。マクロ定義に CARDS ステートメント、DATALINES ステートメン ト、PARMCARDS ステートメント、データ行を含めることはできません。代わり に INFILE ステートメントを使用してください。

デフォルトでは、定義済みマクロはワークライブラリ内の SAS カタログのエン トリです。将来使用するために、マクロを永続的な SAS カタログにも保存でき ます。ただし、SAS 6 以前では、マクロのコピー、名前の変更、転送は SAS でサ ポートされていません。

マクロ定義はネストできますが、その必要がある状況はまれで、多くの場合効果 的ではありません。マクロ定義をネストする場合、ネストを含むマクロを呼び出 すたびにコンパイルされます。ほとんどの場合、別のマクロ定義内部にマクロ呼 び出しをネストすれば十分です。

# **例**

## **例 1: 位置パラメータと共に%MACRO ステートメントを使用**

この例では、マクロ PRNT が PROC PRINT ステップを生成します。第 1 の位置 のパラメータは VAR で、VAR ステートメントで現れる SAS 変数を表します。第 2 の位置のパラメータは SUM で、SUM ステートメントで現れる SAS 変数を表し ます。

%macro prnt(var,sum); proc print data=srhigh; var &var; sum ∑ run; %mend prnt;

マクロ呼び出し内の、コンマまでのすべてのテキストはパラメータ VAR の値で、 コンマの後のテキストはパラメータ SUM の値です。

%prnt(school district enrollmt, enrollmt)

実行中、マクロ PRNT は次のステートメントを生成します。

PROC PRINT DATA=SRHIGH; VAR SCHOOL DISTRICT ENROLLMT; SUM ENROLLMT; RUN;

# **例 2: PARMBUFF オプションを指定して%MACRO ステートメントを使 用**

マクロ PRINTZ で PARMBUFF オプションを使用すると、呼び出しごとに異なる 数の引数を入力できます。

%macro printz/parmbuff; %let num=1; %let dsname=%scan(&syspbuff,&num); %do %while(&dsname ne); proc print data=&dsname; run; %let num=%eval(&num+1); %let dsname=%scan(&syspbuff,&num); %end; %mend printz;

PRINTZ のマクロ定義には個別のパラメータが含まれていないにもかかわらず、 次の PRINTZ マクロの呼び出しでは、4 つのパラメータ値 **PURPLE**、**RED**、**BLUE**、 **TEAL** が含まれています。

%printz(purple,red,blue,teal)

結果として、SAS は次のステートメントを受け取ります。

PROC PRINT DATA=PURPLE; RUN; PROC PRINT DATA=RED; RUN; PROC PRINT DATA=BLUE; RUN; *PROC PRINT DATA=TEAL;*  RUN;

## **例 3: SOURCE オプションを指定して%MACRO ステートメントを使用**

SOURCE オプションはコンパイル済みマクロをコンパイル済みマクロのコード と組み合わせて保存します。ソースをログに書き込むには、%COPY ステートメ ントを使用します。保存されたソースの表示や取り出しの詳細については、 "%COPY [ステートメント](#page-309-0)" (302 ページ)を参照してください。

/\* commentary \*/ %macro foobar(arg) /store source des="This macro does not do much"; %put arg = &arg; \* this is commentary!!!; %\* this is macro commentary; %mend /\* commentary; \*/; /\* Further commentary \*/ NOTE: The macro FOOBAR completed compilation without errors. %copy foobar/source;

次の結果がログに書き込まれます。

%macro foobar(arg) /store source des="This macro does not do much"; %put arg = &arg; \* this is commentary!!!; %\* this is macro commentary; %mend /\* commentary; \*/;

# **例 4: STORE および SECURE オプションを指定して%MACRO ステート メントを使用**

SECURE オプションは、STORE オプションと組み合わせてのみ使用できます。次 の例では、STORE および暗黙の NOSECURE オプションを使用して、平文で保存 されるマクロを作成する様子を示します。

 options mstored sasmstore=mylib; libname mylib "*SAS-library*"; %macro nonsecure/store; /\* This macro is stored in plain text \*/ data \_null\_;  $x=1$ ; put "This data step was generated from a non-secure macro."; run; %mend nonsecure; %nonsecure filename maccat catalog 'mylib.sasmacr.nonsecure.macro'; data\_null: infile maccat; input; list; run;

<span id="page-333-0"></span>次の例では、STORE および SECURE オプションを使用して、暗号化されたマク ロを作成する様子を示します。

options mstored sasmstore=mylib; libname mylib "*SAS-library*"; %macro secure/store secure; /\* This macro is encrypted \*/ data null ;  $x=1$ ; put "This data step was generated from a secure macro."; run; %mend secure; %secure filename maccat catalog 'mylib.sasmacr.secure.macro'; data null ; infile maccat; input; list; run;

# **%MEND ステートメント**

マクロ定義を終了します。

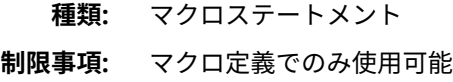

## **構文**

**%MEND** <*macro-name*> ;

## **必須引数**

## *macro-name*

このステートメントによってそのマクロ定義を終了するマクロの名前を指定 します。このマクロ名の指定はオプションですが、マクロ定義の終了時にも マクロ名を指定した方が、マクロ定義の範囲がより明確になります。*macroname* を指定する場合、%MEND ステートメントに指定するマクロ名 は%MACRO ステートメントに指定したマクロ名と一致する必要があります。 そうでない場合、SAS システムは警告メッセージを表示します。

# **例: マクロ定義の終了**

%macro disc(dsn); data &dsn; set perm.dataset; where month="&dsn"; run; %mend disc;

# **%PUT ステートメント**

テキストやマクロ変数の情報をログに書き込みます。

**種類:** マクロステートメント

**制限事項:** マクロ定義およびオープンコードで使用可能

# **構文**

%PUT <text | ALL | AUTOMATIC | GLOBAL | LOCAL | READONLY | \_USER\_ | \_WRITABLE\_>;

#### **必須引数**

#### **no argument**

空白行をログに出力します。

#### *text*

ログに書き込むテキストまたはテキスト式を指定します。*text* の長さがが現 在の行サイズよりも大きい場合、同テキストの残りの部分は次の行に出力さ れます。PUT ステートメントは、*text* の先頭および末尾にある空白を削除し ます。これらの空白を残したい場合は、引数のテキストに対してマクロクォ ーティング関数を使用します。

## **\_ALL\_**

すべてのユーザー 生成マクロ変数と自動マクロ変数の値をリストします。

#### **\_AUTOMATIC\_**

自動マクロ変数の値をリストします。リストされる自動変数は、ご使用のサ イトにインストールされている SAS プロダクトおよびご使用のオペレーテ ィングシステムにより異なります。スコープが AUTOMATIC と判定された 場合。

#### **\_GLOBAL\_**

ユーザー生成グローバルマクロ変数をリストします。スコープが GLOBAL と判定された場合。

#### **\_LOCAL\_**

ユーザー生成ローカルマクロ変数をリストします。スコープが現在実行され ているマクロの名前である場合。

#### **\_READONLY\_**

スコープに関係なく、ユーザー生成読み込み専用マクロ変数をすべてリスト します。スコープがグローバルマクロ変数では GLOBAL、またはマクロ変数 が定義されているマクロの名前である場合。

#### **\_USER\_**

ユーザー生成グローバルおよびローカルマクロ変数をリストします。スコー プが GLOBAL であるか、またはマクロ変数が定義されているマクロの名前で ある場合。

#### **\_WRITABLE\_**

スコープに関係なく、ユーザー生成の読み込み/書き込みマクロ変数をすべて リストします。スコープがグローバルマクロ変数では GLOBAL、またはマク ロ変数が定義されているマクロの名前である場合。

## **詳細**

マクロ変数の説明を一覧表示するために%PUT ステートメントを使用する場合、 %PUT ステートメントには、ステートメント実行時に存在したマクロ変数のみが 含まれます。説明にはマクロ変数のスコープ、名前および値が含まれます。マク ロ変数の値が null の場合、変数のスコープと名前のみが表示されます。マクロ クォーティング関数により引用符で囲まれた値の文字は、引用符で囲まれたまま になります。現在の行サイズに対して長すぎる値は、次の行にかかります。マク ロ変数は、現在のローカルマクロ変数から、グローバルマクロ変数へと外側に向 かう順でリストされます。

注*:* 特定のスコープ内では、マクロ変数はあらゆる順序で表示される可能性があ ります。また、順序は%PUT ステートメントの各実行または各 SAS セッショ ンで変わる場合があります。リスト内の特定の位置への変数の配置に依存す るコードを記述しないでください。

次の図はこれらの条件の関係を示しています。

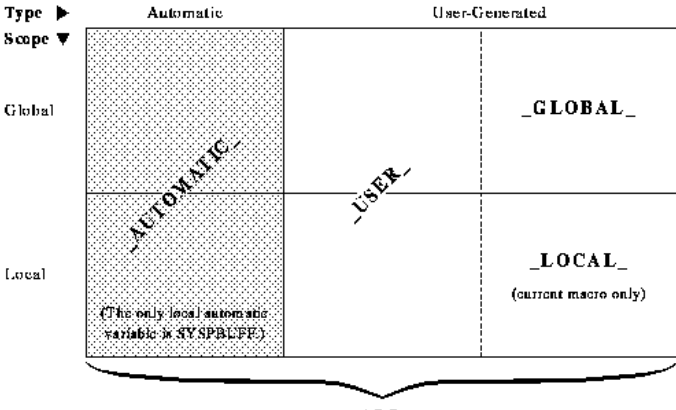

**図 19.1** 種類とスコープ別の%PUT 引数

 $ALL$ 

%PUT ステートメントはテキストをさまざまな色で表示して、SAS により生成さ れる ERROR、NOTE および WARNING メッセージのように見えるメッセージを 生成します。テキストをさまざまな色で表示するには、%PUT ステートメントの 最初のワードを ERROR、NOTE または WARNING(すべて大文字)にして、すぐ後 にコロンまたはハイフンを付ける必要があります。これらのワードに相当する 各国語の語も使用できます。ERROR、NOTE または WARNING キーワードの後 にハイフン(-)を使用することにより、%PUT ステートメントのテキストは、それ ぞれ前の ERROR、NOTE または WARNING メッセージの続きになります。ハイ フンを使用すると、ERROR、NOTE または WARNING ワードは削除されます。

- 注*:* %PUT ステートメントを使用しており、SYSWARNINGTEXT および SYSERRORTEXT 自動マクロ変数により生成された最後のメッセージテキス トに**&**または**%**が含まれている場合には、%SUPERQ クォーティング関数を使 用する必要があります。詳細については、["SYSERRORTEXT](#page-218-0) 自動マクロ変数" (211 [ページ](#page-218-0))および["SYSWARNINGTEXT](#page-237-0) 自動マクロ変数" (230 ページ)を参照 してください。
- **ヒ ン ト** アンパサンド記号と、直接マクロ変数参照のマクロ変数名の間に等号 を配置すると、そのマクロ変数の名前が、同マクロ変数の値とともにログに 表示されます。

%let x=1;

%put &=x;  $X=1$ ;

# **例**

#### **例 1: テキストの表示**

%PUT ステートメントを使用してテキストをログに書き込むステートメントの 例を次に示します。

%put One line of text.; %put %str(Use a semicolon(;) to end a SAS statement.); %put %str(Enter the student%'s address.);

これらのステートメントをサブミットすると、次の行がログに出力されます。

One line of text.Use a semicolon(;) to end a SAS statement.Enter the student's address.

## **例 2: 自動変数の表示**

すべての自動マクロ変数を表示するには、次をサブミットします。

%put \_automatic\_;

結果として、ログには、各自動変数のスコープ、名前、値がリストされます(リ ストされる変数は、お使いのサイトにインストールされている SAS 製品により 異なります)。

AUTOMATIC SYSBUFFR AUTOMATIC SYSCMD AUTOMATIC SYSDATE 21JUN97 AUTOMATIC SYSDAY Wednesday AUTOMATIC SYSDSN \_NULL\_ AUTOMATIC SYSENV FORE AUTOMATIC SYSERR 0 AUTOMATIC SYSFILRC 0 AUTOMATIC SYSINDEX 0 AUTOMATIC SYSINFO 0

## **例 3: ユーザー生成変数の表示**

この例では、すべてのスコープのユーザー 生成マクロ変数を一覧表示します。

%macro myprint(name); proc print data=&name; title "Listing of &name on &sysdate"; footnote "&foot"; run; %put user ; %mend myprint; %let foot=Preliminary Data; %myprint(consumer)

前述の%PUT ステートメントは、次の行をログに書き込みます。

MYPRINT NAME consumer GLOBAL FOOT Preliminary Data

これは自動マクロ変数であるため、SYSDATE は表示されません。

マクロ MYPRINT の終了後にユーザー生成マクロ変数を表示するには、別 の%PUT ステートメントをサブミットします。

%put user ;

その結果として、ログには、マクロ変数 NAME がリストされません。マクロ変 数 NAME はマクロ MYPRINT のローカルマクロ変数であるため、マクロ MYPRINT の実行が完了した時点で存在しなくなります。

GLOBAL FOOT Preliminary Data

#### **例 4: ローカル変数の表示**

この例では、マクロ ANALYZE のローカルマクロ変数を表示します。

%macro analyze(name,vars); proc freq data=&name; tables &vars; run; %put FIRST LIST:; %put local ; %let firstvar=%scan(&vars,1); proc print data=&name; where &firstvar ne .; run; %put SECOND LIST:; %put local ; %mend analyze; %analyze(consumer,car house stereo)

ログに出力された結果では、最初の%PUT \_LOCAL\_ステートメントの後に作成さ れたマクロ変数 FIRSTVAR は、2 番目のリストにのみ表示されます。

FIRST LIST: ANALYZE NAME consumer ANALYZE VARS car house stereo SECOND LIST: ANALYZE NAME consumer ANALYZE VARS car house stereo ANALYZE FIRSTVAR car

# **%RETURN ステートメント**

現在実行中のマクロを正常終了します。

**種類:** マクロステートメント

**制限事項:** マクロ定義でのみ有効

# **構文**

**%RETURN**;

# **詳細**

%RETURN マクロにより、現在実行中のマクロが正常終了されます。

# **例: %RETURN ステートメントの使用**

次の例で、マクロ CHECKIT の引数に 1 を指定して同マクロを呼び出した場合、 %RETURN ステートメントにより同マクロの実行が正常終了されるため、同マク ロ内の DATA ステップは実行されません。

%macro checkit(error); %if &error = 1 %then %return; data a;  $x=1$ ; run; %mend checkit; %checkit(0) %checkit(1)

# **%SYMDEL ステートメント**

指定された 1 つ以上の変数をマクログローバルシンボルテーブルから削除します。

**種類:** マクロステートメント

# **構文**

**%SYMDEL** *macro-variable(s)*</*option*> ;

## **必須引数**

#### *macro-variable(s)*

1 つ以上のマクロ変数名を指定するか、または 1 つ以上のマクロ変数名を生 成するテキスト式を指定します。%SYMDEL ステートメントでは、SAS 変数 のリストや、SAS 変数のリストを生成するマクロ式は使用できません。

#### *option*

**NOWARN**

存在しないマクロ変数を削除しようとした場合に、警告メッセージが発行 されないようにします。

## **詳細**

%SYMDEL ステートメントは、存在しないマクロ変数を削除しようとした場合 に、警告メッセージを発行します。このような警告メッセージが発行されないよ うにするには、NOWARN オプションを指定します。

# **%SYSCALL ステートメント**

SAS 呼び出しルーチンを呼び出します。

- **種類:** マクロステートメント
- **制限事項:** マクロ定義およびオープンコードで使用可能
- **参照項目:** "%SYSFUNC 関数と[%QSYSFUNC](#page-286-0) 関数" (279 ページ)

# **構文**

**%SYSCALL** *call-routine*< (*call-routine-argument(s)*)>;

#### **必須引数**

#### *call-routine*

SAS CALL ルーチン、SAS/TOOLKIT ソフトウェアを使用して作成されたユー ザー定義の CALL ルーチン、または"FCMP"(*SAS Viya Data Management and Utility Procedures Guide* を参照)を使用して作成された CALL ルーチンです。 すべての SAS CALL ルーチンは、%SYSCALL ステートメントを使って呼び出 すことができます。ただし、LABEL、VNAME、SYMPUT、EXECUTE ルーチン は例外です。

#### *call-routine-argument(s)*

コンマで区切られた 1 つ以上のマクロ変数名(先頭のアンパサンドなし)です。 テキスト式を使用して、CALL ルーチンの引数の一部またはすべてを 生成でき ます。

## **詳細**

%SYSCALL により CALL ルーチンが呼び出されると、各マクロ変数の引数の値が 取得されて、置換されずに CALL ルーチンに渡されます。CALL ルーチンが完了 すると、各引数の値がそれぞれのマクロ変数に書き戻されます。%SYSCALL でエ ラー条件が発生した場合、CALL ルーチンの実行はマクロ変数値を更新せずに終 了し、エラーメッセー時がログに書き込まれます。マクロの処理は続行されま す。

注*:* %SYSCALL の引数は SAS マクロ言語の規則に従って評価されます。これに は関数名と関数の引数リストの両方が含まれます。特に、空の引数位置は NULL の引数ではなく、長さゼロの引数を生成します。

#### **注意:**

**マクロ変数名で先頭のアンパサンドを使用しないでください。** %SYSCALL マクロ により呼び出された CALL ルーチンの引数は、実行前に置換されます。先頭 のアンパサンドを使用すると、マクロ変数の名前ではなく、マクロ変数の値 が CALL ルーチンに渡されます。

#### **注意:**

**マクロ変数に含めることができるのは文字データのみです。** 関数の引数が数値デ ータまたは文字データのいずれかの場合、%SYSCALL は指定されたデータを 数値データに変換しようとします。データが文字データの場合、末尾に空白 があると切り捨てられます。%SYSCALL は数値データである可能性のある引 数を変更しません。関数の引数として指定されるマクロ変数に値を割り当て る場合、%QUOTE 関数を使用して末尾の空白を保持できます。%QUOTE 関 数を使用して末尾の空白を保持する必要があるかどうか判定するには、目的 の関数のドキュメントで、引数が数値のみ、文字のみ、数値または文字のい ずれであるかを確認してください。数値または文字と記載されている引数に 指定する値については、%QUOTE 関数を使用して引用符で囲みます。

%let j=1; %let x=fax; %let y=fedex; %let z=phone; %put j=&j x=&x y=&y z=&z j=1 x=fax y=fedex z=phone %syscall allperm(j,x,y,z);

<span id="page-340-0"></span>%put j=&j x=&x y=&y z=&z j=1 x=250 y=65246 z=phone

# **例: %SYSCALL と共に RANUNI 呼び出しルーチンを使用**

%SYSCALL ステートメントの使用例を次に示します。マクロステートメン ト%SYSCALL RANUNI(A,B)は SAS CALL ルーチン RANUNI を呼び出します。

注*:* RANUNI の構文は **RANUNI**(**seed**,**x**)です。

%let a = 123456; % let  $b = 0$ : %syscall ranuni(a,b); %put &a, &b;

%PUT ステートメントは、マクロ変数 A および B の値を次のようにログに書き 込みます。

1587033266 0.739019954

# **%SYSEXEC ステートメント**

現在不使用

# **%SYSLPUT ステートメント**

リモートホスト(サーバー)上で新しいマクロ変数を作成するか、またはリモートホスト上に保存されている 既存のマクロ変数の値を変更します。

- **種類:** マクロステートメント
- **制限事項:** マクロ定義またはオープンコードで使用可能
	- **要件** SAS/CONNECT

**参照項目:** *SAS/CONNECT User's Guide* の"Using the Macro Facility with SAS/CONNECT" "%LET [ステートメント](#page-325-0)" (318 ページ)および"%SYSRPUT [ステートメント](#page-342-0)" (335 ペー [ジ](#page-342-0))

# **構文**

%SYSLPUT *macro-variable=<value</REMOTE=remote-session-identifier>>*;

## **必須引数**

#### *macro-variable*

マクロ変数名か、またはマクロ変数名を生成するマクロテキスト式を指定し ます。この名前は、リモートホストサーバー上の新規または既存のマクロ変 数を参照します。

#### remote-session-identifier

リモートセッションの名前を指定します。

*value*

文字列か、または文字列を生成するマクロ式のいずれかを指定します。この 値を省略するとヌル(長さがゼロの文字列)が生成されます。先頭と末尾の空 白は無視されます。これらの空白に意味がある場合、値を%STR 関数で囲み ます。

## **詳細**

SAS/CONNECT ソフトウェアを使用して、%SYSLPUT ステートメントをローカル ホスト(クライアント)からリモートホスト(サーバー)にサブミットすることによ り、リモートホスト(サーバー)上での新しい変数の作成や、リモートホスト(サー バー)上での既存のマクロ変数値の変更が行えます。

注*:* リモートホストおよびローカルホスト上のマクロ変数名の先頭には、アンパ サンドを付けません。

リモートホスト上のマクロ変数の値をローカルホスト上のマクロ変数に割り当 てるには、%SYSRPUT ステートメントを使用します。

%SYSLPUT ステートメントを使用する場合、SIGNON コマンドまたは SIGNON ステートメントを使って、ローカル SAS セッション(クライアント)とリモート SAS セッション(サーバー)間のリンクを事前に初期化しておく必要があります。 詳細については、SAS/CONNECT ソフトウェアのドキュメントを参照してくださ い。

# **%SYSMACDELETE ステートメント**

Work.SASMACR カタログからマクロ定義を削除します。

**種類:** マクロステートメント

**制限事項:** マクロ定義およびオープンコードで使用可能

## **構文**

**%SYSMACDELETE** *macro\_name* </ *option*>;

#### **必須引数**

*macro\_name*

マクロ名を指定するか、またはマクロ名を生成するテキスト式を指定します。

## **オプション引数**

#### **NOWARN**

警告診断メッセージを発行しないよう指定します。

# **詳細**

%SYSMACDELETE ステートメントは、指定されたマクロのマクロ定義を、 Work.SASMACR カタログから削除します。指定されたマクロ定義が Work.SASMACR カタログ内に存在しない場合、WARNING 診断メッセージが発 行されます。指定されたマクロが現在実行中である場合、ERROR 診断メッセー ジが発行されます。

# <span id="page-342-0"></span>**%SYSMSTORECLEAR ステートメント**

SASMSTORE=オプションに指定されているライブラリ参照名に関連付けられているコンパイル済みマクロ カタログをクローズし、そのライブラリ参照名をクリアします。

**種類:** マクロステートメント

**制限事項:** マクロ定義およびオープンコードで使用可能

**参照項目:** SASMSTORE=システムオプション

# **構文**

#### **%SYSMSTORECLEAR**;

## **詳細**

%SYSMSTORECLEAR ステートメントを使うと、コンパイル済みマクロカタログ をクローズし、SASMSTORE=ライブラリの切り替え時に以前のライブラリ参照 名をクリアできます。

注*:* SASMSTORE=システムオプションで指定されたライブラリに含まれている コンパイル済みマクロが実行中である場合、次のアクションが実行されます。

- ERROR 診断メッセージが発行されます。
- 指定されたライブラリはクローズされません。
- ライブラリ参照名はクリアされません。

# **%SYSRPUT ステートメント**

リモートホスト上にあるマクロ変数の値を、ローカルホスト上にあるマクロ変数に割り当てます。

**種類:** マクロステートメント

- **制限事項:** マクロ定義またはオープンコードで使用可能
	- **要件** SAS/CONNECT
- **参照項目:** *SAS/CONNECT User's Guide* の"Using the Macro Facility with SAS/CONNECT" "SYSERR [自動マクロ変数](#page-216-0)" (209 ページ)、"SYSINFO [自動マクロ変数](#page-221-0)" (214 ページ)お よび"%SYSLPUT [ステートメント](#page-340-0)" (333 ページ)

# **構文**

**%SYSRPUT** *local-macro-variable*=*remote-macro-variable*;

### **必須引数**

## *local-macro-variable*

先頭にアンパサンドが付いていないマクロ変数名か、またはそのようなマク ロ変数名を生成するテキスト式を指定します。この名前は、ローカルホスト 上に保存されているマクロ変数名でなければなりません。

#### *remote-macro-variable*

先頭にアンパサンドが付いていないマクロ変数名か、またはそのようなマク ロ変数名を生成するテキスト式を指定します。この名前は、リモートホスト 上に保存されているマクロ変数名でなければなりません。

#### **詳細**

SAS/CONNECT ソフトウェアを使用して%SYSRPUT ステートメントをリモート ホストにサブミットすることで、リモートホスト上に保存されているマクロ変数 の値を取得できます。%SYSRPUT ステートメントは、その取得した値をローカ ルホスト上にあるマクロ変数に割り当てます。%SYSRPUT ステートメントは、 マクロ変数に値を割り当てるという意味では、%LET マクロステートメントに似 ています。ただし、%SYSRPUT ステートメントは、同ステートメントが処理さ れるリモートホスト上の変数に対してではなく、ローカルホスト上の変数に値を 割り当てます。%%SYSRPUT ステートメントは、割り当て対象となるマクロ変数 を、クライアントセッションにおけるグローバルシンボルテーブルに配置しま す。

注*:* リモートホストおよびローカルホスト上のマクロ変数名の先頭には、アンパ サンドを付けません。

%SYSRPUT ステートメントは、自動マクロ変数 SYSINFO の値を取得し、その値 をローカルホストに渡す場合に使用すると便利です。SYSINFO には、一部の SAS プロシジャが出力したリターンコードの情報が格納されます。 SAS/CONNECT の UPLOAD プロシジャと DOWNLOAD プロシジャは、どちらも マクロ変数 SYSINFO を更新できます。これらのプロシジャがエラーで終了した 場合、この変数には 0 以外の値が設定されます。リモートホスト上で%SYSRPUT ステートメントを使用すると、SYSINFO マクロ変数の値をローカル SAS セッシ ョンに送り返すことができます。このようなジョブをリモートホストに対して サブミットすることにより、リモートホストまたはローカルホスト上で別のステ ップを開始する前に、PROC UPLOAD ステップまたは PROC DOWNLOAD ステ ップが正常終了したかどうかをチェックできます。

%SYSRPUT ステートメントの使い方の詳細については、SAS/CONNECT ソフト ウェアのドキュメントを参照してください。

リモートホスト(サーバー)上で新しいマクロ変数を作成するか、またはリモート ホスト上に保存されている既存のマクロ変数の値を変更するには、%SYSLPUT マ クロステートメントを使用します。

# **例: リモートホストのリターンコード値のチェック**

この例では、ファイルをダウンロードし、非対話型ジョブからステップの成功に 関する情報を返す方法を示します。リモート処理が完了した後、このジョブは変 数 RETCODE に保存されているリターンコードの値をチェックします。リモー ト処理が成功した場合、ローカルホスト上の処理を続行します。

%SYSRPUT ステートメントは、自動マクロ変数 SYSINFO に戻された値を取得 し、その値をローカルホストに渡す場合に使用すると便利です。自動マクロ変数 SYSINFO には、SAS プロシジャで生成されるリターンコード情報が含まれてい ます。次の例では、PROC DOWNLOAD ステップに続いて%SYSRPUT ステート メントを実行しています。その後、変数 SYSINFO に戻された値をチェックする ことにより、先に実行した PROC DOWNLOAD ステップが成功したかどうかを 調べています。

rsubmit;

 %macro download; proc download data=remote.mydata out=local.mydata;

 run; %sysrput retcode=&sysinfo; %mend download; %download endrsubmit; %macro checkit; %if &retcode = 0 %then %do; *further processing on local host* %end; %mend checkit; %checkit

SAS/CONNECT のバッチ(非対話型)ジョブは、システム状態コードとして常に 0 を返します。このため、SAS/CONNECT の非対話型ジョブの成否を判定するに は、%SYSRPUT マクロステートメントを使用して、自動マクロ変数 SYSERR の 値をチェックする必要があります。SAS/CONNECT 会話の接続先がどのリモー トシステムであるかを決定するには、次のステートメントをリモートサブミット します。

%sysrput rhost=&sysscp;

# 19 章 • マクロステートメント

# 20 章 マクロのシステムオプション

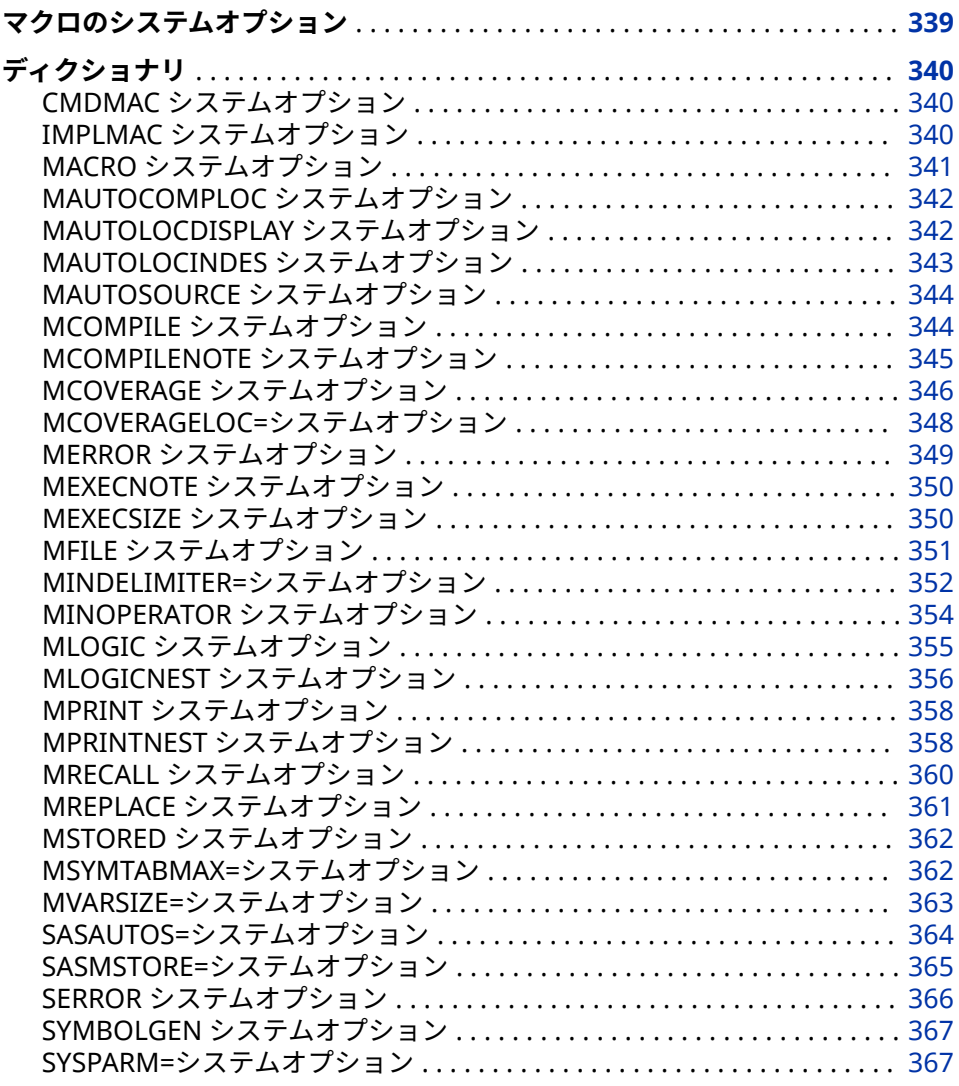

# **マクロのシステムオプション**

マクロ機能に適用される SAS システムオプションが複数存在します。

# <span id="page-347-0"></span>**ディクショナリ**

# **CMDMAC システムオプション**

現在不使用

# **IMPLMAC システムオプション**

ステートメントスタイルマクロの呼び出しを制御します。

**該当要素:** 構成ファイル、OPTIONS ステートメント、SAS 起動時

**カテゴリ:** マクロ

**PROC OPTIONS**  MACRO

**GROUP=**

**種類:** システムオプション

**デフォルト:** NOIMPLMAC

## **構文**

**IMPLMAC | NOIMPLMAC**

#### **必須引数**

#### **IMPLMAC**

マクロプロセッサが、サブミットされた各ステートメントの先頭ワードを調 べて、それがステートメントスタイルのマクロ呼び出しであるかどうかを判 定するようにします。

注*:* IMPLMAC オプションを有効にすると、SAS システムはまずマクロライブ ラリを検索し、サブミットされた SAS ステートメントの先頭ワードと同 じ名前のマクロが見つかった場合、そのマクロを実行します。この場合、 予期せぬ結果が発生することがあります。

#### **NOIMPLMAC**

ステートメントスタイルのマクロ呼び出しに関して、いかなるチェックも行 いません。これがデフォルトの設定です。NOIMPLMAC オプションが有効 である場合にマクロプロセッサがステートメントスタイルのマクロ呼び出し を検出すると、マクロプロセッサはその呼び出しを SAS ステートメントとし て扱います。そのコマンドが無効な場合や使用法が誤っている場合にはエラ ーメッセージが出力されます。

## **詳細**

IMPLMAC システムオプションは、ステートメントスタイルマクロとして定義さ れたマクロがステートメントスタイルで呼び出されるかどうかを制御します。 または、そのようなマクロをネームスタイルのマクロ呼び出しとして呼び出す必 要があるかどうかを制御します。次の 2 つの例は、ステートメントスタイルのマ クロ呼び出しとネームスタイルのマクロ呼び出しの例をそれぞれ表しています。

*macro-name parameter-value-1 parameter-value-2*;

*%macro-name*(*parameter-value-1*, *parameter-value-2*)

IMPLMAC オプションを指定すると、マクロ機能は、各 SAS ステートメントの先 頭ワードに対応する名前を見つけようとして、現在のセッション中にコンパイル されたマクロを検索するため、処理時間が増大します。MSTORED オプションが 有効である場合、コンパイル済みマクロを含んでいるライブラリからそのワード に対応する名前が検索されます。MAUTOSOURCE オプションが有効である場 合、自動呼び出しライブラリからそのワードに対応する名前が検索されます。さ らに MRECALL システムオプションも有効である場合、前回の検索でワードが見 つからなかった場合でも検索が続行されるため、より多くの処理時間がかかる可 能性があります。

どのオプションが有効であるかにかかわらず、ネームスタイルの呼び出しを使用 すれば、ステートメントスタイルマクロを含むすべてのマクロを呼び出すことが できます。

## **比較**

<span id="page-348-0"></span>•

•

マクロを呼び出す場合には、ネームスタイルのマクロ呼び出しを使用する方が効 率的です。ネームスタイルのマクロ呼び出しでは、マクロプロセッサは、パーセ ント記号に続くワードに対応するマクロ名のみを検索するためです。

# **MACRO システムオプション**

SAS マクロ言語を使用可能にするかどうかを制御します。

**該当要素:** 構成ファイル、SAS 起動時 **カテゴリ:** Macro **PROC OPTIONS GROUP=** MACRO

**種類:** システムオプション

**デフォルト:** MACRO

# **構文**

**MACRO | NOMACRO**

#### **必須引数**

## **MACRO**

SAS システムがマクロ言語ステートメント、マクロ呼び出し、マクロ変数参 照を認識し、それらを処理できるようします。

#### **NOMACRO**

SAS システムが、マクロ言語ステートメント、マクロ呼び出し、マクロ変数 参照の認識や処理を行わないようにします。通常、項目が SAS システムによ り認識されない場合、エラーメッセージが表示されます。マクロ機能を SAS ジョブで使用しない場合、NOMACRO オプションを指定すると、マクロやマ

クロ変数のチェックに関するオーバーヘッドがなくなるため、性能をわずか に向上させることができます。

# <span id="page-349-0"></span>**MAUTOCOMPLOC システムオプション**

自動呼び出しマクロのコンパイル時に、自動呼び出しマクロのソースの場所をログに表示します。

**該当要素:** 構成ファイル、 OPTIONS ステートメント、SAS 起動時

- **カテゴリ:** マクロ
- **PROC OPTIONS**  MACRO

**GROUP=**

**種類:** システムオプション

**デフォルト:** NOMAUTOCOMPLOC

# **構文**

**MAUTOCOMPLOC | NOMAUTOCOMPLOC**

## **必須引数**

#### **MAUTOCOMPLOC**

自動呼び出しマクロのコンパイル時に、自動呼び出しマクロのソースの場所 をログに表示します。

#### **NOMAUTOCOMPLOC**

自動呼び出しマクロのソースの場所がログに書き込まれないようにします。

## **詳細**

MAUTOCOMPLOC システムオプションにより作成される、自動呼び出しマクロ のソースの場所に関する SAS ログ内の表示は、MAUTOLOCDISPLAY または MLOGIC システムオプションによる影響を受けません。

# **MAUTOLOCDISPLAY システムオプション**

自動呼び出しマクロの呼び出し時に、自動呼び出しマクロのソースの場所をログに表示します。

**該当要素:** 構成ファイル、 OPTIONS ステートメント、SAS 呼び出し

- **カテゴリ:** マクロ
- **PROC OPTIONS**  MACRO
	- **GROUP=**

**種類:** システムオプション

**デフォルト:** NOMAUTOLOCDISPLAY

# **構文**

**MAUTOLOCDISPLAY | NOMAUTOLOCDISPLAY**

## <span id="page-350-0"></span>**必須引数**

## **MAUTOLOCDISPLAY**

自動呼び出しマクロの呼び出し時に、自動呼び出しマクロのソースの場所を ログに表示します。

#### **NOMAUTOLOCDISPLAY**

自動呼び出しマクロの呼び出し時に、自動呼び出しマクロのソースの場所を ログに表示しません。デフォルトの設定は NOMAUTOLOCDISPLAY です。

## **詳細**

MAUTOLOCDISPLAY と MLOGIC の両オプションを指定すると、自動呼び出しマ クロのソースの場所に関する MLOGIC リストのみがログに表示されます。

# **MAUTOLOCINDES システムオプション**

マクロプロセッサが自動呼び出しソースファイルのフルパス名を、WORK.SASMACR カタログのコンパイ ル済み自動呼び出しマクロ定義のカタログエントリの説明フィールドの先頭に追加するかどうかを指定し ます。

- **該当要素:** 構成ファイル、 OPTIONS ステートメント、SAS 呼び出し
- **カテゴリ:** マクロ
- **PROC OPTIONS**  MACRO
	- **GROUP=**
		- **種類:** システムオプション
	- **デフォルト:** NOMAUTOLOCINDES
	- **参照項目:** ログ

# **構文**

#### **MAUTOLOCINDES | NOMAUTOLOCINDES**

#### **必須引数**

#### **MAUTOLOCINDES**

マクロプロセッサが自動呼び出しソースファイルのフルパス名を、 WORK.SASMACR カタログのコンパイル済み自動呼び出しマクロ定義のカタ ログエントリの説明フィールドの先頭に追加するようにします。

#### **NOMAUTOLOCINDES**

Work.SASMACR カタログの自動呼び出しマクロ定義の説明フィールドに対 する変更を行いません。

# **詳細**

MAUTOLOCINDES オプションは、自動呼び出しマクロのソースが置かれている 場所を決定する場合に便利です。次の例では、フルパス名を含む出力を表示しま す。

 options mautolocindes; %put %lowcase(THIS);

<span id="page-351-0"></span>this

proc catalog cat=work.sasmacr;contents;run;

Contents of Catalog Work.SASMACR

# Name Type Create Date Modified Date Description

1 LOWCASE MACRO 12Sep10:10:36:57 12Sep10:10:36:57 C:\SASv9\sas\dev\ mva-v930\shell\auto\

# **MAUTOSOURCE システムオプション**

自動呼び出し機能が利用できるかどうかを指定します。

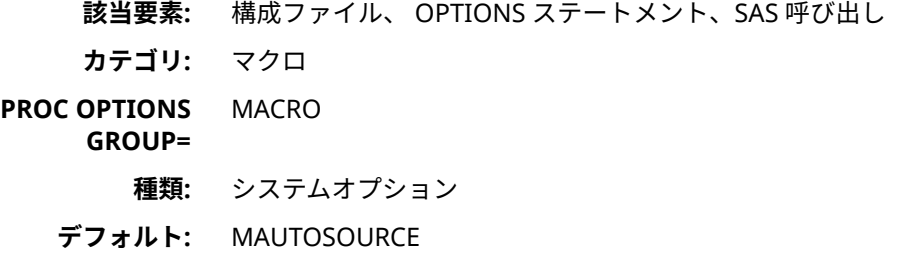

# **構文**

**MAUTOSOURCE | NOMAUTOSOURCE**

#### **必須引数**

#### **MAUTOSOURCE**

マクロ名が WORK ライブラリ内に見つからない場合、マクロプロセッサが、 自動呼び出しライブラリを検索して、要求された名前を持つマクロを見つけ るようにします。

#### **NOMAUTOSOURCE**

マクロ名が WORK ライブラリ内に見つからない場合、マクロプロセッサは自 動呼び出しライブラリを検索しません。

# **詳細**

マクロ機能がマクロを検索する場合、現在の SAS セッションでコンパイルされ たマクロを最初に検索します。MSTORED オプションが有効である場合、マクロ 機能は、コンパイル済みマクロを含んでいるライブラリを次に検索します。 MAUTOSOURCE オプションが有効である場合、マクロ機能は、自動呼び出しマ クロライブラリを次に検索します。

# **MCOMPILE システムオプション**

新しいマクロ定義を許可するかどうかを指定します。

**該当要素:** 構成ファイル、 OPTIONS ステートメント、SAS 呼び出し

**カテゴリ:** マクロ

<span id="page-352-0"></span>**PROC OPTIONS**  MACRO **GROUP=**

**種類:** システムオプション

**デフォルト:** MCOMPILE

# **構文**

**MCOMPILE | NOMCOMPILE**

## **必須引数**

**MCOMPILE** 新しいマクロ定義を許可します。

#### **NOMCOMPILE** 新しいマクロ定義を許可しません。

# **詳細**

MCOMPILE システムオプションは、新しいマクロ定義を許可します。

NOMCOMPILE システムオプションは、新しいマクロ定義を許可しません。 NOMCOMPILE システムオプションは、既存のコンパイル済みマクロや自動呼び 出しマクロの使用は禁止しません。

# **MCOMPILENOTE システムオプション**

注釈をログに出力します。注釈には、マクロのコンパイルを実行するために使用された命令のサイズと数 が含まれます。

- **該当要素:** 構成ファイル、 OPTIONS ステートメント、SAS 呼び出し
- **カテゴリ:** マクロ
- **PROC OPTIONS**  MACRO

#### **GROUP=**

**種類:** システムオプション

**デフォルト:** NONE

# **構文**

**MCOMPILENOTE=**NONE | NOAUTOCALL | ALL

## **必須引数**

## *NONE*

注釈がログに出力されないようにします。

## *NOAUTOCALL*

自動呼び出しマクロに関する注釈がログに出力されないようにします。ただ し、それ以外のマクロのコンパイルの実行に関する注釈はログに出力されま す。

<span id="page-353-0"></span>*ALL*

注釈をログに出力します。注釈には、マクロのコンパイルを実行するために 使用された命令のサイズと数が含まれます。

## **詳細**

注釈を見ることで、マクロのコンパイルが完了したことを確認できます。このオ プションを有効にした場合、注釈が出力された時点で、当該マクロのコンパイル 済みバージョンが実行できるようになります。マクロが正常にコンパイルされ た場合でも、エラーや警告メッセージが注釈に出力されているならば、そのマク ロが意図した通りに動作しない可能性があります。

# **例: MCOMPILENOTE システムオプションの使用**

マクロが正常にコンパイルされた場合でも、注釈にエラーが含まれていることが あります。エラーがない場合の注釈の例を次に示します。

option mcompilenote=noautocall; %macro mymacro; %mend mymacro;

これらのステートメントを実行すると、次の行がログに出力されます。

NOTE: The macro MYMACRO completed compilation without errors.

エラーを含む場合の注釈の例を次に示します。

%macro yourmacro; %end; %mend yourmacro;

これらのステートメントを実行すると、次の行がログに出力されます。

ERROR: There is no matching %DO statement for the %END statement. This statement will be ignored. NOTE: The macro YOURMACRO completed compilation with errors.

# **MCOVERAGE システムオプション**

カバレッジ分析データを生成できるようにします。

- **該当要素:** 構成ファイル、 OPTIONS ステートメント、SAS 呼び出し
- **カテゴリ:** マクロ
- **PROC OPTIONS**  マクロ
	- **GROUP=**
		- **種類:** システムオプション
	- **デフォルト:** NOMCOVERAGE
		- **要件** MCOVERAGELOC=システムオプションを使用する必要があります

# **構文**

**MCOVERAGE | NOMCOVERAGE**

# **必須引数**

#### **MCOVERAGE**

カバレッジ分析データを生成できるようにします。

#### **NOMCOVERAGE**

カバレッジ分析データを生成できないようにします。

# **詳細**

MCOVERAGE システムオプションはカバレッジ分析データの生成を制御しま す。カバレッジ分析データは SAS Solutions のプロダクトがリリース前に適切 にテストされていることを保証するために必要な情報です。

カバレッジ分析データの出力形式は、3 種類のレコードを含むスペース 区切りの 平文ファイルです。各レコードは数値で表されるレコードの種類で始まります。 データの行番号は、マクロを定義するために使用される %MACRO キーワードに 基づく相対的な行番号です。カバレッジ分析データファイルの位置を指定する には、MCOVERAGELOC=システムオプションを使用する必要があります。詳細 については、"MCOVERAGELOC=[システムオプション](#page-355-0)" (348 ページ)を参照して ください。

注*:* ネストされたマクロ定義は折りたたまれた改行を含むモデルテキストとし て保存されます。そのため、後で実行カバレッジ用に分析されるマクロ定義 内では、ネストされたマクロ定義を使用しないことを推奨します。

次に、3 種類のレコードそれぞれの説明を示します。

レコード型 1

#### **1 n n macroname**

レコード型

#### **n**

1

最初の行番号

#### **n**

最後の行番号

#### **macroname**

マクロ名

レコード型 1 はマクロの実行の開始を示します。レコード型 1 はマクロの各呼 び出しにつき 1 回現れます。

#### レコード型 2

#### **2 n n macroname**

2

```
レコード型
```
**n**

最初の行番号

**n**

最後の行番号

#### **macroname**

マクロ名

レコード型 2 は実行済みのマクロの行を示します。マクロの単一の行から、複数 のレコードが生成される場合があります。

レコード型 3

<span id="page-355-0"></span>**3 n n macroname**

レコード型

**n**

3

最初の行番号

**n**

最後の行番号

## **macroname**

マクロ名

レコード型 3 は、そのマクロからコードが生成されなかったため実行できなかっ たマクロの行を示します。これらの行はコメント行、またはマクロコードが生成 されなかった原因である行のいずれかです。

サンプルのプログラムログを次に示します。

Sample Program Log: NOTE: Copyright (c) 2002-2012 by SAS Institute Inc., Cary, NC, USA.NOTE: SAS (r) Proprietary Software 9.4 (TS1B0) Licensed to SAS Institute Inc., Site 1.NOTE: This session is executing on the W32 7PRO platform.NOTE: SAS initialization used: real time 0.45 seconds cpu time 0.20 seconds 1 options source source2; 2 3 options mcoverage mcoverageloc='./foo.dat'; 4<br>5 /\* 1 \*/ %macro 6 /\* 2 \*/ foo (7 /\* 3 \*/ arg, 8 /\* 4 \*/ 9 /\* 5 \*/ 10 /\* 6 \*/ 5 /\* 1 \*/ %macro 6 /\* 2 \*/ foo (7 arg 2 11 /\* 7 \*/ 12 /\* 8 \*/ 13 /\* 9 \*/ = 14 /\* 10 \*/ 15 /\* 11 \*/ This is the default value of arg2) 16  $\frac{1}{2}$  /\* 12 \*/; 17  $\frac{1}{2}$  /\* 13 \*//\* This is a number of lines of comments \*/18 /\* 14 \*/ /\* which presumably will help the maintainer \*/ 19  $\frac{1}{2}$  /\* 15 \*/ /\* of this macro to know what to do to keep \*/ 20 /\* 16 \*/ /\* this silly piece of code current \*/ 21 /\* 17 \*/ %if &arg %then %do; 22 /\* 18 \*/ data \_null\_; 23 /\* 19 \*/ x=1; 24 /\* 20 \*/ %end; 25 /\* 21 \*/ %\* this is a macro comment statement 26  $\frac{1}{2}$  /\* 22 \*/ that also can be used to document features 27  $/* 23*/$  and other stuff about the macro; 28  $/* 24*/$  %else 29  $/* 25*/$  %do; 30 /\* 26 \*/ DATA \_NULL\_; 31 /\* 27 \*/ y=1; 32 /\* 28 \*/ %end; 33 /\* 29 \*/ run; 34 /\* 30 \*/ 35 /\* 31 \*/ 36 /\* 32 \*/ 37 /\* 33 \*/ 38 /\* 34 \*/ 39 /\* 35 \*/ %mend 40 /\* 36 \*/ 41 /\* 37 \*/ 42 /\* 38 \*/ 43 /\* 39 \*/ 44 /\* 40 \*/ 45 /\* 41 \*/ 46 /\*  $42 \times 47$  /\*  $43 \times 1$  foo This is text which should generate a warning! : WARNING: Extraneous information on %MEND statement ignored for macro definition FOO.

# **MCOVERAGELOC=システムオプション**

カバレッジ分析データファイルの場所を指定します。

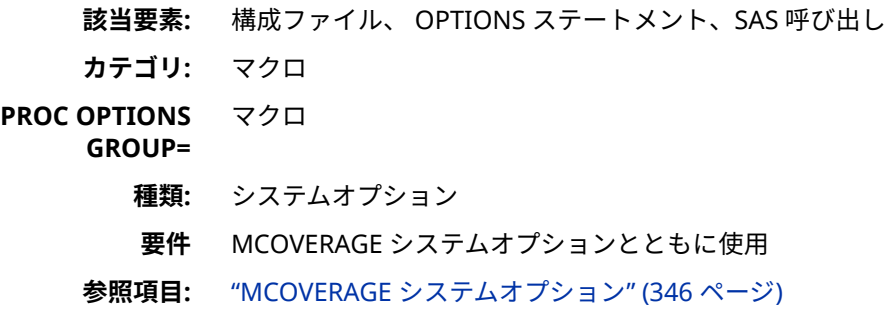

# **構文**

**MCOVERAGELOC=***ȴleref* | *ȴlespeciȴcation*

## <span id="page-356-0"></span>**必須引数**

*fileref* | *file-specification* 

SAS ファイル参照名か、または引用符で囲んだ外部ファイル名を指定します。

## **詳細**

MCOVERAGELOC=システムオプションは、カバレッジ分析データファイルが出 力される場所を指定します。このオプションの値には、SAS ファイル参照名か、 または引用符で囲んだ外部ファイル名を指定します。

# **MERROR システムオプション**

マクロ参照が置換できない場合に、マクロプロセッサが警告メッセージを発行するかどうかを指定します。

- **該当要素:** 構成ファイル、 OPTIONS ステートメント、SAS 呼び出し
- **カテゴリ:** マクロ
- **PROC OPTIONS**  MACRO
	- **GROUP=**
		- **種類:** システムオプション
		- **デフォルト:** MERROR

## **構文**

**MERROR | NOMERROR**

#### **必須引数**

#### **MERROR**

マクロプロセッサがマクロ参照をコンパイル済みマクロに対応付けることが できない場合に、次の警告メッセージを発行します。

WARNING: Apparent invocation of macro *%text* not resolved.

#### **NOMERROR**

マクロプロセッサがマクロ参照をコンパイル済みマクロに対応付けることが できない場合に、警告メッセージを発行しません。

## **詳細**

マクロ参照が置換されない場合、いくつかの理由が考えられます。たとえば、次 の理由が挙げられます。

- マクロ名のスペルが間違っている
- マクロが定義される前に呼び出されている
- パーセント記号を含む文字列が検出された 次に例を示します。例えば、

TITLE Cost Expressed as %Sales;

マクロキーワードと間違えられる可能性のあるパーセント記号を含む文字列が プログラム内に存在する場合、NOMERROR オプションを指定します。

# <span id="page-357-0"></span>**MEXECNOTE システムオプション**

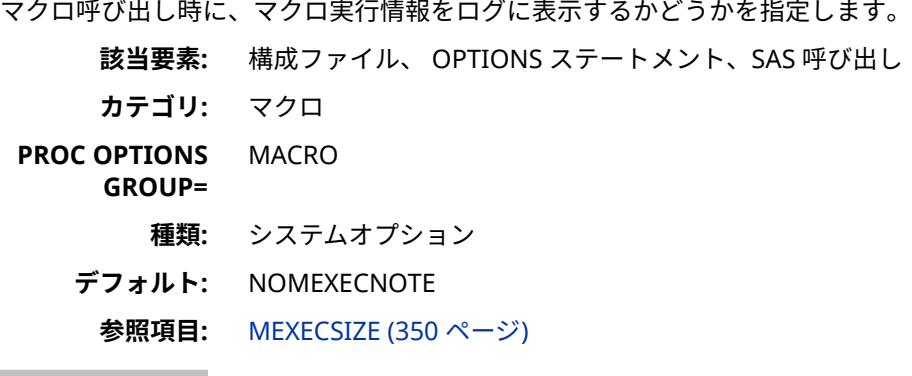

# **構文**

**MEXECNOTE | NOMEXECNOTE**

## **必須引数**

## **MEXECNOTE**

マクロの呼び出し時に、マクロの実行情報をログに表示します。

#### **NOMEXECNOTE**

マクロの呼び出し時に、マクロの実行情報をログに表示しません。

# **詳細**

MEXECNOTE オプションは、マクロの実行モードを示す NOTE (注釈)のログ内の 生成を制御します。

# **MEXECSIZE システムオプション**

メモリ内で実行可能なマクロの最大サイズを指定します。

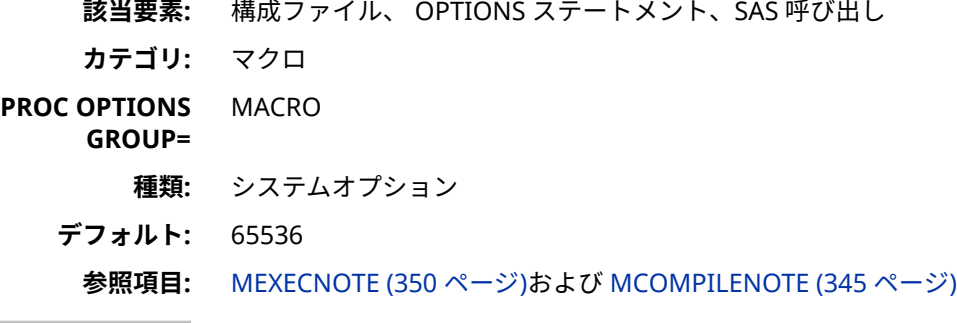

# **構文**

**MEXECSIZE=***n* | *n*K | *n*M | *n*G | *n*T | *hex*X | MIN | MAX

# <span id="page-358-0"></span>**必須引数**

*n*

メモリ内で実行するマクロの最大サイズをバイト単位で指定します。

*n***K**

メモリ内で実行するマクロの最大サイズをキロバイト単位で指定します。 *n***M**

メモリ内で実行するマクロの最大サイズをメガバイト単位で指定します。

*n***G**

メモリ内で実行するマクロの最大サイズをギガバイト単位で指定します。

*n***T**

メモリ内で実行するマクロの最大サイズをテラバイト単位で指定します。

#### **MIN**

メモリ内で実行するマクロの最小サイズを指定します。最小値はゼロです。

#### **MAX**

メモリ内で実行するマクロの最大サイズを指定します。最大値は 2,147,483,647 です。

#### *hex***X**

メモリ内で実行するマクロの最大サイズを 16 進数で指定します。16 進数の 末尾には X を付加します。

# **詳細**

MEXECSIZE オプションを使うと、メモリ内で実行可能なマクロの最大サイズを 制御できます。これは、ファイルとして実行されるマクロの最大サイズとは異な ります。MEXECSIZE オプションで指定する値は、コンパイル済みマクロのサイ ズです。メモリは、マクロの実行時にのみ割り当てられます。マクロの実行が完 了すると、割り当てられていたメモリは解放されます。マクロを実行するメモリ が利用できない場合、メモリ不足を示すメッセージがログに書き込まれます。コ ンパイル済みマクロのサイズをログに書き込むには、MCOMPILENOTE オプショ ンを使用します。MEMSIZE オプションは、MEXECSIZE オプションには影響を与 えません。

# **MFILE システムオプション**

MPRINT 出力を外部ファイルに送るかどうかを指定します。

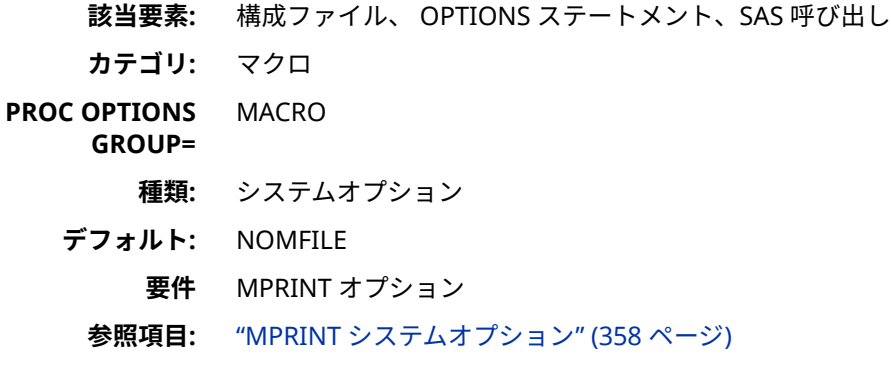

# <span id="page-359-0"></span>**構文**

**MFILE | NOMFILE**

#### **必須引数**

#### **MFILE**

MPRINT オプションにより生成される出力を外部ファイルに送ります。この オプションはデバッグを行う場合に使うと便利です。

#### **NOMFILE**

外部ファイルに MPRINT 出力を送りません。

## **詳細**

MFILE オプションを使用する場合、MPRINT オプションを有効にできる必要があ ります。また、ファイル参照名 MPRINT を使用して外部ファイルを割り当てる 必要があります。マクロの実行時に MPRINT オプションによりログに表示され るマクロが生成するコードが、ファイル参照名 MPRINT により参照される外部 ファイルに書き込まれます。

MPRINT がファイル参照名として割り当てられていない場合や、ファイルにアク セスできない場合、警告メッセージがログに書き込まれ、MFILE オプションがオ フになります。この機能を利用できるようにするには、MFILE オプションを再度 指定し、ファイル参照名 MPRINT をサクセス可能なファイルに割り当てる必要 があります。

# **MINDELIMITER=システムオプション**

マクロ演算子 IN で区切り文字として使用する文字を指定します。

- **該当要素:** 構成ファイル、 OPTIONS ステートメント、SAS 呼び出し
- **カテゴリ:** マクロ
- **PROC OPTIONS**  MACRO

## **GROUP=**

**種類:** システムオプション

- **デフォルト:** 空白
	- **制限事項:** 次の文字は、区切り文字として使用することはできません。

% & ' " ( ) ;

**参照項目:** "MINOPERATOR [システムオプション](#page-361-0)" (354 ページ)および"%MACRO [ステートメン](#page-327-0) ト" (320 [ページ](#page-327-0))

# **構文**

**MINDELIMITER=**"*option*"

#### **必須引数**

#### *option*

1 つの文字を二重引用符または一重引用符で囲んで指定します。この文字 が、マクロ演算子 IN での区切り文字として使用されます。たとえば次のよう に記述します。
二重引用符

mindelimiter=",";

または一重引用符

```
mindelimiter=',';
```
**制限事項** 次の文字は、区切り文字として使用することはできません。

% & ' " ( ) ;

# **詳細**

MINDELIMITER=オプションの値は、大文字小文字を区別します。また、この値 の最大長は 1 文字です。MINDELIMITER=オプションのデフォルト値は 1 個の 空白です。

演算子 IN の代わりに、文字**#**を使用できます。

注*:* 演算子 IN または**#**をマクロで使用する場合、そのマクロの実行時に使用され る区切り文字は、同マクロのコンパイル時に指定されていた MINDELIMITER=オプションの値になります。MINDELIMITER=システムオ プションの現在の値ではなく、特定のマクロの実行時にそのマクロに固有の 区切り文字を使用したい場合、その区切り文字をマクロ定義ステートメント で指定します。

%macro macroname / mindelimiter=',';

# **比較**

次の例では、IN 演算子で使用する区切り文字を、デフォルト値の空白からカン マに変更しています。

```
%put %eval(a in d,e,f,a,b,c); /* should print 0 */
%put %eval(a in d e f a b c); /* should print 1 */
option mindelimiter=',';
%put %eval(a in d,e,f,a,b,c); /* should print 1 */
%put %eval(a in d e f a b c); /* should print 0 */
```
次の行がログに出力されます。

```
NOTE: Copyright (c) 2002-2012 by SAS Institute Inc., Cary, NC, USA.
NOTE: SAS (r) Proprietary Software 9.4 (TS1B0)
    Licensed to SAS Institute Inc., Site 1.
NOTE: This session is executing on the W32_7PRO platform.
NOTE: SAS initialization used:
    real time 1.02 seconds
    cpu time 0.63 seconds
  %put %eval(a in d,e,f,a,b,c); /* should print 0 */
0
  %put %eval(a in d e f a b c); /* should print 1 */
1
  option mindelimiter=',';
  %put %eval(a in d,e,f,a,b,c); /* should print 1 */
1
  %put %eval(a in d e f a b c); /* should print 0 */
0
```
# **MINOPERATOR システムオプション**

マクロプロセッサが論理演算子 IN (#)を認識し評価するかどうかを制御します。

- **該当要素:** 構成ファイル、OPTIONS ステートメント、SAS 起動時
- **カテゴリ:** マクロ
- **PROC OPTIONS**  MACRO
	- **GROUP=**
		- **種類:** システムオプション

**デフォルト:** NOMINOPERATOR

**注:** マクロ IN 演算子を式で使用するためには、MINOPERATOR システムオプションをデ フォルト値の NOMINOPERATOR から MINOPERATOR に変更しておく必要があり ます。詳細については、MINOPERATOR システムオプション (354 ページ)および "%MACRO [ステートメント](#page-327-0)" (320 ページ)を参照してください。

## **構文**

#### **MINOPERATOR | NOMINOPERATOR**

### **必須引数**

#### **MINOPERATOR**

マクロプロセッサが、ニーモニック演算子 **IN** または特殊文字**#** >の両者を式 における論理演算子として認識し、それらを評価するようにします。

#### **NOMINOPERATOR**

マクロプロセッサが、ニーモニック演算子 **IN** >および特殊文字**#**の両者を通 常の文字として認識するようにします。

## **詳細**

**IN** (**#**)を式の中で演算子として使用したい場合、MINOPERATOR システムオプシ ョンを使用するか、または%MACRO ステートメント内で同オプションを使用し ます。

options minoperator;

特定のマクロの実行時に評価される式の中で IN または#を演算子として使用し たい場合、そのマクロ定義内で MINOPERATOR キーワードを指定します。

%macro macroname / minoperator;

マクロ演算子 IN は DATA ステップの IN 演算子に似ていますが、両者は同じもの ではありません。両者の違いを次に示します。

- マクロ演算子 IN では、数値配列を検索できません。
- マクロ演算子 IN では、文字配列を検索できません。
- コロン(**:** >)は、範囲を指定する簡略表記(たとえば、1~10 までの範囲を表す 場合 **1:10** と表記する)としては認識されません。範囲を表すには、マクロ内で 次のように指定する必要があります。

%eval(3 in 1 2 3 4 5 6 7 8 9 10);

• リスト要素のデフォルトの区切り文字は空白になります。

• IN 演算子にはその前後に 2 つのオペランドがありますが、これら両方のオペ ランドに値を含める必要があります。

%put %eval(a IN a b c d); /\*Both operands are present. \*/

どちらかのオペランドにヌル値が含まれている場合、エラーが生成されます。

%put %eval( IN a b c d); /\*Missing first operand. \*/

と入力するか

%put %eval(a IN); /\*Missing second operand. \*/

IN 演算子の前後に指定するオペランドのどちらにヌル値が含まれていた場 合でも、同じエラーがログに書き込まれます。

ERROR: Operand missing for IN operator in argument to %EVAL function.

次の例では、マクロ演算子 IN を使用して文字列を検索しています。

%if &state in (NY NJ PA) %then %let &region = %eval(&region + 1);

詳細については[、"演算式と論理式の定義](#page-81-0)" (74 ページ)を参照してください。

# **MLOGIC システムオプション**

マクロプロセッサがデバッグ用にマクロの実行をトレースするかどうかを指定します。

- **該当要素:** 構成ファイル、 OPTIONS ステートメント、SAS 呼び出し
- **カテゴリ:** マクロ
- **PROC OPTIONS**  MACRO
	- **GROUP=** LOGCONTROL
		- **種類:** システムオプション
	- **デフォルト:** NOMLOGIC

### **構文**

**MLOGIC | NOMLOGIC**

#### **必須引数**

#### **MLOGIC**

マクロプロセッサがマクロの実行をトレースし、そのトレース情報をログに 書き込むようにします。このオプションはデバッグを行う場合に使うと便利 です。

#### **NOMLOGIC**

マクロの実行をトレースしません。マクロのデバッグを行わない場合は、こ のオプションを使用します。

## **詳細**

マクロをデバッグする場合、MLOGIC オプションを使用します。MLOGIC オプ ションにより生成される各行には、プレフィックスとして MLOGIC(*macroname*):が出力されます。MLOGIC オプションが有効である場合にマクロプロセ ッサがマクロ呼び出しを検出すると、マクロプロセッサは次のものを特定するメ ッセージを表示します。

- マクロ実行の開始
- 呼び出し時のマクロパラメータの値
- 各マクロプログラムステートメントの実行
- 各%IF 条件の true または false
- マクロ実行の終了

注*:* MLOGIC オプションを指定すると、大量の出力が生成されます。

マクロのデバッグの詳細については、10 章, "[マクロ機能のエラーメッセージと](#page-130-0) [デバッグ](#page-130-0)" (123 ページ)を参照してください。

# **MLOGICNEST システムオプション**

マクロのネスト情報を MLOGIC 出力としてログに表示するかどうかを指定します。

**該当要素:** 構成ファイル、 OPTIONS ステートメント、SAS 呼び出し

- **カテゴリ:** マクロ
- **PROC OPTIONS**  MACRO
	- **GROUP=** LOGCONTROL
		- **種類:** システムオプション
	- **デフォルト:** NOMLOGICNEST

## **構文**

**MLOGICNEST | NOMLOGICNEST**

#### **必須引数**

#### **MLOGICNEST**

マクロのネスト情報を MLOGIC 出力としてログに表示します。

## **NOMLOGICNEST**

マクロのネスト情報を MLOGIC 出力としてログに表示しません。

## **詳細**

MLOGICNEST オプションは、マクロのネスト情報が MLOGIC 出力としてログに 書き込まれるようにします。

MLOGICNEST オプションの設定は、現在実行中のマクロの出力には影響しませ ん。

MLOGICNEST を設定しても、MLOGIC を設定したことにはなりません。ネスト 情報を含む出力をログに書き込むには、MLOGIC および MLOGICNEST の両シス テムオプションを設定する必要があります。

## **例: MLOGICNEST システムオプションの使用**

最初の例では、MLOGIC オプションと MLOGICNEST オプションの両方を使用し ています。

%macro outer;

 %put THIS IS OUTER; %inner; %mend outer; %macro inner; %put THIS IS INNER; %inrmost; %mend inner; %macro inrmost; %put THIS IS INRMOST; %mend; options mlogic mlogicnest; %outer

## MLOGICNEST オプションを使用すると、次の MLOGIC 出力がログに書き込まれ ます。

MLOGIC(OUTER): Beginning execution. MLOGIC(OUTER): %PUT THIS IS OUTER THIS IS OUTER MLOGIC(OUTER.INNER): Beginning execution. MLOGIC(OUTER.INNER): %PUT THIS IS INNER THIS IS INNER MLOGIC(OUTER.INNER.INRMOST): Beginning execution. MLOGIC(OUTER.INNER.INRMOST): %PUT THIS IS INRMOST THIS IS INRMOST MLOGIC(OUTER.INNER.INRMOST): Ending execution. MLOGIC(OUTER.INNER): Ending execution. MLOGIC(OUTER): Ending execution.

## 2 番目の例では、NOMLOGICNEST オプションのみを使用しています。

 %macro outer; %put THIS IS OUTER; %inner; %mend outer; %macro inner; %put THIS IS INNER; %inrmost; %mend inner; %macro inrmost; %put THIS IS INRMOST; %mend; options nomlogicnest; %outer

## NOMLOGICNEST オプションを使用すると、次の出力がログに書き込まれます。

MLOGIC(OUTER): Beginning execution. MLOGIC(OUTER): %PUT THIS IS OUTER THIS IS OUTER MLOGIC(INNER): Beginning execution. MLOGIC(INNER): %PUT THIS IS INNER THIS IS INNER MLOGIC(INRMOST): Beginning execution. MLOGIC(INRMOST): %PUT THIS IS INRMOST THIS IS INRMOST MLOGIC(INRMOST): Ending execution. MLOGIC(INNER): Ending execution. MLOGIC(OUTER): Ending execution.

# **MPRINT システムオプション**

マクロの実行により生成される SAS ステートメントをデバッグ用にトレースするかどうかを指定します。

**該当要素:** 構成ファイル、 OPTIONS ステートメント、SAS 呼び出し

**カテゴリ:** マクロ

**PROC OPTIONS**  MACRO

> **GROUP=** LOGCONTROL

> > **種類:** システムオプション

**デフォルト:** NOMPRINT

## **構文**

**MPRINT | NOMPRINT**

#### **必須引数**

#### **MPRINT**

マクロの実行により生成される SAS ステートメントを表示します。マクロ をデバッグする際には、SAS ステートメントを表示すると便利です。

#### **NOMPRINT**

マクロの実行により生成される SAS ステートメントを表示しません。

## **詳細**

MPRINT オプションは、マクロの実行により生成されるテキストを表示します。 各ステートメントの先頭には改行が付けられます。MPRINT 出力の各行には、プ レフィックスとして MPRINT(*macro-name*):が出力されるため、各ステートメン トを生成したマクロを特定できます。複数の空白で区切られているトークンは、 単一の空白で区切られた状態で出力されます。

MPRINT 出力を外部ファイルに送るには、MPRINT オプションと MFILE オプシ ョンの両方を指定した上で、その外部ファイルにファイル参照名 MPRINT を割 り当てます。詳細については、"MFILE [システムオプション](#page-358-0)" (351 ページ)を参照 してください。

# **例: 外部ファイルに MPRINT 出力を送る**

以前のプログラムでのマクロ呼び出しの前にこれらのステートメントを追加す ると、SAS セッションの終了時に MPRINT 出力がファイル DebugMac に送られ ます。

options mfile mprint; filename mprint 'debugmac';

# **MPRINTNEST システムオプション**

マクロのネスト情報を MPRINT 出力としてログに表示するかどうかを指定します。

**該当要素:** 構成ファイル、 OPTIONS ステートメント、SAS 呼び出し

**カテゴリ:** マクロ

**PROC OPTIONS GROUP=** MACRO

**種類:** システムオプション

**デフォルト:** NOMPRINTNEST

## **構文**

**MPRINTNEST | NOMPRINTNEST**

## **必須引数**

#### **MPRINTNEST**

マクロのネスト情報を MPRINT 出力としてログに表示します。

#### **NOMPRINTNEST**

マクロのネスト情報を MPRINT 出力としてログに表示しません。

## **詳細**

MLOGICNEST オプションは、マクロのネスト情報が MPRINT 出力としてログに 書き込まれるようにします。MPRINTNEST 出力は、外部ファイルに送られる MPRINT 出力に対しては影響を与えません。詳細については、MFILE システムオ プションの説明を参照してください。

MPRINTNEST を設定しても、MPRINT を設定したことにはなりません。ネスト 情報を含む出力をログに書き込むには、MPRINT および MPRINTNEST の両シス テムオプションを設定する必要があります。

# **例: MPRINTNEST システムオプションの使用**

次の例では、MPRINT および MPRINTNEST の両システムオプションを使用して います。

%macro outer; data \_null\_; %inner run; %mend outer; %macro inner; put %inrmost; %mend inner; %macro inrmost; 'This is the text of the PUT statement' %mend inrmost; options mprint mprintnest; %outer

MPRINT オプションと MPRINTNEST オプションの両方を使用すると、次の出力 がログに書き込まれます。

MPRINT(OUTER): data null ; MPRINT(OUTER.INNER): put MPRINT(OUTER.INNER.INRMOST): 'This is the text of the PUT statement' MPRINT(OUTER.INNER): ; MPRINT(OUTER): run;

<span id="page-367-0"></span>This is the text of the PUT statement NOTE: DATA statement used (Total process time): real time 0.10 seconds cpu time 0.06 seconds

次の例では、NOMPRINTNEST オプションを使用しています。

%macro outer; data \_null\_; %inner run; %mend outer; %macro inner; put %inrmost; %mend inner; %macro inrmost; 'This is the text of the PUT statement' %mend inrmost; options nomprintnest; %outer

NOMPRINTNEST オプションを使用すると、次の出力が SAS ログに書き込まれ ます。

MPRINT(OUTER): data null ; MPRINT(INNER): put MPRINT(INRMOST): 'This is the text of the PUT statement' MPRINT(INNER): ; MPRINT(OUTER): run; This is the text of the PUT statement NOTE: DATA statement used (Total process time): real time 0.00 seconds cpu time 0.01 seconds

# **MRECALL システムオプション**

前回検索時に見つからなかったメンバを見つけるために自動呼び出しライブラリを検索するかどうかを指 定します。

**該当要素:** 構成ファイル、 OPTIONS ステートメント、SAS 呼び出し **カテゴリ:** マクロ **PROC OPTIONS GROUP=** MACRO **種類:** システムオプション **デフォルト:** NOMRECALL

## **構文**

**MRECALL | NOMRECALL**

# **必須引数**

### **MRECALL**

未定義のマクロ名の呼び出しが試みられるたびに、そのマクロ名を見つける ために自動呼び出しライブラリを検索します。未定義のマクロを見つけるた めに自動呼び出しライブラリを繰り返し検索するのは非効率的です。通常、 このオプションは、自動呼び出しマクロを呼び出すプログラムの開発やデバ ッグを行う場合に使用します。

#### **NOMRECALL**

要求されたマクロ名を見つけるために自動呼び出しライブラリを 1 度だけ検 索します。

## **詳細**

MRECALL オプションは、主として次の場合に使用します。

- 自動呼び出しライブラリ内のマクロを必要とするシステムを開発する場合。
- 使用できないライブラリ内にあるマクロに対する自動呼び出しにより引き起 こされたエラーから回復する場合。この場合、そのライブラリを利用可能に した後、同マクロを再度呼び出す際に MRECALL オプションを使用します。 通常、MRECALL オプションは、自動呼び出しマクロの開発やデバッグを行う 場合以外には使用しません。

# **MREPLACE システムオプション**

既存のマクロを再定義できるかどうかを指定します。

**該当要素:** 構成ファイル、 OPTIONS ステートメント、SAS 呼び出し

- **カテゴリ:** マクロ
- **PROC OPTIONS**  MACRO
	- **GROUP=**

**種類:** システムオプション

**デフォルト:** MREPLACE

## **構文**

**MREPLACE | NOMREPLACE**

## **必須引数**

#### **MREPLACE**

WORK ライブラリ内のカタログに保存されている既存のマクロ定義を再定義 できるようにします。

## **NOMREPLACE**

WORK ライブラリ内のカタログに保存されている既存のマクロ定義を再定義 することを禁止します。

## **詳細**

MREPLACE システムオプションを指定すると、同じ名前を持つ既存のマクロを 上書きすることが可能になります。

NOMREPLACE システムオプションを指定すると、同じ名前を持つマクロがコン パイル済みであった場合でも、既存のマクロを上書きできなくなります。

## **MSTORED システムオプション**

マクロ機能がコンパイル済みマクロを見つけるために特定のカタログを検索するかどうかを指定します。

**該当要素:** 構成ファイル、 OPTIONS ステートメント、SAS 呼び出し

**カテゴリ:** マクロ

**PROC OPTIONS**  MACRO

**GROUP=**

**種類:** システムオプション

**デフォルト:** NOMSTORED

## **構文**

**MSTORED | NOMSTORED**

## **必須引数**

#### **MSTORED**

コンパイル済みマクロを見つけるために、SASMSTORE=オプションにより参 照されている SAS ライブラリを検索します。

#### **NOMSTORED**

コンパイル済みマクロの検索を行いません。

## **詳細**

MSTORED オプションの設定にかかわらず、マクロ機能がマクロを検索する場 合、現在の SAS セッションでコンパイルされたマクロを最初に検索します。 MSTORED オプションが有効である場合、マクロ機能は、コンパイル済みマクロ を含んでいるライブラリを次に検索します。MAUTOSOURCE オプションが有 効である場合、マクロ機能は、自動呼び出しマクロライブラリを次に検索しま す。その後、マクロ機能は、SASHelp ライブラリ内の SASMACR カタログを検索 します。

# **MSYMTABMAX=システムオプション**

マクロ変数シンボルテーブルで使用可能なメモリの最大量を指定します。

**該当要素:** 構成ファイル、 OPTIONS ステートメント、SAS 呼び出し **カテゴリ:** マクロ **PROC OPTIONS GROUP=** MACRO **種類:** システムオプション

# **構文**

**MSYMTABMAX=** *n* | *n*K | *n*M | *n*G | MAX

## **必須引数**

*n*

利用可能な最大メモリ量をバイト単位で指定します。

*n***K**

利用可能な最大メモリ量をキロバイト単位で指定します。

*n***M**

利用可能な最大メモリ量をメガバイト単位で指定します。

## *n***G**

利用可能な最大メモリ量をギガバイト単位で指定します。

## **MAX**

メモリの最大量(65534)を指定します。

## **詳細**

最大値に達した場合、それ以降に追加されるマクロ変数はディスクに書き出され ます。

MSYMTABMAX=システムオプションで指定できる値は、ゼロからお使いの動作 環境で表すことができる非負整数の最大値の範囲になります。デフォルト値は ホストにより異なります。値としてゼロを指定すると、すべてのマクロシンボル テーブルはメモリではなくディスクに 書き出されます。

MSYMTABMAX=の値は、システム性能に影響を与える可能性があります。この オプション値が小さすぎる場合に、アプリケーションが指定のメモリ限界に頻繁 に到達すると、結果としてディスク入出力が増加します。逆に、このオプション 値が大きすぎる場合に、アプリケーションが指定のメモリ限界に頻繁に到達する と、アプリケーションで利用可能なメモリ量が少なくなり、CPU の使用率が増 加します。この値を実務ジョブ用に指定する前に、テストを実行して最適値を決 定してください。

# **MVARSIZE=システムオプション**

メモリに保存されるマクロ変数値の最大サイズを指定します。

**該当要素:** 構成ファイル、 OPTIONS ステートメント、SAS 呼び出し

- **カテゴリ:** マクロ
- **PROC OPTIONS**  MACRO
- **GROUP=**

**種類:** システムオプション

**デフォルト:** 65534

## **構文**

**MVARSIZE=***n* | *n*K | *n*M | *n*G | MAX

### **必須引数**

*n*

利用可能な最大メモリ量をバイト単位で指定します。

*n***K**

利用可能な最大メモリ量をキロバイト単位で指定します。

*n***M**

利用可能な最大メモリ量をメガバイト単位で指定します。

*n***G**

利用可能な最大メモリ量をギガバイト単位で指定します。

**MAX**

メモリの最大量(65534)を指定します。

## **詳細**

マクロ変数値に必要なメモリ量が MVARSIZE=値よりも大きい場合、その変数値 はディスク上の一時カタログに書き出されます。マクロ変数名はメンバ名とし て使用され、すべてのメンバがタイプ MSYMTAB を持ちます。

MVARSIZE=システムオプションに指定できる値の範囲は、0~65534 です。値 0 を指定すると、すべてのマクロ変数値がディスクに書き出されます。

MVARSIZE=の値は、システム性能に影響を与える可能性があります。このオプ ション値が小さすぎる場合に、アプリケーションが限界値を超える大きさの変数 を頻繁に作成すると、結果としてディスク入出力が増加します。この値を実務ジ ョブ用に指定する前に、テストを実行して最適値を決定してください。

注*:* MVARSIZE=オプションは、マクロ変数の値の最大長には影響しません。詳細 については[、"マクロ変数](#page-28-0)" (21 ページ)を参照してください。

# **SASAUTOS=システムオプション**

自動呼び出しライブラリの保存場所を指定します。

- **該当要素:** 構成ファイル、 OPTIONS ステートメント、SAS 呼び出し
- **カテゴリ:** マクロ
- **PROC OPTIONS GROUP=** ENVFILES MACRO
	- **種類:** システムオプション
	- **デフォルト:** SASAUTOS

# **構文**

**SASAUTOS=** ライブラリ指定 | (*libraryspeciȴcation1*, *libraryspeciȴcation2*, …)

## **必須引数**

#### *library-specification*

SAS マクロ定義を含んでいるライブラリメンバを含んでいるライブラリの保 存場所を指定します。場所は、SAS ファイル参照名を指定するか、またはホ スト固有の場所名を引用符で囲んで指定します。指定されたライブラリの各 メンバは SAS マクロ定義を含んでいます。

#### *(library-specification-1, library-specification-2, ...)*

SAS マクロ定義を含んでいるライブラリメンバを含んでいるライブラリの保 存場所を 2 つ以上指定します。場所は、SAS ファイル参照名を指定するか、 またはホスト固有の場所名を引用符で囲んで指定します。2 つ以上の自動呼 び出しライブラリを指定する場合、場所の指定を丸かっこで囲み、それらを カンマまたは空白で区切る必要があります。

## **詳細**

SAS システムは自動的に ファイル参照名が SASAUTOS のファイルを生成しま す。これは SASAUTOS=オプションのデフォルト値で、すべての SAS 自動呼び出 しマクロを指します。SASAUTOS=の値が上書きされると、自動呼出しマクロの 場所がわからなくなってしまいます。SASAUTOS=システムオプションの値を指 定する場合、ファイル参照名 SASAUTOS を最初に指定して、その後に他の自動 呼出しライブラリを指定してください。これにより、SAS の自動呼出しマクロと 定義された他の自動呼出しマクロの両方の場所がわかるようになります。

SAS システムが自動呼び出しマクロ定義を検索する場合、SASAUTOS オプショ ンに指定された順番と同じ順番で各場所をオープンし検索を実施します。SAS システムが指定の場所をオープンできない場合、警告メッセージが生成され、 NOMAUTOSOURCE システムオプションが有効になります。同じ SAS セッショ ンで自動呼び出し機能を再度使用するには、MAUTOSOURCE オプションを再度 指定する必要があります。"MRECALL [システムオプション](#page-367-0)" (360 ページ)を参照 すると、未定義のマクロ名の呼び出しが試みられるたびに、そのマクロ名を見つ けるために自動呼び出しライブラリを検索することについて説明しています。

注*:* 自動呼出しマクロ定義のライブラリ指定のリストの検索時、SAS システムは アクセス権限不足によるアクセス失敗にはエラーを出さずに無視して、ライ ブラリ指定のリストの検索を続けます。

#### 動作環境の情報

ソースライブラリを指定するには、ファイル参照名を使用するか、またはホ スト固有の場所名を引用符で囲んで指定します。有効なライブラリ指定とそ の構文はホストにより異なります。ライブラリ指定の構文は、通常、お使い の動作環境のコマンドライン構文に一致しますが、句読点が追加または変更 されている場合があります。詳細については、動作環境に関する SAS のドキ ュメントを参照してください。

# **SASMSTORE=システムオプション**

コンパイル済みマクロのカタログを含んでいる(または含む予定の)SAS ライブラリのライブラリ参照名を 指定します。

- **該当要素:** 構成ファイル、 OPTIONS ステートメント、SAS 呼び出し
- **カテゴリ:** マクロ
- **PROC OPTIONS**  MACRO

**GROUP=**

**種類:** システムオプション

## **構文**

**SASMSTORE=**ライブラリ参照

#### **必須引数**

#### *libref*

コンパイル済みマクロのカタログを含んでいる(または含む予定の)SAS ライ ブラリのライブラリ参照名を指定します。このライブラリ参照名として、 WORK は指定できません。

# **SERROR システムオプション**

マクロ変数参照がマクロ変数に一致しない場合に、マクロプロセッサが警告メッセージを発行するかどう かを指定します。

**該当要素:** 構成ファイル、 OPTIONS ステートメント、SAS 呼び出し

- **カテゴリ:** マクロ
- **PROC OPTIONS**  MACRO

**GROUP=**

- **種類:** システムオプション
- **別名:** SERR | NOSERR
- **デフォルト:** SERROR

## **構文**

**SERROR | NOSERROR**

#### **必須引数**

#### **SERROR**

マクロプロセッサがマクロ参照を既存のマクロ変数に対応付けることができ ない場合に、警告メッセージを発行します。

#### **NOSERROR**

マクロプロセッサがマクロ参照を既存のマクロ変数に対応付けることができ ない場合に、警告メッセージを発行しません。

## **詳細**

マクロ変数参照が置換されない場合、いくつかの理由が考えられます。たとえ ば、次に示す条件が 1 つ以上当てはまる場合、マクロ変数参照は置換されませ ん。

- マクロ変数参照内で名前の綴りが誤っている場合。
- 変数が定義される前に参照されている場合。
- アンパサンド(**&**)で始まる文字列がプログラム内に含まれており、アンパサン ドと文字列の間が空白で区切られていない場合。例えば、

if x&y then do; if buyer="Smith&Jones, Inc." then do;

アンパサンドを含んでいるテキスト文字列がプログラムに含まれてる場合、この プログラムの実行時に警告メッセージが発行されないようするには、 NOSERROR オプションを指定します。

# **SYMBOLGEN システムオプション**

デバッグ用に、マクロ変数参照の置換結果をログに書き込むかどうかを指定します。

**該当要素:** 構成ファイル、 OPTIONS ステートメント、SAS 呼び出し

- **カテゴリ:** マクロ
- **PROC OPTIONS**  MACRO
	- **GROUP=** LOGCONTROL
		- **種類:** システムオプション
		- **別名:** SGEN | NOSGEN
	- **デフォルト:** NOSYMBOLGEN

## **構文**

#### **SYMBOLGEN | NOSYMBOLGEN**

## **必須引数**

## **SYMBOLGEN**

マクロ変数参照の置換結果を表示します。このオプションはデバッグを行う 場合に使うと便利です。

### **NOSYMBOLGEN**

マクロ変数参照の置換結果を表示しません。

## **詳細**

SYMBOLGEN オプションは結果を次の形式で表示します。

SYMBOLGEN: Macro variable *name* resolves to *value*

SYMBOLGEN オプションは、二重のアンパサンド(**&&**)が単一のアンパサンド(**&**) に置換された場合にも置換結果を表示します。

# **SYSPARM=システムオプション**

SAS プログラムに渡すことのできる文字列を指定します。

**該当要素:** 構成ファイル、 OPTIONS ステートメント、SAS 呼び出し

- **カテゴリ:** マクロ
	- **種類:** システムオプション

## **構文**

**SYSPARM=**'*character-string*'

## **必須引数**

#### *character-string*

文字列を引用符で囲んで指定します。文字列の最大長は 200 です。

## **詳細**

DATA ステップ内では SYSPARM()関数を使用することにより、指定した文字列に アクセスできます。また、マクロ変数参照&SYSPARM を使用すれば、SAS プロ グラムの任意の場所で同文字列にアクセスできます。

#### 動作環境の情報

前述の構文は OPTIONS ステートメントに適用されます。呼び出し で、また は構成ファイルで、構文はホスト固有です。詳細については、動作環境に関 する SAS のドキュメントを参照してください。

# **例: プログラムにユーザー ID を渡す**

この例では、ユーザー ID をプログラムに渡すために SYSPARM オプションを使 用します。

```
options sysparm='usr1';
data a;
  length z $100;
  if sysparm()='usr1' then z="&sysparm";
run;
```
# **3 部**

# 付録

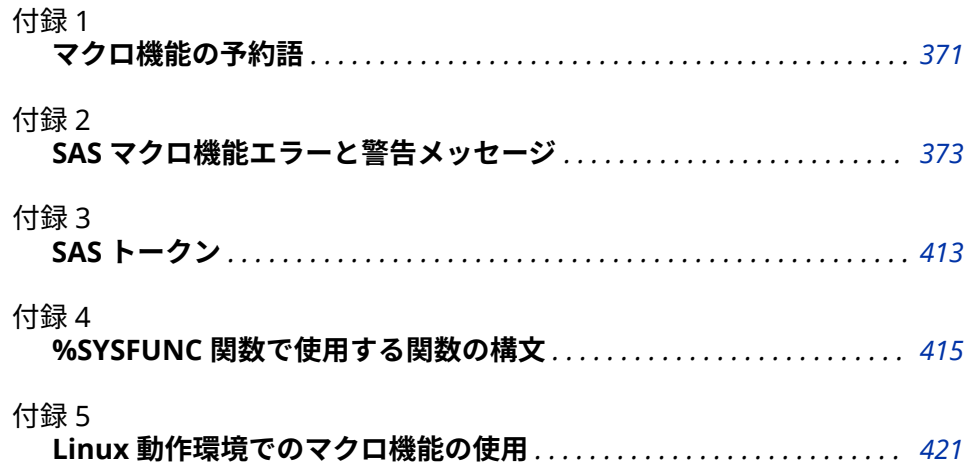

# <span id="page-378-0"></span>付録 1 マクロ機能の予約語

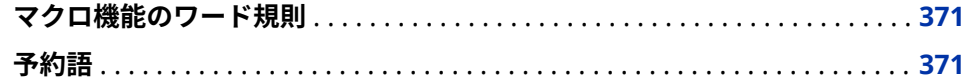

# **マクロ機能のワード規則**

マクロ機能には次の規則が適用されます。

- 予約語は、マクロ名、マクロ変数名、マクロラベル名として使用できません。 予約語には、マクロ機能により予約されている語と動作環境により予約され ている語の両方が含まれます。マクロ名がマクロ機能の予約語である場合、 マクロプロセッサは警告を発行します。そのマクロはコンパイルされないた め、実行できません。マクロ機能が内部で使用するために予約している語の 一覧については、 を参照してください。 (371 ページ)
- マクロ言語要素には SYS で始まる名前を付けてはいけません。SAS システム は SYS で始まる名前を、SAS ソフトウェアが提供するマクロ言語要素の名前 として予約しているためです。
- マクロ名の衝突を避けるために、マクロ変数には、SYS、AF、DMS で始まる 名前を付けないでください。

# **予約語**

マクロ機能の予約語のリストを次に示します。

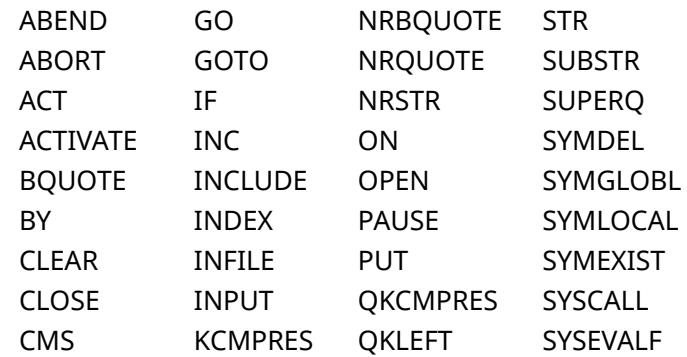

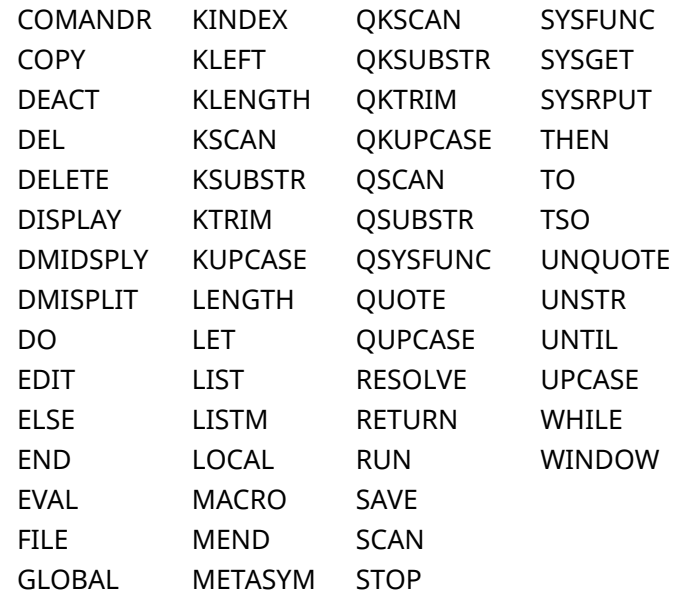

# <span id="page-380-0"></span>付録 2 SAS マクロ機能エラーと警告メッ セージ

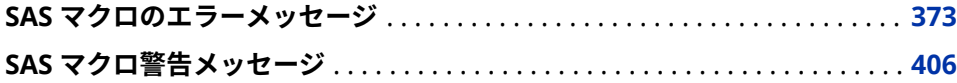

# **SAS マクロのエラーメッセージ**

本セクションでは、マクロの使用時に報告される可能性のあるエラーメッセージ と、それらの解決方法を紹介します。エラーを解決できない場合、SAS テクニカ ルサポートにお問い合わせください。

#### **Error: %EVAL の後にかっこで囲んだ演算式が必要です。**

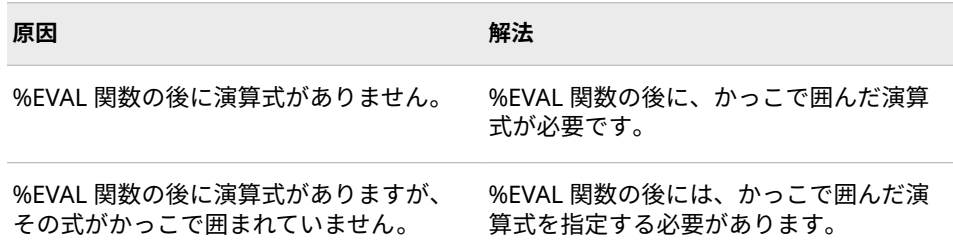

#### **Error:** *value* **の後に変数名が必要です。**

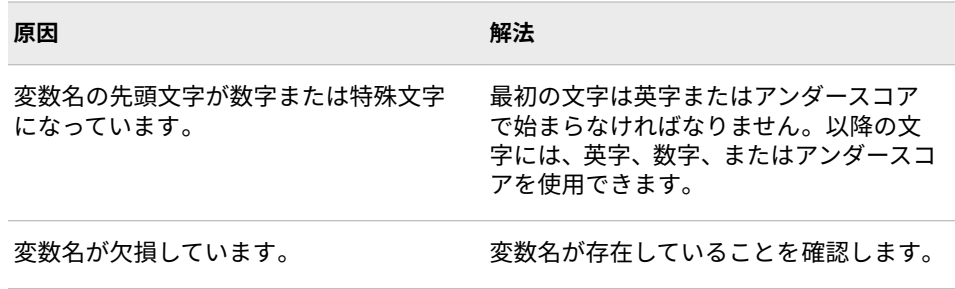

**Error: シンボリック変数名** *value* **は 32 字以内である必要があります。**

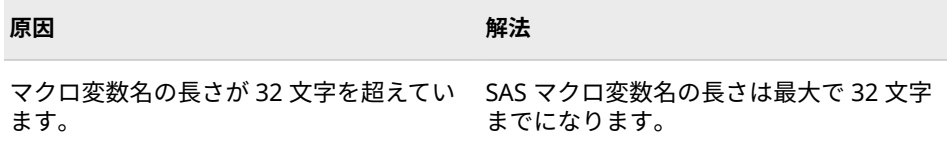

**Error: シンボリック変数名** *value* **は、文字またはアンダースコアで開始する必要がありま す。**

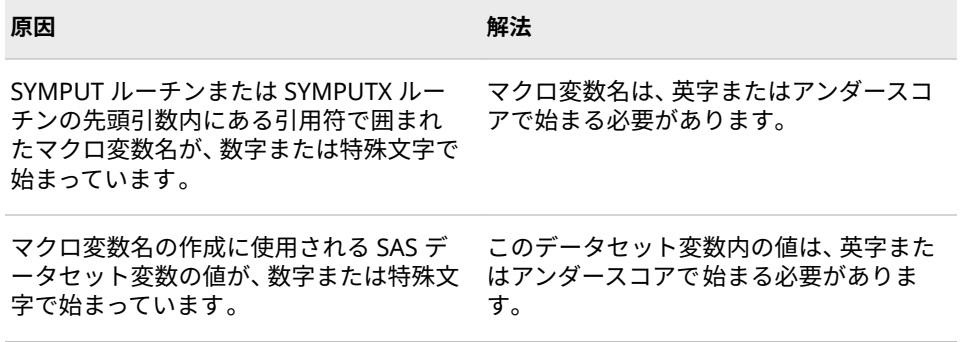

**Error: シンボリック変数名** *value* **に英文字、数字、下線(\_)以外の文字が使用されていま す。**

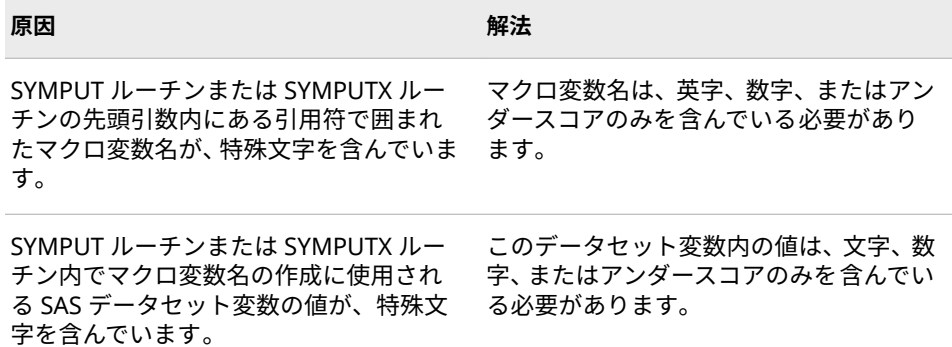

**Error: マクロ関数名の後の左かっこがありません。**

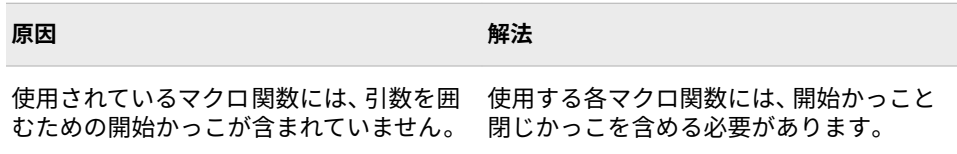

**Error: マクロ関数の最大有効ネストレベル数を超えました。**

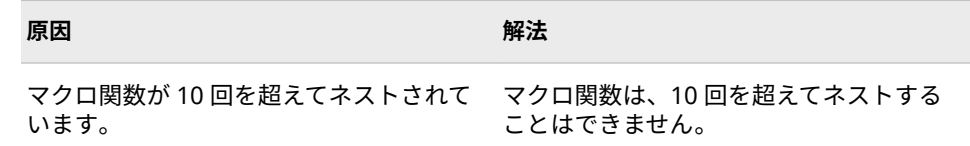

| 原因                    | 解法                  |
|-----------------------|---------------------|
| マクロ変数をそれ自身に割り当てようと    | マクロクォーティング関数が、それが不必 |
| しました。マクロクォーティング関数が、   | 要な場合に何回も使用されています。こ  |
| 10 回を超えて繰り返される%DO ループ | れに当てはまる場合、クォーティング関数 |
| 内で使用されています。           | を削除します。             |

**Error: マクロ名** *value* **は無効です。これは、32 文字以内の有効な SAS 識別子でなければ なりません。**

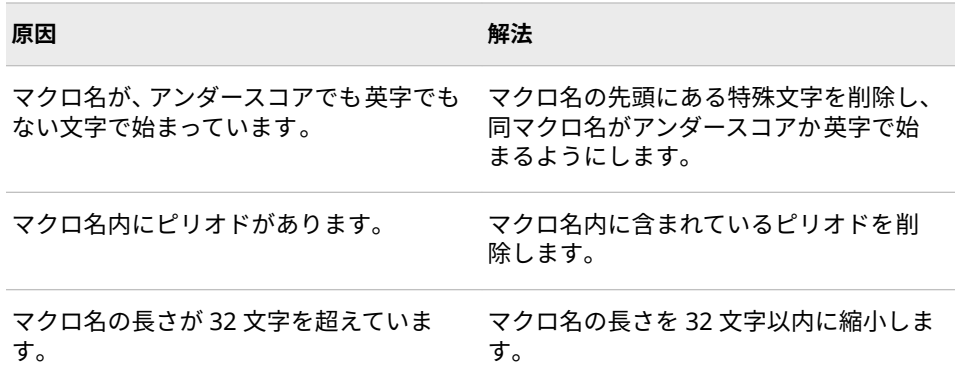

### **Error: %EVAL 関数または%IF 条件に数値演算オペランドでなく、文字演算オペランドが 指定されています。条件は** *value* **でした。**

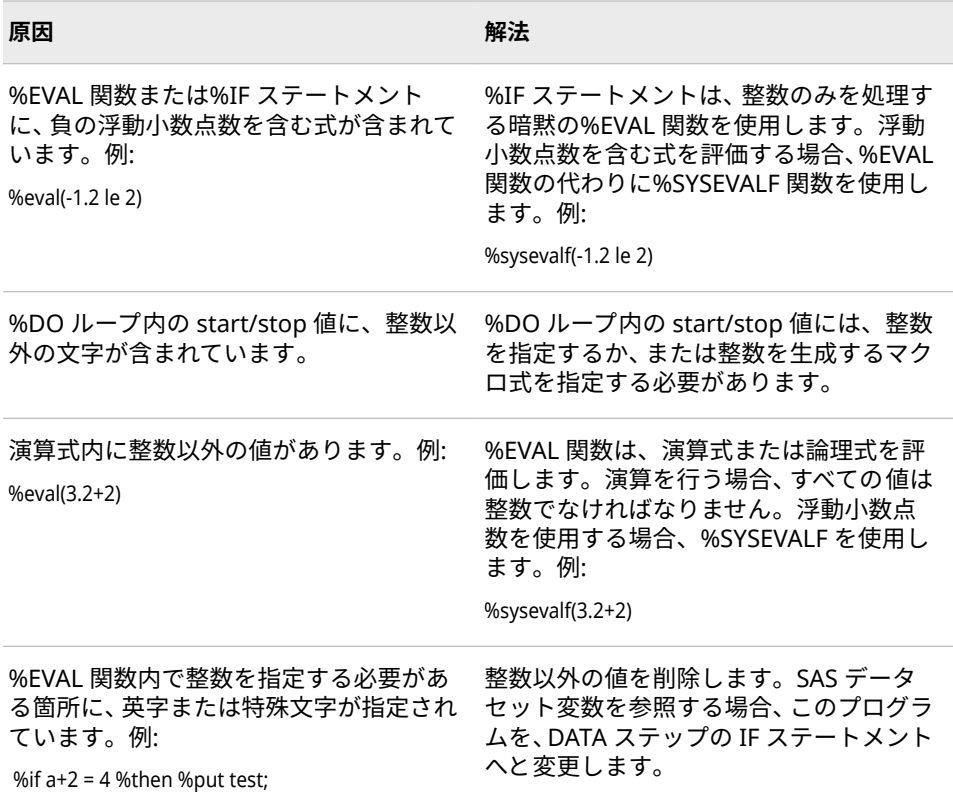

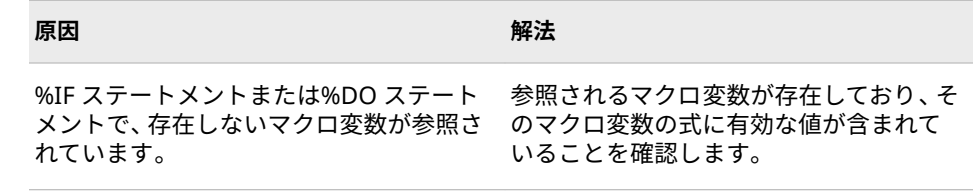

#### **ERROR: 定義した数よりも多い位置指定パラメータがあります。**

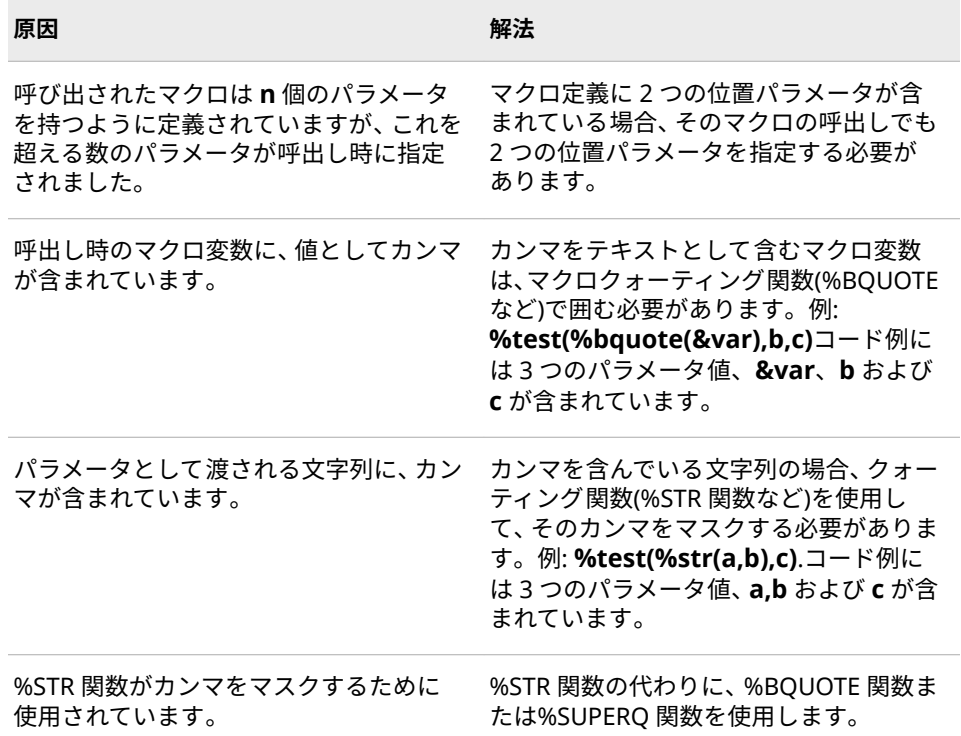

**Error: マクロパラメータを分けるカンマ、またはパラメータリストを閉じるかっこが見つ かりません。***value*

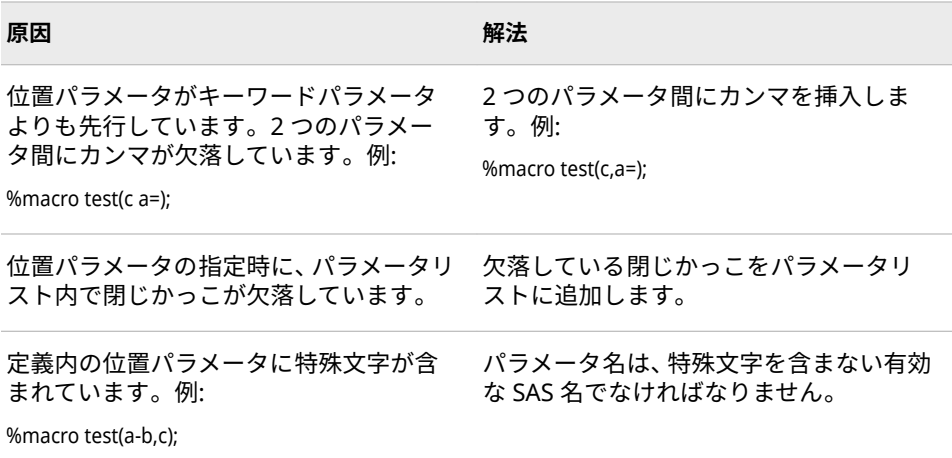

**Error: シンボリック変数名** *value* **は無効です。**

| 原因                                                                                           | 解法                                                                                                    |
|----------------------------------------------------------------------------------------------|----------------------------------------------------------------------------------------------------|
| %LOCAL ステートメントまた<br>は%GLOBAL ステートメント内にあるマ<br>クロ変数名に、特殊文字が含まれていま<br>す。例:<br>%GLOBAL $a = b$ : | 特殊文字を削除します。%LOCAL ステー<br>トメントや%GLOBAL ステートメントで<br>は、マクロ変数名にアンパサンドを付ける<br>必要はありません。マクロ変数名は、文字<br>またはアンダースコアで始める必要があ<br>り、その後に文字または数字を続けること<br>ができます。 |

**Error: この%MEND ステートメントと一致する%MACRO ステートメントがありません。**

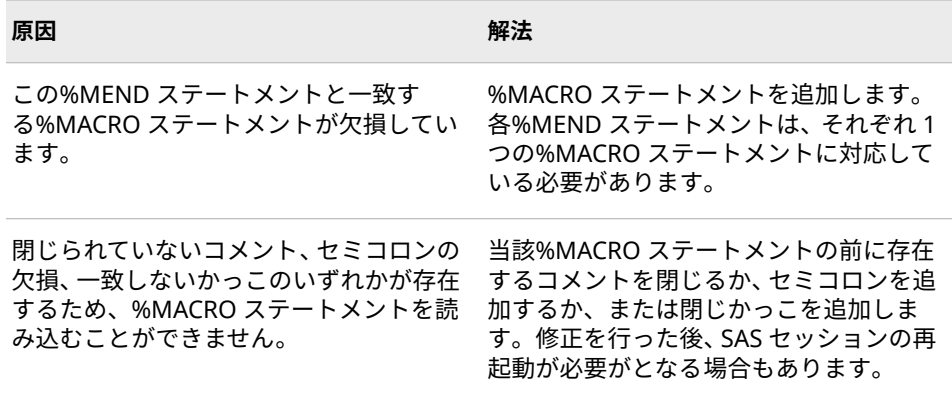

#### **Error: %EVAL 関数の引数の** *value* **演算子のオペランドが欠損しています。**

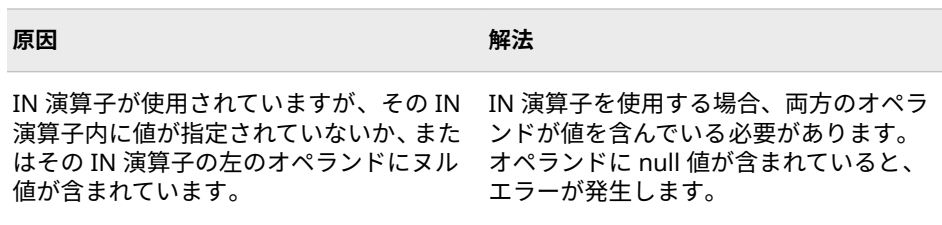

#### **Error: SASAUTOS OPTION が参照するファイルを開けません。**

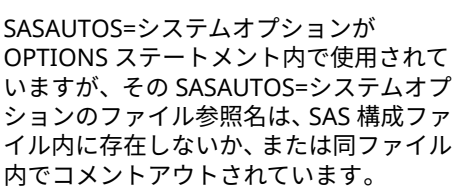

**原因 解法** 

SASAUTOS=システムオプションのファイ ル参照名が SAS 構成ファイル内に存在し ており、そのファイル参照名が SAS シス テムが提供する自動呼出しマクロの場所 を指していることを確認します。

**Error: テキスト式** *value* **はマクロ変数** *value* **への再帰的参照を含んでいます。マクロ変 数にヌル値が割り当てられます。マクロ変数にヌル値が割り当てられます。**

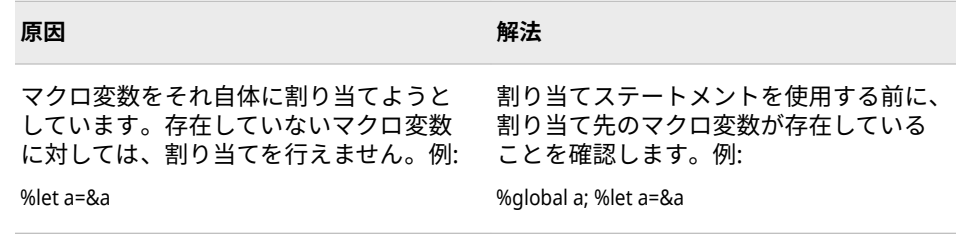

## **ローカル環境に存在する変数名***(value)***を%GLOBAL 化できません。**

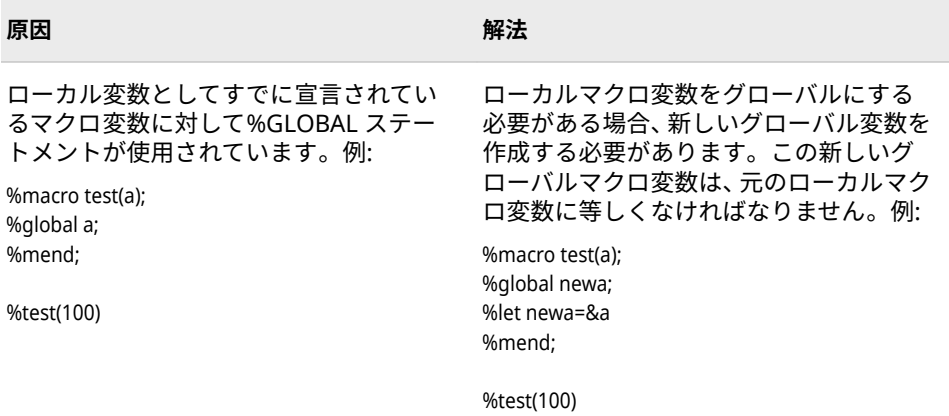

#### **読み取り専用のシンボリック変数***(value)***に値を割り当てできません。**

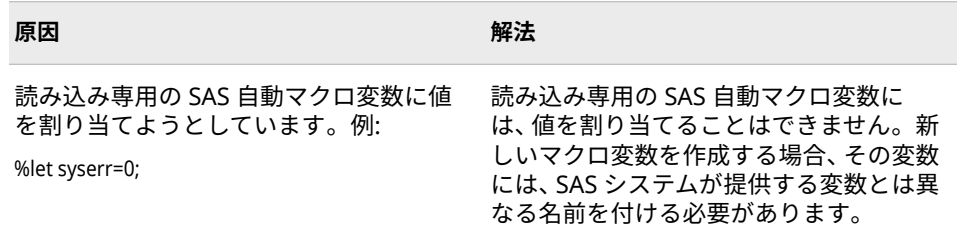

## **Error: %END に対応する%DO ステートメントがありません。ステートメントを無視し ます。**

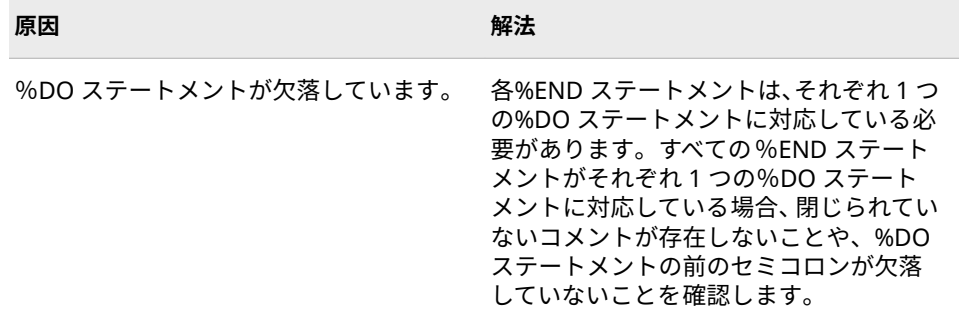

**Error: %GOTO ステートメントに分岐先の指定がありません。ステートメントを無視し ます。**

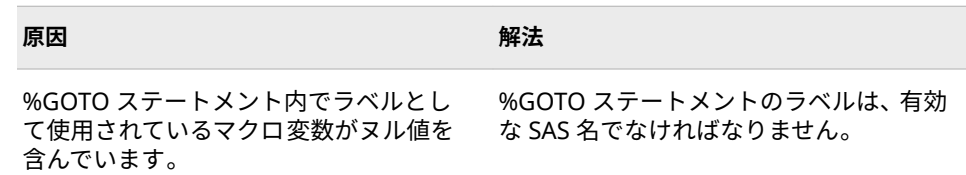

**Error: マクロ** *value* **に%GOTO ステートメントが含まれていますが、有効なラベル名が定 義されていません。マクロはコンパイルされません。**

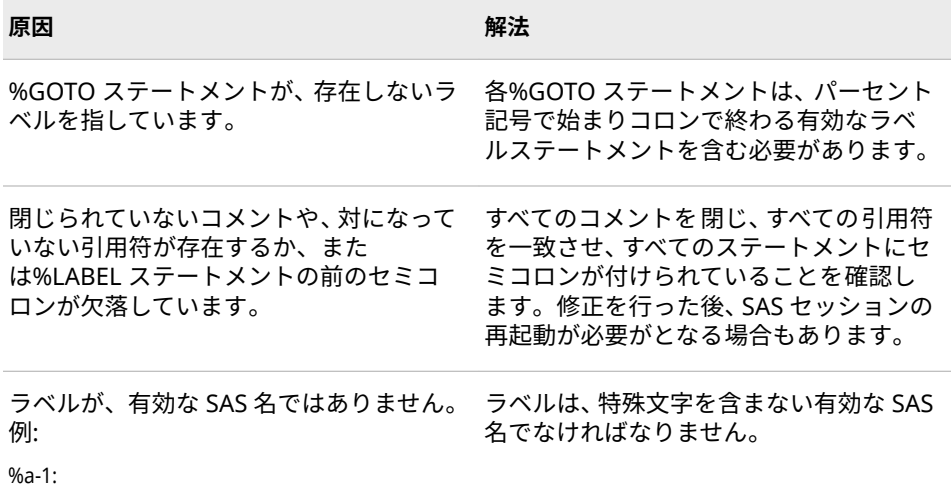

**Error: マクロ** *value* **で、ステートメント%GOTO の分岐先** *value* **は、ラベル** *value* **に置 換されますが、このラベルが見つかりませんでした。**

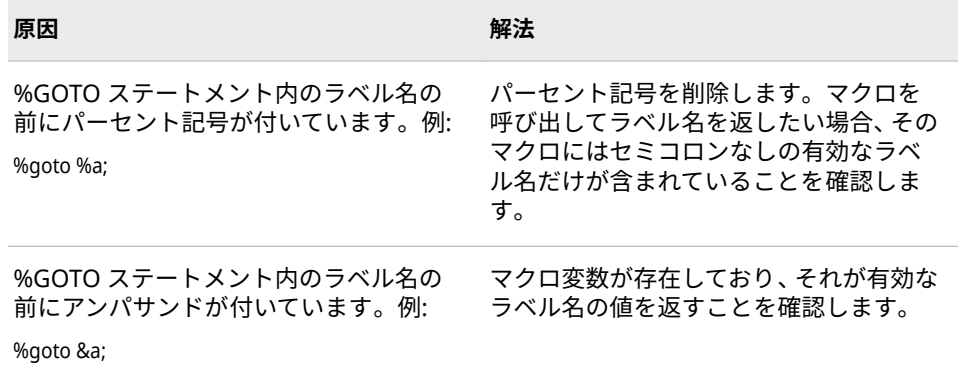

**Error: マクロ** *value* **で、%GOTO ステートメントの分岐先** *value* **がラベル** *value* **に展開 されましたが、このラベルは有効なステートメントラベルではありません。**

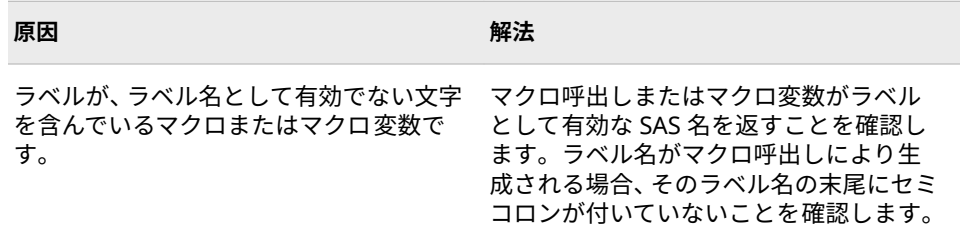

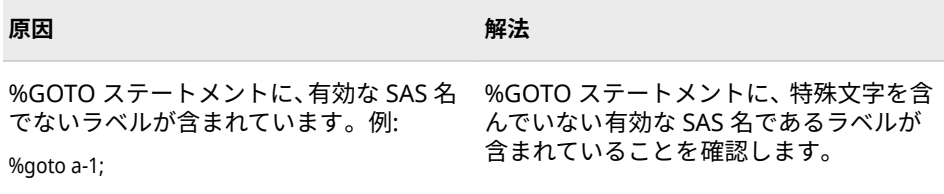

**Error:** *value* **は%DO ループのインデックス変数のマクロ変数名としては無効です。**

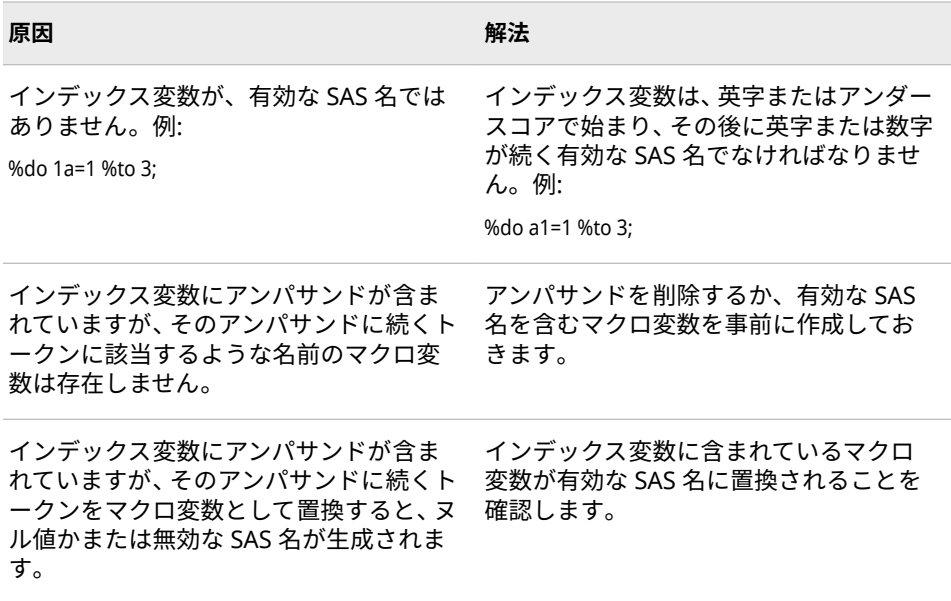

**Error: %DO** *value* **ループの** *value* **値が無効です。**

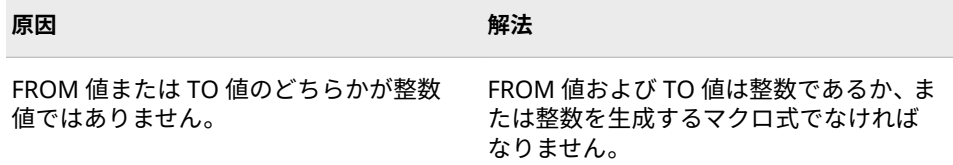

## **Error: %DO***value* **ループの%BY 値は 0 です。**

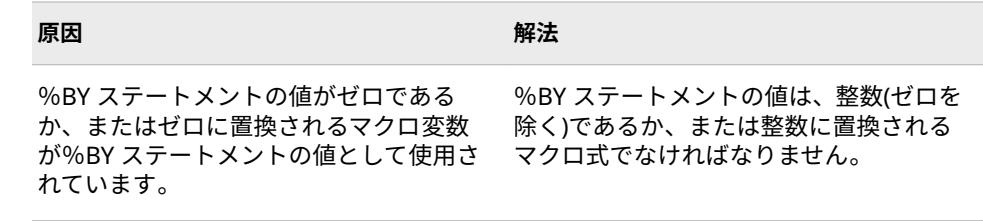

**Error: 必要な%TO が、%DO ステートメントに見つかりません。**

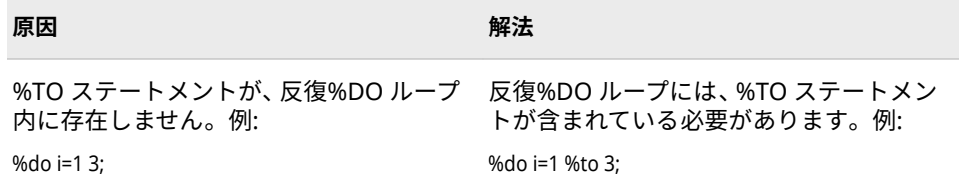

## **Error: マクロパラメータ名** *value* **は無効です。これは、32 文字以内の有効な SAS 識別子 でなければなりません。**

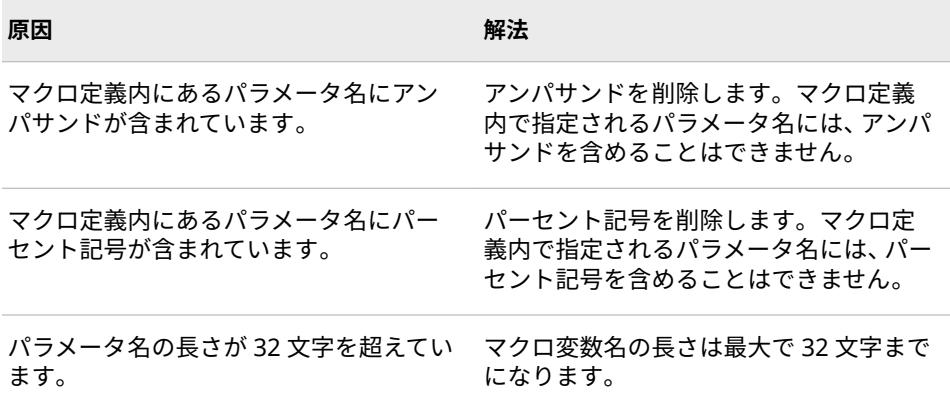

## **Error:** *value* **ステートメントに必要な等号が見つかりません。**

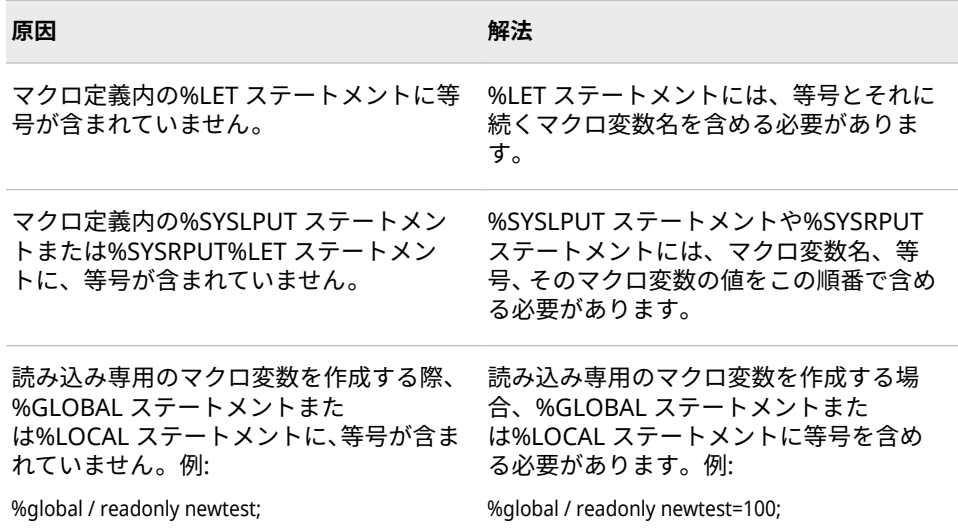

#### **Error: %DO ステートメントに不要なセミコロン(:)があります。**

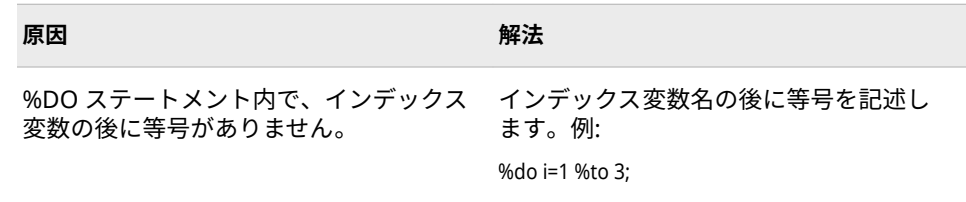

**Error: %EVAL 関数に計算する演算式がないか、または%IF ステートメントに条件式があ りません。**

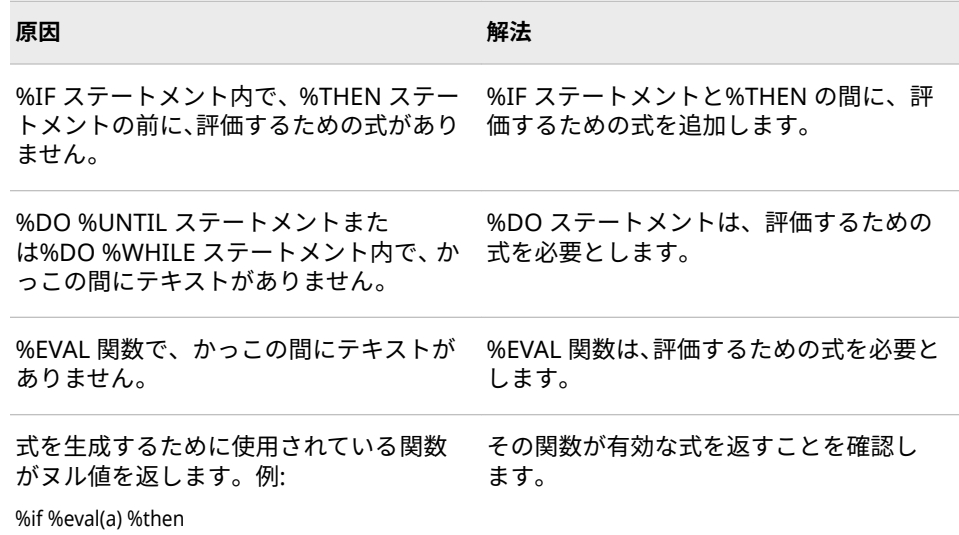

## **Error: 必要な演算子が式** *value* **内に見つかりません。**

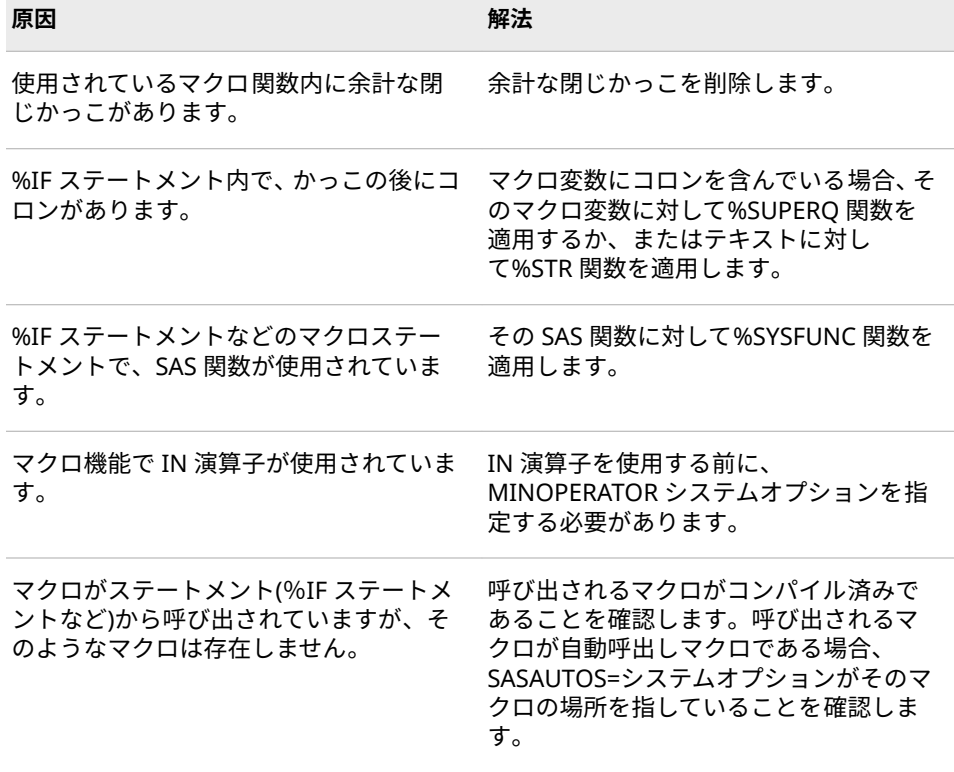

**Error: マクロ関数** *value* **の引数が多すぎます。**

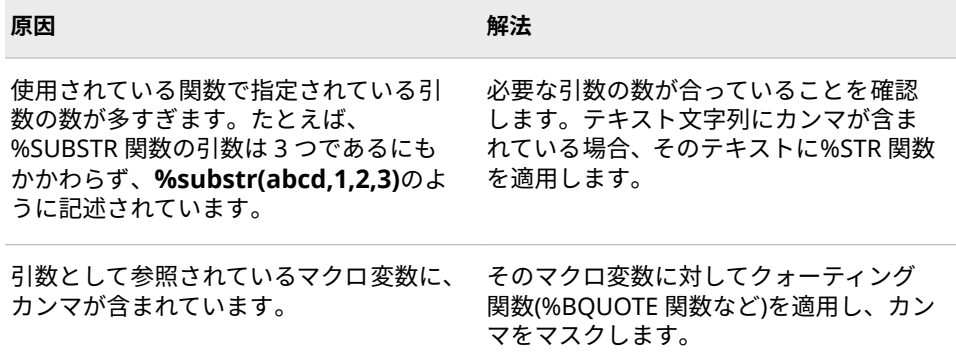

## **Error: マクロ関数** *value* **の引数が少なすぎます。**

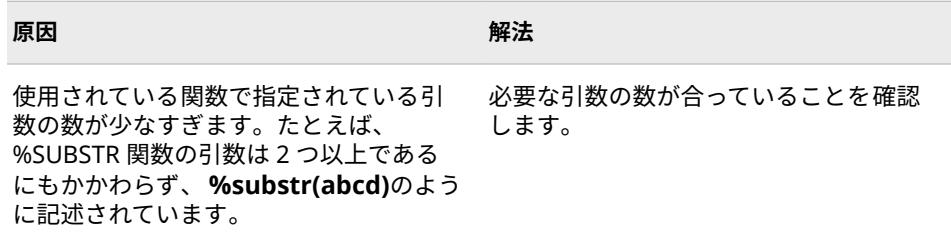

## **Error: 閉じられていない%DO ステートメントが** *value* **個あります。マクロ** *value* **はコ ンパイルされません。**

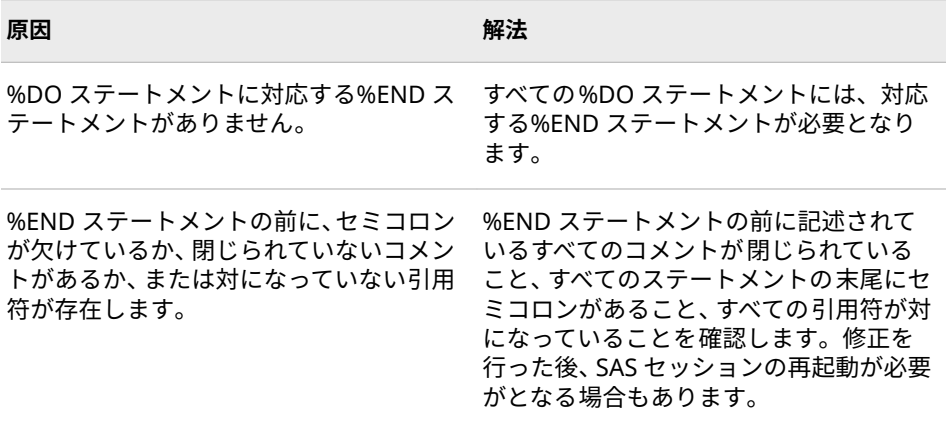

**Error: 引数** *value***(マクロ関数** *value***)が数値ではありません。**

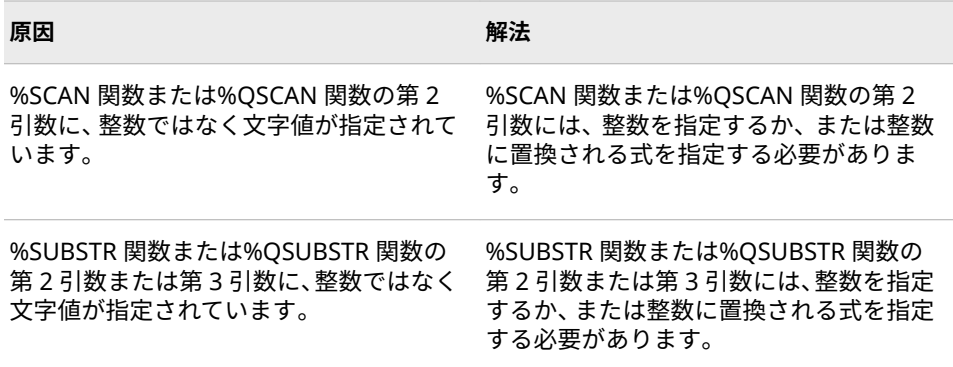

**Error: %DO** *value* **ループ内の条件** *value* **で無効または欠損した値** *value* **が発生しまし た。マクロの実行を中止します。**

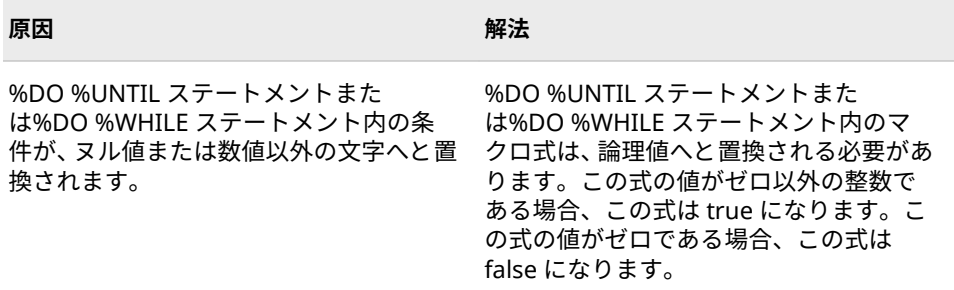

#### **Error: 反復%DO への分岐は無効です。**

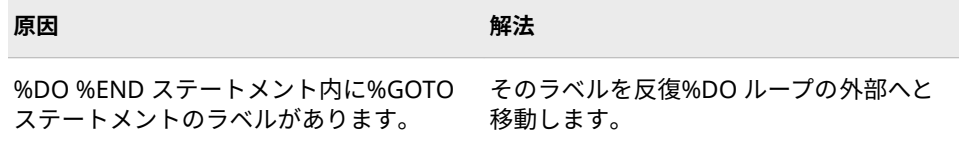

#### **Error: %EVAL に無効な 0 による割り算があります。**

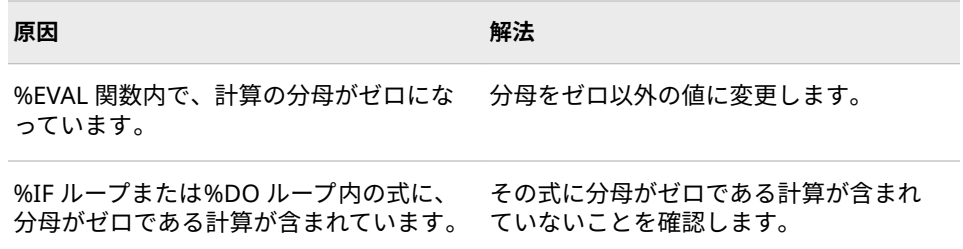

#### **Error: キーワードパラメータ** *value* **はマクロ定義されていません。**

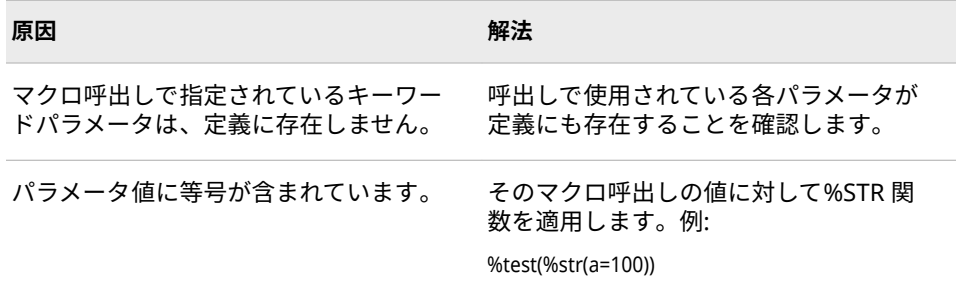

#### **Error: マクロ変数名がブランクまたは欠損です。**

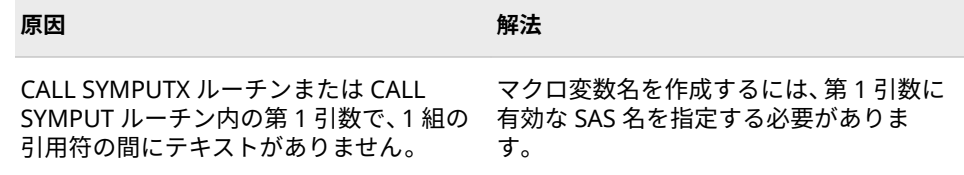

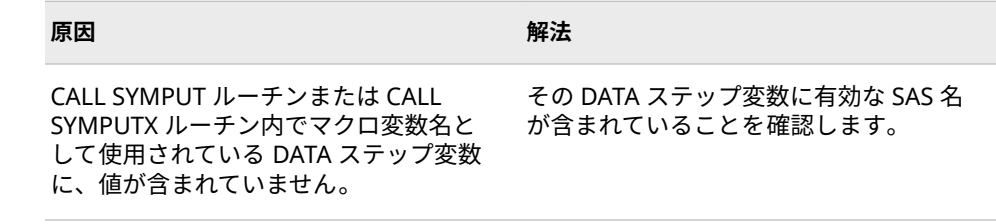

## **Error: 必要な%THEN ステートメントがありません。**

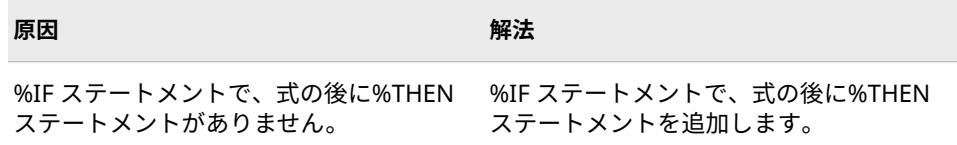

#### **Error: オーバーフローが発生しました。評価は終了します。**

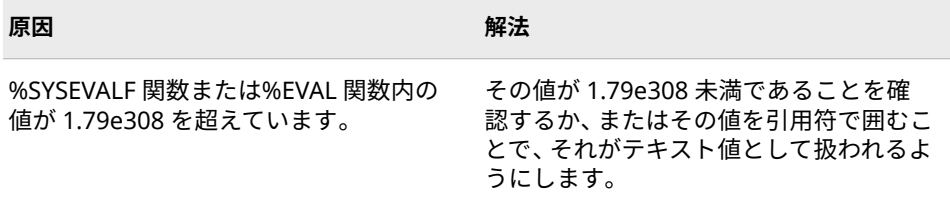

#### **Error: %GO の後に TO がありません。**

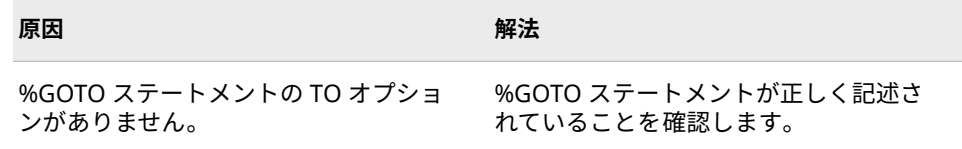

## **Error: %GOTO ステートメントのターゲットは予約マクロキーワード** *value* **です。**

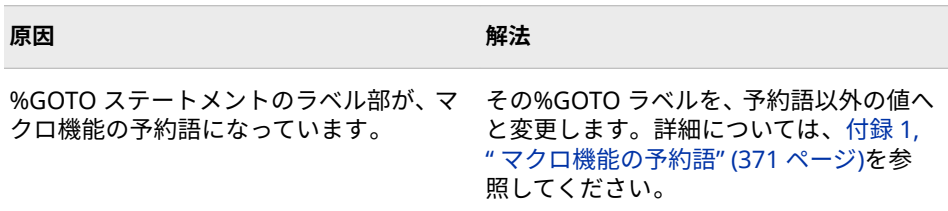

#### **Error: すべての位置パラメータは、キーワードパラメータより前にしてください。**

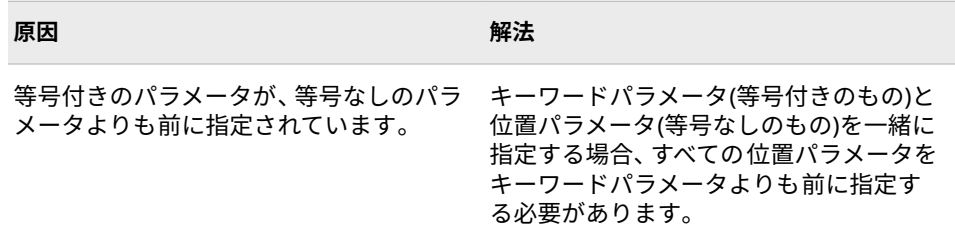

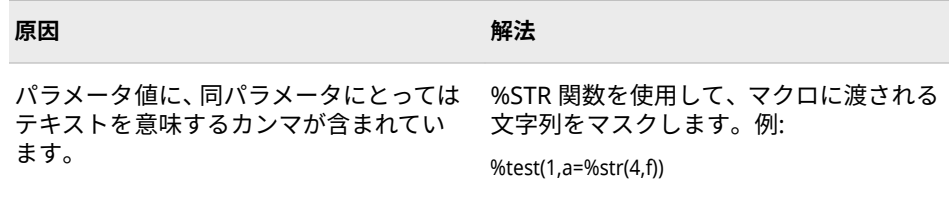

**Error: キーワードパラメータ** *value***(マクロ** *value* **に渡されるパラメータ)に値が 2 回提 供されています。**

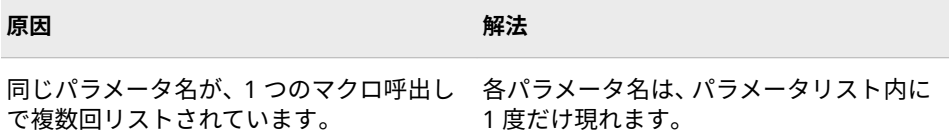

**Error: %DO** *value* **ループのインデックス変数の値が無効または欠損値です。マクロの実 行を中止します。**

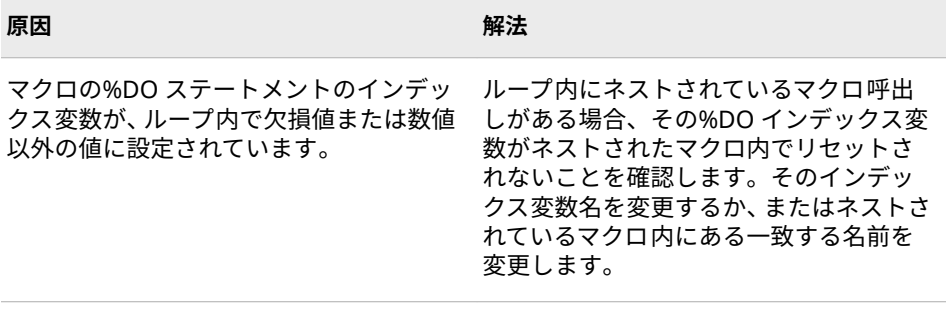

**Error: リテラルに対でない引用符があります。**

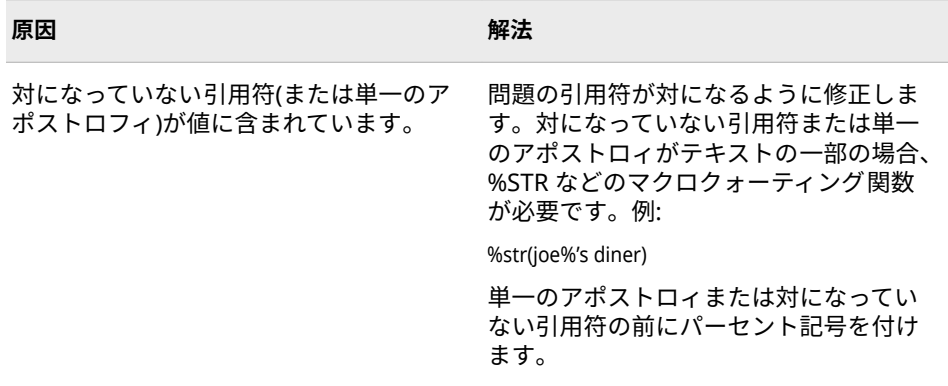

**Error: SAS システムがマクロライブラリをオープンできません 。**

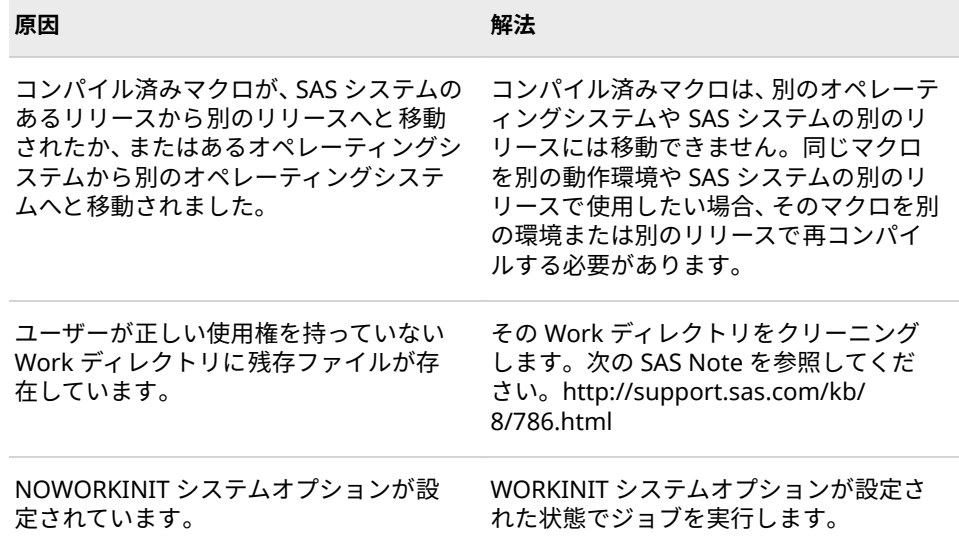

**Error: SAS システムがマクロ** *value* **をマクロライブラリに書き込めません。**

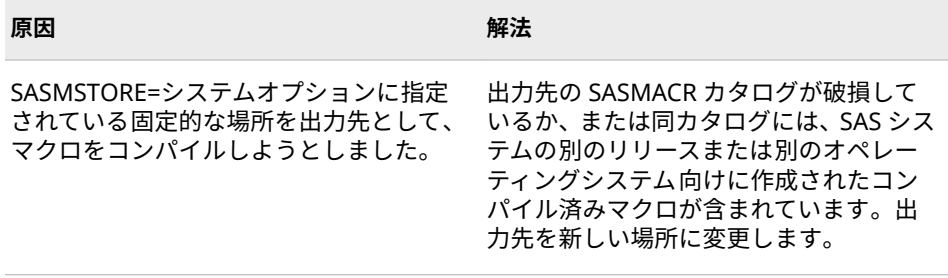

## **Error:** *value* **句の後に必要なセミコロンがありません。**

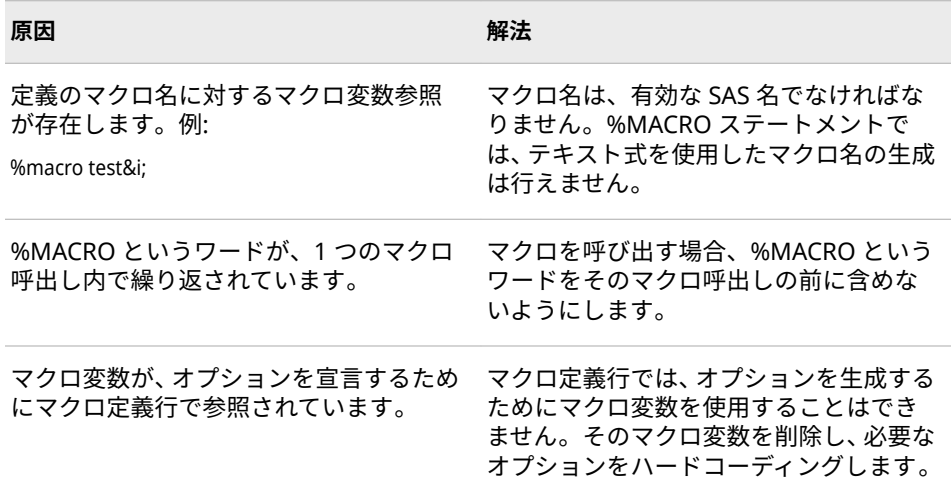

**Error: マクロがオープンコードで再帰的に使用されています。**

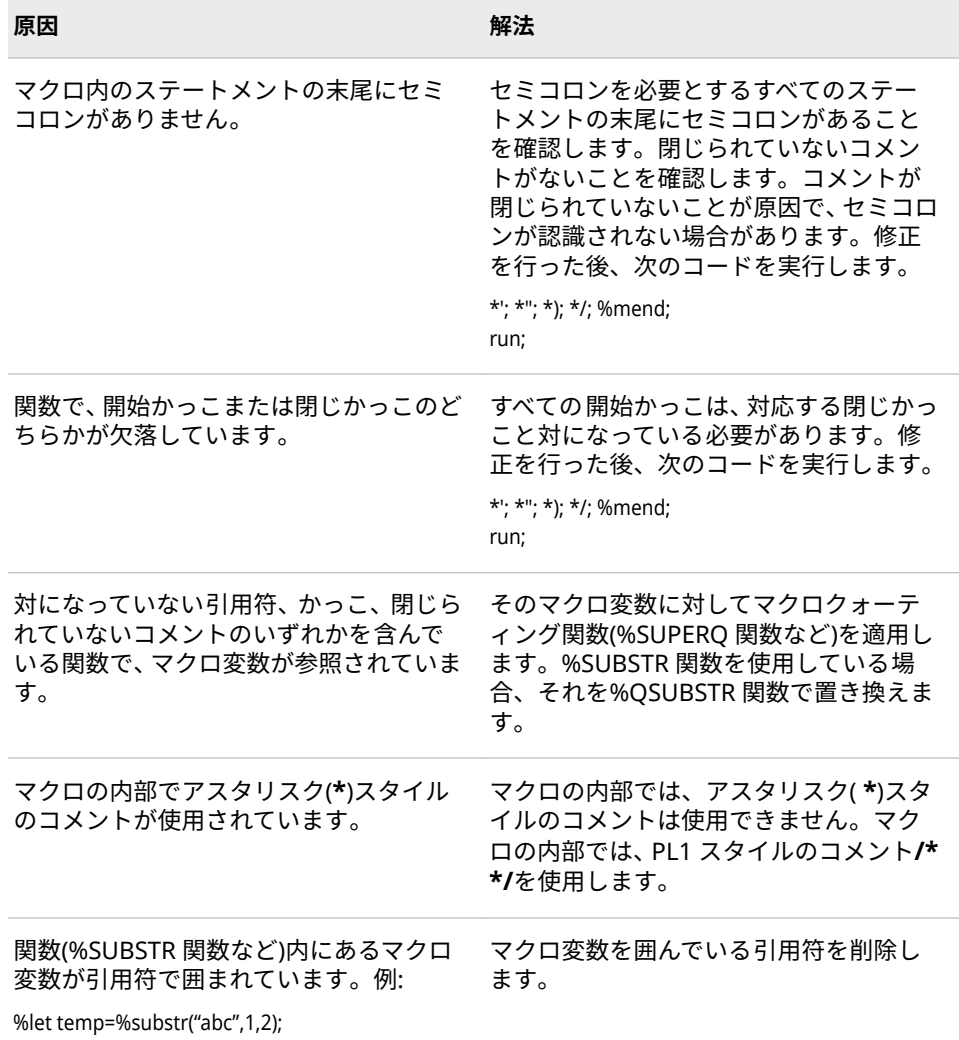

# **Error: ダミーマクロがコンパイルされます。**

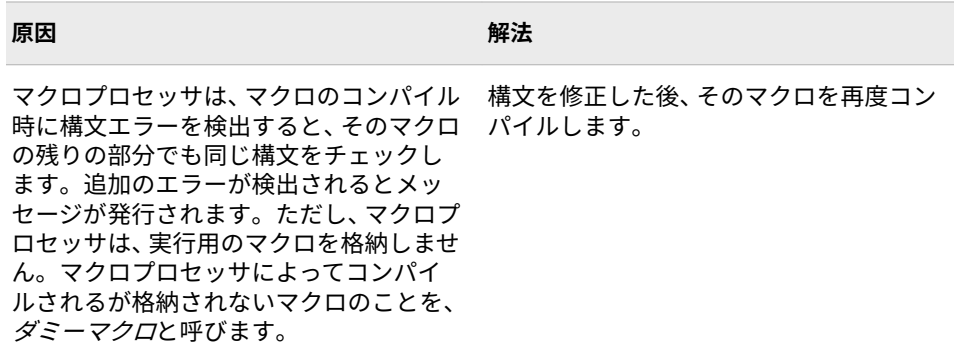

**Error: マクロキーワード** *value* **が実装されていません。**
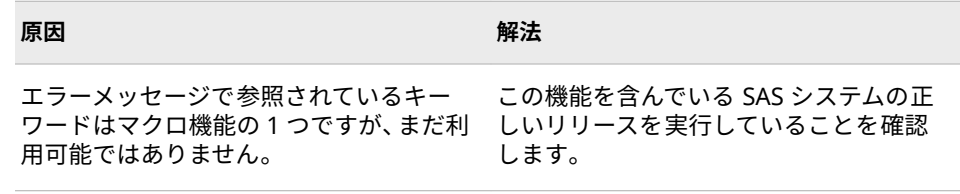

#### **Error: マクロキーワード** *value* **がテキストに見えます。**

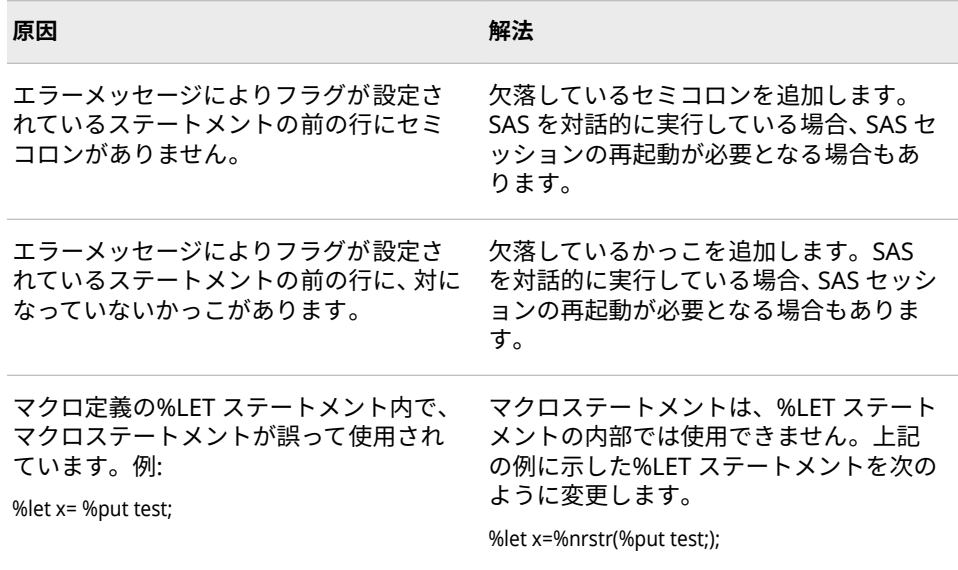

## **Error: SASMACR マクロカタログのマクロ名** *value* **と内部マクロヘッダー名** *value* **が一 致しません。再コンパイルしてください。**

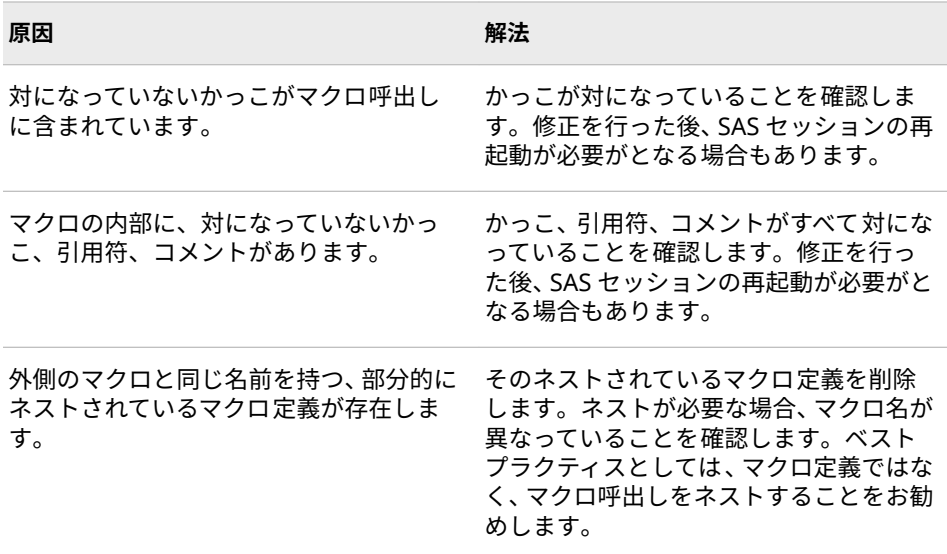

**Error: マクロライブラリが破損しています。マクロ** *value* **をコンパイルできません。**

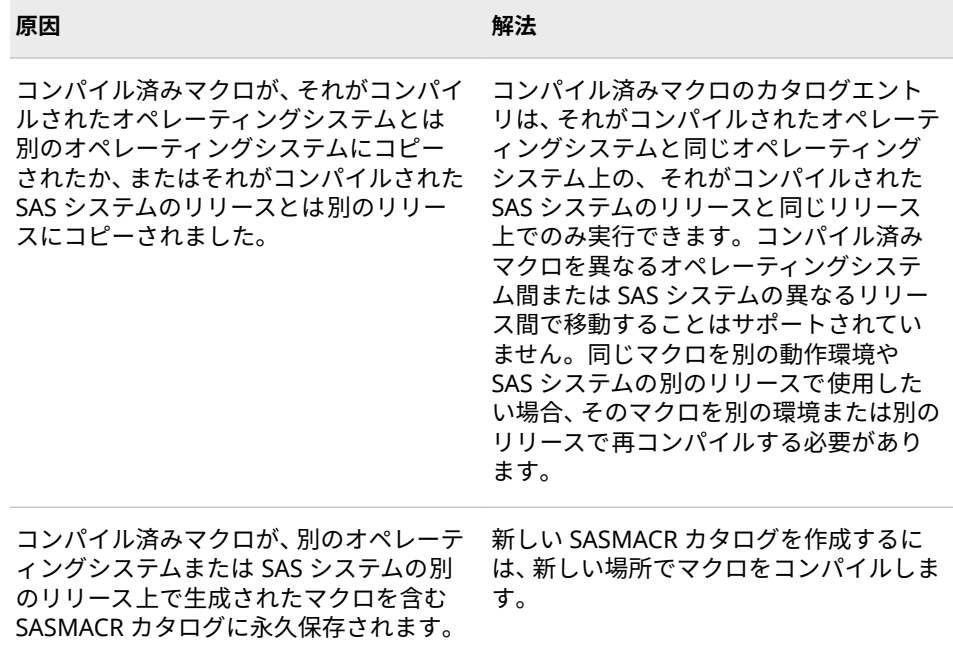

#### **Error: %SYSRPUT ステートメントは OPTION DMR が指定してある場合のみ有効です。**

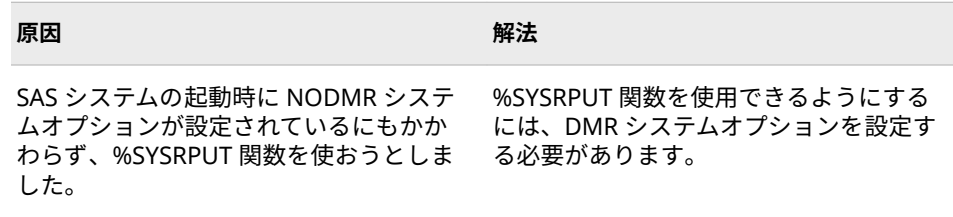

# **Error: マクロ** *value* **に予約された名前が指定されています。**

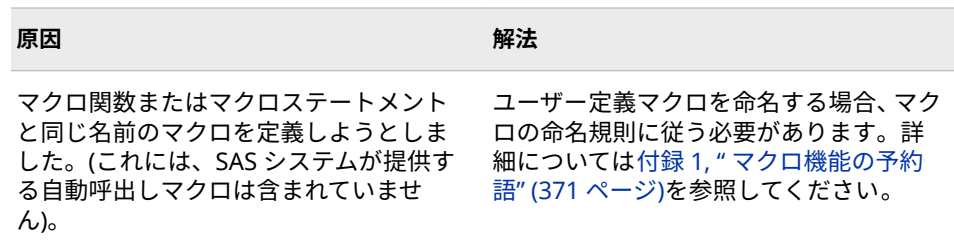

### **Error: %DO %WHILE への無効な分岐です。**

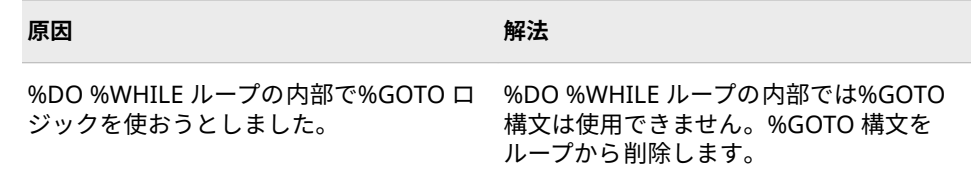

**Error: %DO %UNTIL への無効な分岐です。**

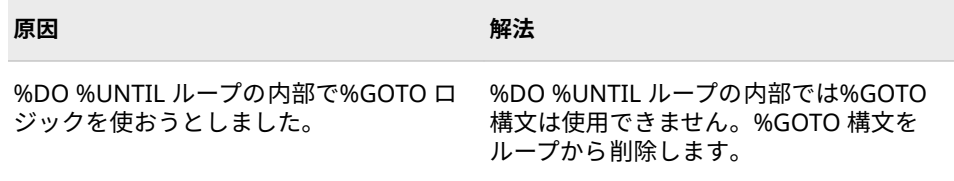

#### **Error: %MACRO ステートメント上での余分なテキストが無視されました。**

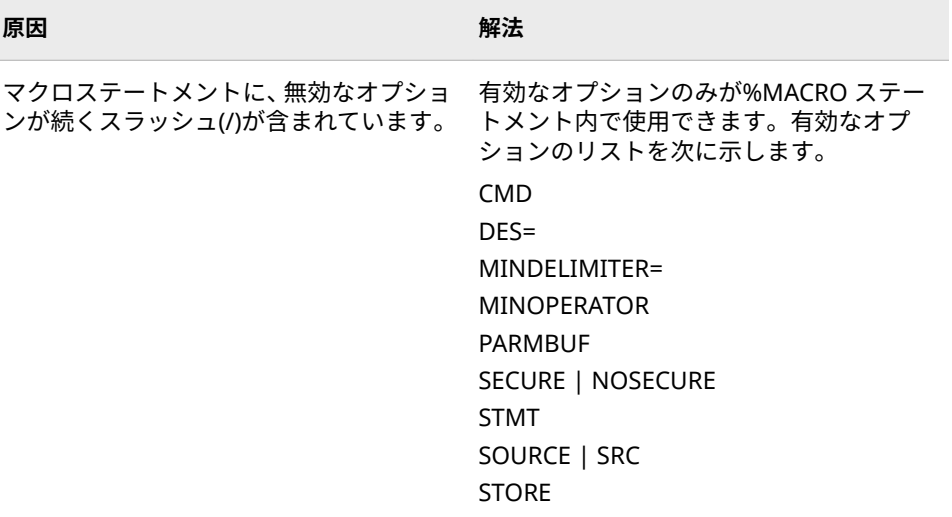

#### **Error: /STORE マクロステートメントオプションに対して、MSTORED オプションをセッ トしてください。**

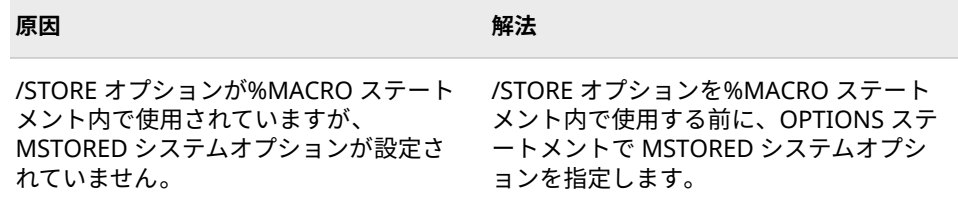

#### **Error: %MACRO ステートメントオプションの構文は/DES="***description***"です。**

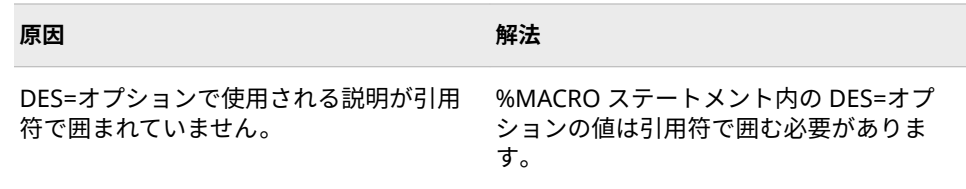

**Error: WORK.SASMACR カタログは一時カタログのため、コンパイル済みマクロには使 用できません。OPTION SASMSTORE を他のライブラリ参照名に変更してください。**

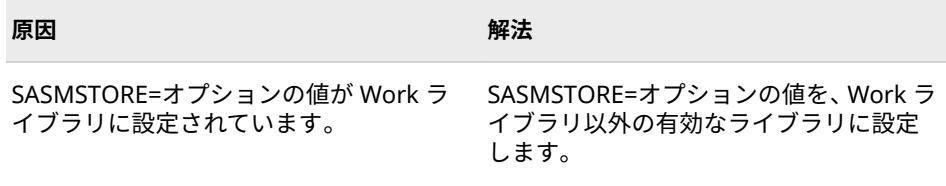

**Error: SASMSTORE=オプションのライブラリ参照が設定されていません。**

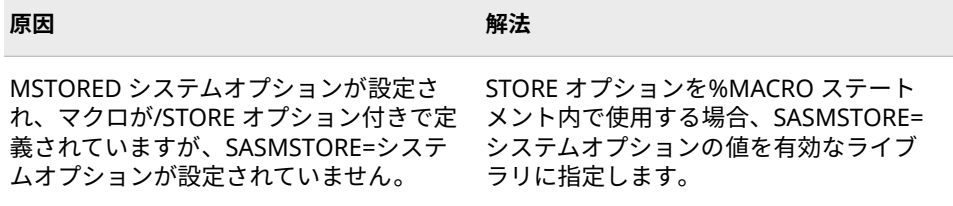

#### **Error: マクロ関数呼び出し後に閉じかっこがありません。**

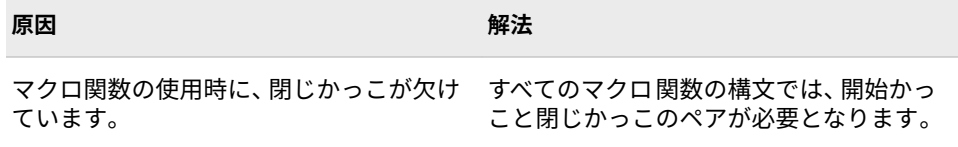

#### **Error: マクロパラメータに構文エラーがあります。**

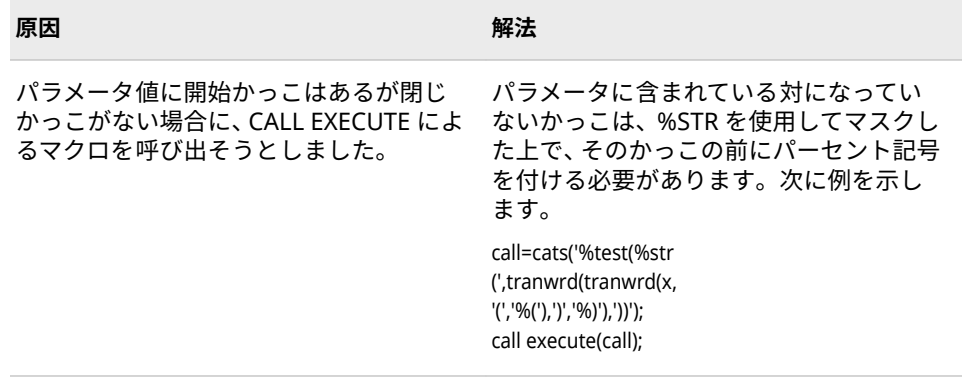

**Error: %SYSFUNC または%QSYSFUNC マクロ関数で参照されている** *value* **関数があり ません。**

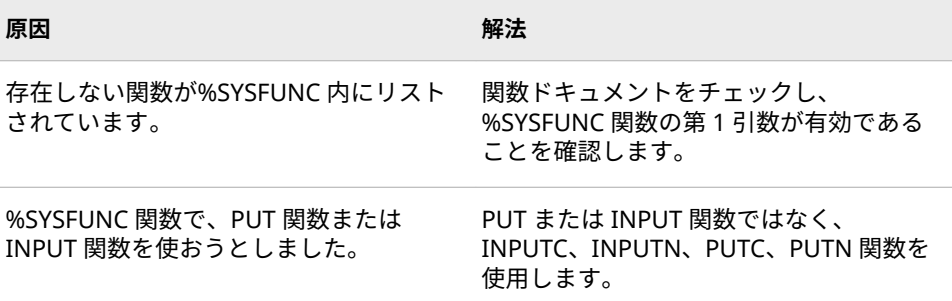

**Error: %SYSFUNC または%QSYSFUNC マクロ関数で参照されている関数** *value* **の引数 が多すぎます。**

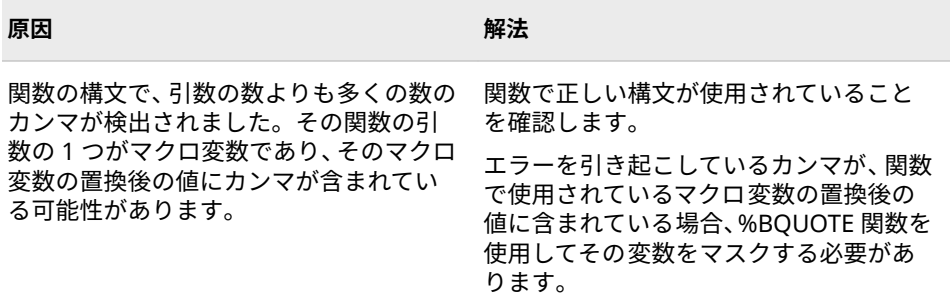

**Error: %SYSFUNC または%QSYSFUNC マクロ関数で参照されている関数** *value* **の引数 が少なすぎます。**

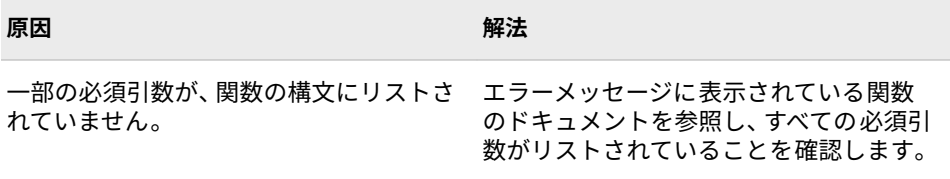

**Error: %%SYSFUNC または%%QSYSFUNC マクロ関数で参照されている引数** *value***(関 数** *value***)が数値ではありません。**

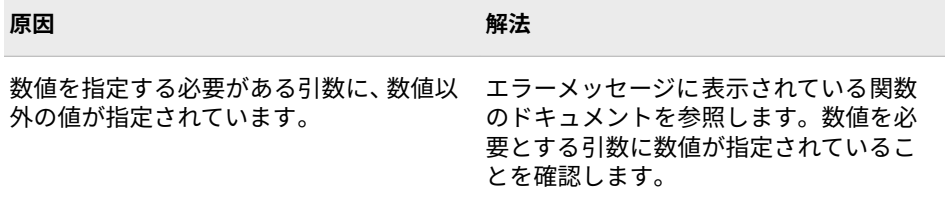

**Error: %SYSEVALF の後に、かっこで囲んだ演算式が必要です。**

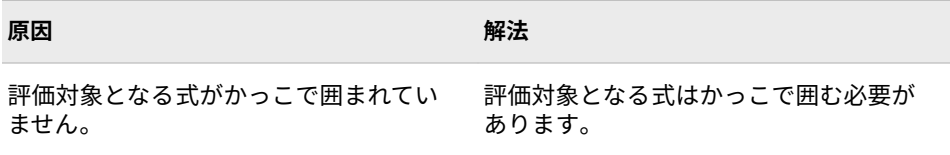

**Error: %SYSFUNC、%QSYSFUNC または%SYSCALL で参照される関数** *value* **は、 MACRO 関数/呼び出しルーチンインターフェイス内で使用できません。**

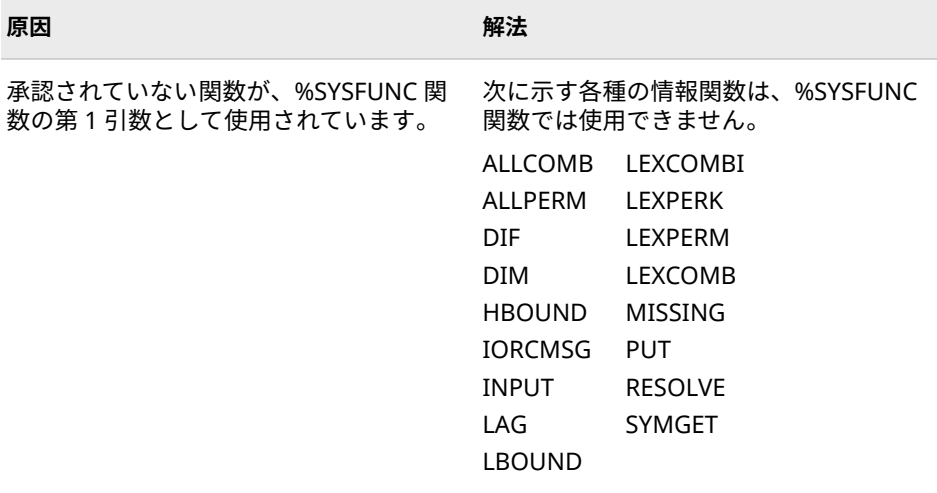

## **Error: 未定義の%%SYSEVALF 変換オペランド** *value* **が指定されました。変換を終了し ます。**

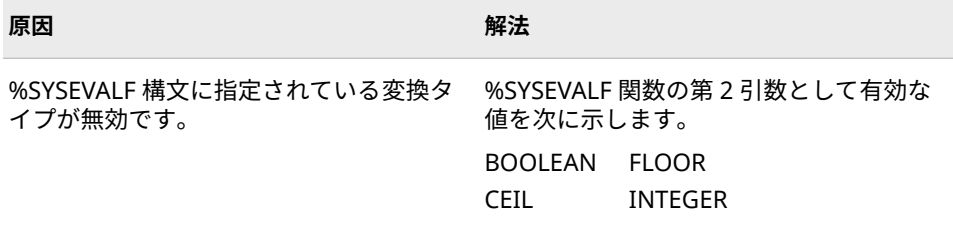

#### **Error: %SYSEVALF ROUND 変換操作はサポートされていません。**

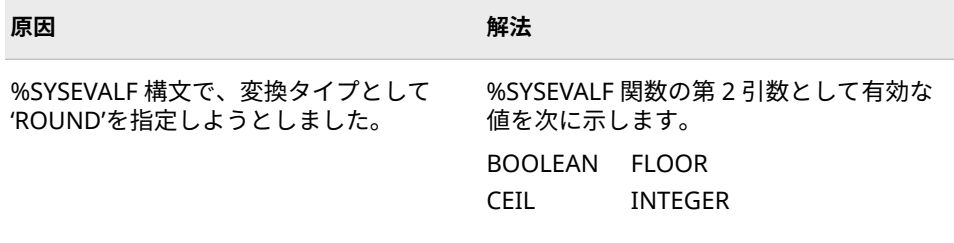

**Error: 変換操作の要求時に、%SYSEVALF が欠損値を検出しました。変換は停止されま す。**

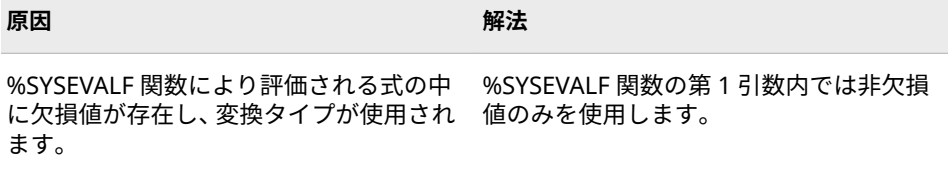

**Error: %SYSEVALF 関数に、評価する式がありません。**

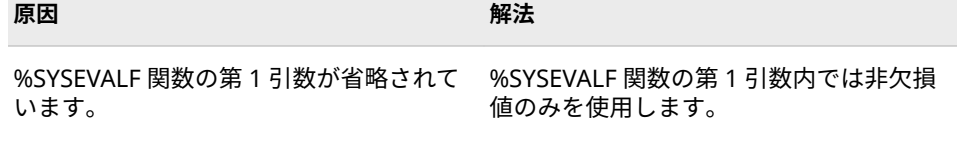

**Error: マクロ関数%SYSFUNC または%QSYSFUNC の引数が多すぎます。余分な引数を 無視します。**

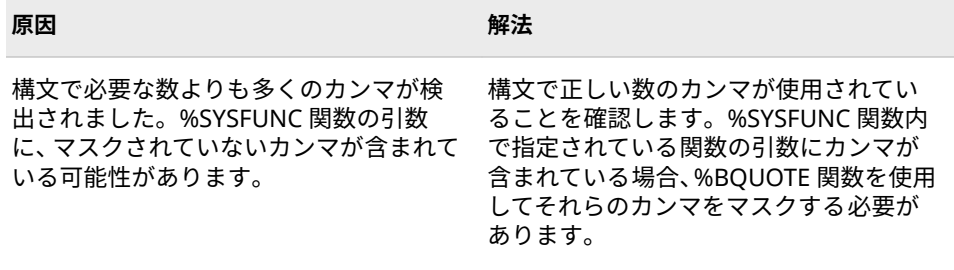

**Error: 無効な引数が%SYSCALL、%SYSFUNC または%QSYSFUNC 引数リストで検出さ れました。%SYSCALL ステートメント、または%SYSFUNC や%QSYSFUNC 関数参照が 終了します。**

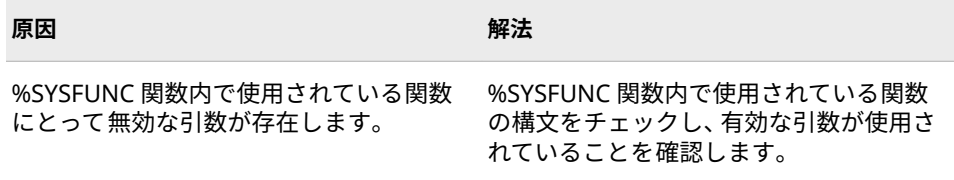

**Error: 出力形式名** *value* **がないか、使用している出力形式に指定された幅と小数点が範囲 外です。**

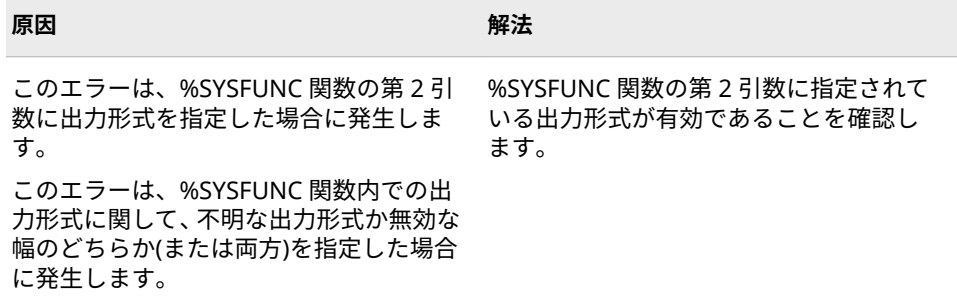

**Error: %LET の後に変数名を指定してください。**

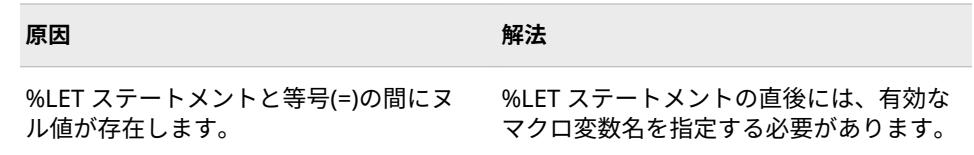

**Error: %SYSRPUT の後に変数名を指定してください。**

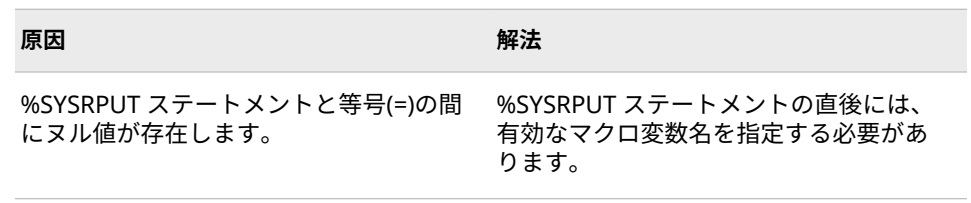

## **Error: %LET ステートメントには等号(=)が必要です。**

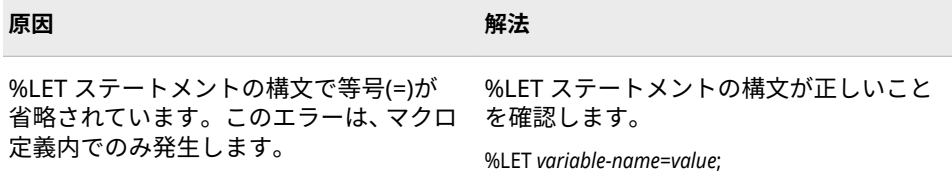

## **Error: %SYSRPUT ステートメントには等号(=)が必要です。**

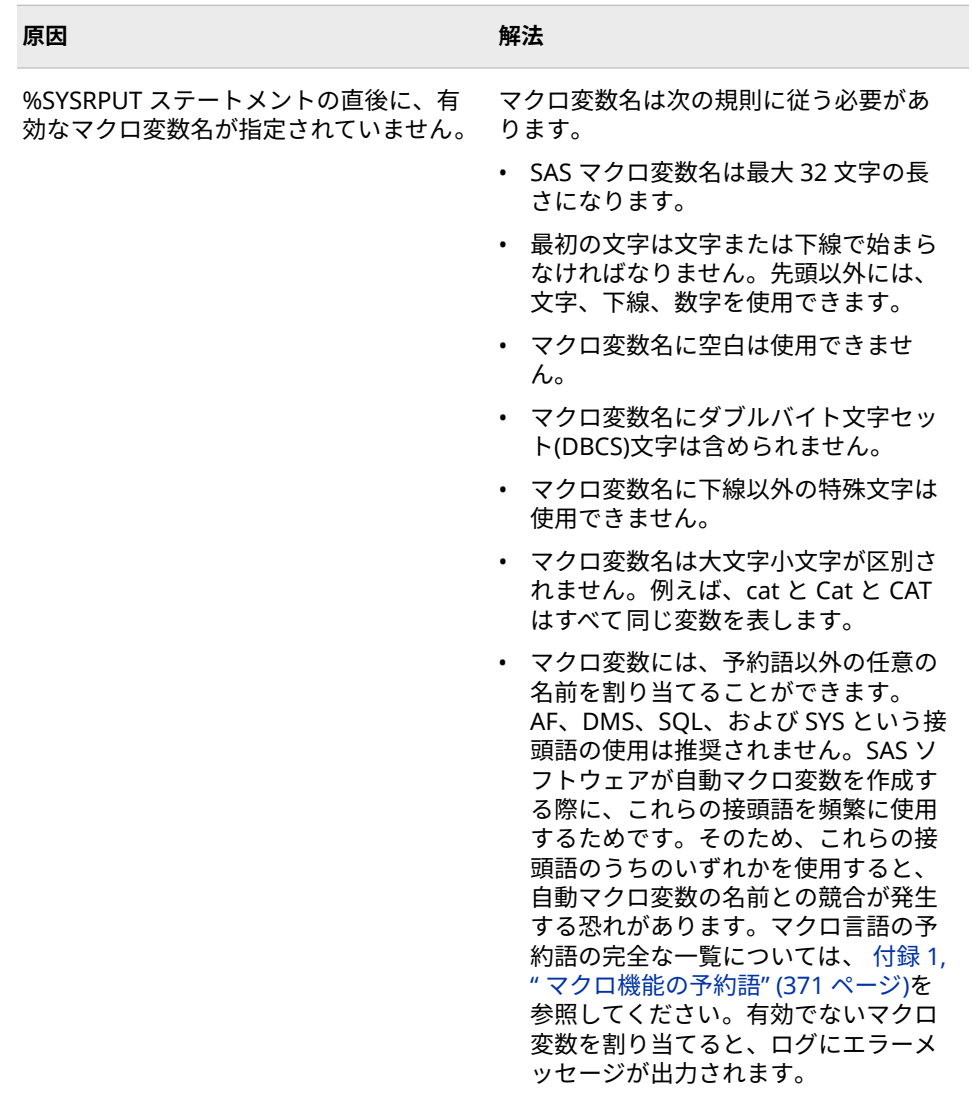

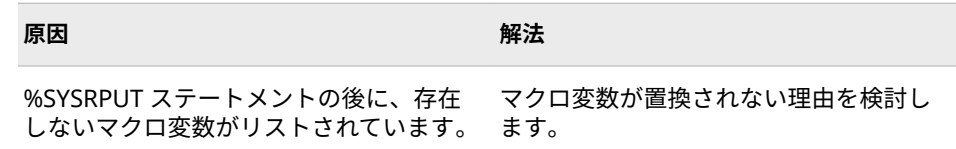

# **Error: %SYSEVALF マクロ関数の引数が多すぎます。余分な引数を無視します。**

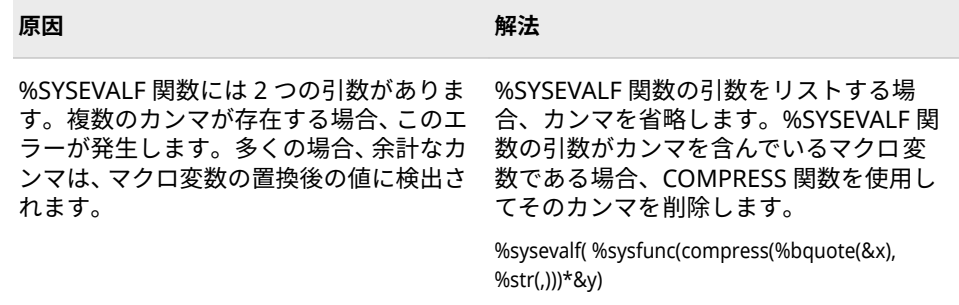

#### **Error: %SYSFUNC または%QSYSFUNC マクロ関数参照に関数名がありません。**

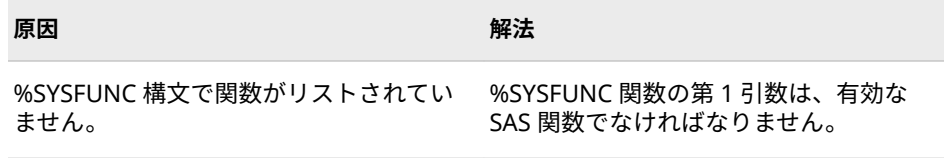

#### **Error: %SYSCALL マクロステートメントに CALL ルーチン名がありません。**

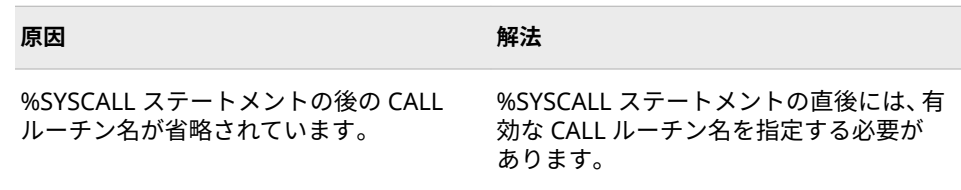

### **マクロ変数名** *value* **は文字またはアンダースコアで開始する必要があります。**

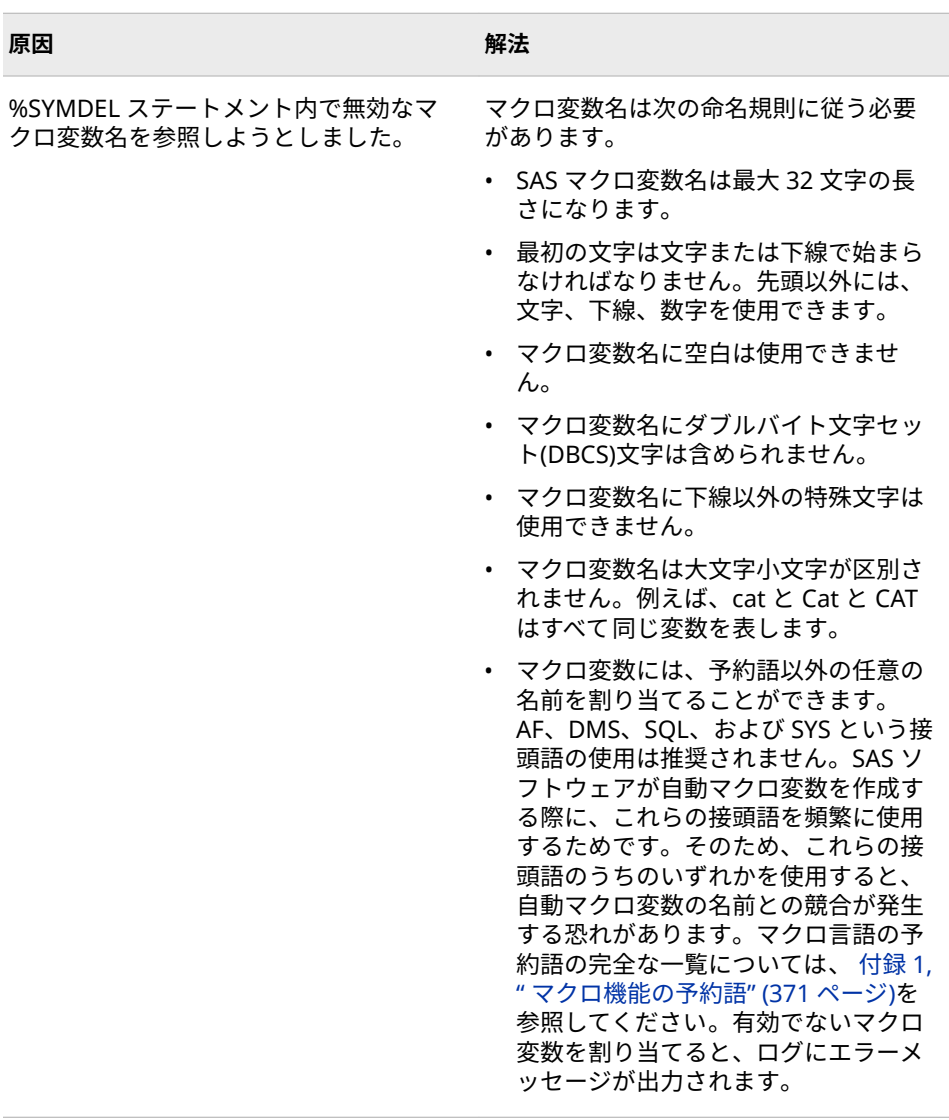

**コンパイル済みマクロ** *value* **は、ステートメント形式の呼び出しを使って呼び出されまし た。このコンパイルされ格納されているマクロは、ステートメント形式のマクロとしてコ ンパイルされていません。このマクロの実行は終了します。このマクロには、名前形式の 呼び出しを使用してください。**

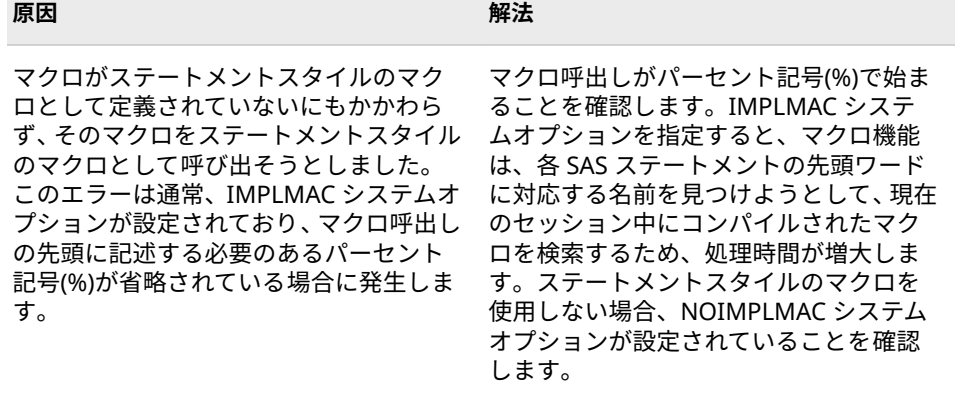

**コンパイル済みマクロ** *value* **は、コマンド形式の呼び出しを使って呼び出されました。こ のコンパイルされ格納されているマクロは、コマンド形式のマクロとしてコンパイルされ ていません。このマクロの実行は終了します。このマクロには、名前形式の呼び出しを使 用してください。**

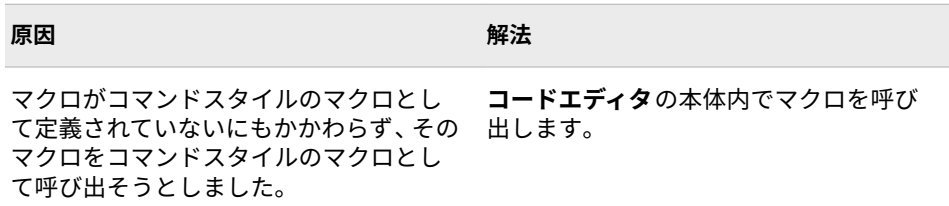

**Error: WORK が連結ライブラリ参照** *value***(コンパイル済みマクロ** *value* **の)のレベル 1 にあります。OPTION SASMSTORE を WORK がレベル 1 にないライブラリ参照名に変 更します。WORK はテンポラリに使用されます。**

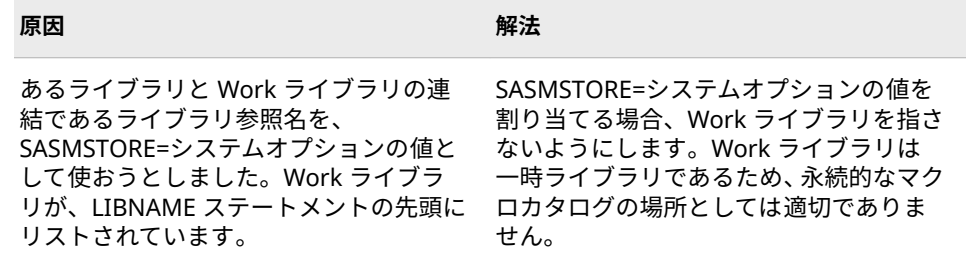

#### **Error: %SYSLPUT の後に変数名を指定してください。**

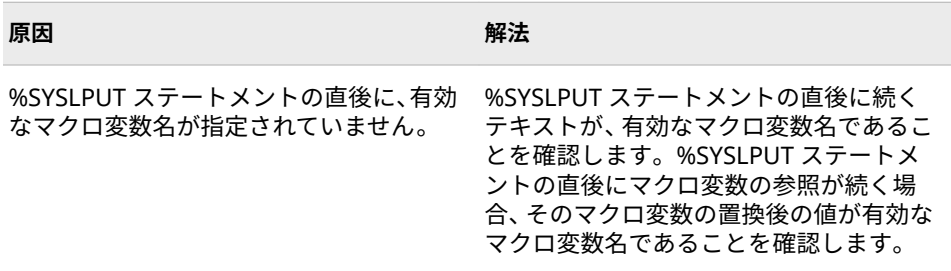

#### **Error: %SYSLPUT ステートメントには等号(=)が必要です。**

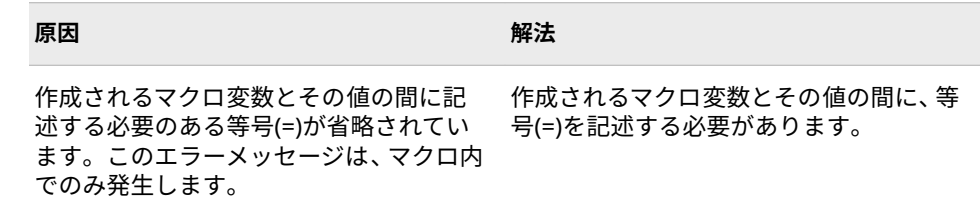

**Error: %SYSCALL マクロステートメントで参照された** *value* **呼び出しルーチンが見つか りません。**

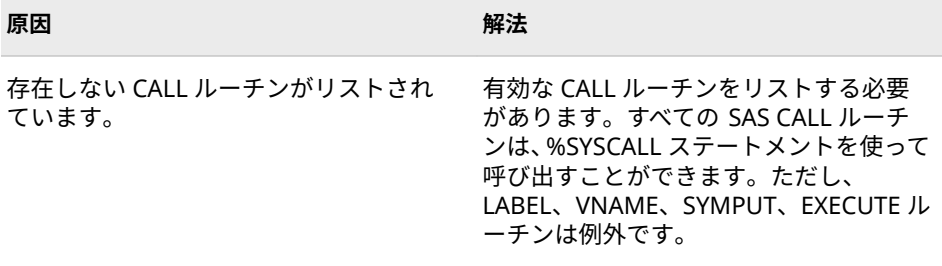

## **Error: マクロ予約語** *value* **が不正に使用されています。**

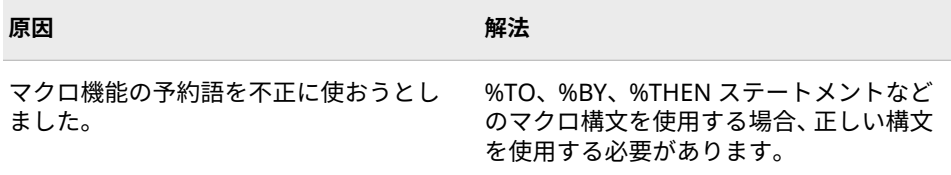

#### **Error: 自動マクロ変数** *value* **を削除しようとしました。**

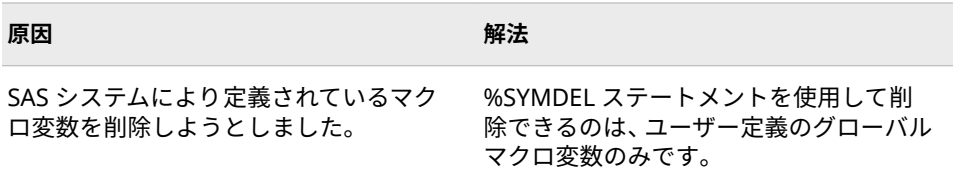

#### **Error: %SYSLPUT ステートメントの認識されないオプションです。**

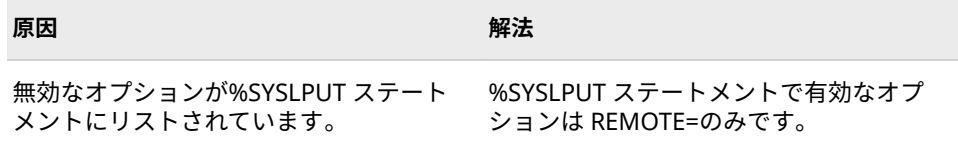

#### **Error: テキスト式の長さ(***value***)が最大長(***value***)を超えています。テキスト式は** *value* **文 字に切り捨てられます。**

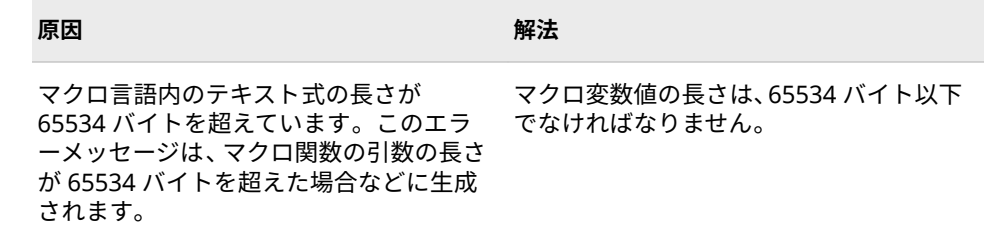

**Error:** *value* **は%ABORT ステートメントの認識されないオプションです。**

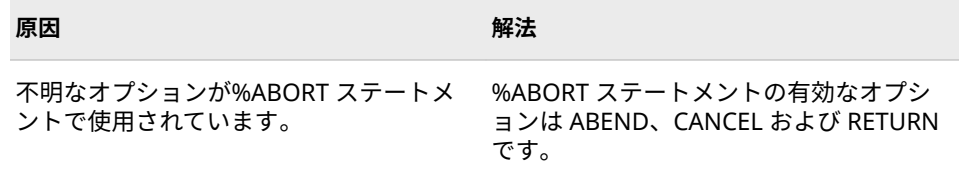

### **Error: %ABORT ステートメントによって、実行が中止されました。**

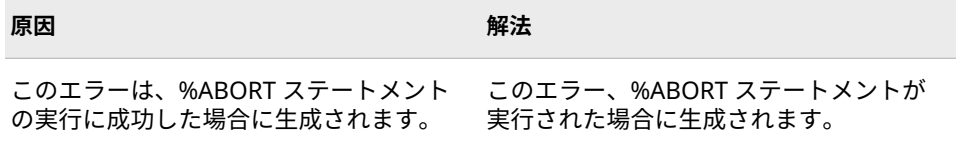

**Error: /SOURCE マクロステートメントオプションに対して、MSTORED オプションをセ ットしてください。**

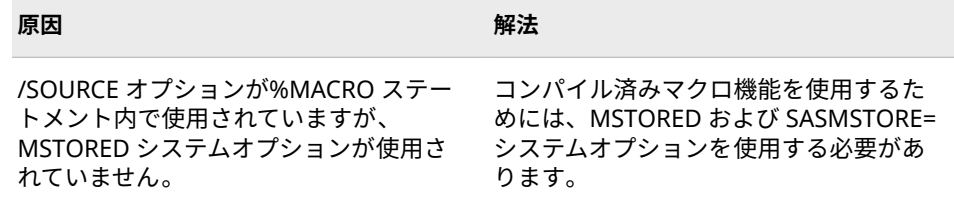

#### **Error: %COPY ステートメント上での余分なテキストが無視されました。**

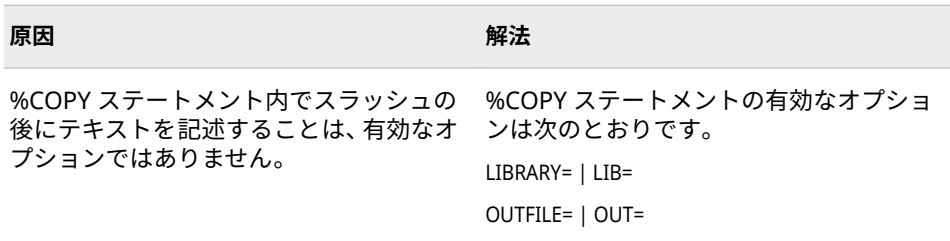

#### **Error: この%COPY ステートメントオプションの構文は、/LIBRARY = libref です。**

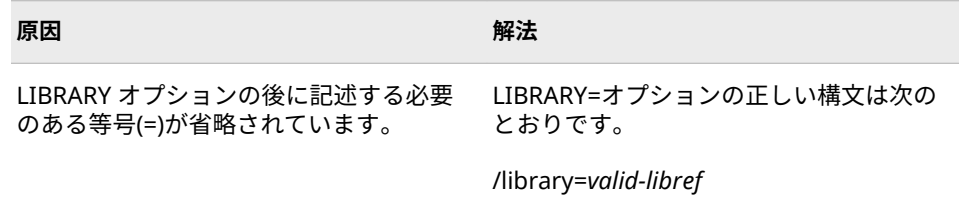

**Error: この%COPY ステートメントオプションの構文は、/OUTFILE = <ȴleref! | ȴlenameです。**

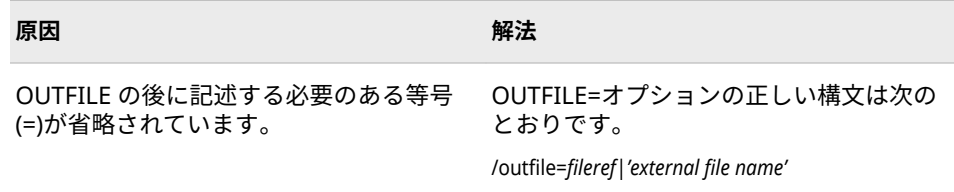

**Error: デフォルトと指定した%COPY ステートメントオプションのこの組み合わせは、サ ポートされません。**

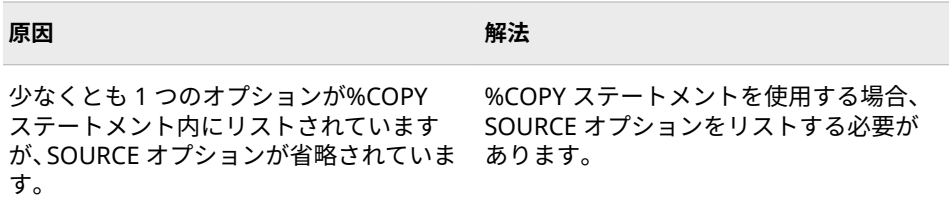

**Error: マクロ** *value* **がライブラリ参照** *value* **で見つかりませんでした。**

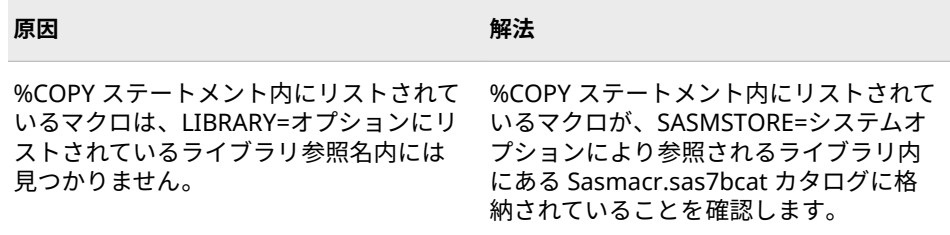

#### **Error: /SOURCE オプションは、マクロ** *value* **のコンパイル時に指定されていません。**

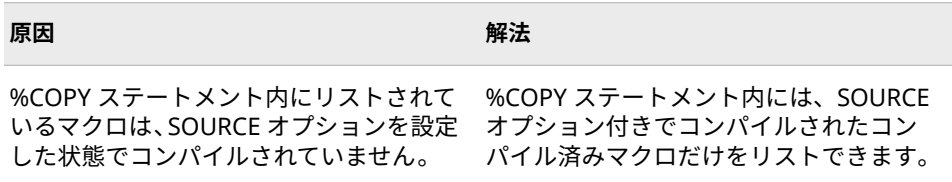

#### **Error: %COPY ステートメントの実行時にエラーが発生しました。**

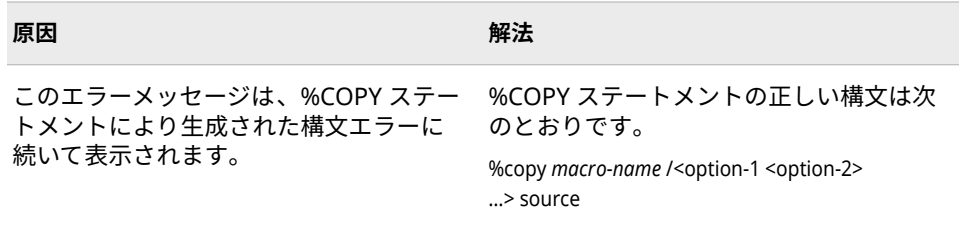

**Error: %COPY ステートメントに無効または存在しないマクロ名** *value* **が指定されてい ます。**

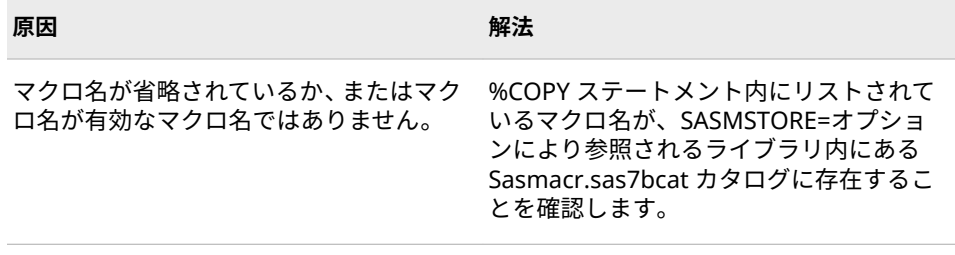

**Error: /SOURCE オプションは、他のマクロ内に含まれるマクロ定義には使用できませ ん。**

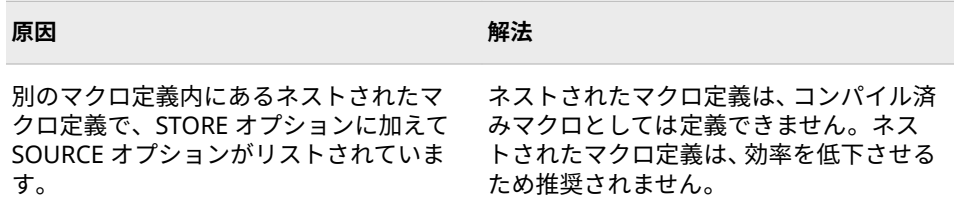

#### **Error: /SOURCE オプションの使用には、/STORE オプションが必要です。**

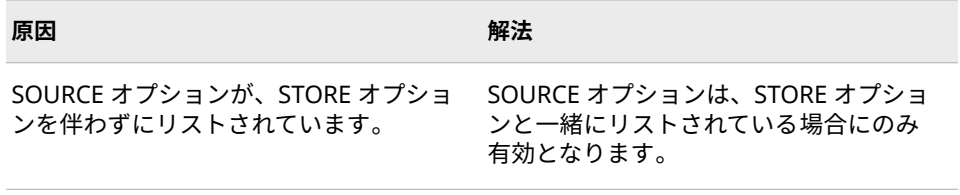

#### **Error: /SECURE オプションと/NOSECURE オプションの使用が競合しています。**

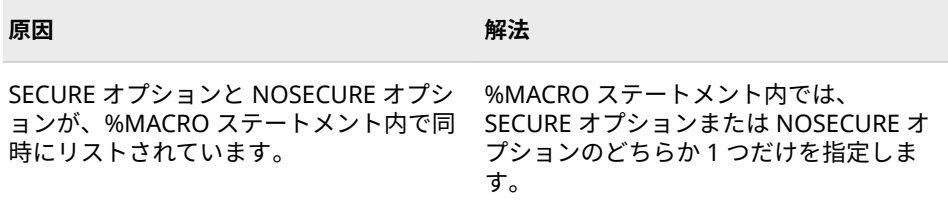

**Error: /MINDELIMITER=オプションには、1 文字を単一引用符で囲んで指定してくださ い。**

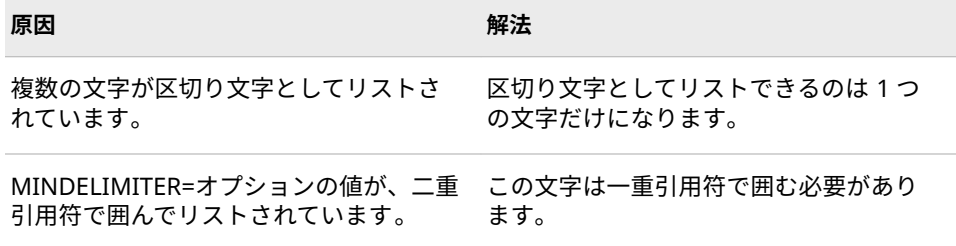

**Error: /MINDELIMITER=オプションは一度だけ指定してください。**

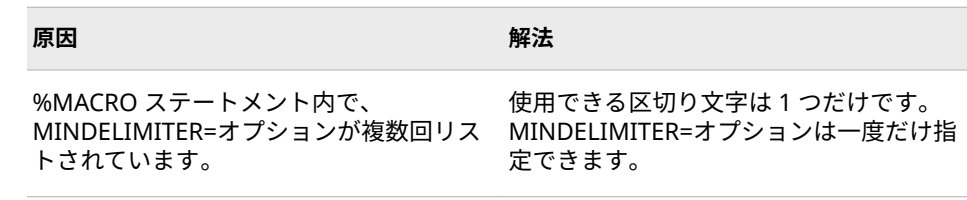

#### **Error: 同じ名前** *value* **のパラメータを複数定義しようとしています:**

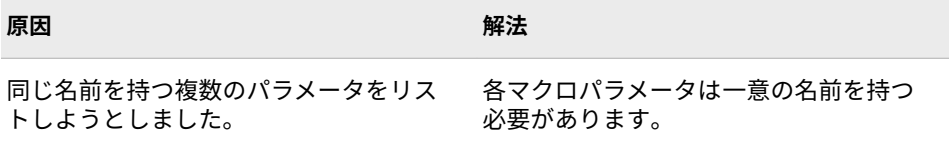

#### **Error: %ABORT CANCEL ステートメントによって、実行が取り消されました。**

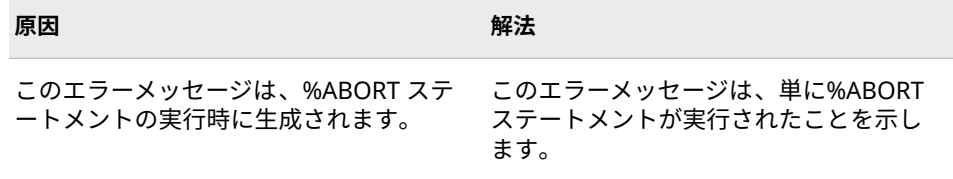

#### **Error: %ABORT CANCEL FILE ステートメントによって、実行が取り消されました。**

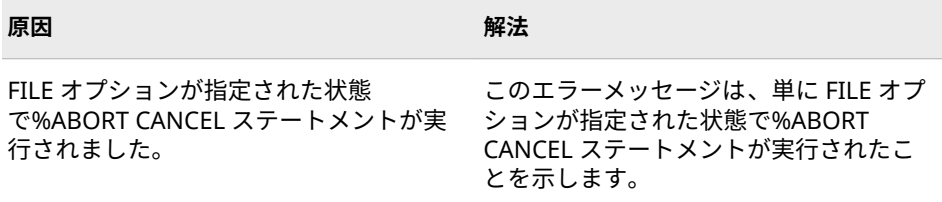

### **Error: 自動マクロ変数** *value* **を%LOCAL にリストしようとしました。**

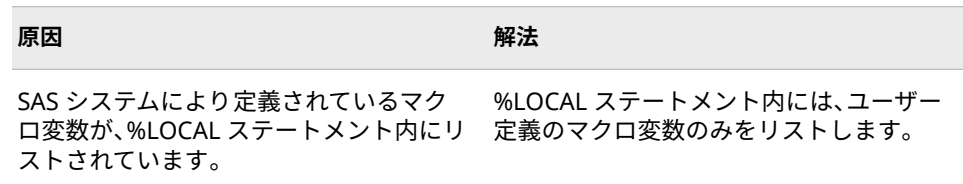

#### **Error: 自動マクロ変数** *value* **を%GLOBAL にリストしようとしました。**

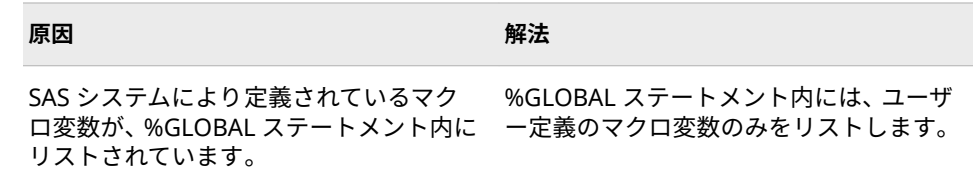

**Error: /MINOPERATOR オプションと/NOMINOPERATOR オプションの使用が競合し ています。**

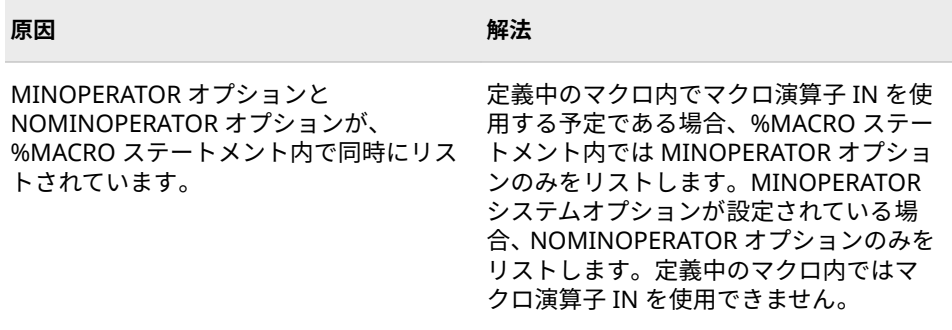

#### **Error: /SECURE マクロ** *value* **を%PUT ステートメント内で実行しようとしました。**

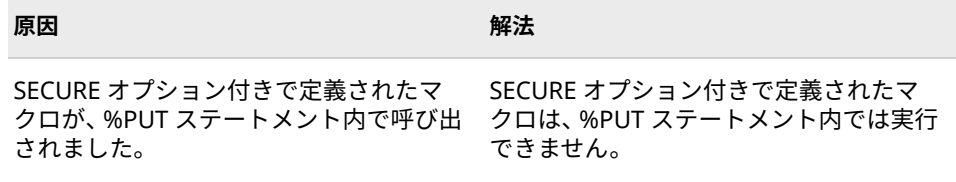

#### **Error: マクロ** *value* **は実行中のため、再定義できません。**

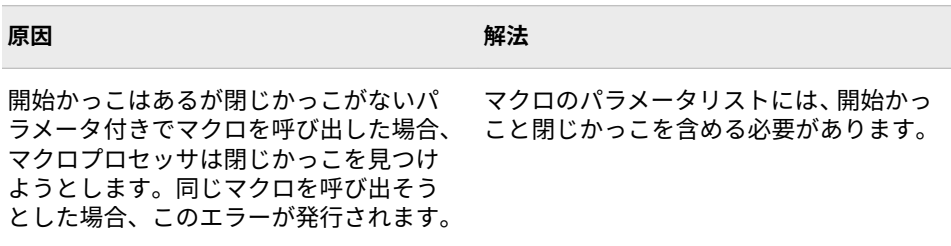

## **Error: 数値の自動マクロ変数 SYSCC への割り当てに指定された値が範囲外であるか、ま たは数値に変換できませんでした。**

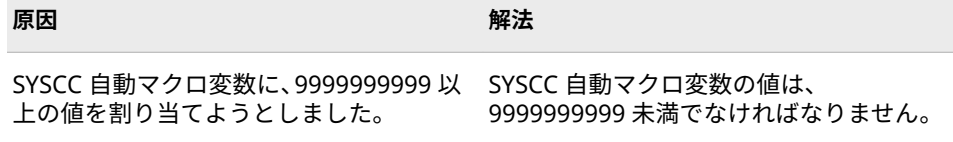

#### **Error: 変数** *value* **はすでに宣言されており、読み取り専用にできません。**

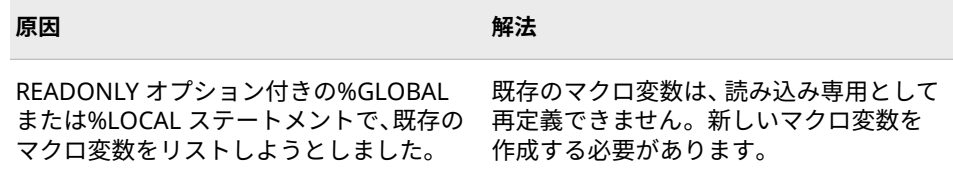

## **Error: 変数** *value* **は読み取り専用として宣言されており、変更や再宣言はできません。**

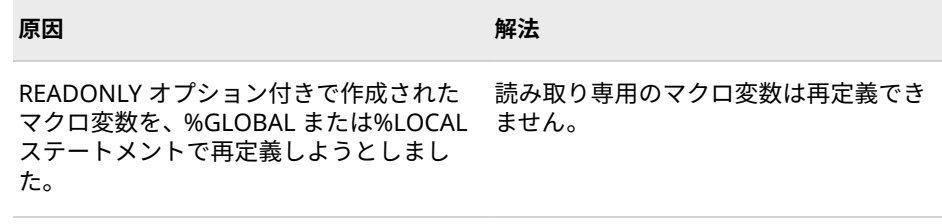

**Error: 変数** *value* **は読み取り専用として宣言されており、削除できません。**

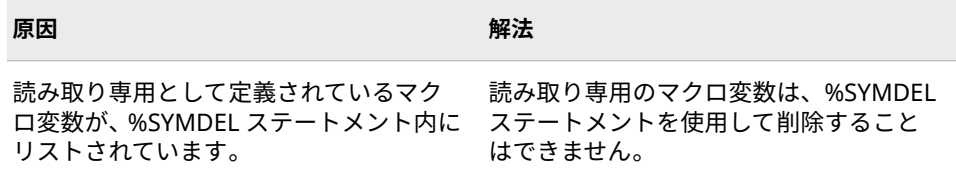

#### **Error: 変数** *value* **はすでに読み取り専用として宣言されており、再宣言できません。**

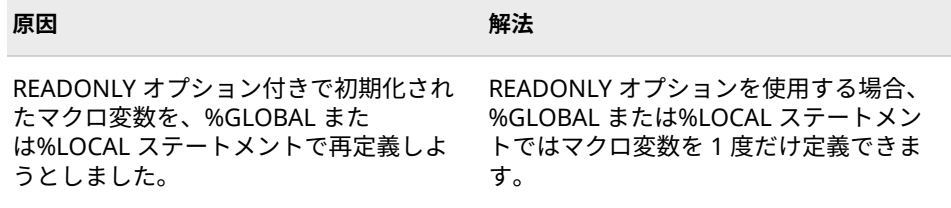

# **SAS マクロ警告メッセージ**

本セクションでは、マクロの使用時に報告される可能性のある警告メッセージ と、それらの解決方法を紹介します。警告を解決できない場合、SAS テクニカル サポートにお問い合わせください。

**WARNING: シンボル参照** *value* **が置換されませんでした。**

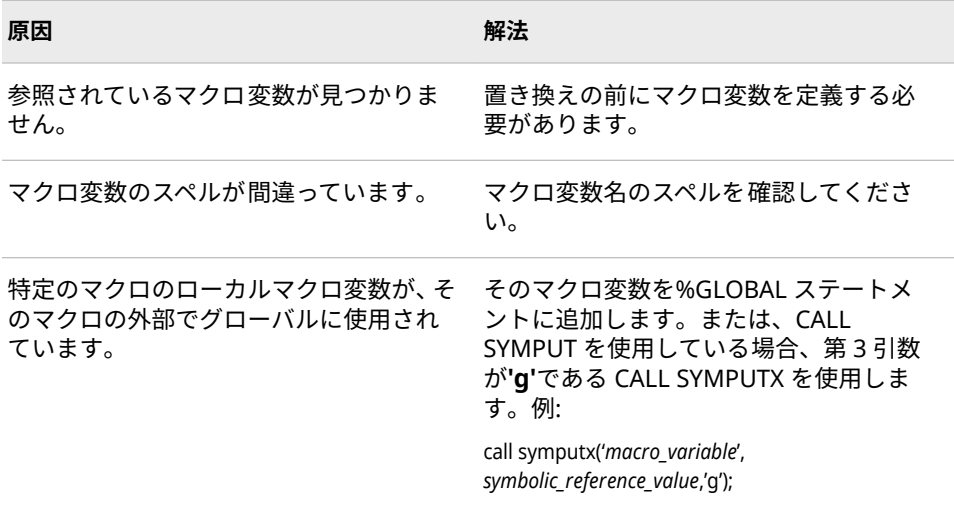

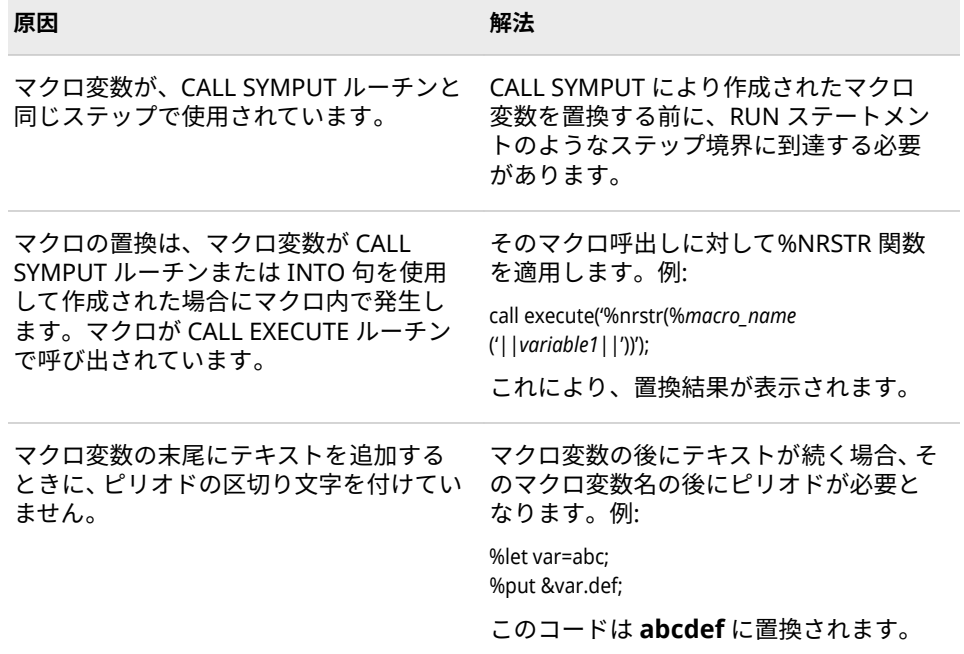

# **WARNING: マクロ** *value* **の呼び出しが置換されませんでした。**

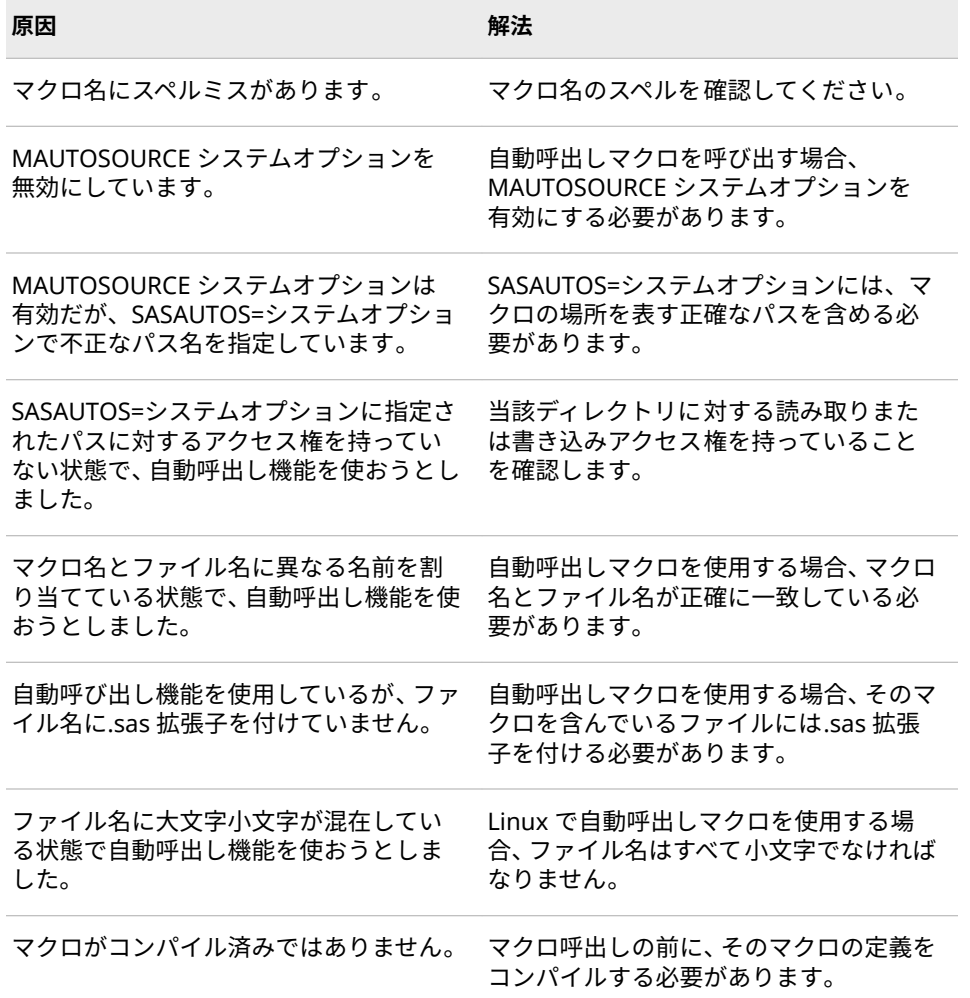

**Warning: マクロ定義** *value* **の%MEND ステートメントの余分なテキストは無視されま す。**

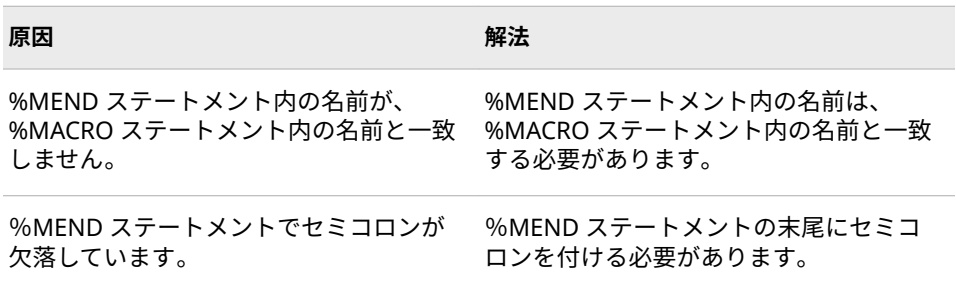

# **Warning: 引数** *value***(マクロ関数** *value***)が範囲外です。**

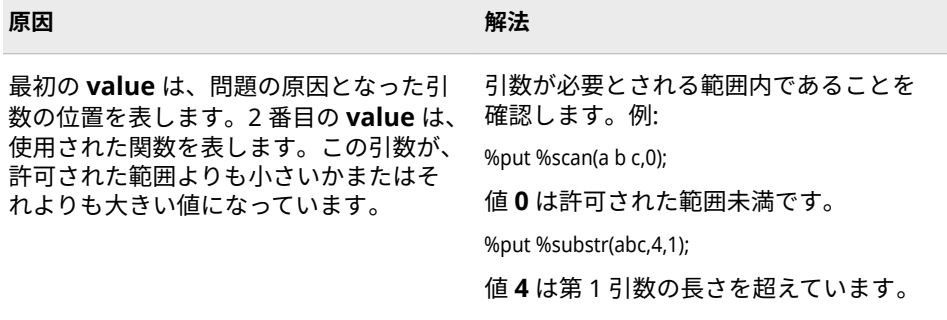

**Warning: マクロ** *value* **の%MEND ステートメントがありません。**

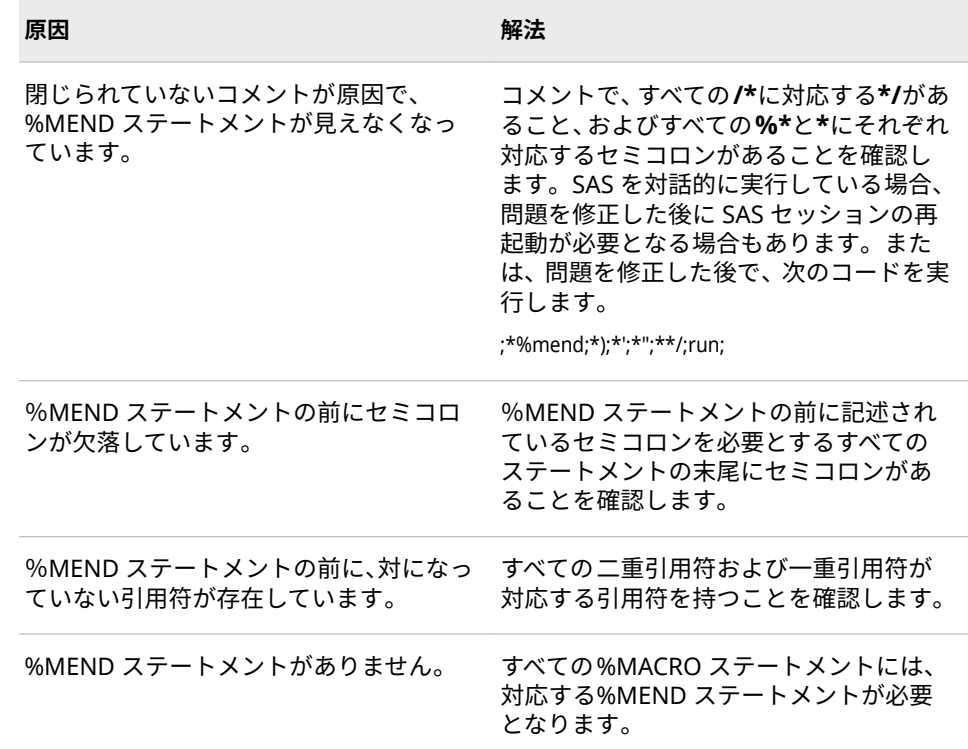

**Warning: ソースレベルの AUTOCALL が見つからないか、またはオープンできません。 AUTOCALL を中止して、OPTION NOMAUTOSOURCE をセットしました。AUTOCALL を再度使用するには、OPTION MAUTOSOURCE を使用してください。**

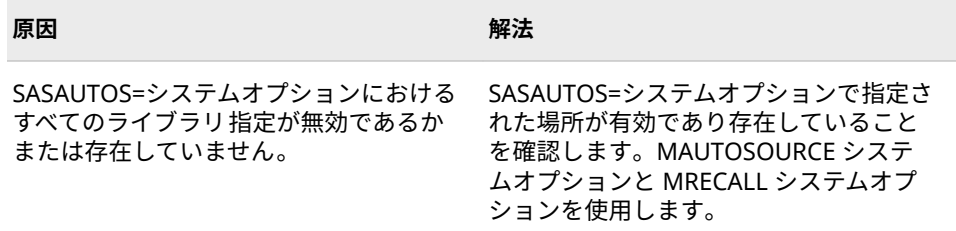

#### **Warning: マクロ関数%SYSGET の引数がシステム変数として定義されていません。**

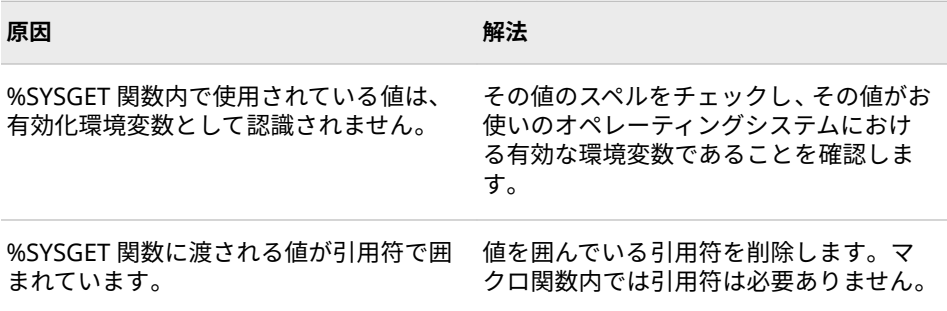

#### **Warning: NOMACRO オプションにより RESOLVE 機能は無効になっています。**

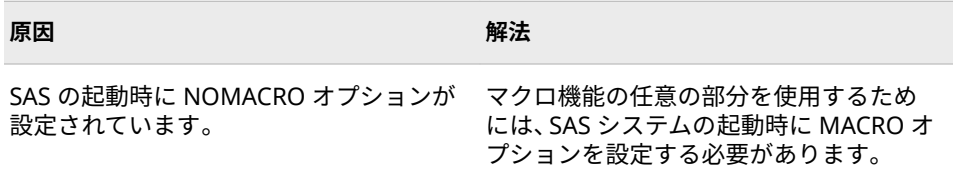

#### **Warning:** *value***。SASMACR カタログは読み取り専用で開かれています。**

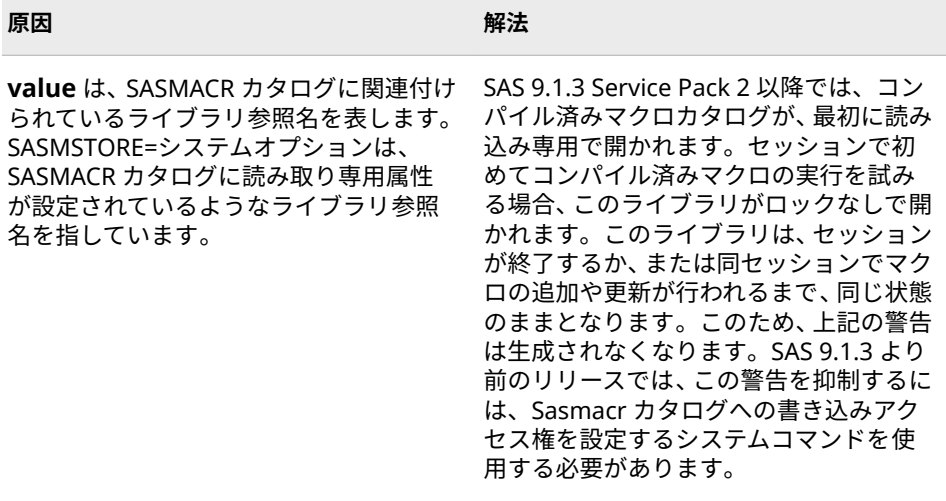

**Warning: %SYSFUNC または%QSYSFUNC マクロ関数で参照されている引数** *value***(関 数** *value***)が範囲外です。**

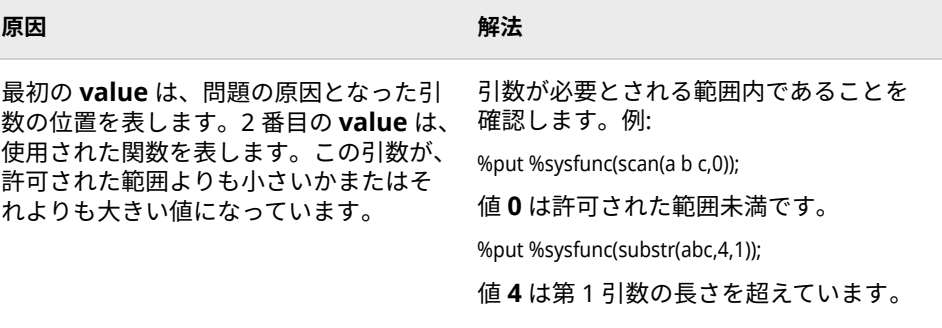

#### **Warning: %THEN 句と** *value* **の間にはセミコロンが必要です。**

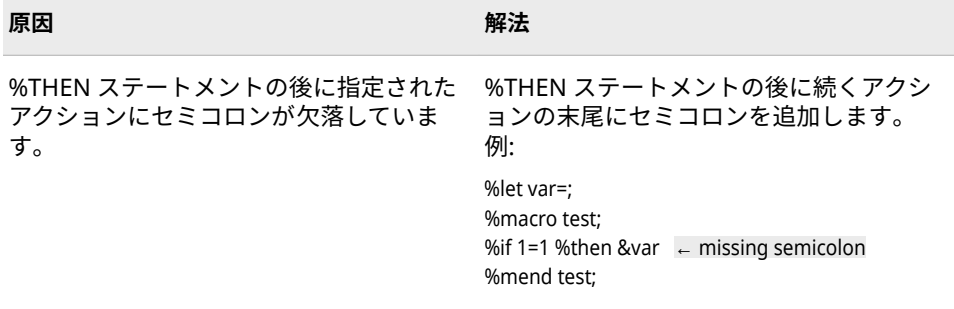

#### **Warning: マクロ変数** *value* **の削除に失敗しました。変数がありません。**

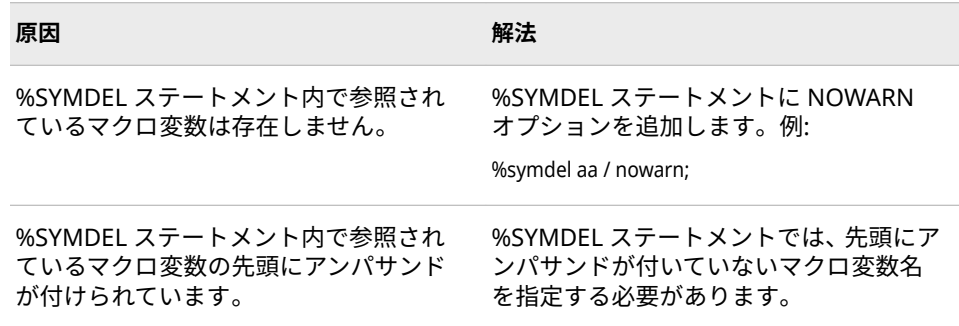

#### **Warning: %SYMDEL ステートメントの余分なテキストは無視されます。**

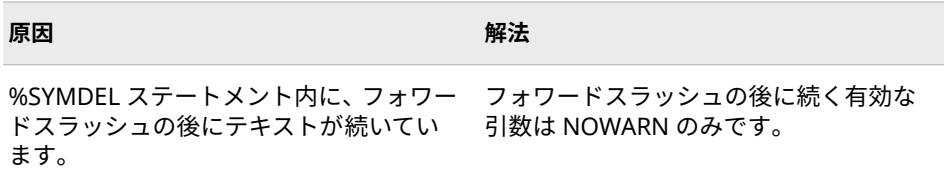

**Warning: SYMDEL ルーチンの第 2 引数の余分なテキストは無視されます。**

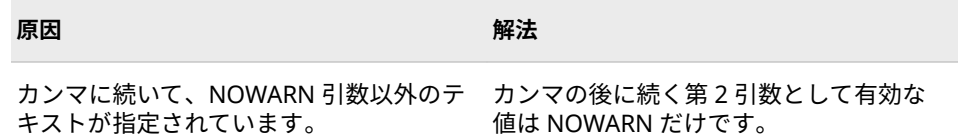

**Warning: マクロ** *value* **が SAS システム** *value* **でコンパイルされました。現在の SAS シ ステムバージョンは** *value* **です。このマクロは正しく実行されない可能性があります。 このメッセージの表示を避けるには、マクロを SAS システムのバージョン** *value* **で再コ ンパイルしてください。**

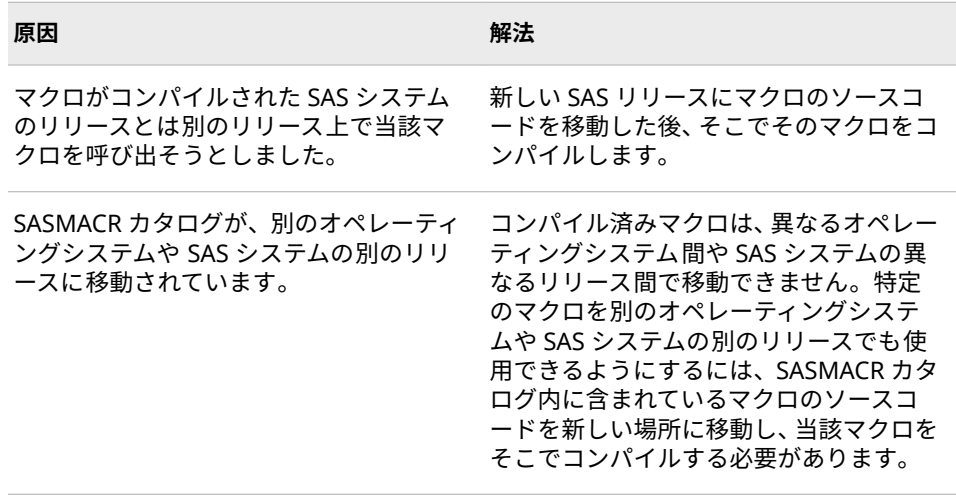

**Warning: テキスト式** *value* **には、マクロ変数** *value* **への再帰的参照が含まれています。 マクロ変数にヌル値が割り当てられます。**

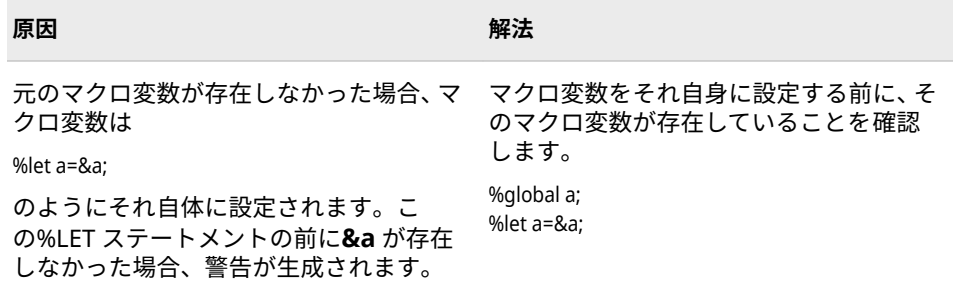

#### **Warning: %SYSMSTORECLEAR ステートメントの余分なテキストは無視されます。**

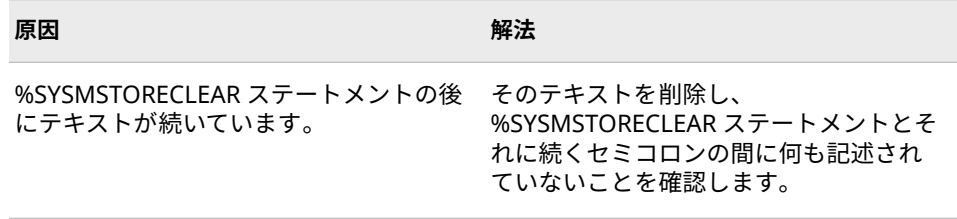

**Warning: %SYSMACDELETE コールの余分な引数テキストは無視されました。***value*

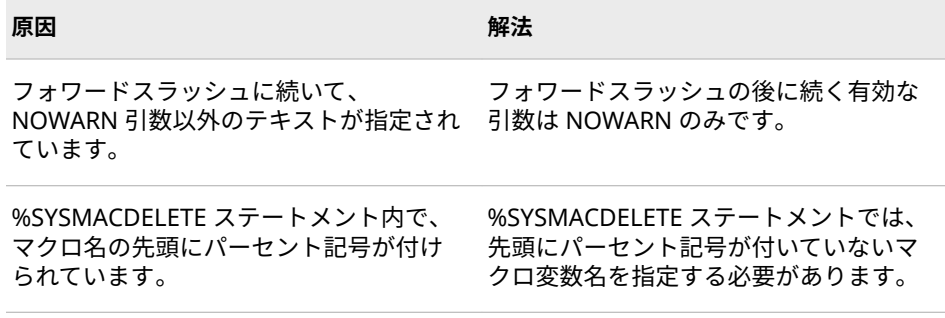

**Warning: MCOVERAGE オプションが設定されていますが、MCOVERAGELOC=が指定さ れていません。**

**Warning: カバレッジデータの生成が中断され、OPTION NOCOVERAGE が設定されま した。MCOVERAGELOC オプションに使用されているファイル参照名の割り当ては解除 されました。カバレッジデータを再度生成するには、OPTIONS MCOVERAGE と MCOVERAGELOC を設定します。**

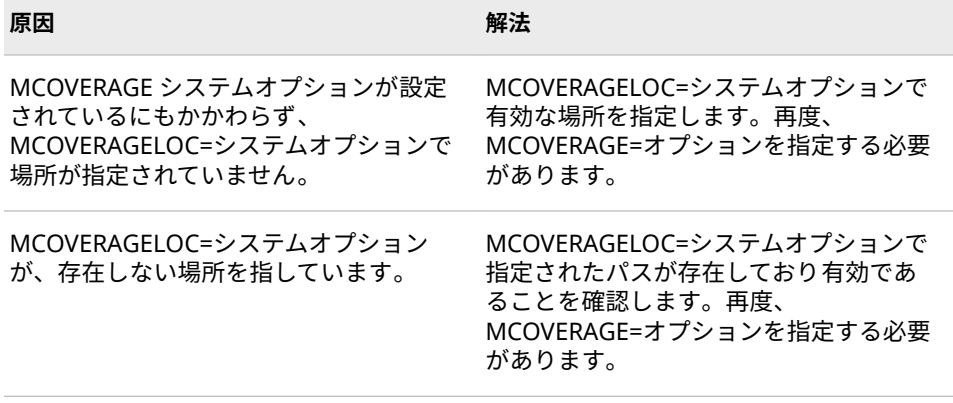

## **Warning:** *value* **のマクロ定義の削除に失敗しました。マクロ定義が見つかりません。**

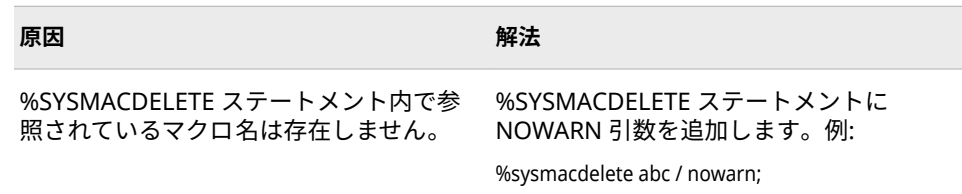

**Warning: マクロ** *value* **が ENCODING=***value* **でコンパイルされました。このセッショ ンは ENCODING=***value* **で実行されています。**

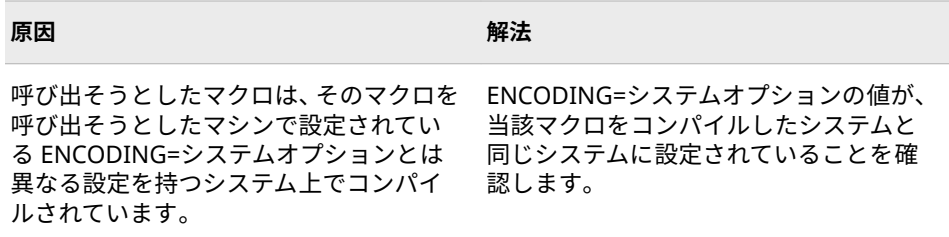

# 付録 3 SAS トークン

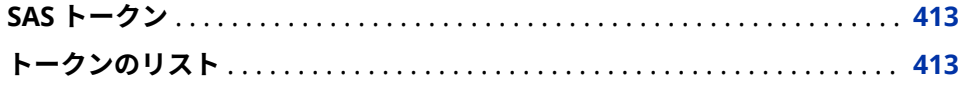

# **SAS トークン**

SAS システムがプログラムを処理する場合、ワードスキャナーと呼ばれるコンポ ーネントがプログラムを 1 文字ずつ読み取り、それらの文字をワードにグループ 化します。このようなワードのことをトークンと呼びます。

# **トークンのリスト**

SAS で認識されるのは、次の 4 つの一般的な種類のトークンです。

リテラル

一重または二重引用符で囲まれた 1 つ以上の文字です。リテラルの例として は次のものがあります。

**表 A3.1** リテラルの例

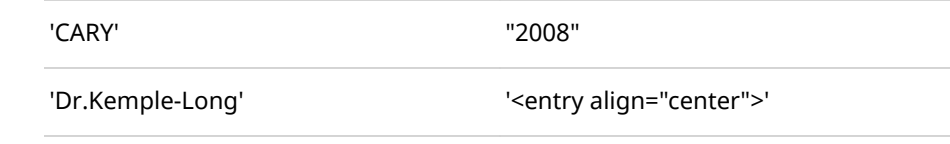

名前

文字または下線で始まる 1 つ以上の文字です。先頭以外には、文字、下線、 数字を使用できます。

**表 A3.2** 名前の例

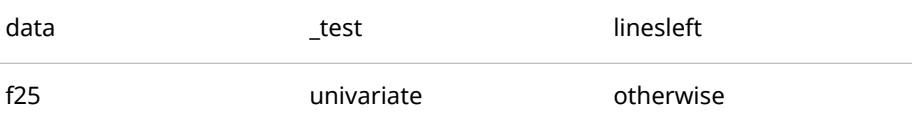

year\_2008 descending

数値

数値です。数値トークンには次のものが含まれます。

- 整数。整数とは、小数部や指数部を含まない数のことです。整数の例とし ては、1、72、5000 などが挙げられます。SAS 日付、時刻、日付および 時刻などの定数(例:'24AUG2008'D)も整数であり、同様に 16 進定数(例: 0C4X)も整数です。
- 実数(浮動小数点数)。浮動小数点数とは、小数点や指数部を含んでいる数 のことです。浮動小数点数の例としては、2.35、5.、2.3E1、5.4E− 1 など が挙げられます。

特殊文字

文字、数、下線以外の任意の文字です。次の文字は特殊文字です。

 $= + - \% &;$  ( ) #

トークンの最大長は、どのタイプであれ、32767 文字になります。トークンは、 トークナイザが次のいずれかを検出した時点で終了します。

- 新しいトークンの開始。
- 名前トークンまたは数トークンの後の空白。
- リテラルトークンの場合、トークンを開始する同じタイプの引用符。これに は例外があります。同じタイプの引用符が後に続いている引用符は、単一の 引用符として解釈され、リテラルトークンの一部となります。たとえば、 **'Mary''s'**という文字列の場合、4 番目の引用符が検出された時点で、このリ テラルトークンは終了します。2 番目および 3 番目の引用符は、単一の引用 符として解釈され、リテラルトークンの一部となります。

# 付録 4 %SYSFUNC 関数で使用する関数 の構文

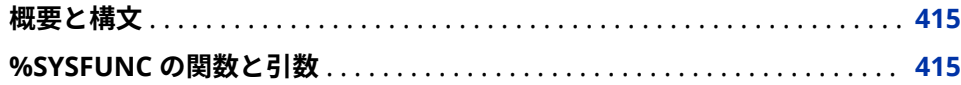

# **概要と構文**

この付録では%SYSFUNC 関数で使用できる関数(一部)の説明と構文の概要を示 します。

# **%SYSFUNC の関数と引数**

%SYSFUNC 関数で使用できる関数(一部)の説明と構文を次の表に示します。こ の表は、%SYSFUNC 関数で使用できる関数の完全な一覧ではないことに注意し てください。%%SYSFUNC 関数で使用できない関数の一覧については、表 [17.2](#page-288-0)  (281 [ページ](#page-288-0))を参照してください。

**表 A4.1** %SYSFUNC の関数と引数

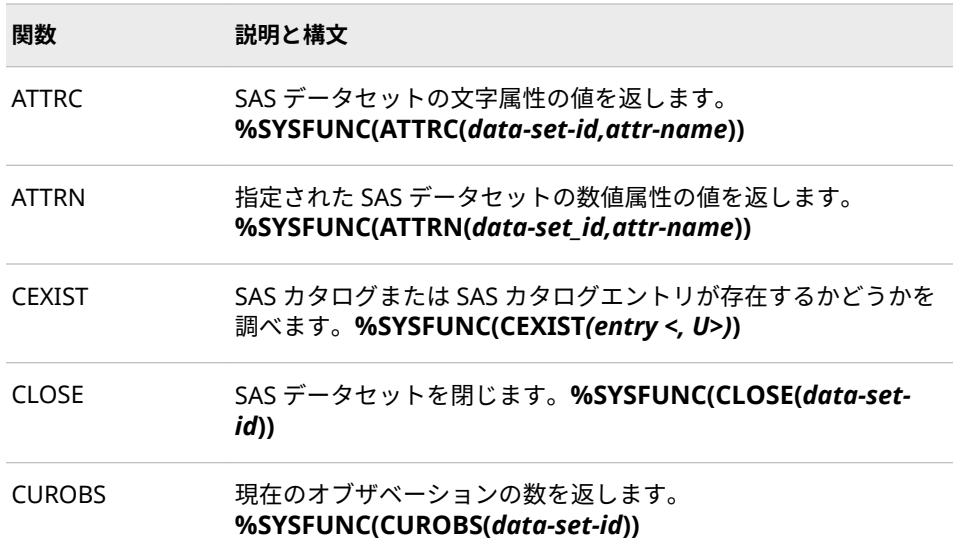

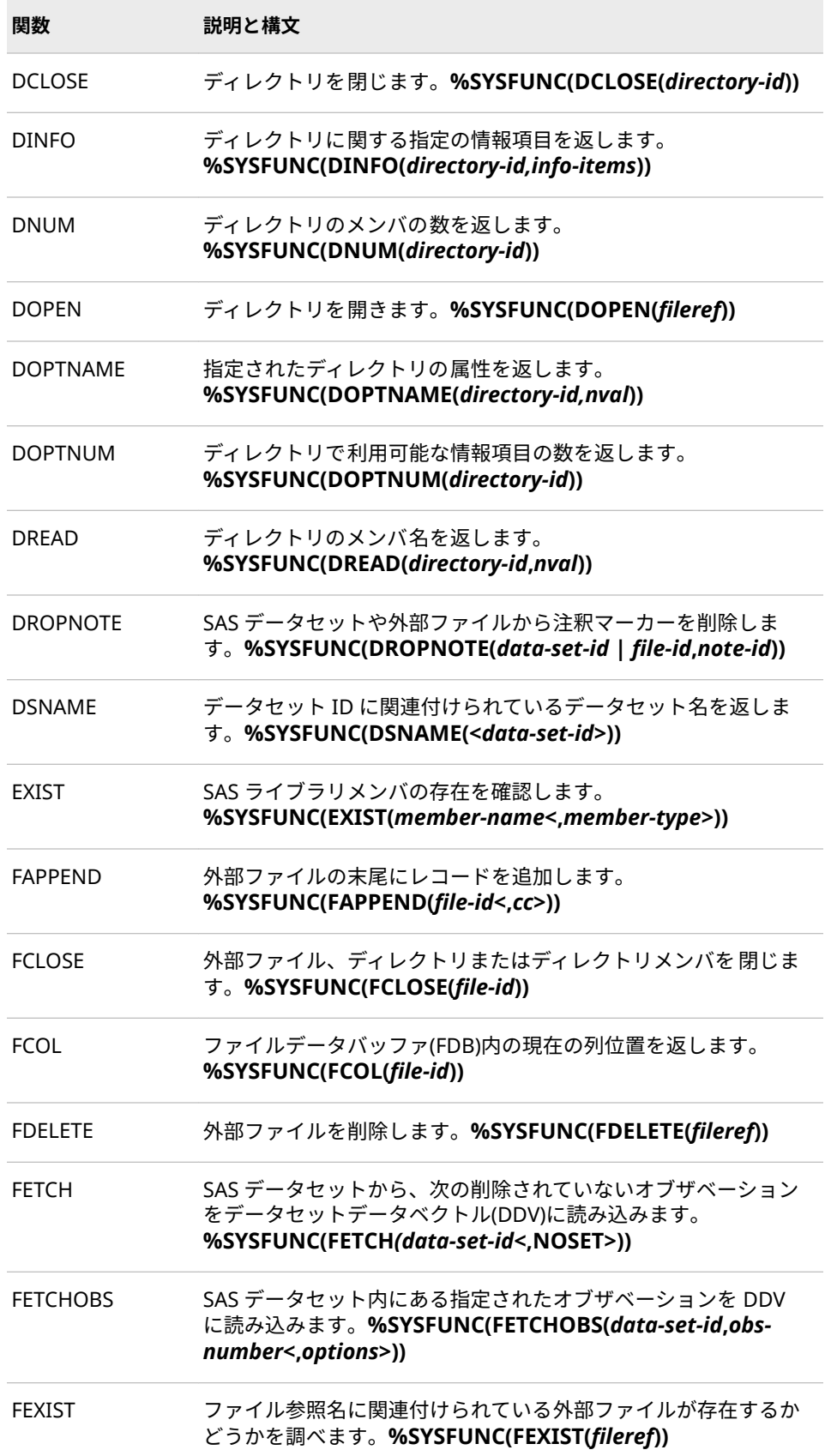

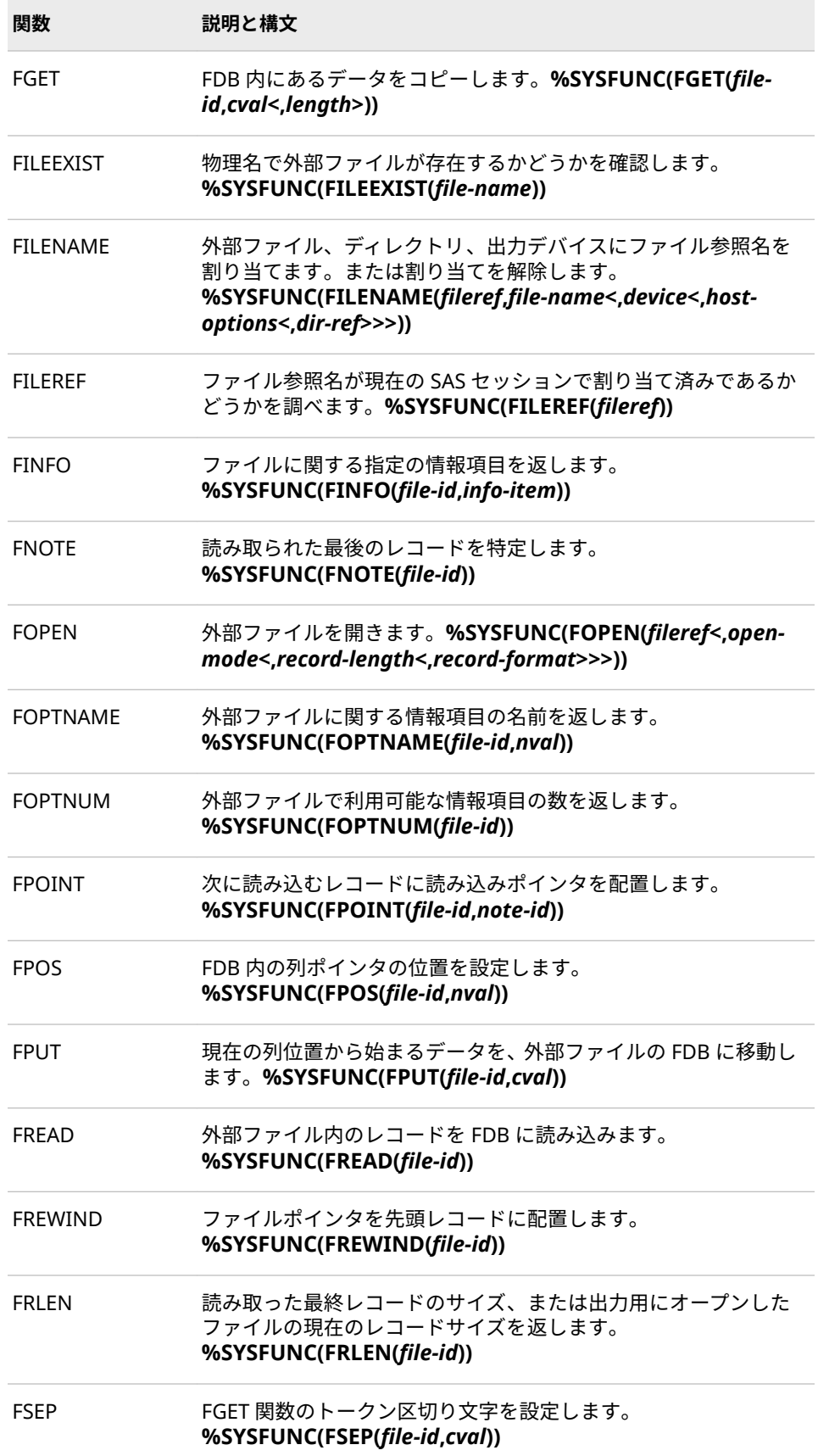

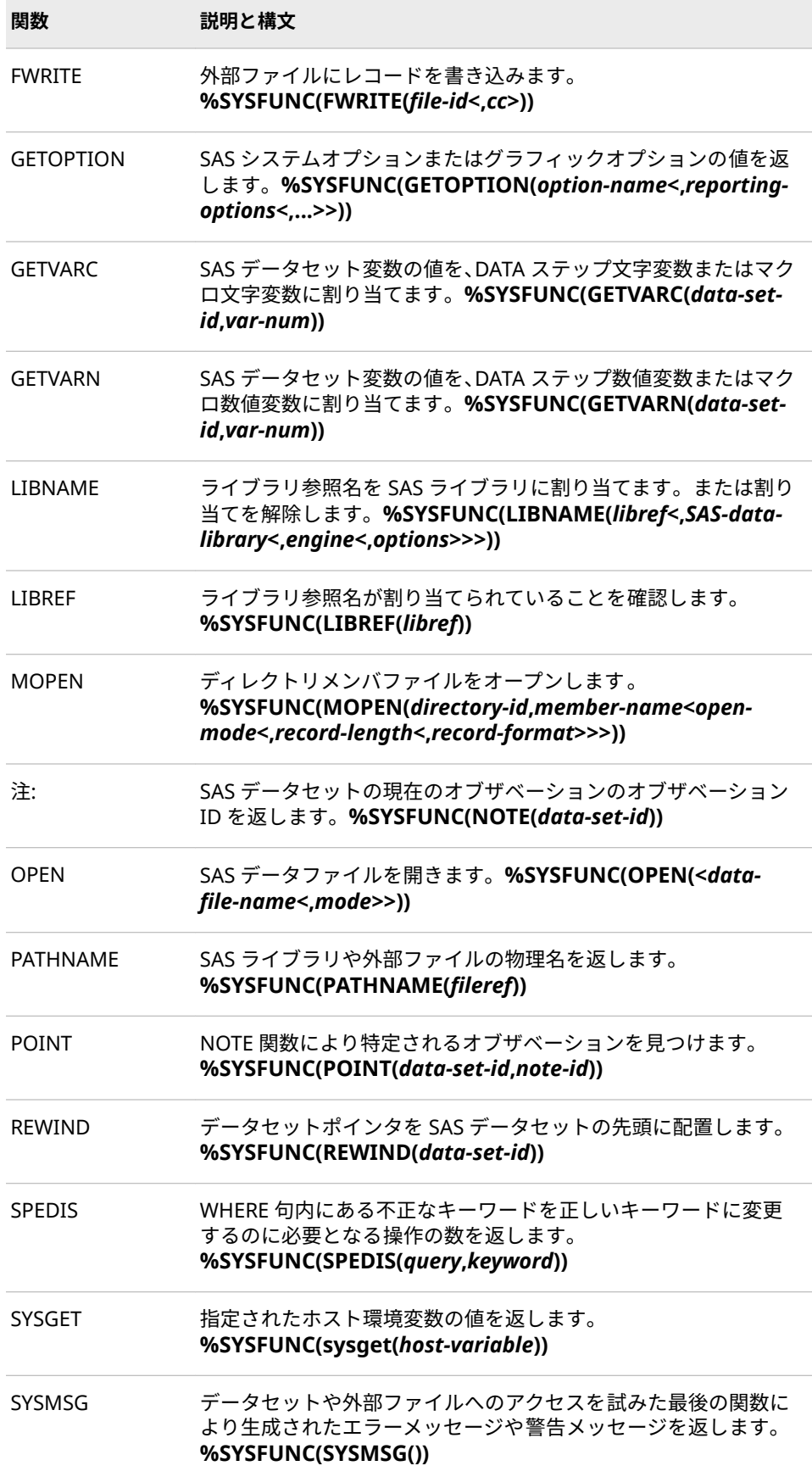

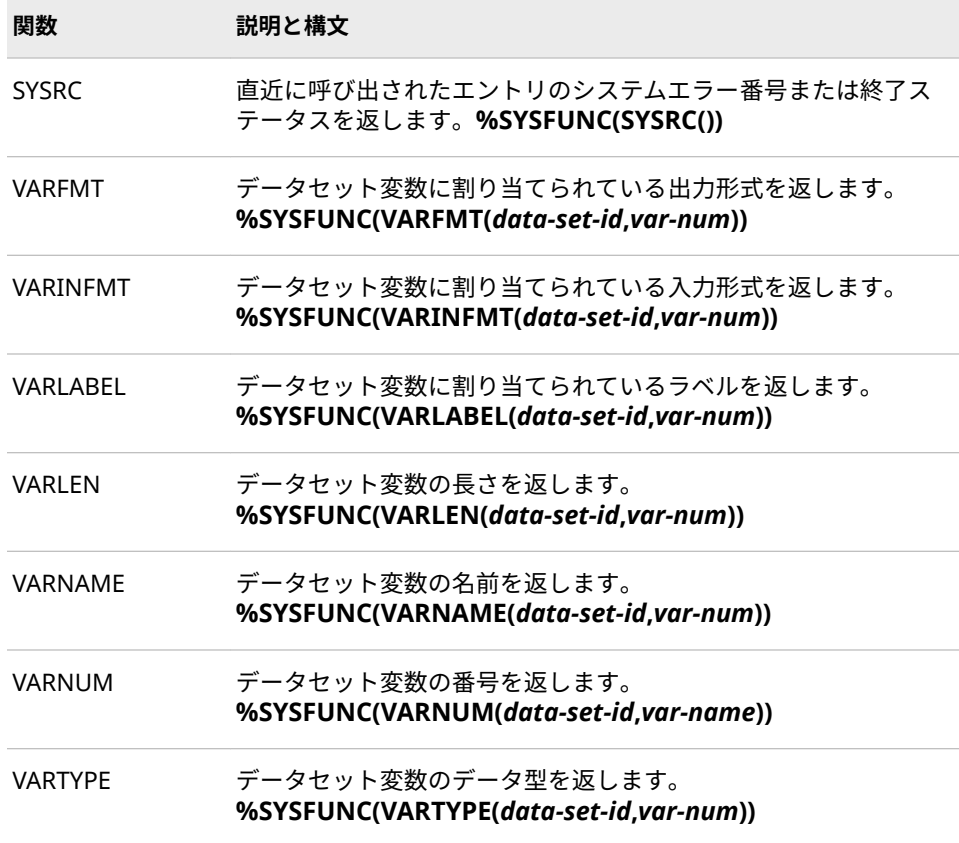

# 付録 5 Linux 動作環境でのマクロ機能の 使用

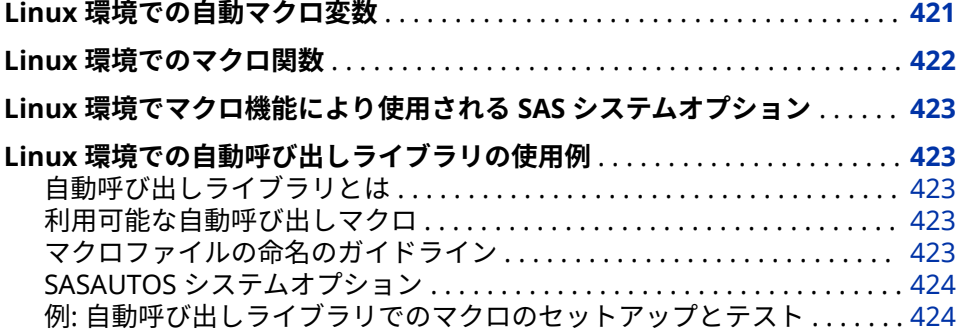

# **Linux 環境での自動マクロ変数**

次の自動マクロ変数はすべてのホスト環境で有効ですが、値は動作環境により決 定されます。

**SYSCC** 

現在の SAS 条件コードが格納されます。SAS は終了時に、この条件コードを 動作環境にとって意味のあるリターンコードに変換します。

注*:* SYSCC の値は動作環境により返されるリターンコードと一致しない場合 があります。

Linux で返される可能性のあるコードは次のとおりです。

```
0
  正常終了
1
  SAS が警告を発行
2
  SAS がエラーを発行
3
  %ABORT
4
  ABORT RETURN n;
5
  ABORT ABEND n;
```
<span id="page-429-0"></span>6

内部エラー

注*:* ERRORCHECK=NORMAL の場合、LIBNAME または FILENAME ステート メント、または SAS/SHARE ソフトウェアの LOCK ステートメントにエラ ーが存在する場合でも、リターンコードは 0 になります。また、 %INCLUDE ステートメントがファイルが存在しないために失敗しても SAS ジョブまたはセッションは異常終了しません。詳細については、 "ERRORCHECK= System Option" (*[SAS Viya System Options: Reference](http://documentation.sas.com/#/?docsetId=lesysoptsref&docsetVersion=3.1&docsetTarget=n074sx2hkq8dzpn1ptoydcmzfspt.htm&locale=ja)*)を 参照してください。

**SYSDEVIC** 

現在不使用

SYSENV

SAS が対話的に実行されているかどうかをレポートします。TERMINAL シス テムオプションが有効な場合の SYSENV の値は **FORE**、NOTERMINAL システ ムオプションが有効な場合には **BACK** です。

注*:* NOTERMINAL システムオプションは SAS Viya のバッチモードバージョ ンとラインモードオプションではデフォルトです。

SYSJOBID

SAS を実行しているプロセスのプロセス ID 番号(PID)をリスト表示します (00024 など)。

SYSMAXLONG

Linux で許可されるロング整数型の最大値(9,007,199,254,740,992)を返しま す。32 ビットのシステムでは、最大値は 2,147,483,647 です。

SYSRC

現在不使用

#### **SYSSCP**

使用しているプロセッサアーキテクチャの短縮形(**LAX 64** など)を返します。

### **SYSSCPL**

使用している特定の Linux 環境の名前(**Linux** など)を返します。この変数は、 Linux コマンド **uname** によって返されるのと同じ値を返します。

# **Linux 環境でのマクロ関数**

次の関数は動作環境に依存します。

#### %SCAN

文字列内の位置により指定されるワードを検索します。%SCAN 関数の形式 を次に示します。

**%SCAN**(*argument*,*n*,<*delimiters*>);

ASCII システムでは、デフォルトの区切り文字は **blank . < ( + & ! \$ \* ) ; ^ - / , % |**です。

#### %SYSGET

引数として渡される環境変数の値の文字列を返します。Linux 環境変数と SAS 環境変数はどちらも%SYSGET 関数を使用して返還できます。グローバ ル変数が存在しない場合、警告メッセージが書き込まれます。%SYSGET 関数 の形式を次に示します。

**%SYSGET**(*environment-variable*);

たとえば、次のコードは HOME 環境変数を SAS ログに書き込みます。**%let var1=%sysget(HOME); %put &var1;**

# <span id="page-430-0"></span>**Linux 環境でマクロ機能により使用される SAS シス テムオプション**

次のシステムオプションは動作環境に依存します。

MSYMTABMAX

すべてのシンボルテーブル (グローバルとローカル、組み合わせ)が利用できる メモリの最大量を指定します。Linux の場合、このオプションのデフォルト 値は 4M です。

**MVARSIZE** 

メモリに格納される任意のマクロ変数の最大バイト数を指定します。このオ プションのデフォルト値は 65534 になりました。

**SASAUTOS** 

AUTOCALL ライブラリを指定します。詳細については、["SASAUTOS](#page-431-0) システ [ムオプション](#page-431-0)" (424 ページ)を参照してください。

# **Linux 環境での自動呼び出しライブラリの使用例**

#### **自動呼び出しライブラリとは**

自動呼び出しライブラリには SAS マクロを定義するファイルが格納されます。 次のセクションでは、動作環境に依存する自動呼び出しライブラリの各側面につ いて説明します。

## **利用可能な自動呼び出しマクロ**

自動呼び出しマクロには、SAS 提供のマクロと、ユーザーが独自に定義するマク ロの 2 種類があります。自動呼び出し機能を使用するには、MAUTOSOURCE シ ステムオプションセットを持っている必要があります。

SAS のインストール時、SAS 提供のデフォルトマクロの場所を参照するために SASAUTOS システムオプションが構成ファイルに定義されます。サイトでライ センスされているプロダクトにより、利用できる自動呼び出しマクロが決定され ます。独自の自動呼び出しマクロを定義し、それらを 1 つ以上のディレクトリに 保存することもできます。SAS はファイル名が大文字、または大文字と小文字で 記載されている場合、その自動呼び出しマクロを認識しません。小文字のファイ ル名のみを使用してください。

#### **マクロファイルの命名のガイドライン**

SAS では、マクロ名の大文字と小文字は区別されませんが、すべて小文字のファ イル名にマップされます。すべてのマクロを Linux ディレクトリに保存する場 合、ファイルの拡張子は.sas、ファイル名はすべて小文字にする必要がありま す。Linux 環境では、ディレクトリ内の各マクロファイルに、ファイル名と一致 するマクロ名を持つマクロ定義が含まれている必要があります。たとえば、

prtdata.sas という名前のファイルは prtdata という名前のマクロを定義する必 要があります。

## <span id="page-431-0"></span>**SASAUTOS システムオプション**

SAS プログラムで独自の自動呼び出しマクロを使用するには、SASAUTOS シス テムオプションを使用してマクロのディレクトリを指定します。

注*:* Linux では、SASAUTOS システムオプションは大文字、または大文字と小文 字のファイル名を認識しません。

SASAUTOS システムオプションは SAS の起動時に設定できます。また、SAS セ ッション中に OPTIONS ステートメント内で使用することもできます。ただし、 OPTIONS ステートメントを使用して指定された自動呼び出しライブラリは、以 前の指定をすべてオーバーライドします 。

構成ファイルを指定するために CONFIG システムオプションを使用する場合、 SAS 提供のライブラリ連結に自動呼び出しライブラリを追加します。デフォル トの構成ファイル(sasv9.cfg)を使用する場合、自動呼び出しライブラリを構成フ ァイルに指定します。

自動呼び出しライブラリは、それらを指定した順序で検索されます。

## **例: 自動呼び出しライブラリでのマクロのセットアップとテスト**

この例では、自動呼び出しライブラリでマクロをセットアップおよびテストする 方法を示します。

次の出力は 2 つのファイルのコンテンツを表示するための 2 つの Linux (cat)コ マンドと、autocall.sas プログラムを実行するための SAS コマンドの実行結果を 示しています。

\$ cat maclib/testauto.sas %macro testauto; x echo 'Autocall library is working.'; %mend testauto; \$ cat source/autocall.sas filename sysautos ('! SASROOT/sasautos' '\$HOME/test/sasautos'); options mautosource sasautos=(sysautos '\$HOME/macros/maclib'); %testauto %TestAuto %TESTAUTO \$ sas source/autocall.sas Autocall library is working.自動呼び出しライブラリは動作していま す。自動呼び出しライブラリは動作しています。
# 推奨資料

このタイトルに関連した推奨される参考資料のリストを次に示します。

- *[SAS Viya Data Management and Utility Procedures Guide](http://documentation.sas.com/#/?docsetId=proc&docsetVersion=3.1&docsetTarget=titlepage.htm&locale=ja)*
- *SAS Viya* 関数と *CALL* ルーチン*:* [リファレンス](http://documentation.sas.com/#/?docsetId=lefunctionsref&docsetVersion=3.1&docsetTarget=titlepage.htm&locale=ja)
- *[Carpenter's Complete Guide to the SAS Macro Language](http://www.sas.com/store/prodBK_59224_en.html)*
- *[SAS Macro Language Magic: Discovering Advanced Techniques](http://www.sas.com/store/prodBK_66301_en.html)*
- *[SAS Macro Programming Made Easy](http://www.sas.com/store/prodBK_66298_en.html)*

SAS 刊行物の一覧については、 [sas.com/store/books](http://www.sas.com/store/books) から入手できます。必要 な書籍についての質問は SAS 担当者までお寄せください:

SAS Books SAS Campus Drive Cary, NC 27513-2414 電話: 1-800-727-0025 ファクシミリ: 1-919-677-4444 メール: [sasbook@sas.com](mailto:sasbook@sas.com) Web アドレス: [sas.com/store/books](http://sas.com/store/books) 推奨資料

# 用語集

#### **SAS コンパイル**

SAS 言語の各種ステートメントを、ユーザーが入力した形式から SAS システ ムで利用可能な形式に変換する処理。

#### **SAS 変数 (変数)**

SAS データセット内または SAS データビュー内の列。各変数のデータ値は、 すべてのオブザベーション(行)の単一の特性を表します。

# **アンクォーティング**

クォーティングされた項目の意味を復元する処理。

#### **位置パラメータ**

呼び出し時に、%MACRO ステートメントで(カンマ区切り文字を使って)指定 されるタイプのマクロパラメータ。マクロ実行ステートメントでは、(同じく カンマ区切り文字を使って)対応する位置により定義されます。

#### **オープンコード**

マクロ定義の外側にある SAS プログラムの部分。

# **キーワードパラメータ**

名前の後に等号が付くタイプのマクロパラメータ。複数のキーワードパラメ ータは任意の順番で指定できますが、その場合、任意の位置パラメータの後 に指定する必要があります。

# **クォーティング**

特定の項目を、マクロ言語のシンボルとしてではなく、テキストとしてマク ロプロセッサに読み取らせる処理。言い換えれば、クォーティングとは項目 から意味を取り去り、その項目をテキストとして扱うことです。

#### **クォーティング関数**

その引数に関してクォーティングを実行するマクロ言語関数。

# **グローバルスコープ**

SAS マクロプログラミングでは、グローバルマクロ変数を参照するための広 いコンテキスト境界を指します。すなわち、現在の SAS セッションまたは SAS バッチプログラムを意味します。

#### **グローバルマクロ変数**

同じ名前のローカルマクロ変数が存在する場合を除いて、SAS プログラムで グローバルスコープかローカルスコープのどちらかで 参照できるマクロ変

数。グローバルマクロ変数は、当該セッションまたはプログラムの終了まで 存在します。

#### **コマンドスタイルマクロ**

%MACRO ステートメントの CMD オプションで定義されるマクロ。

# **コンパイル済みマクロ**

以前のセッションでコンパイルされ、永久ディレクトリ内に保存されたマク ロプログラム。セッションコンパイル済みマクロとは異なり、コンパイル済 みマクロは任意の SAS プログラムで呼び出すことができます。

#### **自動呼び出し機能**

マクロを定義するソースステートメントを格納し、必要に応じてそのマクロ を呼び出せる SAS の機能。プログラムに定義を含める必要はありません。

# **自動呼び出しマクロ**

コンパイルされていないソースコードとテキストが自動呼び出しマクロライ ブラリ内に保存されているマクロ。コンパイル済みマクロとは異なり、自動 呼び出しマクロは、それが初めて呼び出される際にコンパイルされます。

#### **シンボリック置換**

マクロ変数参照(&variable-name)をその値に置換すること。

#### **シンボリック変数**

SAS マクロプログラミング言語の一部である変数。マクロ変数の値は、ユー ザーが変更しない限り一定のままの文字列です。

#### **シンボルテーブル**

マクロプロセッサが特定のスコープ向けのすべてのマクロ変数およびマクロ ステートメントのラベルを格納する領域。

#### **ステートメントスタイルマクロ**

%MACRO ステートメントの STMT オプションで定義されるマクロ。

#### **セッションコンパイル済みマクロ**

マクロプロセッサによりコンパイルされ、WORK ライブラリ内の SAS カタロ グに保存されるマクロ。セッションコンパイル済みマクロは、現在の SAS セ ッション中にのみ存在します。コンパイル済みマクロとは異なり、セッショ ンコンパイル済みマクロは、他の SAS セッションでは呼び出すことができま せん。

# **ダミーマクロ**

マクロプロセッサによりコンパイルされるが保存されないマクロ。

#### **定数テキスト (モデルテキスト)**

マクロの一部またはマクロ変数の値としてオープンコードで格納される文字 列。これを使用して、マクロプロセッサは、SAS ステートメント、ディスプ レイマネージャコマンド、または他のマクロプログラムステートメントとし て使用されるテキストを生成します。

#### **テキスト式**

置換(実行)時にテキストを生成するタイプのマクロ式。テキスト式には、テキ スト、マクロ変数、マクロ関数、マクロ呼び出しの任意の組み合わせを含め ることができます。

#### **トークナイザ**

ワードスキャナの一部であり、入力をトークン(またはワード)に分割します。

**トークン**

SAS プログラミング言語では、それ以上小さい機能単位には分割できない、 SAS に意味を伝える文字の集まりを意味します。変数名などのトークンは 1 つの英語のワードのように見えますが、数学的な演算子や、セミコロンのよ うな 1 つの文字もトークンと見なされます。トークンは最大で 32,767 文字 です。

## **入力スタック**

SAS プログラムの入力から直近に読み取られた行、およびワードスキャナに より処理されるのを待っている、マクロプロセッサにより生成された任意の テキスト。

#### **ヌル値**

情報が欠落していることを示す特殊な値。ヌル値は SAS の欠損値に類似す る概念です。

#### **ネームスタイルマクロ**

%MACRO ステートメントを使って指定され定義されるマクロ。

#### **変数**

SAS データセット内または SAS データビュー内の列。各変数のデータ値は、 すべてのオブザベーション(行)の単一の特性を表します。

## **マクロ**

一群のコンパイル済みのプログラムステートメントと保存済みテキストを含 む SAS カタログエントリ。

#### **マクロ関数**

マクロ機能により定義される関数。各マクロ関数は、1 つ以上の引数を処理 することで結果を生成します。

# **マクロ機能**

SAS プログラムの拡張やカスタマイズに使用できる SAS ソフトウェアのコ ンポーネント。マクロ機能を使用すると、一般的なタスクを実行するのに入 力する必要のあるテキスト量を削減できます。マクロ機能は、マクロプロセ ッサとマクロプログラミング言語で構成されています。

#### **マクロクォーティング**

特殊文字やニーモニックをマクロ言語の一部としてではなくテキストとして 解釈するようマクロプロセッサに命令する機能。

#### **マクロ言語**

マクロプロセッサとの通信に使用されるプログラミング言語。

#### **マクロ式**

実行時に値を返す記号の任意の有効な組み合わせ。マクロ式のタイプには、 テキスト式、論理式、演算式の 3 つがあります。テキスト式は、テキスト、 マクロ変数、マクロ関数、マクロ呼び出しの任意の組み合わせから構成され、 置換(実行)されるとテキストを生成します。論理式は、論理演算子とオペラン ドから構成され、true または false のいずれかの値を返します。演算式は算 術演算子とオペランドから構成され、数値を返します。

**マクロの起動**

コンパイル済みマクロプログラムを呼び出すステートメント。

#### **マクロのコンパイル**

ユーザーが入力したステートメント内のマクロ定義を、マクロプロセッサが 実行可能な形式に変換する処理。コンパイル済みのマクロを保存すると、そ れ以降の SAS プログラムやセッションで同マクロを使用できます。

#### **マクロの実行**

コンパイル済みのマクロプログラムステートメントにより与えられる命令に 従って、テキストの生成、SAS ログへのメッセージの書き込み、入力の受け 入れ、マクロ変数値の作成や変更、その他のアクティビティの 実行などを行 うこと。生成されるテキストは、SAS ステートメント、SAS コマンド、また は別のマクロプログラムステートメントのいずれかになります。

# **マクロパラメータ**

%MACRO ステートメントの丸かっこ内に指定するローカルマクロ変数。マ クロパラメータには、マクロの呼び出し時に、ユーザーが値を指定する必要 があります。

### **マクロプロセッサ**

マクロとマクロプログラムステートメントをコンパイルし実行する SAS ソ フトウェアのコンポーネント。

#### **マクロ変数 (シンボリック変数)**

SAS マクロプログラミング言語の一部である変数。マクロ変数の値は、ユー ザーが変更しない限り一定のままの文字列です。

#### **マクロ変数参照**

別の場所に配置または定義されている値を置き換えるために参照されるマク ロ変数の名前を含んでいる文字列。

# **マクロ呼び出し (マクロ起動)**

コンパイル済みマクロプログラムを呼び出すステートメント。

#### **モデルテキスト**

マクロの一部またはマクロ変数の値としてオープンコードで格納される文字 列。これを使用して、マクロプロセッサは、SAS ステートメント、ディスプ レイマネージャコマンド、または他のマクロプログラムステートメントとし て使用されるテキストを生成します。

# **戻り値**

関数の実行結果となる値。

#### **予約語**

ソフトウェアアプリケーションの内部コンポーネントによる使用のために予 約されているため、そのアプリケーションのユーザーによってはいかなるタ イプのデータオブジェクトにも割り当てることができない名前。

#### **ローカルスコープ**

SAS マクロプログラミングでは、ローカルマクロ変数を参照するための狭い コンテキスト境界を指します。すなわち、現在のマクロを意味します。

#### **ローカルマクロ変数**

それが定義されたマクロ内と、同マクロ内から呼び出されたマクロ内でのみ 利用できるマクロ変数。ローカルマクロ変数は、それを作成したマクロが実 行を停止すると存在しなくなります。

# **論理式**

論理演算子とオペランドの並びから構成されるタイプのマクロ式。論理式 は、実行時に true または false のいずれかの値を返します。

# **ワードスキャナ**

SAS プログラム内のすべてのトークン(ワード)を検査し、それらのトークンを 処理するために SAS システムの適切なコンポーネントに同トークンを移動 する SAS コンポーネント。

用語集

# キーワード

# **/**

/NOSECURE オプション エラーメッセージ [403](#page-410-0) /SECURE オプション エラーメッセージ [403](#page-410-0) /SOURCE オプション エラーメッセージ [403](#page-410-0)

**.**

. (ピリオド) 置換済みテキストの後ろにピリオド を挿入する [33](#page-40-0) . (ピリオド)区切り文字 [10](#page-17-0)

## **&**

& (アンパサンド) マクロ変数の間接的な参照 [35](#page-42-0) & (アンパサンド)区切り文字 [4](#page-11-0)

# **%**

% (パーセント)区切り文字 [4](#page-11-0) %(パーセント記号) %STR と%NRSTR 関数と共に使用 [88](#page-95-0) %\*マクロコメントステートメント [301](#page-308-0) %ABORT ステートメント [298](#page-305-0) エラーメッセージ [400](#page-407-0), [401,](#page-408-0) [404](#page-411-0) %BQUOTE 関数 [91](#page-98-0) 例 [91](#page-98-0) %BQUOTE 関数と%NRBQUOTE 関数 [256](#page-263-0) %BY ステートメント エラーメッセージ [380](#page-387-0) %CMPRES 自動呼び出しマクロ と%QCMPRES 自動呼び出しマク ロ [181](#page-188-0) %COMPSTOR 自動呼び出しマクロ [183](#page-190-0) %COPY ステートメント [302](#page-309-0) エラーメッセージ [401](#page-408-0), [402](#page-409-0)

%DATATYP 自動呼び出しマクロ [183](#page-190-0) %DO %UNTIL ステートメント [306](#page-313-0) %DO %UNTIL ループ エラーメッセージ [390](#page-397-0) %DO %WHILE ステートメント [307](#page-314-0) %DO %WHILE ループ エラーメッセージ [390](#page-397-0) %DO, 反復ステートメント [305](#page-312-0) %DO グループ 終了 [309](#page-316-0) %DO ステートメント [303](#page-310-0) エラーメッセージ [378](#page-385-0), [380,](#page-387-0) [381](#page-388-0), [383](#page-390-0) %DO ループ エラーメッセージ [384](#page-391-0), [386](#page-393-0) テキストの反復部分の生成 [10](#page-17-0) %END ステートメント [309](#page-316-0) エラーメッセージ [378](#page-385-0) %EVAL 関数 [257](#page-264-0) エラーメッセージ [373](#page-380-0), [375,](#page-382-0) [377](#page-384-0), [382](#page-389-0), [384](#page-391-0) %GLOBAL ステートメント [309](#page-316-0) エラーメッセージ [378](#page-385-0), [404](#page-411-0) %GO エラーメッセージ [385](#page-392-0) %GOTO ステートメント [311](#page-318-0) エラーメッセージ [378](#page-385-0), [379,](#page-386-0) [385](#page-392-0) 分岐先 [316](#page-323-0) %IF-%THEN/%ELSE ステートメント [312](#page-319-0) %IF ステートメント エラーメッセージ [375](#page-382-0), [382](#page-389-0) %INCLUDE ステートメント [4](#page-11-0) %INDEX 関数 [259](#page-266-0) %INPUT ステートメント [315](#page-322-0) 応答して入力されたテキスト [201](#page-208-0) %KVERIFY 自動呼び出しマクロ [184](#page-191-0) %label ステートメント [316](#page-323-0) %LEFT 自動呼び出しマクロ [185](#page-192-0) %LENGTH 関数 [260](#page-267-0) %LET ステートメント [318](#page-325-0) エラーメッセージ [395](#page-402-0), [396](#page-403-0) %LIST ステートメント [4](#page-11-0) %LOCAL ステートメント [319](#page-326-0)

エラーメッセージ [404](#page-411-0) %LOWCASE 自動呼び出しマクロ と%QLOWCASE 自動呼び出しマク ロ [186](#page-193-0) %MACRO ステートメント [320](#page-327-0) PARMBUFF オプション [324](#page-331-0) SECURE オプション [325](#page-332-0) SOURCE オプション [325](#page-332-0) STORE オプション [325](#page-332-0) 位置パラメータと共に使用 [324](#page-331-0) エラーメッセージ [377](#page-384-0) %MEND ステートメント [326](#page-333-0) エラーメッセージ [377](#page-384-0) 警告メッセージ [408](#page-415-0) %NRBQUOTE 関数 [91](#page-98-0), [260](#page-267-0) %NRQUOTE 関数 [261](#page-268-0) %NRSTR 関数 [87,](#page-94-0) [261](#page-268-0) 一致しない引用符とかっこ [88](#page-95-0) 例 [90](#page-97-0) %PUT ステートメント [327](#page-334-0) エラーメッセージ [405](#page-412-0) 問題をトラッキング [143](#page-150-0) %QCMPRES 自動呼び出しマクロ [187](#page-194-0) %QLEFT 自動呼び出しマクロ [187](#page-194-0) %QLOWCASE 自動呼び出しマクロ [188](#page-195-0) %QSCAN 関数 [261](#page-268-0) %QSUBSTR 関数 [262](#page-269-0) %QSYSFUNC 関数 [262](#page-269-0) エラーメッセージ [392](#page-399-0), [393,](#page-400-0) [395](#page-402-0), [397](#page-404-0) 警告メッセージ [410](#page-417-0) %QTRIM 自動呼び出しマクロ [189](#page-196-0) %QUOTE 関数と%NRQUOTE 関数 [262](#page-269-0) %QUPCASE 関数 [264](#page-271-0) %RETURN ステートメント [330](#page-337-0) %RUN ステートメント [4](#page-11-0) %SCAN 関数と%QSCAN 関数 [264](#page-271-0) %SCAN マクロ関数 [422](#page-429-0) %STR 関数 [87](#page-94-0) 一致しない引用符とかっこ [88](#page-95-0) パーセント記号 [88](#page-95-0) 例 [89](#page-96-0) %STR 関数と%NRSTR 関数 [268](#page-275-0) %SUBSTR 関数と%QSUBSTR 関数 [271](#page-278-0) %SUPERQ 関数 [273](#page-280-0) 警告メッセージの回避 [93](#page-100-0) %SYMDEL ステートメント [331](#page-338-0) %SYMEXIST 関数 [275](#page-282-0) %SYMGLOBL 関数 [276](#page-283-0) %SYMLOCAL 関数 [276](#page-283-0) %SYSCALL ステートメント [331](#page-338-0)

RANUNI CALL ルーチン [333](#page-340-0)

エラーメッセージ [393](#page-400-0), [395,](#page-402-0) [397](#page-404-0), [399](#page-406-0) %SYSDEL ステートメント 警告メッセージ [410](#page-417-0) %SYSEVALF エラーメッセージ [393](#page-400-0) %SYSEVALF 関数 [277](#page-284-0) エラーメッセージ [392](#page-399-0), [393,](#page-400-0) [394](#page-401-0), [395](#page-402-0), [397](#page-404-0) %SYSEXEC ステートメント [333](#page-340-0) %SYSFUNC 化 bbsyy ポータブル関数 [152](#page-159-0) %SYSFUNC 関数 関数と引数 [415](#page-422-0) 警告メッセージ [410](#page-417-0) 作成された値のフォーマット [282](#page-289-0) %SYSFUNC と%QSYSFUNC 関数 [279](#page-286-0) %SYSGET 関数 [283,](#page-290-0) [284](#page-291-0) 警告メッセージ [409](#page-416-0) %SYSGET マクロ関数 [422](#page-429-0) %SYSLPUT ステートメント [333](#page-340-0) エラーメッセージ [399](#page-406-0), [400](#page-407-0) %SYSMACDELETE ステートメント [334](#page-341-0) 警告メッセージ [411](#page-418-0) %SYSMACEXEC 関数 [285](#page-292-0) %SYSMACEXIST 関数 [285](#page-292-0) %SYSMEXECDEPTH 関数 [286](#page-293-0) %SYSMEXECNAME 関数 [287](#page-294-0) %SYSMSTORECLEAR ステートメント [335](#page-342-0) 警告メッセージ [411](#page-418-0) %SYSPROD 関数 [288](#page-295-0) %SYSRC 自動呼び出しマクロ [189](#page-196-0) %SYSRPUT ステートメント [335](#page-342-0) SAS/CONNECT インターフェイス [111](#page-118-0) エラーメッセージ [390](#page-397-0), [395,](#page-402-0) [396](#page-403-0) リモートホストのリターンコード値 のチェック [111](#page-118-0) %THEN ステートメント エラーメッセージ [385](#page-392-0) 警告メッセージ [410](#page-417-0) %TO ステートメント エラーメッセージ [380](#page-387-0) %TRIM 自動呼び出しマクロ と%QTRIM 自動呼び出しマクロ [195](#page-202-0) %UNQUOTE 関数 [289](#page-296-0) %UPCASE 関数と%QUPCASE 関数 [290](#page-297-0) %VERIFY 自動呼び出しマクロ [196](#page-203-0)

# **1**

16 進値 [3](#page-10-0)

16 進文字定数 [3](#page-10-0)

# **C**

CALL EXECUTE ルーチン [233](#page-240-0) 誤った使用例 [103](#page-110-0) タイミングの詳細 [103](#page-110-0) よくある問題の例 [104](#page-111-0) CALL SYMDEL ルーチン [235](#page-242-0) CALL SYMPUTN ルーチン [240](#page-247-0) CALL SYMPUTX ルーチン [241](#page-248-0) CALL SYMPUT ルーチン [236](#page-243-0) SYSPBUFF と空のローカルシンボル テーブル [71](#page-78-0) 値が使用可能になる前にそれを参照 [238](#page-245-0) 完全な DATA ステップと空のローカ ルシンボルテーブル [70](#page-77-0) 完全な DATA ステップと空でないロ ーカルシンボルテーブル [66](#page-73-0) 数値の割り当てのフォーマット規則 [239](#page-246-0) スコープ [65](#page-72-0), [238](#page-245-0) 不完全な DATA ステップ [68](#page-75-0) 文字値の割り当てのフォーマット規 則 [239](#page-246-0) CALL ルーチン 呼び出し [331](#page-338-0) CMDMAC システムオプション [340](#page-347-0) CPU SAS で使用できる数 [218](#page-225-0)

# **D**

DATA ステップ 関数 [106](#page-113-0) 実行時にマクロ機能と相互作用する [102](#page-109-0) 実行中にテキスト式を置換 [245](#page-252-0) パラメータリストに値を渡す [235](#page-242-0) マクロ変数の値を返す, 実行時 [248](#page-255-0) マクロ変数への値の割り当て [236](#page-243-0) DATA ステップインターフェイス [102](#page-109-0), [172](#page-179-0) CALL EXECUTE の誤った使用 [103](#page-110-0) CALL EXECUTE ルーチンによくある 問題の例 [104](#page-111-0) CALL EXECUTE ルーチンのタイミン グの詳細 [103](#page-110-0) カテゴリと用途別にリスト表示 [102](#page-109-0) DATA ステップコンパイラ [15](#page-22-0) コンパイル時のマクロ置換の問題 [133](#page-140-0) DES=オプション エラーメッセージ [391](#page-398-0)

**E** ENCODING=システムオプション 警告メッセージ [412](#page-419-0)

# **F**

FILENAME ステートメント リターンコード [212](#page-219-0)

# **I**

IMPLMAC システムオプション [340](#page-347-0) IN (#)論理演算子 マクロプロセッサ [354](#page-361-0) INTO 句 [293](#page-300-0) IN 演算子 区切り文字 [352](#page-359-0)

# **L**

LIBNAME ステートメント リターンコード [216](#page-223-0) LOCK ステートメント リターンコード [216](#page-223-0) LOGAPPLNAME=システムオプション [217](#page-224-0)

# **M**

MACRO システムオプション [341](#page-348-0) MAUTOCOMPLOC システムオプショ  $2.342$  $2.342$ MAUTOLOCDISPLAY システムオプシ ョン [342](#page-349-0) MAUTOLOCINDES システムオプショ ン [343](#page-350-0) MAUTOSOURCE=システムオプション 警告メッセージ [409](#page-416-0) MAUTOSOURCE システムオプション [344](#page-351-0) MCOMPILENOTE システムオプショ ン [345](#page-352-0) MCOMPILE システムオプション [344](#page-351-0) MCOVERAGELOC=システムオプショ ン [348](#page-355-0) 警告メッセージ [412](#page-419-0) MCOVERAGE システムオプション [346](#page-353-0) 警告メッセージ [412](#page-419-0) MERROR システムオプション [349](#page-356-0) MEXECNOTE システムオプション [350](#page-357-0) MEXECSIZE システムオプション [350](#page-357-0) MFILE システムオプション [351](#page-358-0) MINDELIMITER=オプション エラーメッセージ [403](#page-410-0)

MINDELIMITER=システムオプション [352](#page-359-0) MINOPERATOR オプション エラーメッセージ [405](#page-412-0) MINOPERATOR システムオプション [354](#page-361-0) MLOGICNEST システムオプション [356](#page-363-0) 生成されるネスト情報 [140](#page-147-0) MLOGIC システムオプション [355](#page-362-0) 実行フローのトレース [139](#page-146-0) MPRINTNEST システムオプション [358](#page-365-0) 生成されるネスト情報 [140](#page-147-0) MPRINT システムオプション [358](#page-365-0) 外部ファイルへの保存 [141](#page-148-0) 出力を外部ファイルに送る [351](#page-358-0), [358](#page-365-0) 生成済み SAS ステートメントの検証 [140](#page-147-0) MPRINT 出力の保存 外部ファイルへの [141](#page-148-0) MRECALL システムオプション [360](#page-367-0) MREPLACE システムオプション [361](#page-368-0) MSTORED オプション エラーメッセージ [391](#page-398-0), [401](#page-408-0) MSTORED システムオプション [362](#page-369-0) MSYMTABMAX= システムオプション 効率性を高めるための値の調整 [151](#page-158-0) MSYMTABMAX=システムオプション [362](#page-369-0) MVARSIZE= システムオプション 効率性を高めるための値の調整 [151](#page-158-0) MVARSIZE=システムオプション [363](#page-370-0)

# **N**

NOIMPLMAC システムオプション [340](#page-347-0) NOMACRO システムオプション [341](#page-348-0) 警告メッセージ [409](#page-416-0) NOMAUTOCOMPLOC システムオプ ション [342](#page-349-0) NOMAUTOLOCDISPLAY システムオ プション [342](#page-349-0) NOMAUTOLOCINDES システムオプ ション [343](#page-350-0) NOMAUTOSOURCE=システムオプシ ョン 警告メッセージ [409](#page-416-0) NOMAUTOSOURCE システムオプシ ョン [344](#page-351-0) NOMCOMPILE システムオプション [344](#page-351-0) NOMCOVERAGE システムオプション [346](#page-353-0)

NOMERROR システムオプション [349](#page-356-0) NOMEXECNOTE システムオプション [350](#page-357-0) NOMFILE システムオプション [351](#page-358-0) NOMINOPERATOR オプション エラーメッセージ [405](#page-412-0) NOMINOPERATOR システムオプショ ン [354](#page-361-0) NOMLOGICNEST システムオプショ ン [356](#page-363-0) NOMLOGIC システムオプション [355](#page-362-0) NOMPRINTNEST システムオプション [358](#page-365-0) NOMPRINT システムオプション [358](#page-365-0) NOMRECALL システムオプション [360](#page-367-0) NOMREPLACE システムオプション [361](#page-368-0) NOMSTORED システムオプション [362](#page-369-0) NOSERROR システムオプション [366](#page-373-0) NOSYMBOLGEN システムオプション [367](#page-374-0)

# **O**

ODS パス名 [219](#page-226-0)

# **P**

PARMBUFF オプション %MACRO ステートメント [324](#page-331-0)

# **R**

RANUNI CALL ルーチン %SYSCALL ステートメントと共に呼 び出し [333](#page-340-0) READONLY オプション エラーメッセージ [405](#page-412-0), [406](#page-413-0) RESOLVE 関数 [245](#page-252-0) 警告メッセージ [409](#page-416-0)

# **S**

SAS/CONNECT インターフェイス [111](#page-118-0) %SYSRPUT [111](#page-118-0) リモートホストのリターンコード値 のチェック [111](#page-118-0) SAS/TOOLKIT [11](#page-18-0) SASAUTOS=システムオプション [364](#page-371-0) エラーメッセージ [377](#page-384-0) SASMACR カタログ エラーメッセージ [389](#page-396-0) 警告メッセージ [409](#page-416-0)

SASMSTORE=システムオプション [365](#page-372-0) SASMSTORE オプション エラーメッセージ [391](#page-398-0), [392,](#page-399-0) [399](#page-406-0) SAS コード マクロを使用して生成 [8](#page-15-0) SAS コンポーネント言語 参照項目*:* SCL SAS システム エラーメッセージ [386](#page-393-0), [387](#page-394-0) SAS システムバージョン 警告メッセージ [411](#page-418-0) SAS ジョブ 現在のジョブで実行されているマク ロ [214](#page-221-0) 実行日 [206](#page-213-0) 実行日付 [204](#page-211-0), [205](#page-212-0) SAS セッション エンコーディング [208](#page-215-0) 実行日 [206](#page-213-0) SAS ソフトウェア プロダクトのライセンス [288](#page-295-0) メンテナンスレベル [229](#page-236-0), [230](#page-237-0) リリース番号 [229](#page-236-0), [230](#page-237-0) SAS プログラム マクロ処理 [13](#page-20-0) 文字列を渡す [219](#page-226-0), [367](#page-374-0) ユーザー ID を渡す [368](#page-375-0) SAS プロセス 現在のプロセスのユーザー ID また はログイン [228](#page-235-0) SAS プロダクトのライセンス [288](#page-295-0) SCL [108](#page-115-0) インターフェイス [108](#page-115-0), [172](#page-179-0) サブミットブロックのマクロ変数参 照 [109](#page-116-0) マクロ参照の置換 [109](#page-116-0) マクロの例 [110](#page-117-0) SCL プログラム [108](#page-115-0) グローバルマクロ変数の値を数値で 返す [251](#page-258-0) マクロの共有 [109](#page-116-0) マクロの例 [110](#page-117-0) SCL プログラム間でのマクロの共有 [109](#page-116-0) SECURE オプション %MACRO ステートメント [325](#page-332-0) SERROR システムオプション [366](#page-373-0) SOURCE オプション %MACRO ステートメント [325](#page-332-0) SQL プロシジャ [107](#page-114-0) INTO 句 [107](#page-114-0) インターフェイス [107](#page-114-0), [172](#page-179-0) ジョブの実行の制御 [107](#page-114-0) マクロ変数への値の割り当て [293](#page-300-0) STORE オプション

%MACRO ステートメント [325](#page-332-0) SYMBOLGEN システムオプション [367](#page-374-0) マクロ変数の置換の検証 [142](#page-149-0) SYMDEL ルーチン 警告メッセージ [410](#page-417-0) SYMEXIST 関数 [247](#page-254-0) SYMGETN 関数 [251](#page-258-0) SYMGET 関数 [248](#page-255-0) SYMGLOBL 関数 [252](#page-259-0) SYMLOCAL 関数 [253](#page-260-0) SYSADDRBITS 自動マクロ変数 [200](#page-207-0) SYSBUFFR 自動マクロ変数 [201](#page-208-0) SYSCC 自動マクロ変数 [201](#page-208-0) エラーメッセージ [405](#page-412-0) SYSCC マクロ変数 [421](#page-428-0) SYSCHARWIDTH 自動マクロ変数 [202](#page-209-0) SYSCMD 自動マクロ変数 [202](#page-209-0) SYSDATASTEPPHASE 自動マクロ変数 [202](#page-209-0) SYSDATE9 自動マクロ変数 [204](#page-211-0), [205](#page-212-0) SYSDATE 自動マクロ変数 [203](#page-210-0) SYSDAY 自動マクロ変数 [205](#page-212-0) SYSDEVIC 自動マクロ変数 [206](#page-213-0) SYSDMG 自動マクロ変数 [206](#page-213-0) SYSDSN 自動マクロ変数 [207](#page-214-0) SYSENCODING 自動マクロ変数 [208](#page-215-0) SYSENDIAN 自動マクロ変数 [208](#page-215-0) SYSENV 自動マクロ変数 [208](#page-215-0) SYSENV マクロ変数 [422](#page-429-0) SYSERRORTEXT 自動マクロ変数 [211](#page-218-0) SYSERR 自動マクロ変数 [209](#page-216-0) SYSFILRC 自動マクロ変数 [212](#page-219-0) SYSHOSTINFOLONG 自動マクロ変数 [212](#page-219-0) SYSHOSTNAME 自動マクロ変数 [213](#page-220-0) SYSINCLUDEFILEDEVICE 自動マクロ 変数 [213](#page-220-0) SYSINCLUDEFILEDIR 自動マクロ変数 [213](#page-220-0) SYSINCLUDEFILEFILEREF 自動マクロ 変数 [214](#page-221-0) SYSINCLUDEFILENAME 自動マクロ変 数 [214](#page-221-0) SYSINDEX 自動マクロ変数 [214](#page-221-0) SYSINFO 自動マクロ変数 [214](#page-221-0) SYSJOBID 自動マクロ変数 [215](#page-222-0) SYSJOBID マクロ変数 [422](#page-429-0) SYSLAST 自動マクロ変数 [215](#page-222-0) SYSLCKRC 自動マクロ変数 [216](#page-223-0) SYSLIBRC 自動マクロ変数 [216](#page-223-0) SYSLOGAPPLNAME 自動マクロ変数 [217](#page-224-0) SYSMACRONAME 自動マクロ変数 [217](#page-224-0) SYSMAXLONG 自動マクロ変数 [217](#page-224-0)

<span id="page-445-0"></span>SYSMAXLONG マクロ変数 [422](#page-429-0) SYSMENV 自動マクロ変数 [218](#page-225-0) SYSMSG 自動マクロ変数 [218](#page-225-0) SYSNCPU 自動マクロ変数 [218](#page-225-0) SYSNOBS 自動マクロ変数 [218](#page-225-0) SYSODSESCAPECHAR 自動マクロ変 数 [219](#page-226-0) SYSODSPATH 自動マクロ変数 [219](#page-226-0) SYSPARM=システムオプション [367](#page-374-0) SYSPARM 自動マクロ変数 [219](#page-226-0) ホスト固有の値あり [155](#page-162-0), [156](#page-163-0) SYSPBUFF 自動マクロ変数 [220](#page-227-0) CALL SYMPUT ルーチン [71](#page-78-0) SYSPRINTTOLIST 自動マクロ変数 [221](#page-228-0) SYSPRINTTOLOG 自動マクロ変数 [221](#page-228-0) SYSPROCESSID 自動マクロ変数 [222](#page-229-0) SYSPROCESSMODE 自動マクロ変数 [222](#page-229-0) SYSPROCESSNAME 自動マクロ変数 [223](#page-230-0) SYSPROCNAME 自動マクロ変数 [223](#page-230-0) SYSRC 自動マクロ変数 [224](#page-231-0) SYSSCPL 自動マクロ変数 [224](#page-231-0) SYSSCP 自動マクロ変数 [224](#page-231-0) ホスト固有の値あり [155](#page-162-0) SYSSCP 自動マクロ変数と SYSSCPL 自動マクロ変数 [224](#page-231-0) SYSSITE 自動マクロ変数 [224](#page-231-0) SYSSIZEOFLONG 自動マクロ変数 [225](#page-232-0) SYSSIZEOFPTR 自動マクロ変数 [225](#page-232-0) SYSSIZEOFUNICODE 自動マクロ変数 [225](#page-232-0) SYSTCPIPHOSTNAME 自動マクロ変 数 [225](#page-232-0) SYSTIMEZONEIDENT 自動マクロ変数 [227](#page-234-0) SYSTIMEZONEOFFSET 自動マクロ変 数 [227](#page-234-0) SYSTIMEZONE 自動マクロ変数 [226](#page-233-0) SYSTIME 自動マクロ変数 [226](#page-233-0) SYSUSERID 自動マクロ変数 [228](#page-235-0) SYSVER 自動マクロ変数 [228](#page-235-0) SYSVLONG4 自動マクロ変数 [229](#page-236-0) SYSVLONG 自動マクロ変数 [229](#page-236-0) SYSWARNINGTEXT 自動マクロ変数 [230](#page-237-0)

# **T**

TCPIP スタック [213](#page-220-0) 実行しているコンピュータのホスト 名 [225](#page-232-0) TITLE ステートメント

現在の時刻のフォーマット [282](#page-289-0)

# **あ**

アンパサンド マクロ変数の間接的な参照 [35](#page-42-0) アンパサンド(&)区切り文字 [4](#page-11-0) アンマスク [289](#page-296-0) 位置パラメータ [324](#page-331-0) エラーメッセージ [376](#page-383-0), [385](#page-392-0) 一致しない引用符とかっこ [88](#page-95-0) マクロクォーティング関数 [166](#page-173-0) 引数 左揃え [185](#page-192-0), [187](#page-194-0) インターフェイス [12](#page-19-0), [101](#page-108-0), [172](#page-179-0) DATA ステップインターフェイス [102](#page-109-0) DATA ステップおよびマクロ機能で の関数 [106](#page-113-0) SAS/CONNECT インターフェイス [111](#page-118-0) SCL [108](#page-115-0) SQL プロシジャ [107](#page-114-0) インデックス インデックス変数の値に基づいてマ クロの特定セクションを繰り返 し実行 [305](#page-312-0) インデックス変数 エラーメッセージ [386](#page-393-0) 引用符 [7](#page-14-0) 一致しない [166](#page-173-0) 一致しない, %STR と%NRSTR 関数 と共に使用 [88](#page-95-0) 引用符で囲まれた文字列 [7](#page-14-0) エラー デバッグ [124](#page-131-0) エラー条件 %SYSRC ニーモニック [189](#page-196-0) エラーの種類 [124](#page-131-0) エラーメッセージ [126](#page-133-0), [373](#page-380-0) エラーリターンコード [210](#page-217-0) エンコーディング SAS セッション [208](#page-215-0) 演算子 [75](#page-82-0) 演算式 [73](#page-80-0) オペランドと演算子 [75](#page-82-0) 定義 [74](#page-81-0) 評価 [74](#page-81-0), [76](#page-83-0) オーバーフロー エラーメッセージ [385](#page-392-0) オープンコード [7](#page-14-0), [22](#page-29-0) エラーメッセージ [387](#page-394-0) 使用されるマクロステートメント [160](#page-167-0) オープンコードの再帰 [129](#page-136-0) 大きいマクロ

<span id="page-446-0"></span>終了を指定 [312](#page-319-0) 大文字 小文字に変換 [186](#page-193-0) 小文字に変更 [188](#page-195-0) 変換 [290](#page-297-0) 大文字小文字の区別 [116](#page-123-0) 大文字小文字の変換 [290](#page-297-0) 大文字小文字の変更 [188](#page-195-0) 大文字と小文字の変換 [186](#page-193-0) オブザベーション データセット内の数を判定 [282](#page-289-0), [283](#page-290-0) オペランド [75](#page-82-0) 数値オペランド [76](#page-83-0), [78](#page-85-0) 浮動小数点オペランド [77](#page-84-0) 文字オペランド [79](#page-86-0) オペレーティングシステムの識別子 [224](#page-231-0)

# **か**

外部ファイル MPRINT 出力の保存 [141](#page-148-0) MPRINT 出力を送る [351,](#page-358-0) [358](#page-365-0) カタログ コンパイル済みマクロの検索 [362](#page-369-0) コンパイル済みマクロを含むカタロ グのライブラリ参照 [365](#page-372-0) 自動呼び出しライブラリとして [117](#page-124-0) かっこ 一致しない [166](#page-173-0) 一致しない, %STR と%NRSTR 関数 と共に使用 [88](#page-95-0) 環境コマンドの操作 [333](#page-340-0) 関数 関連項目*:* [マクロクォーティング関](#page-451-0) [数](#page-451-0) 関連項目*:* [マクロ関数](#page-451-0) %SYSFUNC 関数で使用 [415](#page-422-0) DATA ステップおよびマクロ機能 [106](#page-113-0) 実行 [279](#page-286-0) ポータブル [152](#page-159-0) マクロ変数への結果の割り当て [148](#page-155-0) ユーザー作成 [279](#page-286-0) キーワードパラメータ エラーメッセージ [384](#page-391-0), [385,](#page-392-0) [386](#page-393-0) 行 1 つのマクロ変数にすべての値を保 存 [295](#page-302-0) マクロ変数のリストに値を保存 [295](#page-302-0) 空白 先頭と末尾の空白を削除 [181](#page-188-0), [185,](#page-192-0) [187](#page-194-0) 先頭の空白の保持 [270](#page-277-0)

テキストとしてコンパイルされるよ うに保護する [270](#page-277-0) 複数の空白を圧縮 [181](#page-188-0), [187](#page-194-0) マクロ変数から削除 [241](#page-248-0) 末尾の空白を除去 [189](#page-196-0), [195](#page-202-0) 空白を圧縮 [181](#page-188-0), [187](#page-194-0) クォーティング ニーモニック演算子を含む値 [263](#page-270-0) マクロ参照を含む値 [271](#page-278-0) クォーティング関数 [8](#page-15-0), [165](#page-172-0) %BQUOTE [256](#page-263-0) %NRBQUOTE [256](#page-263-0) %NRQUOTE [262](#page-269-0) %NRQUOTE 関数 [261](#page-268-0) %NRSTR [261,](#page-268-0) [268](#page-275-0) %QUOTE [262](#page-269-0) %STR [268](#page-275-0) %SUPERQ [273](#page-280-0) 区切り文字 [4](#page-11-0) IN 演算子 [352](#page-359-0) テキスト内のマクロ変数名を区切る [32](#page-39-0) ピリオド [10](#page-17-0) グローバルシンボルテーブル [50](#page-57-0) 変数の削除 [235](#page-242-0), [331](#page-338-0) グローバル変数 ローカル変数と同一名 [320](#page-327-0) グローバルマクロ変数 [8](#page-15-0), [22](#page-29-0), [49,](#page-56-0) [50](#page-57-0) 値を数値で返す [251](#page-258-0) 作成 [63](#page-70-0), [309](#page-316-0) 作成, ローカル変数の値に基づく [65](#page-72-0) マクロ定義に作成 [311](#page-318-0) マクロ変数がグローバルであるかど うかを示す [252](#page-259-0) 警告条件 %SYSRC ニーモニック [190](#page-197-0) 警告メッセージ [126,](#page-133-0) [406](#page-413-0) 回避 [93](#page-100-0) デバッグ [124](#page-131-0) 変数参照が変数に一致しない場合 [366](#page-373-0) マクロ参照を置換できない場合 [349](#page-356-0) ログで生成された最終メッセージ [211](#page-218-0) ログでの表示用にフォーマットされ た最終メッセージ [230](#page-237-0) 警告リターンコード [210](#page-217-0) 欠損値 論理式での比較 [78](#page-85-0) 検索 コンパイル済みマクロ [362](#page-369-0) 自動呼び出しライブラリ [360](#page-367-0) ワード, 文字列内の位置により [264](#page-271-0) 検索順序 マクロ変数の割り当てまたは置換 [54](#page-61-0)

<span id="page-447-0"></span>語, 予約 [371](#page-378-0) コード マクロを使用した SAS コードの生成 [8](#page-15-0) 構文 [4](#page-11-0) 構文エラー [124](#page-131-0) 効率的なマクロ 参照項目*:* [マクロ](#page-451-0), 効率的 コマンドスタイルマクロ [147](#page-154-0) コメント [9,](#page-16-0) [301](#page-308-0) 小文字 大文字に変換 [186](#page-193-0), [290](#page-297-0) 大文字に変更 [188](#page-195-0) コンパイラ [15](#page-22-0) コンパイル 命令のサイズと数についての注釈 [345](#page-352-0) コンパイル関数 [84](#page-91-0) コンパイルクォーティング関数 [166](#page-173-0) コンパイル済み項目 [38](#page-45-0) コンパイル済みマクロ [183](#page-190-0) エラーメッセージ [398](#page-405-0), [399](#page-406-0) カタログの検索 [362](#page-369-0) カタログのライブラリ参照 [365](#page-372-0) 実行 [41](#page-48-0) 情報の表示 [137](#page-144-0) 呼び出し [120](#page-127-0) コンパイル済みマクロ機能 [115](#page-122-0) 概要 [119](#page-126-0) 効率 [150](#page-157-0) マクロの保存 [119](#page-126-0) コンパイル済みマクロの実行 [41](#page-48-0) コンパイル済みマクロの呼び出し [120](#page-127-0)

# **さ**

再帰 [129](#page-136-0) 再帰参照 [129](#page-136-0) エラーメッセージ [377](#page-384-0) 再帰的参照 警告メッセージ [411](#page-418-0) サイト番号 [224](#page-231-0) サブミットブロック マクロ変数参照 [109](#page-116-0) 算術演算式 整数演算を使用して評価 [257](#page-264-0) 浮動小数点演算を使用して評価 [277](#page-284-0) 式 関連項目*:* [マクロ式](#page-452-0) エラーメッセージ [382](#page-389-0) 評価の問題を解決する [137](#page-144-0) マクロ変数の間接的な参照を生成す る [34](#page-41-0) システムオプション 自動呼び出しマクロに必須 [174](#page-181-0)

マクロ機能内 [175](#page-182-0) 無効化, 効率化 [149](#page-156-0) 問題をトラッキングする [138](#page-145-0) システム固有のマクロ変数 [23](#page-30-0) 実行, フローのトレース [139](#page-146-0) 実行エラー [124](#page-131-0) 実行関数 [84](#page-91-0) 実行フロー, トレース [139](#page-146-0) 自動評価 [161](#page-168-0) 自動マクロ変数 [11](#page-18-0), [22,](#page-29-0) [168](#page-175-0), [421](#page-428-0) カテゴリ別 [23](#page-30-0) 接頭語 [169](#page-176-0) の書き込みおよび読み込みステータ ス [23](#page-30-0) ホスト固有の値 [154](#page-161-0) マクロプロセッサが定義 [22](#page-29-0) リスト [169](#page-176-0) ログに表示 [329](#page-336-0) 自動呼び出し機能 [115,](#page-122-0) [344](#page-351-0) トラブルシューティング [134](#page-141-0) マクロ定義エラー [136](#page-143-0) マクロと外部ファイルに名前を付け る [158](#page-165-0) 自動呼び出しマクロ [11](#page-18-0), [173](#page-180-0) SAS 提供 [120](#page-127-0) ソースの場所をログに表示 [342](#page-349-0) 名前 [136](#page-143-0) 必須システムオプション [174](#page-181-0) ファイル名 [136](#page-143-0) 呼び出し [118](#page-125-0) リスト [173](#page-180-0) 自動呼出しマクロ 一元保存 [150](#page-157-0) 保存 [120](#page-127-0) 自動呼び出しマクロの一元保存 [150](#page-157-0) 自動呼び出しマクロの保存 SAS 提供 [120](#page-127-0) 自動呼出しマクロの保存 一元 [150](#page-157-0) 自動呼び出しマクロの呼び出し [118](#page-125-0) 自動呼び出しライブラリ [115,](#page-122-0) [116](#page-123-0) カタログ [117](#page-124-0) さまざまなホスト [116](#page-123-0) 指定エラー [135](#page-142-0) 前回検索時に見つからなかったメン バの検索 [360](#page-367-0) ディレクトリ [117](#page-124-0) 場所 [364](#page-371-0) マクロの保存 [116](#page-123-0) メンバ名 [117](#page-124-0) 終了 大きいマクロに指定 [312](#page-319-0) 出力 MPRINT 出力の保存 [141](#page-148-0) 出力するための解除 [142](#page-149-0) 条件コード [201](#page-208-0)

<span id="page-448-0"></span>条件付き実行 [234](#page-241-0) 条件付き処理 [312](#page-319-0) ジョブ 実行 [107](#page-114-0) 実行日 [206](#page-213-0) ジョブ ID [215](#page-222-0) シンボリック参照 警告メッセージ [406](#page-413-0) シンボリック変数名 エラーメッセージ [373](#page-380-0), [374,](#page-381-0) [376](#page-383-0) シンボルテーブル [15](#page-22-0), [22,](#page-29-0) [50](#page-57-0) グローバル [50](#page-57-0), [235,](#page-242-0) [331](#page-338-0) 使用可能なメモリの量 [362](#page-369-0) ローカル [51](#page-58-0) ログへのコンテンツの書き込み [53](#page-60-0) 数値 グローバルマクロ変数の値を返す [251](#page-258-0) トークンとして [14](#page-21-0) 割り当てのフォーマット規則 [239](#page-246-0) 数値オペランド 評価 [76](#page-83-0) 論理式での比較 [78](#page-85-0) スコープのネスト [49](#page-56-0) ステートメント 生成済み SAS ステートメントの検証 [140](#page-147-0) デバッグ用にトレース [358](#page-365-0) マクロ処理を使用した処理 [15](#page-22-0) マクロ処理を使用しない処理 [14](#page-21-0) マクロステートメント [11](#page-18-0) ステートメントスタイルマクロ [147](#page-154-0) 起動 [340](#page-347-0) 整数演算の評価 [257](#page-264-0) 整数式 [75](#page-82-0) セグメント 長いマクロ変数値を保存 [272](#page-279-0) セッションコンパイル済みマクロ [115](#page-122-0) 接尾語 マクロ変数参照用に生成 [10](#page-17-0) セマンティックエラー [124](#page-131-0) セミコロンの欠損 オープンコードの再帰 [129](#page-136-0) セミコロン抜け エラーメッセージ [387](#page-394-0) 先頭の空白 削除 [181](#page-188-0), [187](#page-194-0) 保持 [270](#page-277-0) マクロ変数から削除 [241](#page-248-0) ソースコード [150](#page-157-0) ソースレベルの自動呼び出し 警告メッセージ [409](#page-416-0) 層化アプローチ [124](#page-131-0)

**た** タイトル マークアップタグを削除 [308](#page-315-0) タイミングの問題 [132](#page-139-0) DATA ステップのコンパイル時のマ クロ置換の問題 [133](#page-140-0) 直ちに実行するマクロステートメン ト [132](#page-139-0) 対話型モード [208](#page-215-0) ダミーマクロ [39](#page-46-0), [130](#page-137-0) エラーメッセージ [388](#page-395-0) 置換済みテキスト 後ろにピリオドを挿入する [33](#page-40-0) 注釈 マクロのコンパイル [345](#page-352-0) データセット 以前割り当てられた変数値を取得す る [249](#page-256-0) からのマクロ変数の作成と値の割り 当て [240](#page-247-0) 最後に作成されたデータセットのラ イブラリ参照と名前 [207](#page-214-0) 存在の確認 [282](#page-289-0) 破損した [206](#page-213-0) 変数とオブザベーションの数を判定 [282](#page-289-0), [283](#page-290-0) データセットの存在 [282](#page-289-0) データタイプ [183](#page-190-0) データファイル 最後に作成されただ居るの名前 [215](#page-222-0) 定数テキスト [9](#page-16-0) ディレクトリ %INCLUDE ファイル [213](#page-220-0) 自動呼び出しライブラリとして [117](#page-124-0) テキスト 置換済みテキストの後ろにピリオド を挿入する [33](#page-40-0) の反復部分の生成 [10](#page-17-0) マクロ変数参照と結合 [32](#page-39-0) マクロ変数名を区切る [32](#page-39-0) ログに書き込み [327](#page-334-0) テキスト項目 [38](#page-45-0) テキスト式 [73](#page-80-0) DATA ステップ実行中に置換 [245](#page-252-0) テキスト置換 [4](#page-11-0) テキストのクォーティング解除 [95](#page-102-0) テキストの反復部分, 生成 [10](#page-17-0) テキストまたはテキスト式の検証 [196](#page-203-0) デバイスの種類 %INCLUDE ファイル [213](#page-220-0) デバッグ [124](#page-131-0) %PUT ステートメントの問題をトラ ッキング [143](#page-150-0) MLOGICNEST によって生成される ネスト情報 [140](#page-147-0)

MPRINTNEST によって生成される ネスト情報 [140](#page-147-0) エラーの発生 [124](#page-131-0) オープンコードの再帰 [129](#page-136-0) 外部ファイルへの MPRINT 出力の保 存 [141](#page-148-0) 警告メッセージ [124](#page-131-0) コンパイル済みマクロに関する情報 の表示 [137](#page-144-0) 式の評価 [137](#page-144-0) システムオプションの問題をトラッ キングする [138](#page-145-0) 実行フローのトレース [139](#page-146-0) 自動呼び出し機能 [134](#page-141-0) 自動呼び出しファイル名とマクロ名 [136](#page-143-0) 自動呼び出しマクロ定義エラー [136](#page-143-0) 自動呼び出しライブラリ指定 [135](#page-142-0) 生成されるステートメントをトレー ス [358](#page-365-0) 生成済み SAS ステートメントの検証 [140](#page-147-0) 層化アプローチでのマクロの開発 [124](#page-131-0) タイミングの問題 [132](#page-139-0) バグのないマクロの開発 [125](#page-132-0) 未置換のマクロ [130](#page-137-0) ブラックホール問題 [131](#page-138-0) 方法 [138](#page-145-0) マクロ関数 [130](#page-137-0) マクロの実行をトレース [355](#page-362-0) マクロのトラブルシューティング [125](#page-132-0) マクロ変数参照の置換のトレース [367](#page-374-0) マクロ変数のスコープ [128](#page-135-0) マクロ変数の置換 [127](#page-134-0) マクロ変数の置換の検証 [142](#page-149-0) よくあるマクロ問題 [125](#page-132-0) デルタ文字 [97](#page-104-0) トークン [14](#page-21-0), [413](#page-420-0) リスト [413](#page-420-0) トークン化 [14](#page-21-0) 等号 エラーメッセージ [381](#page-388-0) 動作環境 SAS プログラムステップに文字列を 渡す [219](#page-226-0) 名前 [224](#page-231-0) 動作環境の条件コード [201](#page-208-0) 動作環境変数 指定された変数の値を返す [283](#page-290-0), [284](#page-291-0) 特殊なトークン [14](#page-21-0) 特殊文字 トークンとして [14](#page-21-0)

マクロクォーティングのガイドライ ン [85](#page-92-0) マクロ変数内 [8](#page-15-0) マスク [82](#page-89-0), [87](#page-94-0) 渡されるパラメータに含まれる [84](#page-91-0) トラブルシューティング [125](#page-132-0) オープンコードの再帰 [129](#page-136-0) コンパイル済みマクロに関する情報 の表示 [137](#page-144-0) 式の評価 [137](#page-144-0) 自動呼び出し機能 [134](#page-141-0) 自動呼び出しファイル名とマクロ名 [136](#page-143-0) 自動呼び出しマクロ定義エラー [136](#page-143-0) 自動呼び出しライブラリ指定 [135](#page-142-0) タイミングの問題 [132](#page-139-0) 未置換のマクロ [130](#page-137-0) ブラックホール問題 [131](#page-138-0) マクロ関数 [130](#page-137-0) マクロ変数のスコープ [128](#page-135-0) マクロ変数の置換 [127](#page-134-0) よくあるマクロ問題 [125](#page-132-0) トレース 実行フロー [139](#page-146-0) ステートメントの生成 [358](#page-365-0)

マクロ変数参照の置換 [367](#page-374-0)

# **な**

内部マクロヘッダー名 エラーメッセージ [389](#page-396-0) 長いマクロ変数 セグメントに値を保存 [272](#page-279-0) 名前 オペレーティングシステム [224](#page-231-0) 外部ファイル, 自動呼び出し機能用 [158](#page-165-0) 最後に作成されたデータセット [207](#page-214-0) 自動呼び出し機能用に名前を付ける [158](#page-165-0) 処理されているプロシジャ [223](#page-230-0) トークンとして [14](#page-21-0) バッチジョブ [215](#page-222-0) プロセス名 [223](#page-230-0) ホスト名 [213](#page-220-0) マクロ変数名の接頭語 [128](#page-135-0) ユーザー ID [215](#page-222-0) ニーモニック 含む値のクォーティング [263](#page-270-0) マクロ変数内 [8](#page-15-0) マスク [82](#page-89-0), [87](#page-94-0) 渡されるパラメータに含まれる [84](#page-91-0) 二重引用符 [7](#page-14-0) 入力スタック [13](#page-20-0) ネームスタイルマクロ [147](#page-154-0) ネスト

エラーメッセージ [374](#page-381-0) ネストされたマクロ定義 [147](#page-154-0) ネスト情報 MLOGICNEST によって生成される [140](#page-147-0) MLOGICNEST により生成 [356](#page-363-0) MPRINTNEST によって生成される [140](#page-147-0) ネスト情報の表示 MPRINTNEST により生成 [358](#page-365-0)

# **は**

パーセント(%)区切り文字 [4](#page-11-0) パーセント記号(%) %STR 関数と共に使用 [88](#page-95-0) 破損したデータセット [206](#page-213-0) 破損ライブラリ エラーメッセージ [389](#page-396-0) バッチジョブ 名前 [215](#page-222-0) 幅 文字の幅の値 [202](#page-209-0) パラメータ 特殊文字とニーモニックを含むパラ メータを渡す [84](#page-91-0) パラメータ値 指定されたテキスト [220](#page-227-0) パラメータリスト DATA ステップ値を渡す [235](#page-242-0) エラーメッセージ [376](#page-383-0) 番号 [229](#page-236-0) 反復%DO エラーメッセージ [384](#page-391-0) 左かっこ エラーメッセージ [374](#page-381-0) 左揃え [185](#page-192-0), [187](#page-194-0) 日付 SAS ジョブまたはセッションの実行 日 [206](#page-213-0) SAS ジョブまたはセッションの実行 日付 [204](#page-211-0), [205](#page-212-0) TITME ステートメントの現在の日付 のフォーマット [282](#page-289-0) 未置換の値 渡す [274](#page-281-0) 未置換の値を渡す [274](#page-281-0) 未置換のマクロ トラブルシューティング [130](#page-137-0) 一重引用符 [7](#page-14-0) 評価関数 [164](#page-171-0) 表示 レポートの条件付き出力 [315](#page-322-0) ピリオド(.) 挿入する, 置換済みテキストの後ろ にピリオド [33](#page-40-0)

ピリオド(.)区切り文字 [10](#page-17-0) ファイル参照 %INCLUDE ファイル [214](#page-221-0) 8 文字に制限 [272](#page-279-0) 検証 [197](#page-204-0) ファイル名 %INCLUDE ファイル [214](#page-221-0) 浮動小数点値 論理式での比較 [78](#page-85-0) 浮動小数点オペランド 評価 [77](#page-84-0) 浮動小数点の評価 [277](#page-284-0) 部分文字列 文字列 [271](#page-278-0) ブラックホール問題 [131](#page-138-0) プログラム 文字列を渡す [367](#page-374-0) ユーザー ID を渡す [368](#page-375-0) プログラムステップ 文字列を渡す [219](#page-226-0) プログラムのフロー, 制御 [317](#page-324-0) プロシジャ 値を渡す [219](#page-226-0) 処理されているプロシジャの名前 [223](#page-230-0) 生成されたリターンコード [214](#page-221-0) プロセス名 [223](#page-230-0) プロセッサ SAS で使用できる数 [218](#page-225-0) 変数 指定された動作システム変数の値 [283](#page-290-0), [284](#page-291-0) データセット内の数を判定 [282](#page-289-0), [283](#page-290-0) 変数名 エラーメッセージ [373](#page-380-0) ポータブル関数 [152](#page-159-0) ポータブルマクロ 参照項目*:* マクロ, [ポータブル](#page-451-0) ホスト固有のマクロ変数 [157](#page-164-0) 自動マクロ変数 [154](#page-161-0) ホスト名 [213](#page-220-0) 複数の TCPIP スタックを実行してい るコンピュータ [225](#page-232-0)

# **ま**

マークアップタグ タイトルから削除 [308](#page-315-0) マクロ [37](#page-44-0) 関連項目*:* マクロ, [ポータブル](#page-451-0) 関連項目*:* [マクロ](#page-451-0), 効率的 関連項目*:* [自動呼び出しマクロ](#page-447-0) % (パーセント)区切り文字 [4](#page-11-0) SAS コードの生成 [8](#page-15-0) SCL プログラム(例) [110](#page-117-0)

<span id="page-451-0"></span>SCL プログラム間での共有 [109](#page-116-0) 一部を条件付きで処理 [312](#page-319-0) 内側の文字列 [9](#page-16-0) 大きいマクロに終了を指定 [312](#page-319-0) 現在のジョブまたはセッションで実 行されている数 [214](#page-221-0) コメント [9](#page-16-0) コンパイル済みマクロ機能を使用し た保存 [119](#page-126-0) 再定義 [361](#page-368-0) 再利用 [115](#page-122-0) 自動呼び出しライブラリへの保存 [116](#page-123-0) 終了 [330](#page-337-0) 条件が true になるまでマクロのセ クションを繰り返す [306](#page-313-0) 条件が true の間はセクションを繰 り返し実行 [307](#page-314-0) 条件付き実行 [234](#page-241-0) ステートメントスタイル [340](#page-347-0) セクションを繰り返し実行 [305](#page-312-0) セッションコンパイル済み [115](#page-122-0) 層化アプローチでの開発 [124](#page-131-0) ダミーマクロ [39](#page-46-0), [130](#page-137-0) 中止 [298](#page-305-0) 定義 [8,](#page-15-0) [37](#page-44-0) トラブルシューティング [125](#page-132-0) 名前スタイル [147](#page-154-0) バグのない開発 [125](#page-132-0) パラメータ値 [220](#page-227-0) 未置換 [130](#page-137-0) ブラックホール問題 [131](#page-138-0) 保存 [115](#page-122-0) メモリ内で実行される最大サイズ [350](#page-357-0) 有効利用 [147](#page-154-0) よくある問題を解決する [125](#page-132-0) 呼び出し [9,](#page-16-0) [37](#page-44-0) 呼び出しステータス [218](#page-225-0) マクロ, 効率的 [145](#page-152-0) MSYMTABMAX= システムオプショ ン [151](#page-158-0) MVARSIZE= システムオプション [151](#page-158-0) コンパイル済みマクロ機能 [150](#page-157-0) システムオプションの無効化 [149](#page-156-0) 自動呼び出しマクロの一元保存 [150](#page-157-0) 全体的な視野に立った効率 [146](#page-153-0) 長いマクロ変数値の保存 [151](#page-158-0) ネームスタイルマクロ [147](#page-154-0) ネストされたマクロ定義の回避 [147](#page-154-0) マクロの有効利用 [147](#page-154-0) マクロ変数の追加スキャン [151](#page-158-0) マクロ変数を null にリセット [151](#page-158-0) マクロ, 非効率

マクロ変数への関数結果の割り当て [148](#page-155-0) マクロ, ポータブル [145](#page-152-0), [152](#page-159-0) %SYSFUNC [152](#page-159-0) システム依存のマクロ言語要素 [156](#page-163-0) 自動呼び出し機能で使用するマクロ と外部ファイルに名前を付ける [158](#page-165-0) ホスト固有の値を持つ自動変数 [154](#page-161-0) ホスト固有のマクロ変数 [157](#page-164-0) マクロ関数 [162,](#page-169-0) [422](#page-429-0) %SYSFUNC と%QSYSFUNC 関数 [11](#page-18-0) エラーメッセージ [382](#page-389-0), [383](#page-390-0) クォーティング関数 [165](#page-172-0) 警告メッセージ [408](#page-415-0) トラブルシューティング [130](#page-137-0) 評価関数 [164](#page-171-0) マクロ変数値の操作に使用 [36](#page-43-0) マクロ変数への結果の割り当て [148](#page-155-0) 文字関数 [163](#page-170-0) リスト [168](#page-175-0) マクロキーワード エラーメッセージ [388](#page-395-0), [389](#page-396-0) マクロ機能 [3](#page-10-0) SCL インターフェイス [108](#page-115-0) インターフェイス [12](#page-19-0), [101,](#page-108-0) [172](#page-179-0) 関数 [106](#page-113-0) コンパイル済みマクロの検索 [362](#page-369-0) システムオプション [175](#page-182-0) 相互作用する, DATA ステップ実行時 [102](#page-109-0) 予約語 [371](#page-378-0) ワード規則 [371](#page-378-0) マクロクォーティング [82](#page-89-0) 機能 [97](#page-104-0) クォーティング済み変数の参照 [92](#page-99-0) テキストのクォーティング解除 [95](#page-102-0) 特殊文字とニーモニックのマスク [82](#page-89-0) 必要性 [82](#page-89-0) 渡されるパラメータにニーモニック を含む [84](#page-91-0) 渡されるパラメータに含まれる特殊 文字 [84](#page-91-0) マクロクォーティング関数 [8](#page-15-0), [82](#page-89-0), [98,](#page-105-0) [165](#page-172-0) %BQUOTE [91](#page-98-0) %NRBQUOTE [91](#page-98-0) %NRSTR [87](#page-94-0) %QSCAN [98](#page-105-0) %STR [87](#page-94-0) %SUPERQ [93](#page-100-0) Q 関数 [98](#page-105-0) いつ使用するか [85](#page-92-0) 一致しない引用符とかっこ [166](#page-173-0) 概要 [83](#page-90-0), [94](#page-101-0)

<span id="page-452-0"></span>コンパイル関数 [84](#page-91-0) コンパイルクォーティング関数 [166](#page-173-0) 実行 [166](#page-173-0) 実行関数 [84](#page-91-0) どの関数を使用するか [85](#page-92-0) マスクするテキスト量 [93](#page-100-0) マクロ言語 [4](#page-11-0) 関数 [162](#page-169-0) システム依存の要素 [156](#page-163-0) 自動変数 [168](#page-175-0) 自動呼び出しマクロ [173](#page-180-0) 使用可能かどうか [341](#page-348-0) ステートメント [160](#page-167-0) 追加機能 [11](#page-18-0) マクロ機能インターフェイス [172](#page-179-0) マクロ機能内のシステムオプション [175](#page-182-0) 文字列ベースの言語 [3](#page-10-0) 要素 [159](#page-166-0) 予約語 [27](#page-34-0) マクロ式 [73](#page-80-0) 関連項目*:* [演算式](#page-445-0) 関連項目*:* [論理式](#page-455-0) テキスト式 [73](#page-80-0) マクロ処理 [13](#page-20-0), [37](#page-44-0) 概要 [46](#page-53-0) コンパイル済みマクロの実行 [41](#page-48-0) 指定したラベルへの分岐 [311](#page-318-0) マクロ処理を使用したステートメン トの処理 [15](#page-22-0) マクロ処理を使用しないステートメ ントの処理 [14](#page-21-0) マクロ定義のコンパイル [38](#page-45-0) マクロの定義 [37](#page-44-0) マクロの呼び出し [37](#page-44-0) マクロステートメント [11](#page-18-0), [160](#page-167-0) オープンコードで使用される [160](#page-167-0) オープンコードの再帰 [129](#page-136-0) 自動評価 [161](#page-168-0) 直ちに実行する [132](#page-139-0) マクロ定義で使用される [160](#page-167-0) リスト [160](#page-167-0) マクロソースコード 保存 [119](#page-126-0) マクロソースコードの保存 [119](#page-126-0) マクロ定義 [8](#page-15-0), [37](#page-44-0) 新しいマクロ定義を許可 [344](#page-351-0) 開始 [320](#page-327-0) グローバル変数を作成 [311](#page-318-0) 警告メッセージ [412](#page-419-0) コンパイル [38](#page-45-0), [119](#page-126-0) 再定義 [361](#page-368-0) 終了 [326](#page-333-0) 使用されるマクロステートメント [160](#page-167-0) トラブルシューティング [136](#page-143-0)

ネストされた [147](#page-154-0) 保存 [119](#page-126-0) マクロ定義のコンパイル [38](#page-45-0), [119](#page-126-0) マクロ定義の保存 [119](#page-126-0) マクロ名 [8](#page-15-0) エラーメッセージ [389](#page-396-0) 自動呼び出し機能用 [158](#page-165-0) マクロの再利用 [115](#page-122-0) マクロの実行 生成されるステートメントをデバッ グ用にトレース [358](#page-365-0) マクロの終了 [330](#page-337-0) マクロの中止 [298](#page-305-0) マクロの定義 [8,](#page-15-0) [37](#page-44-0) マクロのデバッグ 参照項目*:* [デバッグ](#page-448-0) マクロのトリガ [16](#page-23-0) マクロの保存 [115](#page-122-0) コンパイル済みマクロ機能 [119](#page-126-0) コンパイル済みマクロ機能を使用し たマクロの保存 [119](#page-126-0) 自動呼び出しライブラリ [116](#page-123-0) マクロの呼び出し [9,](#page-16-0) [37](#page-44-0) マクロパラメータ 位置 [324](#page-331-0) 検証 [307](#page-314-0) マクロ評価関数 [164](#page-171-0) マクロプロセッサ [4](#page-11-0), [15](#page-22-0) IN (#)論理演算子 [354](#page-361-0) 演算式の評価 [76](#page-83-0) コンパイル済みマクロの実行 [41](#page-48-0) 参照が変数に一致しない場合に警告 メッセージを発行 [366](#page-373-0) デバッグ用に実行をトレース [355](#page-362-0) 変数の定義 [22](#page-29-0) マクロ定義のコンパイル [38](#page-45-0) 論理式の評価 [78](#page-85-0) マクロ変数 [7](#page-14-0), [21](#page-28-0) 関連項目*:* [グローバルマクロ変数](#page-446-0) 関連項目*:* [ユーザー定義のマクロ変](#page-454-0) [数](#page-454-0) 関連項目*:* [ローカルマクロ変数](#page-455-0) 関連項目*:* [自動マクロ変数](#page-447-0) & (アンパサンド)区切り文字 [4](#page-11-0) 1 つの変数にすべての行の値を保存 [295](#page-302-0) DATA ステップ値の割り当て [236](#page-243-0) null にリセット [151](#page-158-0) SQL プロシジャ値の割り当て [293](#page-300-0) 値の入力, マクロの実行中 [315](#page-322-0) 値の表示 [33](#page-40-0) 値の変更 [57](#page-64-0) 値を返す, 実行時に DATA ステップ に [248](#page-255-0) 値をリモートホストからローカルホ ストに割り当て [335](#page-342-0)

値を割り当て, 空白を削除 [241](#page-248-0) 応答の割り当て [316](#page-323-0) 関数結果の割り当て [148](#page-155-0) クォーティング [257](#page-264-0) グローバル [22](#page-29-0) グローバルシンボルテーブルから削 除 [235](#page-242-0), [331](#page-338-0) グローバルスコープかローカルスコ ープかを示す [276](#page-283-0) 作成と値の割り当て [318](#page-325-0) 参照が変数に一致しない場合に警告 メッセージを発行 [366](#page-373-0) システム固有 [23](#page-30-0) 情報をログに書き込み [327](#page-334-0) ジョブの実行に影響を与える [107](#page-114-0) セグメントに長い値を保存 [272](#page-279-0) 宣言された変数に列の値を保存 [294](#page-301-0) 存在するかどうか [247](#page-254-0), [275](#page-282-0) 置換 [54](#page-61-0) データセットから以前割り当てられ た値を取得する [249](#page-256-0) データセットからの作成と値の割り 当て [240](#page-247-0) 定義 [7](#page-14-0) テキスト内の名前を区切る [32](#page-39-0) 特殊文字 [8](#page-15-0) 長い値の追加スキャン [151](#page-158-0) 長さ [21](#page-28-0) ニーモニック [8](#page-15-0) のスコープ, CALL SYMPUT ルーチン を使用して作成された場合 [238](#page-245-0) 未置換の値を渡す [274](#page-281-0) ホスト固有 [157](#page-164-0) マクロ関数を使用した値の操作 [36](#page-43-0) マクロプロセッサが定義 [22](#page-29-0) マクロ変数がグローバルであるかど うかを示す [252](#page-259-0) マクロ変数がローカルであるかどう かを示す [253](#page-260-0) メモリに保存される値の最大サイズ [363](#page-370-0) ユーザー生成変数をログに表示 [329](#page-336-0) リストに行の値を保存 [295](#page-302-0) リモートホスト(サーバー)上で値を 変更 [333](#page-340-0) リモートホスト(サーバー)上で作成 [333](#page-340-0) ワードの値のスキャン [36](#page-43-0) 割り当て [54](#page-61-0) マクロ変数が存在するかどうか [247](#page-254-0), [275](#page-282-0) マクロ変数参照 [4](#page-11-0), [31](#page-38-0) SCL による置換 [109](#page-116-0) 間接的な参照 [34](#page-41-0) 区切り文字としてのピリオド(.) [10](#page-17-0) サブミットブロック [109](#page-116-0)

参照が変数に一致しない場合に警告 メッセージを発行 [366](#page-373-0) 参照を置換できない場合に警告メッ セージを発行 [349](#page-356-0) 接尾語の生成 [10](#page-17-0) 置換 [246](#page-253-0) 置換済みテキストの後ろにピリオド を挿入する [33](#page-40-0) 置換のトレース [367](#page-374-0) テキスト内の名前を区切る [32](#page-39-0) テキストを結合 [32](#page-39-0) 含む値のクォーティング [271](#page-278-0) マクロ変数参照の置換 [245](#page-252-0) マクロ変数スコープ 参照項目*:* マクロ変数のスコープ マクロ変数名 エラーメッセージ [384](#page-391-0) 接頭語 [128](#page-135-0) マクロ変数の間接的な参照 [34](#page-41-0) 3 つ以上のアンパサンドの使用 [35](#page-42-0) 式を使用して生成する [34](#page-41-0) 単一のマクロ呼び出しを使用して一 連の参照を作成する [35](#page-42-0) マクロ変数の削除 警告メッセージ [410](#page-417-0) マクロ変数のスコープ [49](#page-56-0) CALL SYMPUT ルーチン [65](#page-72-0) CALL SYMPUT ルーチンを使用して 作成された変数 [238](#page-245-0) グローバルマクロ変数 [50](#page-57-0) グローバルマクロ変数, 作成 [63](#page-70-0) グローバルマクロ変数, ローカル変 数の値に基づく [65](#page-72-0) 特殊なケース [65](#page-72-0) ネスト [49](#page-56-0) マクロ変数がグローバルであるかど うか [276](#page-283-0) マクロ変数がグローバルであるかど うかを示す [252](#page-259-0) マクロ変数がローカルであるかどう か [253](#page-260-0), [276](#page-283-0) マクロ変数の値の変更 [57](#page-64-0) マクロ変数の置換 [54](#page-61-0) マクロ変数の割り当て [54](#page-61-0) 問題を解決する [128](#page-135-0) 例 [57](#page-64-0) ローカルマクロ変数 [51](#page-58-0) ローカルマクロ変数, 作成 [58](#page-65-0) ローカルマクロ変数,強制 [61](#page-68-0) ログへのシンボルテーブルのコンテ ンツの書き込み [53](#page-60-0) マクロ変数の置換 [54](#page-61-0) DATA ステップのコンパイル時の問 題 [133](#page-140-0) SYMBOLGEN を使用した検証 [142](#page-149-0) エラー [124](#page-131-0), [127](#page-134-0)

<span id="page-454-0"></span>デバッグ用にログをに書き込む [367](#page-374-0) 問題 [127](#page-134-0) マクロ変数の割り当て [54](#page-61-0) マクロ変数を null にリセット [151](#page-158-0) マクロ文字関数 [163](#page-170-0) マクロ呼び出し [9](#page-16-0) % (パーセント)区切り文字 [4](#page-11-0) 一連のマクロ変数の間接的な参照を 作成する [35](#page-42-0) マクロライブラリ 項目のコピー [302](#page-309-0) マスク [8](#page-15-0), [82](#page-89-0), [187](#page-194-0), [188,](#page-195-0) [189](#page-196-0) アンマスク [289](#page-296-0) 概要 [94](#page-101-0) クォーティング済み変数の参照 [92](#page-99-0) マスクするテキスト量を決める [93](#page-100-0) マスク関数 %BQUOTE [91](#page-98-0), [256](#page-263-0) %NRBQUOTE [91,](#page-98-0) [256](#page-263-0) %NRQUOTE [261](#page-268-0), [262](#page-269-0) %NRSTR [87,](#page-94-0) [261](#page-268-0), [268](#page-275-0) %QUOTE [262](#page-269-0) %STR [87](#page-94-0), [268](#page-275-0) %SUPERQ [273](#page-280-0) %UNQUOTE [289](#page-296-0) 末尾の空白 削除 [181](#page-188-0), [185,](#page-192-0) [187](#page-194-0) 除去 [189](#page-196-0), [195](#page-202-0) マクロ変数から削除 [241](#page-248-0) 末尾の空白を除去 [189](#page-196-0), [195](#page-202-0) 無効なマクロ名 エラーメッセージ [375](#page-382-0) 無効なマクロパラメータ名 エラーメッセージ [381](#page-388-0) メモリ 実行されるマクロの最大サイズ [350](#page-357-0) シンボルテーブルで使用可能な量 [362](#page-369-0) 保存される変数値の最大サイズ [363](#page-370-0) メンテナンスレベル [229](#page-236-0), [230](#page-237-0) 文字 探す [259](#page-266-0) 変換 [282](#page-289-0) 文字値 割り当てのフォーマット規則 [239](#page-246-0) 文字オペランド 論理式での比較 [79](#page-86-0) 文字関数 [163](#page-170-0) 文字の幅の値 [202](#page-209-0) 文字の変換 [282](#page-289-0) 文字列 SAS プログラムに渡す [367](#page-374-0) SAS プログラムに文字列を渡す [219](#page-226-0), [367](#page-374-0) SAS プログラムに渡す [219](#page-226-0) 位置によりワードを検索 [264](#page-271-0)

先頭文字の位置を探す [259](#page-266-0) 長さ [260](#page-267-0) 長さの短縮 [260](#page-267-0) 部分文字列 [271](#page-278-0) マクロの内側 [9](#page-16-0) マクロ変数を使用した置換 [7](#page-14-0) 文字列の部分文字列 [271](#page-278-0) 文字列の長さ [260](#page-267-0) 文字列を渡す [219](#page-226-0) モデルテキスト [9](#page-16-0) 問題をトラッキング %PUT ステートメントを使用 [143](#page-150-0) 問題をトラッキングする システムオプションを使用 [138](#page-145-0)

# **や**

ユーザー ID SAS プログラムに渡す [368](#page-375-0) 現在の SAS プロセス [228](#page-235-0) 名前 [215](#page-222-0) ユーザー作成の関数 実行 [279](#page-286-0) ユーザー生成自動マクロ変数 ログに表示 [329](#page-336-0) ユーザー定義のマクロ変数 [22](#page-29-0), [27](#page-34-0) 値の割り当て [28](#page-35-0) 値の割り当てタイプ [28](#page-35-0) 概要 [27](#page-34-0) 作成 [28](#page-35-0) 曜日 SAS ジョブまたはセッションの実行 [206](#page-213-0) 呼び出し 警告メッセージ [407](#page-414-0) 呼び出しステータス 現在実行されているマクロの [218](#page-225-0) 読み込みおよび書き込みステータス 自動マクロステータスの [23](#page-30-0) 読み込み専用のシンボリック変数 エラーメッセージ [378](#page-385-0) 予約語 [27](#page-34-0), [371](#page-378-0)

# **ら**

ライブラリ参照 コンパイル済みマクロを含むカタロ グ [365](#page-372-0) 最後に作成されたデータセット [207](#page-214-0) ラベル 指定したラベルへのマクロ処理の分 岐 [311](#page-318-0) リターンコード [209](#page-216-0) LIBNAME ステートメント [216](#page-223-0) LOCK ステートメント [216](#page-223-0) SAS プロシジャにより生成 [214](#page-221-0)

<span id="page-455-0"></span>エラー [210](#page-217-0) 警告 [210](#page-217-0) 最後の FILENAME ステートメント からの [212](#page-219-0) テスト [190](#page-197-0) 破損したデータセットに対して [206](#page-213-0) リモートホストの値のチェック [111](#page-118-0), [336](#page-343-0) リターンコードのステータス [209](#page-216-0) リテラル [14](#page-21-0) エラーメッセージ [386](#page-393-0) リモートサーバー マクロ変数の作成または変更 [333](#page-340-0) リモートホスト マクロ変数の値をローカルホストに 割り当て [335](#page-342-0) マクロ変数の作成または変更 [333](#page-340-0) リターンコード値のチェック [111](#page-118-0), [336](#page-343-0) リリース番号 [229](#page-236-0), [230](#page-237-0) 列の値 宣言されたマクロ変数に保存 [294](#page-301-0) レポート 条件付き出力 [315](#page-322-0) ローカルシンボルテーブル [51](#page-58-0) CALL SYMPUT ルーチン [66,](#page-73-0) [70,](#page-77-0) [71](#page-78-0) ローカルホスト マクロ変数の値をリモートホストか ら割り当て [335](#page-342-0) ローカルマクロ変数 [8](#page-15-0), [49](#page-56-0), [51](#page-58-0) 値に基づくグローバル変数の作成 [65](#page-72-0) 強制 [61](#page-68-0) グローバル変数と同一名 [320](#page-327-0) 作成 [58](#page-65-0), [319](#page-326-0) マクロ変数がローカルであるかどう かを示す [253](#page-260-0) ログに表示 [330](#page-337-0)

ローカルマクロ変数の強制 [61](#page-68-0)

ログ コンパイルの注釈 [345](#page-352-0) 最終警告メッセージのテキスト [230](#page-237-0) 自動マクロ変数の表示 [329](#page-336-0) 自動呼び出しマクロのソースの場所 を表示 [342](#page-349-0) シンボルテーブルのコンテンツの書 き込み [53](#page-60-0) 生成される最終警告メッセージのテ キスト [211](#page-218-0) テキストやマクロ変数の情報を書き 込み [327](#page-334-0) ネスト情報の表示 [356](#page-363-0), [358](#page-365-0) マクロ実行情報の表示 [350](#page-357-0) マクロ変数参照の置換 [367](#page-374-0) ユーザー生成変数の表示 [329](#page-336-0) ローカル変数の表示 [330](#page-337-0) ログイン 現在の SAS プロセス [228](#page-235-0) 論理式 [73](#page-80-0) オペランドと演算子 [75](#page-82-0) 欠損値の比較 [78](#page-85-0) 数値オペランドの比較 [78](#page-85-0) 整数演算を使用して評価 [257](#page-264-0) 定義 [74](#page-81-0) 評価 [74](#page-81-0), [78](#page-85-0) 浮動小数点値の比較 [78](#page-85-0) 浮動小数点演算を使用して評価 [277](#page-284-0) 文字オペランドの比較 [79](#page-86-0)

# **わ**

ワード 検索, 文字列内の位置により [264](#page-271-0) マクロ変数値のスキャン [36](#page-43-0) ワード規則 [371](#page-378-0) ワードスキャナ [14](#page-21-0), [16](#page-23-0) ワードのマクロ変数値のスキャン [36](#page-43-0)

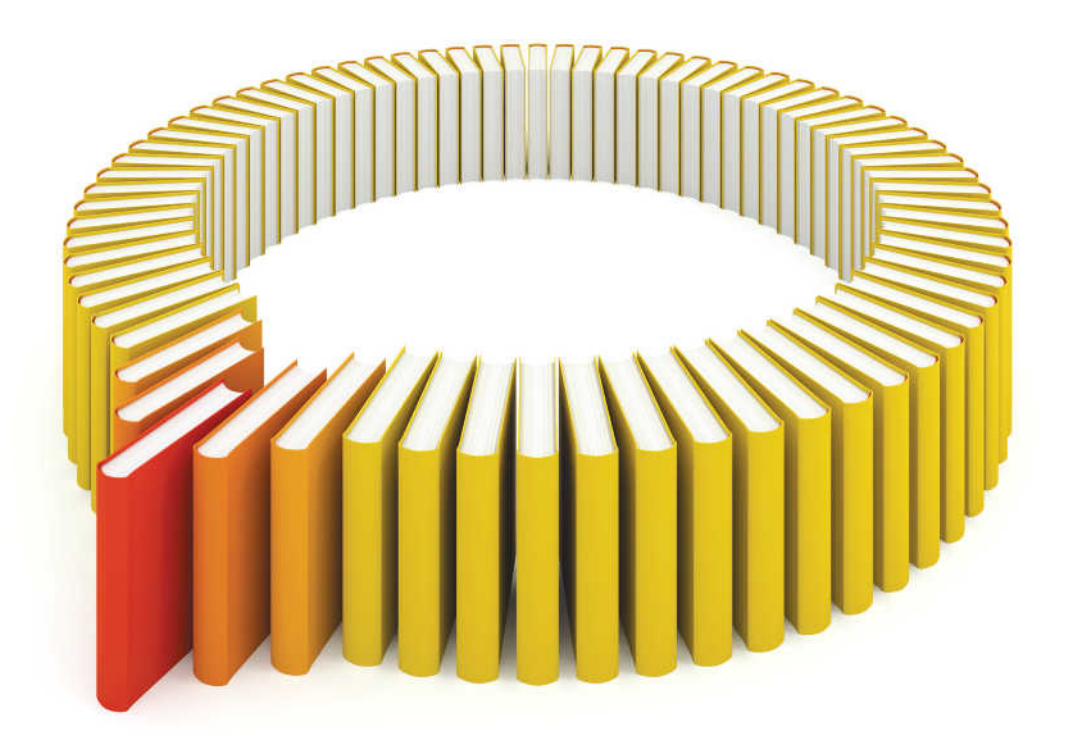

# **Gain Greater Insight into Your SAS<sup>®</sup>Software with SAS Books.**

Discover all that you need on your journey to knowledge and empowerment.

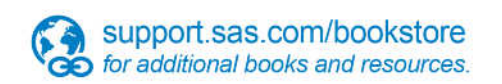

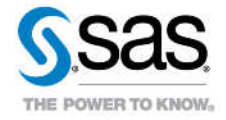

SAS and all other SAS Institute inc. product or service names are registered trademarks or trademarks of SAS Institute inc. in the USA and other ocuntries. @ indicates USA registration. Other brand and product names are tr